# Object Storage Service(OBS)

# **API Reference**

**Issue** 01

**Date** 2025-03-12

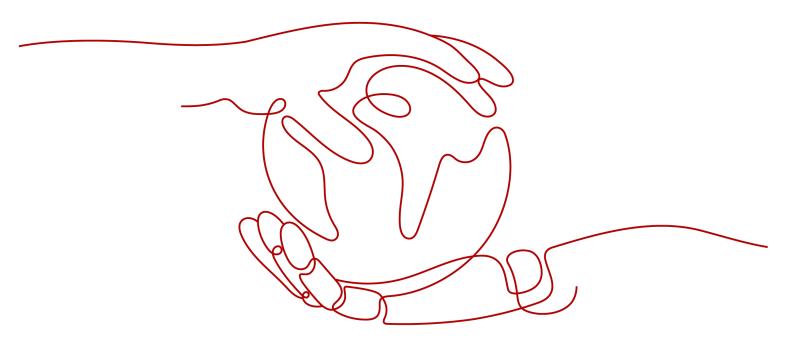

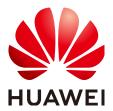

### Copyright © Huawei Technologies Co., Ltd. 2025. All rights reserved.

No part of this document may be reproduced or transmitted in any form or by any means without prior written consent of Huawei Technologies Co., Ltd.

### **Trademarks and Permissions**

HUAWEI and other Huawei trademarks are trademarks of Huawei Technologies Co., Ltd. All other trademarks and trade names mentioned in this document are the property of their respective holders.

### **Notice**

The purchased products, services and features are stipulated by the contract made between Huawei and the customer. All or part of the products, services and features described in this document may not be within the purchase scope or the usage scope. Unless otherwise specified in the contract, all statements, information, and recommendations in this document are provided "AS IS" without warranties, guarantees or representations of any kind, either express or implied.

The information in this document is subject to change without notice. Every effort has been made in the preparation of this document to ensure accuracy of the contents, but all statements, information, and recommendations in this document do not constitute a warranty of any kind, express or implied.

# **Security Declaration**

## **Vulnerability**

Huawei's regulations on product vulnerability management are subject to the *Vul. Response Process.* For details about this process, visit the following web page:

https://www.huawei.com/en/psirt/vul-response-process

For vulnerability information, enterprise customers can visit the following web page:

https://securitybulletin.huawei.com/enterprise/en/security-advisory

# **Contents**

| 1 Before You Start                          |     |
|---------------------------------------------|-----|
| 1.1 Overview                                | 1   |
| 1.2 Endpoints                               | 2   |
| 1.3 Basic Concepts                          | 2   |
| 2 API Overview                              | 5   |
| 3 Calling APIs                              | 11  |
| 3.1 Constructing a Request                  | 11  |
| 3.2 Authentication                          | 14  |
| 3.2.1 Overview                              | 14  |
| 3.2.2 Using an Authorization Header         | 17  |
| 3.2.3 Using a Pre-Signed URL                | 31  |
| 3.2.4 Signing Browser-Based Upload Requests | 46  |
| 3.2.5 Using Signature Generators            | 58  |
| 3.3 Returned Values                         | 69  |
| 4 Getting Started                           | 72  |
| 4.1 Creating a Bucket                       | 72  |
| 4.2 Listing Buckets                         | 75  |
| 4.3 Uploading an Object                     | 77  |
| 5 APIs                                      | 81  |
| 5.1 Operations on Buckets                   | 81  |
| 5.1.1 Listing Buckets                       | 81  |
| 5.1.2 Creating a Bucket                     | 84  |
| 5.1.3 Listing Objects in a Bucket           | 98  |
| 5.1.4 Obtaining Bucket Metadata             | 123 |
| 5.1.5 Obtaining Bucket Location             | 130 |
| 5.1.6 Deleting Buckets                      | 131 |
| 5.2 Advanced Bucket Settings                | 133 |
| 5.2.1 Configuring a Bucket Policy           | 134 |
| 5.2.2 Obtaining Bucket Policy Information   | 137 |
| 5.2.3 Deleting a Bucket Policy              | 139 |
| 5.2.4 Configuring a Bucket ACL              |     |
| 5.2.5 Obtaining Bucket ACL Information      | 146 |

| 5.2.6 Configuring Logging for a Bucket                                    | 148 |
|---------------------------------------------------------------------------|-----|
| 5.2.7 Obtaining a Bucket Logging Configuration                            | 155 |
| 5.2.8 Configuring Bucket Lifecycle Rules                                  | 157 |
| 5.2.9 Obtaining Bucket Lifecycle Configuration                            | 169 |
| 5.2.10 Deleting Lifecycle Rules                                           | 175 |
| 5.2.11 Configuring Versioning for a Bucket                                | 176 |
| 5.2.12 Obtaining Bucket Versioning Status                                 | 178 |
| 5.2.13 Configuring Storage Class for a Bucket                             | 180 |
| 5.2.14 Obtaining Bucket Storage Class Information                         | 182 |
| 5.2.15 Configuring Cross-Region Replication for a Bucket                  | 183 |
| 5.2.16 Obtaining the Cross-Region Replication Configuration of a Bucket   | 187 |
| 5.2.17 Deleting the Cross-Region Replication Configuration of a Bucket    | 191 |
| 5.2.18 Configuring Tags for a Bucket                                      | 192 |
| 5.2.19 Obtaining Bucket Tags                                              | 196 |
| 5.2.20 Deleting Tags                                                      | 199 |
| 5.2.21 Configuring Bucket Storage Quota                                   | 200 |
| 5.2.22 Querying Bucket Storage Quota                                      | 202 |
| 5.2.23 Obtaining Storage Information of a Bucket                          | 203 |
| 5.2.24 Configuring Bucket Inventories                                     | 205 |
| 5.2.25 Obtaining a Specific Inventory of a Bucket                         |     |
| 5.2.26 Listing All Inventories of a Bucket                                | 215 |
| 5.2.27 Deleting Bucket Inventories                                        | 218 |
| 5.2.28 Configuring a Custom Domain Name for a Bucket                      |     |
| 5.2.29 Obtaining the Custom Domain Name of a Bucket                       | 221 |
| 5.2.30 Deleting the Custom Domain Name of a Bucket                        |     |
| 5.2.31 Configuring Bucket Encryption                                      | 224 |
| 5.2.32 Obtaining Bucket Encryption Configuration                          | 229 |
| 5.2.33 Deleting the Encryption Configuration of a Bucket                  | 231 |
| 5.2.34 Configuring Direct Reading for Archive Objects in a Bucket         |     |
| 5.2.35 Obtaining the Direct Reading Policy of Archive Objects in a Bucket | 235 |
| 5.2.36 Deleting the Direct Reading Policy of Archive Objects in a Bucket  |     |
| 5.2.37 Configuring Mirroring Back-to-Source Rules                         |     |
| 5.2.38 Obtaining Mirroring Back-to-Source Rules                           | 246 |
| 5.2.39 Deleting Mirroring Back-to-Source Rules                            | 248 |
| 5.2.40 Setting an Online Decompression Policy                             |     |
| 5.2.41 Obtaining an Online Decompression Policy                           |     |
| 5.2.42 Deleting an Online Decompression Policy                            | 253 |
| 5.2.43 Configuring a Default WORM Policy for a Bucket                     |     |
| 5.2.44 Obtaining the Default WORM Policy of a Bucket                      |     |
| 5.2.45 Configuring Public Access Block for a Bucket                       |     |
| 5.2.46 Obtaining the Public Access Block Configuration of a Bucket        |     |
| 5.2.47 Deleting the Public Access Block Configuration of a Bucket         | 269 |

| 5.2.48 Obtaining the Public Access Status of a Bucket                | 270 |
|----------------------------------------------------------------------|-----|
| 5.2.49 Obtaining the Public Access Status of a Bucket Policy         | 272 |
| 5.3 Static Website Hosting                                           | 274 |
| 5.3.1 Configuring Static Website Hosting for a Bucket                | 274 |
| 5.3.2 Obtaining the Static Website Hosting Configuration of a Bucket | 283 |
| 5.3.3 Deleting the Static Website Hosting Configuration of a Bucket  | 284 |
| 5.3.4 Configuring Bucket CORS                                        | 286 |
| 5.3.5 Obtaining the CORS Configuration of a Bucket                   | 292 |
| 5.3.6 Deleting the CORS Configuration of a Bucket                    | 295 |
| 5.3.7 OPTIONS Bucket                                                 | 296 |
| 5.3.8 OPTIONS Object                                                 | 299 |
| 5.4 Operations on Objects                                            | 302 |
| 5.4.1 Uploading an Object - PUT                                      | 303 |
| 5.4.2 Uploading an Object - POST                                     | 321 |
| 5.4.3 Copying an Object                                              | 349 |
| 5.4.4 Downloading an Object                                          | 372 |
| 5.4.5 Querying Object Metadata                                       | 392 |
| 5.4.6 Deleting an Object                                             | 405 |
| 5.4.7 Deleting Objects                                               | 409 |
| 5.4.8 Restoring Archive or Deep Archive Objects                      | 414 |
| 5.4.9 Appending an Object                                            | 419 |
| 5.4.10 Configuring an Object ACL                                     | 434 |
| 5.4.11 Obtaining Object ACL Configuration                            | 438 |
| 5.4.12 Modifying Object Metadata                                     | 442 |
| 5.4.13 Modifying an Object                                           | 454 |
| 5.4.14 Truncating an Object                                          | 456 |
| 5.4.15 Renaming an Object                                            | 457 |
| 5.4.16 Adding Object Tags                                            | 459 |
| 5.4.17 Obtaining Object Tags                                         |     |
| 5.4.18 Deleting Object Tags                                          | 464 |
| 5.4.19 Configuring WORM Retention for an Object                      | 465 |
| 5.5 Operations on Multipart Upload                                   | 468 |
| 5.5.1 Listing Initiated Multipart Uploads in a Bucket                | 468 |
| 5.5.2 Initiating a Multipart Upload                                  | 474 |
| 5.5.3 Uploading Parts                                                | 492 |
| 5.5.4 Copying Parts                                                  | 499 |
| 5.5.5 Listing Uploaded Parts that Have Not Been Assembled            | 510 |
| 5.5.6 Completing a Multipart Upload                                  | 515 |
| 5.5.7 Canceling a Multipart Upload Task                              | 523 |
| 5.6 Server-Side Encryption                                           | 525 |
| 5.6.1 Server-Side Encryption Overview                                | 525 |
| 5.6.2 SSE-KMS                                                        | 525 |

| API Reference                                                                        | Contents |
|--------------------------------------------------------------------------------------|----------|
|                                                                                      |          |
| 5.6.3 SSE-OBS                                                                        | 529      |
| 5.6.4 SSE-C                                                                          | 531      |
| 5.6.5 API Operations Related to Server-Side Encryption                               | 534      |
| 6 Error Codes                                                                        | 538      |
| 7 Permissions and Supported Actions                                                  | 553      |
| 7.1 Introduction                                                                     | 553      |
| 7.2 Bucket Actions                                                                   | 554      |
| 7.3 Object Actions                                                                   | 560      |
| 8 Appendixes                                                                         | 562      |
| 8.1 Status Codes                                                                     | 562      |
| 8.2 Obtaining Access Keys (AK/SK)                                                    | 562      |
| 8.3 Obtaining Account, IAM User, Project, User Group, Region, and Agency Information | 563      |
| 8.4 Consistency of Concurrent Operations                                             | 564      |

# 1 Before You Start

## 1.1 Overview

Welcome to the *Object Storage Service API Reference*. Object Storage Service (OBS) provides massive, secure, reliable, and cost-effective data storage capabilities for users to store data of any type and size. It is suitable for scenarios such as enterprise backup/archiving, video on demand (VoD), and video surveillance.

This document describes how to use application programming interfaces (APIs) to perform operations on OBS, such as creating, modifying, and deleting bucket, as well as uploading, downloading, and deleting objects. For details about all supported operations, see API Overview.

Before calling OBS APIs, ensure that you have fully understood relevant concepts. For details, see **Service Overview**.

OBS provides Representational State Transfer (REST) APIs that you can call by making HTTP or HTTPS requests. For details, see **Calling APIs**.

In addition, OBS provides SDKs in multiple programming languages for you to use. For details, see **SDK Overview**.

You are advised to use virtual hosts plus regional domain names to access OBS. For details, see **Request URI**.

## **Endpoints**

An endpoint is the **request address for calling an API**. Endpoints vary depending on services and regions. For the endpoints of all services, see **Regions and Endpoints**.

OBS provides a different second-level domain name for each region. You can use the domain names provided by OBS or define your own domain names to access OBS.

## 1.2 Endpoints

An endpoint is the **request address** for calling an API. Endpoints vary depending on services and regions. For the endpoints of services, see **Regions and Endpoints**.

OBS provides a second-level domain name for each region. You can use the domain name provided by OBS or a custom domain name to access OBS.

## 1.3 Basic Concepts

### **Basic Concepts Related to OBS APIs**

Account

You can register an account with Huawei Cloud. The account has full access permissions for all of its cloud services and resources. The account can also reset user passwords and grant permissions to users. An account is a payment entity. To keep the account secure, it is recommended that you create users under the account to perform routine management operations.

User

A user is created using an account on Identity and Access Management (IAM) to use cloud services. Each IAM user has its own identity credentials (password and access keys).

On the **My Credentials** page on the console, you can view the account ID and user ID, and manage the access keys of the account or IAM users.

Access keys of the account and its IAM users are required for authentication when calling APIs.

Bucket

A bucket is a container where objects are stored. It is the top namespace in OBS. Each object must reside in a bucket. For example, if the object named **picture.jpg** is stored in the **photo** bucket, you can use the following URL to access the object: <a href="http://photo.obs.region.myhuaweicloud.com/picture.jpg">http://photo.obs.region.myhuaweicloud.com/picture.jpg</a>

Object

An object is a basic data unit on OBS. A bucket can store multiple objects, and OBS does not distinguish between object file types. Objects are serialized in OBS. An object may be a text, a video, or any other types of files. In OBS, the size of a file can range from 0 bytes to 48.8 TB. However, when an object is uploaded through the **PutObject** operation, it cannot exceed the maximum size of 5 GB. Use the multipart upload method, if the object size is larger than 5 GB.

Region

A region is a geographic area in which cloud resources are deployed. Availability zones (AZs) in the same region can communicate with each other over an intranet, while AZs in different regions are isolated from each other. Deploying cloud resources in different regions can better suit certain user requirements or comply with local laws or regulations.

Each bucket in OBS must reside in a region. You can specify the region when creating the bucket. Once a bucket is created, its region cannot be changed.

Select the most appropriate region for a bucket based on the location, cost, and regulatory compliance requirements. For details about the available regions, see **Endpoints**.

#### AZ

An AZ comprises of one or more physical data centers equipped with independent ventilation, fire, water, and electricity facilities. Computing, network, storage, and other resources in an AZ are logically divided into multiple clusters. AZs within a region are interconnected using high-speed optical fibers to allow you to build cross-AZ high-availability systems.

### • Enterprise project

Enterprise projects group and manage resources across regions. Resources in one enterprise project are logically isolated from resources in another. An enterprise project can contain resources from multiple regions, and resources can be added to or removed from enterprise projects. For more information about enterprise projects and how to obtain enterprise project IDs, see **Enterprise Management User Guide**.

### Differences Between OBS 3.0 and OBS 2.0

OBS architecture has evolved for two generations, OBS 2.0 and OBS 3.0. Now, a newly created bucket and objects in the bucket are stored in the storage of OBS 3.0, but existing buckets in the storage of OBS 2.0 are still retained there.

Basic OBS features and functions are supported by both OBS 3.0 and OBS 2.0. However, some new features are supported only by OBS 3.0, such as object storage class, federated authentication, image processing, and cross-region replication.

You can check the bucket version information on OBS Console or use the **Head Bucket** API operation to check whether your bucket is in OBS 2.0 or OBS 3.0. The details are as follows:

### Method 1: Log in to OBS Console and check the bucket basic information.

If the **Bucket Version** is **3.0**, the bucket is stored in OBS 3.0. If not, the bucket is stored in OBS 2.0.

# Method 2: Perform the Head Bucket API operation to check the bucket version.

### Sample Request:

HEAD / HTTP/1.1

Host: bucketname.obs.region.myhuaweicloud.com

Accept: \*/\*

Date: WED, 01 Jul 2015 02:23:25 GMT Authorization: authorization string

### Sample Response:

HTTP/1.1 200 OK

Server: OBS

x-obs-request-id: BF2600000163D80E4C5F20FDD5BD0085

x-obs-bucket-location: ap-southeast-1 Content-Type: application/xml

x-obs-version: 3.0

x-obs-id-2: 32AAAQAAEAABAAAQAAEAABAAAQAAEAABCS8wS9l00ll4oMWmdniV7XmdAvfewrQq

Date: WED, 01 Jul 2015 02:23:25 GMT Content-Length: 0

In this response, **x-obs-version: 3.0** indicates that the bucket is stored in the OBS 3.0. If this header does not exist or the value of this header is displayed otherwise, the bucket is stored in the OBS 2.0.

For more information about the **Head Bucket** API, see **Obtaining Bucket Metadata**.

# **2** API Overview

## **APIs for Basic Bucket Operations**

**Table 2-1** APIs for basic bucket operations

| API                         | Description                                                                                                    |
|-----------------------------|----------------------------------------------------------------------------------------------------|
| Listing Buckets             | Queries the buckets created by the user.                                                                                                    |
| Creating a Bucket           | Creates a bucket. You can add request headers to specify the region, storage class, and ACL.                                                            |
| Listing Objects in a Bucket | Lists objects in a bucket. You can add different request headers to obtain objects that match the specified prefix, identifier, and other requirements. |
| Obtaining Bucket Metadata   | Checks the bucket metadata. You can query the region, storage class, service version, enterprise project ID, CORS, or other information.                |
| Obtaining Bucket Location   | Obtains the bucket region.                                                                                                    |
| Deleting Buckets            | Deletes a bucket. Only empty buckets can be deleted.                                                                                                    |

## **APIs for Advanced Bucket Settings**

Table 2-2 APIs for advanced bucket settings

| API                                 | Description                                                                                                    |
|-------------------------------------|----------------------------------------------------------------------------------------------------|
| Configuring a Bucket Policy         | Creates or modifies a bucket policy. The existing policy in a bucket is overwritten by the policy in the request. |
| Obtaining Bucket Policy Information | Obtains the policy of a bucket.                                                                                   |

| API                                                                    | Description                                                                                                    |
|------------------------------------------------------------------------|----------------------------------------------------------------------------------------------------|
| Deleting a Bucket Policy                                               | Deletes the policy of a bucket.                                                                                                    |
| Configuring a Bucket ACL                                               | Sets an ACL to control the read and write permissions on a bucket.                                                                                                    |
| Obtaining Bucket ACL Information                                       | Obtains the ACL of a bucket.                                                                                                    |
| Configuring Logging for a<br>Bucket                                    | Enables or disables logging for a bucket. If logging is enabled for a bucket, each operation creates a record. Multiple records are packed and stored in a specified location.  |
| Obtaining a Bucket Logging Configuration                               | Obtains the logging configuration of a bucket.                                                                                                    |
| Configuring Bucket Lifecycle<br>Rules                                  | Configures rules to delete or migrate objects in a bucket.                                                                                                    |
| Obtaining Bucket Lifecycle Configuration                               | Obtains the lifecycle rules of a bucket.                                                                                                    |
| Deleting Lifecycle Rules                                               | Deletes the lifecycle rules of a bucket.                                                                                                    |
| Configuring Versioning for a<br>Bucket                                 | Enables or suspends versioning for a bucket. With versioning enabled, you can use various object versions to protect data against accidental deletion or application breakdown. |
| Obtaining Bucket Versioning Status                                     | Obtains the versioning status of a bucket.                                                                                                    |
| Configuring Storage Class for a Bucket                                 | Creates or updates the default storage class of a bucket.                                                                                                    |
| Obtaining Bucket Storage<br>Class Information                          | Obtains the default storage class of a bucket.                                                                                                    |
| Configuring Cross-Region<br>Replication for a Bucket                   | Configures cross-region replication for a bucket. This allows you to copy an object from a region to another one.                                                               |
| Obtaining the Cross-Region<br>Replication Configuration of<br>a Bucket | Obtains the cross-region replication configuration of a bucket.                                                                                                    |
| Deleting the Cross-Region<br>Replication Configuration of<br>a Bucket  | Deletes the cross-region replication configuration of a bucket.                                                                                                    |
| Configuring Tags for a<br>Bucket                                       | Adds a tag to an existing bucket. The tags you added are attached to all service detail records (SDRs) generated by bucket requests. This makes it easy to manage costs.        |

| API                                                                      | Description                                                                                                    |
|--------------------------------------------------------------------------|----------------------------------------------------------------------------------------------------|
| Obtaining Bucket Tags                                                    | Obtains the tags of a specified bucket.                                                                                                    |
| Deleting Tags                                                            | Deletes the tags of a bucket.                                                                                                    |
| Configuring Bucket Storage<br>Quota                                      | Sets a quota to limit how much space of a bucket can be used.                                                                                                    |
| Querying Bucket Storage<br>Quota                                         | Obtains the bucket quota.                                                                                                    |
| Obtaining Storage<br>Information of a Bucket                             | Obtains the number of objects in a bucket and the space occupied by them.                                                                                                    |
| Configuring Bucket<br>Inventories                                        | Configures an inventory rule for a bucket. You can use an inventory rule to get a list of all objects in your bucket on a regular basis. The object metadata is saved in CSV files. These files are uploaded to your bucket. |
| Obtaining a Specific Inventory of a Bucket                               | Obtains an inventory rule of a bucket.                                                                                                    |
| Listing All Inventories of a<br>Bucket                                   | Obtains all inventory rules of a bucket.                                                                                                    |
| Deleting Bucket Inventories                                              | Deletes an inventory rule of a bucket.                                                                                                    |
| Configuring a Custom  Domain Name for a Bucket                           | Configures a custom domain name for a bucket. You can use the configured domain name to access the bucket.                                                                                                    |
| Obtaining the Custom<br>Domain Name of a Bucket                          | Queries the custom domain name of a bucket.                                                                                                    |
| Deleting the Custom<br>Domain Name of a Bucket                           | Deletes the custom domain name of a bucket.                                                                                                    |
| Configuring Bucket<br>Encryption                                         | Creates or updates the server-side encryption configuration for a bucket. This configuration is later used to encrypt newly uploaded objects.                                                                                |
| Obtaining Bucket Encryption Configuration                                | Queries the server-side encryption configuration of a bucket.                                                                                                    |
| Deleting the Encryption<br>Configuration of a Bucket                     | Deletes the server-side encryption configuration of a bucket.                                                                                                    |
| Configuring Direct Reading<br>for Archive Objects in a<br>Bucket         | Enables or disables direct reading for Archive objects in a bucket. This means objects can be downloaded without being restored.                                                                                             |
| Obtaining the Direct<br>Reading Policy of Archive<br>Objects in a Bucket | Obtains the direct reading status of Archive objects in a bucket.                                                                                                    |

| API                                                                     | Description                                                              |
|-------------------------------------------------------------------------|--------------------------------------------------------------------------|
| Deleting the Direct Reading<br>Policy of Archive Objects in a<br>Bucket | Deletes the direct reading configuration of Archive objects in a bucket. |
| Configuring Mirroring Back-<br>to-Source Rules                          | Configures mirroring back-to-source rules for a bucket.                  |
| Obtaining Mirroring Back-to-<br>Source Rules                            | Obtains mirroring back-to-source rules of a bucket.                      |
| Deleting Mirroring Back-to-<br>Source Rules                             | Deletes mirroring back-to-source rules of a bucket.                      |
| Setting an Online<br>Decompression Policy                               | Configures the decompression rules for ZIP files in a bucket.            |
| Obtaining an Online<br>Decompression Policy                             | Obtains the decompression rules for ZIP files in a bucket.               |
| Deleting an Online<br>Decompression Policy                              | Deletes the decompression rules for ZIP files in a bucket.               |
| Configuring a Default<br>WORM Policy for a Bucket                       | Configures the WORM policy and retention period for a bucket.            |
| Obtaining the Default<br>WORM Policy of a Bucket                        | Returns the WORM policy of a bucket.                                     |

## **APIs for Static Website Hosting**

Table 2-3 APIs for static website hosting

| API                                                                  | Description                                                                                                    |
|----------------------------------------------------------------------|----------------------------------------------------------------------------------------------------|
| Configuring Static Website<br>Hosting for a Bucket                   | Creates or updates the website hosting configuration of a bucket. You can host static website resources such as HTML web pages, flash files, or audio and video files in an OBS bucket, so that you can provide these hosted resources using the bucket's website endpoint to end users. |
| Obtaining the Static Website<br>Hosting Configuration of a<br>Bucket | Obtains the website hosting configuration of a bucket.                                                                                                    |
| Deleting the Static Website<br>Hosting Configuration of a<br>Bucket  | Deletes the website hosting configuration of a bucket.                                                                                                    |

| API                                             | Description                                                                                                    |
|-------------------------------------------------|----------------------------------------------------------------------------------------------------|
| Configuring Bucket CORS                         | Configures cross-origin resource sharing (CORS) for a bucket. Static website resources stored in a bucket in a domain can be configured with CORS to accept requests from a different domain. |
| Obtaining the CORS<br>Configuration of a Bucket | Obtains the CORS configuration of a bucket.                                                                                                    |
| Deleting the CORS<br>Configuration of a Bucket  | Deletes the CORS configuration of a bucket.                                                                                                    |
| OPTIONS Bucket                                  | Checks whether the client has the permission to access the server. This operation is usually performed before cross-domain access.                                                            |
| OPTIONS Object                                  | Checks whether the client has the permission to access the server. This operation is usually performed before cross-domain access.                                                            |

# **APIs for Object Operations**

Table 2-4 APIs for object operations

| API                                          | Description                                                                                |
|----------------------------------------------|--------------------------------------------------------------------------------------------|
| Uploading an Object - PUT                    | Uploads an object to a bucket.                                                             |
| Uploading an Object - POST                   | Uploads an object to a bucket using a form.                                                |
| Copying an Object                            | Creates a copy for an existing object.                                                     |
| Downloading an Object                        | Downloads an object.                                                                       |
| Querying Object Metadata                     | Obtains object metadata (such as expiration time, version number, and CORS configuration). |
| Deleting an Object                           | Deletes an object. You can use <b>versionId</b> to specify a version to delete.            |
| <b>Deleting Objects</b>                      | Permanently deletes a batch of objects from a bucket.                                      |
| Restoring Archive or Deep<br>Archive Objects | Restores objects from the Archive or Deep<br>Archive (in OBT) storage class.               |
| Appending an Object                          | Appends data to an object. If the requested object cannot be found, it will be created.    |
| Configuring an Object ACL                    | Sets an ACL to control the read and write permissions on an object.                        |

| API                                         | Description                                                                                    |
|---------------------------------------------|------------------------------------------------------------------------------------------------|
| Obtaining Object ACL Configuration          | Obtains the ACL of an object.                                                                  |
| Modifying Object Metadata                   | Adds, modifies, or deletes the existing object metadata.                                       |
| Modifying an Object                         | Modifies the content of an object in a parallel file system from a specified location.         |
| Truncating an Object                        | Truncates an object in a parallel file system to a specified size.                             |
| Renaming an Object                          | Renames an object in a parallel file system.                                                   |
| Adding Object Tags                          | Adds tags to an object.                                                                        |
| Obtaining Object Tags                       | Obtains tags of an object.                                                                     |
| Deleting Object Tags                        | Deletes tags of an object.                                                                     |
| Configuring WORM<br>Retention for an Object | Configures or updates the retention period for objects uploaded to a bucket with WORM enabled. |

# **APIs for Multipart Uploads**

Table 2-5 APIs for multipart uploads

| API                                                    | Description                                                                                                    |
|--------------------------------------------------------|----------------------------------------------------------------------------------------------------|
| All                                                    | Description                                                                                                    |
| Listing Initiated Multipart<br>Uploads in a Bucket     | Queries all multipart uploads for a bucket that have been initiated but not completed or aborted.                               |
| Initiating a Multipart Upload                          | Initiates a multipart upload and obtains a globally unique task ID for later use when uploading, assembling, and listing parts. |
| Uploading Parts                                        | Uploads parts for a multipart task.                                                                                             |
| Copying Parts                                          | Copies an object or its part as a part of a multipart upload task.                                                              |
| Listing Uploaded Parts that<br>Have Not Been Assembled | Queries all parts of a multipart task.                                                                                          |
| Completing a Multipart<br>Upload                       | Assembles parts into an object.                                                                                                 |
| Canceling a Multipart Upload<br>Task                   | Cancels a multipart upload task.                                                                                                |

# 3 Calling APIs

# 3.1 Constructing a Request

This section describes the structure of a REST API request.

## **Request URI**

OBS uses URI to locate specific buckets, objects, and their parameters. Use URIs when you want to operate resources.

The following provides a common URI format. The parameters in square brackets [ ] are optional.

### protocol://[bucket.]domain[:port][/object][?param]

Table 3-1 URI parameters

| Paramet<br>er | Description                                                                                                    | Mandat<br>ory |
|---------------|----------------------------------------------------------------------------------------------------|---------------|
| protocol      | Protocol used for sending requests, which can be either HTTP or HTTPS. HTTPS is a protocol that ensures secure access to resources.                                                                                                    | Yes           |
| bucket        | Resource path of a bucket, identifying only one bucket in OBS                                                                                                    | No            |
| domain        | Domain name or IP address of the server for saving resources                                                                                                    | Yes           |
| port          | Port enabled for protocols used for sending requests. The value varies with software server deployment. If no port number is specified, the protocol uses the default value. Each transmission protocol has its default port number. In OBS, the default HTTP port number is <b>80</b> and that of HTTPS is <b>443</b> . | No            |
| object        | An object path used in the request                                                                                                    | No            |

| Paramet<br>er | Description                                                                                                    | Mandat<br>ory |
|---------------|----------------------------------------------------------------------------------------------------|---------------|
| param         | A specific resource contained by a bucket or object. Default value of this parameter indicates that the bucket or object itself is obtained. | No            |

### NOTICE

All API requests except those for the bucket list must contain the bucket name. Based on the DNS resolution performance and reliability, OBS requires that the bucket name must be placed in front of the **domain** when a request carrying a bucket name is constructed to form a third-level domain name, also mentioned as virtual hosting access domain name.

For example, you have a bucket named **test-bucket** in the **ap-southeast-1** region, and you want to access the ACL of an object named **test-object** in the bucket. The correct URL is **https://test-bucket.obs.ap-southeast-1.myhuaweicloud.com/test-object?acl**.

### **Request Method**

HTTP methods, which are also called operations or actions, specify the type of operations that you are requesting.

Table 3-2 HTTP request methods supported by the OBS

| Method  | Description                                                                                                    |
|---------|----------------------------------------------------------------------------------------------------|
| GET     | Requests that the server return a specific resource, for example, a bucket list or object.                                                   |
| PUT     | Requests that the server update a specific resource, for example, creating a bucket or uploading an object.                                  |
| POST    | Requests that the server add a resource or perform a special operation, for example, initiating multipart uploads or assembling parts.       |
| DELETE  | Requests that the server delete specified resources, for example, an object.                                                                 |
| HEAD    | Requests that the server return the description of a specific resource, for example, object metadata.                                        |
| OPTIONS | Requests that the server check whether the user has the operation permission for a resource. The CORS needs to be configured for the bucket. |

### **Request Headers**

Refers to optional and additional request fields, for example a field required by a specific URI or HTTP method. For details about the fields of common request headers, see **Table 3-3**.

**Table 3-3** Common request headers

| Header             | Description                                                                                                    | Mandatory              |
|--------------------|----------------------------------------------------------------------------------------------------|------------------------|
| Authorization      | Signature information contained in a request message                                                                              | Conditionally required |
|                    | Type: string                                                                                                    |                        |
|                    | No default value.                                                                                                    |                        |
|                    | Conditional: optional for anonymous requests and required for other requests.                                                     |                        |
| Content-<br>Length | The message length (excluding headers) defined in RFC 2616                                                                        | Conditionally required |
|                    | Type: string                                                                                                    |                        |
|                    | No default value.                                                                                                    |                        |
|                    | Conditional: optional for PUT requests, but mandatory for the requests that load XML content                                      |                        |
| Content-Type       | The content type of the requested resource, for example, <b>text/plain</b>                                                        | No                     |
|                    | Type: string                                                                                                    |                        |
|                    | No default value.                                                                                                    |                        |
| Date               | Time when a request is initiated, for example, Wed, 27 Jun 2018 13:39:15 +0000.                                                   | Conditionally required |
|                    | Type: string                                                                                                    |                        |
|                    | No default value.                                                                                                    |                        |
|                    | Conditional: optional for anonymous requests or those requests containing header <b>x-obs-date</b> , required for other requests. |                        |
| Host               | The host address. for example, bucketname.obs.region.myhuaweicloud.com.                                                           | Yes                    |
|                    | Type: string                                                                                                    |                        |
|                    | No default value.                                                                                                    |                        |

## (Optional) Request Body

A request body is generally sent in a structured format (for example, JSON or XML). It corresponds to **Content-Type** in the request header and is used to transfer content other than the request header. If the request body contains full-width characters, these characters must be coded using UTF-8.

The request body varies according to the APIs. Certain APIs do not require the request body, such as the GET and DELETE APIs.

### Sending a Request

There are two methods to initiate requests based on the constructed request messages:

cURL

cURL is a command-line tool used to perform URL operations and transmit information. cURL acts as an HTTP client that can send HTTP requests to the server and receive response messages. cURL is applicable to API debugging. For more information about cURL, visit <a href="https://curl.haxx.se/">https://curl.haxx.se/</a>. cURL cannot calculate signatures. When cURL is used, only anonymous public OBS resources can be accessed.

Coding

You can use code to make API calls, and to assemble, send, and process request messages. It can be implemented by using the SDK or coding.

## 3.2 Authentication

### 3.2.1 Overview

### **Function**

Each time a client calls an OBS API, the HTTP request must be signed, so the server can verify the request signature and ensure secure access. By verifying a signature, OBS:

- **Prevents unauthorized access.** As signatures carry user information, OBS can verify the user information carried in a signature to check if any unauthorized users are attempting to access resources.
- **Prevents in-transit data tampering.** OBS compares the signature it received with the one it calculated to check if data was ever tampered with in transit.
- **Prevents the signature abuse.** Signatures have validity periods, which help reduce the risk of an unauthorized party reusing it for malicious purposes.

### Signing and Verification

**Figure 3-1** shows how a signature is calculated and verified.

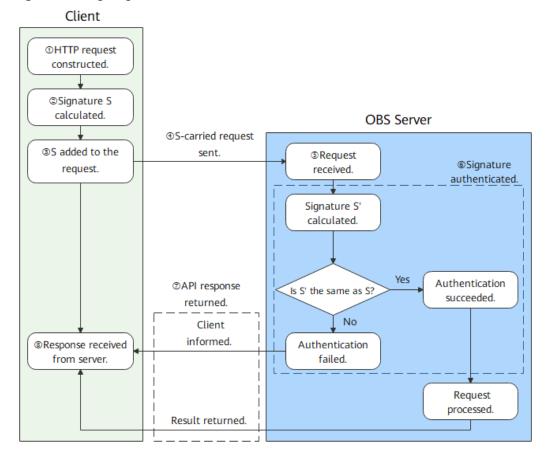

Figure 3-1 Signing and verification

Table 3-4 Signing and verification

| Execut | No. | Step                       | Description                                                                                                    |
|--------|-----|----------------------------|----------------------------------------------------------------------------------------------------|
| Client | 1   | HTTP request constructed.  | An API request contains a URI, method, and headers, as well as an optional body. For details, see <b>Constructing a Request</b> .                                                                                         |
|        | 2   | Signature S<br>calculated. | The signature is calculated based on the constructed request and an access key. You can calculate a signature (S) by:  • Using an Authorization Header  • Using a Pre-Signed URL  • Signing Browser-Based Upload Requests |
|        | 3   | S added to the request.    | You can add a signature to:  The Authorization header  The Query parameters  A form in browser-based uploads                                                                                                    |
|        | 4   | S-carried request sent.    | Your client sends the request that carries the signature to a server.                                                                                                    |

| Execut<br>or  | No. | Step                           | Description                                                                                                    |
|---------------|-----|--------------------------------|----------------------------------------------------------------------------------------------------|
| OBS<br>server | 5   | Request received.              | The server receives the request from the client.                                                                                                    |
|               | 6   | Signature<br>authenticated.    | The server calculates a signature (S') based on the received request and the access key you provided and compares S' with the received signature S. If they match, the authentication is successful. Otherwise, the request is rejected. |
|               | 7   | API response returned.         | If the authentication is successful, the server processes the request and then returns the processing result.                                                                                                    |
|               |     |                                | <ul> <li>If the authentication fails, the server returns<br/>the status code 403 Forbidden and error<br/>code SignatureDoesNotMatch. To fix this<br/>issue, see Why Don't the Signatures<br/>Match?</li> </ul>                           |
| Client        | 8   | Response received from server. | Your client receives a response from the server.                                                                                                    |

## **Comparison Between Signature Carrying Methods**

OBS can carry a signature in a **header**, **URL**, or **browser-based upload**. The third method is limited to making POST requests through a browser. The first two methods are compared in the following table:

**Table 3-5** Comparison between carrying a signature in a header and in a URL.

| Item                  | Carrying Signature in<br>Header                                                                                                    | Carrying Signature in URL                                                                                                    |
|-----------------------|----------------------------------------------------------------------------------------------------|----------------------------------------------------------------------------------------------------|
| Application           | Using a header is the recommended method of carrying a signature in most cases.                                                                                                    | Using a pre-signed URL is useful if you want to grant only temporary access. With this method, you do not need to provide your access key to third parties. You instead provide them a pre-signed URL. Be aware of the potential risk as this method will expose your data to Internet within the validity period.  A pre-signed URL is recommended for accessing OBS through a browser. |
| Expires support       | No                                                                                                    | Yes                                                                                                    |
| Date support          | Yes                                                                                                    | No                                                                                                    |
| Common APIs           | All OBS APIs                                                                                                    | GET and PUT                                                                                                    |
| Time formatting       | The <b>Date</b> header indicates when the request was generated, recorded using Greenwich Mean Time (GMT) in the RFC 1123 format.  If the value of <b>Date</b> is over 15 minutes away from the current server | The <b>Expires</b> header indicates how long the pre-signed URL is valid, measured in seconds. When the specified period elapses, the presigned URL expires.                                                                                                    |
|                       | time, the server returns  403, indicating that the request is invalid.                                                                                                    |                                                                                                    |
| URL encoding required | No                                                                                                    | Yes                                                                                                    |

## 3.2.2 Using an Authorization Header

### **Function**

Using a header for authentication is the most common method of carrying a signature, supported by all OBS APIs. With this method, the signature is carried in the **Authorization** header of a request, as shown in **Figure 3-2**.

Figure 3-2 An Authorization header

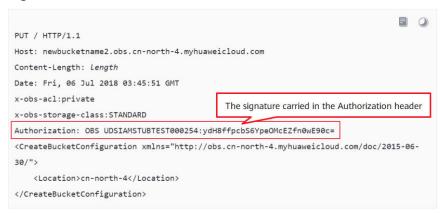

#### The header format is:

Authorization: OBS AccessKeyID:Signature

An **OBS** string, an access key ID (AK), and a signature comprise an **Authorization** header. The string **OBS** and AK are separated by a space, and the AK and signature are separated by a colon (:).

- To obtain an access key ID (AK), see Access Keys.
- To calculate a signature, see Table 3-6.

**Table 3-6** Calculating a signature carried in the Authorization header

| Method                     | Description                                                                             | Link                                   |
|----------------------------|-----------------------------------------------------------------------------------------|----------------------------------------|
| Using SDKs                 | All available OBS SDKs provide automatic calculation. Save time by using them directly. | Using SDKs                             |
| Using signature generators | OBS provides graphical tools to make it easier to generate signatures.                  | Using a Signature<br>Generator         |
| Manual calculation         | You can manually calculate a signature using the provided signing algorithm.            | Manually<br>Calculating a<br>Signature |

### **Using SDKs**

OBS SDKs provide built-in signature calculation, so you do not need to take care of this operation. **Table 3-7** lists the source code files for signature calculation for OBS SDKs in different languages.

**Table 3-7** Signature source files of OBS SDKs

| Using SDKs | Signature Source File   |
|------------|-------------------------|
| Java       | RestStorageService.java |

| Using SDKs | Signature Source File |
|------------|-----------------------|
| Python     | auth.py               |
| Go         | auth.go               |
| С          | request.c             |
| Node.Js    | utils.js              |
| Browser.Js | utils.js              |
| PHP        | DefaultSignature.php  |
| .NET       | Signer.cs             |

## **Using a Signature Generator**

OBS provides a graphical tool to make it easier to generate signatures. You can find the tool here. To learn how to use the tool, see **Using Signature Generators**.

### **Manually Calculating a Signature**

Use the following algorithm to calculate the signature carried in the header:

Signature = Base64( HMAC-SHA1( YourSecretAccessKeyID, UTF-8-Encoding-Of( StringToSign ) ) )

The following figure shows how the signature carried in the header is calculated:

Figure 3-3 Calculating a signature carried in the header

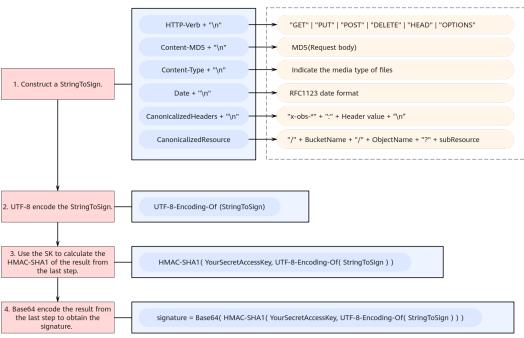

**Step 1** Construct a StringToSign. Below are the StringToSign structure and parameters. For more StringToSign examples, see **Example StringToSign**.

```
StringToSign =
HTTP-Verb + "\n" +
Content-MD5 + "\n" +
Content-Type + "\n" +
Date + "\n" +
CanonicalizedHeaders + "\n" +
CanonicalizedResource
```

**Table 3-8** Parameters required for constructing a StringToSign

| Para<br>meter | Typ<br>e | Ma<br>nda<br>tor<br>y<br>(Ye<br>s/N<br>o) | Description                                                                                                    |
|---------------|----------|-------------------------------------------|----------------------------------------------------------------------------------------------------|
| HTTP-<br>Verb | Stri     | Yes                                       | Explanation:                                                                                                    |
| verb          | ng       |                                           | The HTTP method used to make a request (also called an operation). For RESTful APIs, HTTP methods include PUT, GET, DELETE, and other operations. Select a method based on the API to be called.           |
|               |          |                                           | Restrictions:                                                                                                    |
|               |          |                                           | None                                                                                                    |
|               |          |                                           | Value range:                                                                                                    |
|               |          |                                           | <ul> <li>GET: Requests that a server return a specific resource,<br/>for example, obtaining a bucket list or downloading an<br/>object.</li> </ul>                                                         |
|               |          |                                           | PUT: Requests that a server update a specific resource, for example, creating a bucket or uploading an object.                                                                                             |
|               |          |                                           | POST: Requests that a server add a resource or perform special operations such as initiating a multipart upload or assembling parts.                                                                       |
|               |          |                                           | DELETE: Requests that a server delete a specific resource such as an object.                                                                                                    |
|               |          |                                           | HEAD: Requests that a server return the description of<br>a specific resource, for example, obtaining object<br>metadata.                                                                                  |
|               |          |                                           | OPTIONS (not supported for signature generators):     Requests that a server check whether the user has the permissions to perform an operation on a resource.     CORS must be configured for the bucket. |
|               |          |                                           | Default value:                                                                                                    |
|               |          |                                           | None                                                                                                    |

| Para<br>meter        | Typ<br>e   | Ma<br>nda<br>tor<br>y<br>(Ye<br>s/N<br>o) | Description                                                                                                    |
|----------------------|------------|-------------------------------------------|----------------------------------------------------------------------------------------------------|
| Conte<br>nt-<br>MD5  | Stri<br>ng | No                                        | Explanation: The base64-encoded 128-bit MD5 digest of the request body based on RFC 1864.  Restrictions: None Value range: A string of 22 characters.  Default value:                                                                                                    |
| Carata               | Chu:       | Na                                        | This parameter is left blank by default.                                                                                                    |
| Conte<br>nt-<br>Type | Stri<br>ng | No                                        | Explanation: The file type of an object—for example, text/plain—which determines what format and encoding a browser uses to read the file.  Restrictions: None Value range: See What Is Content-Type (MIME)?  Default value: If this parameter is not included, an empty string is used by default. Table 3-9 shows an example.                              |
| Date                 | Stri<br>ng | Yes                                       | Explanation: When a request was made. If the value of Date is over 15 minutes away from the current server time, the server returns 403, indicating that the request is invalid.  Restrictions:  The value must be a GMT in RFC 1123 format.  If Date and x-obs-date headers are both specified, x-obs-date applies.  Value range: None  Default value: None |

| Para<br>meter   | Typ<br>e   | Ma<br>nda<br>tor<br>y<br>(Ye<br>s/N<br>o) | Description                                                                                                    |
|-----------------|------------|-------------------------------------------|----------------------------------------------------------------------------------------------------|
| Cano<br>nicaliz | Stri<br>ng | No                                        | Explanation:                                                                                                    |
| edHe<br>aders   | 9          |                                           | Additional headers defined by OBS that include the x-obs-<br>prefix, for example, x-obs-date, x-obs-acl, and x-obs-<br>meta-*. For each additional header, separate its name and<br>value by a colon (:). In x-obs-storage-class:STANDARD,<br>for example, x-obs-storage-class is the header name, and<br>STANDARD is the header value. |
|                 |            |                                           | Restrictions:                                                                                                    |
|                 |            |                                           | <ol> <li>Header names must be lowercase. The header value is<br/>case sensitive. An example header is x-obs-storage-<br/>class:STANDARD.</li> </ol>                                                                                                    |
|                 |            |                                           | 2. A header name cannot contain non-ASCII or unrecognizable characters, which are also not recommended for header values. If such characters are necessary, they must be encoded and decoded in URL or Base64 on the client side, because the server side does not perform any decoding.                                                |
|                 |            |                                           | 3. A header cannot contain meaningless tabs or spaces. For example, <b>x-obs-meta-name</b> : <b>name</b> (with a meaningless space before <b>name</b> ) must be changed to <b>x-obs-meta-name</b> :name.                                                                                                    |
|                 |            |                                           | 4. If multiple headers are involved, they must be sorted in ascending lexicographic order by header name.                                                                                                    |
|                 |            |                                           | 5. If a header has multiple values, these values need to be written together under their shared header name, separated by commas (,). For example, x-obs-metaname:name1 and x-obs-meta-name:name2 must be combined into x-obs-meta-name:name1,name2.                                                                                    |
|                 |            |                                           | 6. Each header requires a new line, and each line ends with a newline character (\n).                                                                                                    |
|                 |            |                                           | Value range:                                                                                                    |
|                 |            |                                           | Determined by the API to be called                                                                                                    |
|                 |            |                                           | Default value:                                                                                                    |
|                 |            |                                           | This parameter is left blank by default.                                                                                                    |

| Para<br>meter            | Typ<br>e   | Ma<br>nda<br>tor<br>y<br>(Ye<br>s/N<br>o) | Description                                                                                                    |
|--------------------------|------------|-------------------------------------------|----------------------------------------------------------------------------------------------------|
| Cano<br>nicaliz<br>edRes | Stri<br>ng | Yes                                       | Explanation:  OBS resources specified in an HTTP request. The structure                                                                                                    |
| ource                    |            |                                           | is as follows:  CanonicalizedResource = "/" + bucket-name + "/" + object-name + "?" + sub-resource                                                                                                    |
|                          |            |                                           | For example, if you want to call <b>GetObject</b> to obtain version <i>xxx</i> of object <b>object-test</b> stored in <b>bucket-test</b> and change <b>Content-Type</b> to <b>text/plain</b> , then <b>CanonicalizedResource</b> would be as follows: /bucket-test/object-test?response-content-type=text/plain&versionId=xxx                                                                                                    |
|                          |            |                                           | bucket-name.  If the bucket does not have a custom domain name associated, use its own name.                                                                                                    |
|                          |            |                                           | Otherwise, use its associated custom domain name. In / obs.ccc.com/object, for example, obs.ccc.com is a custom bucket domain name.                                                                                                    |
|                          |            |                                           | If an API operation does not require a bucket to be specified, for example, listing all buckets under an account, omit both the bucket name and object name by using, for example, /.                                                                                                    |
|                          |            |                                           | object-name:     The name of the required object. Follow the object naming rules.                                                                                                    |
|                          |            |                                           | <ul> <li>sub-resource: Arrange multiple sub-resources in<br/>ascending lexicographic order and use ampersands (&amp;)<br/>to separate them.<br/>sub-resource identifiers: CDNNotifyConfiguration, acl,</li> </ul>                                                                                                    |
|                          |            |                                           | append, attname, backtosource, cors, customdomain, delete, deletebucket, directcoldaccess, encryption, inventory, length, lifecycle, location, logging, metadata, modify, name, notification, partNumber, policy, position, quota, rename, replication, restore, storageClass, storagePolicy, storageinfo, tagging, torrent, truncate, uploadId, uploads, versionId, versioning, versions, website,x-obs-security-token, object-lock, retention |
|                          |            |                                           | Response header sub-resources: response-cache-control, response-content-disposition, response-content-encoding, response-content-language, response-content-type, response-expires                                                                                                    |
|                          |            |                                           | Image processing sub-resources: x-image-process, x-image-save-bucket, x-image-save-object                                                                                                    |
|                          |            |                                           | Restrictions:                                                                                                    |

| Para<br>meter | Typ<br>e | Ma<br>nda<br>tor<br>y<br>(Ye<br>s/N<br>o) | Description                                                                                                    |
|---------------|----------|-------------------------------------------|----------------------------------------------------------------------------------------------------|
|               |          |                                           | A sub-resource usually has only one value. Listing multiple values for the same resource key—for example, <b>key=value1&amp;key=value2</b> —is not recommended. If you do so, only the first sub-resource value is used to calculate the signature. |
|               |          |                                           | Value range:                                                                                                    |
|               |          |                                           | None                                                                                                    |
|               |          |                                           | Default value:                                                                                                    |
|               |          |                                           | If this parameter is not specified, / is used.                                                                                                    |

- **Step 2** UTF-8 encode the result from step 1.
- **Step 3** Use your SK to calculate the HMAC-SHA1 of the result from step 2.
- **Step 4** Base64 encode the result from step 3 to obtain the signature.

----End

## **Example StringToSign**

The following are some StringToSign examples:

**Table 3-9** Obtaining an object

| Request Headers                                                                              | StringToSign                                                      |
|----------------------------------------------------------------------------------------------|-------------------------------------------------------------------|
| GET /object.txt HTTP/1.1                                                                     | GET \n                                                            |
| Host:<br>bucket.obs. <i>region</i> .myhuaweicloud.com<br>Date: Sat, 12 Oct 2015 08:12:38 GMT | \n<br>\n<br>Sat, 12 Oct 2015 08:12:38 GMT\n<br>/bucket/object.txt |

Table 3-10 Using a temporary AK/SK and security token to upload an object

| Request Headers                                  | StringToSign                                  |
|--------------------------------------------------|-----------------------------------------------|
| PUT /object.txt HTTP/1.1                         | PUT\n                                         |
| User-Agent: curl/7.15.5                          | \n                                            |
| Host:                                            | text/plain\n                                  |
| bucket.obs. <i>region</i> .myhuaweicloud.com     | \n                                            |
| x-obs-date:Tue, 15 Oct 2015 07:20:09<br>GMT      | x-obs-date:Tue, 15 Oct 2015 07:20:09<br>GMT\n |
| x-obs-security-token:<br>YwkaRTbdY8g7q           | x-obs-security-                               |
| content-type: text/plain Content-Length: 5913339 | token:YwkaRTbdY8g7q\n<br>/bucket/object.txt   |

Table 3-11 An object upload request containing an additional header

| Request Headers                                                                                                    | StringToSign                                                                                     |
|----------------------------------------------------------------------------------------------------|--------------------------------------------------------------------------------------------------|
| PUT /object.txt HTTP/1.1 User-Agent: curl/7.15.5 Host: bucket.obs. <i>region</i> .myhuaweicloud.com Date: Mon, 14 Oct 2015 12:08:34 GMT x-obs-acl: public-read content-type: text/plain Content-Length: 5913339 | PUT\n \n text/plain\n Mon, 14 Oct 2015 12:08:34 GMT\n x-obs-acl:public-read\n /bucket/object.txt |

Table 3-12 Obtaining an object ACL

| Request Headers                                                                              | StringToSign                                                          |
|----------------------------------------------------------------------------------------------|-----------------------------------------------------------------------|
| GET /object.txt?acl HTTP/1.1                                                                 | GET \n                                                                |
| Host:<br>bucket.obs. <i>region</i> .myhuaweicloud.com<br>Date: Sat, 12 Oct 2015 08:12:38 GMT | \n<br>\n<br>Sat, 12 Oct 2015 08:12:38 GMT\n<br>/bucket/object.txt?acl |

Table 3-13 An object upload request carrying the Content-MD5 header

| Request Headers                                                                         | StringToSign                                                        |
|-----------------------------------------------------------------------------------------|---------------------------------------------------------------------|
| PUT /object.txt HTTP/1.1                                                                | PUT\n                                                               |
| Host: bucket.obs. <i>region</i> .myhuaweicloud.com x-obs-date:Tue, 15 Oct 2015 07:20:09 | I5pU0r4+sgO9Emgl1KMQUg==\n<br>\n<br>\n                              |
| GMT Content-MD5: I5pU0r4+sgO9Emgl1KMQUg== Content-Length: 5913339                       | x-obs-date:Tue, 15 Oct 2015 07:20:09<br>GMT\n<br>/bucket/object.txt |

Table 3-14 Using a custom domain name to upload an object

| Request Headers                          | StringToSign                                  |
|------------------------------------------|-----------------------------------------------|
| PUT /object.txt HTTP/1.1                 | PUT\n                                         |
| Host: obs.ccc.com                        | I5pU0r4+sgO9Emgl1KMQUg==\n                    |
| x-obs-date:Tue, 15 Oct 2015 07:20:09     | \n                                            |
| GMT                                      | \n                                            |
| Content-MD5:<br>I5pU0r4+sgO9Emgl1KMQUg== | x-obs-date:Tue, 15 Oct 2015 07:20:09<br>GMT\n |
| Content-Length: 5913339                  | /obs.ccc.com/object.txt                       |

### **Examples for Calculating Content-MD5 in Java**

You can choose to add the **Content-MD5** header when constructing the StringToSign. The code example below calculates the **Content-MD5** header value.

```
import java.security.MessageDigest;
import sun.misc.BASE64Encoder;
import java.io.UnsupportedEncodingException;
import java.security.NoSuchAlgorithmException;
public class Md5{
   public static void main(String[] args) {
      try {
           String exampleString = "blog";
           MessageDigest messageDigest = MessageDigest.getInstance("MD5");
           BASE64Encoder encoder = new BASE64Encoder();
           // Base64 encode the MD5 value of the string.
           String contentMd5 = encoder.encode(messageDigest.digest(exampleString.getBytes("utf-8")));
           System.out.println("Content-MD5:" + contentMd5);
      } catch (NoSuchAlgorithmException | UnsupportedEncodingException e)
           e.printStackTrace();
   }
```

Use hash-based message authentication code (HMAC) to calculate the signature based on the StringToSign and SK:

```
Signature = Base64( HMAC-SHA1( YourSecretAccessKeyID, UTF-8-Encoding-Of( StringToSign ) ) )
```

The following is an example client request for creating a private bucket named **newbucketname2** in a given region:

```
PUT / HTTP/1.1

Host: newbucketname2.obs.region.myhuaweicloud.com

Content-Length: length

Date: Fri, 06 Jul 2018 03:45:51 GMT

x-obs-acl:private

x-obs-storage-class:STANDARD

Authorization: OBS UDSIAMSTUBTEST000254:ydH8ffpcbS6YpeOMcEZfn0wE90c=

<CreateBucketConfiguration xmlns="http://obs.region.myhuaweicloud.com/doc/2015-06-30/">

<Location>region</Location>

</CreateBucketConfiguration>
```

### **Code Examples**

The signing code examples for different languages are as follows:

#### Java

```
import java.io.UnsupportedEncodingException;
import java.net.URLEncoder;
import java.security.InvalidKeyException;
import java.security.NoSuchAlgorithmException;
import java.util.ArrayList;
import java.util.Arrays;
import java.util.Base64;
import java.util.Collections;
import java.util.HashMap;
import java.util.List;
import java.util.Locale;
import java.util.Map;
import java.util.TreeMap;
import javax.crypto.Mac;
import javax.crypto.spec.SecretKeySpec;
public class SignDemo {
   private static final String SIGN_SEP = "\n";
   private static final String OBS_PREFIX = "x-obs-";
   private static final String DEFAULT_ENCODING = "UTF-8";
   private static final List<String> SUB RESOURCES = Collections.unmodifiableList(Arrays.asList(
      "CDNNotifyConfiguration", "acl", "append", "attname", "backtosource", "cors", "customdomain",
"delete",
     "deletebucket", "directcoldaccess", "encryption", "inventory", "length", "lifecycle", "location", "logging", "metadata", "mirrorBackToSource", "modify", "name", "notification", "obscompresspolicy", "partNumber", "policy", "position", "quota", "rename", "replication", "response-cache-control",
     "response-content-disposition", "response-content-encoding", "response-content-language", "response-
content-type",
     "response-expires", "restore", "storageClass", "storagePolicy", "storageinfo", "tagging", "torrent",
"truncate",
     "uploadId", "uploads", "versionId", "versioning", "versions", "website", "x-image-process", "x-image-save-bucket", "x-image-save-object", "x-obs-security-token", "object-lock", "retention"));
   private String ak;
   private String sk;
   // UTF8 encode the character string.
   public String urlEncode(String input) throws UnsupportedEncodingException {
      return URLEncoder.encode(input, DEFAULT ENCODING)
         .replaceAll("%7E", "~") //for browser
.replaceAll("%2F", "/")
          .replaceAll("%20", "+");
   private String join(List<?> items, String delimiter) {
      StringBuilder sb = new StringBuilder();
```

```
for (int i = 0; i < items.size(); i++) {
       String item = items.get(i).toString();
       sb.append(item);
       if (i < items.size() - 1) {
          sb.append(delimiter);
     return sb.toString();
  private boolean isValid(String input) {
     return input != null && !input.equals("");
  // Use the SK to calculate the HmacSHA1.
  public String hmacSha1(String input) throws NoSuchAlgorithmException, InvalidKeyException,
UnsupportedEncodingException {
     SecretKeySpec signingKey = new SecretKeySpec(this.sk.getBytes(DEFAULT_ENCODING), "HmacSHA1");
     // Obtain a Mac instance and use the getInstance method to specify the HMAC-SHA1 for the
algorithm.
     Mac mac = Mac.getInstance("HmacSHA1");
     // Use the SK to initialize the Mac object.
     mac.init(signingKey);
     return Base64.getEncoder().encodeToString(mac.doFinal(input.getBytes(DEFAULT_ENCODING)));
  // Construct a StringToSign.
  private String stringToSign(String httpMethod, Map<String, String[]> headers, Map<String, String>
queries,
     String bucketName, String objectName) throws Exception{
     String contentMd5 = "";
     String contentType = "";
     String date = "";
     TreeMap<String, String> canonicalizedHeaders = new TreeMap<String, String>();
     String key;
     List<String> temp = new ArrayList<String>();
     for(Map.Entry<String, String[]> entry : headers.entrySet()) {
        key = entry.getKey();
       if(key == null || entry.getValue() == null || entry.getValue().length == 0) {
          continue;
       key = key.trim().toLowerCase(Locale.ENGLISH);
       if(key.equals("content-md5")) {
          contentMd5 = entry.getValue()[0];
          continue;
       }
       if(key.equals("content-type")) {
          contentType = entry.getValue()[0];
          continue;
       if(key.equals("date")) {
          date = entry.getValue()[0];
          continue;
       if(key.startsWith(OBS_PREFIX)) {
           for(String value : entry.getValue()) {
             if(value != null) {
                temp.add(value.trim());
          canonicalizedHeaders.put(key, this.join(temp, ","));
          temp.clear();
```

```
// If the header contains x-obs-date, leave the Date header blank.
     if(canonicalizedHeaders.containsKey("x-obs-date")) {
       date = "";
     // Construct the StringToSign by concatenating HTTP-Verb, Content-MD5, Content-Type, and Date.
     StringBuilder stringToSign = new StringBuilder();
     stringToSign.append(httpMethod).append(SIGN_SEP)
        .append(contentMd5).append(SIGN_SEP)
        .append(contentType).append(SIGN_SEP)
        .append(date).append(SIGN_SEP);
     // Construct the StringToSign by concatenating CanonicalizedHeaders.
     for(Map.Entry<String, String> entry: canonicalizedHeaders.entrySet()) {
       stringToSign.append(entry.getKey()).append(":").append(entry.getValue()).append(SIGN_SEP);
     // Construct the StringToSign by concatenating CanonicalizedResource.
     stringToSign.append("/");
     if(this.isValid(bucketName)) {
       stringToSign.append(bucketName).append("/");
       if(this.isValid(objectName)) {
          stringToSign.append(this.urlEncode(objectName));
     }
     TreeMap<String, String> canonicalizedResource = new TreeMap<String, String>();
     for(Map.Entry<String, String> entry: queries.entrySet()) {
        key = entry.getKey();
       if(key == null) {
          continue;
       if(SUB_RESOURCES.contains(key)) {
          canonicalizedResource.put(key, entry.getValue());
     if(canonicalizedResource.size() > 0) {
       stringToSign.append("?");
        for (Map. Entry < String > entry: canonicalized Resource. entry Set ()) \ \{
          stringToSign.append(entry.getKey());
          if(this.isValid(entry.getValue())) {
             stringToSign.append("=").append(entry.getValue());
          stringToSign.append("&");
       string To Sign. delete Char At (string To Sign. length ()-1);\\
     // System.out.println(String.format("StringToSign:%s%s", SIGN_SEP, stringToSign.toString()));
     return stringToSign.toString();
  }
  public String headerSignature(String httpMethod, Map<String, String[]> headers, Map<String, String>
queries, String bucketName, String objectName) throws Exception {
  // Construct a StringToSign.
     String ToSign = this.stringToSign(httpMethod, headers, queries, bucketName, objectName);
     // Calculate the signature.
     return String.format("OBS %s:%s", this.ak, this.hmacSha1(stringToSign));
  public static void main(String[] args) throws Exception {
     SignDemo demo = new SignDemo();
```

```
/* Hard-coded or plaintext AK and SK are risky. For security purposes, encrypt your AK and SK and
store them in the configuration file or environment variables.
     In this example, the AK and SK are stored in environment variables for identity authentication. Before
running the code in this example, configure environment variables HUAWEICLOUD_SDK_AK and
HUAWEICLOUD_SDK_SK. */
     demo.ak = System.getenv("HUAWEICLOUD_SDK_AK");
     demo.sk = System.getenv("HUAWEICLOUD_SDK_SK");
     String bucketName = "bucket-test";
     String objectName = "hello.jpg";
     Map<String, String[]> headers = new HashMap<String, String[]>();
     headers.put("date", new String[] {"Sat, 12 Oct 2015 08:12:38 GMT"});
     headers.put("x-obs-acl", new String[] {"public-read"});
     headers.put("x-obs-meta-key1", new String[] {"value1"});
     headers.put("x-obs-meta-key2", new String[] {"value2", "value3"});
     Map<String, String> queries = new HashMap<String, String>();
     queries.put("acl", null);
     //Calculate and print the signature carried in the header.
     System.out.println(demo.headerSignature("PUT", headers, queries, bucketName, objectName));
  }
```

### **Python**

```
import os
import sys
import hashlib
import hmac
import binascii
from datetime import datetime
IS_PYTHON2 = sys.version_info.major == 2 or sys.version < '3'
# Hard-coded or plaintext AK and SK are risky. For security purposes, encrypt your AK and SK and store
them in the configuration file or environment variables.
# In this example, the AK and SK are stored in environment variables for identity authentication. Before
running the code in this example, configure environment variables HUAWEICLOUD SDK AK and
HUAWEICLOUD_SDK_SK.
yourSecretAccessKeyID = os.getenv('HUAWEICLOUD_SDK_SK')
httpMethod = "PUT"
contentType = "application/xml"
# "date" indicates when the request was generated.
date = datetime.utcnow().strftime('%a, %d %b %Y %H:%M:%S GMT')
canonicalizedHeaders = "x-obs-acl:private\n"
CanonicalizedResource = "/newbucketname2"
# Construct a StringToSign.
canonical_string = httpMethod + "\n" + "\n" + contentType + "\n" + date + "\n" + canonicalizedHeaders +
CanonicalizedResource
# Calculate the signature using "Signature = Base64( HMAC-SHA1( YourSecretAccessKeyID, UTF-8-Encoding-
Of(StringToSign)))"
if IS_PYTHON2:
  hashed = hmac.new(yourSecretAccessKeyID, canonical_string, hashlib.sha1)
  encode_canonical = binascii.b2a_base64(hashed.digest())[:-1]
else:
  hashed = hmac.new(yourSecretAccessKeyID.encode('UTF-8'), canonical string.encode('UTF-8'),
hashlib.sha1)
  encode_canonical = binascii.b2a_base64(hashed.digest())[:-1].decode('UTF-8')
print(encode_canonical)
```

#### C

Download the sample code for calculating a signature with the C language.

- 1. The API for calculating the signature is included in the **sign.h** header file.
- 2. The example code for calculating the signature is included in the **main.c** file.

#### Addressing a Signature Mismatch

During an OBS API call, if the following error is reported:

Status code: 403 Forbidden

Error code: SignatureDoesNotMatch

Error message: The request signature we calculated does not match the signature

you provided. Check your key and signing method.

Address the problem by referring to Why Don't the Signatures Match?

# 3.2.3 Using a Pre-Signed URL

#### **Function**

OBS allows you to construct a URL for a specific operation. In such a URL, you use Query parameters to provide authentication information including the user AK, signature, and validity period. Anyone who has the URL can perform the specified operation. After receiving a request made using such a URL, OBS treats the requester as the user who issued the URL and processes the request. For example, if you construct a pre-signed URL for downloading an object and provide it to various users, they can use the URL to download the object without authentication, but they must do so within the validity period specified by the **Expires** parameter. One use case for a pre-signed URL is granting temporary access to your OBS resources without providing them with the SK.

The following is an example pre-signed URL:

GET /ObjectKey?AccessKeyId=AccessKeyID&Expires=ExpiresValue&Signature=signature HTTP/1.1 Host: bucketname.obs.*region*.myhuaweicloud.com

The request format of downloading an object with a pre-signed URL containing a temporary AK/SK pair and security token:

GET /ObjectKey?AccessKeyId=AccessKeyID&Expires=ExpiresValue&Signature=signature&x-obs-security-token=securitytoken HTTP/1.1 Host: bucketname.obs.*region*.myhuaweicloud.com

#### Query Parameters in a Pre-signed URL

To access OBS with a URL, you must include the Query parameters shown in **Table 3-15** in the URL.

Table 3-15 Query parameters

| Parameter   | Туре   | Mand<br>atory<br>(Yes/<br>No) | Description                                                                                                    |
|-------------|--------|-------------------------------|----------------------------------------------------------------------------------------------------|
| AccessKeyId | String | Yes                           | <b>Explanation</b> : The access key ID (AK) of the URL issuer. OBS                                                                                                    |
|             |        |                               | authenticates the identity based on the provided AK and, if verified, treats the requester as the issuer. For details about how to obtain an AK, see Access Keys.            |
|             |        |                               | Restrictions:                                                                                                    |
|             |        |                               | None                                                                                                    |
|             |        |                               | Value range:                                                                                                    |
|             |        |                               | None                                                                                                    |
|             |        |                               | Default value:                                                                                                    |
|             |        |                               | None                                                                                                    |
| Expires     | String | Yes                           | Explanation:                                                                                                    |
|             |        |                               | When a pre-signed URL expires, measured as a UNIX timestamp (how many seconds elapsed since 00:00:00 on January 1, 1970). After the specified time elapses, the URL expires. |
|             |        |                               | Restrictions:                                                                                                    |
|             |        |                               | None                                                                                                    |
|             |        |                               | Value range:                                                                                                    |
|             |        |                               | Current time <expires<20 after="" current="" second.<="" td="" the="" time.="" unit:="" years=""></expires<20>                                                               |
|             |        |                               | Default value:                                                                                                    |
|             |        |                               | None                                                                                                    |
| Signature   | String | Yes                           | Explanation:                                                                                                    |
|             |        |                               | The signature calculated based on the SK, Expires, and other parameters.                                                                                                    |
|             |        |                               | OBS provides the following signature calculation methods for a URL:                                                                                                    |
|             |        |                               | Using SDKs for Signing                                                                                                    |
|             |        |                               | Using a Signature Generator                                                                                                    |
|             |        |                               | Manually Calculating a Signature                                                                                                    |

| Parameter          | Туре   | Mand<br>atory<br>(Yes/<br>No) | Description                                                                                                    |
|--------------------|--------|-------------------------------|----------------------------------------------------------------------------------------------------|
| x-obs-             | String | No                            | Explanation:                                                                                                    |
| security-<br>token |        |                               | This parameter must be added as a request header if a temporary AK/SK is used.                                                             |
|                    |        |                               | Restrictions:                                                                                                    |
|                    |        |                               | None                                                                                                    |
|                    |        |                               | Value range:                                                                                                    |
|                    |        |                               | For details about how to obtain a temporary AK/SK pair and security token, see <b>Obtaining</b> a Temporary AK/SK Pair and Security Token. |
|                    |        |                               | Default value:                                                                                                    |
|                    |        |                               | None                                                                                                    |

## **Using SDKs for Signing**

Table 3-16 Using SDKs for signing

| SDK        | Signature Source File  |
|------------|------------------------|
| Java       | AbstractClient.java    |
| Python     | client.py              |
| Go         | auth.go                |
| С          | request.c              |
| Node.Js    | utils.js               |
| Browser.Js | utils.js               |
| PHP        | SendRequestTrait.php   |
| .NET       | ObsClient.temporary.cs |

# **Using a Signature Generator**

OBS provides a graphical tool to make it easier to generate signatures. You can find the tool here. To learn how to use the tool, see **Using Signature Generators**.

# **Manually Calculating a Signature**

Use this algorithm to calculate a signature:

 $Signature = URL-Encode(\ Base 64(\ HMAC-SHA1(\ UTF-8-Encoding-Of(\ YourSecret Access KeyID\ ),\ UTF-8-Encoding-Of(\ String To Sign\ )\ )\ )\ )$ 

The process of calculating a signature is as follows:

Figure 3-4 Calculating a signature carried in a URL

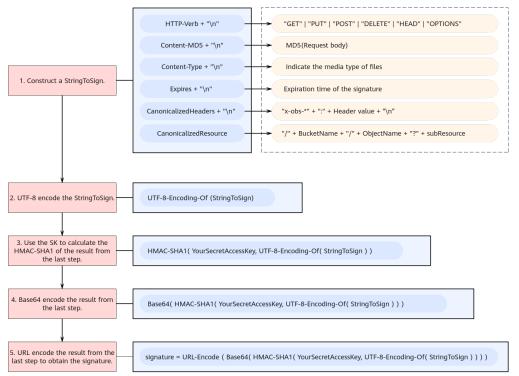

**Step 1** Construct a StringToSign in the format shown below. **Table 3-17** describes the required parameters, and **Example StringToSign** provides some examples.

```
StringToSign =

HTTP-Verb + "\n" +

Content-MD5 + "\n" +

Content-Type + "\n" +

Expires + "\n" +

CanonicalizedHeaders + "\n" +

CanonicalizedResource
```

**Table 3-17** Parameters required for constructing a StringToSign

| Param<br>eter | Ty<br>pe | Man<br>dato<br>ry<br>(Yes<br>/No) | Description                                                                                                    |
|---------------|----------|-----------------------------------|----------------------------------------------------------------------------------------------------|
| HTTP-<br>Verb | Stri     | Yes                               | Explanation: The HTTP method used to make a request (also called an operation). For RESTful APIs, HTTP methods include PUT, GET, DELETE, and other operations. Select a method based on the API to be called.  Restrictions: None Value range:  GET: Requests that a server return a specific resource, for example, obtaining a bucket list or downloading an object.  PUT: Requests that a server update a specific resource, for example, creating a bucket or uploading an object.  POST: Requests that a server add a resource or perform special operations such as initiating a multipart upload or assembling parts.  DELETE: Requests that a server delete a specific resource such as an object.  HEAD: Requests that a server return the description of a specific resource, for example, obtaining object metadata.  OPTIONS (not supported for signature generators): Requests that a server check whether the user has the permissions to perform an operation on a resource. CORS must be configured for the bucket.  Default value: |
|               |          |                                   | None                                                                                                    |

| Param<br>eter | Ty<br>pe | Man<br>dato<br>ry<br>(Yes<br>/No) | Description                                                                                                    |
|---------------|----------|-----------------------------------|----------------------------------------------------------------------------------------------------|
| Conten        | Stri     | Yes                               | Explanation:                                                                                                    |
| t-MD5         | ng       |                                   | The base64-encoded 128-bit MD5 digest of the request body based on RFC 1864. This header can be used as a message integrity check to verify that the data was not tampered with in transit.                                                                                                    |
|               |          |                                   | Restrictions:                                                                                                    |
|               |          |                                   | If you want to allow users to access your OBS resources with a pre-signed URL in the browser, do not include Content-MD5, Content-Type, and CanonicalizedHeaders headers in signature calculation, because the browser cannot carry these headers. Requests with these headers will trigger a signature error on the server side. |
|               |          |                                   | Value range:                                                                                                    |
|               |          |                                   | 0–24 characters (0 included, 24 excluded)                                                                                                    |
|               |          |                                   | Default value:                                                                                                    |
|               |          |                                   | This parameter is left blank by default.                                                                                                    |
| Conten        | Stri     | Yes                               | Explanation:                                                                                                    |
| t-Type        | ng       |                                   | The file type of an object—for example, text/plain— which determines what format and encoding a browser uses to read the file.                                                                                                    |
|               |          |                                   | Restrictions:                                                                                                    |
|               |          |                                   | None                                                                                                    |
|               |          |                                   | Value range:                                                                                                    |
|               |          |                                   | See What Is Content-Type (MIME)?                                                                                                    |
|               |          |                                   | Default value:                                                                                                    |
|               |          |                                   | If this header is not contained in the request, an empty string is used. For details, see <b>Table 3-18</b> . If this header is contained but not specified, its value is automatically specified based on the file name extension. If the file has no extension, <b>application/octet-stream</b> is used by default.             |

| Param<br>eter | Ty<br>pe | Man<br>dato<br>ry<br>(Yes<br>/No) | Description                                                                                                    |
|---------------|----------|-----------------------------------|----------------------------------------------------------------------------------------------------|
| Expires       | Stri     | Yes                               | Explanation:                                                                                                    |
|               | ng       |                                   | When a pre-signed URL expires, measured as a UNIX timestamp (how many seconds elapsed since 00:00:00 on January 1, 1970). After the specified time elapses, the URL expires. |
|               |          |                                   | Restrictions:                                                                                                    |
|               |          |                                   | None                                                                                                    |
|               |          |                                   | Value range:                                                                                                    |
|               |          |                                   | Current time <expires<20 after="" current="" second.<="" td="" the="" time.="" unit:="" years=""></expires<20>                                                               |
|               |          |                                   | Default value:                                                                                                    |
|               |          |                                   | None                                                                                                    |

| Param<br>eter                    | Ty<br>pe   | Man<br>dato<br>ry<br>(Yes<br>/No) | Description                                                                                                    |
|----------------------------------|------------|-----------------------------------|----------------------------------------------------------------------------------------------------|
| Canoni<br>calized<br>Header<br>s | Stri<br>ng | Yes                               | Explanation:  Additional headers defined by OBS that include the x-obs- prefix, for example, x-obs-date, x-obs-acl, and x-obs-meta-*. For each additional header, separate its name and value by a colon (:). In x-obs-storage-class:STANDARD, for example, x-obs-storage-class is the header name, and STANDARD is the header value. |
|                                  |            |                                   | Restrictions:                                                                                                    |
|                                  |            |                                   | Header names must be lowercase. The header value is case sensitive. An example header is x-obs-storage-class:STANDARD.                                                                                                    |
|                                  |            |                                   | 2. A header name cannot contain non-ASCII or unrecognizable characters, which are also not recommended for header values. If such characters are necessary, they must be encoded and decoded in URL or Base64 on the client side, because the server side does not perform any decoding.                                              |
|                                  |            |                                   | 3. A header cannot contain meaningless tabs or spaces. For example, <b>x-obs-meta-name</b> : <b>name</b> (with a meaningless space before <b>name</b> ) must be changed to <b>x-obs-meta-name</b> :                                                                                                    |
|                                  |            |                                   | 4. If multiple headers are involved, they must be sorted in ascending lexicographic order by header name.                                                                                                    |
|                                  |            |                                   | 5. If a header has multiple values, these values need to be written together under their shared header name, separated by commas (,). For example, x-obs-metaname:name1 and x-obs-meta-name:name2 must be combined into x-obs-meta-name:name1,name2.                                                                                  |
|                                  |            |                                   | 6. Each header requires a new line, and each line ends with a newline character (\n).                                                                                                    |
|                                  |            |                                   | Value range:                                                                                                    |
|                                  |            |                                   | Determined by the API to be called                                                                                                    |
|                                  |            |                                   | Default value:                                                                                                    |
|                                  |            |                                   | None                                                                                                    |

| Param<br>eter            | Ty<br>pe | Man<br>dato<br>ry<br>(Yes<br>/No) | Description                                                                                                    |
|--------------------------|----------|-----------------------------------|----------------------------------------------------------------------------------------------------|
| Canoni calized Resour ce | Stri     | Yes                               | Explanation:  OBS resources specified in an HTTP request. The structure is as follows:  CanonicalizedResource = /bucket-namel object-namel sub-resource  For example, if you want to call GetObject to obtain version xxx of object object-test stored in bucket-test and change Content-Type to text/plain, then  CanonicalizedResource would be as follows: /bucket-test/object-test?response-content-type=text/plain&versionid=xxx  • bucket-name:  If the bucket does not have a custom domain name associated, use its own name.  Otherwise, use its associated custom domain name.  In /obs.ccc.com/object, for example, obs.ccc.com is a custom bucket domain name.  If an API operation does not require a bucket to be specified, for example, listing all buckets under an account, omit both the bucket name and object name by using, for example, /.  • object-name:  The name of the required object. Follow the object naming rules.  • sub-resource: Arrange multiple sub-resources in ascending lexicographic order and use ampersands (&) to separate them.  sub-resource identifiers: CDNNotifyConfiguration, acl, append, attname, backtosource, cors, customdomain, delete, deletebucket, directcoldaccess, encryption, inventory, length, lifecycle, location, logging, metadata, modify, name, notification, partNumber, policy, position, quota, rename, replication, restore, storageClass, storagePolicy, storageinfo, tagging, torrent, truncate, uploadid, uploads, versionid, versioning, versions, website,x-obs-security-token, object-lock, retention  Response header sub-resources: response-cachecontrol, response-content-disposition, response-content-encoding, response-content-language, response-content-type, response-expires  Image processing sub-resources: x-image-process, x-image-save-bucket, x-image-save-object  Restrictions:  A sub-resource usually has only one value. Listing |
|                          |          |                                   | multiple values for the same resource key—for example,                                                                                                    |

| Param<br>eter | Ty<br>pe | Man<br>dato<br>ry<br>(Yes<br>/No) | Description                                                                                                    |
|---------------|----------|-----------------------------------|----------------------------------------------------------------------------------------------------|
|               |          |                                   | key=value1&key=value2—is not recommended. If you do so, only the first sub-resource value is used to calculate the signature. |
|               |          |                                   | Value range:                                                                                                    |
|               |          |                                   | None                                                                                                    |
|               |          |                                   | Default value:                                                                                                    |
|               |          |                                   | If this parameter is not specified, / is used.                                                                                |

#### **MOTE**

If you want to open a pre-defined URL using your browser, you must not use Content-MD5, Content-Type, or CanonicalizedHeaders headers to calculate a signature, because the browser cannot carry them. Otherwise, the server that received the request will return a signature error.

- **Step 2** UTF-8 encode the result from step 1.
- **Step 3** Use the SK to calculate the HMAC-SHA1 of the result from step 2.
- **Step 4** Base64 encode the result from step 3.
- **Step 5** URL encode the result from step 4 to obtain the signature.

----End

## **Example StringToSign**

Table 3-18 Downloading an object with a pre-signed URL

| Request Headers                                                                                                    | StringToSign                       |
|----------------------------------------------------------------------------------------------------|------------------------------------|
| GET /objectkey?<br>AccessKeyId=MFyfvK41ba2giqM7Uio6P<br>znpdUKGpownRZlmVmHc&Expires=15<br>32779451&Signature=0Akylf43Bm3mD<br>1bh2rM3dmVp1Bo%3D HTTP/1.1 | GET \n<br>\n<br>\n<br>1532779451\n |
| Host: examplebucket.obs. <i>region</i> .myhuaweicl oud.com                                                                                               | /examplebucket/objectkey           |

**Table 3-19** Downloading an object with a pre-signed URL that carries a temporary AK/SK and security token

| Request Headers                                                                                                    | StringToSign                                                                        |
|----------------------------------------------------------------------------------------------------|-------------------------------------------------------------------------------------|
| GET /objectkey? AccessKeyId=MFyfvK41ba2giqM7Uio6P znpdUKGpownRZlmVmHc&Expires=15 32779451&Signature=0Akylf43Bm3mD 1bh2rM3dmVp1Bo%3D&x-obs- security-token=YwkaRTbdY8g7q HTTP/1.1 Host: examplebucket.obs. <i>region</i> .myhuaweicl oud.com | GET \n \n 1532779451\n /examplebucket/objectkey?x-obs- security-token=YwkaRTbdY8g7q |

#### **Code Examples**

The following are some code examples for calculating a signature carried in a presigned URL:

#### **Java**

```
import java.io.UnsupportedEncodingException;
import java.net.URLEncoder;
import java.security.InvalidKeyException;
import java.security.NoSuchAlgorithmException;
import java.util.ArrayList;
import java.util.Arrays;
import java.util.Base64;
import java.util.Collections;
import java.util.HashMap;
import java.util.List;
import java.util.Locale;
import java.util.Map;
import java.util.TreeMap;
import java.util.regex.Pattern;
import javax.crypto.Mac;
import javax.crypto.spec.SecretKeySpec;
public class SignDemo {
   private static final String SIGN_SEP = "\n";
   private static final String OBS_PREFIX = "x-obs-";
   private static final String DEFAULT_ENCODING = "UTF-8";
  private static final List<String> SUB_RESOURCES = Collections.unmodifiableList(Arrays.asList(
"CDNNotifyConfiguration", "acl", "append", "attname", "backtosource", "cors", "customdomain",
"delete",
"deletebucket", "directcoldaccess", "encryption", "inventory", "length", "lifecycle", "location",
"logging",
"metadata", "mirrorBackToSource", "modify", "name", "notification", "obscompresspolicy",
"""" "response-cache-contr
         "partNumber", "policy", "position", "quota", "rename", "replication", "response-cache-control",
         "response-content-disposition", "response-content-encoding", "response-content-language",
"response-content-type",
         "response-expires", "restore", "storageClass", "storagePolicy", "storageinfo", "tagging", "torrent",
         "uploadId", "uploads", "versionId", "versioning", "versions", "website", "x-image-process", "x-image-save-bucket", "x-image-save-object", "x-obs-security-token", "object-lock", "retention"));
   private String ak;
```

```
private String sk;
  private boolean isBucketNameValid(String bucketName) {
     if (bucketName == null \parallel bucketName.length() > 63 \parallel bucketName.length() < 3) {
        return false;
     }
     if (!Pattern.matches("^[a-z0-9][a-z0-9.-]+$", bucketName)) {
        return false;
     if (Pattern.matches("(\d{1,3}\\.){3}\d{1,3}", bucketName)) {
        return false;
     String[] fragments = bucketName.split("\\.");
     for (int i = 0; i < fragments.length; i++) {
        if (Pattern.matches("^-.*", fragments[i]) || Pattern.matches(".*-$", fragments[i])
              || Pattern.matches("^$", fragments[i])) {
           return false;
        }
     }
     return true;
  }
  // UTF-8 encode the string.
  public String encodeUrlString(String path) throws UnsupportedEncodingException {
     return URLEncoder.encode(path, DEFAULT_ENCODING)
          .replaceAll("\\+", "%20")
.replaceAll("\\*", "%2A")
           .replaceAll("%7E", "~");
  }
  public String encodeObjectName(String objectName) throws UnsupportedEncodingException {
     StringBuilder result = new StringBuilder();
     String[] tokens = objectName.split("/");
     for (int i = 0; i < tokens.length; i++) {
        result.append(this.encodeUrlString(tokens[i]));
        if (i < tokens.length - 1) {
           result.append("/");
        }
     return result.toString();
  private String join(List<?> items, String delimiter) {
     StringBuilder sb = new StringBuilder();
     for (int i = 0; i < items.size(); i++) {
        String item = items.get(i).toString();
        sb.append(item);
        if (i < items.size() - 1) {
           sb.append(delimiter);
     return sb.toString();
  private boolean isValid(String input) {
     return input != null && !input.equals("");
  public String hmacSha1(String input) throws NoSuchAlgorithmException, InvalidKeyException,
UnsupportedEncodingException {
     SecretKeySpec signingKey = new SecretKeySpec(this.sk.getBytes(DEFAULT_ENCODING), "HmacSHA1");
     // Obtain a Mac instance and use the getInstance method to specify the HMAC-SHA1 for the
algorithm.
     Mac mac = Mac.getInstance("HmacSHA1");
     // Use the SK to initialize the Mac object.
```

```
mac.init(signingKey);
     return Base64.getEncoder().encodeToString(mac.doFinal(input.getBytes(DEFAULT_ENCODING)));
  // Construct a StringToSign.
  private String ToSign(String httpMethod, Map<String, String[]> headers, Map<String, String>
queries,
                     String bucketName, String objectName, long expires) throws Exception {
     String contentMd5 = ""
     String contentType = "";
     TreeMap<String, String> canonicalizedHeaders = new TreeMap<String, String>();
     String key;
     List<String> temp = new ArrayList<String>();
     for (Map.Entry<String, String[]> entry : headers.entrySet()) {
       key = entry.getKey();
       if (key == null || entry.getValue() == null || entry.getValue().length == 0) {
          continue;
        key = key.trim().toLowerCase(Locale.ENGLISH);
       if (key.equals("content-md5")) {
          contentMd5 = entry.getValue()[0];
          continue;
       if (key.equals("content-type")) {
          contentType = entry.getValue()[0];
          continue:
       if (key.startsWith(OBS_PREFIX)) {
          for (String value : entry.getValue()) {
             if (value != null) {
                temp.add(value.trim());
             }
          canonicalizedHeaders.put(key, this.join(temp, ","));
          temp.clear();
       }
     }
     // Construct the StringToSign by concatenating HTTP-Verb, Content-MD5, Content-Type, and Expires.
     StringBuilder stringToSign = new StringBuilder();
     stringToSign.append(httpMethod).append(SIGN_SEP)
          .append(contentMd5).append(SIGN_SEP)
           .append(contentType).append(SIGN_SEP)
          .append(expires).append(SIGN_SEP);
     // Construct the StringToSign by concatenating CanonicalizedHeaders.
     for (Map.Entry<String, String> entry: canonicalizedHeaders.entrySet()) {
       string To Sign.append (entry.get Key ()). append (":"). append (entry.get Value ()). append (SIGN\_SEP);
     // Construct the StringToSign by concatenating CanonicalizedResource.
     stringToSign.append("/");
     if (this.isValid(bucketName)) {
       stringToSign.append(bucketName).append("/");
       if (this.isValid(objectName)) {
          stringToSign.append(this.encodeObjectName(objectName));
       }
     }
     TreeMap<String, String> canonicalizedResource = new TreeMap<String, String>();
     for (Map.Entry<String, String> entry : queries.entrySet()) {
        key = entry.getKey();
       if (key == null) {
          continue;
       if (SUB_RESOURCES.contains(key)) {
```

```
canonicalizedResource.put(key, entry.getValue());
     }
     if (canonicalizedResource.size() > 0) {
        stringToSign.append("?");
        for (Map.Entry<String, String> entry : canonicalizedResource.entrySet()) {
          stringToSign.append(entry.getKey());
          if (this.isValid(entry.getValue())) {
             stringToSign.append("=").append(entry.getValue());
          stringToSign.append("&");
       stringToSign.deleteCharAt(stringToSign.length() - 1);
     // system.out.println(String.format("StringToSign:%s%s", SIGN_SEP, stringToSign.toString()));
     return stringToSign.toString();
  public String querySignature(String httpMethod, Map<String, String[]> headers, Map<String, String>
queries, String bucketName, String objectName, long expires) throws Exception {
      if (!isBucketNameValid(bucketName)) {
        throw new IllegalArgumentException("the bucketName is illegal");
  // Construct a StringToSign.
      String StringToSign = this.stringToSign(httpMethod, headers, queries, bucketName, objectName,
expires);
     // Calculate the signature.
      return this.encodeUrlString(this.hmacSha1(stringToSign));
  public String getURL(String endpoint, Map<String, String> queries, String bucketName, String
objectName, String signature, long expires) throws UnsupportedEncodingException {
     StringBuilder URL = new StringBuilder();
URL.append("https://").append(bucketName).append(".").append(endpoint).append("/").append(this.encode
ObjectName(objectName)).append("?");
     String key;
     for (Map.Entry<String, String> entry : queries.entrySet()) {
        key = entry.getKey();
       if (key == null) {
          continue;
       if (SUB_RESOURCES.contains(key)) {
          String value = entry.getValue();
          URL.append(key);
          if (value != null) {
             URL.append("=").append(value).append("&");
          } else {
             URL.append("&");
       }
     }
URL.append("AccessKeyId=").append(this.ak).append("&Expires=").append(expires).append("&Signature=").
append(signature);
     return URL.toString();
  public static void main(String[] args) throws Exception {
     SignDemo demo = new SignDemo();
     /* Hard-coded or plaintext AK and SK are risky. For security purposes, encrypt your AK and SK and
store them in the configuration file or environment variables.
     In this example, the AK and SK are stored in environment variables for identity authentication. Before
running the code in this example, configure environment variables HUAWEICLOUD_SDK_AK and
HUAWEICLOUD_SDK_SK. */
```

```
demo.ak = System.getenv("HUAWEICLOUD_SDK_AK");
  demo.sk = System.getenv("HUAWEICLOUD_SDK_SK");
    String endpoint = "<your-endpoint>";

    String bucketName = "bucket-test";
    String objectName = "hello.jpg";

    // If you use a URL to access OBS through a browser, headers cannot be included because this will lead to a signature mismatch. To use headers, process it on the client.
    Map<String, String[]> headers = new HashMap<String, String[]>();
    Map<String, String> queries = new HashMap<String, String>();

    // Use Expires to configure the signature to expire 24 hours after its creation.
    long expires = (System.currentTimeMillis() + 86400000L) / 1000;
    String signature = demo.querySignature("GET", headers, queries, bucketName, objectName, expires);
    System.out.println(signature);
    String URL = demo.getURL(endpoint, queries, bucketName, objectName, signature, expires);
    System.out.println(URL);
}
```

#### Signature Algorithm in the C Programming Language

**Download the sample code** for calculating the signature in the C programming language.

- 1. The API for calculating the signature is contained in the **sign.h** header file.
- 2. The sample code for calculating the signature is contained in the **main.c** header file.

### Using a Pre-signed URL to Generate a Pre-defined Access URL

Combine the calculated signature with the host prefix to generate a pre-defined URL. Below is an example URL. Users obtaining this URL can enter it in the browser to download object **objectkey** from bucket **examplebucket**. **1532779451** (Sat Jul 28 20:04:11 CST 2024) indicates the expiration time of this URL.

http(s)://examplebucket.obs.*region*.myhuaweicloud.com/objectkey? AccessKeyId=AccessKeyID&Expires=1532779451&Signature=0Akylf43Bm3mD1bh2rM3dmVp1Bo%3D

In a Linux system, if you want to use **curl** to access the URL, escape the ampersand (&) with a backslash (\). The following example downloads object **objectkey** to file **output**:

curl http(s)://examplebucket.obs.region.myhuaweicloud.com/objectkey?AccessKeyID=AccessKeyID \&Expires=1532779451\&Signature=0Akylf43Bm3mD1bh2rM3dmVp1Bo%3D -X GET -o output

#### Addressing a Signature Mismatch

During an OBS API call, if the following error is reported:

Status code: 403 Forbidden

Error code: SignatureDoesNotMatch

Error message: The request signature we calculated does not match the signature you provided. Check your key and signing method.

Address the problem by referring to Why Don't the Signatures Match?

## 3.2.4 Signing Browser-Based Upload Requests

#### **Function**

OBS supports browser-based uploads using POST requests. Authenticating such a request uses the signature carried in the form. Before calculating the signature for a POST request, you need to first create a security policy. This policy is used to restrict what is allowed in the browser-based upload request. For example, you can specify the prefix of an object to be uploaded must start with **prefix01** to make it easier to manage objects. The procedure is as follows:

- **Step 1** Create a policy that specifies the conditions to restrict what you want to allow in the request, such as the bucket name and object name prefix.
- Step 2 Calculate a signature based on the policy.
- **Step 3** Create a form that contains a valid signature and the policy. The created form is used to upload objects.

----End

### Step 1: Creating a Policy

The elements and syntax of a policy are as shown below. The example policy here allows users to upload objects prefixed with **user/** to the bucket **book** before 12:00 on December 31, 2024. The objects uploaded must allow **public-read** and the x-obs-security-token request header must be **YwkaRTbdY8g7q....**.

A policy consists of **Expiration** and **Conditions**.

### **Expiration**

**Table 3-20** Expiration time

| Paramet<br>er | Туре  | Ma<br>nd<br>ato<br>ry<br>(Ye<br>s/N<br>o) | Description                                                                                                    |
|---------------|-------|-------------------------------------------|----------------------------------------------------------------------------------------------------|
| Expiratio     | Strin | Yes                                       | Explanation:                                                                                                    |
| n             | n g   |                                           | When a signature expires. In the example above, "expiration": "2024-12-31T12:00:00.000Z" indicates that the signature becomes invalid after 12:00 on December 31, 2024. |
|               |       |                                           | Restrictions:                                                                                                    |
|               |       |                                           | The value must be a UTC time in ISO 8601. Its format can be "yyyy-MM-dd'T'HH:mm:ss'Z'" or "yyyy-MM-dd'T'HH:mm:ss.SSS'Z'".                                               |
|               |       |                                           | Value range:                                                                                                    |
|               |       |                                           | None                                                                                                    |
|               |       |                                           | Default value:                                                                                                    |
|               |       |                                           | None                                                                                                    |

#### **Conditions**

You can use conditions to restrict what is allowed in the request. The example above requires the requested bucket name to be **book**, the object uploaded to use **user/** as the name prefix, and the ACL of the object to be **public-read**. A policy can restrict all form fields except AccessKeyId, Signature, file, policy, token, and field names that have an x-ignore- prefix. The following table lists the supported condition elements.

**Table 3-21** Condition elements that can be contained in a policy

| Element                  | Туре       | Description                                                                                                    | Match Type                |
|--------------------------|------------|----------------------------------------------------------------------------------------------------|---------------------------|
| x-obs-acl                | Strin<br>g | The ACL that must be used in the request.                                                                             | Exact Matches starts-with |
| content-length-<br>range | int        | The maximum and minimum allowable size for the uploaded content. Example: ["content-length-range", 1048576, 10485760] | Specifying<br>Ranges      |

| Element                                                                                      | Туре       | Description                                                                                                    | Match Type                   |
|----------------------------------------------------------------------------------------------|------------|----------------------------------------------------------------------------------------------------|------------------------------|
| Cache-Control,<br>Content-Type,<br>Content-<br>Disposition,<br>Content-<br>Encoding, Expires | Strin<br>g | REST-specific headers.                                                                                                    | Exact Matches<br>starts-with |
| key                                                                                          | Strin<br>g | The acceptable key name of the uploaded object.                                                                                                    | Exact Matches starts-with    |
| bucket                                                                                       | Strin<br>g | The acceptable bucket name.  NOTICE  If the policy contains the key condition element, it must also contain the bucket element.                                                                                                    | Exact Matches                |
| success_action_re<br>direct                                                                  | Strin<br>g | The URL that the client is redirected to after a successful upload. For details, see Uploading an Object - POST.                                                                                                    | Exact Matches<br>starts-with |
| success_action_st<br>atus                                                                    | Strin<br>g | The status code returned to the client upon successful upload if success_action_redirect is not specified. For details, see Uploading an Object - POST.                                                                                                    | Exact Matches                |
| x-obs-meta-*                                                                                 | Strin<br>g | User-defined metadata. Keywords in this element cannot include non-ASCII or unrecognizable characters. If such characters are necessary, they must be encoded and decoded on the client side in either URL or Base64. The server does not perform decoding.              | Exact Matches<br>starts-with |
| x-obs-*                                                                                      | Strin<br>g | Other headers prefixed with <b>x-obs-</b> .                                                                                                    | Exact Matches starts-with    |
| x-obs-security-<br>token                                                                     | Strin<br>g | A security token. This header is mandatory if you are using a temporary AK/SK and security token for authentication. For details about how to obtain a temporary access key and security token, see Obtaining a Temporary Access Key and Security Token Through a Token. | Exact Matches                |

The table below describes the supported condition matching types:

Table 3-22 Condition matching

| Condition Match<br>Type | Description                                                                                                    |
|-------------------------|----------------------------------------------------------------------------------------------------|
| Exact Matches           | The default type. The form field value must match the value specified in conditions. This example indicates the object ACL must be set to <b>public-read</b> : {"x-obs-acl": "public-read" }                                                                                                    |
|                         | This example is an alternate way to indicate that the ACL must be set to <b>public-read</b> :  [ "eq", "\$x-obs-acl", "public-read"]                                                                                                    |
| Starts With             | The form field value must start with the specified value. This example indicates the object key must start with <b>user/</b> :  ["starts-with", "\$key", "user/"]                                                                                                    |
| Matching Any Content    | To allow any content within a form field, use "startswith" with an empty value (""). This example allows any value for success_action_redirect:  ["starts-with", "\$success_action_redirect", ""]                                                                                               |
| Specifying Ranges       | Only used to restrict the size of the uploaded file. Separate the upper and lower limits with a comma (,). Quotation marks are not allowed for element values. This example allows a file size from 1 to 10 MB, that is, from 1048576 to 10485760:  ["content-length-range", 1048576, 10485760] |

#### □ NOTE

Policies use the JSON format. Use curly brackets ({}) or square brackets ([]) to specify conditions. Curly brackets ({}) can enclose a key and a value separated by a colon (:). Square brackets ([]) can contain a condition type, key, and value separated by commas (,). Use the dollar sign (\$) ahead of a key to mark a variable.

The table below lists the characters that must be escaped in a policy.

Table 3-23 Characters that must be escaped in a policy

| Escape Sequence | Description   |
|-----------------|---------------|
|                 | Backslash     |
| \\$             | Dollar symbol |
| \b              | Backspace     |
| \f              | Form feed     |
| \n              | New line      |

| Escape Sequence | Description            |
|-----------------|------------------------|
| \r              | Carriage return        |
| \t              | Horizontal tab         |
| \v              | Vertical tab           |
| \u <b>xxxx</b>  | All Unicode characters |

## **Example Requests and Policies**

The following tables provide some example requests and policies.

**Example 1**: Uploading an object named **testfile.txt** to the bucket **examplebucket** and setting the object ACL to **public-read** 

| Request                                                                                                    | Policy                                                                                                    |
|----------------------------------------------------------------------------------------------------|----------------------------------------------------------------------------------------------------|
| POST / HTTP/1.1 Host: examplebucket.obs. <i>region</i> .myhuaweicl oud.com                                                                                                    | { "expiration": "2019-07-01T12:00:00.000Z", "conditions": [                                                                                   |
| Content-Type: multipart/form-data; boundary=7e32233530b26 Content-Length: 12507e32233530b26 Content-Disposition: form-data; name="key" testfile.txt                                                                                                    | {"bucket": "examplebucket" },  ["eq", "\$key", "testfile.txt"],  {"x-obs-acl": "public-read" },  ["eq", "\$Content-Type", "text/plain"]  ]  } |
| 7e32233530b26 Content-Disposition: form-data; name="x-obs-acl"                                                                                                    |                                                                                                    |
| public-read7e32233530b26 Content-Disposition: form-data; name="content-type"                                                                                                    |                                                                                                    |
| text/plain7e32233530b26 Content-Disposition: form-data; name="AccessKeyId"                                                                                                    |                                                                                                    |
| UDSIAMSTUBTEST0000027e32233530b26 Content-Disposition: form-data; name="policy"                                                                                                    |                                                                                                    |
| ewoglCJleHBpcmF0aW9uljogljlwMTkt MDctMDFUMTI6MDA6MDAuMDAwWi IsCiAgImNvbmRpdGlvbnMiOiBbCiA- glCB7ImJ1Y2tldCl6ICJleGFtcGxlYnV- ja2V0IiB9LAoglCAgWyJlcSIslCI- ka2V5IiwgInRlc3RmaWxlLnR4dCJdLAoJ eyJ4LW9icy1hY2wiOiAicHVibGljLXJ- lYWQiIH0sCiAglCBbImVxliw- gliRDb250ZW50LVR5cGUiLCAidGV4dC 9wbGFpbiJdLAoglCAg- WyJjb250ZW50LWxlbmd0aC1yYW5nZS IsIDYsIDEwXQoglF0KfQo= |                                                                                                    |
| 7e32233530b26 Content-Disposition: form-data; name="Signature"                                                                                                    |                                                                                                    |
| xxl7bZs/5FgtBUggOdQ88DPZUo0=                                                                                                    |                                                                                                    |

| Request                                                                              | Policy |
|--------------------------------------------------------------------------------------|--------|
| 7e32233530b26                                                                        |        |
| Content-Disposition: form-data;<br>name="file"; filename="E:\TEST_FILE<br>\TEST.txt" |        |
| Content-Type: text/plain                                                             |        |
| 123456                                                                               |        |
| 7e32233530b26                                                                        |        |
| Content-Disposition: form-data;<br>name="submit"                                     |        |
| Upload<br>7e32233530b26                                                              |        |

**Example 2**: Uploading an object named **file/obj1** to the bucket **examplebucket** and configuring the four user-defined metadata items

| Request                                                                                                    | Policy                                         |
|----------------------------------------------------------------------------------------------------|------------------------------------------------|
| POST / HTTP/1.1                                                                                                    | {                                              |
| Host:                                                                                                    | "expiration":                                  |
| examplebucket.obs. <i>region</i> .myhuaweicl oud.com                                                                                                    | "2019-07-01T12:00:00.000Z",<br>"conditions": [ |
| Content-Type: multipart/form-data;                                                                                                    | {"bucket": "examplebucket" },                  |
| boundary=7e329d630b26                                                                                                    | ["starts-with", "\$key", "file/"],             |
| Content-Length: 1597                                                                                                    | {"x-obs-meta-test1":"value1"},                 |
| 7e3542930b26                                                                                                    | ["eq", "\$x-obs-meta-test2", "value2"],        |
| Content-Disposition: form-data; name="key"                                                                                                    | ["starts-with", "\$x-obs-meta-test3", "doc"],  |
| file/obj1                                                                                                    | ["starts-with", "\$x-obs-meta-test4", ""]      |
| 7e3542930b26                                                                                                    | ]                                              |
| Content-Disposition: form-data;<br>name="AccessKeyId"                                                                                                    | }                                              |
| UDSIAMSTUBTEST000002                                                                                                    |                                                |
| 7e3542930b26                                                                                                    |                                                |
| Content-Disposition: form-data;<br>name="policy"                                                                                                    |                                                |
| ewoglCJleHBpcmF0aW9uljogljlwMTkt MDctMDFUMTI6MDA6MDAuMDAwWi IsCiAglmNvbmRpdGlvbnMiOiBbCiA- glCB7lmJ1Y2tldCl6lCJleGFtcGxlYnV- ja2V0liB9LAoglCAgWyJzdGFydHMtd2l0 aClslClka2V5liwglmZpbGUvll0sCiAglCB 7lngtb2JzLW1ldGEtdGVzdDEiOiJ2YWx1 ZTEifSwKlCAglFsiZXEiL- CAiJHgtb2JzLW1ldGEtdGVzdDliLCAidm FsdWUyll0sCiAglCBblnN0YXJ0cy13aXR oliwgliR4LW9icy1tZXRhLXRlc3Qzliwgl mRvYyJdLAoglCAgWyJzdG- FydHMtd2l0aClslClkeC1vYnMtbWV0YS 10ZXN0NClslCliXQoglF0KfQo= |                                                |
| 7e3542930b26                                                                                                    |                                                |
| Content-Disposition: form-data; name="Signature"                                                                                                    |                                                |
| HTId8hcaisn6FfdWKqSJP9RN4Oo=                                                                                                    |                                                |
| 7e3542930b26                                                                                                    |                                                |
| Content-Disposition: form-data;<br>name="x-obs-meta-test1"                                                                                                    |                                                |
| value1                                                                                                    |                                                |
| 7e3542930b26                                                                                                    |                                                |

| Request                                                                              | Policy |
|--------------------------------------------------------------------------------------|--------|
| Content-Disposition: form-data;<br>name="x-obs-meta-test2"                           |        |
| value2                                                                               |        |
| 7e3542930b26                                                                         |        |
| Content-Disposition: form-data;<br>name="x-obs-meta-test3"                           |        |
| doc123                                                                               |        |
| 7e3542930b26                                                                         |        |
| Content-Disposition: form-data;<br>name="x-obs-meta-test4"                           |        |
| my                                                                                   |        |
| 7e3542930b26                                                                         |        |
| Content-Disposition: form-data;<br>name="file"; filename="E:\TEST_FILE<br>\TEST.txt" |        |
| Content-Type: text/plain                                                             |        |
| 123456                                                                               |        |
| 7e3542930b26                                                                         |        |
| Content-Disposition: form-data; name="submit"                                        |        |
| Upload                                                                               |        |
| 7e3542930b26                                                                         |        |

# **Step 2: Calculating a Signature**

The following table shows the ways to calculate a form-carried signature:

Table 3-24 Calculating a signature

| Method                           | Description                                                                             | Link                         |
|----------------------------------|-----------------------------------------------------------------------------------------|------------------------------|
| Using SDKs                       | All available OBS SDKs provide automatic calculation. Save time by using them directly. | Using SDKs for Signing       |
| Manually calculating a signature | You can manually calculate a signature based on the provided signing algorithm.         | Using a Signing<br>Algorithm |

### **Using SDKs for Signing**

Table 3-25 Signature source files of OBS SDKs

| Using SDKs | Signature Source File |
|------------|-----------------------|
| Java       | AbstractClient.java   |
| Python     | client.py             |
| Go         | temporary_other.go    |
| С          | -                     |
| Node.Js    | utils.js              |
| Browser.Js | utils.js              |
| PHP        | SendRequestTrait.php  |
| .NET       | -                     |

### **Using a Signing Algorithm**

Use the following algorithm to calculate a signature carried in a form:

```
Signature = Base64( HMAC-SHA1( YourSecretAccessKeyID, StringToSign ) )
StringToSign = Base64( UTF-8-Encoding-Of( policy ) )
```

The process of calculating a signature is as follows:

- 1. Construct the StringToSign by encoding the created policy in UTF8 and then in Base64.
- 2. Use the SK to calculate the HMAC-SHA1 of the result from step 1.
- 3. Base64 encode the result from step 2 to obtain the signature.

Figure 3-5 Calculating a form signature

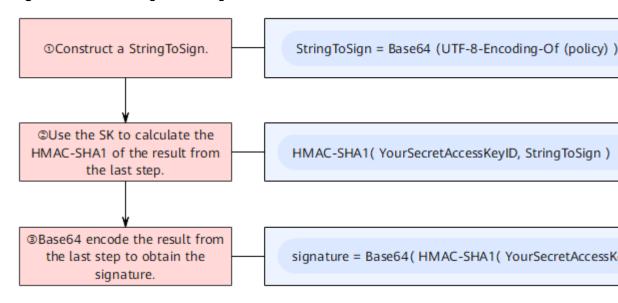

### **Code Examples**

The following are some code examples for calculating a signature carried in a form:

#### Java

```
import java.text.SimpleDateFormat; →
import java.util.ArrayList; ↓
import java.util.Base64; ↓
import java.util.Date; ↓
import java.util.List; ↓
import java.util.TimeZone;↓
import javax.crypto.Mac; ↓
import javax.crypto.spec.SecretKeySpec; →
public class SignDemo {→
  private static final String DEFAULT_ENCODING = "UTF-8"; ↓
  private static final String EXPIRATION_DATE_FORMATTER = "yyyy-MM-dd'T'HH:mm:ss.SSS'Z'";, |
  private static final TimeZone GMT_TIMEZONE = TimeZone.getTimeZone("GMT"); ↓
  private static final long DEFAULT_EXPIRE_SECONDS = 300; →
  private String ak; ↓
  private String sk; ↓
  StringBuilder sb = new StringBuilder(); ↓
     for (int i = 0; i < items.size(); i++) {
       String item = items.get(i).toString();sb.append(item);
       if (i < items.size() - 1) {
          sb.append(",");
     return sb.toString();
  // Construct a StringToSign.
  private String stringToSign(String[] tmpConditions, String expiration) {
     List ∠conditions = new ArrayList<>();
     Collections.addAll(conditions, tmpConditions);
     return "{\"expiration\":" + "\"" + expiration + "\"," + "\"conditions\":[" + join(conditions) + "]}";
  }
  private String getFormatExpiration(Date requestDate, long expires) {
     requestDate = requestDate != null ? requestDate : new Date();
     SimpleDateFormat expirationDateFormat = new SimpleDateFormat(EXPIRATION_DATE_FORMATTER);
     expirationDateFormat.setTimeZone(GMT_TIMEZONE);
     Date expiryDate = new Date(requestDate.getTime() + (expires <= 0 ? DEFAULT_EXPIRE_SECONDS :
expires) * 1000);
     return expirationDateFormat.format(expiryDate);
  // Calculate the signature.
  public String postSignature(String policy) throws Exception {
     byte[] policyBase64 = Base64.getEncoder().encode(policy.getBytes(DEFAULT_ENCODING));
     SecretKeySpec signingKey = new SecretKeySpec(this.sk.getBytes(DEFAULT_ENCODING), "HmacSHA1");
     Mac mac = Mac.getInstance("HmacSHA1");mac.init(signingKey);
     return Base64.getEncoder().encodeToString(mac.doFinal(policyBase64));
  public static void main(String[] args) throws Exception {
     SignDemo demo = new SignDemo();
```

```
/* Hard-coded or plaintext AK and SK are risky. For security purposes, encrypt your AK and SK and
store them in the configuration file or environment variables.
     In this example, the AK and SK are stored in environment variables for identity authentication. Before
running the code in this example, configure environment variables HUAWEICLOUD_SDK_AK and
HUAWEICLOUD_SDK_SK. */
  demo.ak = System.getenv("HUAWEICLOUD_SDK_AK");
  demo.sk = System.getenv("HUAWEICLOUD_SDK_SK");
     String authExpiration = demo.getFormatExpiration(null, 0);
     String[] tmpConditions = { "{\"bucket\": \"bucket\"ame\" }", "[\"starts-with\", \"$key\", \"obj\"]" };
     String policy = demo.stringToSign(tmpConditions, authExpiration);
     String policyBase64 = Base64.getEncoder().encodeToString(policy.getBytes(DEFAULT_ENCODING));
     String signature = demo.postSignature(policy);
     // Print the signature that carries AccessKeyld, policy, and Signature in a form.
     System.out.println("authExpiration=" + authExpiration);
     System.out.println("policy=" + policy);
     System.out.println("policyBase64=" + policyBase64);
     System.out.println("Signature=" + signature);
     // Print the signature that carries token in a form.
     System.out.println("token=" + demo.ak + ":" + signature + ":" + policyBase64);
```

### **Python**

```
# coding=utf-8
import binascii
import hashlib
import hmac
import os
import time
from datetime import datetime
import pytz
class SignatureDemo:
  EXPIRATION_DATE_FORMATTER = "%Y-%m-%dT%H:%M:%S.%f"
  DEFAULT_ENCODING = "UTF-8"
  # Set the default expiration time to 300 (5 minutes).
  DEFAULT_EXPIRE_SECONDS = 300
  GMT_TIMEZONE = "GMT"
  def __init__(self, ak=None, sk=None):
     self.ak = ak
     self.sk = sk
  # Specify request_date and expires as timestamps, for example, 1675651495.979.
  def get_format_expiration(self, request_date, expires):
     request_date = request_date if request_date else time.time()
     expiry_date = request_date + (expires if expires > 0 else self.DEFAULT_EXPIRE_SECONDS)
     expiration = datetime.fromtimestamp(expiry_date, pytz.timezone(self.GMT_TIMEZONE)).strftime(
       self.EXPIRATION_DATE_FORMATTER)[:-3] + "Z"
     return expiration
  def post_signature(self, policy):
     # If binascii or encode("base64") is used, newline characters must be removed.
     policy base64 = binascii.b2a base64(policy.encode(self.DEFAULT ENCODING)).rstrip()
     hashed = hmac.new(self.sk.encode(self.DEFAULT_ENCODING), policy_base64, hashlib.sha1)
     return binascii.b2a_base64(hashed.digest()).rstrip()
  @staticmethod
  def string_to_sign(conditions, expiration):
     return "{\"expiration\":" + "\"" + expiration + "\"," + "\"conditions\":[" + ",".join(conditions) + "]}"
```

```
if __name__ == "__main__":
  demo = SignatureDemo()
  # Hard-coded or plaintext AK and SK are risky. For security purposes, encrypt your AK and SK and store
them in the configuration file or environment variables.
  # In this example, the AK and SK are stored in environment variables for identity authentication. Before
running the code in this example, configure environment variables HUAWEICLOUD_SDK_AK and
HUAWEICLOUD_SDK_SK.
  demo.ak = os.getenv('HUAWEICLOUD_SDK_AK')
  demo.sk = os.getenv('HUAWEICLOUD_SDK_SK')
  auth_expiration = demo.get_format_expiration(None, 0)
  conditions_example = [
      "{\"bucket\": \"bucketName\" }",
      "[\"starts-with\", \"$key\", \"obj\"]"
  post_policy = demo.string_to_sign(conditions_example, auth_expiration)
  policy_base64 = binascii.b2a_base64(post_policy.encode(demo.DEFAULT_ENCODING)).rstrip()
  signature = demo.post_signature(post_policy)
  # Print the signature that carries AccessKeyId, policy, and signature in a form.
  print("authExpiration=" + auth_expiration)
  print("policy=" + post_policy)
  print("policyBase64=" + policy_base64)
  print("Signature=" + signature)
  # Print the signature that carries token in a form.
  print("token=" + demo.ak + ":" + signature + ":" + policy_base64)
```

## 3.2.5 Using Signature Generators

OBS provides graphical tools to make it easier to generate signatures.

**Table 3-26** Signature generators

| Signature Carrying<br>Method  | Signature Generator |
|-------------------------------|---------------------|
| Using an authorization header | Signature generator |
| Using a pre-signed URL        | Signature generator |

#### **Procedure**

Use the signature generator as follows:

#### In an Authorization Header

- **Step 1** Open the signature generator.
- **Step 2** Enter the AK and SK. For details, see Access Keys.
- **Step 3** Configure StringToSign parameters.

Table 3-27 Parameter description

| Para<br>meter | Typ<br>e   | Ma<br>nda<br>tor<br>y<br>(Ye<br>s/N<br>o) | Description                                                                                                    |
|---------------|------------|-------------------------------------------|----------------------------------------------------------------------------------------------------|
| HTTP-<br>Verb | Stri<br>ng | Yes                                       | Explanation: The HTTP method used to make a request (also called an operation). For RESTful APIs, HTTP methods include PUT, GET, DELETE, and other operations. Select a method based on the API to be called.                                  |
|               |            |                                           | Restrictions:                                                                                                    |
|               |            |                                           | None                                                                                                    |
|               |            |                                           | Value range:                                                                                                    |
|               |            |                                           | <ul> <li>GET: Requests that a server return a specific resource,<br/>for example, obtaining a bucket list or downloading an<br/>object.</li> </ul>                                                                                             |
|               |            |                                           | <ul> <li>PUT: Requests that a server update a specific resource,<br/>for example, creating a bucket or uploading an object.</li> </ul>                                                                                                    |
|               |            |                                           | <ul> <li>POST: Requests that a server add a resource or perform<br/>special operations such as initiating a multipart upload<br/>or assembling parts.</li> </ul>                                                                               |
|               |            |                                           | <ul> <li>DELETE: Requests that a server delete a specific<br/>resource such as an object.</li> </ul>                                                                                                    |
|               |            |                                           | <ul> <li>HEAD: Requests that a server return the description of<br/>a specific resource, for example, obtaining object<br/>metadata.</li> </ul>                                                                                                |
|               |            |                                           | <ul> <li>OPTIONS (not supported for signature generators):         Requests that a server check whether the user has the         permissions to perform an operation on a resource.         CORS must be configured for the bucket.</li> </ul> |
|               |            |                                           | Default value:                                                                                                    |
|               |            |                                           | None                                                                                                    |

| Para<br>meter        | Typ<br>e   | Ma<br>nda<br>tor<br>y<br>(Ye<br>s/N<br>o) | Description                                                                                                    |
|----------------------|------------|-------------------------------------------|----------------------------------------------------------------------------------------------------|
| Conte<br>nt-<br>MD5  | Stri<br>ng | No                                        | Explanation: The base64-encoded 128-bit MD5 digest of the request body based on RFC 1864. This header can be used as a message integrity check to verify that the data was not tampered with in transit.  Restrictions: None Value range: 0-24 characters (0 included, 24 excluded) Default value: This parameter is left blank by default.                                                                                                    |
| Conte<br>nt-<br>Type | Stri<br>ng | No                                        | Explanation: The file type of an object—for example, text/plain—which determines what format and encoding a browser uses to read the file.  Restrictions: None Value range: See What Is Content-Type (MIME)? Default value: If this header is not included in the request, an empty string is used. For details, see Table 3-9. If this header is contained but not specified, its value is automatically specified based on the file name extension. If the file has no extension, application/octet-stream is used by default. |

| Para<br>meter                    | Typ<br>e   | Ma<br>nda<br>tor<br>y<br>(Ye<br>s/N<br>o) | Description                                                                                                    |
|----------------------------------|------------|-------------------------------------------|----------------------------------------------------------------------------------------------------|
| Date                             | Stri<br>ng | Yes                                       | Explanation:  When a request was made. If the value of Date is over 15 minutes away from the current server time, the server returns 403, indicating that the request is invalid.  Restrictions:  The value must be a GMT in RFC 1123 format.  If Date and x-obs-date headers are both specified, x-obs-date applies.  Value range:  None  Default value:  None                                                                                                    |
| Cano<br>nicaliz<br>edHe<br>aders | Stri<br>ng | No                                        | Explanation:  Additional headers defined by OBS that include the x-obsprefix, for example, x-obs-date, x-obs-acl, and x-obsmeta-*. For each additional header, separate its name and value by a colon (:). In x-obs-storage-class:STANDARD, for example, x-obs-storage-class is the header name, and STANDARD is the header value.  Restrictions:  1. A header name cannot contain non-ASCII or unrecognizable characters, which are also not recommended for header values. If such characters are necessary, they must be encoded and decoded in URL or Base64 on the client side, because the server side does not perform any decoding.  2. If a header has multiple values, these values need to be written together under their shared header name, separated by commas (,). For example, x-obs-metaname:name1 and x-obs-meta-name:name1,name2.  3. You do not need to handle the case conversion or lexicographical sorting of header names, which are automatically handled by the software.  Value range: |
|                                  |            |                                           | Determined by the API to be called  Default value:  This parameter is left blank by default.                                                                                                    |

| Para<br>meter                     | Typ<br>e | Ma<br>nda<br>tor<br>y<br>(Ye<br>s/N<br>o) | Description                                                                                                    |
|-----------------------------------|----------|-------------------------------------------|----------------------------------------------------------------------------------------------------|
| Cano<br>nicaliz<br>edRes<br>ource | Stri     | -                                         | Explanation:  OBS resources specified in an HTTP request. The structure is as follows: CanonicalizedResource =  bucket-name object-name?sub-resource For example, if you want to call GetObject to obtain version xxx of object object-test stored in bucket-test and change Content-Type to text/plain, then CanonicalizedResource would be as follows: /bucket-test/object-test?response-content-type=text/plain&versionId=xxx  • bucket-name: If the bucket does not have a custom domain name associated, use its own name.  Otherwise, use its associated custom domain name. In / obs.ccc.com/object, for example, obs.ccc.com is a custom bucket domain name.  If an API operation does not require a bucket to be specified, for example, listing all buckets under an account, omit both the bucket name and object name by using, for example, /.  • object-name: The name of the required object. Follow the object naming rules.  • sub-resource. Arrange multiple sub-resources in ascending lexicographic order and use ampersands (&) to separate them.  sub-resource identifiers: CDNNotifyConfiguration, acl, append, attname, backtosource, cors, customdomain, delete, deletebucket, directcoldaccess, encryption, inventory, length, lifecycle, location, logging, metadata, modify, name, notification, partNumber, policy, position, quota, rename, replication, restore, storageClass, storagePolicy, storageinfo, tagging, torrent, truncate, uploadld, uploads, versionld, versioning, versions, website,x-obs-security-token, object-lock, retention |
|                                   |          |                                           | Response header sub-resources: response-cache-control, response-content-disposition, response-content-encoding, response-content-language, response-content-type, response-expires  Image processing sub-resources: x-image-process, x-image-save-bucket, x-image-save-object  Restrictions:                                                                                                    |

| Para<br>meter | Typ<br>e | Ma<br>nda<br>tor<br>y<br>(Ye<br>s/N<br>o) | Description                                                                                                    |
|---------------|----------|-------------------------------------------|----------------------------------------------------------------------------------------------------|
|               |          |                                           | A sub-resource usually has only one value. Listing multiple values for the same resource key—for example, <b>key=value1&amp;key=value2</b> —is not recommended. If you do so, only the first sub-resource value is used to calculate the signature. |
|               |          |                                           | Value range:                                                                                                    |
|               |          |                                           | None                                                                                                    |
|               |          |                                           | Default value:                                                                                                    |
|               |          |                                           | If this parameter is not specified, / is used.                                                                                                    |

**Step 4** Click **Generate Signed Authorization Header**.

----End

## In a Pre-signed URL

- **Step 1** Open the signature generator.
- **Step 2** Enter the AK and SK. For details, see **Access Keys**.
- **Step 3** Configure StringToSign parameters.

Table 3-28 Parameter description

| Para<br>meter | Typ<br>e | Ma<br>nda<br>tor<br>y<br>(Ye<br>s/N<br>o) | Description                                                                                                    |
|---------------|----------|-------------------------------------------|----------------------------------------------------------------------------------------------------|
| HTTP-         | Stri     | Yes                                       | Explanation:                                                                                                    |
| Verb          | ng       |                                           | The HTTP method used to make a request (also called an operation). For RESTful APIs, HTTP methods include PUT, GET, DELETE, and other operations. Select a method based on the API to be called.           |
|               |          |                                           | Restrictions:                                                                                                    |
|               |          |                                           | None                                                                                                    |
|               |          |                                           | Value range:                                                                                                    |
|               |          |                                           | <ul> <li>GET: Requests that a server return a specific resource,<br/>for example, obtaining a bucket list or downloading an<br/>object.</li> </ul>                                                         |
|               |          |                                           | PUT: Requests that a server update a specific resource, for example, creating a bucket or uploading an object.                                                                                             |
|               |          |                                           | <ul> <li>POST: Requests that a server add a resource or perform<br/>special operations such as initiating a multipart upload<br/>or assembling parts.</li> </ul>                                           |
|               |          |                                           | DELETE: Requests that a server delete a specific resource such as an object.                                                                                                    |
|               |          |                                           | HEAD: Requests that a server return the description of<br>a specific resource, for example, obtaining object<br>metadata.                                                                                  |
|               |          |                                           | OPTIONS (not supported for signature generators):     Requests that a server check whether the user has the permissions to perform an operation on a resource.     CORS must be configured for the bucket. |
|               |          |                                           | Default value:                                                                                                    |
|               |          |                                           | None                                                                                                    |

| Para<br>meter        | Typ<br>e   | Ma<br>nda<br>tor<br>y<br>(Ye<br>s/N<br>o) | Description                                                                                                    |
|----------------------|------------|-------------------------------------------|----------------------------------------------------------------------------------------------------|
| Conte<br>nt-<br>MD5  | Stri<br>ng | No                                        | Explanation: The base64-encoded 128-bit MD5 digest of the request body based on RFC 1864. This header can be used as a message integrity check to verify that the data was not tampered with in transit.  Restrictions: None Value range: 0-24 characters (0 included, 24 excluded) Default value: This parameter is left blank by default.                                                                                                    |
| Conte<br>nt-<br>Type | Stri<br>ng | No                                        | Explanation: The file type of an object—for example, text/plain—which determines what format and encoding a browser uses to read the file.  Restrictions: None Value range: See What Is Content-Type (MIME)? Default value: If this header is not contained in the request, an empty string is used. For details, see Table 3-9. If this header is contained but not specified, its value is automatically specified based on the file name extension. If the file has no extension, application/octet-stream is used by default. |

| Para<br>meter | Typ<br>e   | Ma<br>nda<br>tor<br>y<br>(Ye<br>s/N<br>o) | Description                                                                                                    |
|---------------|------------|-------------------------------------------|----------------------------------------------------------------------------------------------------|
| Expire<br>s   | Stri<br>ng | Yes                                       | Explanation:                                                                                                    |
| 3             | rig        |                                           | When a pre-signed URL expires, measured as a UNIX timestamp (how many seconds elapsed since 00:00:00 on January 1, 1970). After the specified time elapses, the URL expires.                                                                                              |
|               |            |                                           | Restrictions:                                                                                                    |
|               |            |                                           | None                                                                                                    |
|               |            |                                           | Value range:                                                                                                    |
|               |            |                                           | Current time <expires<20 after="" current="" second.<="" td="" the="" time.="" unit:="" years=""></expires<20>                                                                                                    |
|               |            |                                           | NOTE You just need to specify a validity period for the signature in the signature generator, which will automatically produce a Unix timestamp based on the current time. For example, to configure a signature to be valid for 10 minutes, you specify 600 for Expires. |
|               |            |                                           | Default value:                                                                                                    |
|               |            |                                           | None                                                                                                    |

| Para<br>meter   | Typ<br>e   | Ma<br>nda<br>tor<br>y<br>(Ye<br>s/N<br>o) | Description                                                                                                    |
|-----------------|------------|-------------------------------------------|----------------------------------------------------------------------------------------------------|
| Cano<br>nicaliz | Stri<br>ng | No                                        | Explanation:                                                                                                    |
| edHe<br>aders   | iig        |                                           | Additional headers defined by OBS that include the x-obs-<br>prefix, for example, x-obs-date, x-obs-acl, and x-obs-<br>meta-*. For each additional header, separate its name and<br>value by a colon (:). In x-obs-storage-class:STANDARD,<br>for example, x-obs-storage-class is the header name, and<br>STANDARD is the header value. |
|                 |            |                                           | Restrictions:                                                                                                    |
|                 |            |                                           | A header name cannot contain non-ASCII or unrecognizable characters, which are also not recommended for header values. If such characters are necessary, they must be encoded and decoded in URL or Base64 on the client side, because the server side does not perform any decoding.                                                   |
|                 |            |                                           | 2. If a header has multiple values, these values need to be written together under their shared header name, separated by commas (,). For example, x-obs-metaname:name1 and x-obs-meta-name:name2 must be combined into x-obs-meta-name:name1,name2.                                                                                    |
|                 |            |                                           | 3. You do not need to handle the case conversion or lexicographical sorting of header names, which are automatically handled by the software.                                                                                                    |
|                 |            |                                           | Value range:                                                                                                    |
|                 |            |                                           | Determined by the API to be called                                                                                                    |
|                 |            |                                           | Default value:                                                                                                    |
|                 |            |                                           | This parameter is left blank by default.                                                                                                    |

| Para<br>meter                     | Typ<br>e | Ma<br>nda<br>tor<br>y<br>(Ye<br>s/N<br>o) | Description                                                                                                    |
|-----------------------------------|----------|-------------------------------------------|----------------------------------------------------------------------------------------------------|
| Cano<br>nicaliz<br>edRes<br>ource | Stri     | Yes                                       | Explanation:  OBS resources specified in an HTTP request. The structure is as follows:  CanonicalizedResource =  bucket-name object-name?sub-resource   For example, if you want to call GetObject to obtain version xxx of object object-test stored in bucket-test and change Content-Type to text/plain, then  CanonicalizedResource would be as follows:  bucket-test/object-test?response-content-type=text/plain&versionId=xxx    bucket-name: |
|                                   |          |                                           | website,x-obs-security-token, object-lock, retention Response header sub-resources: response-cache-control, response-content-disposition, response-content-encoding, response-content-language, response-content-type, response-expires Image processing sub-resources: x-image-process, x-image-save-bucket, x-image-save-object  Restrictions:                                                                                                    |

| Para<br>meter | Typ<br>e | Ma<br>nda<br>tor<br>y<br>(Ye<br>s/N<br>o) | Description                                                                                                    |
|---------------|----------|-------------------------------------------|----------------------------------------------------------------------------------------------------|
|               |          |                                           | A sub-resource usually has only one value. Listing multiple values for the same resource key—for example, <b>key=value1&amp;key=value2</b> —is not recommended. If you do so, only the first sub-resource value is used to calculate the signature. |
|               |          |                                           | Value range:                                                                                                    |
|               |          |                                           | None                                                                                                    |
|               |          |                                           | Default value:                                                                                                    |
|               |          |                                           | If this parameter is not specified, / is used.                                                                                                    |

#### Step 4 Click Generate Signed Query URL.

----End

# **Addressing a Signature Mismatch**

During an OBS API call, if the following error is reported:

Status code: 403 Forbidden

Error code: SignatureDoesNotMatch

Error message: The request signature we calculated does not match the signature

you provided. Check your key and signing method.

Handle the problem by referring to Why Don't the Signatures Match?

# 3.3 Returned Values

After sending a request, you will receive a response, including the status code, response header, and response body.

#### **Status Codes**

A status code is a group of digits ranging from 2xx (indicating successes) to 4xx or 5xx (indicating errors). It indicates the status of a response. For more information, see **Status Codes**.

### **Response Headers**

Responses have some headers matching their corresponding requests, for example, **Content-Length**.

For details about common response headers, see Table 3-29.

**Table 3-29** Common response headers

| Header                                                                                          | Description                                                                                                    |  |  |
|-------------------------------------------------------------------------------------------------|----------------------------------------------------------------------------------------------------|--|--|
| Content-Length                                                                                  | The length (in bytes) of the response body.  Type: string  Default value: none                                                                                                    |  |  |
| Connection                                                                                      | Indicates whether the connection to the server is a long connection or a short connection.  Type: string  Value options: keep-alive, close  Default value: none                                                                                                    |  |  |
| Date                                                                                            | The date and time at which OBS responds to the request.  Type: string  Default value: none                                                                                                    |  |  |
| ETag                                                                                            | 128-bit MD5 digest of the Base64 code of an object. ETag is the unique identifier of the object content. It can be used to determine whether the object content is changed. For example, if ETag value is <b>A</b> when an object is uploaded and the ETag value has changed to <b>B</b> when the object is downloaded, it indicates that the object content is changed. The actual ETag is the hash value of the object, which only reflects the changed content rather than the metadata. An uploaded object or copied object has a unique ETag after being encrypted using MD5. If an object is uploaded in the multipart mode, the MD5 splits ETag regardless of the encryption method. In this case, the ETag is not an MD5 digest.  Type: string |  |  |
| x-obs-id-2  A special symbol that helps troubleshoot faults.  Type: string  Default value: none |                                                                                                    |  |  |
| x-reserved-<br>indicator                                                                        | A special symbol that helps troubleshoot faults.  Type: string  Default value: none                                                                                                    |  |  |
| x-obs-request-id                                                                                | The value created by OBS to uniquely identify the request. OBS uses this value to troubleshoot faults. Type: string Default value: none                                                                                                    |  |  |

# (Optional) Response Body

A response body is generally returned in a structured format (for example, JSON or XML), corresponding to **Content-Type** in the response header, and is used to transfer content other than the response header.

# 4 Getting Started

# 4.1 Creating a Bucket

#### **Scenarios**

A bucket is a container that stores objects in OBS. You need to create a bucket before storing data in OBS.

The following describes how to call the API for creating a bucket in a specified region. For details about how to call an API, see Calling APIs.

# **Prerequisites**

- You have obtained the AK and SK. For details about how to obtain the AK and SK, see Obtaining Access Keys (AK/SK).
- You have planned the region where you want to create a bucket and obtained the endpoint required for API calls. For details, see Regions and Endpoints.

Once a region is determined, it cannot be modified after the bucket is created.

# Creating a Bucket Named bucket001 in the a1 Region

In this example, an Apache HttpClient is used.

```
package com.obsclient;
import java.io.*;
import org.apache.http.Header;
import org.apache.http.client.methods.CloseableHttpResponse;
import org.apache.http.client.methods.HttpPut;
import org.apache.http.enity.StringEntity;
import org.apache.http.impl.client.CloseableHttpClient;
import org.apache.http.impl.client.HttpClients;

public class TestMain {

/* Hard-coded or plaintext AK and SK are risky. For security purposes, encrypt your AK and SK and store them in the configuration file or environment variables.
```

In this example, the AK and SK are stored in environment variables for identity authentication. Before running the code in this example, configure environment variables **HIAWEICIOUD SDK AK** and

running the code in this example, configure environment variables HUAWEICLOUD\_SDK\_AK and HUAWEICLOUD\_SDK\_SK. \*/

public static String accessKey = System.getenv("HUAWEICLOUD\_SDK\_AK"); //The value is the AK

```
obtained.
  public static String securityKey = System.getenv("HUAWEICLOUD_SDK_SK"); //The value is the SK
obtained.
  public static String region = "a1"; // The value is the region where the planned bucket resides.
  public static String createBucketTemplate =
        "<CreateBucketConfiguration " +
        "xmlns=\"http://obs.a1.myhuaweicloud.com/doc/2015-06-30/\">\n" +
        "<Location>" + region + "</Location>\n" +
        "</CreateBucketConfiguration>";
  public static void main(String[] str) {
      createBucket();
  }
  private static void createBucket() {
     CloseableHttpClient httpClient = HttpClients.createDefault();
     String requesttime = DateUtils.formatDate(System.currentTimeMillis());
     String contentType = "application/xml";
     HttpPut httpPut = new HttpPut("http://bucket001.obs.a1.myhuaweicloud.com");
     httpPut.addHeader("Date", requesttime);
     httpPut.addHeader("Content-Type", contentType);
     /**Calculate the signature based on the request.**/
String contentMD5 = "";
     String canonicalizedHeaders = "";
     String canonicalizedResource = "/bucket001/";
     // Content-MD5 and Content-Type fields do not contain line breaks. The data format is RFC 1123,
which is the same as the time in the request.
     String canonicalString = "PUT" + "\n" + contentMD5 + "\n" + contentType + "\n" + requesttime + "\n"
+ canonicalizedHeaders + canonicalizedResource;
     System.out.println("StringToSign:[" + canonicalString + "]");
     String signature = null;
     CloseableHttpResponse httpResponse = null;
     try {
       signature = Signature.signWithHmacSha1(securityKey, canonicalString);
        // Added the Authorization: OBS AccessKeyID:signature field to the header.
       httpPut.addHeader("Authorization", "OBS " + accessKey + ":" + signature);
        // Add a body.
        httpPut.setEntity(new StringEntity(createBucketTemplate));
       httpResponse = httpClient.execute(httpPut);
        // Prints the sending request information and the received response message.
        System.out.println("Request Message:");
       System.out.println(httpPut.getRequestLine());
        for (Header header: httpPut.getAllHeaders()) {
          System.out.println(header.getName() + ":" + header.getValue());
       System.out.println("Response Message:");
        System.out.println(httpResponse.getStatusLine());
        for (Header header: httpResponse.getAllHeaders()) {
          System.out.println(header.getName() + ":" + header.getValue());
       BufferedReader reader = new BufferedReader(new InputStreamReader(
             httpResponse.getEntity().getContent()));
       String inputLine;
       StringBuffer response = new StringBuffer();
        while ((inputLine = reader.readLine()) != null) {
           response.append(inputLine);
       reader.close():
```

```
// print result
    System.out.println(response.toString());
} catch (UnsupportedEncodingException e) {
    e.printStackTrace();
} catch (IOException e) {
    e.printStackTrace();
} finally {
    try {
        httpClient.close();
    } catch (IOException e) {
        e.printStackTrace();
    }
} catch (IOException e) {
        e.printStackTrace();
    }
}
```

#### The format of the **Date** header field **DateUtils** is as follows:

```
package com.obsclient;
import java.text.DateFormat;
import java.text.SimpleDateFormat;
import java.util.Locale;
import java.util.TimeZone;

public class DateUtils {

    public static String formatDate(long time)
    {

        DateFormat serverDateFormat = new SimpleDateFormat("EEE, dd MMM yyyy HH:mm:ss z",
        Locale.ENGLISH);
        serverDateFormat.setTimeZone(TimeZone.getTimeZone("GMT"));
        return serverDateFormat.format(time);
    }
}
```

#### The method of calculating the signature character string is as follows:

```
package com.obsclient;
import javax.crypto.Mac;
import javax.crypto.spec.SecretKeySpec;
import java.io.UnsupportedEncodingException;
import\ java. security. No Such Algorithm Exception;
import java.security.InvalidKeyException;
import java.util.Base64;
public class Signature {
  public static String signWithHmacSha1(String sk, String canonicalString) throws
UnsupportedEncodingException {
     try {
        SecretKeySpec signingKey = new SecretKeySpec(sk.getBytes("UTF-8"), "HmacSHA1");
       Mac mac = Mac.getInstance("HmacSHA1");
       mac.init(signingKey);
       return Base64.getEncoder().encodeToString(mac.doFinal(canonicalString.getBytes("UTF-8")));
     } catch (NoSuchAlgorithmException | InvalidKeyException | UnsupportedEncodingException e) {
       e.printStackTrace();
     return null;
```

# 4.2 Listing Buckets

#### **Scenarios**

If you want to view information about all buckets created by yourself, you can call the API for listing buckets.

The following describes how to call the API for **listing buckets**. For details about how to call an API, see **Calling APIs**.

# **Prerequisites**

- You have obtained the AK and SK. For details about how to obtain the AK and SK, see Obtaining Access Keys (AK/SK).
- You have specified the region where you want to list buckets and obtained the endpoint required for API calls. For details, see Regions and Endpoints.

# Obtaining the Bucket List in the a1 Region

In this example, an Apache HttpClient is used.

```
package com.obsclient;
import java.io.*;
import java.util.ArrayList;
import java.util.List;
import org.apache.http.Header;
import org.apache.http.HttpEntity;
import org.apache.http.NameValuePair;
import\ org. apache. http. client. entity. Url Encoded Form Entity;
import org.apache.http.client.methods.CloseableHttpResponse;
import\ org. apache. http. client. methods. Http Get;
import org.apache.http.client.methods.HttpPost;
import org.apache.http.client.methods.HttpPut;
import org.apache.http.entity.InputStreamEntity;
import org.apache.http.entity.StringEntity;
import\ or g. apache. http. impl. client. Close able Http Client;
import org.apache.http.impl.client.HttpClients;
import org.apache.http.message.BasicNameValuePair;
public class TestMain {
  /* Hard-coded or plaintext AK and SK are risky. For security purposes, encrypt your AK and SK and store
them in the configuration file or environment variables.
  In this example, the AK and SK are stored in environment variables for identity authentication. Before
running the code in this example, configure environment variables HUAWEICLOUD_SDK_AK and
HUAWEICLOUD_SDK_SK. */
  public static String accessKey = System.getenv("HUAWEICLOUD_SDK_AK"); //The value is the AK
  public static String securityKey = System.getenv("HUAWEICLOUD_SDK_SK"); //The value is the SK
obtained.
  public static void main(String[] str) {
     listAllMyBuckets();
  }
```

```
private static void listAllMyBuckets() {
     CloseableHttpClient httpClient = HttpClients.createDefault();
     String requesttime = DateUtils.formatDate(System.currentTimeMillis());
     HttpGet httpGet = new HttpGet("http://obs.a1.myhuaweicloud.com");
     httpGet.addHeader("Date", requesttime);
     /**Calculate the signature based on the request.**/
     String contentMD5 = "";
     String contentType = "";
     String canonicalizedHeaders = "";
     String canonicalizedResource = "/";
     // Content-MD5 and Content-Type fields do not contain line breaks. The data format is RFC 1123,
which is the same as the time in the request.
     String canonicalString = "GET" + "\n" + contentMD5 + "\n" + contentType + "\n" + requesttime + "\n"
+ canonicalizedHeaders + canonicalizedResource;
     System.out.println("StringToSign:[" + canonicalString + "]");
     String signature = null;
     try {
        signature = Signature.signWithHmacSha1(securityKey, canonicalString);
        // Added the Authorization: OBS AccessKeyID:signature field to the header.
        httpGet.addHeader("Authorization", "OBS " + accessKey + ":" + signature);
       CloseableHttpResponse httpResponse = httpClient.execute(httpGet);
       // Prints the sending request information and the received response message.
        System.out.println("Request Message:");
        System.out.println(httpGet.getRequestLine());
       for (Header header: httpGet.getAllHeaders()) {
          System.out.println(header.getName() + ":" + header.getValue());
       System.out.println("Response Message:");
        System.out.println(httpResponse.getStatusLine());
        for (Header header: httpResponse.getAllHeaders()) {
          System.out.println(header.getName() + ":" + header.getValue());
        BufferedReader reader = new BufferedReader(new InputStreamReader(
             httpResponse.getEntity().getContent()));
       String inputLine;
       StringBuffer response = new StringBuffer();
        while ((inputLine = reader.readLine()) != null) {
          response.append(inputLine);
       reader.close();
        // print result
        System.out.println(response.toString());
     } catch (UnsupportedEncodingException e) {
        e.printStackTrace();
     } catch (IOException e) {
        e.printStackTrace();
     } finally {
        try {
          httpClient.close();
       } catch (IOException e) {
          e.printStackTrace();
     }
  }
```

The format of the **Date** header field **DateUtils** is as follows:

```
package com.obsclient;
```

```
import java.text.DateFormat;
import java.text.SimpleDateFormat;
import java.util.Locale;
import java.util.TimeZone;

public class DateUtils {

   public static String formatDate(long time)
   {

       DateFormat serverDateFormat = new SimpleDateFormat("EEE, dd MMM yyyy HH:mm:ss z",
       Locale.ENGLISH);
       serverDateFormat.setTimeZone(TimeZone.getTimeZone("GMT"));
       return serverDateFormat.format(time);
   }
}
```

The method of calculating the signature character string is as follows:

```
package com.obsclient;
import javax.crypto.Mac;
import javax.crypto.spec.SecretKeySpec;
import java.io.UnsupportedEncodingException;
import java.security.NoSuchAlgorithmException;
import java.security.InvalidKeyException;
import java.util.Base64;
public class Signature {
  public static String signWithHmacSha1(String sk, String canonicalString) throws
UnsupportedEncodingException {
        SecretKeySpec signingKey = new SecretKeySpec(sk.getBytes("UTF-8"), "HmacSHA1");
       Mac mac = Mac.getInstance("HmacSHA1");
       mac.init(signingKey);
       return Base64.getEncoder().encodeToString(mac.doFinal(canonicalString.getBytes("UTF-8")));
     } catch (NoSuchAlgorithmException | InvalidKeyException | UnsupportedEncodingException e) {
       e.printStackTrace();
     return null:
```

# 4.3 Uploading an Object

#### **Scenarios**

You can upload files of any type to OBS buckets for storage.

The following describes how to call the API for uploading objects using the PUT method to a specified bucket. For details about how to call an API, see Calling APIs.

# **Prerequisites**

- You have obtained the AK and SK. For details, see Obtaining Access Keys (AK/SK).
- At least one bucket is available.
- The file to be uploaded has been prepared and you know the complete local path of the file.

 You have obtained the region of the bucket which you want to upload files to and determined the endpoint required for API calls. For details, see Regions and Endpoints.

# Uploading the Object objecttest1 to Bucket bucket001 in the a1 Region

In this example, an Apache HttpClient is used.

```
package com.obsclient;
import java.io.*;
import java.util.ArrayList;
import java.util.List;
import org.apache.http.Header;
import org.apache.http.HttpEntity;
import org.apache.http.NameValuePair;
import org.apache.http.client.entity.UrlEncodedFormEntity;
import org.apache.http.client.methods.CloseableHttpResponse;
import org.apache.http.client.methods.HttpGet;
import org.apache.http.client.methods.HttpPost;
import org.apache.http.client.methods.HttpPut;
import org.apache.http.entity.InputStreamEntity;
import org.apache.http.entity.StringEntity;
import org.apache.http.impl.client.CloseableHttpClient;
import org.apache.http.impl.client.HttpClients;
import org.apache.http.message.BasicNameValuePair;
public class TestMain {
  /* Hard-coded or plaintext AK and SK are risky. For security purposes, encrypt your AK and SK and store
them in the configuration file or environment variables.
  In this example, the AK and SK are stored in environment variables for identity authentication. Before
running the code in this example, configure environment variables HUAWEICLOUD_SDK_AK and
HUAWEICLOUD_SDK_SK. */
  public static String accessKey = System.getenv("HUAWEICLOUD_SDK_AK"); //The value is the AK
obtained.
  public static String securityKey = System.getenv("HUAWEICLOUD_SDK_SK"); //The value is the SK
obtained.
  public static void main(String[] str) {
     putObjectToBucket();
  }
  private static void putObjectToBucket() {
     InputStream inputStream = null;
     CloseableHttpClient httpClient = HttpClients.createDefault();
     CloseableHttpResponse httpResponse = null;
     String requestTime = DateUtils.formatDate(System.currentTimeMillis());
     HttpPut httpPut = new HttpPut("http://bucket001.obs.a1.myhuaweicloud.com/objecttest1");
     httpPut.addHeader("Date", requestTime);
      /**Calculate the signature based on the request.**/
     String contentMD5 = "
     String contentType = "";
     String canonicalizedHeaders = "";
     String canonicalizedResource = "/bucket001/objecttest1";
     // Content-MD5 and Content-Type fields do not contain line breaks. The data format is RFC 1123,
which is the same as the time in the request.
     String canonicalString = "PUT" + "\n" + contentMD5 + "\n" + contentType + "\n" + requestTime + "\n"
+ canonicalizedHeaders + canonicalizedResource;
     System.out.println("StringToSign:[" + canonicalString + "]");
     String signature = null;
```

```
trv {
     signature = Signature.signWithHmacSha1(securityKey, canonicalString);
     // Directory for storing uploaded files
     inputStream = new FileInputStream("D:\\OBSobject\\text01.txt");
     InputStreamEntity entity = new InputStreamEntity(inputStream);
     httpPut.setEntity(entity);
     // Added the Authorization: OBS AccessKeyID:signature field to the header.
     httpPut.addHeader("Authorization", "OBS " + accessKey + ":" + signature);
     httpResponse = httpClient.execute(httpPut);
     // Prints the sending request information and the received response message.
     System.out.println("Request Message:");
     System.out.println(httpPut.getRequestLine());
     for (Header header: httpPut.getAllHeaders()) {
        System.out.println(header.getName() + ":" + header.getValue());
     System.out.println("Response Message:");
     System.out.println(httpResponse.getStatusLine());
     for (Header header: httpResponse.getAllHeaders()) {
        System.out.println(header.getName() + ":" + header.getValue());
     BufferedReader reader = new BufferedReader(new InputStreamReader(
           httpResponse.getEntity().getContent()));
     String inputLine;
     StringBuffer response = new StringBuffer();
     while ((inputLine = reader.readLine()) != null) {
        response.append(inputLine);
     reader.close();
     // print result
     System.out.println(response.toString());
  } catch (UnsupportedEncodingException e) {
     e.printStackTrace();
  } catch (IOException e) {
     e.printStackTrace();
   } finally {
     try {
        httpClient.close();
     } catch (IOException e) {
        e.printStackTrace();
  }
}
```

#### The format of the Date header field DateUtils is as follows:

```
package com.obsclient;
import java.text.DateFormat;
import java.text.SimpleDateFormat;
import java.util.Locale;
import java.util.TimeZone;

public class DateUtils {
    public static String formatDate(long time)
    {
        DateFormat serverDateFormat = new SimpleDateFormat("EEE, dd MMM yyyy HH:mm:ss z", Locale.ENGLISH);
    }
}
```

```
serverDateFormat.setTimeZone(TimeZone.getTimeZone("GMT"));
return serverDateFormat.format(time);
}
```

#### The method of calculating the signature character string is as follows:

```
package com.obsclient;
import javax.crypto.Mac;
import javax.crypto.spec.SecretKeySpec;
import java.io.UnsupportedEncodingException;
import java.security.NoSuchAlgorithmException;
import java.security.InvalidKeyException;
import java.util.Base64;
public class Signature {
  public static String signWithHmacSha1(String sk, String canonicalString) throws
UnsupportedEncodingException {
       SecretKeySpec signingKey = new SecretKeySpec(sk.getBytes("UTF-8"), "HmacSHA1");
       Mac mac = Mac.getInstance("HmacSHA1");
       mac.init(signingKey);
       return Base64.getEncoder().encodeToString(mac.doFinal(canonicalString.getBytes("UTF-8")));
     } catch (NoSuchAlgorithmException | InvalidKeyException | UnsupportedEncodingException e) {
     return null;
```

 $\mathbf{5}_{\mathsf{APIs}}$ 

# **5.1 Operations on Buckets**

# **5.1.1 Listing Buckets**

#### **Functions**

You can perform this operation to list all buckets that you have created across all regions.

# **Request Syntax**

GET / HTTP/1.1 Host: *obs.region.myhuaweicloud.com* Date: *date* Authorization: *authorization* 

#### □ NOTE

Regardless of the endpoint you specified, a list of buckets spanning all regions is returned. When creating a bucket, do not list buckets.

#### **Request Parameters**

This request contains no parameters.

# **Request Headers**

The operation message header is the same as that of a common request. For details, see **Table 3-3**. However, this request can contain additional headers. The following table describes the additional headers for this request.

Table 5-1 Additional request headers

| Header            | Description                                                                                   | Mandator<br>y (Yes/No) |
|-------------------|-----------------------------------------------------------------------------------------------|------------------------|
| x-obs-bucket-type | This header field is used to specify the content to be obtained.                              | No                     |
|                   | Value:                                                                                        |                        |
|                   | OBJECT: Obtain the list of all buckets.                                                       |                        |
|                   | <ul> <li>POSIX: Obtain the list of all parallel file systems.</li> </ul>                      |                        |
|                   | If this header is not carried, the list of all buckets and parallel file systems is obtained. |                        |
|                   | Example: x-obs-bucket-type: POSIX                                                             |                        |

### **Request Elements**

The request does not use request elements.

### **Response Syntax**

```
GET HTTP/1.1 status_code
Content-Type: type
Date: date
Content-Length: length
<?xml version="1.0" encoding="UTF-8" standalone="yes"?>
<ListAllMyBucketsResult xmlns="http://obs.region.myhuaweicloud.com/doc/2015-06-30/">
  <Owner>
     <ID>id</ID>
  </Owner>
  <Buckets>
     <Bucket>
       <Name>bucketName</Name>
       <CreationDate> date </CreationDate>
       <Location>region</Location>
       <BucketType>buckettype</BucketType>
     </Bucket>
  </Buckets>
</ListAllMyBucketsResult>
```

# **Response Headers**

The response to the request uses common headers. For details, see Table 3-29.

# **Response Elements**

This response contains the XML list of buckets owned by the user. **Table 5-2** describes the elements.

**Table 5-2** Response elements

| Element                | Description                                                                           |
|------------------------|---------------------------------------------------------------------------------------|
| ListAllMyBucketsResult | List of buckets created by the user Type: XML                                         |
| Owner                  | Bucket owner information, including the tenant ID.  Type: XML                         |
| ID                     | Domain ID (account ID) of a user.  Type: string                                       |
| Buckets                | Buckets owned by the user Type: XML                                                   |
| Bucket                 | Details about a bucket Type: XML                                                      |
| Name                   | Bucket name<br>Type: string                                                           |
| CreationDate           | Creation time of the bucket Type: string                                              |
| Location               | Location of the bucket Type: string                                                   |
| BucketType             | Bucket type Type: string  OBJECT: indicates a bucket.  POSIX: a parallel file system. |

#### **Error Responses**

No special error responses are returned. For details about error responses, see **Table 6-2**.

# **Sample Request**

GET / HTTP/1.1

User-Agent: curl/7.29.0

Host: obs. region.myhuaweicloud.com

Accept: \*/\*

Date: Mon, 25 Jun 2018 05:37:12 +0000

Authorization: OBS GKDF4C7Q6SI0IPGTXTJN:9HXkVQIiQKw33UEmyBI4rWrzmic=

# Sample Response

HTTP/1.1 200 OK

Server: OBS

x-obs-request-id: BF260000016435722C11379647A8A00A

```
x-obs-id-2: 32AAAQAAEAABAAAQAAEAABAAAQAAEAABCSGGDRUM62QZi3hGP8Fz3qOloYCfZ39U
Content-Type: application/xml
Date: Mon, 25 Jun 2018 05:37:12 GMT
Content-Length: 460
<?xml version="1.0" encoding="UTF-8" standalone="yes"?>
<ListAllMyBucketsResult xmlns="http://obs.ap-southeast-1.myhuaweicloud.com/doc/2015-06-30/">
  <ID>783fc6652cf246c096ea836694f71855</ID>
 </Owner>
 <Buckets>
  <Bucket>
   <Name>examplebucket01</Name>
   <CreationDate>2018-06-21T09:15:01.032Z</CreationDate>
   <Location>region</Location>
   <BucketType>OBJECT</BucketType>
  <Bucket>
   <Name>examplebucket02</Name>
   <CreationDate>2018-06-22T03:56:33.700Z</CreationDate>
   <Location>region</Location>
   <BucketType>OBJECT</BucketType>
  </Bucket>
 </Buckets>
</ListAllMyBucketsResult>
```

# 5.1.2 Creating a Bucket

#### **Functions**

This operation is used to create a bucket with a specified name.

#### **Ⅲ** NOTE

- By default, a user can have a maximum of 100 buckets.
- The name of a deleted bucket can be reused for a bucket or a parallel file system at least 30 minutes after the deletion.
- When creating a bucket in OBS, you can enable the multi-AZ mode for the bucket or disable it. With the multi-AZ mode disabled, data in a bucket is stored in a single AZ by default. With the multi-AZ mode enabled, data in a bucket is stored redundantly in multiple AZs, improving reliability. However, buckets created before are still in the single AZ mode.
- You can enable WORM when you create a bucket. After WORM is enabled, you can
  configure retention policies for objects you upload to the bucket. For more information,
  see Configuring a Default WORM Policy for a Bucket. When you create a bucket with
  WORM enabled, OBS automatically enables versioning for the bucket, which cannot be
  suspended. When you create a parallel file system, you cannot enable WORM for it.

A bucket name must be unique in OBS. If a user creates a bucket with the same name as that of an existing bucket under the same account and in the same region, a 200 code (indicating success) is returned. In scenarios other than the preceding one, the request for creating a bucket with the same name as that of an existing one will receive the 409 code (indicating that a namesake bucket already exists). To set an access control policy for the bucket to be created, you can add the **x-obs-acl** parameter to request headers.

# **Storage Class**

You can create buckets with different storage classes. The **x-obs-storage-class** header in a bucket creation request specifies the bucket's storage class. If you do

not specify a storage class when you upload an object to the bucket, the object inherits the storage class of the bucket. The storage class options are as follows: **STANDARD** (Standard), **WARM** (Infrequent Access), **COLD** (Archive), **DEEP\_ARCHIVE** (Deep Archive). If the **x-obs-storage-class** header is not in the request, a Standard bucket will be created.

If the storage class of an object is not specified when it is uploaded to a bucket (see **Uploading an Object - PUT**), the object will be stored in the default storage class of the bucket.

- OBS Standard features low access latency and high throughput. It is most suitable for storing frequently accessed (multiple times per month) hot files.
   Potential application scenarios include big data, mobile applications, trending videos, and social media images.
- OBS Infrequent Access is most suitable for storing semi-frequently accessed (less than 12 times a year) data requiring quick response. Potential application scenarios include file synchronization or sharing and enterpriselevel backup. It provides the same durability, access latency, and throughput as the Standard but at a lower price. The main drawback, however, is that it has lower availability than the Standard.
- OBS Archive is most suitable for archiving rarely-accessed (averagely once a year) data. Potential application scenarios include data archiving and longterm data retention for backup. It provides secure, durable, and inexpensive storage, which can replace tape libraries. However, the low cost comes at the cost of minutes to hours needed to restore data from the Archive storage class.
- Deep Archive: The Deep Archive storage class (under limited beta testing) is suitable for storing data that is barely (once every few years) accessed. This storage class costs less than the Archive storage class, but takes longer time (usually several hours) to restore data.

#### **Request Syntax**

PUT / HTTP/1.1
Host: bucketname.obs.region.myhuaweicloud.com
Content-Length: length
Date: date
Authorization: authorization
x-obs-az-redundancy: 3az
<CreateBucketConfiguration xmlns="http://obs.region.my

<CreateBucketConfiguration xmlns="http://obs.region.myhuaweicloud.com/doc/2015-06-30/">

<Location>*location*</Location> </CreateBucketConfiguration>

#### Request Parameters

This request contains no parameters.

#### **Request Headers**

The operation message header is the same as that of a common request. For details, see **Table 3-3**. However, this request can contain additional headers. The following table describes the additional headers for this request.

Table 5-3 Additional request headers

| Header    | Туре   | Mand<br>atory<br>(Yes/N<br>o) | Description                                                                                                    |
|-----------|--------|-------------------------------|----------------------------------------------------------------------------------------------------|
| x-obs-acl | String | No                            | Explanation:                                                                                                    |
|           |        |                               | When creating a bucket, you can use this parameter to set a pre-defined ACL.                                                                                                    |
|           |        |                               | Value range:                                                                                                    |
|           |        |                               | <ul> <li>private: A bucket or an object can be accessed<br/>only by its owner.</li> </ul>                                                                                                    |
|           |        |                               | <ul> <li>public-read: If this permission is granted on a<br/>bucket, anyone can read the object list,<br/>multipart uploads, and bucket metadata.</li> </ul>                                                                                                    |
|           |        |                               | <ul> <li>public-read-write: If this permission is granted<br/>on a bucket, anyone can obtain the object list,<br/>multipart tasks, and metadata, and can<br/>upload or delete objects, initiate multipart<br/>upload tasks, upload parts, assemble parts,<br/>copy parts, and cancel multipart upload tasks.</li> </ul>                                                                                                  |
|           |        |                               | <ul> <li>public-read-delivered: If this permission is set<br/>for a bucket, everyone can obtain the object<br/>list, multipart uploads, and bucket metadata<br/>in the bucket, and obtain the content and<br/>metadata of the objects in the bucket.</li> </ul>                                                                                                    |
|           |        |                               | <ul> <li>public-read-write-delivered: If this permission<br/>is set for a bucket, everyone can obtain the<br/>object list in the bucket, multipart uploads in<br/>the bucket, and metadata of the bucket;<br/>upload and delete objects; initiate multipart<br/>uploads; upload, assemble, and copy parts;<br/>cancel multipart uploads; and obtain content<br/>and metadata of objects in the bucket.</li> </ul>        |
|           |        |                               | <ul> <li>bucket-owner-full-control: If this permission is granted on an object, only the bucket and object owners have the full control over the object.</li> <li>By default, if you upload an object to a bucket of any other user, the bucket owner does not have the permissions on your object. After you grant this policy to the bucket owner, the bucket owner can have full control over your object.</li> </ul> |
|           |        |                               | For example, if user A uploads object <b>x</b> to user B's bucket, user B does not have the control over object <b>x</b> . If user A sets the <b>bucket-owner-full-control</b> policy for object <b>x</b> , user B then has the control over object <b>x</b> .                                                                                                    |

| Header                      | Туре   | Mand<br>atory<br>(Yes/N<br>o) | Description                                                                                                    |
|-----------------------------|--------|-------------------------------|----------------------------------------------------------------------------------------------------|
|                             |        |                               | <b>Default value</b> : private                                                                                                    |
| x-obs-<br>storage-<br>class | String | No                            | Explanation: When creating a bucket, you can add this header to set the default storage class for the bucket.  Value range:  STANDARD (Standard storage)  WARM (Infrequent Access storage)  COLD (Archive storage)  DEEP_ARCHIVE (Deep Archive storage)  Default value:  STANDARD                                                                                                    |
| x-obs-<br>grant-<br>read    | String | No                            | Explanation:  Grants the read permission to all users in a specified domain. It allows you to list objects in a bucket, list multipart tasks in a bucket, list multiversion objects in a bucket, and obtain bucket metadata.  Example: x-obs-grant-read:id=tenant-ID  Restrictions:  None  Value range: id=tenant-ID. For details, see Obtaining Account, IAM User, Project, User Group, Region, and Agency Information.  Default value:  None |

| Header             | Туре   | Mand<br>atory<br>(Yes/N<br>o) | Description                                                                                                    |
|--------------------|--------|-------------------------------|----------------------------------------------------------------------------------------------------|
| x-obs-             | String | No                            | Explanation:                                                                                                    |
| grant-<br>write    |        |                               | Grants the WRITE permission to all users in a specified domain to create, delete, and overwrite all objects in a bucket; and initiate multipart uploads, upload parts, copy parts, assemble parts, and cancel multipart uploads. |
|                    |        |                               | Example: <b>x-obs-grant-write:id=</b> tenant-ID                                                                                                    |
|                    |        |                               | Restrictions:                                                                                                    |
|                    |        |                               | None                                                                                                    |
|                    |        |                               | Value range:                                                                                                    |
|                    |        |                               | id=tenant-ID. For details, see Obtaining Account, IAM User, Project, User Group, Region, and Agency Information.                                                                                                    |
|                    |        |                               | Default value:                                                                                                    |
|                    |        |                               | None                                                                                                    |
| x-obs-             | String | No                            | Explanation:                                                                                                    |
| grant-<br>read-acp |        |                               | Grant the READ_ACP permission to all users in a specified domain to allow them to read the bucket ACL.                                                                                                    |
|                    |        |                               | Example: x-obs-grant-read-acp:id=Account ID                                                                                                    |
|                    |        |                               | Restrictions:                                                                                                    |
|                    |        |                               | None                                                                                                    |
|                    |        |                               | Value range:                                                                                                    |
|                    |        |                               | id= <i>tenant-ID</i> . For details, see <b>Obtaining Account</b> , <b>IAM User</b> , <b>Project</b> , <b>User Group</b> , <b>Region</b> , <b>and Agency Information</b> .                                                        |
|                    |        |                               | Default value:                                                                                                    |
|                    |        |                               | None                                                                                                    |

| Header                               | Туре   | Mand<br>atory<br>(Yes/N<br>o) | Description                                                                                                    |
|--------------------------------------|--------|-------------------------------|----------------------------------------------------------------------------------------------------|
| x-obs-<br>grant-<br>write-<br>acp    | String | No                            | Explanation: Grants the WRITE_ACP permission to all users in a specified domain to allow them to modify the bucket ACL. Example: x-obs-grant-write-acp:id=Account ID Restrictions: None Value range: id=tenant-ID. For details, see Obtaining Account, IAM User, Project, User Group, Region, and Agency Information. Default value: None |
| x-obs-<br>grant-<br>full-<br>control | String | No                            | Explanation: Grants the FULL_CONTROL permission to all users in a specified domain. Example: x-obs-grant-full-control:id=tenant-ID Restrictions: None Value range: id=tenant-ID. For details, see Obtaining Account, IAM User, Project, User Group, Region, and Agency Information. Default value: None                                   |

| Header                                             | Туре   | Mand<br>atory<br>(Yes/N<br>o) | Description                                                                                                    |
|----------------------------------------------------|--------|-------------------------------|----------------------------------------------------------------------------------------------------|
| x-obs-<br>grant-<br>read-<br>delivered             | String | No                            | Explanation:  Grants the READ permission to all users in a specified domain. By default, the read permission is granted on all objects in the bucket.  Example: x-obs-grant-read-delivered:id=tenant-ID  Restrictions:  None  Value range: id=tenant-ID. For details, see Obtaining Account, IAM User, Project, User Group, Region, and Agency Information.  Default value:  None                        |
| x-obs-<br>grant-<br>full-<br>control-<br>delivered | String | No                            | Explanation:  Grants the FULL_CONTROL permission to all users in a specified domain. By default, the FULL_CONTROL permission is granted on all objects in the bucket.  Example: x-obs-grant-full-control-delivered:id=tenant-ID  Restrictions:  None  Value range: id=tenant-ID. For details, see Obtaining Account, IAM User, Project, User Group, Region, and Agency Information.  Default value: None |

| Header             | Туре   | Mand<br>atory<br>(Yes/N<br>o) | Description                                                                                                    |
|--------------------|--------|-------------------------------|----------------------------------------------------------------------------------------------------|
| x-obs-az-          | String | No                            | Explanation:                                                                                                    |
| redunda<br>ncy     |        |                               | When creating a bucket, you can use this header to set the data redundancy policy for the bucket.                                                                                                    |
|                    |        |                               | Restrictions:                                                                                                    |
|                    |        |                               | If a region does not support multi-AZ storage, even if this header is specified, the bucket is still single-AZ.                                                                                                    |
|                    |        |                               | Value range:                                                                                                    |
|                    |        |                               | • 3az: multi-AZ                                                                                                    |
|                    |        |                               | Default value:                                                                                                    |
|                    |        |                               | If this header is not specified, single AZ applies.                                                                                                    |
| x-obs-fs-          | String | No                            | Explanation:                                                                                                    |
| file-<br>interface |        |                               | This header can be carried when you want to create a parallel file system.                                                                                                    |
|                    |        |                               | Example: x-obs-fs-file-interface:Enabled                                                                                                    |
|                    |        |                               | Value range:                                                                                                    |
|                    |        |                               | Enabled                                                                                                    |
|                    |        |                               | Default value:                                                                                                    |
|                    |        |                               | If the header is specified, the value must be <b>Enabled</b> . There is no default value.                                                                                                    |
| x-obs-             | String | No                            | Explanation:                                                                                                    |
| epid               |        |                               | Enterprise project ID. Users who have enabled the enterprise project function can obtain this ID in <b>UUID</b> format from the enterprise project service. The default project ID is <b>0</b> . This header can be not included. This header is not required for users who have not enabled the enterprise project function. |
|                    |        |                               | Example: x-obs-epid:9892d768-2d13-450f-<br>aac7-ed0e44c2585f                                                                                                    |
|                    |        |                               | Restrictions:                                                                                                    |
|                    |        |                               | None                                                                                                    |
|                    |        |                               | Value range:                                                                                                    |
|                    |        |                               | The value can be 0 or your actual enterprise project ID.                                                                                                    |
|                    |        |                               | Default value:                                                                                                    |
|                    |        |                               | 0                                                                                                    |

| Header             | Туре   | Mand<br>atory<br>(Yes/N<br>o) | Description                                                                                                    |
|--------------------|--------|-------------------------------|----------------------------------------------------------------------------------------------------|
| x-obs-             | String | No                            | Explanation:                                                                                                    |
| bucket-<br>type    |        |                               | You can add this header to specify what type of bucket you will create. You can choose to create a bucket or a parallel file system.                         |
|                    |        |                               | Example: x-obs-bucket-type:OBJECT                                                                                                    |
|                    |        |                               | Restrictions:                                                                                                    |
|                    |        |                               | None                                                                                                    |
|                    |        |                               | Value range:                                                                                                    |
|                    |        |                               | OBJECT: a bucket                                                                                                    |
|                    |        |                               | POSIX: a parallel file system.                                                                                                    |
|                    |        |                               | Default value:                                                                                                    |
|                    |        |                               | If the header is specified, the value must be manually entered. There is no default value. If the header is not specified, <b>OBJECT</b> is used by default. |
| x-obs-             | String | No                            | Explanation:                                                                                                    |
| bucket-<br>object- |        |                               | When creating a bucket, you can use this header to enable WORM for the bucket.                                                                               |
| lock-<br>enabled   |        |                               | Example: x-obs-bucket-object-lock-enabled:true                                                                                                    |
|                    |        |                               | Restrictions:                                                                                                    |
|                    |        |                               | Only object buckets are supported.                                                                                                    |
|                    |        |                               | Value range:                                                                                                    |
|                    |        |                               | true: WORM is enabled.                                                                                                    |
|                    |        |                               | Default value:                                                                                                    |
|                    |        |                               | If the header is specified, the value must be <b>true</b> . There is no default value. If the header is not specified, WORM is disabled.                     |

| Header                                                | Туре   | Mand<br>atory<br>(Yes/N<br>o) | Description                                                                                                    |
|-------------------------------------------------------|--------|-------------------------------|----------------------------------------------------------------------------------------------------|
| x-obs-<br>server-<br>side-<br>encryptio<br>n          | String | No                            | Explanation: When creating a bucket, you can use this header to specify an encryption method for the bucket. Example: x-obs-server-side-encryption: kms Restrictions: None Value range:  • kms • obs Default value: If the header is specified, the value must be manually entered. There is no default value. If the header is not specified, bucket encryption is disabled.                                |
| x-obs-<br>server-<br>side-<br>data-<br>encryptio<br>n | String | No                            | Explanation: When creating a bucket, you can use this header to specify an encryption algorithm for server-side encryption.  Example: x-obs-server-side-data-encryption: AES256 Restrictions: None Value range:  • AES256 You can set this header to AES256 if x-obs-server-side-encryption:kms is used. You can set this header to AES256 if x-obs-server-side-encryption:obs is used.  Default value: None |

| Header                                                      | Туре   | Mand<br>atory<br>(Yes/N<br>o)                                                                | Description                                                                                                    |
|-------------------------------------------------------------|--------|----------------------------------------------------------------------------------------------|----------------------------------------------------------------------------------------------------|
| x-obs-<br>server-<br>side-<br>encryptio<br>n-kms-<br>key-id | String | No if x-obs-server-side-encryp tion:k ms is used.                                            | Explanation:  ID of a specified key used for SSE-KMS encryption. For details about how to obtain a key ID, see Viewing a Key.  Type: string  Restrictions:  This header can only be used when you specify kms for the x-obs-server-side-encryption header.  Default value:  If you specify kms for encryption but do not specify a key ID, the default master key will be used. If there is not a default master key, OBS will create one and use it. |
| x-obs-<br>sse-kms-<br>key-<br>project-<br>id                | String | This param eter can be used only when x-obs-server-side-encryp tion-kms-key-id is include d. | Explanation:  ID of the project (not an enterprise project) where the KMS CMK belongs when SSE-KMS is used  Restrictions:  None  Value range:  A project ID (not an enterprise project ID) that matches the KMSMasterKeyID specified by x-obs-server-side-encryption-kms-key-id  Default value:  None                                                                                                    |

# **Request Elements**

This request can use additional elements. For details about additional elements, see **Table 5-4**.

**Table 5-4** Additional request elements

| Elemen  | Туре      | Mandator      | Description                                                                                                    |
|---------|-----------|---------------|----------------------------------------------------------------------------------------------------|
| t       | <b>31</b> | y<br>(Yes/No) | •                                                                                                    |
| Locatio | String    | No            | Explanation:                                                                                                    |
| n       |           |               | Specifies the region where a bucket will be created.                                                                                                    |
|         |           |               | <ul> <li>When the endpoint of the CN North-<br/>Beijing1 region is used for bucket<br/>creation:</li> </ul>                                                                                                    |
|         |           |               | <ul> <li>if location is not included, the bucket<br/>will be created in CN North-Beijing1<br/>(cn-north-1) by default.</li> </ul>                                                                                                    |
|         |           |               | <ul> <li>if another region, for example, CN-<br/>Hong Kong (ap-southeast-1), is<br/>specified for <b>location</b>, the bucket will<br/>be created in the CN-Hong Kong<br/>region.</li> </ul>                                                                                                    |
|         |           |               | <ul> <li>When the endpoint of a region other than<br/>CN North-Beijing1 is used for bucket<br/>creation, location must be set to the<br/>region that the used endpoint<br/>corresponds to.</li> <li>For example, if obs.ap-<br/>southeast-1.myhuaweicloud.com is<br/>used, you must set location to ap-<br/>southeast-1.</li> </ul> |
|         |           |               | Value range:                                                                                                    |
|         |           |               | For details about OBS regions and endpoints, see <b>Regions and Endpoints</b> .                                                                                                    |
|         |           |               | Default value:                                                                                                    |
|         |           |               | If <b>obs.myhuaweicloud.com</b> is used as the endpoint and no region is specified, <b>cn-north-1</b> (the CN North-Beijing1 region) is used by default.                                                                                                    |

# **Response Syntax**

HTTP/1.1 status\_code Location: location Date: date Content-Length: length

# **Response Headers**

The response to the request uses common headers. For details, see **Table 3-29**.

# **Response Elements**

This response contains no elements.

#### **Error Responses**

No special error responses are returned. For details about error responses, see **Table 6-2**.

#### Sample Request: Creating a Bucket

PUT / HTTP/1.1

User-Agent: curl/7.29.0

Host: examplebucket.obs.region.myhuaweicloud.com

Accept: \*/

Date: WED, 01 Jul 2015 02:25:05 GMT

Authorization: OBS H4IPJX0TQTHTHEBQQCEC:75/Y4Ng1izvzc1nTGxpMXTE6ynw=

Content-Length: 157

<CreateBucketConfiguration xmlns="http://obs.region.myhuaweicloud.com/doc/2015-06-30/">
 <Location>region</Location>

</CreateBucketConfiguration>

#### Sample Response: Creating a Bucket

HTTP/1.1 200 OK Server: OBS

x-obs-request-id: BF260000016435CE298386946AE4C482

Location: /examplebucket

x-obs-id-2: 32AAAQAAEAABSAAgAAEAABAAAQAAEAABCT9W2tcvLmMJ+plfdopaD62S0npbaRUz

Date: WED, 01 Jul 2015 02:25:06 GMT

Content-Length: 0

# Sample Request: Creating a Bucket (with the ACL and Storage Class Specified)

PUT / HTTP/1.1

User-Agent: curl/7.29.0

Host: examplebucket.obs.region.myhuaweicloud.com

Accept: \*/\*

Date: WED, 01 Jul 2015 02:25:05 GMT

x-obs-acl:public-read

x-obs-storage-class:STANDARD

Authorization: OBS H4IPJX0TQTHTHEBQQCEC:75/Y4Ng1izvzc1nTGxpMXTE6ynw=

Content-Length: 157

<CreateBucketConfiguration xmlns="http://obs.region.myhuaweicloud.com/doc/2015-06-30/">
<Location>region/Location>

</CreateBucketConfiguration>

# Sample Response: Creating a Bucket (with the ACL and Storage Class Specified)

HTTP/1.1 200 OK

Server: OBS

x-obs-request-id: BF260000016435CE298386946AE4C482

Location: /examplebucket

x-obs-id-2: 32AAAQAAEAABSAAgAAEAABAAAQAAEAABCT9W2tcvLmMJ+plfdopaD62S0npbaRUz

Date: WED, 01 Jul 2015 02:25:06 GMT

Content-Length: 0

# Sample Request: Creating a Bucket with AZ Redundancy

PUT / HTTP/1.1

Host: examplebucket.obs.region.myhuaweicloud.com

Content-Length: length

Date: date

Authorization: authorization x-obs-az-redundancy: 3az

<CreateBucketConfiguration xmlns="http://obs.region.myhuaweicloud.com/doc/2015-06-30/">

<Location> region </Location> </CreateBucketConfiguration>

# Sample Response: Creating a Bucket with AZ Redundancy

HTTP/1.1 200 OK

Server: OBS

x-obs-request-id: BF260000016435CE298386946AE4C482

Location: /examplebucket

x-obs-id-2: 32AAAQAAEAABSAAgAAEAABAAAQAAEAABCT9W2tcvLmMJ+plfdopaD62S0npbaRUz

Date: WED, 01 Jul 2015 02:25:06 GMT

Content-Length: 0

# Sample Request: Creating a Parallel File System

PUT / HTTP/1.1

User-Agent: curl/7.29.0

Host: examplebucket.obs.region.myhuaweicloud.com

Date: WED, 01 Jul 2015 02:25:05 GMT

Authorization: OBS H4IPJX0TQTHTHEBQQCEC:75/Y4Ng1izvzc1nTGxpMXTE6ynw=

Content-Length: 157

x-obs-fs-file-interface: Enabled

<CreateBucketConfiguration xmlns="http://obs.region.myhuaweicloud.com/doc/2015-06-30/">

<Location>region</Location> </CreateBucketConfiguration>

# Sample Response: Creating a Parallel File System

HTTP/1.1 200 OK

Server: OBS

x-obs-request-id: BF260000016435CE298386946AE4C482

Location: /examplebucket

x-obs-id-2: 32AAAQAAEAABSAAgAAEAABAAAQAAEAABCT9W2tcvLmMJ+plfdopaD62S0npbaRUz

Date: WED, 01 Jul 2015 02:25:06 GMT

Content-Length: 0

# Sample Request: Creating a Bucket with WORM Enabled

PUT / HTTP/1.1

User-Agent: curl/7.29.0

Host: examplebucket.obs.region.myhuaweicloud.com

Accept: \*/

Date: WED, 01 Jul 2015 02:25:05 GMT

Authorization: OBS H4IPJX0TQTHTHEBQQCEC:75/Y4Ng1izvzc1nTGxpMXTE6ynw=

x-obs-bucket-object-lock-enabled:true

Content-Length: 0

# Sample Response: Creating a Bucket with WORM Enabled

HTTP/1.1 200 OK

Server: OBS

x-obs-request-id: 00000184C11AC7A6809F881341842C02

x-reserved-indicator: Unauthorized

Location: /examplebucket

x-obs-id-2: 32AAAQAAEAABSAAgAAEAABAAAQAAEAABCT9W2tcvLmMJ+plfdopaD62S0npbaRUz

Date: WED, 01 Jul 2015 02:25:06 GMT

Content-Length: 0

# Sample Request: Creating a Bucket with Explicitly Configured Access Permissions

PUT / HTTP/1.1

Authorization: OBS H4IPJX0TQTHTHEBQQCEC:iqSPeUBl66PwXDApxjRKk6hlcN4=

x-obs-grant-read: id=783fc6vz2cf2442c096evxxxxxxxxxxxx

x-obs-grant-write: id=3u3fc6vz2cf24mc830fhsxxxxxxxxxxxx

x-obs-grant-read-acp: id=902su2vz2cf2vire.239caxxxxxxxxxxxxx

User-Agent: curl/7.29.0

Host: examplebucket.obs.region.myhuaweicloud.com

Date: WED, 01 Jul 2015 02:37:22 GMT

Content-Type: application/xml

<CreateBucketConfiguration xmlns="http://obs.region.myhuaweicloud.com/doc/2015-06-30/">

<Location>region</Location>

</CreateBucketConfiguration>

# Sample Response: Creating a Bucket with Explicitly Configured Access Permissions

x-obs-id-2: 32AAAQAAEAABAAAQAAEAABAAAQAAEAABCTeau73DlKTh4wPYzoZf5w3KacolerP4

x-obs-request-id: 0000018A2A22B72447CF01A99F32E2B0

Server: OBS

Content-Length: 0

Date: WED, 01 Jul 2015 02:37:22 GMT

Location: /examplebucket

# 5.1.3 Listing Objects in a Bucket

#### **Functions**

This operation lists objects in a bucket. To use this operation, you must have the permission to read the bucket.

If you specify only the bucket name in the request, OBS returns descriptions for some or all of the objects (a maximum of 1,000 objects) in the bucket. If you also specify one or more of the following parameters in the request: **prefix**, **marker**, **max-keys**, and **delimiter**, OBS returns a list of objects based on the semantics specified in **Table 5-5**.

You can also add the **versions** parameter to the request to list multiple versions of an object in a bucket.

#### **Request Syntax**

GFT / HTTP/1.1

Host: bucketname.obs.region.myhuaweicloud.com

Date: date

Authorization: authorization

# Request Syntax (for multi-version objects)

GET /?versions HTTP/1.1

Host: bucketname.obs.region.myhuaweicloud.com

Date: date

Authorization: authorization

#### **Request Parameters**

This request uses parameters to list some objects in a bucket. **Table 5-5** describes the parameters.

**Table 5-5** Request parameters

| Parame<br>ter | Typ<br>e    | Man<br>dato<br>ry<br>(Yes<br>/No) | Description                                                                                                    |
|---------------|-------------|-----------------------------------|----------------------------------------------------------------------------------------------------|
| prefix        | Stri<br>ng  | No                                | Explanation: Name prefix that the objects to be listed must contain. Restrictions: The value must comply with the format of the object name. Value range: The value can contain 1 to 1,024 characters. Default value: None                                                                                                    |
| marker        | Stri<br>ng  | No                                | Explanation:  Name of the object to start with when listing objects in a bucket. All objects following this object are listed in lexicographical order by object name.  Restrictions:  This parameter is used only for listing non-versioned objects.  Value range:  The value can contain 1 to 1,024 characters.  Default value:  None |
| max-<br>keys  | Inte<br>ger | No                                | Explanation: The maximum number of objects returned in the response in alphabetical order Restrictions: None Value range: The value ranges from 1 to 1000. If the specified value is greater than 1000, only 1,000 objects are returned. Default value: 1000                                                                            |

| Parame<br>ter | Typ<br>e | Man<br>dato<br>ry<br>(Yes<br>/No) | Description                                                                                                    |
|---------------|----------|-----------------------------------|----------------------------------------------------------------------------------------------------|
| delimite      | Stri     | No                                | Explanation:                                                                                                    |
| r             | ng       |                                   | Separator used to group object names. If a prefix is specified, objects with the same string from the prefix to the first delimiter are grouped into one <b>CommonPrefixes</b> . If no prefix is specified, objects with the same string from the first character to the first delimiter are grouped into one <b>CommonPrefixes</b> .                                                                                                    |
|               |          |                                   | For example, there are three objects (abcd, abcde, and bbcde) in a bucket. If delimiter is set to d and prefix is set to a, objects abcd and abcde are grouped into a CommonPrefixes with abcd as the prefix. If only delimiter is set to d, objects abcd and abcde are grouped into a CommonPrefixes with abcd as the prefix, and bbcde is grouped separately into another CommonPrefixes with bbcd as the prefix.                                                                  |
|               |          |                                   | For a parallel file system, if this parameter is not specified, all the content in the directory is recursively listed by default, and subdirectories are also listed. In big data scenarios, parallel file systems usually have deep directory levels and each directory has a large number of files. In such case, you are advised to configure [delimiter=/] to list the content in the current directory, but not list subdirectories, thereby improving the listing efficiency. |
|               |          |                                   | Restrictions:                                                                                                    |
|               |          |                                   | None                                                                                                    |
|               |          |                                   | Value range:                                                                                                    |
|               |          |                                   | The value can contain 1 to 1,024 characters.                                                                                                    |
|               |          |                                   | Default value:                                                                                                    |
|               |          |                                   | None                                                                                                    |

| Parame<br>ter             | Typ<br>e   | Man<br>dato<br>ry<br>(Yes<br>/No)                                                                                                    | Description                                                                                                    |
|---------------------------|------------|----------------------------------------------------------------------------------------------------|----------------------------------------------------------------------------------------------------|
| key-<br>marker            | Stri<br>ng | No                                                                                                    | Explanation: Object name to start with when listing object versions in a bucket. All object versions following the specified value are listed in lexicographical order by object name.  Restrictions: This field is used only for listing versioned objects.  Value range: The value of NextKeyMarker in the response body of the last request  Default value:                                                              |
|                           |            |                                                                                                    | None                                                                                                    |
| version-<br>id-<br>marker | Stri<br>ng | No                                                                                                    | Explanation:  Version ID to start with when listing objects in a bucket. All objects following the specified value are listed in lexicographical order by object name and version ID. This parameter must be used together with key_marker. A maximum of 1,000 objects can be returned at a time. key_marker specifies the object name, and version_id_marker specifies the version of the specified object.  Restrictions: |
|                           |            |                                                                                                    | <ul> <li>This parameter is only used for listing objects with<br/>multiple versions.</li> </ul>                                                                                                    |
|                           |            | <ul> <li>If the value of version_id_marker is not a version<br/>ID that belongs to the object specified by<br/>key_marker, version_id_marker does not take<br/>effect.</li> </ul> |                                                                                                    |
|                           |            |                                                                                                    | Value range:                                                                                                    |
|                           |            |                                                                                                    | Object version ID, that is, the value of nextVersionIdMarker in the response body of the last request                                                                                                    |
|                           |            |                                                                                                    | Default value:                                                                                                    |
|                           |            |                                                                                                    | None                                                                                                    |

| Parame<br>ter     | Typ<br>e | Man<br>dato<br>ry<br>(Yes<br>/No) | Description                                                                                                    |
|-------------------|----------|-----------------------------------|----------------------------------------------------------------------------------------------------|
| encodin<br>g-type | Stri     | No                                | Explanation:  Encodes some elements in the response based on the specified encoding type. If Delimiter, Marker (or KeyMarker), Prefix, NextMarker (or NextKeyMarker), and Key contain control characters that are not supported by XML 1.0 standards, you can configure encoding-type to encode Delimiter, Marker (or KeyMarker), Prefix (including the Prefix in CommonPrefixes), NextMarker (or NextKeyMarker), and Key in the response.  Restrictions:  Currently, only URL encoding is supported.  Value range:  URL  Default value:  None. If you do not configure this parameter, encoding is not applied. |

## **Request Headers**

This request uses common request headers. For details, see Table 3-3.

## **Request Elements**

This request contains no elements.

## **Response Syntax**

HTTP/1.1 status\_code
Date: date
x-obs-bucket-location: region
Content-Type: application/xml
Content-Length: length
<Response Body>

## **Response Headers**

The response to the request uses common headers. For details, see **Table 3-29**.

## **Response Elements**

This response lists objects in XML format. Specific elements are described in **Table 5-6**.

**Table 5-6** Response elements

| Parameter     | Туре | Description                                                                                                    |
|---------------|------|----------------------------------------------------------------------------------------------------|
| ListBucketRes | XML  | Explanation:                                                                                                    |
| ult           |      | A list of objects in a bucket                                                                                                    |
|               |      | Restrictions:                                                                                                    |
|               |      | None                                                                                                    |
|               |      | Value range:                                                                                                    |
|               |      | None                                                                                                    |
|               |      | Default value:                                                                                                    |
|               |      | None                                                                                                    |
| Contents      | XML  | Explanation:                                                                                                    |
|               |      | Object metadata                                                                                                    |
|               |      | Parent: ListBucketResult                                                                                                    |
|               |      | Restrictions:                                                                                                    |
|               |      | None                                                                                                    |
|               |      | Value range:                                                                                                    |
|               |      | None                                                                                                    |
|               |      | Default value:                                                                                                    |
|               |      | None                                                                                                    |
| CommonPrefix  | XML  | Explanation:                                                                                                    |
| es            |      | Group information. If you specify a delimiter in the request, the response contains group information in <b>CommonPrefixes</b> . |
|               |      | Parent: ListBucketResult                                                                                                    |
|               |      | Restrictions:                                                                                                    |
|               |      | None                                                                                                    |
|               |      | Value range:                                                                                                    |
|               |      | None                                                                                                    |
|               |      | Default value:                                                                                                    |
|               |      | None                                                                                                    |

| Parameter    | Туре   | Description                                                                                                    |
|--------------|--------|----------------------------------------------------------------------------------------------------|
| Delimiter    | String | Explanation:                                                                                                    |
|              |        | Separator used to group object names. If a prefix is specified, objects with the same string from the prefix to the first delimiter are grouped into one <b>CommonPrefix</b> . If no prefix is specified, objects with the same string from the first character to the first delimiter are grouped into one <b>CommonPrefix</b> .                                                                                           |
|              |        | Assume that a bucket has objects abcd, abcde, and bbcde in it. If delimiter is set to d and prefix is set to a, objects abcd and abcde are grouped into a commonPrefix with abcd as the prefix. If only delimiter is set to d, objects abcd and abcde are grouped into a commonPrefix with abcd as the prefix, and bbcde is grouped separately into another commonPrefix with bbcd as the prefix.  Parent: ListBucketResult |
|              |        | Restrictions:                                                                                                    |
|              |        | None                                                                                                    |
|              |        | Value range:                                                                                                    |
|              |        | The value can contain 1 to 1,024 characters.                                                                                                    |
|              |        | Default value:                                                                                                    |
|              |        | None                                                                                                    |
| EncodingType | String | Explanation:                                                                                                    |
|              |        | Encodes some elements in the response based on<br>the specified type. If encoding-type is specified in<br>the request, Delimiter, Marker, Prefix (including the<br>Prefix in CommonPrefixes), NextMarker, and Key in<br>the response will be encoded.                                                                                                    |
|              |        | Parent: ListBucketResult                                                                                                    |
|              |        | Restrictions:                                                                                                    |
|              |        | Currently, only URL encoding is supported.                                                                                                    |
|              |        | Value range:                                                                                                    |
|              |        | URL                                                                                                    |
|              |        | Default value:                                                                                                    |
|              |        | None. If you do not configure this parameter, encoding is not applied.                                                                                                    |

| Parameter | Туре   | Description                                                                                                    |
|-----------|--------|----------------------------------------------------------------------------------------------------|
| ETag      | String | Explanation:                                                                                                    |
|           |        | Base64-encoded 128-bit MD5 digest of an object. ETag is the unique identifier of the object content. It can be used to determine whether the object content is changed. For example, if the ETag value is <b>A</b> when an object is uploaded, but this value has changed to <b>B</b> when the object is downloaded, it indicates that the object content has been changed. The ETag value is a hash of the object. The ETag reflects changes to the object content, rather than the object metadata. An uploaded object or copied object has a unique ETag after being encrypted using MD5. |
|           |        | Parent: ListBucketResult.Contents                                                                                                    |
|           |        | Restriction:                                                                                                    |
|           |        | If the object is encrypted on the server side, the ETag value is not the MD5 digest of the object, but the unique identifier calculated through server-side encryption.                                                                                                    |
|           |        | Value range:                                                                                                    |
|           |        | The value must contain 32 characters.                                                                                                    |
|           |        | Default value:                                                                                                    |
|           |        | None                                                                                                    |
| Туре      | String | Explanation:                                                                                                    |
|           |        | Object type                                                                                                    |
|           |        | Parent: ListBucketResult.Contents                                                                                                    |
|           |        | Restrictions:                                                                                                    |
|           |        | This parameter is returned when the object is not a <b>Normal</b> object.                                                                                                    |
|           |        | Value range:                                                                                                    |
|           |        | Normal: normal objects                                                                                                    |
|           |        | APPENDABLE: appendable objects                                                                                                    |
|           |        | Default value:                                                                                                    |
|           |        | None                                                                                                    |

| Parameter   | Туре    | Description                                                                                                    |
|-------------|---------|----------------------------------------------------------------------------------------------------|
| ID          | String  | Explanation: Domain ID of the object owner Parent: ListBucketResult.Contents.Owner Restrictions: None Value range: DomainId Default value: None                                                                                                    |
| IsTruncated | Boolean | Explanation: Whether all results are returned in the response. Parent: ListBucketResult Restrictions: None Value range: • true: Not all results are returned. • false: All results are returned. Default value: None                                                                                                    |
| Key         | String  | Explanation: Object name. An object is uniquely identified by an object name in a bucket. An object name is a complete path that does not contain the bucket name. For example, if the access path is examplebucket.obs.apsoutheast-1.myhuaweicloud.com/folder/test.txt, the object name is folder/test.txt.  Parent: ListBucketResult.Contents  Restrictions: See Object Overview. Value range: The value can contain 1 to 1,024 characters.  Default value: None |

| Parameter    | Туре   | Description                                                                                                    |
|--------------|--------|----------------------------------------------------------------------------------------------------|
| LastModified | Date   | Explanation: Time (UTC) when an object was last modified Parent: ListBucketResult.Contents Restrictions: The date is in the ISO8601 format. Example: 2018-01-01T00:00:00.000Z Value range: None Default value: None                                                                                                    |
| Marker       | String | Explanation:  Name of the object to start with when listing objects in a bucket. All objects following this object are listed in lexicographical order by object name.  Assume that you have the following objects: test/a, test/b, test/c, and test/d. If you specify test/b as the marker, test/c and test/d are returned.  Parent: ListBucketResult  Restrictions:  None  Value range:  The value can contain 1 to 1,024 characters.  Default value:  None |
| NextMarker   | String | Explanation: The last object in the returned list. This parameter is returned when not all the objects are listed. You can set the Marker value to list the remaining objects in follow-up requests.  Parent: ListBucketResult  Restrictions: None  Value range: An object name string  Default value: None                                                                                                    |

| Parameter | Туре   | Description                                                                                                    |
|-----------|--------|----------------------------------------------------------------------------------------------------|
| MaxKeys   | String | Explanation:                                                                                                    |
|           |        | The maximum number of objects returned in the response in alphabetical order                                                                                                    |
|           |        | Parent: ListBucketResult                                                                                                    |
|           |        | Restrictions:                                                                                                    |
|           |        | None                                                                                                    |
|           |        | Value range:                                                                                                    |
|           |        | The value ranges from 1 to 1000. If a value larger than 1000 is specified, 1000 is used.                                                                                                |
|           |        | Default value:                                                                                                    |
|           |        | 1000                                                                                                    |
| Name      | String | Explanation:                                                                                                    |
|           |        | Bucket name                                                                                                    |
|           |        | Parent: ListBucketResult                                                                                                    |
|           |        | Restrictions:                                                                                                    |
|           |        | <ul> <li>A bucket name must be unique across all<br/>accounts and regions.</li> </ul>                                                                                                   |
|           |        | A bucket name:                                                                                                    |
|           |        | <ul> <li>Must be 3 to 63 characters long and start<br/>with a digit or letter. Lowercase letters,<br/>digits, hyphens (-), and periods (.) are<br/>allowed.</li> </ul>                  |
|           |        | <ul> <li>Cannot be formatted as an IP address.</li> </ul>                                                                                                    |
|           |        | <ul> <li>Cannot start or end with a hyphen (-) or<br/>period (.).</li> </ul>                                                                                                    |
|           |        | <ul> <li>Cannot contain two consecutive periods (),<br/>for example, mybucket.</li> </ul>                                                                                               |
|           |        | <ul> <li>Cannot contain a period (.) and a hyphen (-)     adjacent to each other, for example,     mybucket or mybucket.</li> </ul>                                                     |
|           |        | If you repeatedly create buckets of the same<br>name in the same region, no error will be<br>reported and the bucket attributes comply with<br>those set in the first creation request. |
|           |        | Default value:                                                                                                    |
|           |        | None                                                                                                    |

| Parameter   | Туре   | Description                                                                                                    |
|-------------|--------|----------------------------------------------------------------------------------------------------|
| Owner       | XML    | Explanation:                                                                                                    |
|             |        | User information, including the domain ID and name of the object owner                                                                                                    |
|             |        | Parent: ListBucketResult.Contents                                                                                                    |
|             |        | Restrictions:                                                                                                    |
|             |        | None                                                                                                    |
|             |        | Value range:                                                                                                    |
|             |        | None                                                                                                    |
|             |        | Default value:                                                                                                    |
|             |        | None                                                                                                    |
| DisplayName | String | Explanation:                                                                                                    |
|             |        | Name of the object owner                                                                                                    |
|             |        | Parent: ListBucketResult.Contents.Owner                                                                                                    |
|             |        | Restrictions:                                                                                                    |
|             |        | None                                                                                                    |
|             |        | Value range:                                                                                                    |
|             |        | None                                                                                                    |
|             |        | Default value:                                                                                                    |
|             |        | None                                                                                                    |
| Prefix      | String | Explanation:                                                                                                    |
|             |        | Name prefix that the objects to be listed must contain.                                                                                                    |
|             |        | Assume that you have the following objects: logs/day1, logs/day2, logs/day3, and ExampleObject.jpg. If you specify logs/ as the prefix, logs/day1, logs/day2, and logs/day3 will be returned. If you leave this parameter blank and there are also no other filters specified, all objects in the bucket will be returned. |
|             |        | Parent: ListBucketResult                                                                                                    |
|             |        | Restrictions:                                                                                                    |
|             |        | The prefix you specified must already exist in the bucket.                                                                                                    |
|             |        | Value range:                                                                                                    |
|             |        | The value can contain 1 to 1,024 characters.                                                                                                    |
|             |        | Default value:                                                                                                    |
|             |        | None                                                                                                    |

| Parameter    | Туре   | Description                                      |
|--------------|--------|--------------------------------------------------|
| Size         | String | Explanation:                                     |
|              |        | Object size in bytes                             |
|              |        | Parent: ListBucketResult.Contents                |
|              |        | Restrictions:                                    |
|              |        | None                                             |
|              |        | Value range:                                     |
|              |        | The value ranges from 0 TB to 48.8 TB, in bytes. |
|              |        | Default value:                                   |
|              |        | None                                             |
| StorageClass | String | Explanation:                                     |
|              |        | Storage class of an object.                      |
|              |        | Parent: ListBucketResult.Contents                |
|              |        | Restrictions:                                    |
|              |        | None                                             |
|              |        | Value range:                                     |
|              |        | STANDARD                                         |
|              |        | WARM                                             |
|              |        | • COLD                                           |
|              |        | Default value:                                   |
|              |        | None                                             |

**Table 5-7** Elements in the response message for listing versioned objects

| Parameter          | Туре   | Description                                                     |
|--------------------|--------|-----------------------------------------------------------------|
| ListVersionsResult | Contai | Explanation:                                                    |
|                    | ner    | Container for the list of objects (including versioned objects) |
|                    |        | Restrictions:                                                   |
|                    |        | None                                                            |
|                    |        | Value range:                                                    |
|                    |        | None                                                            |
|                    |        | Default value:                                                  |
|                    |        | None                                                            |

| Parameter    | Туре   | Description                                                                                                    |
|--------------|--------|----------------------------------------------------------------------------------------------------|
| Name         | String | Explanation:                                                                                                    |
|              |        | Bucket name                                                                                                    |
|              |        | Parent: ListVersionsResult                                                                                                    |
|              |        | Restrictions:                                                                                                    |
|              |        | A bucket name must be unique across all accounts and regions.                                                                                                    |
|              |        | A bucket name:                                                                                                    |
|              |        | <ul> <li>Must be 3 to 63 characters long and start<br/>with a digit or letter. Lowercase letters,<br/>digits, hyphens (-), and periods (.) are<br/>allowed.</li> </ul>                                                                          |
|              |        | <ul> <li>Cannot be formatted as an IP address.</li> </ul>                                                                                                    |
|              |        | <ul> <li>Cannot start or end with a hyphen (-) or<br/>period (.).</li> </ul>                                                                                                    |
|              |        | <ul> <li>Cannot contain two consecutive periods (),<br/>for example, mybucket.</li> </ul>                                                                                                    |
|              |        | <ul> <li>Cannot contain a period (.) and a hyphen</li> <li>(-) adjacent to each other, for example,</li> <li>mybucket or mybucket.</li> </ul>                                                                                                   |
|              |        | • If you repeatedly create buckets of the same name in the same region, no error will be reported and the bucket attributes comply with those set in the first creation request.                                                                |
|              |        | Value range:                                                                                                    |
|              |        | None                                                                                                    |
|              |        | Default value:                                                                                                    |
|              |        | None                                                                                                    |
| EncodingType | String | Explanation:                                                                                                    |
|              | ·      | Encodes some elements in the response based on the specified type. If encoding-type is specified in the request, Delimiter, KeyMarker, Prefix (including the Prefix in CommonPrefixes), NextKeyMarker, and Key in the response will be encoded. |
|              |        | Parent: ListVersionsResult                                                                                                    |
|              |        | Restrictions:                                                                                                    |
|              |        | Currently, only URL encoding is supported.                                                                                                    |
|              |        | Value range:                                                                                                    |
|              |        | URL                                                                                                    |
|              |        | Default value:                                                                                                    |
|              |        | None. If you do not configure this parameter, encoding is not applied.                                                                                                    |

| Parameter | Туре   | Description                                                                                                    |
|-----------|--------|----------------------------------------------------------------------------------------------------|
| Prefix    | String | Explanation:                                                                                                    |
|           |        | Name prefix that the objects to be listed must contain.                                                                                                    |
|           |        | Assume that you have the following objects: logs/day1, logs/day2, logs/day3, and ExampleObject.jpg. If you specify logs/ as the prefix, logs/day1, logs/day2, and logs/day3 will be returned. If you leave this parameter blank and there are also no other filters specified, all objects in the bucket will be returned. |
|           |        | Parent: ListVersionsResult                                                                                                    |
|           |        | Restrictions:                                                                                                    |
|           |        | The prefix you specified must already exist in the bucket.                                                                                                    |
|           |        | Value range:                                                                                                    |
|           |        | The value can contain 1 to 1,024 characters.                                                                                                    |
|           |        | Default value:                                                                                                    |
|           |        | None                                                                                                    |
| KeyMarker | String | Explanation:                                                                                                    |
|           |        | Name of the object to start with when listing objects in a bucket. All objects following this object are listed in lexicographical order by object name.                                                                                                    |
|           |        | Assume that you have the following objects: test/a, test/b, test/c, and test/d. If you specify test/b as the marker, test/c and test/d are returned.                                                                                                    |
|           |        | Parent: ListVersionsResult                                                                                                    |
|           |        | Restrictions:                                                                                                    |
|           |        | This parameter is used only for listing versioned objects.                                                                                                    |
|           |        | Value range:                                                                                                    |
|           |        | The value can contain 1 to 1,024 characters.                                                                                                    |
|           |        | Default value:                                                                                                    |
|           |        | None                                                                                                    |

| Parameter               | Туре   | Description                                                                                                    |
|-------------------------|--------|----------------------------------------------------------------------------------------------------|
| VersionIdMarker         | String | Explanation:  Version ID to start with when listing versioned objects, which is consistent with that set in the request  Restrictions:  This parameter is used only for listing versioned objects.  Value range:  The value must contain 32 characters.  Default value:  None                                                                                                    |
| NextKeyMarker           | String | Explanation:  Start position when listing versioned objects in the next request. Key marker for the last returned object in the list. NextKeyMarker is returned when not all the objects are listed. You can set the KeyMarker value to list the remaining objects in follow-up requests.  Parent: ListVersionsResult  Restrictions:  None  Value range:  An object name string  Default value:  None                                                                                                    |
| NextVersionIdMar<br>ker | String | Explanation:  Version ID to start with when listing versioned objects in the next request. It is used with the nextKeyMarker parameter. Version ID marker for the last returned object in the list.  NextVersionIdMarker is returned when not all the objects are listed. You can set the VersionIdMarker value to list the remaining objects in follow-up requests.  Parent: ListVersionsResult  Restrictions:  This parameter is used only for listing versioned objects.  Value range: The value must contain 32 characters.  Default value: None |

| Parameter   | Туре          | Description                                                                                                    |
|-------------|---------------|----------------------------------------------------------------------------------------------------|
| MaxKeys     | String        | Explanation: The maximum number of objects returned in the response in alphabetical order Parent: ListVersionsResult Restrictions: None Value range: The value ranges from 1 to 1000. If a value larger than 1000 is specified, 1000 is used.  Default value: 1000 |
| IsTruncated | Boolea<br>n   | Explanation: Whether all results are returned in the response. Parent: ListVersionsResult Restrictions: None Value range: • true: Not all results are returned. • false: All results are returned. Default value: None                                             |
| Version     | Contai<br>ner | Explanation: Container that contains the version information Parent: ListVersionsResult Restrictions: None Value range: None Default value: None                                                                                                    |

| Parameter    | Туре          | Description                                                                                                    |  |
|--------------|---------------|----------------------------------------------------------------------------------------------------|--|
| DeleteMarker | Contai<br>ner | Explanation: Container that contains objects with delete markers Parent: ListVersionsResult Restrictions: None Value range: None Default value: None                                                                                                    |  |
| Key          | String        | Explanation:  Name of the versioned object. An object is uniquely identified by an object name in a bucket. An object name is a complete path that does not contain the bucket name.  For example, if the access path is examplebucket.obs.ap-southeast-1.myhuaweicloud.com/folder/test.txt, the object name is folder/test.txt.  Parent: ListVersionsResult.Version   ListVersionsResult.DeleteMarker  Restrictions: See Object Overview.  Value range: The value can contain 1 to 1,024 characters.  Default value: None |  |
| VersionId    | String        | Explanation: Version ID of the object. Parent: ListVersionsResult.Version   ListVersionsResult.DeleteMarker Restrictions: None Value range: The value must contain 32 characters. Default value: None                                                                                                    |  |

| Parameter    | Туре   | Description                                                             |  |
|--------------|--------|-------------------------------------------------------------------------|--|
| IsLatest     | Boolea | Explanation:                                                            |  |
|              | n      | Whether the object is of the latest version                             |  |
|              |        | Parent: ListVersionsResult.Version  <br>ListVersionsResult.DeleteMarker |  |
|              |        | Restrictions:                                                           |  |
|              |        | None                                                                    |  |
|              |        | Value range:                                                            |  |
|              |        | true: The version is the latest.                                        |  |
|              |        | false: The version is not the latest.                                   |  |
|              |        | Default value:                                                          |  |
|              |        | None                                                                    |  |
| LastModified | Date   | Explanation:                                                            |  |
|              |        | Time (UTC) when an object was last modified                             |  |
|              |        | Parent: ListVersionsResult.Version  <br>ListVersionsResult.DeleteMarker |  |
|              |        | Restrictions:                                                           |  |
|              |        | The date is in the ISO8601 format.                                      |  |
|              |        | Example: <b>2018-01-01T00:00:00.000Z</b>                                |  |
|              |        | Value range:                                                            |  |
|              |        | None                                                                    |  |
|              |        | Default value:                                                          |  |
|              |        | None                                                                    |  |

| Parameter | Туре   | Description                                                                                                    |  |  |
|-----------|--------|----------------------------------------------------------------------------------------------------|--|--|
| ETag      | String | Explanation:  Base64-encoded 128-bit MD5 digest of an object ETag is the unique identifier of the object content it can be used to determine whether the object content is changed. For example, if the ETag value is A when an object is uploaded, but this value has changed to B when the object is download it indicates that the object content has been changed. The ETag value is a hash of the object The ETag reflects changes to the object content rather than the object metadata. An uploaded object or copied object has a unique ETag after being encrypted using MD5.  Parent: ListVersionsResult.Version  Restrictions:  None  Value range: The value must contain 32 characters.  Default value: None |  |  |
| Туре      | String | Explanation: Object type Parent: ListVersionsResult.Version Restrictions: This parameter is returned when the object is not a Normal object. Value range:  NORMAL: normal objects APPENDABLE: appendable objects Default value: None                                                                                                    |  |  |
| Size      | String | Explanation: Object size in bytes Parent: ListVersionsResult.Version Restrictions: None Value range: The value ranges from 0 TB to 48.8 TB, in bytes. Default value: None                                                                                                    |  |  |

| Parameter   | Туре   | Description                                                                         |
|-------------|--------|-------------------------------------------------------------------------------------|
| Owner       | Contai | Explanation:                                                                        |
|             | ner    | User information, including the domain ID and name of the object owner              |
|             |        | Parent: ListVersionsResult.Version  <br>ListVersionsResult.DeleteMarker             |
|             |        | Restrictions:                                                                       |
|             |        | None                                                                                |
|             |        | Value range:                                                                        |
|             |        | None                                                                                |
|             |        | Default value:                                                                      |
|             |        | None                                                                                |
| ID          | String | Explanation:                                                                        |
|             |        | Domain ID of the object owner                                                       |
|             |        | Parent: ListVersionsResult.Version.Owner  <br>ListVersionsResult.DeleteMarker.Owner |
|             |        | Restrictions:                                                                       |
|             |        | None                                                                                |
|             |        | Value range:                                                                        |
|             |        | DomainId                                                                            |
|             |        | Default value:                                                                      |
|             |        | None                                                                                |
| DisplayName | String | Explanation:                                                                        |
| . ,         |        | Name of the object owner                                                            |
|             |        | Parent: ListVersionsResult.Version.Owner  <br>ListVersionsResult.DeleteMarker.Owner |
|             |        | Restrictions:                                                                       |
|             |        | None                                                                                |
|             |        | Value range:                                                                        |
|             |        | None                                                                                |
|             |        | Default value:                                                                      |
|             |        | None                                                                                |

| Parameter      | Туре   | Description                                                                      |
|----------------|--------|----------------------------------------------------------------------------------|
| StorageClass   | String | Explanation:                                                                     |
|                |        | Storage class of an object                                                       |
|                |        | Parent: ListVersionsResult.Version                                               |
|                |        | Restrictions:                                                                    |
|                |        | None                                                                             |
|                |        | Value range:                                                                     |
|                |        | STANDARD                                                                         |
|                |        | WARM                                                                             |
|                |        | COLD                                                                             |
|                |        | Default value:                                                                   |
|                |        | None                                                                             |
| CommonPrefixes | Contai | Explanation:                                                                     |
|                | ner    | Group information. If you specify a delimiter in                                 |
|                |        | the request, the response contains group                                         |
|                |        | information in <b>CommonPrefixes</b> .                                           |
|                |        | Parent: ListVersionsResult                                                       |
|                |        | Restrictions:                                                                    |
|                |        | None                                                                             |
|                |        | Value range:                                                                     |
|                |        | None                                                                             |
|                |        | Default value:                                                                   |
|                |        | None                                                                             |
| Prefix         | String | Explanation:                                                                     |
|                |        | Indicates a different prefix in the group information in <b>CommonPrefixes</b> . |
|                |        | Parent: ListVersionsResult.CommonPrefixes                                        |
|                |        | Restrictions:                                                                    |
|                |        | The prefix you specified must already exist in the bucket.                       |
|                |        | Value range:                                                                     |
|                |        | The value can contain 1 to 1,024 characters.                                     |
|                |        | Default value:                                                                   |
|                |        | None                                                                             |

# **Error Responses**

No special error responses are returned. For details about error responses, see **Table 6-2**.

## Sample Request: Listing All Objects

GET / HTTP/1.1 User-Agent: curl/7.29.0

Host: examplebucket.obs.region.myhuaweicloud.com

Accept: \*/\*

Date: WED, 01 Jul 2015 02:28:25 GMT

Authorization: OBS H4IPJX0TQTHTHEBQQCEC:KiyoYze4pmRNPYfmlXBfRTVxt8c=

## Sample Response: Listing All Objects

```
HTTP/1.1 200 OK
Server: OBS
x-obs-request-id: BF260000016435D34E379ABD93320CB9
x-obs-id-2: 32AAAQAAEAABAAAQAAEAABAAAQAAEAABCSXiN7GPL/yXM6OSBaYCUV1zcY5OelWp
Content-Type: application/xml
Date: WED, 01 Jul 2015 02:23:30 GMT
Content-Length: 586
<?xml version="1.0" encoding="UTF-8" standalone="yes"?>
<ListBucketResult xmlns="http://obs.ap-southeast-1.myhuaweicloud.com/doc/2015-06-30/">
 <Name>examplebucket</Name>
 <Prefix/>
 <Marker/>
 <MaxKeys>1000</MaxKeys>
 <IsTruncated>false</IsTruncated>
 <Contents>
  <Key>object001</Key>
  <LastModified>2015-07-01T00:32:16.482Z</LastModified>
  <ETag>"2fa3bcaaec668adc5da177e67a122d7c"</ETag>
  <Size>12041</Size>
  <Owner>
   <ID>b4bf1b36d9ca43d984fbcb9491b6fce9</ID>
   <DisplayName>ObjectOwnerName</DisplayName>
  </Owner>
  <StorageClass>STANDARD</StorageClass>
 </Contents>
</ListBucketResult>
```

## Sample Request: Listing Some Objects

Assume that you have a bucket **examplebucket** that contains objects **newfile**, **obj001**, **obj002**, and **obs001**. If you want to list only object **obj002**, the request message is as follows:

```
GET /?marker=obj001&prefix=obj HTTP/1.1
User-Agent: curl/7.29.0
Host: examplebucket.obs.region.myhuaweicloud.com
Accept: */*
Date: WED, 01 Jul 2015 02:28:25 GMT
Authorization: OBS H4IPJX0TQTHTHEBQQCEC:KiyoYze4pmRNPYfmlXBfRTVxt8c=
```

## Sample Response: Listing Some Objects

```
HTTP/1.1 200 OK
Server: OBS
x-obs-request-id: BF260000016435D758FBA857E0801874
x-obs-id-2: 32AAAQAAEAABAAAQAAEAABAAAQAAEAABCShn/xAyk/xHBX6qgGSB36WXrbco0X80
Content-Type: application/xml
Date: WED, 01 Jul 2015 02:29:48 GMT
Content-Length: 707

<?xml version="1.0" encoding="UTF-8" standalone="yes"?>
<ListBucketResult xmlns="http://obs.ap-southeast-1.myhuaweicloud.com/doc/2015-06-30/">
<Name>examplebucket</Name>
<Prefix>obj</Prefix>
<Marker>obj001</Marker>
```

## Sample Request: Listing Some Objects

Assume that bucket **examplebucket** contains three objects: **abcd**, **abcde**, and **bbcde**. Set the prefix and the delimiter to **a** and **d** respectively to define a CommonPrefixes of **abcd**. The specific request format is as follows:

```
GET /?prefix=a&delimiter=d HTTP/1.1
Authorization: OBS H4IPJX0TQTHTHEBQQCEC:iqSPeUBl66PwXDApxjRKk6hlcN4=
User-Agent: curl/7.29.0
Host: examplebucket.obs.region.myhuaweicloud.com
Date: WED, 01 Jul 2015 02:37:22 GMT
Content-Type: application/xml;charset=UTF-8
```

## Sample Response: Listing Some Objects

```
x-obs-id-2: 32AAAQAAEAABAAAQAAEAABAAAQAAEAABCSsokG49mPTa0cU5U/4qjFYLmYPgfYs/
x-obs-request-id: 0000018A2A563686D2C61543407D6ABF
Server: OBS
x-obs-bucket-location: region
Content-Length: 333
Date: WED, 01 Jul 2015 02:37:22 GMT
Content-Type: application/xml
<?xml version="1.0" encoding="UTF-8" standalone="yes"?>
<ListBucketResult xmlns="http://obs.myhwclouds.com/doc/2015-06-30/">
  <Name>examplebucket</Name>
  <Prefix>a</Prefix>
  <Marker>
  </Marker>
  <MaxKeys>1000</MaxKeys>
  <Delimiter>d</Delimiter>
  <IsTruncated>false</IsTruncated>
  <CommonPrefixes>
     <Prefix>abcd</Prefix>
  </CommonPrefixes>
</ListBucketResult>
```

## Sample Request: Listing Object Versions

```
GET /?versions HTTP/1.1
User-Agent: curl/7.29.0
Host: examplebucket.obs.region.myhuaweicloud.com
Accept: */*
Date: WED, 01 Jul 2015 02:29:45 GMT
Authorization: OBS H4IPJX0TQTHTHEBQQCEC:iZeDESIMxBK2YODk7vleVpyO8DI=
```

## **Sample Response: Listing Object Versions**

```
HTTP/1.1 200 OK
Server: OBS
x-obs-request-id: BF260000016435D758FBA857E0801874
```

```
x-obs-id-2: 32AAAQAAEAABAAAQAAEAABAAAQAAEAABCShn/xAyk/xHBX6qqGSB36WXrbco0X80
Content-Type: application/xml
Date: WED, 01 Jul 2015 02:29:48 GMT
Content-Length: 707
<?xml version="1.0" encoding="UTF-8" standalone="yes"?>
<ListVersionsResult xmlns="http://obs.ap-southeast-1.myhuaweicloud.com/doc/2015-06-30/">
<Name>bucket02</Name>
 <Prefix/>
 <KeyMarker/>
 <VersionIdMarker/>
 <MaxKeys>1000</MaxKeys>
 <IsTruncated>false</IsTruncated>
 <Version>
  <Key>object001</Key>
  <VersionId>00011000000000013F16000001643A22E476FFFF9046024ECA3655445346485a/VersionId>
  <lsLatest>true</lsLatest>
  <LastModified>2015-07-01T00:32:16.482Z</LastModified>
  <ETag>"2fa3bcaaec668adc5da177e67a122d7c"</ETag>
  <Size>12041</Size>
  <Owner>
   <ID>b4bf1b36d9ca43d984fbcb9491b6fce9</ID>
   <DisplayName>ObjectOwnerName</DisplayName>
  <StorageClass>STANDARD</StorageClass>
 </Version>
</ListVersionsResult>
```

## Sample Request: Listing Objects (Including Archive Objects) in a Bucket

```
GET / HTTP/1.1
Authorization: OBS H4IPJX0TQTHTHEBQQCEC:iqSPeUBl66PwXDApxjRKk6hlcN4=
User-Agent: curl/7.29.0
Host: examplebucket.obs.region.myhuaweicloud.com
Date: WED, 01 Jul 2015 02:37:22 GMT
Content-Type: application/xml;charset=UTF-8
```

## Sample Response: Listing Objects (Including Archive Objects) in a Bucket

```
HTTP/1.1 200 OK
x-obs-id-2: 32AAAQAAEAABAAAQAAEAABAAAQAAEAABCSWqA48YKdA2aExVAgcpwubHQO5wd9ww
x-obs-request-id: 0000018A2A5FE372D308213442F9065F
Server: OBS
x-obs-bucket-location: region
Content-Length: 497
Date: WED, 01 Jul 2015 02:37:22 GMT
Content-Type: application/xml
<?xml version="1.0" encoding="UTF-8" standalone="yes"?>
<ListBucketResult xmlns="http://obs.myhwclouds.com/doc/2015-06-30/">
  <Name>examplebucket</Name>
  <Prefix>
  </Prefix>
  <Marker>
  </Marker>
  <MaxKeys>1000</MaxKeys>
  <IsTruncated>false</IsTruncated>
  <Contents>
     <Key>abcd.txt</Key>
     <LastModified>2014-08-25T01:47:00.838Z</LastModified>
     <ETag>"d41d8cd98f00b204e9800998ecf8427e"</ETag>
     <Size>0</Size>
     <Owner>
       <ID>d029cb567d464a93pdl9v800575ee4cf</ID>
     <StorageClass>COLD</StorageClass>
  </Contents>
</ListBucketResult>
```

# 5.1.4 Obtaining Bucket Metadata

## **Functions**

This operation queries the metadata of a bucket. To use this operation, you must have the permission to read the bucket.

## **Request Syntax**

HEAD / HTTP/1.1

Host: bucketname.obs.region.myhuaweicloud.com

Date: date

Authorization: authorization

### **Request Parameters**

This request contains no parameters.

## **Request Headers**

This request uses common headers. For details, see Table 3-3.

If you want to get CORS configuration information, you must use the headers in **Table 5-8**.

Table 5-8 Request headers for obtaining CORS configuration

| Header | Туре   | Man<br>dato<br>ry<br>(Yes/<br>No) | Description                                                                                                    |
|--------|--------|-----------------------------------|----------------------------------------------------------------------------------------------------|
| Origin | String | Yes                               | Explanation:                                                                                                    |
|        |        |                                   | Origin of the cross-domain request specified by the pre-request.<br>Generally, it is a domain name.                                             |
|        |        |                                   | Restrictions:                                                                                                    |
|        |        |                                   | You can enter multiple origins, with one separated from another using a line break. Each origin can contain at most one wildcard character (*). |
|        |        |                                   | Value range:                                                                                                    |
|        |        |                                   | An HTTP-compliant header value                                                                                                    |
|        |        |                                   | Default value:                                                                                                    |
|        |        |                                   | None                                                                                                    |

| Header                             | Туре   | Man<br>dato<br>ry<br>(Yes/<br>No) | Description                                                                                                    |
|------------------------------------|--------|-----------------------------------|----------------------------------------------------------------------------------------------------|
| Access-Control-Request-<br>Headers | String | No                                | Explanation:                                                                                                    |
| ricaders                           |        |                                   | HTTP headers in a request                                                                                                    |
|                                    |        |                                   | Restrictions:                                                                                                    |
|                                    |        |                                   | You can enter multiple allowed headers, with one separated from another using a line break. Each header can contain one wildcard character (*) at most. Spaces, ampersands (&), colons (:), and lessthan signs (<) are not allowed. |
|                                    |        |                                   | Value range:                                                                                                    |
|                                    |        |                                   | An HTTP-compliant header value                                                                                                    |
|                                    |        |                                   | Default value:                                                                                                    |
|                                    |        |                                   | None                                                                                                    |

# **Request Elements**

This request contains no elements.

## **Response Syntax**

HTTP/1.1 *status\_code* x-obs-bucket-location: *region* Date: *date* 

## **Response Headers**

The response to the request uses common headers. For details, see Table 3-29.

In addition to the common response headers, the headers listed in **Table 5-9** may be used.

Table 5-9 Additional response headers

| Header                | Туре   | Description                                                                                                    |  |
|-----------------------|--------|----------------------------------------------------------------------------------------------------|--|
| x-obs-bucket-location | String | Explanation: The region where the bucket resides. Restrictions: None Value range: None Default value: None                                                                                                    |  |
| x-obs-storage-class   | String | Explanation: Default storage class of the bucket. Restrictions: None Value range: • STANDARD (Standard storage) • WARM (Infrequent Access storage) • COLD(Archive storage) • DEEP_ARCHIVE (Deep Archive storage) Default value: None |  |
| x-obs-version         | String | Explanation: OBS version of the bucket. Restrictions: None Value range:  • 3.0: bucket of the latest version •: bucket of an earlier version Default value: None                                                                     |  |

| Header                  | Туре   | Description                                                                                                    |
|-------------------------|--------|----------------------------------------------------------------------------------------------------|
| x-obs-fs-file-interface | String | Explanation:                                                                                                    |
|                         |        | Whether it is a parallel file system                                                                                                    |
|                         |        | Restrictions:                                                                                                    |
|                         |        | If this header field is not carried, the bucket is not a parallel file system.                                                                              |
|                         |        | Value range:                                                                                                    |
|                         |        | The value can be <b>Enabled</b> (parallel file system).                                                                                                    |
|                         |        | Default value:                                                                                                    |
|                         |        | None                                                                                                    |
| x-obs-epid              | String | Explanation:                                                                                                    |
|                         |        | Enterprise project ID for the current bucket. Users who have enabled the enterprise project function can obtain the ID from the enterprise project service. |
|                         |        | Restrictions:                                                                                                    |
|                         |        | The value is a UUID. This parameter is not required if you have not enabled an enterprise project.                                                          |
|                         |        | Value range:                                                                                                    |
|                         |        | See How Do I Obtain an Enterprise Project ID?                                                                                                    |
|                         |        | Default value:                                                                                                    |
|                         |        | None                                                                                                    |

| Header                | Туре   | Description                                                                                                    |
|-----------------------|--------|----------------------------------------------------------------------------------------------------|
| x-obs-az-redundancy   | String | Explanation:                                                                                                    |
|                       |        | Specifies an AZ redundancy type.                                                                                                    |
|                       |        | Value <b>3az</b> indicates that data is stored in multiple AZs in the same region.                                                                                                    |
|                       |        | If this header field is not carried, data is stored in a single AZ.                                                                                                    |
|                       |        | Restrictions:                                                                                                    |
|                       |        | Multi-AZ redundancy is not available for Archive and Deep Archive storage. If the region where the bucket is located does not support multi-AZ storage, single-AZ storage is used by default. |
|                       |        | Value range:                                                                                                    |
|                       |        | If multi-AZ storage is configured for the bucket, <b>3az</b> is returned. If single-AZ storage is configured for the bucket, <b>None</b> is returned.                                         |
|                       |        | Default value:                                                                                                    |
|                       |        | None                                                                                                    |
| Access-Control-Allow- | String | Explanation:                                                                                                    |
| Origin                |        | Indicates that the origin is included in the response if the origin in the request meets the CORS configuration requirements when CORS is configured for buckets.                             |
|                       |        | Restrictions:                                                                                                    |
|                       |        | None                                                                                                    |
|                       |        | Value range:                                                                                                    |
|                       |        | The value that complies with the CORS                                                                                                    |
|                       |        | Default value:                                                                                                    |
|                       |        | None                                                                                                    |

| Header                           | Туре    | Description                                                                                                    |
|----------------------------------|---------|----------------------------------------------------------------------------------------------------|
| Access-Control-Allow-<br>Headers | String  | Explanation: Indicates that the headers are included in the response if headers in the request meet the CORS configuration requirements when CORS is configured for buckets.  Restrictions: None Value range: The value that complies with the CORS Default value: None                    |
| Access-Control-Max-Age           | Integer | Explanation: Value of MaxAgeSeconds in the CORS configuration of the server when CORS is configured for buckets. Restrictions: None Value range: An integer greater than or equal to 0, in seconds Default value: 3000                                                                     |
| Access-Control-Allow-Methods     | String  | Explanation: Indicates that methods in the rule are included in the response if Access-Control-Request-Method in the request meets the CORS configuration requirements when CORS is configured for buckets.  Restrictions: None Value range:  GET PUT HEAD POST DELETE Default value: None |

| Header                            | Туре   | Description                                                                                                    |
|-----------------------------------|--------|----------------------------------------------------------------------------------------------------|
| Access-Control-Expose-<br>Headers | String | Explanation:  ExposeHeader in the CORS rules of the bucket. It specifies additional headers allowed in the response by a CORS rule, which are used to provide extra information to clients. By default, a browser can access only headers  Content-Length and Content-Type. If the browser needs to access other headers, you need to configure them in this parameter. |
|                                   |        | Restrictions:                                                                                                    |
|                                   |        | Spaces, wildcard characters (*), ampersands (&), colons (:), less-than signs (<), and full-width characters are not allowed.                                                                                                    |
|                                   |        | Value range:                                                                                                    |
|                                   |        | None                                                                                                    |
|                                   |        | Default value:                                                                                                    |
|                                   |        | None                                                                                                    |

## **Response Elements**

This response contains no elements.

## **Error Responses**

No special error responses are returned. For details about error responses, see **Table 6-2**.

## Sample Request: Getting CORS Configuration (with No Headers Specified)

HEAD / HTTP/1.1

User-Agent: curl/7.29.0

Host: examplebucket.obs.region.myhuaweicloud.com

Accept: \*/\*

Date: WED, 01 Jul 2015 02:30:25 GMT

Authorization: OBS H4IPJX0TQTHTHEBQQCEC:niCQCuGIZpETKlyx1datxHZyYlk=

## Sample Response: Getting CORS Configuration (with No Headers Specified)

HTTP/1.1 200 OK

Server: OBS

x-obs-request-id: BF260000016439C734E0788404623FA8

Content-Type: application/xml x-obs-storage-class: STANDARD

x-obs-id-2: 32AAAQAAEAABAAAQAAEAABAAAQAAEAABCSxwLpq9Hzf3OnaXr+pl/OPLKdrtiQAF

Date: WED, 01 Jul 2015 02:30:25 GMT

x-obs-bucket-location: region

x-obs-version: 3.0 Content-Length: 0

## Sample Request: Getting Bucket Metadata and CORS Configuration

HEAD / HTTP/1.1 User-Agent: curl/7.29.0

Host: examplebucket.obs.region.myhuaweicloud.com

Accept: \*/\*

Date: WED, 01 Jul 2015 02:30:25 GMT

Authorization: OBS H4IPJX0TQTHTHEBQQCEC:niCQCuGIZpETKlyx1datxHZyYlk=

Origin:www.example.com

Access-Control-Request-Headers:AllowedHeader\_1

## Sample Response: Getting Bucket Metadata and CORS Configuration

HTTP/1.1 200 OK

Server: OBS

x-obs-request-id: BF260000016439C734E0788404623FA8

Content-Type: application/xml x-obs-storage-class: STANDARD

x-obs-id-2: 32AAAQAAEAABAAAQAAEAABAAAQAAEAABCSxwLpq9Hzf3OnaXr+pI/OPLKdrtiQAF

Date: WED, 01 Jul 2015 02:30:25 GMT

x-obs-bucket-location: region

Access-Control-Allow-Origin: www.example.com Access-Control-Allow-Methods: POST,GET,HEAD,PUT Access-Control-Allow-Headers: AllowedHeader\_1 Access-Control-Max-Age: 100

Access-Control-Expose-Headers: ExposeHeader\_1

x-obs-version: 3.0 Content-Length: 0

## 5.1.5 Obtaining Bucket Location

### **Functions**

This operation obtains the location of a bucket. To use this operation, you must have the permission to read the bucket.

## **Request Syntax**

GET /?location HTTP/1.1

Host: bucketname.obs.region.myhuaweicloud.com

Date: date

Authorization: authorization

### **Request Parameters**

This request contains no parameters.

### **Request Headers**

This request uses common headers. For details, see Table 3-3.

### **Request Elements**

This request contains no elements.

## **Response Syntax**

HTTP/1.1 status\_code Date: date Content-Type: type Content-Length: length <?xml version="1.0" encoding="UTF-8" standalone="yes"?> <Location xmlns="http://obs.region.myhuaweicloud.com/doc/2015-06-30/">region</Location>

## **Response Headers**

The response to the request uses common headers. For details, see Table 3-29.

## Response Elements

This response contains elements of information about a bucket's region. **Table** 5-10 describes the elements.

Table 5-10 Response elements

| Element  | Description                                    |
|----------|------------------------------------------------|
| Location | Indicates the region where the bucket resides. |
|          | Type: string                                   |

### **Error Responses**

No special error responses are returned. For details about error responses, see **Table 6-2.** 

## Sample Request

GET /?location HTTP/1.1 User-Agent: curl/7.29.0

Host: examplebucket.obs.region.myhuaweicloud.com

Date: WED, 01 Jul 2015 02:30:25 GMT

Authorization: OBS H4IPJX0TQTHTHEBQQCEC:1DrmbCV+lhz3zV7uywlj7lrh0MY=

## Sample Response

HTTP/1.1 200 OK

Server: OBS

x-obs-request-id: BF260000016435D9F27CB2758E9B41A5

x-obs-id-2: 32AAAQAAEAABAAAQAAEAABAAAQAAEAABCSKWoJmaMyRXqofHgapbETDyl2LM9rUw

Content-Type: application/xml

Date: WED, 01 Jul 2015 02:30:25 GMT

Content-Length: 128

<?xml version="1.0" encoding="UTF-8" standalone="yes"?>

<Location xmlns="http://obs.region.myhuaweicloud.com/doc/2015-06-30/">region/Location>

# 5.1.6 Deleting Buckets

#### **Functions**

This operation deletes specified buckets. This operation can be performed only by the bucket owner and users who have been authorized (via a policy) with the permission to delete the bucket. The bucket to be deleted must be an empty bucket. If a bucket has an object or a multipart task, the bucket is not empty. You can list objects and multipart upload tasks in a bucket to check whether the bucket is empty.

Note:

If the server returns a **5XX** error or times out when a bucket is being deleted, the system needs to synchronize the bucket information. During this period, the bucket information may be inaccurate. Therefore, wait a while and then check whether the bucket is successfully deleted. If the bucket can still be queried, send the deletion request again.

## **Request Syntax**

DELETE / HTTP/1.1

Host: bucketname.obs.region.myhuaweicloud.com

Date: date

Authorization: authorization

### **Request Parameters**

This request contains no parameters.

## **Request Headers**

This request uses common request headers. For details, see Table 3-3.

### **Request Elements**

This request involves no elements.

### **Response Syntax**

HTTP/1.1 status\_code
Date: date

### **Response Headers**

The response to the request uses common headers. For details, see Table 3-29.

### **Response Elements**

This response contains no elements.

#### **Error Responses**

No special error responses are returned. For details about error responses, see **Table 6-2**.

### Sample Request

DELETE / HTTP/1.1 User-Agent: curl/7.29.0

Host: examplebucket.obs.region.myhuaweicloud.com

Accept: \*/\*

Date: WED, 01 Jul 2015 02:31:25 GMT

Authorization: OBS H4IPJX0TQTHTHEBQQCEC:jZiAT8Vx4azWEvPRMWi0X5BpJMA=

## Sample Response

HTTP/1.1 204 No Content

Server: OBS

x-obs-request-id: BF260000016435DE6D67C35F9B969C47

x-obs-id-2: 32AAAQAAEAABKAAQAAEAABAAAQAAEAABCTukraCnXLsb7lEw4ZKjzDWWhzXdgme3

Date: WED, 01 Jul 2015 02:31:25 GMT

## Sample Request: Deleting a Bucket That Does Not Exist

DELETE / HTTP/1.1

Authorization: OBS H4IPJX0TQTHTHEBQQCEC:iqSPeUBl66PwXDApxjRKk6hlcN4=User-Agent: curl/7.29.0

Host: examplebucket.obs.region.myhuaweicloud.com

Date: WED, 01 Jul 2015 02:37:22 GMT

Content-Type: application/xml;charset=UTF-8

## Sample Response: Deleting a Bucket That Does Not Exist

x-obs-id-2: "32AAAQAAEAABAAAQAAEAABAAAQAAEAABCTBZPaontVN8iyR2NNEeTPRDdcmPVNFm

x-obs-request-id: "0000018A4E4567BD47CF110EE1B2A4DF

Server: OBS

Content-Length: 314

Date: WED, 01 Jul 2015 02:37:22 GMT

Content-Type: application/xml

<?xml version="1.0" encoding="UTF-8" standalone="yes"?>

<Error>

<Code>NoSuchBucket</Code>

<Message>The specified bucket does not exist</Message>

<RequestId>0000018A4E4567BD47CF110EE1B2A4DF</RequestId>

<HostId>DRmhM6VfpWGBYYGrx6tpvbs8yoGi+uvlu5/20rpZ/Y2kTuq9mRuCXeA84734xs0+</HostId>

<BucketName>examplebucket</BucketName>

</Error>

## Sample Request: Deleting a Non-Empty Bucket

DELETE / HTTP/1.1

Authorization: OBS H4IPJX0TQTHTHEBQQCEC:iqSPeUBl66PwXDApxjRKk6hlcN4=User-Agent: curl/7.29.0

Host: example bucket. obs. region. my huaweic loud. com

Date: WED, 01 Jul 2015 02:37:22 GMT

Content-Type: application/xml;charset=UTF-8

## Sample Response: Deleting a Non-Empty Bucket

x-obs-id-2: "32AAAQAAEAABAAAQAAEAABAAAQAAEAABCTBZPaontVN8iyR2NNEeTPRDdcmPVNFm

x-obs-request-id: "0000018A4E4567BD47CF110EE1B2A4DF

Server: OBS

Content-Length: 314

Date: WED, 01 Jul 2015 02:37:22 GMT

Content-Type: application/xml

<?xml version="1.0" encoding="UTF-8" standalone="yes"?>

<Error>

<Code>BucketNotEmpty</Code>

<Message>The bucket you tried to delete is not empty</Message>

<RequestId>0000018A4E4D04BBD304AD8E409873EC</RequestId>

<HostId>hME9234LDBKRFuuobDsmyUiP5Oq71oYo1vEL348QzfXHUoGs1RU1TgrOMUKTEMtA</HostId>

<BucketName>examplebucket</BucketName>

</Error>

# 5.2 Advanced Bucket Settings

# 5.2.1 Configuring a Bucket Policy

#### **Functions**

This operation creates or modifies policies for buckets. The existing policy in a bucket is overwritten by the policy in the request. You can add as many statements as you would like to a bucket. All these statements in JSON cannot exceed 20 KB.

To perform this operation, the user must be the bucket owner or the bucket owner's IAM user that has permissions required for configuring bucket policies.

For details about how to use bucket policies to manage permissions, see the **permission control** in the *OBS Permission Configuration Guide*.

### **Request Syntax**

PUT /?policy HTTP/1.1 Host: *bucketname*.obs.*region*.myhuaweicloud.com Date: *date* Authorization: *signatureValue* Policy written in JSON

### **Request Parameters**

This request contains no message parameters.

## **Request Headers**

This request uses common headers. For details, see Table 3-3.

## **Request Elements**

The request body is a JSON string that contains the bucket policy information. For details, see **Bucket Policy Parameters**.

#### **Response Syntax**

HTTP/1.1 status\_code
Date: date
Content-Length: length

#### **Response Headers**

The response to the request uses common headers. For details, see Table 3-29.

### **Response Elements**

This response contains no elements.

### **Error Responses**

No special error responses are returned. For details, see Table 6-2.

## Sample Request 1

#### Grant permissions to an OBS tenant.

Grant permissions to the tenant whose ID is **783fc6652cf246c096ea836694f71855**.

For details about how to obtain the tenant ID, see **Obtaining Account, IAM User, Project, User Group, Region, and Agency Information**. For details about the parameters in a bucket policy, see **Bucket Policy Parameters**.

```
PUT /?policy HTTP/1.1
Host: examplebucket.obs.region.myhuaweicloud.com
Date: WED, 01 Jul 2015 02:32:25 GMT
Authorization: OBS H4IPJX0TQTHTHEBQQCEC:jZiAT8Vx4azWEvPRMWi0X5BpJMA=
  "Statement": [
     {
       "Sid": "Stmt1375240018061",
       "Action": [
          "GetBucketLogging"
       "Effect": "Allow",
       "Resource": "logging.bucket",
       "Principal": {
          "ID": [
            "domain/783fc6652cf246c096ea836694f71855:user/*"
       }
    }
  ]
```

## Sample Response 1

```
HTTP/1.1 204 No Content x-obs-request-id: 7B6DFC9BC71DD58B061285551605709 x-obs-id-2: N0I2REZDOUJDNzFERDU4QjA2MTI4NTU1MTYwNTcwOUFBQUFBQUFBYmJiYmJiYmJD Date: WED, 01 Jul 2015 02:32:25 GMT Content-Length: 0 Server: OBS
```

## Sample Request 2

Grant permissions to an OBS user.

The user ID is **71f3901173514e6988115ea2c26d1999**, and the account ID is **783fc6652cf246c096ea836694f71855**.

For details about how to obtain the account ID and user ID, see **Obtaining Account, IAM User, Project, User Group, Region, and Agency Information**. For details about the parameters in a bucket policy, see **Bucket Policy Parameters**.

```
PUT /?policy HTTP/1.1
Host: examplebucket.obs.region.myhuaweicloud.com
Date: WED, 01 Jul 2015 02:33:28 GMT
Authorization: OBS H4IPJX0TQTHTHEBQQCEC:jZiAT8Vx4azWEvPRMWi0X5BpJMA=

{
    "Statement": [
        {
            "Sid": "Stmt1375240018062",
            "Action": [
                 "PutBucketLogging"
```

### Sample Response 2

```
HTTP/1.1 204 No Content
x-obs-request-id: 7B6DFC9BC71DD58B061285551605709
x-obs-id-2: N0I2REZDOUJDNzFERDU4QjA2MTI4NTU1MTYwNTcwOUFBQUFBQUFBYmJiYmJiYmJD
Date: WED, 01 Jul 2015 02:33:28 GMT
Content-Length: 0
Server: OBS
```

## Sample Request 3

Deny all users except the specified one all the operation permissions.

The user ID is **71f3901173514e6988115ea2c26d1999**, and the account ID is **783fc6652cf246c096ea836694f71855**.

For details about how to obtain the account ID and user ID, see **Obtaining Account, IAM User, Project, User Group, Region, and Agency Information**. For details about the parameters in a bucket policy, see **Bucket Policy Parameters**.

```
PUT /?policy HTTP/1.1
Host: examplebucket.obs.region.myhuaweicloud.com
Date: WED, 01 Jul 2015 02:34:34 GMT
Authorization: OBS H4IPJX0TQTHTHEBQQCEC:jZiAT8Vx4azWEvPRMWi0X5BpJMA=
  "Statement": [
       "Effect": "Deny",
       "Action": ["*"],
       "Resource": [
          "examplebucket/*",
          "examplebucket"
       "NotPrincipal": {
          "ID": [
            "domain/783fc6652cf246c096ea836694f71855:user/71f3901173514e6988115ea2c26d1999",
            "domain/783fc6652cf246c096ea836694f71855"
       }
    }
  ]
```

## Sample Response 3

```
HTTP/1.1 204 No Content x-obs-request-id: A603000001604A7DFE4A4AF31E301891 x-obs-id-2: BKOvGmTlt6sda5X4G89PuMO4fabObGYmnpRGkaMba1LqPt0fCACEuCMllAObRK1n Date: WED, 01 Jul 2015 02:34:34 GMT Content-Length: 0 Server: OBS
```

## Sample Request 4

Request to allow only the specified domain name and external link requests that have no referer headers by using the URL validation whitelist.

URL validation whitelist: http://console.huaweicloud.com

For details about the parameters in a bucket policy, see **Bucket Policy Parameters**.

```
PUT /?policy HTTP/1.1
Host: examplebucket.obs.region.myhuaweicloud.com
Date: WED, 01 Jul 2015 02:34:34 GMT
Authorization: OBS H4IPJX0TQTHTHEBQQCEC:jZiAT8Vx4azWEvPRMWi0X5BpJMA=
  "Statement": [{
     "Effect": "Deny",
     "Action": [
     "GetObject",
     "GetObjectVersion"
     "Principal": {
        "ID": ["*"]
     "Resource": ["examplebucket/*"],
     "Condition": {
        "StringNotLike": {
           "Referer": [
           "http://console.huaweicloud.com*",
          "${null}"
       }
     }
  }]
```

### Sample Response 4

```
HTTP/1.1 204 No Content x-obs-request-id: A603000001604A7DFE4A4AF31E301891 x-obs-id-2: BKOvGmTlt6sda5X4G89PuMO4fabObGYmnpRGkaMba1LqPt0fCACEuCMllAObRK1n Date: WED, 01 Jul 2015 02:34:34 GMT Content-Length: 0 Server: OBS
```

## **5.2.2 Obtaining Bucket Policy Information**

### **Functions**

This operation uses the sub-resources of policy to return the policy information of a specified bucket.

To perform this operation, the user must be the bucket owner or the bucket owner's IAM user that has permissions required for obtaining bucket policies.

This operation cannot be performed in the following scenarios, and the 404 error code "NoSuchBucketPolicy" is returned:

- The specified bucket policy does not exist.
- The standard bucket policy is set to **Private** and no custom bucket policy is configured.

#### **Request Syntax**

```
GET /?policy HTTP/1.1
Host: bucketname.obs.region.myhuaweicloud.com
Date: date
Authorization: authorization
```

#### **Request Parameters**

This request contains no message parameters.

#### **Request Headers**

This request uses common headers. For details, see Table 3-3.

#### **Request Elements**

This request involves no elements.

#### **Response Syntax**

```
HTTP/1.1 status_code
Content-Type: application/xml
Date: date
Policy Content
```

#### **Response Headers**

The response to the request uses common headers. For details, see Table 3-29.

## **Response Elements**

The response body is a JSON string that contains the bucket policy information. For details, see **Bucket Policy Parameters**.

## **Error Responses**

No special error responses are returned. For details, see Table 6-2.

## Sample Request

```
GET /?policy HTTP/1.1
Host: examplebucket.obs.region.myhuaweicloud.com
Date: WED, 01 Jul 2015 02:35:46 GMT
Authorization: OBS H4IPJX0TQTHTHEBQQCEC:jZiAT8Vx4azWEvPRMWi0X5BpJMA=
```

## Sample Response

```
"Principal":{
    "ID":[
    "domain/domainiddomainiddo006666:user/useriduseriduseriduseridus004001",
    "domain/domainiddomainiddo006667:user/*"
    ]
},
"Action":[
    "*"
],
"Resource":[
    "examplebucket"
]
}
```

## 5.2.3 Deleting a Bucket Policy

#### **Functions**

This operation uses the policy sub-resources to delete the policy of a specified bucket.

To perform this operation, the user must be the bucket owner or the bucket owner's IAM user that has permissions required for deleting bucket policies.

The 204 error code "No Content" is returned regardless of whether a requested bucket policy exists or not.

#### **Request Syntax**

```
DELETE /?policy HTTP/1.1
Host: bucketname.obs.region.myhuaweicloud.com
Date: date
Authorization: authorization
```

#### **Request Parameters**

This request contains no message parameters.

### **Request Headers**

This request uses common headers. For details, see Table 3-3.

#### **Request Elements**

This request involves no elements.

## **Response Syntax**

```
HTTP/1.1 status_code
Date: date
Content-Type: text/xml
Content-Length: length
```

## **Response Headers**

The response to the request uses common headers. For details, see Table 3-29.

#### **Response Elements**

This response contains no elements.

#### **Error Responses**

No special error responses are returned. For details, see Table 6-2.

#### Sample Request

```
DELETE /?policy HTTP/1.1
Host: examplebucket.obs.region.myhuaweicloud.com
Date: WED, 01 Jul 2015 02:36:06 GMT
Authorization: OBS H4IPJX0TQTHTHEBQQCEC:jZiAT8Vx4azWEvPRMWi0X5BpJMA=
```

#### Sample Response

```
HTTP/1.1 204 No Content x-obs-request-id: 9006000001643AAAF70BF6152D71BE8A x-obs-id-2: 32AAAQAAEAABSAAgAAEAABAAAQAAEAABCSB4oWmNX3gVGGLr1cRPWjOhffEbq1XV Date: WED, 01 Jul 2015 02:36:06 GMT Server: OBS
```

## 5.2.4 Configuring a Bucket ACL

#### **Functions**

This operation controls access permissions for buckets. By default, only the creator of a bucket has the permission to read and write the bucket. You can also set other access permissions. For example, you can set a public read policy to grant the read permission to all users.

You can configure an ACL when creating a bucket, and modify or obtain the ACLs of existing buckets using the API operations. A bucket ACL supports a maximum of 100 grants. The PUT method is idempotent. With this method, a new bucket ACL will overwrite the previous bucket ACL. To modify or delete an ACL, you just need to create a new one using the PUT method.

For details about how to use bucket ACLs to manage permissions, see the **permission control** in the *OBS Permission Configuration Guide*.

#### Request Syntax

```
PUT /?acl HTTP/1.1
Host: bucketname.obs.region.myhuaweicloud.com
Date: date
Authorization: authorization
Content-Type: application/xml
Content-Length: length
<AccessControlPolicy>
  <Owner>
     <ID>/D</ID>
  </Owner>
  <AccessControlList>
     <Grant>
        <Grantee>
         <ID>domainId</ID>
       </Grantee>
       <Permission>permission</Permission>
       <Delivered>false</Delivered>
```

</Grant>
</AccessControlList>
</AccessControlPolicy>

#### **Request Parameters**

This request contains no parameters.

## **Request Headers**

You can change the ACL of a bucket by using the header settings. Each ACL configured with the header setting has a set of predefined grantees and authorized permissions. If you want to authorize access permissions by adding the header to a request, you must add the following header and specify the value.

**Table 5-11** Optional header for specifying canned ACLs

| Header    | Туре   | Man<br>dato<br>ry<br>(Yes/<br>No) | Description                                                                                      |
|-----------|--------|-----------------------------------|--------------------------------------------------------------------------------------------------|
| x-obs-acl | String | No                                | Explanation:                                                                                     |
|           |        |                                   | Uses the canned ACL for a bucket.                                                                |
|           |        |                                   | Restrictions:                                                                                    |
|           |        |                                   | None                                                                                             |
|           |        |                                   | Value range:                                                                                     |
|           |        |                                   | private                                                                                          |
|           |        |                                   | public-read                                                                                      |
|           |        |                                   | public-read-write                                                                                |
|           |        |                                   | public-read-delivered                                                                            |
|           |        |                                   | public-read-write-delivered                                                                      |
|           |        |                                   | For details about each policy, see the "Configuring an ACL Using Header Fields" section in ACLs. |
|           |        |                                   | Default value:                                                                                   |
|           |        |                                   | private                                                                                          |

#### **Request Elements**

This request carries ACL information in elements to specify an ACL. **Table 3-3** describes the elements.

Table 5-12 Additional request elements

| Element | Туре   | Man<br>dato<br>ry<br>(Yes/<br>No) | Description                                                                                                    |
|---------|--------|-----------------------------------|----------------------------------------------------------------------------------------------------|
| Owner   | XML    | Yes                               | Explanation: Bucket owner information, including the ID Restrictions: None Value range: None Default value: None                                                                  |
| ID      | String | Yes                               | Explanation: Account ID of the authorized user. Restrictions: None Value range: None Default value: None                                                                          |
| Grant   | XML    | No                                | Explanation: Container for the grantee and the granted permissions Restrictions: A single bucket can contain at most 100 grants in its ACL. Value range: None Default value: None |

| Element   | Туре    | Man<br>dato<br>ry<br>(Yes/<br>No) | Description                                                                                                    |
|-----------|---------|-----------------------------------|----------------------------------------------------------------------------------------------------|
| Grantee   | XML     | No                                | Explanation: Grantee information Restrictions: None Value range: None Default value: None                                                                                                    |
| Canned    | String  | No                                | Explanation: Grants permissions to all users. Restrictions: None Value range: Everyone Default value: None                                                                                                    |
| Delivered | Boolean | No                                | Explanation: Whether the bucket ACL is applied to all objects in the bucket.  Restrictions: None Value range:  • true: The bucket ACL is applied to all objects in the bucket.  • false: The bucket ACL is not applied to any objects in the bucket.  Default value: false |

| Element           | Туре   | Man<br>dato<br>ry<br>(Yes/<br>No) | Description                                                                                                    |
|-------------------|--------|-----------------------------------|----------------------------------------------------------------------------------------------------|
| Permission        | String | Yes                               | Explanation: Permissions to be granted. For details, see access permissions controlled by a bucket ACL. Restrictions: None Value range: • READ • READ_ACP • WRITE • WRITE_ACP • FULL_CONTROL Default value: None |
| AccessControlList | XML    | Yes                               | Explanation: Indicates an ACL, which consists of three elements: Grant, Grantee, and Permission. Restrictions: None Value range: None Default value: None                                                        |

## **Response Syntax**

HTTP/1.1 *status\_code*Date: *date*Content-Length: *length* 

## **Response Headers**

The response to the request uses common headers. For details, see **Table 3-29**.

## **Response Elements**

This response contains no elements.

#### **Error Responses**

No special error responses are returned. For details about error responses, see **Table 6-2**.

#### Sample Request

```
PUT /?acl HTTP/1.1
User-Agent: curl/7.29.0
Host: examplebucket.obs.region.myhuaweicloud.com
Accept: */*
Date: WED, 01 Jul 2015 02:37:22 GMT
Authorization: OBS H4IPJX0TQTHTHEBQQCEC:iqSPeUBl66PwXDApxjRKk6hlcN4=
Content-Length: 727
<AccessControlPolicy xmlns="http://obs.ap-southeast-1.myhuaweicloud.com/doc/2015-06-30/">
 <Owner>
  <ID>b4bf1b36d9ca43d984fbcb9491b6fce9</ID>
 </Owner>
 <AccessControlList>
  <Grant>
   <Grantee>
    <ID>b4bf1b36d9ca43d984fbcb9491b6fce9</ID>
   </Grantee>
   <Permission>FULL_CONTROL</Permission>
  </Grant>
  <Grant>
   <Grantee>
    <ID>783fc6652cf246c096ea836694f71855</ID>
   </Grantee>
   <Permission>READ</Permission>
   <Delivered>false</Delivered>
  </Grant>
  <Grant>
   <Grantee>
     <Canned>Everyone</Canned>
   </Grantee>
   <Permission>READ_ACP</Permission>
  </Grant>
 </AccessControlList>
</AccessControlPolicy>
```

#### Sample Response

```
HTTP/1.1 200 OK
Server: OBS
x-obs-request-id: BF2600000164361F2954B4D063164704
x-obs-id-2: 32AAAQAAEAABSAAgAAEAABAAAQAAEAABCT78HTIBuhe0FbtSptrb/akwELtwyPKs
Date: WED, 01 Jul 2015 02:37:22 GMT
Content-Length: 0
```

## Sample Request: Specifying Access Permissions Using Headers

```
PUT /?acl HTTP/1.1
Authorization: OBS H4IPJX0TQTHTHEBQQCEC:iqSPeUBl66PwXDApxjRKk6hlcN4=
User-Agent: curl/7.29.0
Host: examplebucket.obs.region.myhuaweicloud.com
x-obs-acl: private
Date: WED, 01 Jul 2015 02:37:22 GMT
Content-Type: application/xml
```

## Sample Response: Specifying Access Permissions Using Headers

x-obs-id-2: 32AAAQAAEAABSAAgAAEAABAAAQAAEAABCSmpL2dv6zZLM2HmUrXKTAi258MPqmrp x-obs-request-id: 0000018A2A73AF59D3085C8F8ABF0C65

```
Server: OBS
Content-Length: 0
Date: WED, 01 Jul 2015 02:37:22 GMT
```

## 5.2.5 Obtaining Bucket ACL Information

#### **Functions**

This operation returns the ACL information of a bucket. To obtain the ACL of a bucket, you need to have the **READ\_ACP** or **FULL\_CONTROL** permission for the bucket.

#### **Request Syntax**

```
GET /?acl HTTP/1.1
Host: bucketname.obs.region.myhuaweicloud.com
Date: date
Authorization: authorization
```

#### **Request Parameters**

This request contains no message parameters.

#### **Request Headers**

This request uses common headers. For details, see Table 3-3.

#### **Request Elements**

This request involves no elements.

#### **Response Syntax**

```
HTTP/1.1 status_code
Date: date
Content-Length: length
Content-Type: application/xml
<?xml version="1.0" encoding="UTF-8" standalone="yes"?>
<AccessControlPolicy xmlns="http://obs.region.myhuaweicloud.com/doc/2015-06-30/">
  <Owner>
     <ID>id</ID>
  </Owner>
  <AccessControlList>
     <Grant>
       <Grantee>
          <ID>id</ID>
       </Grantee>
       <Permission>permission</Permission>
       <Delivered>false</Delivered>
     </Grant>
  </AccessControlList>
</AccessControlPolicy>
```

#### **Response Headers**

The response to the request uses common headers. For details, see Table 3-29.

## **Response Elements**

This response returns information (in the form of elements) about the bucket ACL. **Table 5-13** describes the elements.

Table 5-13 Response elements

| Element           | Description                                                                                                    |
|-------------------|----------------------------------------------------------------------------------------------------|
| Owner             | Bucket owner                                                                                                    |
|                   | Type: XML                                                                                                    |
| ID                | Account ID                                                                                                    |
|                   | Type: string                                                                                                    |
| AccessControlList | Indicates the ACL that records all users who have permissions to access the bucket and the permissions granted to the users.  Type: XML |
| Grant             | Container for the grantee and the granted permissions Type: XML                                                                         |
| Grantee           | Grantee information Type: XML                                                                                                    |
| Canned            | Grants permissions to all users.                                                                                                    |
|                   | Type: string. The value can only be <b>Everyone</b> .                                                                                   |
| Delivered         | Indicates whether the bucket ACL is applied to objects in the bucket.  Type: boolean                                                    |
| Permission        | Grantee's permission for a bucket                                                                                                    |
|                   | Type: string                                                                                                    |

#### **Error Responses**

No special error responses are returned. For details about error responses, see **Table 6-2**.

## **Sample Request**

GET /?acl HTTP/1.1 User-Agent: curl/7.29.0

Host: examplebucket.obs.region.myhuaweicloud.com

Accept: \*/\*

Date: WED, 01 Jul 2015 02:39:28 GMT

Authorization: OBS H4IPJX0TQTHTHEBQQCEC:X7HtzGsIEkzJbd8vo1DRu30vVrs=

#### Sample Response

```
HTTP/1.1 200 OK
Server: OBS
x-obs-request-id: BF260000016436B69D82F14E93528658
x-obs-id-2: 32AAAQAAEAABAAAQAAEAABAAAQAAEAABCSjTh8661+HF5y8uAnTOBIpNO133hji+
Content-Type: application/xml
Date: WED, 01 Jul 2015 02:39:28 GMT
Content-Length: 784
<?xml version="1.0" encoding="UTF-8" standalone="yes"?>
<AccessControlPolicy xmlns="http://obs.ap-southeast-1.myhuaweicloud.com/doc/2015-06-30/">
 <Owner>
  <ID>b4bf1b36d9ca43d984fbcb9491b6fce9</ID>
 </Owner>
 <AccessControlList>
  <Grant>
   <Grantee>
     <ID>b4bf1b36d9ca43d984fbcb9491b6fce9</ID>
   <Permission>FULL_CONTROL</Permission>
  </Grant>
  <Grant>
   <Grantee>
     <ID>783fc6652cf246c096ea836694f71855</ID>
   </Grantee>
   <Permission>READ</Permission>
   <Delivered>false</Delivered>
  </Grant>
  <Grant>
   <Grantee>
     <Canned>Everyone</Canned>
   </Grantee>
   <Permission>READ_ACP</Permission>
  </Grant>
 </AccessControlList>
</AccessControlPolicy>
```

## 5.2.6 Configuring Logging for a Bucket

#### **Functions**

When a bucket is created, the logging function is not enabled by default. To generate logs recording operations on buckets, you need to enable the logging function for the bucket. After the logging function is enabled, a log is generated for each operation on a bucket and multiple logs are packed into a log file. The target bucket for storing log files must be specified when logging is enabled. It can be the bucket logging is enabled for, or any other bucket you have access to. If you specify another bucket for storing logs, the bucket must be in the same region as the logged bucket.

Log files are generated by OBS and uploaded to the bucket where logs are stored. Therefore, OBS needs to be authorized to upload generated log files. Before configuring the logging function, you need to create an agency for OBS in IAM, the agency name is configured as a parameter of the bucket, and the logging function must be configured under the **LoggingEnabled** tag in the XML file. You only need to authorize the agency with the upload permissions for the target bucket.

## **Example of agency permissions**

```
{
 "Version": "1.1",
```

```
"Statement": [

{
    "Action": [
        "obs:object:PutObject"
    ],
    "Resource": [
        "OBS:*:*:object:mybucketlogs/*"
    ],
    "Effect": "Allow"
    }
]
```

To disable the bucket logging function, upload a logging file with an empty **BucketLoggingStatus** tag.

Buckets in the Infrequent Access and Archive storage classes cannot be used to store log files. Stored log files occupy storage space in a bucket. Therefore, users are charged for the logging service based on the pricing for data storage.

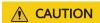

If the target bucket has KMS encryption enabled, grant the agency access to KMS.

#### **Request Syntax**

```
PUT /?logging HTTP/1.1
Host: bucketname.obs.region.myhuaweicloud.com
Date: date
Authorization: signatureValue
<?xml version="1.0" encoding="UTF-8"?>
<BucketLoggingStatus>
 <Agency>agency-name</Agency>
 <LoggingEnabled>
  <TargetBucket>mybucketlogs</TargetBucket>
  <TargetPrefix>mybucket-access_log-/</TargetPrefix>
  <TargetGrants>
   <Grant>
     <Grantee>
      <ID>domainID</ID>
     </Grantee>
     <Permission>READ</Permission>
   </Grant>
  </TargetGrants>
 </LoggingEnabled>
</BucketLoggingStatus>
```

#### **Request Parameters**

This request contains no message parameters.

#### **Request Headers**

This request uses common headers. For details, see Table 3-3.

# **Request Elements**

Table 5-14 Request elements

| Element             | Description                                                                                                    | Mandatory                                             |
|---------------------|----------------------------------------------------------------------------------------------------|-------------------------------------------------------|
| BucketLoggingStatus | Container for logging status information Type: container                                                                                                    | Yes                                                   |
| Agency              | Name of the IAM agency created by the owner of the target bucket on IAM.  Type: string                                                                                                    | Yes only when you need to enable the logging function |
| LoggingEnabled      | Container for logging information. Present this element when enabling the logging function. Otherwise, absent it. You can add specific logging information in this element. Type: container | Yes only when you need to enable the logging function |
| Grant               | Container for the grantee and the grantee's logging permissions. It describes who has the permission to access the generated log files.  Type: container                                    | No                                                    |
| Grantee             | Container for the user that is granted with the logging permission.  Type: container                                                                                                    | No                                                    |
| ID                  | Account ID of the authorized user, which is globally unique.  Type: string                                                                                                    | No                                                    |
| Permission          | Permissions of the grantee to the generated logs.  Type: string  Value options:  FULL_CONTROL, READ,  WRITE                                                                                 | No                                                    |

| Element      | Description                                                                                                    | Mandatory                                             |
|--------------|----------------------------------------------------------------------------------------------------|-------------------------------------------------------|
| TargetBucket | When enabling the logging function, the owner of the bucket being logged can specify a target bucket to store the generated log files. Ensure that the bucket owner who configures the logging function has the FULL_CONTROL permission for the bucket that stores log files. Log files generated for multiple buckets can be stored in the same target bucket. If you do so, you need to specify different TargetPrefixes to classify logs for different buckets.  Type: string | Yes only when you need to enable the logging function |
| TargetPrefix | You can specify a prefix using this element so that log files are named with this prefix.  Type: string                                                                                                    | Yes only when you need to enable the logging function |
| TargetGrants | Container for granting information.  Type: container                                                                                                    | No                                                    |

## Naming rules for access logs

<TargetPrefix>YYYY-mm-DD-HH-MM-SS-<UniqueString>

- <TargetPrefix> is the log name prefix specified by the user.
- YYYY-mm-DD-HH-MM-SS indicates the date and time when the log is generated.
- < UniqueString> indicates a character string generated by OBS.

The following is an example of a log object name:

bucket-log2015-06-29-12-22-07-N7MXLAF1BDG7MPDV

- **bucket-log** is the target prefix specified by the user.
- 2015-06-29-12-22-07 indicates the time when the log is generated.
- N7MXLAF1BDG7MPDV is a string automatically generated by OBS

## Format of bucket access logs

The following shows an access log delivered to the target bucket:

787f2f92b20943998a4fe2ab75eb09b8 bucket [13/Aug/2015:01:43:42 +0000] xx.xx.xx.xx 787f2f92b20943998a4fe2ab75eb09b8 281599BACAD9376ECE141B842B94535B REST.GET.BUCKET.LOCATION - "GET /bucket?location HTTP/1.1" 200 - 211 - 6 6 "-" "HttpClient" - -

Each access log contains the following information:

**Table 5-15** Format of bucket access logs

| Parameter   | Example                              | Description                                                                                                    |  |
|-------------|--------------------------------------|----------------------------------------------------------------------------------------------------|--|
| BucketOwner | 787f2f92b20943998a4fe2<br>ab75eb09b8 | ID of the bucket owner                                                                                                    |  |
| Bucket      | bucket                               | Bucket name                                                                                                    |  |
| Time        | [13/Aug/2015:14:43:42<br>+0000]      | Request timestamp in the [dd/MMM/yyyy:HH:mm:ss Z] format                                                                                                    |  |
| Remote IP   | xx.xx.xx                             | Request IP address                                                                                                    |  |
| Requester   | 787f2f92b20943998a4fe2<br>ab75eb09b8 | <ul> <li>When an account initiates a request, this parameter value is the account ID. When an IAM user initiates a request, this parameter value is the ID of the account where the IAM user belongs.</li> <li>When an anonymous user initiates a request, this parameter value is Anonymous.</li> </ul> |  |
| RequestID   | 281599BACAD9376ECE14<br>1B842B94535B | Request ID                                                                                                    |  |
| Operation   | REST.GET.BUCKET.LOCATI<br>ON         | Operation                                                                                                    |  |
| Key         | -                                    | Object name                                                                                                    |  |
| Request-URI | GET /bucket?location<br>HTTP/1.1     | Request URI                                                                                                    |  |
| HTTPStatus  | 200                                  | Response code                                                                                                    |  |
| ErrorCode   | -                                    | Error code                                                                                                    |  |
| BytesSent   | 211                                  | Size of the HTTP response, expressed in bytes                                                                                                    |  |

| Parameter          | Example          | Description                                                                                                    |  |
|--------------------|------------------|----------------------------------------------------------------------------------------------------|--|
| ObjectSize         | -                | Object size                                                                                                    |  |
| TotalTime          | 6                | Processing time on the server Unit: ms                                                                                                    |  |
| Turn-AroundTime    | 6                | Total request processing time Unit: ms                                                                                                    |  |
| Referer            | -                | Referer header of the request                                                                                                    |  |
| User-Agent         | HttpClient       | User-Agent header of the request                                                                                                    |  |
| VersionID          | -                | Version ID contained in a request                                                                                                    |  |
| STSLogUrn          | -                | Federated authentication and agency information                                                                                                    |  |
| StorageClass       | STANDARD_IA      | Current object storage class                                                                                                    |  |
| TargetStorageClass | GLACIER          | Storage class that the object will be transitioned to                                                                                                    |  |
| DentryName         | 12456%2Ffile.txt | <ul> <li>For a parallel file system, this field represents an internal identifier of a file or directory. Its value consists of a parent directory's inode number and a file or directory name and is displayed in the URL-encoded format.</li> <li>For a bucket, the value of this field is</li> </ul> |  |

## **Response Syntax**

HTTP/1.1 *status\_code*Date: *date*Content-Length: *length* 

## **Response Headers**

The response to the request uses common headers. For details, see Table 3-29.

## **Response Elements**

This response contains no elements.

#### **Error Responses**

No special error responses are returned. For details about error responses, see **Table 6-2**.

#### Sample Request

```
PUT /?logging HTTP/1.1
User-Agent: curl/7.29.0
Host: examplebucket.obs.region.myhuaweicloud.com
Accept: */*
Date: WED, 01 Jul 2015 02:40:06 GMT
Authorization: OBS H4IPJX0TQTHTHEBQQCEC:mCOjER/L4ZZUY9qr6AOnkEiwvVk=
Content-Length: 528
<?xml version="1.0" encoding="UTF-8"?>
<BucketLoggingStatus>
 <Agency>agencyGrantPutLogging</Agency>
 <LoggingEnabled>
  <TargetBucket>log-bucket</TargetBucket>
  <TargetPrefix>mybucket-access_log-/</TargetPrefix>
  <TargetGrants>
   <Grant>
     <Grantee>
      <ID>783fc6652cf246c096ea836694f71855</ID>
     </Grantee>
     <Permission>READ</Permission>
   </Grant>
  </TargetGrants>
 </LoggingEnabled>
</BucketLoggingStatus>
```

#### Sample Response

```
HTTP/1.1 200 OK
Server: OBS
x-obs-request-id: BF26000001643663CE53B6AF31C619FD
x-obs-id-2: 32AAAQAAEAABSAAkpAIAABAAAQAAEAABCT9CjuOx8cETSRbqkm35s1dL/tLhRNdZ
Date: WED, 01 Jul 2015 02:40:06 GMT
Content-Length: 0
```

## Sample Request: Disabling Bucket Log Dump

```
PUT /?logging HTTP/1.1
Authorization: OBS H4IPJX0TQTHTHEBQQCEC:iqSPeUBl66PwXDApxjRKk6hlcN4=
User-Agent: curl/7.29.0
Host: examplebucket.obs.region.myhuaweicloud.com
Date: WED, 01 Jul 2015 02:37:22 GMT
Content-Type: application/xml

<BucketLoggingStatus>
</BucketLoggingStatus>
```

## Sample Response: Disabling Bucket Log Dump

```
x-obs-id-2: 32AAAQAAEAABSAAgAAEAABAAAQAAEAABCSalxuWjLa91ewuXRolcCKZFjFgCrYn0
x-obs-request-id: 0000018A2BC32FB6D2C62C9689DD14B3
Server: OBS
Content-Length: 0
Date: WED, 01 Jul 2015 02:37:22 GMT
```

## 5.2.7 Obtaining a Bucket Logging Configuration

#### **Functions**

This operation queries the logging status of a bucket. It uses the logging subresource to return the logging status of a bucket.

Only the bucket owner or users granted the **GetBucketLogging** permission can query the bucket logging status.

#### **Request Syntax**

```
GET /?logging HTTP/1.1
Host: bucketname.obs.region.myhuaweicloud.com
Date: date
Authorization: authorization
```

#### **Request Parameters**

This request contains no message parameters.

#### **Request Headers**

This request uses common headers. For details, see Table 3-3.

#### **Request Elements**

This request involves no elements.

#### **Response Syntax**

```
HTTP/1.1 status_code
Content-Type: application/xml
Date: date
Content-Length: length
<?xml version="1.0" encoding="UTF-8"?>
SucketLoggingStatus xmlns="http://obs.region.myhuaweicloud.com/doc/2015-06-30/">
<Agency>agency-name</Agency>
<LoggingEnabled>
  <TargetBucket>bucketName</TargetBucket>
  <TargetPrefix>prefix</TargetPrefix>
     <TargetGrants>
       <Grant>
          <Grantee>
            <ID>id</ID>
          </Grantee>
          <Permission>permission</Permission>
       </Grant>
     </TargetGrants>
  </LoggingEnabled>
</BucketLoggingStatus>
```

#### **Response Headers**

The response to the request uses common headers. For details, see Table 3-29.

# **Response Elements**

This response contains elements to specify the bucket logging status. **Table 5-16** describes the elements.

Table 5-16 Response elements

| Element             | Description                                                                                                    |
|---------------------|----------------------------------------------------------------------------------------------------|
| BucketLoggingStatus | Container for logging status information Type: container                                                                                                    |
| Agency              | Name of the agency created by the owner of the logging bucket for uploading log files by OBS  Type: string                                                                                                    |
| LoggingEnabled      | Container for logging information. This element enables or disables the logging function. Present this element when enabling the logging. Otherwise, absent it. Type: container                                                                                                    |
| Grant               | Container for the grantee and the granted permissions Type: container                                                                                                    |
| Grantee             | Container for the user that is granted with the logging permission  Type: container                                                                                                    |
| ID                  | Grantee domain ID, a globally unique ID Type: string                                                                                                    |
| Permission          | Logging permission granted to the grantee for a bucket. The bucket owner is automatically granted the <b>FULL_CONTROL</b> permission when creating the bucket. Logging permissions control access to different logs.  Type: string  Value options: <b>FULL_CONTROL</b> , <b>READ</b> , <b>WRITE</b>                                       |
| TargetBucket        | When enabling the logging function, the owner of the bucket being logged can specify a target bucket to store the generated log files. Log files generated for multiple buckets can be stored in the same target bucket. If you do so, you need to specify different TargetPrefixes to classify logs for different buckets.  Type: string |

| Element      | Description                                                                                             |
|--------------|----------------------------------------------------------------------------------------------------|
| TargetPrefix | You can specify a prefix using this element so that log files are named with this prefix.  Type: string |
| TargetGrants | Container for granting information  Type: container                                                     |

#### **Error Responses**

No special error responses are returned. For details about error responses, see **Table 6-2**.

#### Sample Request

```
GET /?logging HTTP/1.1
User-Agent: curl/7.29.0
Host: examplebucket.obs.region.myhuaweicloud.com
Accept: */*
Date: WED, 01 Jul 2015 02:42:46 GMT
Authorization: OBS H4IPJX0TQTHTHEBQQCEC:hUk+jTnR07hcKwJh4ousF2E1U3E=
```

#### Sample Response

```
HTTP/1.1 200 OK
Server: OBS
x-obs-request-id: BF260000016436B8EEE7FBA2AA3335E3
x-obs-id-2: 32AAAQAAEAABAAAQAAEAABAAAQAAEABCShuQJoWFpS77C8bOv1mqURv0UY+0ejx
Content-Type: application/xml
Date: WED, 01 Jul 2015 02:42:46 GMT
Content-Length: 429
<?xml version="1.0" encoding="UTF-8" standalone="yes"?>
<BucketLoggingStatus xmlns="http://obs.ap-southeast-1.myhuaweicloud.com/doc/2015-06-30/">
 <Agency>agency-name</Agency>
 <LoggingEnabled>
  <TargetBucket>log-bucket</TargetBucket>
  <TargetPrefix>mybucket-access_log-/</TargetPrefix>
  <TargetGrants>
    <Grant>
     <Grantee>
      <ID>b4bf1b36d9ca43d984fbcb9491b6fce9</ID>
     </Grantee>
     <Permission>READ</Permission>
    </Grant>
  </TargetGrants>
 </LoggingEnabled>
</BucketLoggingStatus>
```

# **5.2.8 Configuring Bucket Lifecycle Rules**

#### **Functions**

This operation configures lifecycle rules that can delete or migrate objects from a bucket at a specified time. Typical application scenarios:

 Delete periodically uploaded files. Some files uploaded periodically need only to be retained for only one week or one month.

- Delete files that are frequently accessed within a certain period of time but are seldom accessed afterward. You can archive these files and then schedule the time for deletion.
- The minimum time for transitioning objects in a bucket to Infrequent Access and Archive is configurable. The value ranges from 24 to 8640.

You can perform this operation to create or update the lifecycle configuration of a bucket.

#### **Ⅲ** NOTE

- Expired objects deleted based on a lifecycle rule cannot be recovered.
- Multi-AZ storage is not available to the Archive or Deep Archive storage class. For this
  reason, buckets or objects with multi-AZ redundancy cannot be transitioned to the
  Archive or Deep Archive storage class based on a lifecycle rule.

To perform this operation, you must have the **PutLifecycleConfiguration** permission. By default, only the bucket owner can perform this operation. The bucket owner can grant the permission to other users by configuring the bucket policy or user policy.

The lifecycle configuration enables OBS to delete objects and transition object storage classes at a scheduled time. To prevent a user from doing so, the following permissions granted to the user must be revoked:

- DeleteObject
- DeleteObjectVersion
- PutLifecycleConfiguration

If you want to forbid a user to set the bucket lifecycle configuration, revoke the **PutLifecycleConfiguration** permission from the user.

#### **Request Syntax**

```
PUT /?lifecycle HTTP/1.1
Host: bucketname.obs.region.myhuaweicloud.com
Content-Length: length
Date: date
Authorization: authorization
Content-SHA256: SHA256
<?xml version="1.0" encoding="UTF-8"?>
<LifecycleConfiguration>
  <Rule>
     <ID>id</ID>
     <Filter>
       <And>
          <Prefix>prefix</Prefix>
          <Tag><Key>key1</Key><Value>value1</Value></Tag>
          <Tag><Key>key2</Key><Value>value2</Value></Tag>
     </Filter>
     <Status>status</Status>
     <Expiration>
       <Days>days</Days>
     </Expiration>
     <NoncurrentVersionExpiration>
       <NoncurrentDays>days</NoncurrentDays>
     </NoncurrentVersionExpiration>
     <Transition>
     <Days>30</Days>
      <StorageClass>WARM</StorageClass>
     </Transition>
```

#### **Request Parameters**

This request contains no parameters.

#### **Request Headers**

Table 5-17 lists the request header.

**Table 5-17** Request headers

| Header             | Description                                                            | Mandatory |
|--------------------|------------------------------------------------------------------------|-----------|
| Content-<br>SHA256 | Base64-encoded 256-bit SHA-256 digest of the message according to SHA. | Yes       |
|                    | Type: string                                                           |           |
|                    | Example: ogX9qClMrVJUBiUSIKDFM0qO41jJM0I5 SCN55/OtMyI=                 |           |

#### **Request Elements**

In this request body, you need to specify the lifecycle configuration in XML format. **Table 5-18** describes the specific configuration elements.

If the versioning of a bucket is enabled or suspended, you can set NoncurrentVersionTransition or NoncurrentVersionExpiration to control the lifecycle of historical object versions. The lifecycle of a historical version depends on the time when it becomes a historical one (time when the version is replaced by a new version) and the value of NoncurrentDays. If **NoncurrentDays** is set to 1 in an object deletion scenario, an object version will be deleted one day after it becomes historical. If the version V1 of object A is created on the first date of a month and new version V2 is uploaded on the fifth date of the month, V1 becomes a historical version. At 00:00 on the seventh date of the month, V1 will expire. If an object version does not meet the deletion conditions, but **NoncurrentDays** is set to 1 and **StorageClass** is set to **WARM**, the version transitions to the Infrequent Access storage class one day after it has become a historical version. For example, the V1 version of object A is created on the first day of a month, and its new version V2 is uploaded on the fifth day of the month. Then V1 becomes a historical version. One day later, that is, at 0 o'clock of the seventh day, V1 transitions to the

- Infrequent Access storage class. The deletion or transition of the object after the expiration time may be delayed. The delay is within 48 hours.
- Objects are processed according to the following procedures, if their latest versions meet the expiration rule and versioning is enabled or suspended for the bucket.
  - Versioning enabled:
    - If the latest object version is not a delete marker, a new delete marker will be inserted for the object.
    - If the latest object version is a delete marker and is the only version of the object, this latest version will be deleted.
    - If the object of the latest version has the DeleteMarker and the object has other versions, all versions of the object remain unchanged.
  - Versioning suspended:
    - If the latest version of the object does not have the DeleteMarker and is not the null version, the object generates a new DeleteMarker for the null version.
    - If the latest version of the object does not have the DeleteMarker but is the null version, this null version is overwritten by a new DeleteMarker generated for the null version.
    - If the latest object version is a delete marker and is the only version of the object, this latest version will be deleted.
    - If the object of the latest version has the DeleteMarker and the object has other versions, all versions of the object remain unchanged.
- The following lists the processing when the versioning is enabled or suspended for a bucket and objects of the latest versions meet the transition rules:
  - If the latest version of the object has the DeleteMarker, the storage class of this version will not be transitioned.
  - If the latest version of the object does not have the DeleteMarker and meets the transition rule, the storage class of this version will be transitioned.

**Table 5-18** Response elements for lifecycle configuration

| Name         | Description                                                                                                    | Mandatory                                                                                                    |
|--------------|----------------------------------------------------------------------------------------------------|----------------------------------------------------------------------------------------------------|
| Date         | Specifies that OBS executes lifecycle rules for objects before the specified date. The date must be compliant with the ISO8601 format, and the time must be compliant with the UTC format of 00:00:00. For example,  2018-01-01T00:00:00.000Z indicates that objects whose last modification time is earlier than  2018-01-01T00:00:00.000Z are deleted or transitioned to another storage class. Objects whose last modification time is equal to or later than the specified time are not deleted or transitioned to another storage class.  Type: string  Parent: Expiration, Transition | Required if the <b>Days</b> element is absent.                                                                                                   |
| Days         | Specifies the number of days (since the latest update to the latest object version) after which the lifecycle rule takes effect.  Type: integer Parent: Expiration, Transition                                                                                                    | Required if<br>the <b>Date</b><br>element is<br>absent.                                                                                          |
| StorageClass | The storage class to which the object is transitioned.  Type: string  Value options: WARM, COLD,  DEEP_ARCHIVE  Parent: Transition, NoncurrentVersion- Transition                                                                                                    | Required if<br>the Transition<br>or<br>NoncurrentV<br>ersionTransiti<br>on element is<br>present.                                                |
| Transition   | Transition time and the object storage class after transition (valid only for the latest object version).  Type: XML  Child: Date or Days, StorageClass  Parent: Rule                                                                                                    | Required if the NoncurrentV ersionTransiti on, Expiration, AbortIncompl eteMultipart Upload, or NoncurrentV ersionExpirati on element is absent. |

| Name                             | Description                                                                                                    | Mandatory                                                                                                    |
|----------------------------------|----------------------------------------------------------------------------------------------------|----------------------------------------------------------------------------------------------------|
| Expiration                       | Container for the object expiration rule (only applicable to the latest versions of objects).  Type: XML  Child: Date or Days  Parent: Rule                                                                                            | Required if Transition, NoncurrentV ersionTransiti on, AbortIncompl eteMultipart Upload, or NoncurrentV ersionExpirati on is absent. |
| ID                               | Unique identifier of a rule. The value can contain a maximum of 255 characters.  Type: string Parent: Rule                                                                                                    | No                                                                                                    |
| LifecycleConfigura-<br>tion      | Container for lifecycle rules. You can add multiple rules. The total size of the rules cannot exceed 20 KB.  Type: XML Child: Rule Parent: none                                                                                        | Yes                                                                                                    |
| NoncurrentDays                   | Number of days when the specified rule takes effect after the object becomes a historical version (only applicable to an object's historical version).  Type: integer Parent: NoncurrentVersionExpiration, NoncurrentVersionTransition | Required if the NoncurrentV ersionExpirati on or NoncurrentV ersionTransiti on element is present.                                   |
| NoncurrentVersion-<br>Transition | Transition time of historical object versions and the object storage class after transition.  Type: XML  Child: NoncurrentDays, StorageClass  Parent: Rule                                                                             | Required if the Transition, Expiration, AbortIncompl eteMultipart Upload, or NoncurrentV ersionExpirati on element is absent.        |

| Name                                | Description                                                                                                    | Mandatory                                                                                                    |
|-------------------------------------|----------------------------------------------------------------------------------------------------|----------------------------------------------------------------------------------------------------|
| NoncurrentVersio-<br>nExpiration    | Container for the expiration time of objects' historical versions. If versioning is enabled or suspended for a bucket, you can set <b>NoncurrentVersionExpiration</b> to delete historical versions of objects that match the lifecycle rule (only applicable to the historical versions of objects).  Type: XML  Child: NoncurrentDays  Parent: Rule | No                                                                                                    |
| AbortIncomplete-<br>MultipartUpload | Container for specifying when the not merged parts (fragments) in an incomplete upload will be deleted.  Type: XML  Child: DaysAfterInitiation  Parent: Rule  NOTE  AbortIncompleteMultipartUpload does not support filtering by tag.                                                                                                    | Required if the Transition, Expiration, NoncurrentV ersionExpiration, or NoncurrentV ersionTransition element is absent.               |
| DaysAfterInitiation                 | Specifies the number of days since the initiation of an incomplete multipart upload that OBS will wait before deleting the not merged parts (fragments) of the upload.  Type: integer  Parent: AbortIncompleteMultipartUpload                                                                                                    | Required if the AbortIncompl eteMultipart Upload element is present.                                                                   |
| Filter                              | A specific filter. The lifecycle rule will apply to the objects matching this filter in a bucket.  You can filter objects by object key prefix, object tag, or both. If there are multiple filters in a rule, use the And logic to combine them.  Type: XML  Parent: Rule                                                                             | Either Filter or<br>Prefix can be<br>configured at<br>the same level<br>as Rule,<br>but Prefix can<br>be a children<br>node of Filter. |

| Name | Description                                                                                                    | Mandatory                                                           |
|------|----------------------------------------------------------------------------------------------------|---------------------------------------------------------------------|
| And  | The And logic among filtering criteria.  The And logic can be used when both the object name prefix and object tag are used or multiple object tags are used.                                                                                                    | Required if<br>there are<br>multiple<br>Prefix and Tag<br>elements. |
|      | Type: XML                                                                                                    |                                                                     |
|      | Parent: Filter                                                                                                    |                                                                     |
|      | Constraints:                                                                                                    |                                                                     |
|      | 1. And must have children nodes.                                                                                                    |                                                                     |
|      | 2. If Filter has Tag or Prefix as its children node, And cannot be a children node at the same level as the Tag or Prefix children node under Filter. (Tag and Prefix can be included in And.)                                                                                                    |                                                                     |
| Tag  | Specifies which objects can match the current Rule.                                                                                                    | No                                                                  |
|      | Type: container                                                                                                    |                                                                     |
|      | Parent: Filter or And                                                                                                    |                                                                     |
|      | Constraints:                                                                                                    |                                                                     |
|      | 1. If Tag is configured as a children node of Filter, there can be only one Tag node. If Filter has a Prefix children node, there cannot be any Tag node at the same level with Prefix under Filter.                                                                                                    |                                                                     |
|      | 2. If Tag is configured under And, there can be a maximum of 10 Tag nodes, and the tag key values must be different.                                                                                                    |                                                                     |
|      | 3. If AbortIncompleteMultipartUpload exists in a children node of Rule, Tag cannot be configured to filter fragments.                                                                                                    |                                                                     |
|      | 4. If the tags in multiple rules overlap and lifecycle actions conflict, the configuration is not allowed. For example, rule 1 uses one tag (key1, value1) and deletes objects 90 days after creation, while rule 2 uses two tags (key1, value1 and key2, value2) and transitions objects to cold 120 days after creation. In this case, the tags in two rules overlap and lifecycle actions conflict, so such configuration is not allowed. |                                                                     |

| Name   | Description                                                                                                    | Mandatory                     |
|--------|----------------------------------------------------------------------------------------------------|-------------------------------|
| Key    | The key of the tag.  Type: string  Parent: Tag  Constraints:  A tag key is case sensitive and must be unique. It cannot be left blank or exceed 128 characters. The following characters are not allowed: =*<> /?!;                                                                                                    | Required if a tag is present. |
| Value  | The value of the tag.  Type: string  Parent: Tag  Constraints:  A tag value is case sensitive and can be left blank. It cannot exceed 255 characters. The following characters are not allowed: =*<> ?!;                                                                                                    | Required if a tag is present. |
| Prefix | Object name prefix that identifies one or more objects to which the rule applies.  Type: string Parent: Rule Constraints:  1. When you configure a lifecycle rule by specifying a prefix, if the specified prefix and the prefix of an existing lifecycle rule overlap, OBS regards these two rules as one and forbids you to configure this rule. For example, if there is a rule with the object prefix abc configured in the system, another rule with the object prefix starting with abc cannot be configured.  2. If there is already a lifecycle rule that is based on an object prefix, you are not allowed to configure another rule that is applied to the entire bucket. | Yes                           |
| Rule   | Container for a specific lifecycle rule.  Type: container  Parent: LifecycleConfiguration                                                                                                    | Yes                           |

| Name   | Description                                     | Mandatory |
|--------|-------------------------------------------------|-----------|
| Status | Indicates whether the rule is enabled.          | Yes       |
|        | Type: string                                    |           |
|        | Parent: Rule                                    |           |
|        | Value options: <b>Enabled</b> , <b>Disabled</b> |           |

#### **Response Syntax**

```
HTTP/1.1 status_code
Date: date
Content-Length: length
```

#### **Response Headers**

The response to the request uses common headers. For details, see Table 3-29.

## **Response Elements**

This response contains no elements.

#### **Error Responses**

No special error responses are returned. For details about error responses, see **Table 6-2**.

#### Sample Request

```
PUT /?lifecycle HTTP/1.1
User-Agent: curl/7.29.0
Host: examplebucket.obs.region.myhuaweicloud.com
Accept: */*
Date: WED, 01 Jul 2015 03:05:34 GMT
Authorization: OBS H4IPJX0TQTHTHEBQQCEC:DpSAlmLX/BTdjxU5HOEwflhM0WI=
Content-SHA256: ogX9qClMrVJUBiUSIKDFM0qO41jJM0I5SCN55/OtMyI=
Content-Length: 919
<?xml version="1.0" encoding="utf-8"?>
<LifecycleConfiguration>
 <Rule>
  <ID>delete-2-days</ID>
  <Filter>
   <And>
     <Prefix>prefix</Prefix>
     <Tag><Key>key1</Key><Value>value1</Value></Tag>
     <Tag><Key>key2</Key><Value>value2</Value></Tag>
  </Filter>
  <Status>Enabled</Status>
  <Expiration>
   <Days>70</Days>
  </Expiration>
  <NoncurrentVersionExpiration>
   <NoncurrentDays>70</NoncurrentDays>
  </NoncurrentVersionExpiration>
  <Transition>
   <Days>30</Days>
   <StorageClass>WARM</StorageClass>
```

```
</Transition>
<Transition>
<Days>60</Days>
<StorageClass>COLD</StorageClass>
</Transition>
<NoncurrentVersionTransition>
<NoncurrentDays>30</NoncurrentDays>
<StorageClass>WARM</StorageClass>
</NoncurrentVersionTransition>
<NoncurrentVersionTransition>
<NoncurrentVersionTransition>
<NoncurrentDays>60</NoncurrentDays>
<StorageClass>COLD</StorageClass>
</NoncurrentVersionTransition>
</Rule>
</LifecycleConfiguration>
```

#### Sample Response

```
HTTP/1.1 200 OK
Server: OBS
x-obs-request-id: BF26000001643670AC06E7B9A7767921
x-obs-id-2: 32AAAQAAEAABSAAgAAEAABAAAQAAEAABCSvK6z8HV6nrJh49gsB5vqzpgtohkiFm
Date: WED, 01 Jul 2015 03:05:34 GMT
Content-Length: 0
```

#### Sample Request: Transitioning the Objects' Storage Class Only

```
PUT /?lifecycle HTTP/1.1
Authorization: OBS H4IPJX0TQTHTHEBQQCEC:iqSPeUBl66PwXDApxjRKk6hlcN4=
User-Agent: curl/7.29.0
Host: examplebucket.obs.region.myhuaweicloud.com
Date: WED, 01 Jul 2015 02:37:22 GMT
Content-Type: application/xml
Content-MD5: b67aDumlm/b+5iev6+sRYw==
<LifecycleConfiguration>
  <Rule>
     <ID>delete-2-days</ID>
     <Prefix>test/</Prefix>
     <Status>Enabled</Status>
     <Transition>
       <Days>30</Days>
       <StorageClass>WARM</StorageClass>
     </Transition>
     <Transition>
       <Days>60</Days>
       <StorageClass>COLD</StorageClass>
     </Transition>
  </Rule>
</LifecycleConfiguration>
```

## Sample Response: Transitioning the Objects' Storage Class Only

```
x-obs-id-2: 32AAAQAAEAABSAAgAAEAABAAAQAAEAABCSZbDadL1f7fYU44bvRLvc0l6D10+wzG
x-obs-request-id: 0000018A2BCBB3ABD3046B99E3ED2E30
Server: OBS
Content-Length: 0
Date: WED, 01 Jul 2015 02:37:22 GMT
```

## Sample Request: Deleting Expired Objects Only

```
PUT /?lifecycle HTTP/1.1
Authorization: OBS H4IPJX0TQTHTHEBQQCEC:iqSPeUBl66PwXDApxjRKk6hlcN4=
User-Agent: curl/7.29.0
Host: examplebucket.obs.region.myhuaweicloud.com
Date: WED, 01 Jul 2015 02:37:22 GMT
Content-Type: application/xml
Content-MD5: tt0lizQ7YSTFtMJ3sie6gA==
```

```
<LifecycleConfiguration>
  <Rule>
  <ID>delete-2-days</ID>
  <Prefix>test/</Prefix>
  <Status>Enabled</Status>
  <Expiration>
  <Days>70</Days>
  </Expiration>
  </Rule>
</LifecycleConfiguration>
```

#### Sample Response: Deleting Expired Objects Only

```
x-obs-id-2: 32AAAQAAEAABSAAgAAEAABAAAQAAEAABCSfpG6nArWY7cM7rB3+GbvO13XJPx9g4 x-obs-request-id: 0000018A2BD6BB02D30426F6E4A1FBA2 Server: OBS Content-Length: 0 Date: WED, 01 Jul 2015 02:37:22 GMT
```

# Sample Request: Transitioning the Objects' Storage Class and Then Deleting the Objects

```
PUT /?lifecycle HTTP/1.1
Authorization: OBS H4IPJX0TQTHTHEBQQCEC:iqSPeUBl66PwXDApxjRKk6hlcN4=
User-Agent: curl/7.29.0
Host: examplebucket.obs.region.myhuaweicloud.com
Date: WED, 01 Jul 2015 02:37:22 GMT
Content-Type: application/xml
Content-MD5: 9CJYqNUbXEVhhawEx0ICRw==
<LifecycleConfiguration>
  <Rule>
     <ID>delete-2-days</ID>
     <Prefix>test/</Prefix>
     <Status>Enabled</Status>
     <Expiration>
       <Days>70</Days>
     </Expiration>
     <Transition>
       <Days>30</Days>
       <StorageClass>WARM</StorageClass>
     </Transition>
     <Transition>
       <Days>60</Days>
       <StorageClass>COLD</StorageClass>
     </Transition>
  </Rule>
</LifecycleConfiguration>
```

# Sample Response: Transitioning the Objects' Storage Class and Then Deleting the Objects

```
x-obs-id-2: 32AAAQAAEAABSAAgAAEAABAAAQAAEAABCSMYkLcGTyUsgSJe2Rdsg2P8JwMsJV6n
x-obs-request-id: 0000018A2BDA0816D2877F5D5622F0BA
Server: OBS
Content-Length: 0
Date: WED, 01 Jul 2015 02:37:22 GMT
```

## Sample Request: Deleting Historical Object Versions and Delete Markers

```
PUT /?lifecycle HTTP/1.1
Authorization: OBS H4IPJX0TQTHTHEBQQCEC:iqSPeUBl66PwXDApxjRKk6hlcN4=
User-Agent: curl/7.29.0
Host: examplebucket.obs.region.myhuaweicloud.com
Date: WED, 01 Jul 2015 02:37:22 GMT
```

#### Sample Response: Deleting Historical Object Versions and Delete Markers

```
x-obs-id-2: 32AAAQAAEAABSAAgAAEAABAAAQAAEAABCSZbDadL1f7fYU44bvRLvc0l6D10+wzG
x-obs-request-id: 0000018A2BCBB3ABD3046B99E3ED2E30
Server: OBS
Content-Length: 0
Date: WED, 01 Jul 2015 02:37:22 GMT
```

#### **Sample Request: Deleting Fragments**

```
PUT /?lifecvcle HTTP/1.1
Authorization: OBS H4IPJX0TQTHTHEBQQCEC:iqSPeUBl66PwXDApxjRKk6hlcN4=
User-Agent: curl/7.29.0
Host: examplebucket.obs.region.myhuaweicloud.com
Date: WED, 01 Jul 2015 02:37:22 GMT
Content-Type: application/xml
Content-MD5: PBgGafte2ACjUwYxdJA47Q==
<LifecycleConfiguration>
  <Rule>
     <ID>delete-2-days</ID>
     <Prefix>test/</Prefix>
     <Status>Enabled</Status>
     <AbortIncompleteMultipartUpload>
       <DaysAfterInitiation>10</DaysAfterInitiation>
     </AbortIncompleteMultipartUpload>
  </Rule>
</LifecycleConfiguration>
```

#### Sample Response: Deleting Fragments

```
x-obs-id-2: 32AAAQAAEAABSAAgAAEAABAAAQAAEAABCTlN+glNMVGtTicAnVXkTVDjR5xKSLuH
x-obs-request-id: 0000018A2BE86742D2C6989CA79E136C
Server: OBS
Content-Length: 0
Date: WED, 01 Jul 2015 02:37:22 GMT
```

## 5.2.9 Obtaining Bucket Lifecycle Configuration

#### **Functions**

This operation obtains the bucket lifecycle configuration.

To perform this operation, you must have the **GetLifecycleConfiguration** permission. By default, only the bucket owner can perform this operation. The bucket owner can grant the permission to other users by configuring the bucket policy or user policy.

#### **Request Syntax**

```
GET /?lifecycle HTTP/1.1
Host: bucketname.obs.region.myhuaweicloud.com
```

```
Date: date
Authorization: authorization
```

#### **Request Parameters**

This request contains no message parameters.

#### **Request Headers**

This request uses common headers. For details, see Table 3-3.

#### **Request Elements**

This request involves no elements.

#### **Response Syntax**

```
HTTP/1.1 status_code
Date: date
Content-Type: application/xml
Date: date
Content-Length: length
<?xml version="1.0" encoding="UTF-8" standalone="yes"?>
<LifecycleConfiguration xmlns="http://obs.region.myhuaweicloud.com/doc/2015-06-30/">
  <Rule>
     <ID>id</ID>
     <Filter>
      <And>
        <Prefix>prefix</Prefix>
        <Tag><Key>key1</Key><Value>value1</Value></Tag>
        <Tag><Key>key2</Key><Value>value2</Value></Tag>
      </And>
     </Filter>
     <Status>status</Status>
     <Expiration>
       <Date>date</Date>
     </Expiration>
     <NoncurrentVersionExpiration>
       <NoncurrentDays>days</NoncurrentDays>
     </NoncurrentVersionExpiration>
     <Transition>
     <Date>date</Date>
     <StorageClass>WARM</StorageClass>
     </Transition>
     <Transition>
     <Date>date</Date>
     <StorageClass>COLD</StorageClass>
     </Transition>
     <NoncurrentVersionTransition>
     <NoncurrentDays>30</NoncurrentDays>
     <StorageClass>WARM</StorageClass>
     </NoncurrentVersionTransition>
     <NoncurrentVersionTransition>
     <NoncurrentDays>60</NoncurrentDays>
     <StorageClass>COLD</StorageClass>
     </NoncurrentVersionTransition>
</LifecycleConfiguration>
```

## **Response Headers**

The response to the request uses common headers. For details, see Table 3-29.

# **Response Elements**

This response contains elements to detail the configuration. **Table 5-19** describes the elements.

**Table 5-19** Response elements for lifecycle configuration

| Element      | Description                                                                                                    |
|--------------|----------------------------------------------------------------------------------------------------|
| Date         | Specifies that OBS executes lifecycle rules for objects before the specified date. The date must be compliant with the ISO8601 format, and the time must be compliant with the UTC format of 00:00:00. For example,  2018-01-01T00:00:00.000Z indicates that objects whose last modification time is earlier than  2018-01-01T00:00:00.000Z are deleted or transitioned to another storage class. Objects whose last modification time is equal to or later than the specified time are not deleted or transitioned to another storage class.  Type: string  Parent: Expiration, Transition |
| Days         | Specifies the number of days (since the latest update to the latest object version) after which the lifecycle rule is executed.  Type: integer  Parent: Expiration, Transition                                                                                                    |
| StorageClass | The storage class to which the object is transitioned.  Type: string  Value options: WARM, COLD  Parent: Transition, NoncurrentVersionTransition                                                                                                    |
| Transition   | Transition time and the object storage class after transition (valid only for the latest object version).  Type: XML  Child: Date or Days  Parent: Rule                                                                                                    |
| Expiration   | Container for the object expiration rule.  Type: XML  Child: Date or Days  Parent: Rule                                                                                                    |

| Element                             | Description                                                                                                    |
|-------------------------------------|----------------------------------------------------------------------------------------------------|
| ID                                  | Unique identifier of a rule. The value can contain<br>a maximum of 255 characters.<br>Type: string<br>Parent: Rule                                                                                                    |
| LifecycleConfiguration              | Container for lifecycle rules. You can add multiple rules. The total size of the rules cannot exceed 20 KB.  Type: XML Child: Rule Parent: none                                                                                                    |
| NoncurrentDays                      | Number of days when the specified rule takes effect after the object becomes a historical version.  Type: integer Parent: NoncurrentVersionExpiration, NoncurrentVersionTransition                                                                                |
| NoncurrentVersionTransition         | Transition time of historical object versions and the object storage class after transition.  Type: XML  Child: NoncurrentDays, StorageClass  Parent: Rule                                                                                                    |
| NoncurrentVersionExpiration         | Container for the expiration time of objects' historical versions. If versioning is enabled or suspended for a bucket, you can set  NoncurrentVersionExpiration to delete objects whose life cycles have expired.  Type: XML  Child: NoncurrentDays  Parent: Rule |
| AbortIncompleteMultipar-<br>tUpload | Container for specifying when the not merged parts (fragments) in an incomplete upload will be deleted.  Type: XML  Child: DaysAfterInitiation  Parent: Rule                                                                                                    |
| DaysAfterInitiation                 | Specifies the number of days since the initiation of an incomplete multipart upload that OBS will wait before deleting the not merged parts (fragments) of the upload.  Type: integer Parent: AbortIncompleteMultipartUpload                                      |

| Element | Description                                                                                                    |
|---------|----------------------------------------------------------------------------------------------------|
| Filter  | A specific filter. The lifecycle rule will apply to the objects matching this filter in a bucket.  You can filter objects by object key prefix, object tag, or both. If there are multiple filters in a rule, use the And logic to combine them.  Type: XML  Parent: Rule |
| And     | The And logic among filtering criteria.  The And logic can be used when both the object name prefix and object tag are used.  Type: XML  Parent: Filter                                                                                                    |
| Tag     | The Tag element.  Type: container  Parent: Filter or And                                                                                                    |
| Key     | The key of the tag.  Type: string  Parent: Tag                                                                                                    |
| Value   | The value of the tag.  Type: string  Parent: Tag                                                                                                    |
| Prefix  | Object name prefix identifying one or more objects to which the rule applies.  Type: string Parent: Rule                                                                                                    |
| Rule    | Container for a specific lifecycle rule.  Type: container  Parent: LifecycleConfiguration                                                                                                    |
| Status  | Indicates whether the rule is enabled.  Type: string Parent: Rule Value options: <b>Enabled</b> , <b>Disabled</b>                                                                                                    |

# **Error Responses**

**Table 5-20** describes possible special errors in the request.

Table 5-20 Special error

| Error Code                   | Description                                        | HTTP Status Code |
|------------------------------|----------------------------------------------------|------------------|
| NoSuchLifecycleConfiguration | The bucket lifecycle configuration does not exist. | 404 Not Found    |

For other errors, see Table 6-2.

# Sample Request

```
GET /?lifecycle HTTP/1.1
User-Agent: curl/7.29.0
Host: examplebucket.obs.region.myhuaweicloud.com
Accept: */*
Date: WED, 01 Jul 2015 03:06:56 GMT
Authorization: OBS H4IPJX0TQTHTHEBQQCEC:/Nof9FCNANfzIXDS0NDp1IfDu8I=
```

# Sample Response

```
HTTP/1.1 200 OK
Server: OBS
x-obs-request-id: BF260000016436BA5684FF5A10370EDB
x-obs-id-2: 32AAAQAAEAABAAAQAAEAABAAAQAAEAABCSEMKZSIeboCA1eAukgYOOAd7oX3ZONn
Content-Type: application/xml
Date: WED, 01 Jul 2015 03:06:56 GMT
Content-Length: 919
<?xml version="1.0" encoding="utf-8"?>
<LifecycleConfiguration>
 <Rule>
  <ID>delete-2-days</ID>
  <Filter>
   <Prefix>test/</Prefix>
  </Filter>
  <Status>Enabled</Status>
  <Expiration>
   <Days>2</Days>
  </Expiration>
  <NoncurrentVersionExpiration>
   <NoncurrentDays>5</NoncurrentDays>
  </NoncurrentVersionExpiration>
  <Transition>
   <Days>30</Days>
   <StorageClass>WARM</StorageClass>
  </Transition>
  <Transition>
   <Days>60</Days>
   <StorageClass>COLD</StorageClass>
  </Transition>
  <NoncurrentVersionTransition>
   <NoncurrentDays>30</NoncurrentDays>
   <StorageClass>WARM</StorageClass>
  </NoncurrentVersionTransition>
  <NoncurrentVersionTransition>
   <NoncurrentDays>60</NoncurrentDays>
   <StorageClass>COLD</StorageClass>
  </NoncurrentVersionTransition>
 </Rule>
</LifecycleConfiguration>
```

# 5.2.10 Deleting Lifecycle Rules

#### **Functions**

This operation deletes the lifecycle configuration of a bucket. After the lifecycle configuration of a bucket is deleted, OBS will not automatically delete objects in that bucket.

To perform this operation, you must have the **PutLifecycleConfiguration** permission. By default, only the bucket owner can perform this operation. The bucket owner can grant the permission to other users by configuring the bucket policy or user policy.

## **Request Syntax**

DELETE /?lifecycle HTTP/1.1

Host: bucketname.obs.region.myhuaweicloud.com

Date: date

Authorization: Authorization

# **Request Parameters**

This request contains no message parameters.

## Request Headers

This request uses common headers. For details, see Table 3-3.

#### Request Elements

This request involves no elements.

# **Response Syntax**

HTTP/1.1 *status\_code* Date: *date* 

Content-Type: text/xml

Date: date

# **Response Headers**

The response to the request uses common headers. For details, see Table 3-29.

#### **Response Elements**

This response contains no elements.

#### **Error Responses**

No special error responses are returned. For details about error responses, see **Table 6-2**.

#### Sample Request

DELETE /?lifecycle HTTP/1.1 User-Agent: curl/7.29.0 Host: examplebucket.obs.region.myhuaweicloud.com

Accept: \*/\*

Date: WED, 01 Jul 2015 03:12:22 GMT

Authorization: OBS H4IPJX0TQTHTHEBQQCEC:5DGAS7SBbMC1YTC4tNXY57Zl2Fo=

# Sample Response

HTTP/1.1 204 No Content

Server: OBS

x-obs-request-id: BF260000016436C2550A1EEA97614A98

x-obs-id-2: 32AAAQAAEAABSAAqAAEAABAAAQAAEAABCSB7A0KZEBOCutgcfZvaGVthTGOJSuyk

Date: WED, 01 Jul 2015 03:12:22 GMT

# 5.2.11 Configuring Versioning for a Bucket

#### **Functions**

This operation restores an object that is mistakenly overwritten or deleted. You can use versioning to save, query, and restore objects of different versions. Versioning allows you to easily recover lost data due to misoperations or program faults. Versioning can also be used for retaining and archiving data.

By default, versioning is disabled for a bucket.

Once WORM is enabled for a bucket, OBS automatically enables versioning for the bucket and the versioning cannot be suspended for that bucket.

You can perform this operation to enable or suspend versioning for a bucket.

After versioning is enabled for a bucket:

- OBS creates a unique version ID for each uploaded object. Namesake objects are not overwritten and are distinguished by their own version IDs.
- You can download objects by specifying version IDs. By default, the latest object is downloaded if the version ID is not specified.
- You can specify a version ID to permanently delete a specific object. If an object is deleted with no version ID specified, only a delete marker with a unique version ID is generated, but the object is not physically deleted.
- The latest objects in a bucket are returned by default after a GET Object request. You can also send a request to obtain a bucket's objects with all version IDs.
- Except delete markers, storage space occupied by objects with all version IDs, excluding object metadata, is billed.

After versioning is suspended for a bucket:

- Existing objects with version IDs are not affected.
- The system creates version ID **null** to an uploaded object and the object will be overwritten after a namesake one is uploaded.
- You can download objects by specifying version IDs. By default, the latest object is downloaded if the version ID is not specified.
- You can specify a version ID to delete a specific object. If an object is deleted
  with no version ID specified, OBS creates a delete marker with a version ID of
  null and deletes the object whose version ID is null.
- Except delete markers, storage space occupied by objects with all version IDs, excluding object metadata, is billed.

Only the bucket owner can set versioning for the bucket.

# **Request Syntax**

PUT /?versioning HTTP/1.1

Host: bucketname.obs.region.myhuaweicloud.com

Date: date

Authorization: *authorization* Content-Length: *length* 

<VersioningConfiguration>
 <Status>status/Status>
</VersioningConfiguration>

# **Request Parameters**

This request contains no parameters.

# **Request Headers**

This request uses common headers. For details, see Table 3-3.

# **Request Elements**

This request contains elements to configure the bucket versioning in XML format. **Table 5-21** lists the request elements.

Table 5-21 Elements for configuring bucket versioning

| Element                 | Description                                                                                                    | Mandator<br>y |
|-------------------------|----------------------------------------------------------------------------------------------------|---------------|
| VersioningConfiguration | Root node for configuring versioning Parent: none                                                              | Yes           |
| Status                  | Versioning status of the bucket Type: string Parent: VersioningConfiguration Value options: Enabled, Suspended | Yes           |

# **Response Syntax**

HTTP/1.1 *status\_code* Date: *date* 

Content-Length: length

# **Response Headers**

The response to the request uses common headers. For details, see **Table 3-29**.

# **Response Elements**

This response contains no elements.

# **Error Responses**

No special error responses are returned. For details about error responses, see **Table 6-2**.

# Sample Request

PUT /?versioning HTTP/1.1 User-Agent: curl/7.29.0

Host: examplebucket.obs.region.myhuaweicloud.com

Accept: \*/\*

Date: WED, 01 Jul 2015 03:14:18 GMT

Authorization: OBS H4IPJX0TQTHTHEBQQCEC:sc2PM13Wlfcoc/YZLK0MwsI2Zpo=

Content-Length: 89

<VersioningConfiguration>
 <Status>Enabled</Status>
</VersioningConfiguration>

#### Sample Response

HTTP/1.1 200 OK

Server: OBS

x-obs-request-id: BF26000001643672B973EEBC5FBBF909

x-obs-id-2: 32AAAQAAEAABSAAgAAEAABAAAQAAEAABCSH6rPRHjQCa62fcNpCCPs7+1Aq/hKzE

Date: Date: WED, 01 Jul 2015 03:14:18 GMT

Content-Length: 0

# Sample Request: Suspending Versioning

PUT /?versioning HTTP/1.1

Authorization: OBS H4IPJX0TQTHTHEBQQCEC:iqSPeUBl66PwXDApxjRKk6hlcN4=

User-Agent: curl/7.29.0

Host: examplebucket.obs.region.myhuaweicloud.com

Date: WED, 01 Jul 2015 02:37:22 GMT Content-Type: application/xml

<VersioningConfiguration>

<Status>Suspended</Status> </VersioningConfiguration>

# Sample Response: Suspending Versioning

x-obs-id-2: 32AAAQAAEAABSAAgAAEAABAAAQAAEAABCSjqfl2JttwovZb7kTM+xkyQQyhNyOOC

x-obs-request-id: 0000018A2C044BC6D24722440C5EC81C

Server: OBS Content-Length: 0

Date: WED, 01 Jul 2015 02:37:22 GMT

# 5.2.12 Obtaining Bucket Versioning Status

#### **Functions**

This operation allows a bucket owner to get the versioning status of the bucket.

If versioning is not configured for a bucket, no versioning status information will be returned following this operation.

# Request Syntax

GET /?versioning HTTP/1.1

Host: bucketname.obs.region.myhuaweicloud.com

Date: date

Authorization: authorization

# **Request Parameters**

This request contains no message parameters.

## **Request Headers**

This request uses common headers. For details, see Table 3-3.

## **Request Elements**

This request involves no elements.

## **Response Syntax**

HTTP/1.1 status\_code
Date: date
Content-Type: type
Content-Length: length

# **Response Headers**

The response to the request uses common headers. For details, see Table 3-29.

# **Response Elements**

This response contains elements to specify the bucket versioning status. **Table 5-22** describes the elements.

**Table 5-22** Response elements

| Element                 | Description                               |
|-------------------------|-------------------------------------------|
| VersioningConfiguration | Element of versioning status information. |
|                         | Type: container                           |
| Status                  | Versioning status of the bucket.          |
|                         | Type: string                              |
|                         | Value options: Enabled, Suspended         |

# **Error Responses**

No special error responses are returned. For details about error responses, see **Table 6-2**.

## Sample Request

GET /?versioning HTTP/1.1 User-Agent: curl/7.29.0 Host: examplebucket.obs.*region*.myhuaweicloud.com Accept: \*/\* Date: WED, 01 Jul 2015 03:15:20 GMT Authorization: OBS H4IPJX0TQTHTHEBQQCEC:4N5qQloluLO9xMY0m+8lln/UWXM=

## Sample Response

HTTP/1.1 200 OK
Server: OBS
x-obs-request-id: BF260000016436BBA4930622B4FC9F17
x-obs-id-2: 32AAAQAAEAABAAAQAAEAABAAAQAAEAABCSQIrNJ5/Ag6EPN8DAwWlPWgBc/xfBnx
Content-Type: application/xml
Date: WED, 01 Jul 2015 03:15:20 GMT
Content-Length: 180

<?xml version="1.0" encoding="UTF-8" standalone="yes"?>
<VersioningConfiguration xmlns="http://obs.ap-southeast-1.myhuaweicloud.com/doc/2015-06-30/">
<Status>Enabled</Status>
</VersioningConfiguration>

# 5.2.13 Configuring Storage Class for a Bucket

#### **Functions**

This operation sets or updates the default storage class of a bucket.

To perform this operation, you must have the **PutBucketStoragePolicy** permission. By default, only the bucket owner can perform this operation. The bucket owner can grant the permission to other users by configuring the bucket policy or user policy.

If you do not specify a storage class when uploading or copying an object, or initiating a multipart upload, the object inherits the bucket's storage class.

The default storage class of a bucket is Standard.

# **Request Syntax**

```
PUT /?storageClass HTTP/1.1
Host: bucketname.obs.region.myhuaweicloud.com
Date: date
Content-Type: type
Content-Length: length
Authorization: authorization

<?xml version="1.0" encoding="UTF-8" standalone="yes"?>

<StorageClass xmlns="http://obs.ap-southeast-1.myhuaweicloud.com/doc/2015-06-30/">STANDARD</StorageClass>
```

# **Request Parameters**

This request contains no parameters.

# **Request Headers**

This request uses common headers. For details, see Table 3-3.

## **Request Elements**

This request needs an additional element to specify the default bucket storage class. For details, see **Table 5-23**.

**Table 5-23** Additional request elements

| Element      | Description                                                                                                    | Mandatory |
|--------------|----------------------------------------------------------------------------------------------------|-----------|
| StorageClass | Specifies the default storage class for a bucket.                                                                                         | Yes       |
|              | Type: string                                                                                                    |           |
|              | Value options: <b>STANDARD</b> , <b>WARM</b> , <b>COLD</b> , <b>DEEP_ARCHIVE</b>                                                          |           |
|              | The available storage classes are as follows: Standard (STANDARD), Infrequent Access (WARM), Archive (COLD), Deep Archive (DEEP_ARCHIVE). |           |

# **Response Syntax**

HTTP/1.1 status\_code Date: date

# **Response Headers**

The response to the request uses common headers. For details, see Table 3-29.

# **Response Elements**

This response contains no elements.

# **Error Responses**

No special error responses are returned. For details about error responses, see **Table 6-2.** 

# Sample Request

PUT /?storageClass HTTP/1.1

User-Agent: curl/7.29.0

Host: examplebucket.obs.region.myhuaweicloud.com

Accept: \*/\*

Date: WED, 01 Jul 2015 03:18:19 GMT

Authorization: OBS H4IPJX0TQTHTHEBQQCEC:Tf6XbndPx/yNgfAVQ6KIXr7tMj4=

Content-Length: 87

<StorageClass xmlns="http://obs.ap-southeast-1.myhuaweicloud.com/doc/2015-06-30/">STANDARD</

# Sample Response

HTTP/1.1 200 OK

Server: OBS

x-obs-request-id: BF2600000164368E704B571F328A8797

x-obs-id-2: 32AAAQAAEAABSAAgAAEAABAAAQAAEAABCSIsw3tPtUn6damTI5acQmQAcEfmTwl3

Date: WED, 01 Jul 2015 03:18:19 GMT

Content-Length: 0

# 5.2.14 Obtaining Bucket Storage Class Information

#### **Functions**

This operation obtains the default storage class of a bucket.

To perform this operation, you must have the **GetBucketStoragePolicy** permission. By default, only the bucket owner can perform this operation. The bucket owner can grant the permission to other users by configuring the bucket policy or user policy.

## **Request Syntax**

GET /?storageClass HTTP/1.1 Host: *bucketname*.obs.*region*.myhuaweicloud.com Date: date Authorization: authorization

## **Request Parameters**

This request contains no message parameters.

# **Request Headers**

This request uses common headers. For details, see Table 3-3.

# **Request Elements**

This request contains no elements.

# **Response Syntax**

HTTP/1.1 status\_code
Date: date
Content-Type: type
Content-Length: length

<?xml version="1.0" encoding="UTF-8" standalone="yes"?>

<StorageClass xmlns="http://obs.ap-southeast-1.myhuaweicloud.com/doc/2015-06-30/">STANDARD</StorageClass>

# **Response Headers**

The response to the request uses common headers. For details, see Table 3-29.

# **Response Elements**

This response contains elements to provide details about the storage class information of a bucket. **Table 5-24** describes the elements.

Table 5-24 Response elements

| Element      | Description                                                                    |  |
|--------------|--------------------------------------------------------------------------------|--|
| StorageClass | Default storage class of the bucket.                                           |  |
|              | Type: string. For details about the enumeration types, see <b>Table 5-23</b> . |  |

# **Error Responses**

No special error responses are returned. For details about error responses, see Table 6-2.

# Sample Request

GET /?storageClass HTTP/1.1

User-Agent: curl/7.29.0

Host: examplebucket.obs.region.myhuaweicloud.com

Accept: \*/\*

Date: WED, 01 Jul 2015 03:20:28 GMT

Authorization: OBS H4IPJX0TQTHTHEBQQCEC:0zVTSdKG6OFCIH2dKvmsVGYCQyw=

# Sample Response

HTTP/1.1 200 OK

Server: OBS

x-obs-request-id: BF260000016436BE45820FDF3A65B42C

x-obs-id-2: 32AAAQAAEAABAAAQAAEAABAAAQAAEAABCSCju1CZy3ZfRVW5hiNd024lRFdUoqWy

Content-Type: application/xml

Date: WED, 01 Jul 2015 03:20:28 GMT

Content-Length: 142

<?xml version="1.0" encoding="UTF-8" standalone="yes"?>

<StorageClass xmlns="http://obs.ap-southeast-1.myhuaweicloud.com/doc/2015-06-30/">STANDARD</StorageClass>

# 5.2.15 Configuring Cross-Region Replication for a Bucket

#### **Functions**

Cross-region replication refers to the automatic and asynchronous replication of objects across buckets in different regions. By activating cross-region replication, OBS can copy new objects and modified objects from a source bucket in one region to a destination bucket in a different region.

#### □ NOTE

An IAM agency is required for configuring cross-region replication. For details, see **Creating** an **Agency for Cross-Region Replication**.

To configure cross-region replication for a bucket, the following two requirements must be met:

1. The versioning statuses of the source and destination buckets are the same. For details, see **Configuring Versioning for a Bucket**.

2. The source bucket's owner and agency (OBS) have the write permission for the destination bucket (with a bucket policy configured), and the agency (OBS) also has the read permission for the source bucket. This permission delegation needs to be implemented by using a bucket policy.

For details about how to configure the bucket policy, see **Configuring a Bucket Policy**. After the bucket policy is set, the agency (OBS) can read objects from the source bucket and copy objects to the destination bucket.

## **Request Syntax**

```
PUT /?replication HTTP/1.1
Host: bucketname.obs.region.myhuaweicloud.com
x-obs-date: date
Content-SHA256: SHA256
Authorization: authorization string
Content-Length: contentlength
<ReplicationConfiguration>
  <Agency>testAcy</Agency>
  <Rule>
     <ID>rule1</ID>
     <Prefix>key-prefix</Prefix>
     <Status>rule-status</Status>
     <Destination>
       <Bucket>targetbucketname</Bucket>
        <StorageClass>STANDARD</StorageClass>
       <DeleteData>Enabled</DeleteData>
     <HistoricalObjectReplication>Enabled</HistoricalObjectReplication>
</ReplicationConfiguration>
```

## **Request Parameters**

This request contains no message parameters.

# **Request Headers**

The request uses one header, as described in the following table.

**Table 5-25** Request header for cross-region replication

| Element        | Description                                                           | Mandatory |
|----------------|-----------------------------------------------------------------------|-----------|
| Content-SHA256 | Base64-encoded 256-bit SHA256 digest of the message according to SHA. | Yes       |

# **Request Elements**

This request contains elements to specify the replication configuration for the bucket in XML format. The following table lists request elements:

**Table 5-26** Bucket replication configuration elements

| Element                  | Description                                                                                                    | Mandatory |
|--------------------------|----------------------------------------------------------------------------------------------------|-----------|
| ReplicationConfiguration | Container for the replication rules. A maximum of 100 rules can be configured. The size of the XML file can reach 50 KB.                                                                                                    | Yes       |
|                          | Type: container<br>Child: Rule<br>Parent: none                                                                                                    |           |
| Agency                   | Name of the agency, which can have a maximum of 64 characters.  Type: string                                                                                                    | Yes       |
|                          | Parent: ReplicationConfiguration                                                                                                    |           |
| Rule                     | Container of a specified replication rule. The replication configuration must contain at least one rule. The maximum number of rules is 100.                                                                                                    | Yes       |
|                          | Type: container                                                                                                    |           |
|                          | Parent:                                                                                                    |           |
|                          | ReplicationConfiguration                                                                                                    |           |
| ID                       | Unique identifier of a rule, with a<br>maximum length of 255 characters.<br>Type: string<br>Parent: Rule                                                                                                    | No        |
| Status                   | If the value of this element is <b>Disabled</b> , this rule will be ignored.  Type: string Parent: Rule Value options: <b>Enabled</b> , <b>Disabled</b>                                                                                                    | Yes       |
| Prefix                   | Prefix of an object key name, applicable to one or more objects. If the <b>Prefix</b> is left blank, the cross-region replication rule is applied to the whole bucket.  The prefix should be a UTF-8-encoded character sequence of 1 to 1,024 characters. Duplicate prefixes are not supported.  Type: string | Yes       |
|                          | Parent: Rule                                                                                                    |           |

| Element                          | Description                                                                                                    | Mandatory |
|----------------------------------|----------------------------------------------------------------------------------------------------|-----------|
| Destination                      | Container for the destination bucket information.  Type: container  Parent: Rule                                                                                                    | Yes       |
| Bucket                           | Bucket used to store object copies that are marked by rules.  If the replication configuration contains multiple rules, the rules must specify the same bucket as the destination bucket.  Type: string  Parent: Destination                                                                                                    | Yes       |
| StorageClass                     | Storage class of an object Type: string Parent: Destination Value options: STANDARD, WARM, COLD                                                                                                    | No        |
| DeleteData                       | Keyword for synchronizing object deletion operations. If the value is <b>Enabled</b> , the object deletion for the source bucket will be replicated to the destination bucket.  Type: string  Parent: Destination  Value options: <b>Enabled</b> and <b>Disabled</b> (If this element is absent from the request, <b>Disabled</b> is applied by default.) | No        |
| HistoricalObjec-<br>tReplication | Keyword for copying a historical object. If the value is <b>Enabled</b> , historical objects meeting this rule are copied.  Type: string  Parent: Rule  Value options: <b>Enabled</b> and <b>Disabled</b> (If this element is absent from the request, <b>Disabled</b> is applied by default.)                                                            | No        |

# **Response Syntax**

HTTP/1.1 status\_code Server: OBS Date:date

Content-Length: contentlength

## **Response Headers**

The response to the request uses common headers. For details, see **Table 3-29**.

# **Response Elements**

This response contains no elements.

# **Error Responses**

No special error responses are returned for this request.

# Sample Request

```
PUT /?replication HTTP/1.1
User-Agent: curl/7.29.0
Host: examplebucket.obs.region.myhuaweicloud.com
Accept: */*
Date: Wed, 27 Jun 2018 13:39:15 +0000
Authorization: OBS H4IPJX0TOTHTHEBOOCEC:CdeqU0Vq9xNdJMZ0PGPqh5EnkO0=
Content-SHA256: ogX9qClMrVJUBiUSIKDFM0qO41jJM0I5SCN55/OtMyI=
Content-Length: 330
<ReplicationConfiguration>
 <Agency>testAcy</Agency>
 <Rule>
    <ID>Rule-1</ID>
    <Status>Enabled</Status>
    <Prefix></Prefix>
    <Destination>
      <Bucket>dstbucket</Bucket>
      <StorageClass>STANDARD</StorageClass>
      <DeleteData>Enabled</DeleteData>
    </Destination>
    <HistoricalObjectReplication>Enabled</HistoricalObjectReplication>
</ReplicationConfiguration>
```

# Sample Response

```
HTTP/1.1 200 OK
Server: OBS
x-obs-request-id: B59500000164417839932E5A2295674C
x-obs-id-2: 32AAAQAAEAABKAAQAAEAABAAAQAAEAABCStv51t2NMMx+Ou+ow7IWV4Sxo231fKe
Date: Wed, 27 Jun 2018 13:39:15 GMT
Content-Length: 0
```

# 5.2.16 Obtaining the Cross-Region Replication Configuration of a Bucket

#### **Functions**

This operation obtains the replication configuration information of a specified bucket. To perform this operation, you must have the **GetReplicationConfiguration** permission.

#### **Request Syntax**

```
GET /?replication HTTP/1.1
Host: bucketname.obs.region.myhuaweicloud.com
```

Date: date Authorization:authorization string

## **Request Parameters**

This request contains no message parameters.

# **Request Headers**

This request uses common headers. For details, see Table 3-3.

# **Request Elements**

This request involves no elements.

## **Response Syntax**

```
HTTP/1.1 status_code
Date: date
Server:OBS
Content-Length: contentlength
<?xml version="1.0" encoding="UTF-8"?>
<ReplicationConfiguration xmlns="http://obs.ap-southeast-1.myhuaweicloud.com/doc/2006-03-01/">
 <Agency>testAcy</Agency>
 <Rule>
   <ID>rule1</ID>
    <Status>Enabled</Status>
   <Prefix></Prefix>
   <Destination>
      <Bucket>exampletargetbucket</Bucket>
      <StorageClass>WARM</StorageClass>
     <DeleteData>Enabled</DeleteData>
    </Destination>
   <HistoricalObjectReplication>Enabled</HistoricalObjectReplication>
 </Rule>
</ReplicationConfiguration>
```

# **Response Headers**

The response to the request uses common headers. For details, see **Table 3-29**.

# **Response Elements**

This response contains elements to detail the configuration. The following table describes the elements.

**Table 5-27** Bucket replication configuration elements

| Element                       | Description                                                                                                    |
|-------------------------------|----------------------------------------------------------------------------------------------------|
| ReplicationConfigura-<br>tion | Container for the replication rules. A maximum of 100 rules can be configured. The size of the XML file can reach 50 KB.                                               |
|                               | Type: container<br>Child: Rule                                                                                                    |
|                               | Parent: none                                                                                                    |
| Agency                        | Name of the agency, which can have a maximum of 64 characters.                                                                                                    |
|                               | Type: string                                                                                                    |
|                               | Parent: ReplicationConfiguration                                                                                                    |
| Rule                          | Container of a specified replication rule.                                                                                                    |
|                               | The replication configuration must contain at least one rule. The maximum number of rules is 100.                                                                      |
|                               | Type: container                                                                                                    |
|                               | Parent: ReplicationConfiguration                                                                                                    |
| ID                            | Unique identifier of a rule, with a maximum length of 255 characters.                                                                                                  |
|                               | Type: string                                                                                                    |
|                               | Parent: Rule                                                                                                    |
| Status                        | If the value of this element is <b>Disabled</b> , this rule will be ignored.                                                                                           |
|                               | Type: string                                                                                                    |
|                               | Parent: Rule                                                                                                    |
|                               | Value options: Enabled, Disabled                                                                                                    |
| Prefix                        | Prefix of an object key name, applicable to one or more objects. If the <b>Prefix</b> is left blank, the cross-region replication rule is applied to the whole bucket. |
|                               | The prefix should be a UTF-8-encoded character sequence of 1 to 1,024 characters. Duplicate prefixes are not supported.                                                |
|                               | Type: string                                                                                                    |
|                               | Parent: Rule                                                                                                    |
| Destination                   | Container for the destination bucket information.                                                                                                    |
|                               | Type: container                                                                                                    |
|                               | Parent: Rule                                                                                                    |

| Element                          | Description                                                                                                    |
|----------------------------------|----------------------------------------------------------------------------------------------------|
| Bucket                           | Bucket used to store object copies that are marked by rules.                                                                                                    |
|                                  | If the replication configuration contains multiple rules, the rules must specify the same bucket as the destination bucket.                                                    |
|                                  | Type: string                                                                                                    |
|                                  | Parent: Destination                                                                                                    |
| StorageClass                     | Storage class of an object.                                                                                                    |
|                                  | Type: string                                                                                                    |
|                                  | Parent: Destination                                                                                                    |
|                                  | Value options: STANDARD, WARM, COLD                                                                                                    |
| DeleteData                       | Keyword for synchronizing object deletion operations. If the value is <b>Enabled</b> , the object deletion for the source bucket will be replicated to the destination bucket. |
|                                  | Type: string                                                                                                    |
|                                  | Parent: Destination                                                                                                    |
|                                  | Value options: <b>Enabled</b> and <b>Disabled</b> (If this element is absent from the request, <b>Disabled</b> is applied by default.)                                         |
| HistoricalObjectReplica-<br>tion | Keyword for copying a historical object. If the value is <b>Enabled</b> , historical objects meeting this rule are copied.                                                     |
|                                  | Type: string                                                                                                    |
|                                  | Parent: Rule                                                                                                    |
|                                  | Value options: <b>Enabled</b> and <b>Disabled</b> (If this element is absent from the request, <b>Disabled</b> is applied by default.)                                         |

# **Error Responses**

The following table describes the error response for this request.

**Table 5-28** Error response elements

| Error Code                          | Description                                            | HTTP Response<br>Code | SOAP Error Code<br>Prefix |
|-------------------------------------|--------------------------------------------------------|-----------------------|---------------------------|
| NoSuchReplication-<br>Configuration | Cross-region replication configuration does not exist. | 404 not found         | Client                    |

# Sample Request

```
GET /?replication HTTP/1.1
User-Agent: curl/7.29.0
Host: examplebucket.obs.region.myhuaweicloud.com
Accept: */*
Date: Wed, 27 Jun 2018 13:42:40 +0000
Authorization: OBS H4IPJX0TQTHTHEBQQCEC:jGHviInfRyOkT/EpySpua1hlBuY=
```

# Sample Response

```
HTTP/1.1 200 OK
Server: OBS
x-obs-request-id: B59500000164417B57D02F7EF8823152
x-obs-id-2: 32AAAQAAEAABAAAQAAEAABAAAQAAEAABCSHu6lz4vgk5G3E32OFcIPEZZgdOEYE/
Content-Type: application/xml
Date: Wed, 27 Jun 2018 13:42:39 GMT
Content-Length: 337
<?xml version="1.0" encoding="utf-8"?>
<ReplicationConfiguration xmlns="http://obs.ap-southeast-1.myhuaweicloud.com/doc/2006-03-01/">
  <ID>Rule-1</ID>
  <Status>Enabled</Status>
  <Prefix></Prefix>
  <Destination>
   <Bucket>dstbucket</Bucket>
   <StorageClass>STANDARD</StorageClass>
   <DeleteData>Enabled</DeleteData>
  </Destination>
  <HistoricalObjectReplication>Enabled</HistoricalObjectReplication>
 </Rule>
 <Agency>testAcy</Agency>
</ReplicationConfiguration>
```

# 5.2.17 Deleting the Cross-Region Replication Configuration of a Bucket

#### **Functions**

You can perform this operation to delete the bucket replication configuration. To perform this operation, you must have the **DeleteReplicationConfiguration** permission.

# **Request Syntax**

```
DELETE /?replication HTTP/1.1
Host: bucketname.obs.region.myhuaweicloud.com
Date: date
Authorization: authorization string
```

#### **Request Parameters**

This request contains no message parameters.

# **Request Headers**

This request uses common headers. For details, see Table 3-3.

# **Request Elements**

This request involves no elements.

#### **Response Syntax**

HTTP/1.1 204 No Content Server: OBS Date: date Connection: keep-alive

# **Response Headers**

The response to the request uses common headers. For details, see **Table 3-29**.

## **Response Elements**

This response contains no elements.

## **Error Responses**

No special error responses are returned for this request.

# Sample Request

DELETE /?replication HTTP/1.1 User-Agent: curl/7.29.0 Host: examplebucket.obs.*region*.myhuaweicloud.com Accept: \*/\* Date: Wed, 27 Jun 2018 13:45:50 GMT

Authorization: OBS H4IPJX0TQTHTHEBQQCEC:3ycNYD0CfMf0gOmmXzdGJ58KjHU=

#### Sample Response

HTTP/1.1 204 No Content Server: OBS x-obs-request-id: 900B000001643FE6BBCC9C9F54FA7A7E x-obs-id-2: 32AAAQAAEAABSAAgAAEAABAAAQAAEAABCS8Exs52zCf9duxPLnBircmGa/JOCjec Date: Wed, 27 Jun 2018 13:45:50 GMT

# 5.2.18 Configuring Tags for a Bucket

#### **Functions**

This operation adds tags to a bucket.

After tags are added to a bucket, all service detail records (SDRs) generated by the requests for this bucket will have the same tags. You can categorize the SDRs for detailed cost analysis. For example, if a running application uploads data to a bucket, you can tag the bucket with the application name. In this manner, the costs on the application can be analyzed using tags in SDRs.

To perform this operation, you must have the **PutBucketTagging** permission. By default, only the bucket owner can delete the tags of a bucket. The bucket owner can allow other users to perform this operation by setting a bucket policy or granting them the permission.

#### Restrictions

A bucket can have up to 10 tags.

# **Request Syntax**

# **Request Parameters**

This request contains no message parameters.

# **Request Headers**

Table 5-29 lists the request header.

**Table 5-29** Request headers

| Header             | Description                                                           | Mandatory |
|--------------------|-----------------------------------------------------------------------|-----------|
| Content-<br>SHA256 | Base64-encoded 256-bit SHA256 digest of the message according to SHA. | Yes       |
|                    | Type: string                                                          |           |
|                    | Example: ogX9qClMrVJUBiUSIKDFM0qO41jJM0I5 SCN55/OtMyI=                |           |

# **Request Elements**

In this request, you must configure bucket tags in the request body. The tag configuration is uploaded in XML format. **Table 5-30** describes the configuration elements.

**Table 5-30** Bucket tag configuration elements

| Header  | Description                     | Mandatory |
|---------|---------------------------------|-----------|
| Tagging | Explanation:                    | Yes       |
|         | Root element for TagSet and Tag |           |
|         | Type: container                 |           |
|         | Parent: none                    |           |

| Header | Description                                                                                                    | Mandatory |
|--------|----------------------------------------------------------------------------------------------------|-----------|
| TagSet | Explanation:                                                                                                    | Yes       |
|        | Element of the tag set                                                                                                    |           |
|        | Type: container                                                                                                    |           |
|        | Parent: Tagging                                                                                                    |           |
| Tag    | Explanation:                                                                                                    | Yes       |
|        | Information element of Tag                                                                                                    |           |
|        | Type: container                                                                                                    |           |
|        | Parent: TagSet                                                                                                    |           |
| Key    | Explanation:                                                                                                    | Yes       |
|        | Name of a tag. Type: string. Parent: Tag.                                                                                                    |           |
|        | Restrictions:                                                                                                    |           |
|        | A tag key can contain a maximum of<br>36 characters.                                                                                                    |           |
|        | • Tag keys and values cannot contain commas (,), asterisks (*), vertical bars ( ), slashes (/), less-than signs (<), greater-than signs (>), equal signs (=), backslashes (\), or ASCII control characters (0x00 to 0x1F). Tag keys and values must be URL encoded before being sent to a server. |           |
|        | Value range:                                                                                                    |           |
|        | A string between 0 and 36 characters long.                                                                                                    |           |
|        | Default value:                                                                                                    |           |
|        | None                                                                                                    |           |

| Header | Description                                                                                                    | Mandatory |
|--------|----------------------------------------------------------------------------------------------------|-----------|
| Value  | Explanation:                                                                                                    | Yes       |
|        | Tag value. Type: string. Parent: Tag.                                                                                                    |           |
|        | Restrictions:                                                                                                    |           |
|        | <ul> <li>A key value can contain a maximum<br/>of 43255 characters.</li> </ul>                                                                                                    |           |
|        | • Tag keys and values cannot contain commas (,), asterisks (*), vertical bars ( ), slashes (/), less-than signs (<), greater-than signs (>), equal signs (=), backslashes (\), or ASCII control characters (0x00 to 0x1F). Tag keys and values must be URL encoded before being sent to a server. |           |
|        | Value range:                                                                                                    |           |
|        | A string of 0 (included) to 43255 (excluded) characters.                                                                                                    |           |
|        | Default value:                                                                                                    |           |
|        | None                                                                                                    |           |

# **Response Syntax**

HTTP/1.1 status\_code x-obs-request-id: request id x-obs-id-2: id Content-Length: length Date: date

# **Response Headers**

The response to the request uses common headers. For details, see Table 3-29.

# **Response Elements**

This response contains no elements.

# **Error Responses**

In addition to common error codes, this API also returns other error codes. The following table lists common errors and possible causes. For details, see **Table 5-31**.

Table 5-31 Bucket tag configuration errors

| Error Code        | Description                                                       | HTTP<br>Status<br>Code |
|-------------------|-------------------------------------------------------------------|------------------------|
| InvalidTagError   | An invalid tag is provided when configuring bucket tags.          | 400 Bad<br>Request     |
| MalformedXMLError | An incorrect XML format is provided when configuring bucket tags. | 400 Bad<br>Request     |

# Sample Request

This example adds a tag whose key is **TagKey(Name1)** and value is **TagValue(Value1)** to bucket **examplebucket**.

```
PUT /?tagging HTTP/1.1
User-Agent: curl/7.29.0
Host: examplebucket.obs.region.myhuaweicloud.com
Accept: */*
Date: Wed, 27 Jun 2018 13:22:50 GMT
Authorization: OBS H4IPJX0TQTHTHEBQQCEC:Pf1ZyGvVYg2BzOjokZ/BAeR1mEQ=
Content-SHA256: ogX9qClMrVJUBiUSIKDFM0qO41jJM0I5SCN55/OtMyI=
Content-Length: 182
<Tagging xmlns="http://obs.ap-southeast-1.myhuaweicloud.com/doc/2015-06-30/">
 <TagSet>
  <Tag>
   <Key>TagKey%28Name1%29</Key>
   <Value>TagValue%28Value1%29</Value>
  </Tag>
 </TagSet>
</Tagging>
```

#### Sample Response

```
HTTP/1.1 204 No Content
Server: OBS
x-obs-request-id: BF26000001643FEBA09B1ED46932CD07
x-obs-id-2: 32AAAQAAEAABSAAgAAEAABAAAQAAEAABCSEZp87iEirC6DggPB5cN49pSvHBWClg
Date: Wed, 27 Jun 2018 13:22:50 GMT
```

# 5.2.19 Obtaining Bucket Tags

#### **Functions**

This operation obtains information about tags of a bucket.

To perform this operation, you must have the **GetBucketTagging** permission. By default, only the bucket owner can obtain the tags of a bucket. The bucket owner can allow other users to perform this operation by setting a bucket policy or granting them the permission.

# **Request Syntax**

```
GET /?tagging HTTP/1.1
Host: bucketname.obs.region.myhuaweicloud.com
```

Date: *date*Authorization: *authorization string* 

# **Request Parameters**

This request contains no message parameters.

# **Request Headers**

This request uses common headers. For details, see Table 3-3.

# **Request Elements**

This request involves no elements.

# **Response Syntax**

# **Response Headers**

The response to the request uses common headers. For details, see Table 3-29.

# **Response Elements**

This response contains elements to detail bucket tag configuration. **Table 5-32** describes the elements.

Table 5-32 Elements for configuring bucket tags

| Element | Description                     |
|---------|---------------------------------|
| Tagging | Element of the tag set and tag. |
|         | Type: container                 |
|         | Parent: none                    |
| TagSet  | Element of the tag set.         |
|         | Type: container                 |
|         | Parent: Tagging                 |

| Element | Description                                      |
|---------|--------------------------------------------------|
| Tag     | Element of the tag information.  Type: container |
|         | Parent: TagSet                                   |
| Key     | Tag name.                                        |
|         | Type: string                                     |
|         | Parent: Tag                                      |
| Value   | Tag value.                                       |
|         | Type: string                                     |
|         | Parent: Tag                                      |

# **Error Responses**

In addition to common error codes, this API also returns other error codes. The following table lists common errors and possible causes. For details, see **Table 5-33**.

Table 5-33 Bucket tag configuration errors

| Error Code   | Description                                  | HTTP<br>Status<br>Code |
|--------------|----------------------------------------------|------------------------|
| NoSuchTagSet | The specified bucket does not have any tags. | 404 Not<br>Found       |

# Sample Request

```
GET /?tagging HTTP/1.1
User-Agent: curl/7.29.0
Host: examplebucket.obs.region.myhuaweicloud.com
Accept: */*
Date: Wed, 27 Jun 2018 13:25:44 GMT
Authorization: OBS H4IPJX0TQTHTHEBQQCEC:H1INcyc5i0XlHqYTfuzkPxLZUPM=
```

# Sample Response

```
HTTP/1.1 200 OK
x-obs-request-id: 0002B7532E0000015BEB35330C5884X1
x-obs-id-2: s12w20LYNQqSb7moq4ibgJwmQRSmVQV+rFBqplOGYkXUpXeS/nOmbkyD+E35K79j
Content-Type: application/xml
Date: Wed, 27 Jun 2018 13:25:44 GMT
Content-Length: 441

<?xml version="1.0" encoding="UTF-8" standalone="yes"?>
<Tagging xmlns="http://obs.ap-southeast-1.myhuaweicloud.com/doc/2015-06-30/">
<TagSet>
<Tags
<Key>TagName1</Key>
<Value>TageSetVaule1</Value>
</Tag>
```

</TagSet></Tagging>

# 5.2.20 Deleting Tags

#### **Functions**

This operation deletes the tags of a bucket.

To perform this operation, you must have the **DeleteBucketTagging** permission. By default, only the bucket owner can delete the tags of a bucket. The bucket owner can allow other users to perform this operation by setting a bucket policy or granting them the permission.

## **Request Syntax**

DELETE /?tagging HTTP/1.1

Host: bucketname.obs.region.myhuaweicloud.com

Date: date

Authorization: authorization string

# **Request Parameters**

This request contains no message parameters.

## Request Headers

This request uses common headers. For details, see Table 3-3.

## **Request Elements**

This request involves no elements.

#### **Response Syntax**

HTTP/1.1 status\_code x-obs-request-id: request id x-obs-id-2: id Content-Length: length Date: date

# **Response Headers**

The response to the request uses common headers. For details, see Table 3-29.

#### **Response Elements**

This response contains no elements.

#### **Error Responses**

No special error responses are returned. For details about error responses, see **Table 6-2**.

#### Sample Request

DELETE /?tagging HTTP/1.1 User-Agent: curl/7.19.7 Host: examplebucket.obs.*region*.myhuaweicloud.com Accept: \*/\*

Date: Wed, 27 Jun 2018 13:46:58 GMT Authorization: authorization string

## Sample Response

HTTP/1.1 204 No Content x-obs-request-id: 0002B7532E0000015BEB2C212E53A17L x-obs-id-2: CqT+86nnOkB+Cv9KZoVgZ28pSgMF+uGQBUC68flvkQeq6CxoCz65wWFMNBpXvea4 Content-Length: 0 Date: Wed, 27 Jun 2018 13:46:58 GMT

# 5.2.21 Configuring Bucket Storage Quota

#### **Functions**

The bucket storage quota must be a positive integer in the unit of byte. The maximum storage quota is  $2^{63}$  – 1 bytes. The default bucket storage quota is **0**, indicating that the bucket storage quota is not limited.

#### 

- 1. For a bucket that has a specified storage quota, you can change the quota to **0** to cancel the quota limitation.
- 2. The bucket storage quota verification depends on how much space is used in the bucket. However, the used storage space is measured at the background. Therefore, bucket storage quotas may not take effect immediately, and delay is expected. The used storage space in a bucket may exceed the bucket storage quota, or the used storage space may remain unchanged after data is deleted from the bucket.
- 3. For details about the API for querying used storage space, see **Obtaining Storage Information of a Bucket**.
- 4. If the used storage space in a bucket reaches the upper limit of the bucket storage quota, object upload will fail and the HTTP status code 403 Forbidden will be returned, indicating InsufficientStorageSpace. In this case, you can increase the quota, cancel the quota limitation (by changing the quota to 0), or delete unwanted objects from the bucket.

#### **Request Syntax**

```
PUT /?quota HTTP/1.1

Host: bucketname.obs.region.myhuaweicloud.com

Date: date

Content-Length: length

Authorization: authorization

<?xml version="1.0" encoding="UTF-8" standalone="yes"?>

<Quota xmlns="http://obs.region.myhuaweicloud.com/doc/2015-06-30/">

<StorageQuota>value</StorageQuota>
</Quota>
```

#### **Request Parameters**

This request contains no parameters.

# **Request Headers**

This request uses common headers. For details, see Table 3-3.

# **Request Elements**

This request uses an additional element to specify a bucket quota. **Table 5-34** describes the element.

**Table 5-34** Additional request elements

| Element      | Description                                           | Mandatory |
|--------------|-------------------------------------------------------|-----------|
| StorageQuota | Specifies the bucket storage quota. The unit is byte. | Yes       |
|              | Type: integer                                         |           |

# **Response Syntax**

HTTP/1.1 status\_code
Date: date
Content-Length: length

## **Response Headers**

The response to the request uses common headers. For details, see Table 3-29.

# **Response Elements**

This response contains no elements.

# **Error Responses**

No special error responses are returned. For details about error responses, see

## Sample Request

PUT /?quota HTTP/1.1 User-Agent: curl/7.29.0

Host: examplebucket.obs.*region*.myhuaweicloud.com

Accept: \*/\*

Date: WED, 01 Jul 2015 03:24:37 GMT

Authorization: OBS H4IPJX0TQTHTHEBQQCEC:k/rbwnYaqYf0Ae6F0M3OJQ0dmI8=

Content-Length: 106

<Quota xmlns="http://obs.ap-southeast-1.myhuaweicloud.com/doc/2015-06-30/"> <StorageQuota>10240000</StorageQuota>

</Quota>

# Sample Response

HTTP/1.1 100 Continue HTTP/1.1 200 OK Server: OBS

x-obs-request-id: BF260000016435E09A2BCA388688AA08

x-obs-id-2: 32AAAQAAEAABSAAgAAEAABAAAQAAEAABCSHbmBecv7ohDSvqaRObpxzgzJ9+l8xT

Date: WED, 01 Jul 2015 03:24:37 GMT

Content-Length: 0

# 5.2.22 Querying Bucket Storage Quota

#### **Functions**

A bucket owner can query the bucket storage quota, but a bucket owner who is frozen due to arrears cannot. The bucket storage quota is measured by byte. **0** indicates that no upper limit is set.

## **Request Syntax**

GET /?quota HTTP/1.1 Host: *bucketname*.obs.*region*.myhuaweicloud.com Date: *date* Authorization: *authorization* 

# **Request Parameters**

This request contains no message parameters.

# **Request Headers**

This request uses common headers. For details, see Table 3-3.

# **Request Elements**

This request contains no elements.

# **Response Syntax**

```
HTTP/1.1 status_code
Date: date
Content-Type: application/xml
Content-Length: length

<?xml version="1.0" encoding="UTF-8" standalone="yes"?>
<Quota xmlns="http://obs.region.myhuaweicloud.com/doc/2015-06-30/">

<StorageQuota>quota</StorageQuota>
</Quota>
```

# **Response Headers**

The response to the request uses common headers. For details, see Table 3-29.

# **Response Elements**

This response contains elements of information about the bucket quota. **Table** 5-35 describes the elements.

**Table 5-35** Response elements

| Element      | Description                                                                      |
|--------------|----------------------------------------------------------------------------------|
| Quota        | Bucket storage quota. This element contains the StorageQuota element.  Type: XML |
| StorageQuota | Bucket storage quota quantity. The unit is byte.  Type: string                   |

# **Error Responses**

No special error responses are returned. For details about error responses, see **Table 6-2**.

# Sample Request

GET /?quota HTTP/1.1 User-Agent: curl/7.29.0

Host: examplebucket.obs.region.myhuaweicloud.com

Accept: \*/\*

Date: WED, 01 Jul 2015 03:27:45 GMT

Authorization: OBS H4IPJX0TQTHTHEBQQCEC:8m4bW1gFCNeXQlfu45uO2gpo7l8=

# Sample Response

HTTP/1.1 200 OK

Server: OBS

x-obs-request-id: BF260000016436B55D8DED9AE26C4D18

x-obs-id-2: 32AAAQAAEAABAAAQAAEAABAAAQAAEAABCSs2Q5vz5AfpAJ/CMNgCfo2hmDowp7M9

Content-Type: application/xml Date: WED, 01 Jul 2015 03:27:45 GMT

Content-Length: 150

<?xml version="1.0" encoding="UTF-8" standalone="yes"?>

<Quota xmlns="http://obs.ap-southeast-1.myhuaweicloud.com/doc/2015-06-30/">

<StorageQuota>0</StorageQuota>

</Quota>

# 5.2.23 Obtaining Storage Information of a Bucket

#### **Functions**

This operation queries the number of bucket objects and the space occupied by the objects. The size of the object space is a positive integer, measured by bytes.

#### **Ⅲ** NOTE

Because OBS bucket storage statistics are measured in the background, the storage information is not updated in real time. For this reason, you are advised not to perform real-time verification on the storage information.

#### **Request Syntax**

GET /?storageinfo HTTP/1.1

Host: bucketname.obs.region.myhuaweicloud.com

Date: *date*Authorization: *authorization* 

# **Request Parameters**

This request contains no parameters.

# **Request Headers**

This request uses common headers. For details, see Table 3-3.

# **Request Elements**

This request contains no elements.

# **Response Syntax**

HTTP/1.1 status\_code
Date: date
Content-Type: type
Content-Length: length
<?xml version="1.0" encoding="UTF-8" standalone="yes"?>
<GetBucketStorageInfoResult xmlns="http://obs.region.myhuaweicloud.com/doc/2015-06-30/">
<Size>size</Size>
<ObjectNumber>number</ObjectNumber>
</GetBucketStorageInfoResult>

# **Response Headers**

The response to the request uses common headers. For details, see Table 3-29.

# **Response Elements**

This response contains elements of information about the used storage capacity of a bucket. **Table 5-36** describes the elements.

**Table 5-36** Response elements

| Element                    | Description                                                                                                    |
|----------------------------|----------------------------------------------------------------------------------------------------|
| GetBucketStorageInfoResult | Request result that saves bucket<br>storage information, including the<br>stored data size and the number of<br>objects<br>Type: XML |
| Size                       | Size of stored data                                                                                                    |
|                            | Type: long                                                                                                    |
| ObjectNumber               | Number of objects returned                                                                                                    |
|                            | Type: integer                                                                                                    |

# **Error Responses**

No special error responses are returned. For details about error responses, see **Table 6-2**.

# Sample Request

GET /?storageinfo HTTP/1.1
User-Agent: curl/7.29.0
Host: examplebucket.obs.*region*.myhuaweicloud.com
Accept: \*/\*
Date: WED, 01 Jul 2015 03:31:18 GMT
Authorization: OBS H4IPJX0TQTHTHEBQQCEC:bLcdeJGYWw/eEEjMhPZx2MK5R9U=

## Sample Response

```
HTTP/1.1 200 OK
Server: OBS
x-obs-request-id: BF260000016435DD2958BFDCDB86B55E
x-obs-id-2: 32AAAQAAEAABAAAQAAEAABAAAQAAEAABCSitZctaPYVnat49fVMd1O+OWIP1yrg3
Content-Type: application/xml
WED, 01 Jul 2015 03:31:18 GMT
Content-Length: 206

<?xml version="1.0" encoding="UTF-8" standalone="yes"?>
<GetBucketStorageInfoResult xmlns="http://obs.ap-southeast-1.myhuaweicloud.com/doc/2015-06-30/">
<Size>25490</Size>
<ObjectNumber>24</ObjectNumber>
```

# **5.2.24 Configuring Bucket Inventories**

#### **Functions**

OBS uses the PUT method to configure bucket inventories. Each bucket can have a maximum of 10 inventories. For more information about the use and limitations of bucket inventories, see **Bucket Inventory** in the *Object Storage Service User Guide*.

To perform this operation, ensure that you have the

**PutBucketInventoryConfiguration** permission. By default, the bucket owner has this permission and can grant it to others.

For more information about permission control, see the **permission control** in the *OBS Permission Configuration Guide*.

#### **Request Syntax**

```
<Destination>
     <Format>CSV</Format>
     <Bucket>destbucket</Bucket>
      <Prefix>dest-prefix</Prefix>
 </Destination>
 <Schedule>
      <Frequency>Daily</Frequency>
 </Schedule>
 <IncludedObjectVersions>All</IncludedObjectVersions>
 <OptionalFields>
      <Field>Size</Field>
      <Field>LastModifiedDate</Field>
      <Field>ETag</Field>
      <Field>StorageClass</Field>
      <Field>IsMultipartUploaded</Field>
      <Field>ReplicationStatus</Field>
      <Field>EncryptionStatus</Field>
 </OptionalFields>
/InventoryConfiguration>
```

# **Request Parameters**

**Table 5-37** Request parameters

| Parameter | Description                                                                                                    | Mandatory |
|-----------|----------------------------------------------------------------------------------------------------|-----------|
| id        | ID of the inventory configuration, which must be consistent with the inventory configuration ID in the message body. | Yes       |
|           | Type: string                                                                                                    |           |
|           | Specifications: A maximum of 64 characters                                                                           |           |
|           | There is no default value.                                                                                           |           |
|           | Valid characters: letters, digits, hyphens (-), periods (.) and underscores (_)                                      |           |

# **Request Headers**

This request uses common headers. For details, see Table 3-3.

# **Request Elements**

In this request, you must configure the bucket inventory in the request body. Upload the inventory configuration information in an XML file. **Table 5-38** lists the configuration elements.

**Table 5-38** Bucket inventory configuration elements

| Element           | Description                                                                                                    | Mandato<br>ry |
|-------------------|----------------------------------------------------------------------------------------------------|---------------|
| InventoryConfigu- | Inventory configuration.                                                                                                    | Yes           |
| ration            | Type: container                                                                                                    |               |
|                   | Parent: none                                                                                                    |               |
|                   | Child: Id, IsEnabled, Filter, Destination, Schedule, IncludedObjectVersions, and OptionalFields                                                                                                    |               |
| Id                | ID of an inventory configuration, which must be consistent with the inventory configuration ID specified in the request.                                                                                                    | Yes           |
|                   | Type: string                                                                                                    |               |
|                   | Specifications: A maximum of 64 characters                                                                                                    |               |
|                   | There is no default value.                                                                                                    |               |
|                   | Valid characters: letters, digits, hyphens (-), periods (.) and underscores (_)                                                                                                    |               |
|                   | Parent: InventoryConfiguration                                                                                                    |               |
| IsEnabled         | Indicates whether the rule is enabled. If this parameter is set to <b>true</b> , the inventory is generated. If not, the inventory will not be generated.                                                                                                    | Yes           |
|                   | Type: boolean                                                                                                    |               |
|                   | Value options: true, false                                                                                                    |               |
|                   | Parent: InventoryConfiguration                                                                                                    |               |
| Filter            | Inventory filter configuration. The inventory contains only objects that meet the filter criteria (filtering by object name prefix). If no filter criteria is configured, all objects are included.  Type: container  Parent: InventoryConfiguration  Child: Prefix | No            |
| Prefix            | Filtering by name prefix. Only objects with the                                                                                                    | No            |
| rielix            | specified name prefix are included in the inventory.                                                                                                    | NO            |
|                   | Type: string                                                                                                    |               |
|                   | Parent: Filter                                                                                                    |               |
| Schedule          | Time scheduled for generation of inventories.  Type: container  Parent: InventoryConfiguration                                                                                                    | Yes           |
|                   | Child: Frequency                                                                                                    |               |

| Element                | Description                                                                                                    | Mandato<br>ry |
|------------------------|----------------------------------------------------------------------------------------------------|---------------|
| Frequency              | Intervals when inventories are generated. You can set this parameter to <b>Daily</b> or <b>Weekly</b> . An inventory is generated within one hour after it is configured for the first time. Then it is generated at the specified intervals.  Type: string  Parent: Schedule                                                                                                    | Yes           |
|                        | Value options: <b>Daily</b> , <b>Weekly</b>                                                                                                    |               |
| Destination            | Destination bucket of an inventory.  Type: container  Parent: InventoryConfiguration                                                                                                    | Yes           |
| Format                 | Inventory format. Only the CSV format is supported.                                                                                                    | Yes           |
|                        | Type: string Parent: Destination Value options: <b>CSV</b>                                                                                                    |               |
| Bucket                 | Name of the bucket for saving inventories.  Type: string  Parent: Destination                                                                                                    | Yes           |
| Prefix                 | The name prefix of inventory files. If no prefix is configured, the names of inventory files will start with the <b>BucketInventory</b> by default.  Type: string  Parent: Destination                                                                                                    | No            |
| IncludedObjectVersions | <ul> <li>Indicates whether versions of objects are included in an inventory.</li> <li>If this parameter is set to All, all the versions of objects are included in the inventory, and versioning related fields are added to the inventory, including:         <ul> <li>VersionId, IsLatest, and DeleteMarker.</li> </ul> </li> <li>If this parameter is set to Current, the inventory contains only the current objects versions at the time when the inventory is generated. No versioning fields are displayed in the inventory.</li> <li>Type: string</li> <li>Parent: InventoryConfiguration</li> <li>Value options: All, Current</li> </ul> | Yes           |

| Element        | Description                                                                                                    | Mandato<br>ry |
|----------------|----------------------------------------------------------------------------------------------------|---------------|
| OptionalFields | Extra metadata fields that can be added to an inventory. If this parameter is configured, fields specified in this parameter are contained in the inventory. | No            |
|                | Type: container                                                                                                    |               |
|                | Parent: InventoryConfiguration                                                                                                    |               |
|                | Child: Field                                                                                                    |               |
| Field          | Optional fields. The <b>OptionalFields</b> can contain multiple field elements.                                                                              | No            |
|                | Type: string                                                                                                    |               |
|                | Parent: OptionalFields                                                                                                    |               |
|                | Value options: Size, LastModifiedDate,<br>StorageClass, ETag, IsMultipartUploaded,<br>ReplicationStatus, EncryptionStatus                                    |               |

# **Response Syntax**

HTTP/1.1 status\_code x-obs-request-id: request id x-obs-id-2: id Date: date Content-Length: length

# **Response Headers**

The response to the request uses common headers. For details, see Table 3-29.

# **Response Elements**

This response contains no elements.

# **Error Responses**

In addition to common error codes, this API also returns other error codes. The following lists some common errors and possible causes of this API. For details, see **Table 5-39**.

Table 5-39 Inventory configuration error codes

| Error Code      | Description                            | HTTP Status<br>Code |
|-----------------|----------------------------------------|---------------------|
| MalformedXML    | Incorrect XML format of the inventory. | 400 Bad<br>Request  |
| InvalidArgument | Invalid parameter.                     | 400 Bad<br>Request  |

| Error Code                            | Description                                                                              | HTTP Status<br>Code |
|---------------------------------------|------------------------------------------------------------------------------------------|---------------------|
| InventoryCountOverLimit               | The number of inventories reached the upper limit.                                       | 400 Bad<br>Request  |
| PrefixExistInclusionRela-<br>tionship | The prefix configured for this inventory overlaps with prefixes of existing inventories. | 400 Bad<br>Request  |

## Sample Request

```
PUT /?inventory&id=test_id HTTP/1.1
User-Agent: curl/7.29.0
Host: examplebucket.obs.region.myhuaweicloud.com
Accept: */*
Date: Tue, 08 Jan 2019 08:17:10 +0000
Authorization: OBS UDSIAMSTUBTEST000001:/e2fqSfzLDb+0M36D4Op/s5KKr0=
Content-Length: 600
Expect: 100-continue
<InventoryConfiguration>
 <Id>test_id</Id>
 <IsEnabled>true</IsEnabled>
 <Filter>
      <Prefix>inventoryTestPrefix</Prefix>
 <Destination>
     <Format>CSV</Format>
     <Bucket>destbucket</Bucket>
     <Prefix>dest-prefix</Prefix>
 </Destination>
 <Schedule>
      <Frequency>Daily</Frequency>
 </Schedule>
 <IncludedObjectVersions>All</IncludedObjectVersions>
 <OptionalFields>
      <Field>Size</Field>
      <Field>LastModifiedDate</Field>
      <Field>ETag</Field>
      <Field>StorageClass</Field>
      <Field>IsMultipartUploaded</Field>
      <Field>ReplicationStatus</Field>
      <Field>EncryptionStatus</Field>
 </OptionalFields>
</l></l></l></l></l><
```

#### Sample Response

```
HTTP/1.1 200 OK
Server: OBS
x-obs-request-id: 000001682C8545B0680893425D60AB83
x-obs-id-2: 32AAAQAAEAABAAAQAAEAABAAAQAAEAABCSIGTuRtBfo7lpHSt0ZknhdDHmllwd/p
Date: Tue, 08 Jan 2019 08:12:38 GMT
Content-Length: 0
```

# 5.2.25 Obtaining a Specific Inventory of a Bucket

#### **Functions**

OBS uses the GET method to obtain a specific inventory of a bucket.

To perform this operation, you must have the **GetBucketInventoryConfiguration** permission. By default, the bucket owner has this permission and can grant it to others.

For more information about permission control, see the **permission control** in the *OBS Permission Configuration Guide*.

#### **Request Syntax**

GET /?inventory&id=*configuration-id* HTTP/1.1 User-Agent: curl/7.29.0 Host: *bucketname*.obs.*region*.myhuaweicloud.com Accept: \*/\* Date: *date* Authorization: *authorization string* 

#### **Request Parameters**

Table 5-40 Request parameters

| Parameter | Description                                                                     | Mandatory |
|-----------|---------------------------------------------------------------------------------|-----------|
| id        | ID of the inventory configuration that you want to obtain.                      | Yes       |
|           | Type: string                                                                    |           |
|           | Specifications: A maximum of 64 characters                                      |           |
|           | There is no default value.                                                      |           |
|           | Valid characters: letters, digits, hyphens (-), periods (.) and underscores (_) |           |

## **Request Headers**

This request uses common headers. For details, see Table 3-3.

#### **Request Elements**

This request involves no elements.

#### **Response Syntax**

```
HTTP/1.1 status_code
Server: OBS
x-obs-request-id: request id
x-obs-id-2: id
Content-Type: application/xml
Date: date
Content-Length: length

<?xml version="1.0" encoding="UTF-8" standalone="yes"?>
<InventoryConfiguration xmlns="http://obs.region.myhuaweicloud.com/doc/2015-06-30/">
<Id> configuration-id</Id>
<IsEnabled>true</IsEnabled>
<Destination>
<Format>CSV</Format>
<Bucket>destbucket</Bucket>
<Prefix>prefix</Prefix>
```

- </Destination>
- <Schedule>
- <Frequency>Daily</Frequency>
- </Schedule>
- <IncludedObjectVersions>Current</IncludedObjectVersions>
- <OptionalFields>
  - <Field>Size</Field>
- <Field>LastModifiedDate</Field>
- <Field>ETag</Field>
- <Field>StorageClass</Field>
- <Field>IsMultipartUploaded</Field>
- <Field>ReplicationStatus</Field>
- <Field>EncryptionStatus</Field>
- </OptionalFields>
- /InventoryConfiguration>

## **Response Headers**

The response to the request uses common headers. For details, see Table 3-29.

## **Response Elements**

**Table 5-41** lists elements contained in the response body.

**Table 5-41** Elements in a response body to the request for bucket inventory configurations

| Element             | Description                                                                                                    |  |
|---------------------|----------------------------------------------------------------------------------------------------|--|
| InventoryConfigura- | Inventory configuration.                                                                                                    |  |
| tion                | Type: container                                                                                                    |  |
|                     | Parent: none                                                                                                    |  |
|                     | Child: Id, IsEnabled, Filter, Destination, Schedule, IncludedObjectVersions, and OptionalFields                                                           |  |
| Id                  | ID of an inventory configuration, which must be consistent with the inventory configuration ID specified in the request.                                  |  |
|                     | Type: string                                                                                                    |  |
|                     | Specifications: A maximum of 64 characters                                                                                                    |  |
|                     | There is no default value.                                                                                                    |  |
|                     | Valid characters: letters, digits, hyphens (-), periods (.) and underscores (_)                                                                           |  |
|                     | Parent: InventoryConfiguration                                                                                                    |  |
| IsEnabled           | Indicates whether the rule is enabled. If this parameter is set to <b>true</b> , the inventory is generated. If not, the inventory will not be generated. |  |
|                     | Type: boolean                                                                                                    |  |
|                     | Value options: <b>true</b> , <b>false</b>                                                                                                    |  |
|                     | Parent: InventoryConfiguration                                                                                                    |  |

| Element     | Description                                                                                                    |  |
|-------------|----------------------------------------------------------------------------------------------------|--|
| Filter      | Inventory filter configuration. The inventory contains only objects that meet the filter criteria (filtering by object name prefix). If no filter criteria is configured, all objects are included.                                           |  |
|             | Type: container                                                                                                    |  |
|             | Parent: InventoryConfiguration Child: Prefix                                                                                                    |  |
| Prefix      | Filtering by name prefix. Only objects with the specified name prefix are included in the inventory.  Type: string Parent: Filter                                                                                                    |  |
| Schedule    | Time scheduled for generation of inventories.  Type: container  Parent: InventoryConfiguration  Child: Frequency                                                                                                    |  |
| Frequency   | Intervals when inventories are generated. You can set this parameter to <b>Daily</b> or <b>Weekly</b> . An inventory is generated within one hour after it is configured for the first time. Then it is generated at the specified intervals. |  |
|             | Type: string Parent: Schedule                                                                                                    |  |
|             | Value options: <b>Daily</b> , <b>Weekly</b>                                                                                                    |  |
| Destination | Destination bucket of an inventory.                                                                                                    |  |
|             | Type: container                                                                                                    |  |
|             | Parent: InventoryConfiguration                                                                                                    |  |
| Format      | Inventory format. Only the CSV format is supported.                                                                                                    |  |
|             | Type: string Parent: Destination                                                                                                    |  |
|             | Value options: <b>CSV</b>                                                                                                    |  |
| Bucket      | Name of the bucket for saving inventories.                                                                                                    |  |
|             | Type: string                                                                                                    |  |
|             | Parent: Destination                                                                                                    |  |
| Prefix      | The name prefix of inventory files. If no prefix is configured, the names of inventory files will start with the <b>BucketInventory</b> by default.  Type: string                                                                             |  |
|             | Parent: Destination                                                                                                    |  |

| Element                     | Description                                                                                                    |  |  |
|-----------------------------|----------------------------------------------------------------------------------------------------|--|--|
| IncludedObjectVer-<br>sions | Indicates whether versions of objects are included in an inventory.                                                                                                    |  |  |
|                             | <ul> <li>If this parameter is set to All, all the versions of<br/>objects are included in the inventory, and versioning<br/>related fields are added to the inventory, including:<br/>VersionId, IsLatest, and DeleteMarker.</li> </ul> |  |  |
|                             | If this parameter is set to <b>Current</b> , the inventory contains only the current objects versions at the time when the inventory is generated. No versioning fields are displayed in the inventory.                                 |  |  |
|                             | Type: string                                                                                                    |  |  |
|                             | Parent: InventoryConfiguration                                                                                                    |  |  |
|                             | Value options: All, Current                                                                                                    |  |  |
| OptionalFields              | Extra metadata fields that can be added to an inventory. If this parameter is configured, fields specified in this parameter are contained in the inventory.                                                                            |  |  |
|                             | Type: container                                                                                                    |  |  |
|                             | Parent: InventoryConfiguration                                                                                                    |  |  |
|                             | Child: Field                                                                                                    |  |  |
| Field                       | Optional fields. The <b>OptionalFields</b> can contain multiple field elements.                                                                                                    |  |  |
|                             | Type: string                                                                                                    |  |  |
|                             | Parent: OptionalFields                                                                                                    |  |  |
|                             | Value options: Size, LastModifiedDate, StorageClass, ETag, IsMultipartUploaded, ReplicationStatus, EncryptionStatus                                                                                                    |  |  |

## **Error Responses**

In addition to common error codes, this API also returns other error codes. The following table lists common errors and possible causes. For details, see **Table 5-42**.

Table 5-42 Error codes related to obtaining inventory configurations

| Error Code                        | Description                                                 | HTTP<br>Status<br>Code |
|-----------------------------------|-------------------------------------------------------------|------------------------|
| NoSuchInventoryConfi-<br>guration | No inventory configuration found matching the specified ID. | 404 Not<br>Found       |

## Sample Request

GET /?inventory&id=id1 HTTP/1.1

User-Agent: curl/7.29.0

Host: examplebucket.obs.region.myhuaweicloud.com

Accept: \*/\*

Date: Tue, 08 Jan 2019 09:32:24 +0000

Authorization: OBS UDSIAMSTUBTEST000001:ySWncC9M08jNsyXdJLSMJkpi7XM=

#### Sample Response

HTTP/1.1 200 OK

Server: OBS

x-obs-request-id: 000001682CB4C2EE6808A0D8DF9F3D00

x-obs-id-2: 32AAAQAAEAABAAAQAAEAABAAAQAAEAABCSBjn5O7Jv9CqvUMO0BenehRdil1n8rR

Content-Type: application/xml Date: Tue, 08 Jan 2019 09:04:30 GMT

Content-Length: 626

<?xml version="1.0" encoding="UTF-8" standalone="yes"?>

<InventoryConfiguration xmlns="http://obs.region.myhuaweicloud.com/doc/2015-06-30/">

<Id>id1</Id>

<IsEnabled>true</IsEnabled>

<Destination>

<Format>CSV</Format>

<Bucket>bucket</Bucket>

<Prefix>prefix</Prefix>

</Destination>
<Schedule>

<Frequency>Daily</Frequency>

</Schedule>

<IncludedObjectVersions>Current</IncludedObjectVersions>

<OptionalFields>

<Field>Size</Field>

<Field>LastModifiedDate</Field>

<Field>ETag</Field>

<Field>StorageClass</Field>

<Field>IsMultipartUploaded</Field>

<Field>ReplicationStatus</Field><Field>EncryptionStatus</Field>

</OptionalFields>

/InventoryConfiguration>

# 5.2.26 Listing All Inventories of a Bucket

#### **Functions**

OBS uses the GET method without inventory IDs to obtain all inventories of a specified bucket. Obtained inventories are returned together on only one page.

For more information about permission control, see the **permission control** in the *OBS Permission Configuration Guide*.

#### **Request Syntax**

GET /?inventory HTTP/1.1

User-Agent: curl/7.29.0

Host: bucketname.obs.region.myhuaweicloud.com

Accept: \*/\*
Date: date

Authorization: authorization string

#### **Request Parameters**

This request message does not contain the request parameters.

## **Request Headers**

This request uses common headers. For details, see Table 3-3.

#### **Request Elements**

This request involves no elements.

## **Response Syntax**

```
HTTP/1.1 status_code
Server: OBS
x-obs-request-id: request id
x-obs-id-2: id
Content-Type: application/xml
Date: date
Content-Length: length
<?xml version="1.0" encoding="UTF-8" standalone="yes"?>
<ListInventoryConfiguration xmlns="http://obs.region.myhuaweicloud.com/doc/2015-06-30/">
<InventoryConfiguration>
 <ld>id</ld>
 <IsEnabled>true</IsEnabled>
 <Destination>
   <Format>CSV</Format>
   <Bucket>bucket</Bucket>
   <Prefix>prefix</Prefix>
 </Destination>
  <Schedule>
   <Frequency>Daily</Frequency>
  </Schedule>
 <IncludedObjectVersions>Current</IncludedObjectVersions>
  <OptionalFields>
   <Field>Size</Field>
   <Field>LastModifiedDate</Field>
   <Field>ETag</Field>
   <Field>StorageClass</Field>
   <Field>IsMultipartUploaded</Field>
   <Field>ReplicationStatus</Field>
   <Field>EncryptionStatus</Field>
 </OptionalFields>
/InventoryConfiguration>
</ListInventoryConfiguration>
```

## **Response Headers**

The response to the request uses common headers. For details, see Table 3-29.

# **Response Elements**

**Table 5-43** lists elements contained in the response body.

**Table 5-43** Bucket inventory configuration elements

| Element                         | Description                                  |
|---------------------------------|----------------------------------------------|
| ListInventoryConfigu-<br>ration | List of bucket inventories.  Type: container |

| Element                     | Description                                                                                           |
|-----------------------------|----------------------------------------------------------------------------------------------------|
| InventoryConfigura-<br>tion | Bucket inventory configuration. For details about the configuration elements, see <b>Table 5-41</b> . |
|                             | Type: container                                                                                       |
|                             | Parent: ListInventoryConfiguration                                                                    |

## **Error Responses**

No special error responses are returned. For details about error responses, see **Table 6-2**.

## Sample Request

GET /?inventory HTTP/1.1

User-Agent: curl/7.29.0

Host: examplebucket.obs.region.myhuaweicloud.com

Accept: \*/\*

Date: Tue, 08 Jan 2019 09:32:24 +0000

Authorization: OBS UDSIAMSTUBTEST000001:ySWncC9M08jNsyXdJLSMJkpi7XM=

## Sample Response

HTTP/1.1 200 OK

Server: OBS

x-obs-request-id: 000001682CB4C2EE6808A0D8DF9F3D00

x-obs-id-2: 32AAAQAAEAABAAAQAAEAABAAAQAAEABCSBjn5O7Jv9CqvUMO0BenehRdil1n8rR

Content-Type: application/xml Date: Tue, 08 Jan 2019 09:04:30 GMT

Content-Length: 626

<?xml version="1.0" encoding="UTF-8" standalone="yes"?>

<ListInventoryConfiguration xmlns="http://obs.region.myhuaweicloud.com/doc/2015-06-30/">

<InventoryConfiguration>

<ld>id1</ld>

<IsEnabled>true</IsEnabled>

<Destination>

<Format>CSV</Format>

<Bucket>bucket</Bucket>

<Prefix>prefix</Prefix>

</Destination>

<Schedule>

<Frequency>Daily</Frequency>

</Schedule>

<IncludedObjectVersions>Current</IncludedObjectVersions>

<OptionalFields>

<Field>Size</Field>

<Field>LastModifiedDate</Field>

<Field>ETag</Field>

<Field>StorageClass</Field>

<Field>IsMultipartUploaded</Field>

<Field>ReplicationStatus</Field>

<Field>EncryptionStatus</Field>

</OptionalFields>

</ListInventoryConfiguration>

# 5.2.27 Deleting Bucket Inventories

#### **Functions**

OBS uses the DELETE method to delete inventories (identified by inventory IDs) of a specified bucket.

For more information about permission control, see the permission control in the OBS Permission Configuration Guide.

## **Request Syntax**

DELETE /?inventory&id=configuration-id HTTP/1.1

User-Agent: curl/7.29.0

Host: bucketname.obs.region.myhuaweicloud.com

Accept: \*/\* Date: date

Authorization: authorization string

#### **Request Parameters**

Table 5-44 Request parameters

| Parameter | Description                                                                        | Mandatory |
|-----------|------------------------------------------------------------------------------------|-----------|
| id        | ID of the inventory to be deleted.                                                 | Yes       |
|           | Type: string                                                                       |           |
|           | Specifications: A maximum of 64 characters                                         |           |
|           | There is no default value.                                                         |           |
|           | Valid characters: letters, digits, hyphens<br>(-), periods (.) and underscores (_) |           |

## **Request Headers**

This request uses common headers. For details, see Table 3-3.

#### **Request Elements**

This request involves no elements.

## **Response Syntax**

HTTP/1.1 status\_code Server: OBS x-obs-request-id: request id x-obs-id-2: id Date: date

#### **Response Headers**

The response to the request uses common headers. For details, see Table 3-29.

## **Response Elements**

This response contains no elements.

## **Error Responses**

No special error responses are returned. For details about error responses, see **Table 6-2**.

## Sample Request

DELETE /test?inventory&id=id1 HTTP/1.1

User-Agent: curl/7.29.0

Host: examplebucket.obs.region.myhuaweicloud.com

Accept: \*/\*

Deter Tora

Date: Tue, 08 Jan 2019 13:18:35 +0000

Authorization: OBS UDSIAMSTUBTEST000001:UT9F2YUgaFu9uFGMmxFj2CBgQHs=

#### Sample Response

HTTP/1.1 204 No Content

Server: OBS

x-obs-request-id: 000001682D993B666808E265A3F6361D

x-obs-id-2: 32AAAQAAEAABAAAQAAEAABAAAQAAEAABCSyB46jGSQsu06m1nyleKxTuJ+H27ooC

Date: Tue, 08 Jan 2019 13:14:03 GMT

# 5.2.28 Configuring a Custom Domain Name for a Bucket

#### **Functions**

OBS uses the PUT method to configure a custom domain name for a bucket. After the configuration is successful, you can access the bucket through the domain name.

Ensure that the custom domain name can correctly resolve to the OBS service through DNS.

#### **Request Syntax**

PUT /?customdomain=domainname HTTP/1.1

User-Agent: curl/7.29.0

Host: *bucketname*.obs.*region*.myhuaweicloud.com

Accept: \*/\* Date: *date* 

Authorization: authorization string

Content-Length: 0

## **Request Parameters**

Table 5-45 Request parameters

| Parameter    | Description                                                                                             | Mandatory |
|--------------|----------------------------------------------------------------------------------------------------|-----------|
| customdomain | Explanation:                                                                                            | Yes       |
|              | Custom domain name of a bucket.                                                                         |           |
|              | Type: String, which must meet the naming conventions of domain names.                                   |           |
|              | Restrictions:                                                                                           |           |
|              | A bucket can have a maximum of 30 domain names. One custom domain name can be used for only one bucket. |           |
|              | Value range:                                                                                            |           |
|              | The maximum length is 256 bytes.                                                                        |           |
|              | Default value:                                                                                          |           |
|              | None                                                                                                    |           |

## **Request Header**

This request uses common headers. For details, see Table 3-3.

## **Request Elements**

This request involves no elements.

#### **Response Syntax**

HTTP/1.1 200 OK Server: OBS x-obs-request-id: request id x-obs-id-2: id Date: date Content-Length: 0

## **Response Headers**

The response to the request uses common headers. For details, see **Table 3-29**.

## **Response Elements**

This response contains no elements.

#### **Error Responses**

No special error responses are returned. For details about error responses, see **Table 6-2**.

## Sample Request

PUT /?customdomain=obs.ccc.com HTTP/1.1

User-Agent: curl/7.29.0

Host: examplebucket.obs.region.myhuaweicloud.com

Accept: \*/\*

Date: Mon, 14 Jan 2019 08:31:36 +0000

Authorization: OBS UDSIAMSTUBTEST000094:u2kJF4kENs6KlIDcAZpAKSKPtnc=

Content-Length: 0

## Sample Response

HTTP/1.1 200 OK Server: OBS

x-obs-request-id: 000001697692CC5380E9D272E6D8F830

x-obs-id-2: 32AAAQAAEAABSAAgAAEAABAAAQAAEAABCSsfu2GXj9gScHhFnrrTPY2cFOEZuvta

Date: Wed, 13 Mar 2019 10:22:05 GMT

Content-Length: 0

# 5.2.29 Obtaining the Custom Domain Name of a Bucket

#### **Functions**

OBS uses the GET method to obtain the custom domain name of a bucket.

#### **Request Syntax**

GET /?customdomain HTTP/1.1

User-Agent: curl/7.29.0

Host: bucketname.obs.region.myhuaweicloud.com

Accept: \*/\*
Date: date

Authorization: authorization string

#### **Request Parameters**

This request message does not contain the request parameters.

#### Request Header

This request uses common headers. For details, see Table 3-3.

#### **Request Elements**

This request involves no elements.

#### **Response Syntax**

HTTP/1.1 200 OK

Server: OBS

x-obs-request-id: request id

x-obs-id-2: *id* 

Content-Type: application/xml

Date: *date* Content-Length: 272

<?xml version="1.0" encoding="UTF-8" standalone="yes"?>

<ListBucketCustomDomainsResult xmlns="http://obs.ap-southeast-1.myhuaweicloud.com/doc/2015-06-30/">

<DomainName>domainname</DomainName>

<CreateTime>createtime</CreateTime>

</Domains> </ListBucketCustomDomainsResult>

## **Response Headers**

The response to the request uses common headers. For details, see Table 3-29.

## **Response Elements**

The response returns the custom domain name of the bucket in the form of message elements. **Table 5-46** lists details about each element.

**Table 5-46** Response elements

| Element                    | Description                                                                                   |  |
|----------------------------|-----------------------------------------------------------------------------------------------|--|
| ListBucketCustomDomainsRe- | Container of the returned result                                                              |  |
| sult                       | Type: container                                                                               |  |
|                            | Child: Domains                                                                                |  |
|                            | Parent: none                                                                                  |  |
| Domains                    | Element indicating the custom domain name                                                     |  |
|                            | Type: container                                                                               |  |
|                            | Child: DomainName and CreateTime                                                              |  |
|                            | Parent: ListBucketCustomDomainsResult                                                         |  |
| DomainName                 | Custom domain name                                                                            |  |
|                            | Type: string                                                                                  |  |
|                            | Child: none                                                                                   |  |
|                            | Parent: Domains                                                                               |  |
| CreateTime                 | Time when a custom domain name is created Type: string, which must be a UTC time. Child: none |  |
|                            |                                                                                               |  |
|                            |                                                                                               |  |
|                            | Parent: Domains                                                                               |  |

## **Error Responses**

No special error responses are returned. For details about error responses, see **Table 6-2**.

## Sample Request

GET /?customdomain HTTP/1.1 User-Agent: curl/7.29.0

Host: examplebucket.obs.region.myhuaweicloud.com

Accept: \*/\*

Date: Mon, 14 Jan 2019 08:31:45 +0000

Authorization: OBS UDSIAMSTUBTEST000094:veTm8B18MPLFqNyGh2wmQqovZ2U=

## Sample Response

HTTP/1.1 200 OK Server: OBS

x-obs-request-id: 000001697693130C80E9D2D29FA84FC2

x-obs-id-2: 32AAAQAAEAABAAAQAAEAABAAAQAAEAABCSM80AI9weqGUsIFJScVxSKlG4DmypX9

Content-Type: application/xml

Date: Wed, 13 Mar 2019 10:22:24 GMT

Content-Length: 272

<?xml version="1.0" encoding="UTF-8" standalone="yes"?>

<ListBucketCustomDomainsResult xmlns="http://obs.ap-southeast-1.myhuaweicloud.com/doc/2015-06-30/">

<Domain> <DomainName>obs.ccc.com</DomainName>

<CreateTime>2019-03-13T10:22:05.912Z</CreateTime>

</Domains>

</ListBucketCustomDomainsResult>

# 5.2.30 Deleting the Custom Domain Name of a Bucket

#### **Functions**

OBS uses the DELETE method to delete the custom domain name of a bucket.

#### **Request Syntax**

DELETE /?customdomain=domainname HTTP/1.1

User-Agent: curl/7.29.0

Host: bucketname.obs.region.myhuaweicloud.com

Accept: \*/\*
Date: date

Authorization: authorization string

## **Request Parameters**

Table 5-47 Request parameters

| Parameter    | Description                                                           | Mandatory |
|--------------|-----------------------------------------------------------------------|-----------|
| customdomain | Specifies the custom domain name to be deleted.                       | Yes       |
|              | Type: string, which must meet the naming conventions of domain names. |           |
|              | Specifications: The value contains a maximum of 256 characters.       |           |
|              | No default value.                                                     |           |

## **Request Header**

This request uses common headers. For details, see Table 3-3.

## **Request Elements**

This request involves no elements.

#### **Response Syntax**

HTTP/1.1 204 No Content Server: OBS x-obs-request-id: *request id* 

x-obs-id-2: *id* Date: *date* 

#### **Response Headers**

The response to the request uses common headers. For details, see Table 3-29.

## **Response Elements**

This response contains no elements.

## **Error Responses**

No special error responses are returned. For details about error responses, see **Table 6-2**.

## Sample Request

DELETE /?customdomain=obs.ccc.com HTTP/1.1

User-Agent: curl/7.29.0

Host: bucketname.obs.region.myhuaweicloud.com

Accept: \*/\*

Date: Mon, 14 Jan 2019 08:27:50 +0000

Authorization: OBS UDSIAMSTUBTEST000094:ACgHHA1z+dqZhqS7D2SbU8ugluw=

#### Sample Response

HTTP/1.1 204 No Content

Server: OBS

x-obs-request-id: 000001697694073F80E9D3D43BB10B8F

x-obs-id-2: 32AAAQAAEAABSAAgAAEAABAAAQAAEAABCSyjWyXNRPSnFymJW0AI59GKpW0Qm9UJ

Date: Wed, 13 Mar 2019 10:23:26 GMT

# 5.2.31 Configuring Bucket Encryption

#### **Functions**

OBS uses the PUT method to create or update the default server-side encryption for a bucket.

After you configure encryption for a bucket, objects uploaded to this bucket will be encrypted with the bucket encryption settings you specified. Currently, OBS supports server-side encryption with KMS-managed keys (SSE-KMS) and OBS-managed keys (SSE-OBS). For details, see **Server-Side Encryption**.

To perform this operation, you must have the **PutEncryptionConfiguration** permission. By default, the bucket owner has this permission and can grant it to others.

For more information about permission control, see the **permission control** in the *OBS Permission Configuration Guide*.

## Request Syntax (SSE-KMS AES256)

#### Request Syntax (SSE-OBS)

#### **Request Parameters**

This request contains no message parameters.

#### **Request Headers**

This request uses common headers. For details, see Table 3-3.

#### Request Elements

In this request, you need to carry the bucket encryption configuration in the request body. The bucket encryption configuration information is uploaded in the XML format. **Table 5-48** lists the configuration elements.

Table 5-48 Configuration elements of bucket encryption

| Header                                  | Description                                                                                                    | Mand<br>atory |
|-----------------------------------------|----------------------------------------------------------------------------------------------------|---------------|
| ServerSideEncryption-<br>Configuration  | Root element of the default encryption configuration of a bucket.  Type: container                                                                                                    | Yes           |
|                                         | Parent: none<br>Child: Rule                                                                                                    |               |
| Rule                                    | Sub-element of the default encryption configuration of a bucket.  Type: container  Parent: ServerSideEncryptionConfiguration Child: ApplyServerSideEncryptionByDefault                                                                                                    | Yes           |
| ApplyServerSideEncryp-<br>tionByDefault | Sub-element of the default encryption configuration of a bucket.  Type: container  Parent: Rule  Child: SSEAlgorithm and KMSMasterKeyID                                                                                                    | Yes           |
| SSEAlgorithm                            | Server-side encryption algorithm used for the default encryption configuration of a bucket.  Type: string Value options:  • kms: SSE-KMS encryption and the AES256 algorithm are used.  • AES256: SSE-OBS encryption and the AES256 algorithm are used.  Parent: ApplyServerSideEncryptionByDefault | Yes           |

| Header         | Description                                                                                                    | Mand<br>atory |
|----------------|----------------------------------------------------------------------------------------------------|---------------|
| KMSMasterKeyID | Customer master key (CMK) used in SSE-KMS encryption mode. If you do not specify this header, the default master key will be used.  Type: string                                                          | No            |
|                | Valid value formats are as follows:                                                                                                    |               |
|                | 1. regionID:domainID:key  key_id                                                                                                    |               |
|                | 2. key_id                                                                                                    |               |
|                | In the preceding formats:                                                                                                    |               |
|                | <ul> <li>regionID indicates the ID of the region<br/>where the key belongs. You can obtain<br/>the ID from Regions and Endpoints.</li> </ul>                                                              |               |
|                | <ul> <li>domainID indicates the ID of the account<br/>to which the key belongs. For details, see<br/>Obtaining Account, IAM User, Project,<br/>User Group, Region, and Agency<br/>Information.</li> </ul> |               |
|                | <ul> <li>key_id indicates the ID of the key created<br/>in DEW. For details about how to obtain<br/>the key ID, see Viewing a CMK.</li> </ul>                                                             |               |
|                | Parent: ApplyServerSideEncryptionByDefault                                                                                                    |               |
| ProjectID      | ID of the project where the KMS master key<br>belongs when SSE-KMS is used. If the<br>project is not the default one, you must use<br>this parameter to specify the project ID.                           | No            |
|                | Type: string                                                                                                    |               |
|                | Value options:                                                                                                    |               |
|                | Project ID that matches     KMSMasterKeyID.                                                                                                    |               |
|                | <ol><li>If KMSMasterKeyID is not specified, do<br/>not set the project ID.</li></ol>                                                                                                    |               |
|                | Parent: ApplyServerSideEncryptionByDefault  NOTE  When a custom key in a non-default IAM project is used to encrypt objects, only the key owner can upload or download the encrypted objects.             |               |

# **Response Syntax**

HTTP/1.1 *status\_code* Date: *date* Content-Length: *length* 

## **Response Headers**

The response to the request uses common headers. For details, see Table 3-29.

## **Response Elements**

This response contains no elements.

#### **Error Responses**

No special error responses are returned. For details about error responses, see **Table 6-2**.

## Sample Request (SSE-KMS AES256)

```
PUT /?encryption HTTP/1.1
User-Agent: curl/7.29.0
Host: examplebucket.obs.region.myhuaweicloud.com
Accept: */
Date: Thu, 21 Feb 2019 03:05:34 GMT
Authorization: OBS H4IPJX0TQTHTHEBQQCEC:DpSAlmLX/BTdjxU5HOEwflhM0WI=
Content-Length: 778
<?xml version="1.0" encoding="UTF-8" standalone="yes"?>
<ServerSideEncryptionConfiguration xmlns="http://obs.region.myhuaweicloud.com/doc/2015-06-30/">
  <Rule>
     <ApplyServerSideEncryptionByDefault>
       <SSEAlgorithm>kms</SSEAlgorithm>
       <KMSMasterKeyID>4f1cd4de-ab64-4807-920a-47fc42e7f0d0</KMSMasterKeyID>
     </ApplyServerSideEncryptionByDefault>
  </Rule>
</ServerSideEncryptionConfiguration>
```

## Sample Response (SSE-KMS AES256)

```
HTTP/1.1 200 OK
Server: OBS
x-obs-request-id: BF26000001643670AC06E7B9A7767921
x-obs-id-2: 32AAAQAAEAABSAAgAAEAABAAAQAAEAABCSvK6z8HV6nrJh49gsB5vqzpgtohkiFm
Date: Thu, 21 Feb 2019 03:05:34 GMT
Content-Length: 0
```

## Sample Request (SSE-OBS)

# Sample Response (SSE-OBS)

```
HTTP/1.1 200 OK
Server: OBS
```

x-obs-request-id: BF26000001643670AC06E7B9A7767921 x-obs-id-2: 32AAAQAAEAABSAAgAAEAABAAAQAAEAABCSvK6z8HV6nrJh49gsB5vqzpgtohkiFm Date: Thu, 21 Feb 2019 03:05:34 GMT Content-Length: 0

# 5.2.32 Obtaining Bucket Encryption Configuration

#### **Functions**

OBS uses the GET method to obtain the encryption configuration of a specified bucket.

To perform this operation, you must have the **GetEncryptionConfiguration** permission. By default, only the bucket owner can delete the tags of a bucket. The bucket owner can allow other users to perform this operation by setting a bucket policy or granting them the permission.

For more information about permission control, see the **permission control** in the *OBS Permission Configuration Guide*.

#### **Request Syntax**

```
GET /?encryption HTTP/1.1
User-Agent: curl/7.29.0
Host: bucketname.obs.region.myhuaweicloud.com
Accept: */*
Date: date
Authorization: authorization string
```

## **Request parameters**

This request contains no message parameters.

## **Request Headers**

This request uses common headers. For details, see Table 3-3.

#### **Request Elements**

This request involves no elements.

#### **Response Syntax**

## **Response Headers**

The response to the request uses common headers. For details, see **Table 3-29**.

## **Response Elements**

This response contains the following elements to detail bucket encryption configuration:

**Table 5-49** Configuration elements of bucket encryption

| Header                                  | Description                                                                                                    |
|-----------------------------------------|----------------------------------------------------------------------------------------------------|
| ServerSideEncryptionConfiguration       | Root element of the default encryption configuration of a bucket.                                                                                 |
|                                         | Type: container                                                                                                    |
|                                         | Parent: none                                                                                                    |
|                                         | Child: Rule                                                                                                    |
| Rule                                    | Sub-element of the default encryption configuration of a bucket.                                                                                  |
|                                         | Type: container                                                                                                    |
|                                         | Parent: ServerSideEncryptionConfiguration                                                                                                    |
|                                         | Child: ApplyServerSideEncryptionByDefault                                                                                                    |
| ApplyServerSideEncryptionBy-<br>Default | Sub-element of the default encryption configuration of a bucket.                                                                                  |
|                                         | Type: container                                                                                                    |
|                                         | Parent: Rule                                                                                                    |
|                                         | Child: SSEAlgorithm and KMSMasterKeyID                                                                                                    |
| SSEAlgorithm                            | The server-side encryption algorithm used for encryption configuration of a bucket.                                                               |
|                                         | Type: string                                                                                                    |
|                                         | Value options: <b>kms</b>                                                                                                    |
|                                         | Parent: ApplyServerSideEncryptionByDefault                                                                                                    |
| KMSMasterKeylD                          | ID of the customer master key (CMK) used for SSE-KMS.                                                                                             |
|                                         | Type: string                                                                                                    |
|                                         | Parent: ApplyServerSideEncryptionByDefault                                                                                                    |
| ProjectID                               | ID of the project where the KMS master key belongs when SSE-KMS is used.                                                                          |
|                                         | Type: string                                                                                                    |
|                                         | Parent: ApplyServerSideEncryptionByDefault                                                                                                    |
|                                         | NOTE  When a custom key in a non-default IAM project is used to encrypt objects, only the key owner can upload or download the encrypted objects. |

## **Error Responses**

In addition to common error codes, this API also returns others. The following table lists common errors and possible causes. For details, see **Table 5-50**.

**Table 5-50** Error codes related to getting bucket encryption configuration

| Error Code                         | Description                                                      | HTTP Status<br>Code |
|------------------------------------|------------------------------------------------------------------|---------------------|
| NoSuchEncryptionConfi-<br>guration | The specified bucket does not have any encryption configurations | 404 Not<br>Found    |

## Sample Request

```
GET /?encryption HTTP/1.1
User-Agent: curl/7.29.0
Host: examplebucket.obs.region.myhuaweicloud.com
Accept: */*
Date: Thu, 21 Feb 2019 03:05:34 GMT
Authorization: OBS H4IPJX0TQTHTHEBQQCEC:DpSAlmLX/BTdjxU5HOEwflhM0WI=
```

## Sample Response

# 5.2.33 Deleting the Encryption Configuration of a Bucket

#### **Functions**

OBS uses the DELETE method to delete the encryption configuration of a specified bucket.

To perform this operation, you must have the **PutEncryptionConfiguration** permission. By default, only the bucket owner can delete the tags of a bucket. The bucket owner can allow other users to perform this operation by setting a bucket policy or granting them the permission.

For more information about permission control, see the **permission control** in the *OBS Permission Configuration Guide*.

## **Request Syntax**

DELETE /?encryption HTTP/1.1 User-Agent: curl/7.29.0

Host: bucketname.obs.region.myhuaweicloud.com

Accept: \*/\*
Date: date

Authorization: authorization string

#### **Request parameters**

This request contains no message parameters.

## **Request Headers**

This request uses common headers. For details, see Table 3-3.

## **Request Elements**

This request involves no elements.

#### **Response Syntax**

HTTP/1.1 *status\_code* Server: OBS

x-obs-request-id: request id

x-obs-id-2: *id* Date: *date* 

## **Response Headers**

The response to the request uses common headers. For details, see Table 3-29.

## **Response Elements**

This response contains no elements.

## **Error Responses**

No special error responses are returned. For details about error responses, see **Table 6-2**.

#### Sample Request

DELETE /examplebucket?encryption HTTP/1.1

User-Agent: curl/7.29.0

Host: examplebucket.obs.region.myhuaweicloud.com

Accept: \*/\*

Date: Tue, 08 Jan 2019 13:18:35 +0000

Authorization: OBS UDSIAMSTUBTEST000001:UT9F2YUgaFu9uFGMmxFj2CBgQHs=

#### Sample Response

HTTP/1.1 204 No Content

Server: OBS

x-obs-request-id: 000001682D993B666808E265A3F6361D

x-obs-id-2: 32AAAQAAEAABAAAQAAEAABAAAQAAEAABCSyB46jGSQsu06m1nyleKxTuJ+H27ooC

Date: Tue, 08 Jan 2019 13:14:03 GMT

# 5.2.34 Configuring Direct Reading for Archive Objects in a Bucket

#### **Functions**

The direct reading function means that you can directly perform operations on Archive objects without restoring them.

By default, direct reading is disabled on a bucket.

You can use this API to enable or disable direct reading for a bucket.

- When direct reading is enabled on a bucket:
  - You can directly perform operations on Archive objects in the bucket regardless of whether they have been restored.
  - If Archive objects are not restored, your operations on them will be charged separately.
- When direct reading is disabled on a bucket:
  - You need to restore Archive objects in the bucket before you can operate them.

To perform this operation, you must have the **PutDirectColdAccessConfiguration** permission. By default, only the bucket owner can perform this operation. The bucket owner can grant the permission to other users by configuring the bucket policy or user policy.

#### **◯** NOTE

Direct reading is only available in some regions. For details, see Function Overview.

#### **Request Syntax**

PUT /?directcoldaccess HTTP/1.1 Host: examplebucket.obs.*region*.myhuaweicloud.com Date: *date* Authorization: *authorization* Content-SHA256: SHA256 Content-Length: *length* 

<DirectColdAccessConfiguration>
 <Status>status</Status>
</DirectColdAccessConfiguration>

#### **Request Parameters**

This request contains no message parameters.

#### **Request Headers**

Table 5-51 lists the request header.

**Table 5-51** Request headers

| Header             | Description                                                           | Mandatory |
|--------------------|-----------------------------------------------------------------------|-----------|
| Content-<br>SHA256 | Base64-encoded 256-bit SHA256 digest of the message according to SHA. | Yes       |
|                    | Type: string                                                          |           |
|                    | Example: ogX9qClMrVJUBiUSIKDFM0qO41jJM0I5 SCN55/OtMyI=                |           |

## **Request Elements**

This request contains elements to configure the direct reading status in XML format for Archive objects. **Table 5-52** lists the request elements.

**Table 5-52** Elements required to configure the direct reading status for Archive objects

| Element                            | Description                                                                | Mandator<br>y |
|------------------------------------|----------------------------------------------------------------------------|---------------|
| DirectColdAccessConfigu-<br>ration | Root node for the configuration of the direct reading for Archive objects. | Yes           |
|                                    | Parent: none                                                               |               |
| Status                             | Direct reading status of Archive objects in a bucket.                      | Yes           |
|                                    | Type: string                                                               |               |
|                                    | Parent: DirectColdAccessConfiguration                                      |               |
|                                    | Value options: <b>Enabled</b> , <b>Disabled</b>                            |               |

#### **Response Syntax**

HTTP/1.1 status\_code

Date: date

Content-Length: length

## **Response Headers**

The response to the request uses common headers. For details, see Table 3-29.

## **Response Elements**

This response contains no elements.

#### **Error Responses**

No special error responses are returned. For details about error responses, see **Table 6-2**.

## Sample Request

PUT /?directcoldaccess HTTP/1.1

User-Agent: curl/7.29.0

Host: examplebucket.obs.region.myhuaweicloud.com

Date: Fri, 26 Apr 2019 07:37:36 GMT

Authorization: OBS H4IPJX0TQTHTHEBQQCEC:sc2PM13Wlfcoc/YZLK0Mwsl2Zpo=Content-SHA256: ogX9qClMrVJUBiUSIKDFM0qO41jJM0I5SCN55/OtMyl=

Content-Length: 92

<DirectColdAccessConfiguration>
 <Status>Enabled</Status>
</DirectColdAccessConfiguration>

## Sample Response

HTTP/1.1 200 OK

Server: OBS

x-obs-request-id: 0000016A58940244809DEF00122E6802

x-obs-id-2: 32AAAQAAEAABSAAgAAEAABAAAQAAEAABCStOlo1yxthHHo2GlS3WGgt1ekAlh3Vy

Date: Fri, 26 Apr 2019 07:37:36 GMT

Content-Length: 0

# 5.2.35 Obtaining the Direct Reading Policy of Archive Objects in a Bucket

#### **Functions**

The owner of a bucket can obtain the direct reading status of Archive objects in the bucket.

If the direct reading has never been configured for Archive objects or the configured direct reading policy has been deleted, no status will be returned after this operation.

To perform this operation, you must have the **GetDirectColdAccessConfiguration** permission. By default, only the bucket owner can perform this operation. The bucket owner can grant the permission to other users by configuring the bucket policy or user policy.

#### **Request Syntax**

GET /?directcoldaccess HTTP/1.1

Host: examplebucket.obs.region.myhuaweicloud.com

Date: date

Authorization: authorization

## **Request Parameters**

This request contains no message parameters.

## **Request Headers**

This request uses common headers. For details, see Table 3-3.

## **Request Elements**

This request involves no elements.

#### **Response Syntax**

HTTP/1.1 status\_code
Date: date
Content-Type: type
Content-Length: length

<DirectColdAccessConfiguration xmlns="http://obs.region.myhuaweicloud.com/doc/2015-06-30/">
<Status>Enabled</Status>
</DirectColdAccessConfiguration>

#### **Response Headers**

The response to the request uses common headers. For details, see **Table 3-29**.

## **Response Elements**

This response contains elements to indicate the direct reading status of Archive objects. **Table 5-53** describes the elements.

Table 5-53 Response elements

| ndicates the direct reading information of Archive objects.                                                                                                    |
|----------------------------------------------------------------------------------------------------|
| Type: container                                                                                                    |
| Indicates the direct reading status for a bucket. If direct reading has never been configured for Archive objects or the direct reading configuration has been deleted, no direct reading status will be returned.  Type: string  Value options: Enabled, Disabled |
| Tridod                                                                                                    |

## **Error Responses**

No special error responses are returned. For details about error responses, see **Table 6-2**.

## Sample Request

GET /?directcoldaccess HTTP/1.1

User-Agent: curl/7.29.0

Host: examplebucket.obs.region.myhuaweicloud.com

Accept: \*/\*

Date: WED, 01 Jul 2015 03:15:20 GMT

Authorization: OBS H4IPJX0TQTHTHEBQQCEC:4N5qQloluLO9xMY0m+8lln/UWXM=

## Sample Response

HTTP/1.1 200 OK Server: OBS

x-obs-request-id: 0000016A6C21AD79654C09D9AA45EB5D

x-obs-id-2: 32AAAQAAEAABAAAQAAEAABAAAQAAEAABCSmfq4hegf1QZv8/ewfveE4B566v5DZ8

Content-Type: application/xml Date: Tue, 30 Apr 2019 02:45:07 GMT

Content-Length: 192

<?xml version="1.0" encoding="UTF-8" standalone="yes"?>

<DirectColdAccessConfiguration xmlns="http://obs.ap-southeast-1.myhuaweicloud.com/doc/2015-06-30/">

<Status>Enabled</Status>

</DirectColdAccessConfiguration>

# 5.2.36 Deleting the Direct Reading Policy of Archive Objects in a Bucket

#### **Functions**

This API deletes the direct reading configurations of Archive objects in a bucket.

After the direct reading configurations are deleted, Archive objects in the bucket cannot be read directly. If you then perform operations on Archive objects that have not been restored or are being restored, a **403 Forbidden** error will be returned.

To delete such configurations, you must have the

**DeleteDirectColdAccessConfiguration** permission. By default, only the bucket owner can perform this operation. The bucket owner can grant the permission to other users by configuring the bucket policy or user policy.

## **Request Syntax**

DELETE /?directcoldaccess HTTP/1.1

Host: bucketname.obs.region.myhuaweicloud.com

Date: date

Authorization: Authorization

#### **Request Parameters**

This request contains no message parameters.

#### **Request Headers**

This request uses common headers. For details, see Table 3-3.

#### **Request Elements**

This request involves no elements.

## **Response Syntax**

HTTP/1.1 status\_code
Date: date
Content-Type: text/xml

Date: date

## **Response Headers**

The response to the request uses common headers. For details, see Table 3-29.

## **Response Elements**

This response contains no elements.

#### **Error Responses**

No special error responses are returned. For details about error responses, see **Table 6-2**.

## Sample Request

DELETE /?directcoldaccess HTTP/1.1

User-Agent: curl/7.29.0

Host: examplebucket.obs.region.myhuaweicloud.com

Accept: \*/\*

Date: Tue, 30 Apr 2019 03:04:48 GMT

Authorization: OBS H4IPJX0TQTHTHEBQQCEC:5DGAS7SBbMC1YTC4tNXY57Zl2Fo=

# 5.2.37 Configuring Mirroring Back-to-Source Rules

#### **Functions**

This operation configures mirroring back-to-source rules for a specified bucket. The API is idempotent. If there is already an identical rule for the bucket, a success message is returned with status code 200. Otherwise, status code 201 is returned.

#### **Request Syntax**

PUT /?mirrorBackToSource HTTP/1.1

Host: bucketname.obs.region.myhuaweicloud.com

Authorization: *authorization* Content-Type: *application/json* Content-Length: *length* 

Date: date

policy json body

#### **Request Parameters**

This request contains no message parameters.

#### **Request Headers**

This request uses common headers. For details, see Table 3-3.

# **Request Elements**

Table 5-54 Request elements

| Element | Description                                                                                                    | Mandato<br>ry |
|---------|----------------------------------------------------------------------------------------------------|---------------|
| rules   | Number of rules.                                                                                                    | Yes           |
|         | Type: container                                                                                                    |               |
|         | Value range: array size ranging from 1 to 10                                                                                                    |               |
|         | NOTE  For the same bucket, prefixes of different rules cannot contain each other or have duplicate beginning characters. The same agency is recommended. |               |

Table 5-55 Rule parameters

| Parameter                        | Description                                                                                                    | Mandato<br>ry |
|----------------------------------|----------------------------------------------------------------------------------------------------|---------------|
| id                               | Rule ID. Unique ID of a back-to-source rule configured for the current bucket.  Type: string                                                        | Yes           |
|                                  | Value range: 1 to 256. The value must be within the range of ^[a-zA-Z0-9]{1, 256}\$.                                                                |               |
| condition                        | Condition for triggering back-to-source.  Type: container                                                                                           | Yes           |
| httpErrorCodeRetur-<br>nedEquals | Error code that triggers the back-to-source function. When this error is returned for a download request, the back-to-source function is triggered. | Yes           |
|                                  | Type: integer<br>Value range: 404                                                                                                    |               |

| Parameter             | Description                                                                                                    | Mandato<br>ry |
|-----------------------|----------------------------------------------------------------------------------------------------|---------------|
| objectKeyPrefixEquals | Prefix of the object name that triggers the back-to-source function. Back-to-source is performed only when the specified object name prefix is contained in the request. If this parameter is left blank, all objects are matched by default. For the same bucket, prefixes of different rules cannot contain each other or have duplicate beginning characters.  Type: string  Valid value: a string of 0 to 1023 | No            |
|                       | characters                                                                                                    |               |
| redirect              | Main parameters of back-to-source.  Type: container                                                                                                    | Yes           |
| agency                | Agency name With an agency, the customer can grant OBS the permissions to query whether a specified object exists in the bucket and upload objects to the bucket.  Type: string                                                                                                    | Yes           |
| publicSource          | Configuration of the source site that can be publicly accessed. This parameter is mandatory when the source site is a public accessible resource.  Type: container                                                                                                    | No            |
| sourceEndpoint        | Source site address that can be publicly accessed.  Type: container                                                                                                    | No            |

| Parameter | Description                                                                                                    | Mandato<br>ry |
|-----------|----------------------------------------------------------------------------------------------------|---------------|
| master    | Primary source address. If the source is a bucket that can be accessed over HTTP network, the address is the bucket domain name. If the source is a private bucket provided by other cloud vendors, the address is a region domain name address.                                                                                                    | No            |
|           | Type: array                                                                                                    |               |
|           | Valid value: A single source site address is in the format of https http://xxx.yyy.zzz, containing 10 to 255 characters.                                                                                                    |               |
|           | NOTE  The primary source site address is preferentially used during the back-to-source process. If multiple primary addresses are configured, all primary addresses are accessed in polling mode. If two or more primary addresses are configured, when the first request to the primary address fails and the retry conditions are met, the request will retry another primary address.  At least one primary address must be configured.  A maximum of five primary addresses can be configured. |               |
| slave     | Secondary source site address. If the source is a bucket that can be accessed over HTTP network, the address is the bucket domain name. If the source is a private bucket provided by other cloud vendors, the address is a region domain name address.                                                                                                    | No            |
|           | Type: array                                                                                                    |               |
|           | Valid value: A single source site address is in the format of https http://xxx.yyy.zzz, containing 10 to 255 characters.  NOTE  A back-to-source request will retry the secondary source site address when primary source site address is not available.  A maximum of five secondary addresses can be                                                                                                    |               |
|           | configured.                                                                                                    |               |

| Parameter            | Description                                                                                                    | Mandato<br>ry |
|----------------------|----------------------------------------------------------------------------------------------------|---------------|
| retryConditions      | Condition for switching the source site address.  Type: array  Value range: 4XX, 5XX, 400-499, and 500-599 error codes  NOTE  Error codes starting with 4XX and 4 cannot be configured together. Error codes starting with 5XX and 5 cannot be configured together.  A maximum of 20 error codes can be configured.                                                                                                    | No            |
| passQueryString      | Indicates whether to carry the request character string. If the value is <b>true</b> , the <b>queryString</b> value in the OBS request is passed to the source site. Otherwise, the <b>queryString</b> value will not be passed to the source site.  The default value is <b>false</b> . Value <b>false</b> indicates that the parameter is ignored.  Type: boolean  Value range: <b>false</b> or <b>true NOTE</b> If the value is <b>true</b> but the query contains signature information, delete the signature information and pass the remaining parameters. | Yes           |
| mirrorFollowRedirect | Indicates whether to obtain resources following the 3xx redirection request from the redirected source site. If the value is <b>true</b> , obtain resources following the 3xx redirection request from the redirected source site. Otherwise, OBS transparently passes the 3XX response and does not obtain resources. The default value is <b>false</b> . Value <b>false</b> indicates that the parameter is ignored.  Type: boolean Value range: <b>false</b> or <b>true</b>                                                                                   | Yes           |
| mirrorHttpHeader     | HTTP header pass rule Type: container                                                                                                    | No            |

| Parameter | Description                                                                                                    | Mandato<br>ry |
|-----------|----------------------------------------------------------------------------------------------------|---------------|
| passAll   | Indicates whether to pass all HTTP headers through the source site.                                                                                                    | No            |
|           | The following HTTP header types do not support passthrough:                                                                                                    |               |
|           | Headers starting with the following prefixes:                                                                                                    |               |
|           | x-obs-                                                                                                    |               |
|           | x-amz-                                                                                                    |               |
|           | 2. All standard HTTP headers, for example:                                                                                                    |               |
|           | Content-Length                                                                                                    |               |
|           | Authorization                                                                                                    |               |
|           | Date                                                                                                    |               |
|           | passAll and pass are mutually exclusive.                                                                                                    |               |
|           | Value type: BOOL                                                                                                    |               |
|           | Value range: <b>false</b> or <b>true</b>                                                                                                    |               |
| pass      | Specifies the list of HTTP headers to be passed through.                                                                                                    | No            |
|           | Type: list                                                                                                    |               |
|           | Value range: a maximum of 10 lists. The length of each list ranges from 1 to 63 characters. The key can contain only letters (both upper and lower cases), digits, hyphens (-), and underscores (_). |               |
| remove    | List of HTTP headers that cannot be passed through.                                                                                                    | No            |
|           | The remove operation takes precedence over the <b>pass</b> and <b>passAll</b> operations.                                                                                                    |               |
|           | Type: list                                                                                                    |               |
|           | Value range: a maximum of 10 lists. The length of each list ranges from 1 to 63 characters. The key can contain only letters (both upper and lower cases), digits, hyphens (-), and underscores (_). |               |

| Parameter      | Description                                                                                                    | Mandato<br>ry |
|----------------|----------------------------------------------------------------------------------------------------|---------------|
| set            | Configuration of list of HTTP headers to be passed through.                                                                                                    | No            |
|                | The set operation has a higher priority than the <b>remove</b> , <b>pass</b> , and <b>passAll</b> operations.                                                                                                    |               |
|                | If the user-defined header contains  Referer, redirectWithoutReferer must be set to true. Otherwise, Referer will be overwritten.                                                                                                    |               |
|                | Type: list                                                                                                    |               |
|                | Value range: a maximum of 10 lists                                                                                                    |               |
| key            | Keyword of the HTTP header that needs to be passed through.                                                                                                    | No            |
|                | Each key is unique.                                                                                                    |               |
|                | Type: string                                                                                                    |               |
|                | Value range: a string of 1 to 63 characters. Only letters (both upper and lower cases), digits, hyphens (-), and underscores (_) are allowed.                                                                                                    |               |
| value          | Value of the HTTP header that needs to be passed through.                                                                                                    | No            |
|                | Type: string                                                                                                    |               |
|                | Value range: a string of 0 to 2048 characters                                                                                                    |               |
| replaceKeyWith | Adds prefix or suffix. If you need to add a prefix or suffix when downloading objects from the source site, set this parameter to <b>prefix\${key}suffix</b> . If no prefix or suffix needs to be added, set this parameter to <b>\$ {key}</b> . | No            |
|                | Type: string                                                                                                    |               |
|                | Value range: prefix\${key}suffix                                                                                                    |               |
|                | <b>\${key}</b> is the keyword, prefix and suffix are the ones to be added. Total length of the prefix and suffix. The value ranges from 0 to 1023 characters.                                                                                    |               |
|                |                                                                                                    |               |

| Parameter                  | Description                                                                                                    | Mandato<br>ry |
|----------------------------|----------------------------------------------------------------------------------------------------|---------------|
| replaceKeyPrefixWith       | Character string used to replace the prefix <b>objectKeyPrefixEquals</b> . If you need to replace the current object name prefix when downloading objects from the source site, modify this configuration item.                                                                                       | No            |
|                            | If both replaceKeyWith and ReplaceKeyPrefixWith are empty, ReplaceKeyPrefixWith takes effect. The request is invalid if both the parameters are specified.                                                                                                    |               |
|                            | Type: string Value range: a string of 0 to 1023 characters                                                                                                    |               |
| vpcEndpointURN             | URN of VPC Endpoint service.  Type: string  Value range: a string of 0 to 127 characters                                                                                                    | No            |
| redirectWithoutReferer     | Indicates whether to carry the original host as the referer header to the destination address for redirection. Value <b>false</b> indicates that the original host will be carried, and <b>true</b> indicates that the original host will not be carried.  Type: boolean  Default value: <b>false</b> | No            |
| mirrorAllowHttpMe-<br>thod | If HEAD is added for a public bucket, you can use HEAD requests to retrieve objects' metadata, rather than objects, from the origin server.  Type: list                                                                                                    | No            |

## **Response Syntax**

HTTP/1.1 status Server: OBS Date: date

Content-Length: length

# **Response Headers**

The response to the request uses common headers. For details, see **Table 3-29**.

## **Response Elements**

This response contains no elements.

# **Error Responses**

No special error responses are returned. For details about error responses, see **Table 6-2** and **Table 6-3**.

# Sample Request

```
PUT /?mirrorBackToSource HTTP/1.1
Host: bucketname.obs.region.myhuaweicloud.com
Authorization: OBS H4IPJX0TQTHTHEBQQCEC:sc2PM13Wlfcoc/YZLK0MwsI2Zpo=
Content-Type: application/json
Content-Length: 1049
Date: Tue, 21 Jul 2020 15:38:30 GMT
  "rules": [{
     "id": "abc123",
     "condition": {
        "httpErrorCodeReturnedEquals": "404",
        "objectKeyPrefixEquals": "video/"
     "redirect": {
        "agency": "agency",
        "publicSource": {
           "sourceEndpoint": {
             "master":["http://bucket1.xxx.yyy.com", "https://bucket2.xxx.yyy.com"],
             "slave": ["http://bucket3.xxx.yyy.com", "https://bucket4.xxx.yyy.com"]
        "retryConditions": ["4XX", "5XX"],
        "passQueryString": true,
        "mirrorFollowRedirect": true,
        "redirectWithoutReferer": true,
        "mirrorAllowHttpMethod":["HEAD"],
        "mirrorHttpHeader": {
           "passAll": false,
           "pass": ["content-encoding"],
           "remove": ["content-type"],
           "set": [{
             "key": "helloworld",
             "value": "2222"
          }]
        "replaceKeyWith": "prefix${key}suffix",
        "replaceKeyPrefixWith": "picture/",
        "vpcEndpointURN": "001"
  }]
```

# Sample Response

```
HTTP/1.1 201 Created
Server: OBS
Date: Tue, 07 Jul 2020 07:29:13 GMT
Content-Length: 0
```

# 5.2.38 Obtaining Mirroring Back-to-Source Rules

#### **Functions**

This operation queries the back-to-source rules of a specified bucket. If such a rule exists, a success message is returned with status code 200.

# **Request Syntax**

```
GET /?mirrorBackToSource HTTP/1.1
Host: bucketname.obs.region.myhuaweicloud.com
Authorization: authorization
Date: date
```

# **Request Parameters**

This request contains no message parameters.

# **Request Headers**

This request uses common headers. For details, see Table 3-3.

# **Request Elements**

This request involves no elements.

# **Response Syntax**

```
HTTP/1.1 status_code
Server: OBS
Date: date
Content-Type: type
Content-Length: length
policy json body
```

# **Response Headers**

The response to the request uses common headers. For details, see **Table 3-29**.

# **Response Elements**

This response contains no elements.

## **Error Responses**

No special error responses are returned. For details about error responses, see **Table 6-2** and **Table 6-3**.

# Sample Request

```
GET /?mirrorBackToSource HTTP/1.1
Host: bucketname.obs.region.myhuaweicloud.com
Authorization: OBS H4IPJX0TQTHTHEBQQCEC:sc2PM13Wlfcoc/YZLK0MwsI2Zpo=
Date: Tue, 21 Jul 2020 22:28:46 GMT
```

# Sample Response

```
HTTP/1.1 200 OK
Server: OBS
Date: Tue, 07 Jul 2020 07:28:46 GMT
Content-Type: application/json
Content-Length: 1063
{
    "rules": [{
        "id": "abc123",
        "condition": {
```

```
"httpErrorCodeReturnedEquals": 404,
       "objectKeyPrefixEquals": "video/"
   },
    "redirect": {
       "agency": "agency",
       "publicSource": {
          "sourceEndpoint": {
             "master":["http://bucket1.xxx.yyy.com", "https://bucket2.xxx.yyy.com"], "slave": ["http://bucket3.xxx.yyy.com", "https://bucket4.xxx.yyy.com"]
      },
"retryConditions": ["4XX", "5XX"],
      "mirrorFollowRedirect": true,
       "redirectWithoutReferer": true,
       "mirrorHttpHeader": {
          "passAll": false,
           "pass": ["content-encoding"],
          "remove": ["content-type"],
          "set": [{
             "key": "helloworld",
              "value": "2222"
          }]
       "replaceKeyWith": "prefix${key}suffix", "replaceKeyPrefixWith": "picture/",
       "vpcEndpointURN": "001"
}]
```

# 5.2.39 Deleting Mirroring Back-to-Source Rules

#### **Functions**

This operation deletes mirroring back-to-source rules for a specified bucket. When the deletion succeeds, a success message is returned with the status code of 204.

# **Request Syntax**

```
DELETE /?mirrorBackToSource HTTP/1.1
Host: bucketname.obs.region.myhuaweicloud.com
Authorization: authorization
Date: date
```

## **Request Parameters**

This request contains no message parameters.

#### Request Headers

This request uses common headers. For details, see Table 3-3.

#### Request Elements

This request involves no elements.

#### **Response Syntax**

```
HTTP/1.1 status_code
Server: OBS
Date: date
```

# **Response Headers**

The response to the request uses common headers. For details, see **Table 3-29**.

# **Response Elements**

This response contains no elements.

# **Error Responses**

No special error responses are returned. For details about error responses, see **Table 6-2** and **Table 6-3**.

# Sample Request

DELETE /?mirrorBackToSource HTTP/1.1 Host: bucketname.obs.region.myhuaweicloud.com Authorization: OBS H4IPJX0TQTHTHEBQQCEC:sc2PM13Wlfcoc/YZLK0MwsI2Zpo= Date: Tue, 21 Jul 2020 17:28:46 GMT

# Sample Response

HTTP/1.1 204 No Content Server: OBS Date: Tue, 07 Jul 2020 07:38:30 GMT

# 5.2.40 Setting an Online Decompression Policy

## **Functions**

Sets the policy for decompressing ZIP files in a bucket. The API is idempotent. If there is already the same rule for the bucket, a success message is returned with status code 200, or status code 201 is returned.

# **Request Syntax**

PUT /?obscompresspolicy HTTP/1.1 Host: *bucketname*.obs.*region*.myhuaweicloud.com Authorization: *authorization* Content-Type: *application/json* Content-Length: *length* Date: *date* 

Request Parameters

# This request contains no message parameters.

policy json body

This request uses common headers. For details, see Table 3-3.

**Request Headers** 

# **Request Elements**

**Table 5-56** Request elements

| Parameter | Description                                                                                                    | Mandato<br>ry |
|-----------|----------------------------------------------------------------------------------------------------|---------------|
| rules     | Number of rules.                                                                                                    | Yes           |
|           | Type: container                                                                                                    |               |
|           | Value range: [1, 10]                                                                                                    |               |
|           | NOTE For the same bucket, prefixes of different rules cannot contain each other or have duplicate beginning characters. The same agency is recommended. |               |

**Table 5-57** Rule parameters

| Parameter | Description                                                                                                    | Mandato<br>ry |
|-----------|----------------------------------------------------------------------------------------------------|---------------|
| id        | Name of a decompression policy. It is the unique ID of the decompression policy configured for the current bucket.  Type: string  The value can contain 1 to 256 characters, matching the regular expression of ^[a-zA-Z0-9]{1, 256}\$. It consists of only uppercase letters, lowercase letters, digits, underscores (_), and hyphens (-), for example, event_0001. | Yes           |
| project   | Project ID.  Type: string                                                                                                    | Yes           |
| agency    | Agency name. With an agency, the customer can grant OBS the permissions to query whether a specified object exists in the bucket and upload objects to the bucket.  Type: string                                                                                                    | Yes           |
| events    | Trigger event type.  Type: string  Supported event types:  ["ObjectCreated:*"]  ["ObjectCreated:Post"]  ["ObjectCreated:Copy"]  ["ObjectCreated:CompleteMultipartUpload"]                                                                                                    | Yes           |

| Parameter      | Description                                                                                                    | Mandato<br>ry |
|----------------|----------------------------------------------------------------------------------------------------|---------------|
| prefix         | Rule prefix.  Type: string  Value range: [0, 1023]                                                                                                    | No            |
| suffix         | Rule suffix.  Type: string  Fixed value: .zip                                                                                                    | Yes           |
| overwrite      | Method of processing the unzipped file if it has the same name as an existing file.  Type: integer  0: Skip without overwriting; 1: Do not overwrite (rename the file with the CRC32 value); 2: Overwrite the existing file. | Yes           |
| decompresspath | Path for storing decompressed files. If the value is not empty, it must end with a slash (/) but cannot start with a slash (/).  Type: string  Value range: [0, 800]                                                         | No            |
| policytype     | Type of the decompression policy.  Type: string  Fixed value: decompress                                                                                                    | Yes           |

# **◯** NOTE

The total length of the decompression policy name, decompression path, and IAM agency name cannot exceed 800 characters.

# **Response Syntax**

HTTP/1.1 status Server: OBS Date: date

Content-Length: *length* 

# **Response Headers**

The response to the request uses common headers. For details, see **Table 3-29**.

# **Response Elements**

This response contains no elements.

# **Error Responses**

No special error responses are returned. For details about error responses, see **Table 6-2** and **Table 6-3**.

# Sample Request

```
PUT /?obscompresspolicy HTTP/1.1
Host: bucketname.obs.region.myhuaweicloud.com
Authorization: OBS H4IPJX0TQTHTHEBQQCEC:sc2PM13Wlfcoc/YZLK0MwsI2Zpo=
Content-Type: application/json
Content-Length: 497
Date: Tue, 21 Jul 2020 15:38:30 GMT

{
    "rules": [{
        "id": "ruleid",
        "project": "your project id",
        "agency": "testagency",
        "events": ["ObjectCreated:*"],
        "prefix": "decompress",
        "suffix": ".zip",
        "overwrite": 0,
        "decompresspath": "after-decompress/",
        "policytype": "decompress"
}}
```

# Sample Response

```
HTTP/1.1 201 Created
Server: OBS
Date: Tue, 07 Jul 2020 07:29:13 GMT
Content-Length: 0
```

# 5.2.41 Obtaining an Online Decompression Policy

## **Functions**

Queries the decompression policy of ZIP files in a specified bucket. If such a rule exists, a success message is returned with status code 200.

# **Request Syntax**

```
GET /?obscompresspolicy HTTP/1.1
Host: bucketname.obs.region.myhuaweicloud.com
Authorization: authorization
Date: date
```

# **Request Parameters**

This request contains no message parameters.

## **Request Headers**

This request uses common headers. For details, see Table 3-3.

# **Request Elements**

This request involves no elements.

# **Response Syntax**

```
HTTP/1.1 status_code
Server: OBS
Date: date
Content-Type: type
Content-Length: length
policy json body
```

# **Response Headers**

The response to the request uses common headers. For details, see Table 3-29.

# **Response Elements**

This response contains no elements.

# **Error Responses**

No special error responses are returned. For details about error responses, see **Table 6-2** and **Table 6-3**.

# Sample Request

```
GET /?obscompresspolicy HTTP/1.1
Host: bucketname.obs.region.myhuaweicloud.com
Authorization: OBS H4IPJX0TQTHTHEBQQCEC:sc2PM13Wlfcoc/YZLK0MwsI2Zpo=
Date: Tue, 21 Jul 2020 22:28:46 GMT
```

# Sample Response

```
HTTP/1.1 200 OK
Server: OBS
Date: Tue, 07 Jul 2020 07:28:46 GMT
Content-Type: application/json
Content-Length: 497

{
    "rules": [{
        "id": "ruleid",
        "project": "your project id",
        "agency": "testagency",
        "events": ["ObjectCreated:*"],
        "prefix": "decompress",
        "suffix": ".zip",
        "overwrite": 0,
        "decompresspath": "after-decompress/"
    }]
```

# 5.2.42 Deleting an Online Decompression Policy

## **Functions**

Deletes the ZIP file decompression policy for a bucket. When the deletion succeeds, a success message is returned with the status code of 204.

#### **Request Syntax**

```
DELETE /?obscompresspolicy HTTP/1.1
Host: bucketname.obs.region.myhuaweicloud.com
```

Authorization: *authorization*Date: date

# **Request Parameters**

This request contains no message parameters.

# **Request Headers**

This request uses common headers. For details, see Table 3-3.

# **Request Elements**

This request involves no elements.

# **Response Syntax**

HTTP/1.1 *status\_code* Server: OBS Date: *date* 

# **Response Headers**

The response to the request uses common headers. For details, see Table 3-29.

# **Response Elements**

This response contains no elements.

# **Error Responses**

No special error responses are returned. For details about error responses, see **Table 6-2** and **Table 6-3**.

#### Sample Request

DELETE /?obscompresspolicy HTTP/1.1 Host: bucketname.obs.region.myhuaweicloud.com Authorization: OBS H4IPJX0TQTHTHEBQQCEC:sc2PM13Wlfcoc/YZLK0MwsI2Zpo= Date: Tue, 21 Jul 2020 17:28:46 GMT

#### Sample Response

HTTP/1.1 204 No Content Server: OBS Date: Tue, 07 Jul 2020 07:38:30 GMT

# 5.2.43 Configuring a Default WORM Policy for a Bucket

#### **Functions**

This operation allows you to configure the default WORM policy and a retention period for a bucket.

With the bucket's default WORM policy, if you do not specify a WORM policy or a retention period when you upload an object to the bucket, the default policy will be automatically applied to the newly uploaded object. An object-level WORM

policy requires configuring a specific date, which indicates an object will be protected until that date. For a default bucket-level WORM policy, a retention period is required, and the protection for an object starts when the object is uploaded to the bucket.

To perform this operation, you must have the PutBucketObjectLockConfiguration permission. The bucket owner can perform this operation by default and can grant this permission to others by using a bucket policy or a user policy.

#### 

- You can modify or even delete the default WORM policy of a bucket. The change applies only to the objects uploaded after the change, but not to those uploaded before.
- During a multipart upload, the object parts uploaded are not protected before they are assembled. After object parts are assembled, the new object is protected by the default bucket-level WORM policy. You can also configure an object-level WORM policy for the new object.

Other restrictions on the WORM retention configuration:

- The WORM mode can only be COMPLIANCE.
- The retention period can be set to 1 to 36500 days or 1 to 100 years.

# **Request Syntax**

```
PUT /?object-lock HTTP/1.1
Host: bucketname.obs.region.myhuaweicloud.com
Date: date
Authorization: authorization
Content-Type: application/xml
Content-Length: length
<ObjectLockConfiguration xmlns="http://obs.region.myhuaweicloud.com/doc/2015-06-30/">
  <ObjectLockEnabled>Enabled</ObjectLockEnabled>
  <Rule>
    <DefaultRetention>
      <Days>integer</Days>
      <Mode>COMPLIANCE</Mode>
      <Years>integer</Years>
    </DefaultRetention>
  </Rule>
</ObjectLockConfiguration>
```

#### **Request Parameters**

This request contains no message parameters.

# Request Headers

This request uses common headers. For details, see Table 3-3.

# **Request Elements**

**Table 5-58** Request elements

| Element                 | Description                                                                                                    | Mandatory                                                                                                    |
|-------------------------|----------------------------------------------------------------------------------------------------|----------------------------------------------------------------------------------------------------|
| ObjectLockConfiguration | Container for configuring WORM for a bucket. Type: container                                                                             | Yes                                                                                                    |
| ObjectLockEnabled       | Indicates whether the bucket has WORM enabled. The value can only be <b>Enabled</b> .  Type: string Example: <b>Enabled</b>              | No                                                                                                    |
| Rule                    | Rule container for the<br>default bucket-level<br>WORM policy.<br>Type: container                                                        | This header is mandatory for configuring the default WORM policy for a bucket. If it is not contained, the existing default WORM policy will be deleted. |
| DefaultRetention        | Container for the default WORM retention policy for the bucket.  Type: container                                                         | Mandatory if the Rule container is included.                                                                                                    |
| Mode                    | Default protection mode. It can only be set to COMPLIANCE now. Type: string Example: COMPLIANCE                                          | Mandatory if the DefaultRetention container is included.                                                                                                 |
| Days                    | Default protection period, in days. The value is from 1 to 36500.  Type: integer Example: 1                                              | If the DefaultRetention container is included, you must specify either <b>Days</b> or <b>Years</b> , but you cannot specify both at the same time.       |
| Years                   | Default protection period, in years. The value is from 1 to 100. In a leap year, only 365 days are calculated.  Type: integer Example: 1 | If the DefaultRetention container is included, you must specify either <b>Years</b> or <b>Days</b> , but you cannot specify both at the same time.       |

# **Response Syntax**

HTTP/1.1 status\_code Date: date Content-Length: length

# **Response Headers**

This response uses common headers. For details, see **Table 3-29**.

# **Response Elements**

This response contains no elements.

# **Error Responses**

**Table 5-59** describes possible special errors in this request.

**Table 5-59** 

| Error Code     | Description                                      | HTTP Status Code |
|----------------|--------------------------------------------------|------------------|
| InvalidRequest | The object lock is disabled for the bucket.      | 400              |
| MalformedXML   | Invalid format of the Object Lock configuration. | 400              |

For other errors, see Table 6-2.

# Sample Request 1

Configure the default bucket-level WORM policy with a retention period of 2 years.

```
PUT /?object-lock HTTP/1.1

Host: bucketname.obs.region.myhuaweicloud.com

Date: WED, 01 Jul 2015 02:25:05 GMT

Authorization: OBS H4IPJX0TQTHTHEBQQCEC:75/Y4Ng1izvzc1nTGxpMXTE6ynw=
Content-Type: application/xml

Content-Length: 157

<ObjectLockConfiguration xmlns="http://obs.region.myhuaweicloud.com/doc/2015-06-30/">

<ObjectLockConfiguration xmlns="http://obs.region.myhuaweicloud.com/doc/2015-06-30/">

<ObjectLockEnabled>Enabled</ObjectLockEnabled>

<Rule>

<Pears>2</Years>
</DefaultRetention>
</Rule>
</ObjectLockConfiguration>
```

# Sample Response 1

```
HTTP/1.1 200 OK
Server: OBS
x-obs-request-id: BF260000016435CE298386946AE4C482
x-obs-id-2: 32AAAQAAEAABSAAgAAEAABAAAQAAEAABCT9W2tcvLmMJ+plfdopaD62S0npbaRUz
```

Date: WED, 01 Jul 2015 02:25:06 GMT Content-Length: 0

# Sample Request 2

Delete the configuration of the default bucket-level WORM policy.

PUT /?object-lock HTTP/1.1 Host: bucketname.obs.region.myhuaweicloud.com

Date: WED, 01 Jul 2015 02:25:05 GMT

Authorization: OBS H4IPJX0TQTHTHEBQQCEC:75/Y4Ng1izvzc1nTGxpMXTE6ynw=

Content-Type: application/xml

Content-Length: 157

<ObjectLockConfiguration xmlns="http://obs.region.myhuaweicloud.com/doc/2015-06-30/">

</ObjectLockConfiguration>

# Sample Response 2

HTTP/1.1 200 OK

x-obs-request-id: BF260000016435CE298386946AE4C482

x-obs-id-2: 32AAAQAAEAABSAAgAAEAABAAAQAAEAABCT9W2tcvLmMJ+plfdopaD62S0npbaRUz

Date: WED, 01 Jul 2015 02:25:06 GMT

Content-Length: 0

# 5.2.44 Obtaining the Default WORM Policy of a Bucket

#### **Functions**

This operation returns the default WORM policy of a bucket.

To perform this operation, you must have the GetBucketObjectLockConfiguration permission. The bucket owner can perform this operation by default and can grant this permission to others by using a bucket policy or a user policy.

□ NOTE

If you have never configured the default bucket-level retention policy after you enable WORM for a bucket, you can still use this API to check whether WORM is enabled.

#### **Request Syntax**

GET /?object-lock HTTP/1.1

Host: bucketname.obs.region.myhuaweicloud.com

Date: date

Authorization: authorization Content-Type: application/xml Content-Length: length

# **Request Parameters**

This request contains no message parameters.

# Request Headers

This request uses common headers. For details, see Table 3-3.

## Request Elements

This request involves no elements.

# **Response Syntax**

# **Response Headers**

This response uses common headers. For details, see Table 3-29.

# **Response Elements**

**Table 5-60** describes the elements of the default bucket-level WORM policy in the response.

| <b>Table 5-60</b> | Elements | of the default | : bucket-leve | l WORM | policy |
|-------------------|----------|----------------|---------------|--------|--------|
|-------------------|----------|----------------|---------------|--------|--------|

| Element                      | Description                                                                                                    |
|------------------------------|----------------------------------------------------------------------------------------------------|
| ObjectLockConfigura-<br>tion | Container for configuring for a bucket.  Type: container                                                                                                    |
| ObjectLockEnabled            | Indicates whether WORM is enabled for the bucket. The value can only be <b>Enabled</b> .  Type: string Example: <b>Enabled</b>                                          |
| Rule                         | Container for the default bucket-level WORM policy. If you have never configured the default policy, this header will not be included in the response.  Type: container |
| DefaultRetention             | Container for the default bucket-level WORM policy.  Type: container                                                                                                    |
| Mode                         | Default protection mode. It can only be set to COMPLIANCE now.  Type: string                                                                                            |
|                              | Example: COMPLIANCE                                                                                                    |

| Element | Description                                                                                                    |
|---------|----------------------------------------------------------------------------------------------------|
| Days    | Default protection period, in days. The value is from 1 to 36500.                                              |
|         | Type: integer                                                                                                  |
|         | Example: 1                                                                                                    |
| Years   | Default protection period, in years. The value is from 1 to 100. In a leap year, only 365 days are calculated. |
|         | Type: integer                                                                                                  |
|         | Example: 1                                                                                                    |

# **Error Responses**

**Table 5-61** describes possible special errors in this request.

**Table 5-61** 

| Error Code     | Description                                 | HTTP Status Code |
|----------------|---------------------------------------------|------------------|
| InvalidRequest | The object lock is disabled for the bucket. | 400              |

For other errors, see Table 6-2.

# Sample Request 1

Get the configuration where the bucket has WORM enabled, but has no default retention policy configured.

GET /?object-lock HTTP/1.1 User-Agent: curl/7.29.0

Host: examplebucket.obs.region.myhuaweicloud.com

Accept: \*/\*

Date: WED, 01 Jul 2015 02:25:05 GMT

Authorization: OBS H4IPJX0TQTHTHEBQQCEC:75/Y4Ng1izvzc1nTGxpMXTE6ynw=

Content-Length: 0

# Sample Response 1

HTTP/1.1 200 OK Server: OBS

x-obs-request-id: BF260000016435CE298386946AE4C482

x-obs-id-2: 32AAAQAAEAABSAAgAAEAABAAAQAAEAABCT9W2tcvLmMJ+plfdopaD62S0npbaRUz

Date: WED, 01 Jul 2015 02:25:06 GMT

Content-Length: 157

<?xml version="1.0" encoding="UTF-8" standalone="yes"?>

<ObjectLockConfiguration xmlns="http://obs.myhwclouds.com/doc/2015-06-30/">

<ObjectLockEnabled>Enabled</ObjectLockEnabled>

</ObjectLockConfiguration>

# Sample Request 2

Get the configuration where the bucket has WORM enabled and has the default retention policy configured.

```
GET /?object-lock HTTP/1.1
User-Agent: curl/7.29.0
Host: examplebucket.obs.region.myhuaweicloud.com
Accept: */*
Date: WED, 01 Jul 2015 02:25:05 GMT
Authorization: OBS H4IPJX0TQTHTHEBQQCEC:75/Y4Ng1izvzc1nTGxpMXTE6ynw=
Content-Length: 0
```

# Sample Response 2

```
HTTP/1.1 200 OK
Server: OBS
x-obs-request-id: BF260000016435CE298386946AE4C482
x-obs-id-2: 32AAAQAAEAABSAAgAAEAABAAAQAAEAABCT9W2tcvLmMJ+plfdopaD62S0npbaRUz
Date: WED, 01 Jul 2015 02:25:06 GMT
Content-Length: 157
<?xml version="1.0" encoding="UTF-8" standalone="yes"?>
<ObjectLockConfiguration xmlns="http://obs.region.myhuaweicloud.com/doc/2015-06-30/">
 <ObjectLockEnabled>Enabled</ObjectLockEnabled>
 <Rule>
  <DefaultRetention>
   <Mode>COMPLIANCE</Mode>
   <Days>10</Days>
   <Years>0</Years>
  </DefaultRetention>
 </Rule>
</ObjectLockConfiguration>
```

# 5.2.45 Configuring Public Access Block for a Bucket

#### **Functions**

This API creates or modifies the public access block configuration of an OBS bucket by enabling or disabling the feature.

To perform this operation, you must have the **PutBucketPublicAccessBlock** permission. The bucket owner can perform this operation by default and can grant this permission to others by using a bucket policy or a user policy.

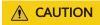

If public access block is enabled, existing public access permissions are ignored and new public access permissions cannot be configured. If public access block is disabled, existing public access permissions continue to apply and new public access permissions can be configured.

# **Request Syntax**

```
PUT /?publicAccessBlock HTTP/1.1
Host: bucketname.obs.region.myhuaweicloud.com
Date: date
Authorization: authorization
Content-Type: application/xml
Content-Length: length
```

# **Request Parameters**

This request contains no parameters.

# **Request Headers**

This request uses common headers. For details, see Table 3-3.

# **Request Elements**

This request can use additional elements. For details about additional elements, see **Table 5-62**.

Table 5-62 Request Elements

| Element                                | Туре | Ma<br>nda<br>tory<br>(Yes<br>/No | Description                                                                                                    |
|----------------------------------------|------|----------------------------------|----------------------------------------------------------------------------------------------------|
| PublicAccessBl<br>ockConfigurat<br>ion | XML  | Yes                              | Explanation: Root node of the PublicAccessBlockConfiguration parameter. Restrictions: None Value range: None Default value: None |

| Element           | Туре | Ma<br>nda<br>tory<br>(Yes<br>/No | Description                                                                                                    |
|-------------------|------|----------------------------------|----------------------------------------------------------------------------------------------------|
| BlockPublicAcl    | Bool | No                               | <ul> <li>Explanation:</li> <li>Whether to prohibit specifying the ACL as public access to a bucket or objects in the bucket. If the parameter is set to true, the following applies:</li> <li>If you specify an ACL as public access when uploading an object, the object fails to be uploaded and the error "403 Access Denied" is returned.</li> <li>If you specify an ACL as public access when modifying a bucket ACL or an object ACL, the ACL fails to be modified and the error "403 Access Denied" is returned.</li> <li>Restrictions:</li> <li>This configuration does not affect existing buckets or objects.</li> <li>Value range:</li> <li>true: This feature is enabled.</li> <li>false: This feature is disabled.</li> <li>Default value:</li> <li>false</li> </ul> |
| BlockPublicPolicy | Bool | No                               | Explanation:  Whether to prohibit the configuration of a bucket policy that allows public access to a bucket. If this parameter is set to true, such a bucket policy will fail to be configured and the error "403 Access Denied" will be returned.  Restrictions:  This configuration does not affect existing buckets.  Value range:  • true: This feature is enabled.  • false: This feature is disabled.  Default value:  false                                                                                                    |

| Element                   | Туре        | Ma<br>nda<br>tory<br>(Yes<br>/No | Description                                                                                                    |
|---------------------------|-------------|----------------------------------|----------------------------------------------------------------------------------------------------|
| IgnorePublicA<br>cls      | Bool<br>ean | No                               | Explanation:  Whether to ignore the existing ACL that allows public access to the bucket or objects in the bucket. If this parameter is set to true, the public access ACL of the bucket or objects in the bucket becomes invalid.  Restrictions:  This configuration does not affect existing ACLs or prohibit the configuration of new public access ACLs.  Value range:  • true: This feature is enabled.  • false: This feature is disabled.  Default value:  false |
| RestrictPublic<br>Buckets | Bool        | No                               | Explanation: Whether to restrict the existing public bucket policy. If this parameter is set to true, only the cloud service and bucket owner accounts are allowed to access the bucket.  Restrictions: This configuration does not affect existing bucket policies or prohibit the configuration of new public bucket policies.  Value range:  true: This feature is enabled.  false: This feature is disabled.  Default value: false                                  |

# **Response Syntax**

HTTP/1.1 status\_code Date: date

# **Response Headers**

This response uses common headers. For details, see **Table 3-29**.

# **Response Elements**

This response contains no elements.

# **Error Responses**

**#obs\_04\_0174/table13791928162213** describes possible special errors in this request.

| Error            | Description                                                                                                    | HTTP Status Code |
|------------------|----------------------------------------------------------------------------------------------------|------------------|
| InvalidRequest   | BlockPublicAcls,<br>BlockPublicPolicy,<br>IgnorePublicAcls, and<br>RestrictPublicBuckets<br>are not specified. At least<br>one of them must be<br>specified. | 400              |
| MethodNotAllowed | The involved method is not allowed (the corresponding feature is disabled).                                                                                  | 405              |

For other errors, see Table 6-2.

# Sample Request: Setting All Four Parameters to true

put /?publicAccessBlock HTTP/1.1

User-Agent: curl/7.29.0

Host: examplebucket.obs.region.myhuaweicloud.com

Accept: \*/\*

Date: Sat, 16 Nov 2024 08:59:07 GMT

Authorization: OBS H4IPJX0TQTHTHEBQQCEC:75/Y4Ng1izvzc1nTGxpMXTE6ynw=

Content-Length: 288

<?xml version="1.0" encoding="UTF-8"?>

<PublicAccessBlockConfiguration>

<BlockPublicAcls>true</BlockPublicAcls>

<IgnorePublicAcls>true</IgnorePublicAcls>

<BlockPublicPolicy>true</BlockPublicPolicy>
<RestrictPublicBuckets>true</RestrictPublicBuckets>

</PublicAccessBlockConfiguration>

# Sample Response: Setting All Four Parameters to true

HTTP/1.1 200 OK Server: OBS

x-obs-request-id: BF260000016435CE298386946AE4C482

x-obs-id-2: 32AAAQAAEAABSAAgAAEAABAAAQAAEAABCT9W2tcvLmMJ+plfdopaD62S0npbaRUz

Date: Sat, 16 Nov 2024 08:59:08 GMT

Content-Length: 0

# Sample Request: Setting Only BlockPublicAcls to true

PUT /?publicAccessBlock HTTP/1.1

User-Agent: curl/7.29.0

Host: examplebucket.obs.region.myhuaweicloud.com

Accept: \*/\*

Date: Sat, 16 Nov 2024 08:59:07 GMT

Authorization: OBS H4IPJX0TQTHTHEBQQCEC:75/Y4Ng1izvzc1nTGxpMXTE6ynw=

Content-Length: 147

# Sample Response: Setting Only BlockPublicAcls to true

HTTP/1.1 200 OK Server: OBS

x-obs-request-id: BF260000016435CE298386946AE4C482

x-obs-id-2: 32AAAQAAEAABSAAgAAEAABAAAQAAEAABCT9W2tcvLmMJ+plfdopaD62S0npbaRUz

Date: Sat, 16 Nov 2024 08:59:08 GMT

Content-Length: 0

# 5.2.46 Obtaining the Public Access Block Configuration of a Bucket

## **Functions**

This API returns the public access block configuration of an OBS bucket.

To perform this operation, you must have the **GetBucketPublicAccessBlock** permission. The bucket owner can perform this operation by default and can grant this permission to others by using a bucket policy or a user policy.

# **Request Syntax**

GET /?publicAccessBlock HTTP/1.1

Host: bucketname.obs.region.myhuaweicloud.com

Date: date

Authorization: authorization Content-Type: application/xml Content-Length: length

#### **Request Parameters**

This request contains no parameters.

#### **Request Headers**

This request uses common headers. For details, see Table 3-3.

## **Request Elements**

The request contains no elements.

# Response Syntax

HTTP/1.1 status\_code

Date: date

x-obs-request-id: 000001934E7A99E2530672D3A3903140

Content-Length: length

<?xml version="1.0" encoding="UTF-8" standalone="yes"?>

- <PublicAccessBlockConfiguration xmlns="http://obs.myhwclouds.com/doc/2015-06-30/">
- <BlockPublicAcls>boolean</BlockPublicAcls>
- <IgnorePublicAcls>boolean/IgnorePublicAcls>
- <BlockPublicPolicy>boolean</BlockPublicPolicy>
- <RestrictPublicBuckets>boolean/RestrictPublicBuckets>
- </PublicAccessBlockConfiguration>

# **Response Headers**

This response uses common headers. For details, see Table 3-29.

# **Response Elements**

The response contains elements specifying the public access block configuration of an OBS bucket. **Table 5-63** describes these elements.

Table 5-63 Response Elements

| Element                                | Туре    | Description                                                                                                    |
|----------------------------------------|---------|----------------------------------------------------------------------------------------------------|
| PublicAcces<br>sBlockConfi<br>guration | XML     | <b>Explanation</b> : The public access block configuration of a bucket.                                                                                                    |
| BlockPublic<br>Acls                    | Boolean | <ul> <li>Explanation: Whether to prohibit specifying the ACL as public access to a bucket or objects in the bucket. If the parameter is set to true, the following applies: <ul> <li>If you specify an ACL as public access when uploading an object, the object fails to be uploaded and the error "403 Access Denied" is returned.</li> <li>If you specify an ACL as public access when modifying a bucket ACL or an object ACL, the ACL fails to be modified and the error "403 Access Denied" is returned.</li> </ul> </li> <li>Value range: <ul> <li>true: This feature is enabled.</li> <li>false: This feature is disabled.</li> </ul> </li> </ul> |
| IgnorePubli<br>cAcls                   | Boolean | Explanation: Whether to ignore the existing ACL that allows public access to the bucket or objects in the bucket. If this parameter is set to true, the public access ACL of the bucket or objects in the bucket becomes invalid.  Value range:  true: This feature is enabled.  false: This feature is disabled.                                                                                                    |

| Element                   | Туре    | Description                                                                                                    |
|---------------------------|---------|----------------------------------------------------------------------------------------------------|
| BlockPublic<br>Policy     | Boolean | Explanation:  Whether to prohibit the configuration of a bucket policy that allows public access to a bucket. If this parameter is set to true, such a bucket policy will fail to be configured and the error "403 Access Denied" will be returned.  Value range: |
|                           |         | true: This feature is enabled.                                                                                                    |
|                           |         | false: This feature is disabled.                                                                                                    |
| RestrictPubl<br>icBuckets | Boolean | Explanation:  Whether to restrict the existing public bucket policy. If this parameter is set to <b>true</b> and the existing bucket policy allows public access, only the cloud service and bucket owner accounts are allowed to access the bucket.              |
|                           |         | Value range:                                                                                                    |
|                           |         | • true: This feature is enabled.                                                                                                    |
|                           |         | • false: This feature is disabled.                                                                                                    |

# **Error Responses**

#obs\_04\_0175/table13791928162213 describes possible special errors in this request.

| Error            | Description                                                                 | HTTP Status Code |
|------------------|-----------------------------------------------------------------------------|------------------|
| MethodNotAllowed | The involved method is not allowed (the corresponding feature is disabled). | 405              |

For other errors, see **Table 6-2**.

# **Sample Request**

GET /?publicAccessBlock HTTP/1.1

User-Agent: curl/7.29.0

Host: examplebucket.obs.region.myhuaweicloud.com

Date: Sat, 16 Nov 2024 08:59:07 GMT Authorization: OBS H4IPJX0TQTHTHEBQQCEC:75/Y4Ng1izvzc1nTGxpMXTE6ynw=

# Sample Response

HTTP/1.1 200 OK

Server: OBS

x-obs-request-id: BF260000016435CE298386946AE4C482

```
x-obs-id-2: 32AAAQAAEAABSAAgAAEAABAAAQAAEAABCT9W2tcvLmMJ+plfdopaD62S0npbaRUz
Date: Sat, 16 Nov 2024 08:59:08 GMT
Content-Length: 348

<?xml version="1.0" encoding="UTF-8" standalone="yes"?>
<PublicAccessBlockConfiguration xmlns="http://obs.myhwclouds.com/doc/2015-06-30/">
<BlockPublicAcls>false</BlockPublicAcls>
<IgnorePublicAcls>false</IgnorePublicAcls>
<BlockPublicPolicy>false</BlockPublicPolicy>
<RestrictPublicBuckets>false</RestrictPublicBuckets>
```

# 5.2.47 Deleting the Public Access Block Configuration of a Bucket

#### **Functions**

This API deletes the public access block configuration of an OBS bucket.

To perform this operation, you must have the **DeleteBucketPublicAccessBlock** permission. The bucket owner can perform this operation by default and can grant this permission to others by using a bucket policy or a user policy.

# **Request Syntax**

DELETE /?publicAccessBlock HTTP/1.1 Host: bucketname.obs.region.myhuaweicloud.com Date: date Authorization: authorization Content-Type: application/xml Content-Length: length

</PublicAccessBlockConfiguration>

## **Request Parameters**

This request contains no parameters.

#### **Request Headers**

This request uses common headers. For details, see Table 3-3.

## **Request Elements**

The request contains no elements.

# **Response Syntax**

#### **Response Headers**

This response uses common headers. For details, see Table 3-29.

# **Response Elements**

This response contains no elements.

# **Error Responses**

**#obs\_04\_0176/table13791928162213** describes possible special errors in this request.

| Error            | Description                                                                 | HTTP Status Code |
|------------------|-----------------------------------------------------------------------------|------------------|
| MethodNotAllowed | The involved method is not allowed (the corresponding feature is disabled). | 405              |

For other errors, see Table 6-2.

# Sample Request

DELETE /?publicAccessBlock HTTP/1.1

User-Agent: curl/7.29.0

Host: examplebucket.obs.region.myhuaweicloud.com

Accept: \*/\*

Date: Sat, 16 Nov 2024 08:59:07 GMT

Authorization: OBS H4IPJX0TQTHTHEBQQCEC:75/Y4Ng1izvzc1nTGxpMXTE6ynw=

# Sample Response

HTTP/1.1 204 No Content

Server: OBS

x-obs-request-id: BF260000016435CE298386946AE4C482

x-obs-id-2: 32AAAQAAEAABSAAgAAEAABAAAQAAEAABCT9W2tcvLmMJ+plfdopaD62S0npbaRUz

Date: Sat, 16 Nov 2024 08:59:08 GMT

# 5.2.48 Obtaining the Public Access Status of a Bucket

#### **Functions**

This API obtains the public access status of an OBS bucket.

To perform this operation, you must have the **GetBucketPublicStatus** permission. The bucket owner can perform this operation by default and can grant this permission to others by using a bucket policy or a user policy.

# **Request Syntax**

GET /?bucketStatus HTTP/1.1

Host: bucketname.obs.region.myhuaweicloud.com

Date: date

Authorization: authorization Content-Type: application/xml Content-Length: length

## **Request Parameters**

This request contains no parameters.

# **Request Headers**

This request uses common headers. For details, see Table 3-3.

# **Request Elements**

The request contains no elements.

# **Response Syntax**

# **Response Headers**

This response uses common headers. For details, see Table 3-29.

# **Response Elements**

This response contains elements to specify the public access status of the bucket. **Table 5-64** describes the elements.

| Table | 5-64 | Response | Elements |
|-------|------|----------|----------|
|-------|------|----------|----------|

| Element          | Туре    | Description                                                                                      |
|------------------|---------|--------------------------------------------------------------------------------------------------|
| BucketStatu<br>s | XML     | Explanation: Public access status of the bucket.                                                 |
| IsPublic         | Boolean | Explanation: Public access status of the bucket. Value range: • true: public • false: non-public |

# **Error Responses**

**#obs\_04\_0177/table13791928162213** describes possible special errors in this request.

| Error            | Description                                                                 | HTTP Status Code |
|------------------|-----------------------------------------------------------------------------|------------------|
| MethodNotAllowed | The involved method is not allowed (the corresponding feature is disabled). | 405              |

For other errors, see Table 6-2.

# Sample Request

GET /?bucketStatus HTTP/1.1 User-Agent: curl/7.29.0

Host: examplebucket.obs.region.myhuaweicloud.com

Accept: \*/\*

Date: Sat, 16 Nov 2024 08:59:07 GMT

Authorization: OBS H4IPJX0TQTHTHEBQQCEC:75/Y4Nq1izvzc1nTGxpMXTE6ynw=

# Sample Response

HTTP/1.1 200 OK

Server: OBS

x-obs-request-id: BF260000016435CE298386946AE4C482

x-obs-id-2: 32AAAQAAEAABSAAgAAEAABAAAQAAEAABCT9W2tcvLmMJ+plfdopaD62S0npbaRUz

Date: Sat, 16 Nov 2024 08:59:08 GMT

Content-Length: 160

<?xml version="1.0" encoding="UTF-8" standalone="yes"?>

<BucketStatus xmlns="http://obs.myhwclouds.com/doc/2015-06-30/">

<IsPublic>false</IsPublic>

</BucketStatus>

# 5.2.49 Obtaining the Public Access Status of a Bucket Policy

#### **Functions**

This API obtains the public access status of an OBS bucket policy.

To perform this operation, you must have the GetBucketPolicyPublicStatus permission. The bucket owner can perform this operation by default and can grant this permission to others by using a bucket policy or a user policy.

#### **Request Syntax**

GET /?policyStatus HTTP/1.1

Host: bucketname.obs.region.myhuaweicloud.com

Date: date

Authorization: authorization Content-Type: application/xml Content-Length: length

# **Request Parameters**

This request contains no parameters.

# **Request Headers**

This request uses common headers. For details, see Table 3-3.

## **Request Elements**

The request contains no elements.

## **Response Syntax**

HTTP/1.1 status\_code

Date: date

# **Response Headers**

This response uses common headers. For details, see Table 3-29.

# **Response Elements**

This response contains elements to specify the public access status of the bucket policy. **Table 5-65** describes the elements.

Table 5-65 Response Elements

| Element      | Туре    | Description                                |
|--------------|---------|--------------------------------------------|
| PolicyStatus | XML     | Explanation:                               |
|              |         | Public access status of the bucket policy. |
| IsPublic     | Boolean | Explanation:                               |
|              |         | Public access status of the bucket policy. |
|              |         | Value range:                               |
|              |         | • true: public                             |
|              |         | false: non-public                          |

# **Error Responses**

**#obs\_04\_0178/table13791928162213** describes possible special errors in this request.

| Error              | Description                                                                 | HTTP Status Code |
|--------------------|-----------------------------------------------------------------------------|------------------|
| NoSuchBucketPolicy | The bucket policy does not exist.                                           | 404              |
| MethodNotAllowed   | The involved method is not allowed (the corresponding feature is disabled). | 405              |

For other errors, see Table 6-2.

# Sample Request

GET /?policyStatus HTTP/1.1 User-Agent: curl/7.29.0

Host: examplebucket.obs.region.myhuaweicloud.com

Accept: \*/\*

Date: Sat, 16 Nov 2024 08:59:07 GMT

Authorization: OBS H4IPJX0TQTHTHEBQQCEC:75/Y4Ng1izvzc1nTGxpMXTE6ynw=

# Sample Response

HTTP/1.1 200 OK

Server: OBS

x-obs-request-id: BF260000016435CE298386946AE4C482

x-obs-id-2: 32AAAQAAEAABSAAgAAEAABAAAQAAEAABCT9W2tcvLmMJ+plfdopaD62S0npbaRUz

Date: Sat, 16 Nov 2024 08:59:08 GMT

Content-Length: 159

<?xml version="1.0" encoding="UTF-8" standalone="yes"?>

<PolicyStatus xmlns="http://obs.myhwclouds.com/doc/2015-06-30/">

<IsPublic>false</IsPublic> </NoSuchBucketPolicy>

# 5.3 Static Website Hosting

# 5.3.1 Configuring Static Website Hosting for a Bucket

#### **Functions**

OBS allows you to store static web page resources such as HTML web pages, flash files, videos, and audios in a bucket. When a client accesses these resources from the website endpoint of the bucket, the browser can directly resolve and present the resources to the client. This operation is applicable to:

- Redirecting all requests to a website endpoint.
- Adding routing rules that redirect specific requests.

You can perform this operation to create or update the website configuration of a bucket.

To perform this operation, you must have the **PutBucketWebsite** permission. By default, only the bucket owner can perform this operation. The bucket owner can grant the permission to other users by configuring the bucket policy or user policy.

#### 

Avoid using periods (.) in the destination bucket name. Otherwise, failures in client authentication certificate may occur when users use HTTPS for access.

The maximum size of a network configuration request for a bucket is 10 KB.

# Request Syntax

PUT /?website HTTP/1.1

Host: bucketname.obs.region.myhuaweicloud.com

Content-Length: length

Date: date

Authorization: authorization

<WebsiteConfiguration>

<RedirectAllRequestsTo>

<HostName>hostName</HostName>

</RedirectAllRequestsTo>

</WebsiteConfiguration>

# **Request Parameters**

This request contains no parameters.

# **Request Headers**

This request uses common headers. For details, see Table 3-3.

# **Request Elements**

This request contains elements to specify the website configuration in XML format.

• To redirect all website requests sent to the bucket's website endpoint, add the elements as described in **Table 5-66**.

**Table 5-66** Elements for redirecting all website requests

| Element               | Description                                                                                                    | M<br>an<br>da<br>tor<br>y |
|-----------------------|----------------------------------------------------------------------------------------------------|---------------------------|
| WebsiteConfiguration  | Root node configured on the website Type: container Parent: none                                                                                                    | Yes                       |
| RedirectAllRequestsTo | Describes the redirection behavior for every request to this bucket's website endpoint. If this element is present, no other siblings are allowed.  Type: container  Parent: WebsiteConfiguration | Yes                       |
| HostName              | Name of the host where requests will be redirected  Type: string  Parent: RedirectAllRequestsTo                                                                                                   | Yes                       |
| Protocol              | The HTTP or HTTPS protocol used in redirecting requests. The default protocol is HTTP.  Type: string  Parent: RedirectAllRequestsTo                                                               | No                        |

• To configure redirection rules, add the elements as described in **Table 5-67**.

**Table 5-67** Elements for adding rules that redirect requests

| Element              | Description                                                                                                    | M<br>an<br>da<br>tor<br>y |
|----------------------|----------------------------------------------------------------------------------------------------|---------------------------|
| WebsiteConfiguration | Root element for the website configuration Type: container Parent: none                                                                                                    | Yes                       |
| IndexDocument        | Suff element Type: container Parent: WebsiteConfiguration                                                                                                    | Yes                       |
| Suffix               | Suffix that is appended to a request initiated for a directory on the website endpoint. For example, if the suffix is index.html and you request for samplebucket/images/, the data that is returned will be for the object with the key name images/index.html in the samplebucket bucket. Suffix cannot be empty or contain slashes (/).  Type: string Parent: IndexDocument | Yes                       |
| ErrorDocument        | Key element Type: container Parent: WebsiteConfiguration                                                                                                    | No                        |
| Key                  | Object key that is used when a 4XX error occurs. This element identifies the page that is returned when a 4XX error occurs.  Type: string Parent: ErrorDocument Condition: Required when ErrorDocument is specified.                                                                                                    | No                        |
| RoutingRules         | Routing element Type: container Parent: WebsiteConfiguration                                                                                                    | No                        |

| Element         | Description                                                                                                    | M<br>an<br>da<br>tor<br>y |
|-----------------|----------------------------------------------------------------------------------------------------|---------------------------|
| RoutingRule     | Element of a redirection rule. A redirection rule contains a <b>Condition</b> and a <b>Redirect</b> . When the <b>Condition</b> is matched, <b>Redirect</b> takes effect.                                                                         | Yes                       |
|                 | Type: container                                                                                                    |                           |
|                 | Parent: RoutingRules                                                                                                    |                           |
|                 | At least the <i>RoutingRule</i> element is required.                                                                                                    |                           |
| Condition       | Element for describing a condition that must be met for the specified redirection to apply.                                                                                                    | No                        |
|                 | Type: container                                                                                                    |                           |
|                 | Parent: RoutingRule                                                                                                    |                           |
| KeyPrefixEquals | Object key name prefix when the redirection is applied.                                                                                                    | No                        |
|                 | Example:                                                                                                    |                           |
|                 | <ul> <li>To redirect the request for object<br/>ExamplePage.html, the<br/>KeyPrefixEquals is set to<br/>ExamplePage.html.</li> </ul>                                                                                                    |                           |
|                 | Type: string                                                                                                    |                           |
|                 | Parent: Condition                                                                                                    |                           |
|                 | Condition: Required when the ancestor element <b>Condition</b> is specified and sibling <b>HttpErrorCodeReturnedEquals</b> is not specified. If two conditions are specified, both conditions must be true for the <b>Redirect</b> to be applied. |                           |

| Element                      | Description                                                                                                    | M<br>an<br>da<br>tor<br>y |
|------------------------------|----------------------------------------------------------------------------------------------------|---------------------------|
| HttpErrorCodeReturnedEq-uals | HTTP error code returned after the Redirect has taken effect. The specified Redirect is applied only when the error code returned equals this value.  Example:  If you want to redirect requests to NotFound.html when HTTP error code 404 is returned, set HttpErrorCodeReturnedEquals to 404 in Condition, and set ReplaceKeyWith to NotFound.html in Redirect. | No                        |
|                              | Type: string Parent: Condition Condition: Required when ancestor element <b>Condition</b> is specified and sibling <b>KeyPrefixEquals</b> is not specified. If multiple conditions are specified, the <b>Redirect</b> takes effect only after all conditions are met.                                                                                             |                           |
| Redirect                     | Element for redirection information. You can redirect requests to another host, to another web page, or with another protocol. You can specify an error code to be returned after an error.  Type: container  Parent: RoutingRule                                                                                                    | Yes                       |
| Protocol                     | Protocol used in the redirection request Type: string Parent: Redirect Value options: http, https Condition: Not required if one of the siblings is present.                                                                                                    | No                        |
| HostName                     | Host name used in the redirection request.  Type: string Parent: Redirect Condition: Not required if one of the siblings is present.                                                                                                    | No                        |

| Element              | Description                                                                                                    | M<br>an<br>da<br>tor<br>y |
|----------------------|----------------------------------------------------------------------------------------------------|---------------------------|
| ReplaceKeyPrefixWith | The object name prefix used in the redirection request. OBS replaces the value of <b>KeyPrefixEquals</b> with the value you specified here for <b>ReplaceKeyPrefixWith</b> . Example:                                                                                                    | No                        |
|                      | To redirect all requests for docs (objects in the docs directory) to documents (objects in the documents directory), set KeyPrefixEquals to docs under Condition and ReplaceKeyPrefixWith to documents under Redirect. This way, requests for object docs/a.html will be redirected to documents/a.html. |                           |
|                      | Type: string                                                                                                    |                           |
|                      | Parent: Redirect                                                                                                    |                           |
|                      | Condition: Not required if one of the siblings is present. Can be present only if ReplaceKeyWith is not provided.                                                                                                    |                           |
| ReplaceKeyWith       | The object name used in the redirection request. OBS replaces the entire object name in the request with the value you specified here for <b>ReplaceKeyWith</b> .  Example:                                                                                                    | No                        |
|                      | To redirect requests for all objects in the docs directory to documents/ error.html, set KeyPrefixEquals to docs under Condition and ReplaceKeyWith to documents/error.html under Redirect. This way, requests for both objects docs/a.html and docs/b.html will be redirected to documents/error.html.  |                           |
|                      | Type: string                                                                                                    |                           |
|                      | Parent: Redirect                                                                                                    |                           |
|                      | Condition: Not required if one of the siblings is present. Can be present only if <b>ReplaceKeyPrefixWith</b> is not provided.                                                                                                    |                           |

| Element          | Description                                                | M<br>an<br>da<br>tor<br>y |
|------------------|------------------------------------------------------------|---------------------------|
| HttpRedirectCode | HTTP status code returned after the redirection request    | No                        |
|                  | Type: string                                               |                           |
|                  | Parent: Redirect                                           |                           |
|                  | Condition: Not required if one of the siblings is present. |                           |

# **Response Syntax**

HTTP/1.1 status\_code
Date: date
Content-Length: length

# **Response Headers**

The response to the request uses common headers. For details, see **Table 3-29**.

# **Response Elements**

This response contains no elements.

## **Error Responses**

No special error responses are returned. For details about error responses, see **Table 6-2**.

# Sample Request: Redirecting All Requests for a Bucket to Another Bucket or URL

PUT /?website HTTP/1.1 User-Agent: curl/7.29.0

Host: examplebucket.obs.region.myhuaweicloud.com

Accept: \*/

Date: WED, 01 Jul 2015 03:40:29 GMT

Authorization: OBS H4IPJX0TQTHTHEBQQCEC:pUK7Yp0yebnq4P6gqzVjoS7whoM=

Content-Length: 194

 $<\!Website Configuration~xmlns = "http://obs.ap-southeast-1.myhuaweicloud.com/doc/2015-06-30/">$ 

<RedirectAllRequestsTo>

<HostName>www.huaweicloud.com</HostName>

</RedirectAllRequestsTo>

</WebsiteConfiguration>

# Sample Response: Redirecting All Requests for a Bucket to Another Bucket or URL

HTTP/1.1 200 OK

Server: OBS

x-obs-request-id: BF2600000164360D144670B9D02AABC6

x-obs-id-2: 32AAAQAAEAABSAAgAAEAABAAAQAAEAABCSItqMZ/AoFUX97l1xx8s67V3cCQtXWk Date: WED, 01 Jul 2015 03:40:29 GMT Content-Length: 0

# Sample Request: Configuring a Bucket to Host a Static Website

```
PUT /?website HTTP/1.1
Authorization: OBS H4IPJX0TQTHTHEBQQCEC:iqSPeUBl66PwXDApxjRKk6hlcN4=
User-Agent: curl/7.29.0
Host: examplebucket.obs.region.myhuaweicloud.com
Date: WED, 01 Jul 2015 02:37:22 GMT
Content-Type: application/xml

<WebsiteConfiguration xmlns='http://obs.region.myhuaweicloud.com/doc/2015-06-30/'>
  <IndexDocument>
        <Suffix>index.html</Suffix>
        </IndexDocument>
        <ErrorDocument>
        <Key>SomeErrorDocument.html</Key>
        </ErrorDocument>
    </WebsiteConfiguration>
```

# Sample Response: Configuring a Bucket to Host a Static Website

```
x-obs-id-2: 32AAAQAAEAABSAAgAAEAABAAAQAAEAABCSfxlr+FrXuJzYpLod1lrLK45tVx+GPR x-obs-request-id: 0000018A39F07D0DD3888442DC29719E Server: OBS Content-Length: 0 Date: WED, 01 Jul 2015 02:37:22 GMT
```

# Sample Request: Configuring a Bucket to Host a Static Website, with an Optional Redirection Rule Specified

```
PUT /?website HTTP/1.1
Authorization: OBS H4IPJX0TQTHTHEBQQCEC:iqSPeUBl66PwXDApxjRKk6hlcN4=
User-Agent: curl/7.29.0
Host: examplebucket.obs.region.myhuaweicloud.com
Date: WED, 01 Jul 2015 02:37:22 GMT
Content-Type: application/xml
<WebsiteConfiguration xmlns='http://obs.region.myhuaweicloud.com/doc/2015-06-30/'>
  <IndexDocument>
     <Suffix>index.html</Suffix>
  /IndexDocument>
  <ErrorDocument>
     <Key>Error.html</Key>
  </ErrorDocument>
  <RoutingRules>
     <RoutingRule>
       <Condition>
          <KeyPrefixEquals>docs/</KeyPrefixEquals>
       </Condition>
       <Redirect>
          <ReplaceKeyPrefixWith>documents/</ReplaceKeyPrefixWith>
       </Redirect>
     </RoutingRule>
  </RoutingRules>
</WebsiteConfiguration>
```

# Sample Response: Configuring a Bucket to Host a Static Website, with an Optional Redirection Rule Specified

```
x-obs-id-2: 32AAAQAAEAABSAAgAAEAABAAAQAAEAABCSxixo46vLYhGrY/zwgqlM0fMNpeFthi
x-obs-request-id: 0000018A39F2E328D3888F46DB9BB5A2
Server: OBS
Content-Length: 0
Date: WED, 01 Jul 2015 02:37:22 GMT
```

# Sample Request: Configuring a Bucket to Host a Static Website and Redirecting Errors

```
PUT /?website HTTP/1.1
Authorization: OBS H4IPJX0TQTHTHEBQQCEC:iqSPeUBl66PwXDApxjRKk6hlcN4=
User-Agent: curl/7.29.0
Host: examplebucket.obs.region.myhuaweicloud.com
Date: WED, 01 Jul 2015 02:37:22 GMT
Content-Type: application/xml
< WebsiteConfiguration xmlns='http://obs.region.myhuaweicloud.com/doc/2015-06-30/'>
  <IndexDocument>
     <Suffix>index.html</Suffix>
  /IndexDocument>
  <ErrorDocument>
     <Key>Error.html</Key>
  </ErrorDocument>
  <RoutingRules>
     <RoutingRule>
       <Condition>
          <HttpErrorCodeReturnedEquals>404</HttpErrorCodeReturnedEquals >
       </Condition>
       <Redirect>
          <HostName>www.huaweicloud.com</HostName>
          <ReplaceKeyPrefixWith>report-404/</ReplaceKeyPrefixWith>
       </Redirect>
     </RoutingRule>
  </RoutingRules>
</WebsiteConfiguration>
```

# Sample Response: Configuring a Bucket to Host a Static Website and Redirecting Errors

```
x-obs-id-2: 32AAAQAAEAABSAAgAAEAABAAAQAAEAABCS/xBBLGZwRUiL439eWMw1v/vphFB6JY x-obs-request-id: 0000018A3A06C048D38610C04366B2F5
Server: OBS
Content-Length: 0
Date: WED, 01 Jul 2015 02:37:22 GMT
```

# Sample Request: Configuring a Bucket to Host a Static Website and Redirecting Requests for Folders to Another Page

```
PUT /?website HTTP/1.1
Authorization: OBS H4IPJX0TQTHTHEBQQCEC:iqSPeUBl66PwXDApxjRKk6hlcN4=
User-Agent: curl/7.29.0
Host: examplebucket.obs.region.myhuaweicloud.com
Date: WED, 01 Jul 2015 02:37:22 GMT
Content-Type: application/xml
< WebsiteConfiguration xmlns='http://obs.region.myhuaweicloud.com/doc/2015-06-30/'>
  <IndexDocument>
     <Suffix>index.html</Suffix>
  </IndexDocument>
  <ErrorDocument>
     <Key>Error.html</Key>
  </ErrorDocument>
  <RoutingRules>
     <RoutingRule>
       <Condition>
          <KeyPrefixEquals>images/</KeyPrefixEquals>
       </Condition>
       <Redirect>
          <ReplaceKeyWith>errorpage.html</ReplaceKeyWith>
       </Redirect>
     </RoutingRule>
  </RoutingRules>
</WebsiteConfiguration>
```

# Sample Response: Configuring a Bucket to Host a Static Website and Redirecting Requests for Folders to Another Page

x-obs-id-2: 32AAAQAAEAABSAAgAAEAABAAAQAAEAABCSLjAKDDyha8LY/HcoFNfbLBeAKCAYcv x-obs-request-id: 0000018A3A09D30CD306902FC7572429

Server: OBS Content-Length: 0

Date: WED, 01 Jul 2015 02:37:22 GMT

# 5.3.2 Obtaining the Static Website Hosting Configuration of a Bucket

#### **Functions**

You can perform this operation to get the static website hosting configuration of a bucket.

To perform this operation, you must have the **GetBucketWebsite** permission. By default, only the bucket owner can perform this operation. The bucket owner can grant the permission to other users by configuring the bucket policy or user policy.

#### Request Syntax

GET /?website HTTP/1.1

Host: bucketname.obs.region.myhuaweicloud.com

Date: date

Authorization: authorization

# **Request Parameters**

This request contains no message parameters.

#### **Request Headers**

This request uses common headers. For details, see Table 3-3.

#### Request Elements

This request involves no elements.

# **Response Syntax**

```
HTTP/1.1 status_code

Date: date

Content-Type: type
Content-Length: length

<?xml version="1.0" encoding="UTF-8" standalone="yes"?>

<WebsiteConfiguration xmlns="http://obs.region.myhuaweicloud.com/doc/2015-06-30/">

<RedirectAllRequestsTo>

<HostName>hostName</HostName>

</RedirectAllRequestsTo>

</WebsiteConfiguration>
```

### **Response Headers**

The response to the request uses common headers. For details, see Table 3-29.

This response contains elements the same as those used by the PutBucketWebsite request. For details, see **Request Elements**.

## **Error Responses**

**Table 5-68** describes possible special errors in this request.

Table 5-68 Special error

| Error Code                 | Description                               | HTTP Status<br>Code |
|----------------------------|-------------------------------------------|---------------------|
| NoSuchWebsiteConfiguration | The website configuration does not exist. | 404 Not Found       |

For other errors, see Table 6-2.

## Sample Request

GET /?website HTTP/1.1 User-Agent: curl/7.29.0

Host: examplebucket.obs.region.myhuaweicloud.com

Accept: \*/

Date: WED, 01 Jul 2015 03:41:54 GMT

Authorization: OBS H4IPJX0TQTHTHEBQQCEC:Yxt1Ru+feHE0S94R7dcBp+hfLnI=

# Sample Response

HTTP/1.1 200 OK

Server: OBS

x-obs-request-id: BF2600000164363442EC03A8CA3DD7F5

x-obs-id-2: 32AAAQAAEAABAAAQAAEAABAAAQAAEAABCSFbGOmlN0BVp1kbwN3har8jbVvtKEKN

Content-Type: application/xml

Date: WED, 01 Jul 2015 03:41:54 GMT

Content-Length: 250

<?xml version="1.0" encoding="UTF-8" standalone="yes"?>

<WebsiteConfiguration xmlns="http://obs.region.myhuaweicloud.com/doc/2015-06-30/">

<RedirectAllRequestsTo>

<hostName>www.huaweicloud.com</HostName>

</RedirectAllRequestsTo>

</WebsiteConfiguration>

# 5.3.3 Deleting the Static Website Hosting Configuration of a Bucket

#### **Functions**

You can perform this operation to delete the website configuration of a bucket.

To perform this operation, you must have the **DeleteBucketWebsite** permission. By default, only the bucket owner can perform this operation. The bucket owner can grant the permission to other users by configuring the bucket policy or user policy.

#### **Request Syntax**

DELETE /?website HTTP/1.1

Host: bucketname.obs.region.myhuaweicloud.com

Date: date

Authorization: authorization

### **Request Parameters**

This request contains no message parameters.

#### **Request Headers**

This request uses common headers. For details, see Table 3-3.

#### **Request Elements**

This request involves no elements.

#### **Response Syntax**

HTTP/1.1 status\_code
Date: date
Content-Type: type
Content-Length: length

#### **Response Headers**

The response to the request uses common headers. For details, see Table 3-29.

#### **Response Elements**

This response contains no elements.

#### **Error Responses**

No special error responses are returned. For details about error responses, see **Table 6-2**.

#### Sample Request

DELETE /?website HTTP/1.1

User-Agent: curl/7.29.0

Host: bucketname.obs.region.myhuaweicloud.com

Accept: \*/\*

Date: WED, 01 Jul 2015 03:44:37 GMT

Authorization: OBS H4IPJX0TQTHTHEBQQCEC:AZ1b0N5eLknxNOe/c0BISV1bEqc=

#### Sample Response

HTTP/1.1 204 No Content

Server: OBS

x-obs-request-id: BF2600000164363786230E2001DC0807

x-obs-id-2: 32AAAQAAEAABSAAgAAEAABAAAQAAEAABCSFUG4fEyDRgzUiEY2i71bJndBCy+wUZ

Date: WED, 01 Jul 2015 03:44:37 GMT

# 5.3.4 Configuring Bucket CORS

#### **Functions**

Cross-origin resource sharing (CORS) is a standard mechanism proposed by World Wide Web Consortium (W3C) and allows cross-origin requests from clients. For standard web page requests, the scripts and contents at one website cannot interact with those at another website due to the existence of the Same Origin Policy (SOP).

OBS allows buckets to store static web resources. The buckets of OBS can serve as website resources if the buckets are properly used (for details, see **Configuring Static Website Hosting for a Bucket**). A website in OBS can respond to crossorigin requests from another website only after CORS is configured.

Typical application scenarios are as follows:

- With CORS, you can use JavaScript and HTML5 to construct web applications that allow direct access to resources in OBS without the need to use proxy servers for transfer.
- You can enable the dragging function of HTML 5 to directly upload files to the OBS (with the upload progress displayed) or update the OBS contents using web applications.
- Hosts external web pages, style sheets, and HTML 5 applications in different origins. Web fonts or pictures on OBS can be shared by multiple websites.

To perform this operation, you must have the **PutBucketCORS** permission. By default, only the bucket owner can perform this operation. The bucket owner can grant the permission to other users by configuring the bucket policy or user policy.

# **Request Syntax**

```
PUT /?cors HTTP/1.1
Host: bucketname.obs.region.myhuaweicloud.com
Content-Length: length
Date: date
Authorization: authorization
Content-SHA256: SHA256
<?xml version="1.0" encoding="UTF-8"?>
<CORSConfiguration>
  <CORSRule>
     <ID>id</ID>
     <AllowedMethod>method</AllowedMethod>
     <AllowedOrigin>origin</AllowedOrigin>
     <AllowedHeader>header</AllowedHeader>
     <MaxAgeSeconds>seconds</MaxAgeSeconds>
     <ExposeHeader>header</ExposeHeader>
  </CORSRule>
</CORSConfiguration>
```

#### **Request Parameters**

This request contains no parameters.

#### **Request Headers**

This request uses common headers and CORS request headers. For details, see **Table 3-3** and **Table 5-69**.

**Table 5-69** CORS request headers

| Header             | Typ<br>e   | Man<br>dato<br>ry<br>(Yes<br>/No) | Description                                                                                 |
|--------------------|------------|-----------------------------------|---------------------------------------------------------------------------------------------|
| Content-<br>SHA256 | Stri<br>ng | Yes                               | <b>Explanation</b> :  Base64-encoded 256-bit SHA256 digest of the message according to SHA. |
|                    |            |                                   | Example: ogX9qClMrVJUBiUSIKDFM0qO41jJM0I5SCN55/ OtMyI= Default value: None                  |

# **Request Elements**

In this request body, you must configure the CORS rules for a bucket in XML format. Table 5-70 describes the specific configuration elements.

**Table 5-70** CORS configuration elements

| Element               | Typ<br>e          | Man<br>dato<br>ry<br>(Yes<br>/No) | Description                                                                                                    |
|-----------------------|-------------------|-----------------------------------|----------------------------------------------------------------------------------------------------|
| CORSConfigu<br>ration | Con<br>tain<br>er | Yes                               | Explanation: Root node of CORSRules. Parent: none Restrictions: The maximum size is 64 KB. Value range: None Default value: None |

| Element     | Typ<br>e          | Man<br>dato<br>ry<br>(Yes<br>/No) | Description                                                                                                    |
|-------------|-------------------|-----------------------------------|----------------------------------------------------------------------------------------------------|
| CORSRule    | Con<br>tain<br>er | Yes                               | Explanation: CORS rules Parent: CORSConfiguration Restrictions: CORSConfiguration can contain a maximum of 100 rules. Value range: None Default value: None                                                                                             |
| ID          | Stri<br>ng        | No                                | Explanation: The ID of a CORS rule. Parent: CORSRule Restrictions: The ID cannot be longer than 255 characters. Value range: A string of 1 to 255 characters. Default value: None                                                                       |
| AllowedMeth | Stri<br>ng        | Yes                               | Explanation: The allowed HTTP methods (types of operations on buckets and objects) for a cross-origin request. Parent: CORSRule Restrictions: None Value range: The following HTTP methods are supported:  GET PUT HEAD POST DELETE Default value: None |

| Element           | Typ<br>e   | Man<br>dato<br>ry<br>(Yes<br>/No) | Description                                                                                                    |
|-------------------|------------|-----------------------------------|----------------------------------------------------------------------------------------------------|
| AllowedOrigi<br>n | Stri<br>ng | Yes                               | Explanation:  The origin that is allowed to access the bucket.                                                                                                    |
|                   |            |                                   | Parent: CORSRule  Restrictions:                                                                                                    |
|                   |            |                                   | Only English domain names are supported. Regular expressions are used to match. Each rule allows at most one asterisk (*). For example, https://*.vbs.example.com.                                                                                                    |
|                   |            |                                   | Value range:                                                                                                    |
|                   |            |                                   | The value must comply with the CORS protocol and contain 0 to 20480 characters.                                                                                                    |
|                   |            |                                   | Default value:                                                                                                    |
|                   |            |                                   | None                                                                                                    |
| AllowedHead       | Stri       | No                                | Explanation:                                                                                                    |
| er                | ng         |                                   | What headers are allowed in a CORS request. If a CORS request contains the <b>Access-Control-Request-Headers</b> header, the headers listed in this header must match the headers in the <b>AllowedHeader</b> element so that the request can be considered valid. The matching is based on regular expressions. |
|                   |            |                                   | Parent: CORSRule                                                                                                    |
|                   |            |                                   | Restrictions:                                                                                                    |
|                   |            |                                   | At most one asterisk (*) is allowed. Spaces, ampersands (&), colons (:), less-than signs (<), and full-width characters are not allowed.                                                                                                    |
|                   |            |                                   | Value range:                                                                                                    |
|                   |            |                                   | The value must comply with the CORS protocol and contain 0 to 20480 characters.                                                                                                    |
|                   |            |                                   | Default value:                                                                                                    |
|                   |            |                                   | None                                                                                                    |

| Element           | Typ<br>e    | Man<br>dato<br>ry<br>(Yes<br>/No) | Description                                                                                                    |
|-------------------|-------------|-----------------------------------|----------------------------------------------------------------------------------------------------|
| MaxAgeSeco<br>nds | Inte<br>ger | No                                | Explanation: How long the response can be cached on a client Parent: CORSRule Restrictions: Each CORS rule can contain at most one MaxAgeSeconds. Value range: An integer greater than or equal to 0, in seconds Default value: 3000                                                                                                    |
| ExposeHeade       | Stri<br>ng  | No                                | Explanation:  Specifies additional headers allowed in the response by a CORS rule, which are used to provide extra information to clients. By default, a browser can access only headers Content-Length and Content-Type. If the browser needs to access other headers, you need to configure them in this parameter.  Parent: CORSRule  Restrictions:  Spaces, asterisks (*), ampersands (&), colons (:), less-than signs (<), and full-width characters are not allowed.  Value range:  The value that complies with the CORS  Default value:  None |

# **Response Syntax**

HTTP/1.1 status\_code

Date: date

Content-Length: length

# **Response Headers**

The response to the request uses common headers. For details, see Table 3-29.

This response contains no elements.

#### **Error Responses**

No special error responses are returned. For details about error responses, see **Table 6-2**.

#### Sample Request

```
PUT /?cors HTTP/1.1
User-Agent: curl/7.29.0
Host: examplebucket.obs.region.myhuaweicloud.com
Accept: */
Date: WED. 01 Jul 2015 03:51:52 GMT
Authorization: OBS H4IPJX0TQTHTHEBQQCEC:lq7BGoqE9yyhdEwE6KojJ7ysVxU=
Content-SHA256: ogX9qClMrVJUBiUSIKDFM0qO41jJM0I5SCN55/OtMyl=
Content-Length: 617
<?xml version="1.0" encoding="utf-8"?>
<CORSConfiguration>
 <CORSRule>
  <AllowedMethod>POST</AllowedMethod>
  <AllowedMethod>GET</AllowedMethod>
  <AllowedMethod>HEAD</AllowedMethod>
  <AllowedMethod>PUT</AllowedMethod>
  <AllowedMethod>DELETE</AllowedMethod>
  <AllowedOrigin>www.example.com</AllowedOrigin>
  <AllowedHeader>AllowedHeader_1</AllowedHeader>
  <AllowedHeader>AllowedHeader_2</AllowedHeader>
  <MaxAgeSeconds>100</MaxAgeSeconds>
  <ExposeHeader>ExposeHeader_1</ExposeHeader>
  <ExposeHeader>ExposeHeader_2</ExposeHeader>
 </CORSRule>
</CORSConfiguration>
```

#### Sample Response

```
HTTP/1.1 100 Continue
HTTP/1.1 200 OK
Server: OBS
x-obs-request-id: BF26000001643627112BD03512FC94A4
x-obs-id-2: 32AAAQAAEAABSAAgAAEAABAAAQAAEAABCSYi6wLC4bkrvuS9sqnlRjxK2a5Fe3ry
Date: WED, 01 Jul 2015 03:51:52 GMT
Content-Length: 0
```

# Sample Request: Configuring Two CORS Rules for a Bucket

```
PUT /?cors HTTP/1.1
Authorization: OBS H4IPJX0TQTHTHEBQQCEC:iqSPeUBl66PwXDApxjRKk6hlcN4=
User-Agent: curl/7.29.0
Host: examplebucket.obs.region.myhuaweicloud.com
Date: WED, 01 Jul 2015 02:37:22 GMT
Content-Type: application/xml
Content-MD5: HwVUAzslyD0rroMp/eldwQ==
<CORSConfiguration>
  <CORSRule>
    <AllowedOrigin>http://www.example.com</AllowedOrigin>
     <AllowedMethod>PUT</AllowedMethod>
     <AllowedMethod>POST</AllowedMethod>
     <AllowedMethod>DELETE</AllowedMethod>
     <AllowedHeader>*</AllowedHeader>
  </CORSRule>
  <CORSRule>
```

```
<AllowedOrigin>*</AllowedOrigin>
<AllowedMethod>GET</AllowedMethod>
</CORSRule>
</CORSConfiguration>
```

## Sample Response: Configuring Two CORS Rules for a Bucket

x-obs-id-2: 32AAAQAAEAABSAAgAAEAABAAAQAAEAABCTPXg+yj9IXC9r6mgmWgfSfqQGvHM3rS x-obs-request-id: 0000018A3A14051AD2886D166EE13D98 Server: OBS Content-Length: 0

Date: WED, 01 Jul 2015 02:37:22 GMT

# 5.3.5 Obtaining the CORS Configuration of a Bucket

#### **Functions**

You can perform this operation to obtain CORS configuration information about a specified bucket.

To perform this operation, you must have the **GetBucketCORS** permission. By default, only the bucket owner can perform this operation. The bucket owner can grant the permission to other users by configuring the bucket policy or user policy.

### **Request Syntax**

```
GET /?cors HTTP/1.1
Host: bucketname.obs.region.myhuaweicloud.com
Date: date
Authorization: authorization
```

#### **Request Parameters**

This request contains no message parameters.

#### **Request Headers**

This request uses common headers. For details, see Table 3-3.

#### **Request Elements**

This request involves no elements.

# **Response Syntax**

```
HTTP/1.1 status_code
Content-Type: application/xml
Date: date
Content-Length: length

<?xml version="1.0" encoding="UTF-8" standalone="yes"?>
<CORSConfiguration xmlns="http://obs.region.myhuaweicloud.com/doc/2015-06-30/">
<CORSRule>
...
</CORSRule>
</CORSConfiguration>
```

# **Response Headers**

The response to the request uses common headers. For details, see Table 3-29.

This response contains elements to detail the configuration. **Table 5-71** describes the elements.

Table 5-71 CORS configuration elements

| node of <b>CORSRules</b> and its capacity cannot exceed                                                                                                    |
|----------------------------------------------------------------------------------------------------|
| B.                                                                                                    |
| : container                                                                                                    |
| nt: none                                                                                                    |
| S rule. CORSConfiguration can contain a maximum 00 rules.                                                                                                    |
| : container                                                                                                    |
| nt: CORSConfiguration                                                                                                    |
| ue identifier of a rule. The value can contain a imum of 255 characters.                                                                                                    |
| : string                                                                                                    |
| nt: CORSRule                                                                                                    |
| nod allowed by a CORS rule.                                                                                                    |
| : string                                                                                                    |
| e options: GET, PUT, HEAD, POST, DELETE                                                                                                    |
| nt: CORSRule                                                                                                    |
| origin (domain name) that is allowed by a CORS The value is a string of 0 to 20480 characters. It vs at most one wildcard character (*). : string                                                                                                    |
| nt: CORSRule                                                                                                    |
| ders that can be carried in Access-Control-Request- ders of CORS requests. The value contains 0 to 80 characters. If a request contains Access-Control- uest- Headers, only a CORS request that matches configuration of AllowedHeader is considered as a 1 request. Each AllowedHeader can contain at most wildcard (*) and cannot contain spaces. :: string |
| nt: CORSRule                                                                                                    |
|                                                                                                    |

| Element       | Description                                                                                                    |
|---------------|----------------------------------------------------------------------------------------------------|
| MaxAgeSeconds | Response time of CORS that can be cached by a client. It is expressed in seconds.                                                    |
|               | Each CORS rule can contain at most one MaxAgeSeconds.                                                                                |
|               | Type: integer                                                                                                    |
|               | Parent: CORSRule                                                                                                    |
| ExposeHeader  | Indicates a supplemented header in CORS responses. The header provides additional information for clients. It cannot contain spaces. |
|               | Type: string                                                                                                    |
|               | Parent: CORSRule                                                                                                    |

#### **Error Responses**

Table 5-72 describes possible special errors in this request.

**Table 5-72** Special error

| Error Code                   | Description                                                      | HTTP Status Code |
|------------------------------|------------------------------------------------------------------|------------------|
| NoSuchCORSConfigura-<br>tion | Indicates that the CORS configuration of buckets does not exist. | 404 Not Found    |

For other errors, see Table 6-2.

# Sample Request

GET /?cors HTTP/1.1 User-Agent: curl/7.29.0

Host: examplebucket.obs.*region*.myhuaweicloud.com

Accept: \*/\*

Date: WED, 01 Jul 2015 03:54:36 GMT

Authorization: OBS H4IPJX0TQTHTHEBQQCEC:WJGghTrPQQXRuCx5go1fHyE+Wwg=

# Sample Response

HTTP/1.1 200 OK

Server: OBS

x-obs-request-id: BF2600000164363593F10738B80CACBE

x-obs-id-<sup>'</sup>2: 32AAAQAAEAABAAAQAAEAABAAAQAAEAABCSpngvwC5TskcLGh7Fz5KRmCFlayuY8p

Content-Type: application/xml Date: WED, 01 Jul 2015 03:54:36 GMT Content-Length: 825

<?xml version="1.0" encoding="utf-8"?>

<CORSConfiguration xmlns="http://obs.region.myhuaweicloud.com/doc/2015-06-30/">

<CORSRule>

<ID>783fc6652cf246c096ea836694f71855</ID>

<AllowedMethod>POST</AllowedMethod>

# 5.3.6 Deleting the CORS Configuration of a Bucket

#### **Functions**

This operation is used to delete the CORS configuration of a bucket. After the CORS configuration is deleted, the bucket and objects in it cannot be accessed by requests from other websites.

To perform this operation, you must have the **PutBucketCORS** permission.

# **Request Syntax**

```
DELETE /?cors HTTP/1.1
Host: bucketname.obs.region.myhuaweicloud.com
Date: date
Authorization: authorization
```

#### **Request Parameters**

This request contains no message parameters.

#### **Request Headers**

This request uses common headers. For details, see Table 3-3.

## Request Elements

This request involves no elements.

#### **Response Syntax**

```
HTTP/1.1 status_code
Date: date
Content-Type: application/xml
Content-Length: length
```

#### **Response Headers**

The response to the request uses common headers. For details, see Table 3-29.

## **Response Elements**

This response contains no elements.

#### **Error Responses**

No special error responses are returned. For details about error responses, see **Table 6-2**.

#### Sample Request

DELETE /?cors HTTP/1.1 User-Agent: curl/7.29.0

Host: examplebucket.obs.region.myhuaweicloud.com

Accept: \*/\*

Date: WED, 01 Jul 2015 03:56:41 GMT

Authorization: OBS H4IPJX0TQTHTHEBQQCEC:mKUs/uIPb8BP0ZhvMd4wEy+Ebil=

#### Sample Response

HTTP/1.1 204 No Content

Server: OBS

x-obs-request-id: BF26000001643639F290185BB27F793A

x-obs-id-2: 32AAAQAAEAABSAAqAAEAABAAAQAAEAABCSLWMRFJfckapW+ktT/+1AnAz7XlNU0b

Date: WED, 01 Jul 2015 03:56:41 GMT

# 5.3.7 OPTIONS Bucket

#### **Functions**

OPTIONS refers to pre-requests that are sent to servers by clients. Generally, the requests are used to check whether clients have permissions to perform operations on servers. Only after a pre-request is returned successfully, clients start to execute the follow-up requests.

OBS allows static web resources to be stored in buckets with appropriate configurations. In this scenario, buckets in the OBS serve as servers to process OPTIONS pre-requests from clients.

OBS can process OPTIONS pre-requests only after CORS is configured for buckets in OBS. For details about CORS, see **Configuring Bucket CORS**.

# **Differences Between OPTIONS Bucket and OPTIONS Object**

With the OPTIONS Object, you need to specify an object name in the URL, but an object name is not required with the OPTIONS Bucket, which uses the bucket domain name as the URL. The request lines of the two methods are as follows:

OPTIONS /object HTTP/1.1 OPTIONS / HTTP/1.1

#### Request Syntax

OPTIONS / HTTP/1.1

Host: bucketname.obs.region.myhuaweicloud.com

Date: date

Authorization: authorization

Origin: origin

Access-Control-Request-Method: method

# **Request Parameters**

This request contains no message parameters.

## **Request Headers**

This request uses the headers described in Table 5-73.

Table 5-73 OPTIONS request headers

| Header                                     | Description                                                                                                    | Mandatory |
|--------------------------------------------|----------------------------------------------------------------------------------------------------|-----------|
| Origin                                     | Origin of the cross-domain request specified by the pre-request. Generally, it is a domain name set in CORS.  Type: string                          | Yes       |
| Access-<br>Control-<br>Request-<br>Method  | An HTTP method that can be used by a request. The request can use multiple method headers. Type: string Value options: GET, PUT, HEAD, POST, DELETE | Yes       |
| Access-<br>Control-<br>Request-<br>Headers | HTTP headers of a request. The request can use multiple HTTP headers.  Type: string                                                                 | No        |

# **Request Elements**

This request involves no elements.

# **Response Syntax**

HTTP/1.1 status\_code
Content-Type: application/xml
Access-Control-Allow-Origin: origin
Access-Control-Allow-Methods: method
Access-Control-Allow-Header: header
Access-Control-Max-Age: time
Access-Control-Expose-Headers: header
Date: date
Content-Length: length

# **Response Headers**

The response uses the following headers as described in Table 5-74.

Table 5-74 CORS response headers

| Header                          | Description                                                                                                |
|---------------------------------|----------------------------------------------------------------------------------------------------|
| Access-Control-<br>Allow-Origin | If the origin of a request meets server CORS configuration requirements, the response contains the origin. |
|                                 | Type: string                                                                                               |

| Header                            | Description                                                                                                    |
|-----------------------------------|----------------------------------------------------------------------------------------------------|
| Access-Control-<br>Allow-Headers  | If the headers of a request meet server CORS configuration requirements, the response contains the headers.  Type: string                                                                                 |
| Access-Control-Max-<br>Age        | Value of MaxAgeSeconds in the CORS configuration of a server  Type: integer                                                                                                    |
| Access-Control-<br>Allow-Methods  | If the Access-Control-Request-Method of a request meets server CORS configuration requirements, the response contains the methods in the rule.  Type: string  Value options: GET, PUT, HEAD, POST, DELETE |
| Access-Control-<br>Expose-Headers | Value of ExposeHeader in the CORS configuration of a server Type: string                                                                                                    |

This response contains no elements.

# **Error Responses**

**Table 5-75** describes possible special errors in the request.

**Table 5-75** Special error

| Error Code  | Description                                                                   | HTTP Status<br>Code |  |
|-------------|-------------------------------------------------------------------------------|---------------------|--|
| Bad Request | Invalid Access-Control-Request-<br>Method: null                               | 400 BadRequest      |  |
|             | When CORS and OPTIONS are configured for a bucket, no method header is added. |                     |  |
| Bad Request | Insufficient information. Origin request header needed.                       | 400 BadRequest      |  |
|             | When CORS and OPTIONS are configured for a bucket, no origin header is added. |                     |  |

| Error Code      | Description                                                                                                    | HTTP Status<br>Code |
|-----------------|----------------------------------------------------------------------------------------------------|---------------------|
| AccessForbidden | CORSResponse: This CORS request is not allowed. This is usually because the evaluation of Origin, request method / Access-Control-Request-Method or Access-Control-Request-Headers are not whitelisted by the resource's CORS specification. | 403 Forbidden       |
|                 | When CORS and OPTIONS are configured for a bucket, origin, method, and headers do not match any rule.                                                                                                    |                     |

For other errors, see Table 6-2.

## Sample Request

OPTIONS / HTTP/1.1

User-Agent: curl/7.29.0

Host: examplebucket.obs.region.myhuaweicloud.com

Accept: \*/\*

Date: WED, 01 Jul 2015 04:02:15 GMT

Authorization: OBS H4IPJX0TQTHTHEBQQCEC:7RqP1vjemo6U+Adv9/Y6eGzWrzA=

Origin: www.example.com

Access-Control-Request-Method: PUT

### Sample Response

HTTP/1.1 200 OK

Server: OBS

x-obs-request-id: BF260000016436314E8FF936946DBC9C

Access-Control-Allow-Origin: www.example.com

Access-Control-Allow-Methods: POST,GET,HEAD,PUT,DELETE

Access-Control-Max-Age: 100

Access-Control-Expose-Headers: ExposeHeader\_1,ExposeHeader\_2

Access-Control-Allow-Credentials: true

x-obs-id-2: 32AAAQAAEAABAAAQAAEAABAAAQAAEAABCTlYimJvOyJncCLNm5y/iz6MAGLNxTuS

Date: WED, 01 Jul 2015 04:02:15 GMT

Content-Length: 0

# **5.3.8 OPTIONS Object**

#### **Functions**

For details, see **OPTIONS Bucket**.

# **Differences Between OPTIONS Bucket and OPTIONS Object**

With the OPTIONS Object, you need to specify an object name in the URL, but an object name is not required with the OPTIONS Bucket, which uses the bucket domain name as the URL. The request lines of the two methods are as follows:

OPTIONS /object HTTP/1.1 OPTIONS / HTTP/1.1

### **Request Syntax**

OPTIONS /object HTTP/1.1

Host: bucketname.obs.region.myhuaweicloud.com

Date: date

Authorization: authorization

Origin: origin

Access-Control-Request-Method: method

#### **Request Parameters**

This request contains no message parameters.

#### **Request Headers**

Table 5-76 describes headers used by this request.

**Table 5-76** OPTIONS request headers

| Header                                     | Description                                                                                                    | Mandatory |
|--------------------------------------------|----------------------------------------------------------------------------------------------------|-----------|
| Origin                                     | Origin of the cross-domain request specified by the pre-request. Generally, it is a domain name set in CORS.  Type: string                                      | Yes       |
| Access-<br>Control-<br>Request-<br>Method  | Indicates an HTTP method that can be used by a request. The request can use multiple method headers.  Type: string  Value options: GET, PUT, HEAD, POST, DELETE | Yes       |
| Access-<br>Control-<br>Request-<br>Headers | Indicates the HTTP headers of a request. The request can use multiple HTTP headers.  Type: string                                                               | No        |

# **Request Elements**

This request involves no elements.

# **Response Syntax**

HTTP/1.1 status\_code

Content-Type: type

Access-Control-Allow-Origin: *origin*Access-Control-Allow-Methods: *method*Access-Control-Allow-Header: *header* 

Access-Control-Max-Age: time

Access-Control-Expose-Headers: header

Date: date

Content-Length: length

# **Response Headers**

The request uses the headers described in Table 5-77.

**Table 5-77** CORS request headers

| Header                            | Description                                                                                                    |
|-----------------------------------|----------------------------------------------------------------------------------------------------|
| Access-Control-<br>Allow-Origin   | If the origin of a request meets server CORS configuration requirements, the response contains the origin.                                     |
|                                   | Type: string                                                                                                    |
| Access-Control-<br>Allow-Headers  | If the headers of a request meet server CORS configuration requirements, the response contains the headers.                                    |
|                                   | Type: string                                                                                                    |
| Access-Control-Max-<br>Age        | Value of MaxAgeSeconds in the CORS configuration of a server.                                                                                  |
|                                   | Type: integer                                                                                                    |
| Access-Control-<br>Allow-Methods  | If the Access-Control-Request-Method of a request meets server CORS configuration requirements, the response contains the methods in the rule. |
|                                   | Type: string                                                                                                    |
|                                   | Value options: GET, PUT, HEAD, POST, DELETE                                                                                                    |
| Access-Control-<br>Expose-Headers | Indicates ExposeHeader in the CORS configuration of a server.                                                                                  |
|                                   | Type: string                                                                                                    |

This response contains no elements.

# **Error Responses**

**Table 5-78** describes possible special errors in the request.

**Table 5-78** Special error

| Error Code  | Description                                                                   | HTTP Status<br>Code |
|-------------|-------------------------------------------------------------------------------|---------------------|
| Bad Request | Invalid Access-Control-Request-<br>Method: null                               | 400 BadRequest      |
|             | When CORS and OPTIONS are configured for a bucket, no method header is added. |                     |

| Error Code      | Description                                                                                                    | HTTP Status<br>Code |
|-----------------|----------------------------------------------------------------------------------------------------|---------------------|
| Bad Request     | Insufficient information. Origin request header needed. When CORS and OPTIONS are configured for a bucket, no origin header is added.                                                                                                    | 400 BadRequest      |
| AccessForbidden | CORSResponse: This CORS request is not allowed. This is usually because the evaluation of Origin, request method/Access-Control-Request-Method or Access-Control-Request-Headers are not whitelisted by the resource's CORS spec.  When CORS and OPTIONS are | 403 Forbidden       |
|                 | configured for a bucket, origin, method, and headers do not match any rule.                                                                                                    |                     |

For other errors, see Table 6-2.

# Sample Request

OPTIONS /object\_1 HTTP/1.1 User-Agent: curl/7.29.0

Host: examplebucket.obs.region.myhuaweicloud.com

Accept: \*/\*

Date: WED, 01 Jul 2015 04:02:19 GMT

Authorization: OBS H4IPJX0TQTHTHEBQQCEC:bQZG9c2aokAJsHOOkuVBK6cHZZQ=

Origin: www.example.com

Access-Control-Request-Method: PUT

#### Sample Response

HTTP/1.1 200 OK

Server: OBS

x-obs-request-id: BF26000001643632D12EFCE1C1294555

Access-Control-Allow-Origin: www.example.com

Access-Control-Allow-Methods: POST,GET,HEAD,PUT,DELETE

Access-Control-Max-Age: 100

Access-Control-Expose-Headers: ExposeHeader\_1,ExposeHeader\_2

Access-Control-Allow-Credentials: true

x-obs-id-2: 32AAAQAAEAABAAAQAAEAABAAAQAAEAABCS+DXV4zZetbTqFehhEcuXywTa/mi3T3

Date: WED, 01 Jul 2015 04:02:19 GMT

Content-Length: 0

# **5.4 Operations on Objects**

# 5.4.1 Uploading an Object - PUT

#### **Functions**

After creating a bucket in OBS, you can use this operation to upload an object to the bucket. This operation uploads an object to a bucket. To use this operation, you must have the write permission for the bucket.

□ NOTE

The name of each object in a bucket must be unique.

With versioning not enabled, if an object to be uploaded has the same name as an existing object in the bucket, the newly uploaded object will overwrite the existing one. To protect data from being corrupted during transmission, you can add the **Content-MD5** header in the request. After receiving the uploaded object, OBS compares the provided MD5 value to the MD5 value it calculates. If the two values do not match, OBS reports an error.

You can also specify the value of the **x-obs-acl** parameter to configure an access control policy for the object. If the **x-obs-acl** parameter is not specified when an anonymous user uploads an object, the object can be accessed by all OBS users by default.

This operation supports server-side encryption.

For a single upload, the size of the object to be uploaded ranges [0, 5 GB]. To upload a file greater than 5 GB, see **Operations on Multipart Upload**.

OBS does not have real folders. To facilitate data management, OBS provides a method to simulate a folder by adding a slash (/) to the object name, for example, test/123.jpg. You can simulate test as a folder and 123.jpg as the name of a file under the test folder. However, the object key remains test/123.jpg. Objects named in this format appear as folders on the console. When you upload an object larger than 0 in size using this format, an empty folder will be displayed on the console, but the occupied storage capacity is the actual object size.

An object name containing **special characters** must be URL encoded. For example, **#obj** must be encoded as **%23obj**.

#### **Differences Between PUT and POST Methods**

Parameters are passed through the request header if the PUT method is used to upload objects; if the POST method is used to upload objects, parameters are passed through the form field in the message body.

With the PUT method, you need to specify the object name in the URL, but object name is not required with the POST method, which uses the bucket domain name as the URL. Request lines of these two methods are given as follows:

PUT /ObjectName HTTP/1.1 POST / HTTP/1.1

For details about POST upload, see **Uploading an Object - POST**.

## Versioning

If versioning is enabled for a bucket, the system automatically generates a unique version ID for the requested object in this bucket and returns the version ID in response header **x-obs-version-id**. If versioning is suspended for the bucket, the object version ID is **null**. For details about the versioning statuses of a bucket, see **Configuring Versioning for a Bucket**.

#### **WORM**

If a bucket has WORM enabled, you can configure retention policies for objects in the bucket. You can specify the **x-obs-object-lock-mode** and **x-obs-object-lock-retain-until-date** headers to configure a retention policy when you upload an object. If you do not specify these two headers but have configured a default bucket-level WORM policy, this default policy automatically applies to the object newly uploaded. You can also configure or update a WORM retention policy for an existing object.

#### □ NOTE

When you enable WORM for a bucket, OBS automatically enables versioning for the bucket. WORM protects objects based on the object version IDs. Only object versions with any WORM retention policy configured will be protected. Assume that object **test.txt 001** is protected by WORM. If another file with the same name is uploaded, a new object version **test.txt 002** with no WORM policy configured will be generated. In such case, **test.txt 002** is not protected and can be deleted. When you download an object without specifying a version ID, the current object version (**test.txt 002**) will be downloaded.

# Request Syntax

PUT /ObjectName HTTP/1.1
Host: bucketname.obs.region.myhuaweicloud.com
Content-Type: application/xml
Content-Length: length
Authorization: authorization
Date: date
<Optional Additional Header>
<object Content>

#### **Request Parameters**

This request contains no parameters.

# **Request Headers**

This request uses common headers. For details, see **Table 3-3**. The request can use additional headers shown in **Table 5-79**.

#### **Ⅲ** NOTE

OBS supports the six HTTP request headers: Cache-Control, Expires, Content-Encoding, Content-Disposition, Content-Type, and Content-Language. If these headers are carried in an object upload request, their values are saved. You can also call the metadata modification API, provided by OBS, to change the values of the six headers. When the object is downloaded or queried, the saved values are set for corresponding HTTP headers and returned to the client.

Table 5-79 Request headers

| Header          | Туре   | Mand<br>atory<br>(Yes/<br>No) | Description                                                                                      |
|-----------------|--------|-------------------------------|--------------------------------------------------------------------------------------------------|
| Content-<br>MD5 | String | No                            | <b>Explanation</b> :  Base64-encoded 128-bit MD5 digest of the                                   |
|                 |        |                               | message according to RFC 1864.                                                                   |
|                 |        |                               | Example: n58IG6hfM7vqI4K0vnWpog==                                                                |
|                 |        |                               | Restrictions:                                                                                    |
|                 |        |                               | None                                                                                             |
|                 |        |                               | Value range:                                                                                     |
|                 |        |                               | None                                                                                             |
|                 |        |                               | Default value:                                                                                   |
|                 |        |                               | None                                                                                             |
| x-obs-acl       | String | No                            | Explanation:                                                                                     |
|                 |        |                               | When creating an object, you can use this parameter to set a pre-defined ACL.                    |
|                 |        |                               | Restrictions:                                                                                    |
|                 |        |                               | Pre-defined policies must be displayed in character strings.                                     |
|                 |        |                               | Value range:                                                                                     |
|                 |        |                               | private                                                                                          |
|                 |        |                               | public-read                                                                                      |
|                 |        |                               | public-read-write                                                                                |
|                 |        |                               | For details about each policy, see the "Configuring an ACL Using Header Fields" section in ACLs. |
|                 |        |                               | Default value:                                                                                   |
|                 |        |                               | private                                                                                          |

| Header                       | Туре   | Mand<br>atory<br>(Yes/<br>No) | Description                                                                                                    |
|------------------------------|--------|-------------------------------|----------------------------------------------------------------------------------------------------|
| x-obs-<br>grant-<br>read     | String | No                            | Explanation:  When creating an object, you can use this header to grant all users in a domain the permissions to read the object and obtain the object metadata.  Example: x-obs-grant-read: id=domainID  Restrictions:  Use commas (,) to separate multiple domains.  Value range:  The value must be a valid ID. For details, see Obtaining Account, IAM User, Project, User Group, Region, and Agency Information.  Default value:  None |
| x-obs-<br>grant-<br>read-acp | String | No                            | Explanation:  When creating an object, you can use this header to grant all users in a domain the permissions to obtain the object ACL.  Example: x-obs-grant-read-acp: id=domainID  Restrictions:  Use commas (,) to separate multiple domains.  Value range:  The value must be a valid ID. For details, see Obtaining Account, IAM User, Project, User Group, Region, and Agency Information.  Default value: None                       |

| Header                           | Туре   | Mand<br>atory<br>(Yes/<br>No) | Description                                                                                                    |
|----------------------------------|--------|-------------------------------|----------------------------------------------------------------------------------------------------|
| x-obs-<br>grant-<br>write-acp    | String | No                            | Explanation: When creating an object, you can use this header to grant all users in a domain the permission to write the object ACL.  Example: x-obs-grant-write-acp: id=domainID  Restrictions: Use commas (,) to separate multiple domains.  Value range: The value must be a valid ID. For details, see Obtaining Account, IAM User, Project, User Group, Region, and Agency Information.  Default value: None                                                                  |
| x-obs-<br>grant-full-<br>control | String | No                            | Explanation:  When creating an object, you can use this header to grant all users in a domain the permissions to read the object, obtain the object metadata and ACL, and write the object ACL.  Example: x-obs-grant-full-control: id=domainID  Restrictions:  Use commas (,) to separate multiple domains.  Value range:  The value must be a valid ID. For details, see Obtaining Account, IAM User, Project, User Group, Region, and Agency Information.  Default value:  None |

| Header                      | Туре   | Mand<br>atory<br>(Yes/<br>No) | Description                                                                                                    |
|-----------------------------|--------|-------------------------------|----------------------------------------------------------------------------------------------------|
| x-obs-<br>storage-<br>class | String | No                            | Explanation:  When creating an object, you can use this header to specify the storage class for the object. If you do not use this header, the object storage class is the default storage class of the bucket.  Example: x-obs-storage-class: STANDARD  Restrictions:  The value is case-sensitive.  Value range:  STANDARD  WARM  COLD  DEEP_ARCHIVE  Default value:  By default, the storage class of the bucket is                                                          |
| x-obs-<br>meta-*            | String | No                            | inherited.  Explanation:  When creating an object, you can use a header starting with x-obs-meta- to define object metadata in an HTTP request. Such metadata will be returned in the response when you retrieve the object or query the object metadata. For details, see Managing Object Metadata.  Example: x-obs-meta-test: test metadata  Restrictions:  Both metadata keys and their values must conform to US-ASCII standards.  Value range:  None  Default value:  None |

| Header                           | Туре   | Mand<br>atory<br>(Yes/<br>No) | Description                                                                                                    |
|----------------------------------|--------|-------------------------------|----------------------------------------------------------------------------------------------------|
| x-obs-<br>persistent-<br>headers | String | No                            | Explanation: When creating an object, you can add the x- obs-persistent-headers header in an HTTP request to specify one or more user-defined response headers. User-defined response headers will be returned in the response header when you retrieve the object or query the object metadata.  Participations                                                                                                    |
|                                  |        |                               | <ul> <li>Restrictions:</li> <li>Response headers customized in this way cannot be prefixed with x-obs For example, you should use key1 instead of x-obs-key1.</li> </ul>                                                                                                    |
|                                  |        |                               | <ul> <li>Standard HTTP headers, such as host,<br/>content-md5, origin, range, and Content-<br/>Disposition, cannot be specified as user-<br/>defined headers.</li> </ul>                                                                                                    |
|                                  |        |                               | The total length of this header and the custom metadata cannot exceed 8 KB.                                                                                                    |
|                                  |        |                               | If multiple values are passed for the same<br>key, they are separated by commas (,) and<br>returned all at once for that key.                                                                                                    |
|                                  |        |                               | <ul> <li>If the decoded value contains non-US-ASCII or unrecognizable characters, the server processes the value as a string and encapsulates it using ?UTF-8?B?&lt;(str)&gt;?=, but does not decode the value. For instance, value key1:abbc will be returned as key1:=? UTF-8?B?abbc?=.</li> </ul>                                                                                                    |
|                                  |        |                               | <ul> <li>The values cannot contain spaces, equal signs (=), commas (,), semicolons (;), colons (:), or periods (.). If such characters are required, use URL or Base64 encoding.</li> </ul>                                                                                                    |
|                                  |        |                               | <ul> <li>Format: x-obs-persistent-headers:         key1:base64_encode(value1),key2:base64_encode(value2)         Note: Items, such as key1 and key2, are user-defined headers. If they contain non-ASCII or unrecognizable characters, they can be URL or Base64 encoded. The server processes these headers as strings, but does not decode them. Items, such as value1 and value2 are the values of the corresponding headers. base64_encode indicates that the value is encoded using Base64. A user-</li> </ul> |

| Header                            | Туре   | Mand<br>atory<br>(Yes/<br>No) | Description                                                                                                    |
|-----------------------------------|--------|-------------------------------|----------------------------------------------------------------------------------------------------|
|                                   |        |                               | defined header and its Base64-encoded value are connected using a colon (:) to form a key-value pair. All key-value pairs are separated with a comma (,) and are placed in the <b>x-obs-persistent-headers</b> header. The server then decodes the uploaded value. |
|                                   |        |                               | Example: x-obs-persistent-headers:<br>key1:dmFsdWUx,key2:dmFsdWUy                                                                                                    |
|                                   |        |                               | The returned header for downloading the object or obtaining the object metadata is <b>key1:</b> value1 or <b>key2:</b> value2 respectively.                                                                                                    |
|                                   |        |                               | Value range:                                                                                                    |
|                                   |        |                               | None                                                                                                    |
|                                   |        |                               | Default value:                                                                                                    |
|                                   |        |                               | None                                                                                                    |
| x-obs-                            | String | No                            | Explanation:                                                                                                    |
| website-<br>redirect-<br>location |        |                               | If a bucket is configured with the static website hosting function, it will redirect requests for this object to another object in the same bucket or to an external URL. OBS stores the value of this header in the object metadata.                              |
|                                   |        |                               | In the following example, the request header sets the redirection to an object (anotherPage.html) in the same bucket:                                                                                                    |
|                                   |        |                               | x-obs-website-redirect-location:/<br>anotherPage.html                                                                                                    |
|                                   |        |                               | In the following example, the request header sets the object redirection to an external URL:                                                                                                    |
|                                   |        |                               | x-obs-website-redirect-location:http://<br>www.example.com/                                                                                                    |
|                                   |        |                               | Restrictions:                                                                                                    |
|                                   |        |                               | The value must start with a slash (/), http://, or https:// and cannot exceed 2 KB.                                                                                                    |
|                                   |        |                               | Value range:                                                                                                    |
|                                   |        |                               | None                                                                                                    |
|                                   |        |                               | Default value:                                                                                                    |
|                                   |        |                               | None                                                                                                    |

| Header                                                                  | Туре   | Mand<br>atory<br>(Yes/<br>No)                                                      | Description                                                                                                    |
|-------------------------------------------------------------------------|--------|------------------------------------------------------------------------------------|----------------------------------------------------------------------------------------------------|
| x-obs-<br>server-<br>side-<br>encryptio<br>n                            | String | No.<br>This<br>heade<br>r is<br>requir<br>ed<br>when<br>SSE-<br>KMS<br>is<br>used. | Explanation: Indicates that SSE-KMS is used. Example: x-obs-server-side-encryption: kms Restrictions: None Value range: kms, or AES256 Default value: None                                                                                                    |
| x-obs-<br>server-<br>side-<br>encryptio<br>n-kms-<br>key-id             | String | No                                                                                 | Explanation:  ID of a specified key used for SSE-KMS encryption. For details about how to obtain a key ID, see Viewing a Key.  Restrictions:  This header can only be used when you specify kms for the x-obs-server-side-encryption header.  Default value:  If you specify kms for encryption but do not specify a key ID, the default master key will be used. If there is not a default master key, OBS will create one and use it. |
| x-obs-<br>server-<br>side-<br>encryptio<br>n-<br>customer-<br>algorithm | String | No.<br>This<br>heade<br>r is<br>requir<br>ed<br>when<br>SSE-C<br>is<br>used.       | Explanation: The algorithm used for encryption. Example: x-obs-server-side-encryption-customer-algorithm: AES256 Restrictions:  This header is used only when SSE-C is used. This header must be used together with x-obs-server-side-encryption-customer-key and x-obs-server-side-encryption-customer-key-MD5.  Value range: AES256 Default value: None                                                                               |

| Header                                                                | Туре   | Mand<br>atory<br>(Yes/<br>No)                                                | Description                                                                                                    |
|-----------------------------------------------------------------------|--------|------------------------------------------------------------------------------|----------------------------------------------------------------------------------------------------|
| x-obs-<br>server-<br>side-<br>encryptio<br>n-<br>customer-<br>key     | String | No.<br>This<br>heade<br>r is<br>requir<br>ed<br>when<br>SSE-C<br>is<br>used. | Explanation: The key used for encrypting an object. Example: x-obs-server-side-encryption-customer-key:K7QkYpBkM5+hca27fsNkUnNVaobncnLht/rCB2o/9Cw= Restrictions:  This header is used only when SSE-C is used. This header is a Base64-encoded 256-bit key and must be used together with x-obs-server-side-encryption-customer-algorithm and x-obs-server-side-encryption-customer-key-MD5.  Value range: None Default value: None                                                                                                    |
| x-obs-<br>server-<br>side-<br>encryptio<br>n-<br>customer-<br>key-MD5 | String | No.<br>This<br>heade<br>r is<br>requir<br>ed<br>when<br>SSE-C<br>is<br>used. | Explanation: The MD5 value of the key used for encryption. The MD5 value is used to check whether any error occurs during the transmission of the key. Example: x-obs-server-side-encryption-customer-key-MD5:4XvB3tbNTN+tIEVa0/fGaQ== Restrictions:  This header is used only when SSE-C is used. This header is a Base64-encoded 128-bit MD5 value and must be used together with x-obs-server-side-encryption-customer-algorithm and x-obs-server-side-encryption-customer-algorithm-customer-key.  Value range: MD5 value of the key. Default value: None |

| Header                          | Туре    | Mand<br>atory<br>(Yes/<br>No) | Description                                                                                                    |
|---------------------------------|---------|-------------------------------|----------------------------------------------------------------------------------------------------|
| success-<br>action-<br>redirect | String  | No                            | <ul> <li>Explanation: The redirection address used when requests were successfully responded to.</li> <li>If the value is valid and the request is successful, OBS returns status code 303. Location contains success_action_redirect as well as the bucket name, object name, and object ETag.</li> <li>If this parameter value is invalid, OBS ignores this parameter. In such case, the Location header is the object address, and OBS returns the response code based on whether the operation succeeds or fails.</li> <li>Restrictions: The value must be a valid URL, for example, http://domainname or https://domainname.</li> <li>Value range: URL</li> <li>Default value:</li> </ul> |
| x-obs-<br>expires               | Integer | No                            | Explanation:  Specifies when an object expires. It is measured in days. Once the object expires, it is automatically deleted. (The validity calculates from the object's creation time.)  You can configure this field when uploading an object or modify this field by using the metadata modification API after the object is uploaded.  Example: x-obs-expires:3  Restrictions:  The value must be greater than the number of days that have passed since the object was created. For example, if the object was uploaded 10 days ago, you must specify a value greater than 10.  Value range:  The value is an integer greater than 0.  Default value:  None                               |

| Header                         | Туре   | Mand<br>atory<br>(Yes/<br>No)                                                 | Description                                                                                                    |
|--------------------------------|--------|-------------------------------------------------------------------------------|----------------------------------------------------------------------------------------------------|
| x-obs-<br>tagging              | String | No                                                                            | Explanation: Object's tag information in key-value pairs. Multiple tags can be added at the same time. Example: x-obs-tagging:TagA=A&TagB&TagC Restrictions:  If a tag key or value contains special characters, equal signs (=), or full-width characters, it must be URL-encoded.  If there is no equal sign (=) in a configuration, the tag value is considered left blank.  Value range: None Default value: None |
| x-obs-<br>object-<br>lock-mode | String | No, but requir ed when x- obs- objec t- lock- retain - until-date is prese nt | Explanation:  WORM mode applied to the object.  Example: x-obs-object-lock- mode:COMPLIANCE  Restrictions:  Only COMPLIANCE (compliance mode) is supported.  This parameter must be used together with x-obs-object-lock-retain-until-date.  Value range:  COMPLIANCE  Default value:  None                                                                                                    |

| Header                                              | Туре   | Mand<br>atory<br>(Yes/<br>No)                                   | Description                                                                                                    |
|-----------------------------------------------------|--------|-----------------------------------------------------------------|----------------------------------------------------------------------------------------------------|
| x-obs-<br>object-<br>lock-<br>retain-<br>until-date | String | No, but requir ed when x- obs- objec t- lock- mode is prese nt. | Explanation: When the WORM policy of the object expires.  Example: x-obs-object-lock-retain-untildate:2015-07-01T04:11:15Z  Restrictions:  • The value must be a UTC time that complies with the ISO 8601 standard. Example: 2015-07-01T04:11:15Z  • This parameter must be used together with x-obs-object-lock-mode.  Value range: The time must be later than the current time.  Default value: None |

# **Request Elements**

This request contains no elements. Its body contains only the content of the requested object.

# **Response Syntax**

HTTP/1.1 status\_code Content-Length: length Content-Type: type

# **Response Headers**

The response to the request uses common headers. For details, see **Table 3-29**.

In addition to the common response headers, the headers listed in **Table 5-80** might also be needed.

**Table 5-80** Additional response headers

| Header                    | Туре   | Description                                                                                                    |
|---------------------------|--------|----------------------------------------------------------------------------------------------------|
| x-obs-version-id          | String | Explanation:                                                                                                    |
|                           |        | Version ID of the object. If versioning is enabled for the bucket, the object version ID will be returned.                                                                       |
|                           |        | Restrictions:                                                                                                    |
|                           |        | None                                                                                                    |
|                           |        | Value range:                                                                                                    |
|                           |        | None                                                                                                    |
|                           |        | Default value:                                                                                                    |
|                           |        | None                                                                                                    |
| x-obs-server-side-        | String | Explanation:                                                                                                    |
| encryption                |        | The encryption method used by the server.                                                                                                    |
|                           |        | Example: x-obs-server-side-encryption:kms                                                                                                    |
|                           |        | Restrictions:                                                                                                    |
|                           |        | This header is included in a response if SSE-KMS is used.                                                                                                    |
|                           |        | Value range:                                                                                                    |
|                           |        | • kms                                                                                                    |
|                           |        | • AES256                                                                                                    |
|                           |        | Default value:                                                                                                    |
|                           |        | None                                                                                                    |
| x-obs-server-side-        | String | Explanation:                                                                                                    |
| encryption-kms-key-<br>id |        | ID of a specified key used for SSE-KMS encryption. For details about how to obtain a key ID, see Viewing a Key.                                                                  |
|                           |        | Restrictions:                                                                                                    |
|                           |        | This header can only be used when you specify <b>kms</b> for the <b>x-obs-server-side-encryption</b> header.                                                                     |
|                           |        | Default value:                                                                                                    |
|                           |        | If you specify <b>kms</b> for encryption but do not specify a key ID, the default master key will be used. If there is not a default master key, OBS will create one and use it. |

| Header                            | Туре   | Description                                                                             |
|-----------------------------------|--------|-----------------------------------------------------------------------------------------|
| x-obs-server-side-                | String | Explanation:                                                                            |
| encryption-customer-<br>algorithm |        | The algorithm used for encryption.                                                      |
| algorithm                         |        | Example: x-obs-server-side-encryption-customer-algorithm: AES256                        |
|                                   |        | Restrictions:                                                                           |
|                                   |        | This header is included in a response if SSE-C is used for server-side encryption.      |
|                                   |        | Value range:                                                                            |
|                                   |        | AES256                                                                                  |
|                                   |        | Default value:                                                                          |
|                                   |        | None                                                                                    |
| x-obs-server-side-                | String | Explanation:                                                                            |
| encryption-customer-              |        | The MD5 value of the key used for encryption.                                           |
| key-MD5                           |        | Example: x-obs-server-side-encryption-<br>customer-key-MD5:4XvB3tbNTN+tIEVa0/<br>fGaQ== |
|                                   |        | Restrictions:                                                                           |
|                                   |        | This header is included in a response if SSE-C is used for server-side encryption.      |
|                                   |        | Value range:                                                                            |
|                                   |        | MD5 value of the key.                                                                   |
|                                   |        | Default value:                                                                          |
|                                   |        | None                                                                                    |
| x-obs-storage-class               | String | Explanation:                                                                            |
|                                   |        | Storage class of an object                                                              |
|                                   |        | Restrictions:                                                                           |
|                                   |        | This header is returned when the storage class of an object is not Standard.            |
|                                   |        | Value range:                                                                            |
|                                   |        | • WARM                                                                                  |
|                                   |        | • COLD                                                                                  |
|                                   |        | DEEP_ARCHIVE                                                                            |
|                                   |        | Default value:                                                                          |
|                                   |        | None                                                                                    |

This response contains no elements.

#### **Error Responses**

No special error responses are returned. For details about error responses, see **Table 6-2**.

#### Sample Request: Uploading an Object

PUT /object01 HTTP/1.1 User-Agent: curl/7.29.0

Host: examplebucket.obs.region.myhuaweicloud.com

Accept: \*/\*

Date: WED, 01 Jul 2015 04:11:15 GMT

Authorization: OBS H4IPJX0TQTHTHEBQQCEC:gYqplLq30dEX7GMi2qFWyjdFsyw=

Content-Length: 10240 Expect: 100-continue

[1024 Byte data content]

#### Sample Response: Uploading an Object

HTTP/1.1 200 OK

Server: OBS

x-obs-request-id: BF2600000164364C10805D385E1E3C67

ETag: "d41d8cd98f00b204e9800998ecf8427e"

x-obs-id-2: 32AAAWJAMAABAAAQAAEAABAAAQAAEAABCTzu4Jp2lquWuXsjnLyPPiT3cfGhqPoY

Date: WED, 01 Jul 2015 04:11:15 GMT

Content-Length: 0

#### Sample Request: Uploading an Object (with the ACL Configured)

PUT /object01 HTTP/1.1

User-Agent: curl/7.29.0

Host: examplebucket.obs.region.myhuaweicloud.com

Accept: \*/\*

Date: WED, 01 Jul 2015 04:13:55 GMT

Authorization: OBS H4IPJX0TQTHTHEBQQCEC:gYqplLq30dEX7GMi2qFWyjdFsyw=

Content-Length: 10240 Expect: 100-continue

[1024 Byte data content]

# Sample Response: Uploading an Object (with the ACL Configured)

HTTP/1.1 200 OK

Server: OBS

x-obs-request-id: BB7800000164845759E4F3B39ABEE55E

ETag: "d41d8cd98f00b204e9800998ecf8427e"

x-obs-id-2: 32AAAQAAEAABAAAQAAEAABAAAQAAEAABCSReVRNuas0knI+Y96iXrZA7BLUgj06Z

Date: WED, 01 Jul 2015 04:13:55 GMT

Content-Length: 0

# Sample Request: Uploading an Object to a Versioned Bucket

PUT /object01 HTTP/1.1

User-Agent: curl/7.29.0

Host: examplebucket.obs.*region*.myhuaweicloud.com

Accept: \*/\*

Date: WED, 01 Jul 2015 04:17:12 GMT

x-obs-storage-class: WARM

Authorization: OBS H4IPJX0TQTHTHEBQQCEC:uFVJhp/dJqj/CJIVLrSZ0gpw3ng=

Content-Length: 10240 Expect: 100-continue

[1024 Byte data content]

#### Sample Response: Uploading an Object to a Versioned Bucket

HTTP/1.1 200 OK Server: OBS

x-obs-request-id: DCD2FC9CAB78000001439A51DB2B2577

ETag: "d41d8cd98f00b204e9800998ecf8427e"

X-OBS-ID-2: GcVgfeOJHx8JZHTHrRqkPsbKdB583fYbr3RBbHT6mMrBstReVILBZbMAdLiBYy1l

Date: WED, 01 Jul 2015 04:17:12 GMT

x-obs-version-id: AAABQ4q2M9\_c0vycq3gAAAAAVURTRkha

Content-Length: 0

#### Sample Request: Uploading an Object (with Its MD5 Specified)

PUT /object01 HTTP/1.1

User-Agent: curl/7.29.0 Host: examplebucket.obs.*region*.myhuaweicloud.com

Accept: \*/\*

Date: WED, 01 Jul 2015 04:17:50 GMT

Authorization: OBS H4IPJX0TQTHTHEBQQCEC:uFVJhp/dJqj/CJIVLrSZ0gpw3ng=

Content-Length: 10

Content-MD5: 6Afx/PgtEy+bsBjKZzihnw==

Expect: 100-continue

1234567890

#### Sample Response: Uploading an Object (with Its MD5 Specified)

HTTP/1.1 200 OK

Server: OBS

x-obs-request-id: BB7800000164B165971F91D82217D105

X-OBS-ID-2: 32AAAUJAIAABAAAQAAEAABAAAQAAEAABCSEKhBpS4BB3dSMNqMtuNxQDD9XvOw5h

ETag: "1072e1b96b47d7ec859710068aa70d57"

Date: WED, 01 Jul 2015 04:17:50 GMT

Content-Length: 0

## Sample Request: Uploading an Object (with Website Hosting Configured)

If static website hosting has been configured for a bucket, you can configure parameters as follows when you upload an object. Then, users will be redirected when they download the object.

PUT /object01 HTTP/1.1

User-Agent: curl/7.29.0

Host: examplebucket.obs.*region*.myhuaweicloud.com

Accept: \*/\*

Date: WED, 01 Jul 2015 04:17:12 GMT

x-obs-website-redirect-location: http://www.example.com/

Authorization: OBS H4IPJX0TQTHTHEBQQCEC:uFVJhp/dJqj/CJIVLrSZ0qpw3nq=

Sample Response: Uploading an Object (with Website Hosting Configured)

Content-Length: 10240 Expect: 100-continue [1024 Byte data content]

HTTP/1.1 200 OK

Server: OBS

x-obs-request-id: DCD2FC9CAB78000001439A51DB2B2577

x-obs-id-2: 32AAAUJAIAABAAAQAAEAABAAAQAAEAABCTmxB5ufMj/7/GzP8TFwTbp33u0xhn2Z

ETag: "1072e1b96b47d7ec859710068aa70d57"

Date: WED, 01 Jul 2015 04:17:12 GMT

x-obs-version-id: AAABQ4q2M9\_c0vycq3gAAAAAVURTRkha

Content-Length: 0

#### Sample Request: Uploading an Object Using a Signed URL

PUT /object02?

Access Keyld = H4IPJX0TQTHTHEBQQCEC& Expires = 1532688887& Signature = EQmDuOhaLUrzrzRNZxwS72CXeX

M%3D HTTP/1.1 User-Agent: curl/7.29.0

Host: examplebucket.obs.region.myhuaweicloud.com

Accept: \*/\*

Content-Length: 1024
[1024 Byte data content]

### Sample Response: Uploading an Object Using a Signed URL

HTTP/1.1 200 OK

Server: OBS

x-obs-request-id: DCD2FC9CAB78000001439A51DB2B2577

x-obs-id-2: 32AAAUJAIAABAAAQAAEAABAAAQAAEAABCTmxB5ufMj/7/GzP8TFwTbp33u0xhn2Z

ETag: "1072e1b96b47d7ec859710068aa70d57"

Date: Fri, 27 Jul 2018 10:52:31 GMT

x-obs-version-id: AAABQ4q2M9\_c0vycq3gAAAAAVURTRkha

Content-Length: 0

#### Sample Request: Uploading an Object (with a Storage Class Specified)

PUT /object01 HTTP/1.1

User-Agent: curl/7.29.0

Host: examplebucket.obs.region.myhuaweicloud.com

Accept: \*/

Date: WED, 01 Jul 2015 04:15:07 GMT

x-obs-storage-class: WARM

Authorization: OBS H4IPJX0TQTHTHEBQQCEC:uFVJhp/dJqj/CJIVLrSZ0gpw3ng=

Content-Length: 10240 Expect: 100-continue

### Sample Response: Uploading an Object (with a Storage Class Specified)

HTTP/1.1 200 OK

Server: OBS

x-obs-request-id: BB7800000164846A2112F98BF970AA7E

ETag: "d41d8cd98f00b204e9800998ecf8427e"

x-obs-id-2: a39E0UgAIAABAAAQAAEAABAAAQAAEAABCTPOUJu5XlNyU32fvKjM/92MQZK2gtoB

Date: WED, 01 Jul 2015 04:15:07 GMT

Content-Length: 0

# Sample Request: Uploading an Object (with a WORM Retention Policy Configured)

PUT /object01 HTTP/1.1

User-Agent: curl/7.29.0

Host: examplebucket.obs.region.myhuaweicloud.com

Accept: \*/\*

Date: WED, 01 Jul 2015 04:11:15 GMT

Authorization: OBS H4IPJX0TQTHTHEBQQCEC:gYqplLq30dEX7GMi2qFWyjdFsyw=

Content-Length: 10240

x-obs-object-lock-mode:COMPLIANCE

x-obs-object-lock-retain-until-date:2022-09-24T16:10:25Z

Expect: 100-continue

[1024 Byte data content]

# Sample Response: Uploading an Object (with a WORM Retention Policy Configured)

HTTP/1.1 200 OK

Server: OBS

x-obs-request-id: BF2600000164364C10805D385E1E3C67

ETag: "d41d8cd98f00b204e9800998ecf8427e"

x-obs-id-2: 32AAAWJAMAABAAAQAAEAABAAAQAAEAABCTzu4Jp2lquWuXsjnLyPPiT3cfGhqPoY

Date: WED, 01 Jul 2015 04:11:15 GMT

Content-Length: 0

# 5.4.2 Uploading an Object - POST

#### **Functions**

This API allows you to upload an object to a bucket. This requires the write permission for the bucket.

□ NOTE

The name of each object in a bucket must be unique.

If a bucket has versioning disabled, and you upload an object that has the same name as an existing object, the new object overwrites the existing one. You can also use **Content-MD5** in the form to verify in-transit integrity. OBS calculates an MD5 after the object is uploaded and checks if this MD5 matches the MD5 carried in the form. If they do not match, an error is reported. You can also use **x-obs-acl** to control access to objects.

You can also upload an object using the POST method.

A single upload allows at most 5 GB of objects. To upload more than 5 GB of objects, see **Operations on Multipart Upload**.

This API supports server-side encryption.

#### Differences Between PUT and POST Methods

PUT requests include parameters in the header, while POST requests include them in the form.

In the URL, PUT requests require object names be specified; POST requests only require bucket domain names. Request lines of PUT and POST are as follows:

PUT /ObjectName HTTP/1.1 POST / HTTP/1.1

For details about PUT upload, see **Uploading an Object - PUT**.

#### Versioning

If versioning is enabled for a bucket, each object uploaded has a unique version ID. If versioning is suspended, the version ID is **null**. Version IDs are returned in the **x-obs-version-id** header of the response. For details about versioning, see **Configuring Versioning for a Bucket**.

#### **WORM**

If a bucket has WORM enabled, you can configure WORM for its objects. To do so, use **x-obs-object-lock-mode** and **x-obs-object-lock-retain-until-date** in the

request when uploading an object. If these two elements are not specified, objects uploaded use the default bucket WORM policy (if any). You can also configure or update WORM after an object was uploaded.

#### □ NOTE

If WORM is enabled, versioning is automatically enabled. WORM is based on the object version. Versions of an object not protected by WORM can be deleted. For example, assume version **test.txt 001** of an object is protected by WORM. You upload a new version **test.txt 002** for the same object with no WORM configured. In such case, **test.txt 002** is not protected and can be deleted. If you download an object without specifying a version ID, the latest version — **test.txt 002** — is downloaded.

#### **Request Syntax**

```
POST / HTTP/1.1
Host: bucketname.obs.region.myhuaweicloud.com
User-Agent: browser_data
Accept: file_types
Accept-Language: Regions
Accept-Encoding: encoding
Accept-Charset: character_set
Keep-Alive: 300
Connection: keep-alive
Content-Type: multipart/form-data; boundary=9431149156168
Content-Length: length
--9431149156168
Content-Disposition: form-data; name="key"
--9431149156168
Content-Disposition: form-data; name="success_action_redirect"
success_redirect
--9431149156168
Content-Disposition: form-data; name="content-Type"
content_type
--9431149156168
Content-Disposition: form-data; name="x-obs-meta-uuid"
--9431149156168
Content-Disposition: form-data; name="x-obs-meta-tag"
metadata
--9431149156168
Content-Disposition: form-data; name="AccessKeyId"
access-key-id
--9431149156168
Content-Disposition: form-data; name="policy"
encoded_policy
--9431149156168
Content-Disposition: form-data; name="signature"
signature=
--9431149156168
Content-Disposition: form-data; name="file"; filename="MyFilename"
Content-Type: image/jpeg
file content
--9431149156168
Content-Disposition: form-data; name="submit"
```

Upload to OBS --9431149156168--

#### **Request Parameters**

This request contains no parameters.

### **Request Headers**

This request uses common headers. For details, see Table 3-3.

If you want to get CORS settings, use the headers in Table 5-81.

**Table 5-81** Request headers for obtaining CORS configuration

| Header          | Туре   | Mand<br>atory<br>(Yes/<br>No) | Description                                                                                    |
|-----------------|--------|-------------------------------|------------------------------------------------------------------------------------------------|
| Origin          | String | Yes                           | Explanation:                                                                                   |
|                 |        |                               | Where a cross-domain request is from (usually a domain name), specified in a preflight request |
|                 |        |                               | Restrictions:                                                                                  |
|                 |        |                               | None                                                                                           |
|                 |        |                               | Value range:                                                                                   |
|                 |        |                               | An HTTP-compliant header value                                                                 |
|                 |        |                               | Default value:                                                                                 |
|                 |        |                               | None                                                                                           |
| Access-Control- | String | No                            | Explanation:                                                                                   |
| Request-Headers |        |                               | HTTP headers in a request. Multiple headers can be included.                                   |
|                 |        |                               | Restrictions:                                                                                  |
|                 |        |                               | None                                                                                           |
|                 |        |                               | Value range:                                                                                   |
|                 |        |                               | An HTTP-compliant header value                                                                 |
|                 |        |                               | Default value:                                                                                 |
|                 |        |                               | None                                                                                           |

If an error is still displayed after CORS has been configured, rectify the fault by referring to Why Is an Error Reported Even If CORS Has Been Configured?

### **Request Elements**

This request uses form elements. Table 5-82 describes the form elements.

Table 5-82 Form elements

| Element | Туре    | Mandato<br>ry<br>(Yes/No) | Description                                                                                                    |
|---------|---------|---------------------------|----------------------------------------------------------------------------------------------------|
| file    | Binary  | Yes                       | Explanation:                                                                                                    |
|         | or text |                           | Object content to upload. Both the file name and path are ignored and will not be used as the object name. The object name is the value of parameter <b>key</b> .          |
|         |         |                           | Restrictions:                                                                                                    |
|         |         |                           | <ul> <li>This parameter must be the last to<br/>specify. Otherwise, the parameters that<br/>follow it will be discarded.</li> </ul>                                        |
|         |         |                           | A request can contain only one <b>file</b> parameter.                                                                                                    |
|         |         |                           | Value range:                                                                                                    |
|         |         |                           | None                                                                                                    |
|         |         |                           | Default value:                                                                                                    |
|         |         |                           | None                                                                                                    |
| key     | String  | Yes                       | Explanation:                                                                                                    |
|         |         |                           | Name of the object to be created. An object is uniquely identified by an object name in a bucket. An object name is a complete path that does not contain the bucket name. |
|         |         |                           | For example, if the access path is examplebucket.obs.ap-southeast-1.myhuaweicloud.com/folder/test.txt, the object name is folder/test.txt.                                 |
|         |         |                           | Restrictions:                                                                                                    |
|         |         |                           | See Object Overview.                                                                                                    |
|         |         |                           | Value range:                                                                                                    |
|         |         |                           | 1 to 1,024 characters                                                                                                    |
|         |         |                           | Default value:                                                                                                    |
|         |         |                           | None                                                                                                    |

| Element         | Туре   | Mandato<br>ry<br>(Yes/No)                      | Description                                                                                                    |
|-----------------|--------|------------------------------------------------|----------------------------------------------------------------------------------------------------|
| AccessKeyl<br>d | String | Yes when<br>the<br>restrictio<br>ns are<br>met | Explanation: Access key ID (AK) of the requester. Restrictions: This parameter is mandatory if there is security policy parameter policy or signature in the request. Value range: AK of a user. Default value: None             |
| policy          | String | Yes when<br>the<br>restrictio<br>ns are<br>met | Explanation: A security policy Restrictions: This parameter is mandatory if AccessKeyId or signature is provided in the form. Value range: For the policy format, see Signing Browser-Based Upload Requests. Default value: None |
| signature       | String | Yes when<br>the<br>restrictio<br>ns are<br>met | Explanation: A signature string calculated based on StringToSign. Restrictions: This parameter is mandatory if AccessKeyId or policy is provided in the form. Value range: None Default value: None                              |

| Element   | Туре   | Mandato<br>ry<br>(Yes/No) | Description                                                                                              |
|-----------|--------|---------------------------|----------------------------------------------------------------------------------------------------|
| token     | String | No                        | Explanation:                                                                                             |
|           |        |                           | Specifies the access key, signature, and security policy of the requester all together.                  |
|           |        |                           | Restrictions:                                                                                            |
|           |        |                           | The priority of a token is higher than that of a separately specified AK, signature, or security policy. |
|           |        |                           | Example:                                                                                                 |
|           |        |                           | In HTML: <input name="token" type="text" value="ak:signature:policy"/>                                   |
|           |        |                           | Value range:                                                                                             |
|           |        |                           | The value must be in the <i>ak:signature:policy</i> format.                                              |
|           |        |                           | Default value:                                                                                           |
|           |        |                           | None                                                                                                    |
| x-obs-acl | String | No                        | Explanation:                                                                                             |
|           |        |                           | Used to set a pre-defined ACL when creating an object                                                    |
|           |        |                           | Examples:                                                                                                |
|           |        |                           | In POLICY: {"acl": "public-read" }                                                                       |
|           |        |                           | In HTML: <input name="acl" type="text" value="public-read"/>                                             |
|           |        |                           | Restrictions:                                                                                            |
|           |        |                           | None                                                                                                    |
|           |        |                           | Value range:                                                                                             |
|           |        |                           | private                                                                                                  |
|           |        |                           | public-read                                                                                              |
|           |        |                           | public-read-write                                                                                        |
|           |        |                           | public-read-delivered                                                                                    |
|           |        |                           | public-read-write-delivered                                                                              |
|           |        |                           | For details about each policy, see the "Configuring an ACL Using Header Fields" section in ACLs.         |
|           |        |                           | Default value:                                                                                           |
|           |        |                           | private                                                                                                  |

| Element            | Туре   | Mandato<br>ry<br>(Yes/No) | Description                                                                                                    |
|--------------------|--------|---------------------------|----------------------------------------------------------------------------------------------------|
| x-obs-             | String | No                        | Explanation:                                                                                                    |
| grant-read         |        |                           | Used to — when creating an object — grant all users in a domain the permissions to read the object and obtain the object metadata                                          |
|                    |        |                           | Examples:                                                                                                    |
|                    |        |                           | In POLICY: {'grant-read': 'id=domainId1' },                                                                                                    |
|                    |        |                           | In HTML: <input name="grant-read" type="text" value="id=domainId1"/>                                                                                                    |
|                    |        |                           | Restrictions:                                                                                                    |
|                    |        |                           | Use commas (,) to separate multiple domains.                                                                                                    |
|                    |        |                           | Value range:                                                                                                    |
|                    |        |                           | The value of <i>domainId</i> must be valid. For details about how to obtain the ID, see  Obtaining Account, IAM User, Project, User Group, Region, and Agency Information. |
|                    |        |                           | Default value:                                                                                                    |
|                    |        |                           | None                                                                                                    |
| x-obs-             | String | No                        | Explanation:                                                                                                    |
| grant-<br>read-acp |        |                           | Used to — when creating an object — grant all users in a domain the permission to obtain the object ACL.                                                                   |
|                    |        |                           | Examples:                                                                                                    |
|                    |        |                           | In POLICY: {"grant-read-acp":<br>"id=domainId1" },                                                                                                    |
|                    |        |                           | In HTML: <input name="grant-read-acp" type="text" value="id=domainId1"/>                                                                                                   |
|                    |        |                           | Restrictions:                                                                                                    |
|                    |        |                           | None                                                                                                    |
|                    |        |                           | Value range:                                                                                                    |
|                    |        |                           | The value of <i>domainId</i> must be valid. For details about how to obtain the ID, see  Obtaining Account, IAM User, Project, User Group, Region, and Agency Information. |
|                    |        |                           | Default value:                                                                                                    |
|                    |        |                           | None                                                                                                    |

| Element                | Туре   | Mandato<br>ry<br>(Yes/No) | Description                                                                                                    |
|------------------------|--------|---------------------------|----------------------------------------------------------------------------------------------------|
| x-obs-                 | String | No                        | Explanation:                                                                                                    |
| grant-<br>write-acp    |        |                           | Used to — when creating an object — grant all users in a domain the permission to write the object ACL.                                                                             |
|                        |        |                           | Examples:                                                                                                    |
|                        |        |                           | In POLICY: {"grant-write-acp":<br>"id=domainId1" },                                                                                                    |
|                        |        |                           | In HTML: <input name="grant-write-acp" type="text" value="id=domainId1"/>                                                                                                    |
|                        |        |                           | Restrictions:                                                                                                    |
|                        |        |                           | None                                                                                                    |
|                        |        |                           | Value range:                                                                                                    |
|                        |        |                           | The value of <i>domainId</i> must be valid. For details about how to obtain the ID, see  Obtaining Account, IAM User, Project, User Group, Region, and Agency Information.          |
|                        |        |                           | Default value:                                                                                                    |
|                        |        |                           | None                                                                                                    |
| x-obs-                 | String | No                        | Explanation:                                                                                                    |
| grant-full-<br>control |        |                           | When creating an object, you can use this header to grant all users in an account the permissions to read the object, obtain the object metadata and ACL, and write the object ACL. |
|                        |        |                           | Examples:                                                                                                    |
|                        |        |                           | In POLICY: {"grant-full-control":<br>"id=domainId1" },                                                                                                    |
|                        |        |                           | In HTML: <input name="grant-full-control" type="text" value="id=domainId1"/>                                                                                                    |
|                        |        |                           | Restrictions:                                                                                                    |
|                        |        |                           | None                                                                                                    |
|                        |        |                           | Value range:                                                                                                    |
|                        |        |                           | The value of <i>domainId</i> must be valid. For details about how to obtain the ID, see  Obtaining Account, IAM User, Project, User Group, Region, and Agency Information.          |
|                        |        |                           | Default value:                                                                                                    |
|                        |        |                           | None                                                                                                    |

| Element           | Туре   | Mandato<br>ry<br>(Yes/No) | Description                                                                                                   |
|-------------------|--------|---------------------------|----------------------------------------------------------------------------------------------------|
| x-obs-            | String | No                        | Explanation:                                                                                                  |
| storage-<br>class |        |                           | Used to — when creating an object — specify its storage class.                                                |
|                   |        |                           | Examples:                                                                                                    |
|                   |        |                           | In POLICY: {"storage-class": "STANDARD" },                                                                    |
|                   |        |                           | In HTML: <input name="x-obs-&lt;br&gt;storage-class" type="text" value="STANDARD"/>                           |
|                   |        |                           | Restrictions:                                                                                                 |
|                   |        |                           | The value is case-sensitive.                                                                                  |
|                   |        |                           | Value range:                                                                                                  |
|                   |        |                           | STANDARD                                                                                                    |
|                   |        |                           | WARM                                                                                                    |
|                   |        |                           | • COLD                                                                                                    |
|                   |        |                           | DEEP_ARCHIVE                                                                                                  |
|                   |        |                           | Default value:                                                                                                |
|                   |        |                           | If you do not use this header, the object storage class is the default storage class of the bucket.           |
| Cache-            | String | No                        | Explanation:                                                                                                  |
| Control           |        |                           | Standard HTTP header, returned in the response if a user downloads the object or makes a Head Object request. |
|                   |        |                           | Restrictions:                                                                                                 |
|                   |        |                           | None                                                                                                    |
|                   |        |                           | Value range:                                                                                                  |
|                   |        |                           | See the HTTP requirements for the Cache-<br>Control header.                                                   |
|                   |        |                           | Default value:                                                                                                |
|                   |        |                           | None                                                                                                    |

| Element         | Туре   | Mandato        | Description                                                                                                   |
|-----------------|--------|----------------|----------------------------------------------------------------------------------------------------|
|                 |        | ry<br>(Yes/No) |                                                                                                    |
| Content-        | String | No             | Explanation:                                                                                                  |
| Туре            |        |                | Standard HTTP header, returned in the response if a user downloads the object or makes a Head Object request. |
|                 |        |                | Example:                                                                                                    |
|                 |        |                | In POLICY: ["starts-with", "\$Content-Type", "text/"],                                                        |
|                 |        |                | In HTML: <input name="content-type" type="text" value="text/plain"/>                                          |
|                 |        |                | Restrictions:                                                                                                 |
|                 |        |                | None                                                                                                    |
|                 |        |                | Value range:                                                                                                  |
|                 |        |                | See the HTTP requirements for the Content-<br>Type header.                                                    |
|                 |        |                | Default value:                                                                                                |
|                 |        |                | None                                                                                                    |
| Content-        | String | No             | Explanation:                                                                                                  |
| Dispositio<br>n |        |                | Standard HTTP header, returned in the response if a user downloads the object or makes a Head Object request. |
|                 |        |                | Restrictions:                                                                                                 |
|                 |        |                | None                                                                                                    |
|                 |        |                | Value range:                                                                                                  |
|                 |        |                | See the HTTP requirements for the Content-Disposition header.                                                 |
|                 |        |                | Default value:                                                                                                |
|                 |        |                | None                                                                                                    |
| Content-        | String | No             | Explanation:                                                                                                  |
| Encoding        |        |                | Standard HTTP header, returned in the response if a user downloads the object or makes a Head Object request. |
|                 |        |                | Restrictions:                                                                                                 |
|                 |        |                | None                                                                                                    |
|                 |        |                | Value range:                                                                                                  |
|                 |        |                | See the HTTP requirements for the Content-<br>Encoding header.                                                |
|                 |        |                | Default value:                                                                                                |
|                 |        |                | None                                                                                                    |

| Element           | Туре   | Mandato<br>ry<br>(Yes/No) | Description                                                                                                    |
|-------------------|--------|---------------------------|----------------------------------------------------------------------------------------------------|
| Expires           | String | No                        | Explanation:                                                                                                    |
|                   |        |                           | Standard HTTP header, returned in the response if a user downloads the object or makes a Head Object request.                                                                                                    |
|                   |        |                           | Restrictions:                                                                                                    |
|                   |        |                           | None                                                                                                    |
|                   |        |                           | Value range:                                                                                                    |
|                   |        |                           | See the HTTP requirements for the Expires header.                                                                                                    |
|                   |        |                           | Default value:                                                                                                    |
|                   |        |                           | None                                                                                                    |
| success_ac        | String | No                        | Explanation:                                                                                                    |
| tion_redire<br>ct |        |                           | Where a successful request is redirected                                                                                                    |
| Ct                |        |                           | <ul> <li>If the value is valid and the request is successful, OBS returns status code 303.         Location contains         success_action_redirect as well as the bucket name, object name, and object ETag.     </li> <li>If the value is invalid, OBS ignores this</li> </ul> |
|                   |        |                           | parameter. <b>Location</b> contains the object address, and OBS returns the response code based on the actual result.                                                                                                    |
|                   |        |                           | Examples:                                                                                                    |
|                   |        |                           | In POLICY: {"success_action_redirect": "http://123458.com"},                                                                                                    |
|                   |        |                           | In HTML: <input name="success_action_redirect" type="text" value="http://123458.com"/>                                                                                                    |
|                   |        |                           | Restrictions:                                                                                                    |
|                   |        |                           | The value must start with <b>http</b> or <b>https</b> .                                                                                                    |
|                   |        |                           | Value range:                                                                                                    |
|                   |        |                           | URL                                                                                                    |
|                   |        |                           | Default value:                                                                                                    |
|                   |        |                           | None                                                                                                    |

| Element          | Туре   | Mandato<br>ry<br>(Yes/No) | Description                                                                                                    |
|------------------|--------|---------------------------|----------------------------------------------------------------------------------------------------|
| x-obs-<br>meta-* | String | No                        | Explanation:  Used when creating an object to define metadata. The defined metadata is returned in the response when you obtain the object or query its metadata. For details, see Managing Object Metadata.  Examples:  In POLICY: {" x-obs-meta-test ": " test metadata " },  In HTML: <input name=" x-obs-meta-test " type="text" value=" test metadata "/> Restrictions:  None  Value range: |
|                  |        |                           | For details, see Managing Object Metadata.                                                                                                    |
|                  |        |                           | Default value:                                                                                                    |
|                  |        |                           | None                                                                                                    |

| Element                          | Туре   | Mandato<br>ry | Description                                                                                                    |
|----------------------------------|--------|---------------|----------------------------------------------------------------------------------------------------|
|                                  |        | (Yes/No)      |                                                                                                    |
| x-obs-<br>persistent-<br>headers | String | No            | Explanation: Used when creating an object to define one or more response headers. The user-defined response headers are returned when you                                                                                                    |
|                                  |        |               | obtain the object or query its metadata.  Restrictions:                                                                                                    |
|                                  |        |               | <ul> <li>User-defined headers cannot contain the x-obs- prefix. For example, you should use key1 instead of x-obs-key1.</li> </ul>                                                                                                    |
|                                  |        |               | <ul> <li>Do not use standard HTTP headers, such<br/>as host, content-md5, origin, range,<br/>and Content-Disposition.</li> </ul>                                                                                                    |
|                                  |        |               | <ul> <li>The total length of this header and the<br/>custom metadata cannot exceed 8 KB.</li> </ul>                                                                                                    |
|                                  |        |               | <ul> <li>If multiple values are passed for the<br/>same key, they are separated by commas<br/>(,) and returned all at once for that key.</li> </ul>                                                                                                    |
|                                  |        |               | <ul> <li>The server does not decode a value that would contain non-US-ASCII or unrecognizable characters after being decoded. Instead, the server encapsulates such a value using ?UTF-8?B?&lt;(str)&gt;?=. For instance, key1:abbc will be returned as key1: =?UTF-8?B?abbc?=.</li> </ul>                                                                                                    |
|                                  |        |               | <ul> <li>The values cannot contain spaces, equal<br/>signs (=), commas (,), semicolons (;),<br/>colons (:), or periods (.). If such<br/>characters are required, use URL or<br/>Base64 encoding.</li> </ul>                                                                                                    |
|                                  |        |               | • Format: x-obs-persistent-headers: key1:base64_encode(value1),key2:base64_encode(value2) key1 and key2 indicate user-defined headers. If they contain non-ASCII or unrecognizable characters, they can be encoded using URL or Base64. The server processes these headers as character strings, but does not decode them. value1 is the value of key1; value2 of key2. base64_encode indicates Base64 encoding. A key and its Base64-encoded value are connected using a colon (:) to form a pair. Key-value pairs are separated with commas (,) and carried in the x-obs-persistent-headers header. The server then decodes the uploaded value. |

| Element     | Туре   | Mandato<br>ry<br>(Yes/No) | Description                                                                                                    |
|-------------|--------|---------------------------|----------------------------------------------------------------------------------------------------|
|             |        |                           | Examples:                                                                                                    |
|             |        |                           | In POLICY: {"x-obs-persistent-headers": "key1:dmFsdWUx,key2:dmFsdWUy" },                                                  |
|             |        |                           | In HTML: <input <br="" name="x-&lt;br&gt;obs-persistent-headers" type="text"/> value="key1:dmFsdWUx,key2:dmFsdWUy<br>" /> |
|             |        |                           | When downloading the object or obtaining its metadata, <i>key1:value1</i> and <i>key2:value2</i> are returned.            |
|             |        |                           | Value range:                                                                                                    |
|             |        |                           | None                                                                                                    |
|             |        |                           | Default value:                                                                                                    |
|             |        |                           | None                                                                                                    |
| success_ac  | String | No                        | Explanation:                                                                                                    |
| tion_status |        |                           | The status code returned for a successful request.                                                                        |
|             |        |                           | Examples:                                                                                                    |
|             |        |                           | In POLICY: ["starts-with",<br>"\$success_action_status", ""],                                                             |
|             |        |                           | In HTML: <input name="success_action_status" type="text" value="200"/>                                                    |
|             |        |                           | Restrictions:                                                                                                    |
|             |        |                           | • If this parameter is set to <b>200</b> or <b>204</b> , the response body is left blank.                                 |
|             |        |                           | If this parameter is set to 201, the response message contains an XML document that describes the response.               |
|             |        |                           | If this parameter is not specified or is invalid, the status code is <b>204</b> .                                         |
|             |        |                           | Value range:                                                                                                    |
|             |        |                           | • 200                                                                                                    |
|             |        |                           | • 201                                                                                                    |
|             |        |                           | • 204                                                                                                    |
|             |        |                           | Default value:                                                                                                    |
|             |        |                           | None                                                                                                    |

| Element                                               | Туре   | Mandato<br>ry<br>(Yes/No)                                        | Description                                                                                                    |
|-------------------------------------------------------|--------|------------------------------------------------------------------|----------------------------------------------------------------------------------------------------|
| x-obs-                                                | String | No                                                               | Explanation:                                                                                                    |
| website-<br>redirect-<br>location                     |        |                                                                  | If a bucket is configured with static website hosting, requests for one object in this bucket can be redirected to another object in the same bucket or to an external URL. OBS stores the value of this header in the object metadata. |
|                                                       |        |                                                                  | Restrictions:                                                                                                    |
|                                                       |        |                                                                  | The value must start with a slash (/), http://, or https:// and cannot exceed 2K.                                                                                                    |
|                                                       |        |                                                                  | Value range:                                                                                                    |
|                                                       |        |                                                                  | None                                                                                                    |
|                                                       |        |                                                                  | Default value:                                                                                                    |
|                                                       |        |                                                                  | None                                                                                                    |
| x-obs-<br>server-<br>side-<br>encryption              | String | No. This<br>header is<br>required<br>when<br>SSE-KMS<br>is used. | Explanation: Indicates that SSE-KMS is used for serverside encryption. Example: x-obs-server-side-encryption:kms Restrictions:                                                                                                    |
|                                                       |        |                                                                  | None                                                                                                    |
|                                                       |        |                                                                  | Value range:                                                                                                    |
|                                                       |        |                                                                  | • kms                                                                                                    |
|                                                       |        |                                                                  | AES256  Default value:                                                                                                    |
|                                                       |        |                                                                  | None                                                                                                    |
| 1                                                     | C1 .   | N.                                                               |                                                                                                    |
| x-obs-<br>server-<br>side-<br>encryption<br>-kms-key- | String | No                                                               | Explanation:  ID of a specified key used for SSE-KMS encryption. For details about how to obtain a key ID, see Viewing a Key.                                                                                                    |
| id                                                    |        |                                                                  | Restrictions:                                                                                                    |
|                                                       |        |                                                                  | This header can only be used when you specify <b>kms</b> for the <b>x-obs-server-side-encryption</b> header.                                                                                                    |
|                                                       |        |                                                                  | Default value:                                                                                                    |
|                                                       |        |                                                                  | If you specify <b>kms</b> for encryption but do not specify a key ID, the default master key will be used. If there is not a default master key, OBS will create one and use it.                                                        |

| Element                                                             | Туре   | Mandato<br>ry<br>(Yes/No)                                      | Description                                                                                                    |
|---------------------------------------------------------------------|--------|----------------------------------------------------------------|----------------------------------------------------------------------------------------------------|
| x-obs-<br>server-<br>side-<br>encryption<br>-customer-<br>algorithm | String | No. This<br>header is<br>required<br>when<br>SSE-C is<br>used. | Explanation: The algorithm used for encryption. Example: x-obs-server-side-encryption-customer-algorithm:AES256 Restrictions:  • This header is used only when SSE-C is used. • This header must be used with x-obs-server-side-encryption-customer-key and x-obs-server-side-encryption-customer-key-MD5.  Value range: AES256 Default value: None                                                                           |
| x-obs-<br>server-<br>side-<br>encryption<br>-customer-<br>key       | String | No. This<br>header is<br>required<br>when<br>SSE-C is<br>used. | Explanation: The key used for encrypting an object. Example: x-obs-server-side-encryption-customer-key:K7QkYpBkM5+hca27fsNkUnNVaobnc nLht/rCB2o/9Cw= Restrictions:  This header is used only when SSE-C is used.  This header is a Base64-encoded 256-bit key. It must be used with x-obs-server-side-encryption-customer-algorithm and x-obs-server-side-encryption-customer-key-MD5.  Value range: None Default value: None |

| Element                                                           | Туре    | Mandato<br>ry<br>(Yes/No)                                      | Description                                                                                                    |
|-------------------------------------------------------------------|---------|----------------------------------------------------------------|----------------------------------------------------------------------------------------------------|
| x-obs-<br>server-<br>side-<br>encryption<br>-customer-<br>key-MD5 | String  | No. This<br>header is<br>required<br>when<br>SSE-C is<br>used. | Explanation: The MD5 value of the key used for encryption. Used to check whether any error occurs during the key transmission. Example: x-obs-server-side-encryption-customer-key-MD5:4XvB3tbNTN+tIEVa0/fGaQ== Restrictions:  • This header is used only when SSE-C is used.  • This header is a Base64-encoded 128-bit MD5 value. It must be used with x-obs-server-side-encryption-customer-algorithm and x-obs-server-side-encryption-customer-key.  Value range: MD5 value of the key. Default value: |
|                                                                   |         |                                                                | None                                                                                                    |
| x-obs-<br>expires                                                 | Integer | No                                                             | Explanation:  When an object expires and is deleted (how many days after the last update).                                                                                                    |
|                                                                   |         |                                                                | You can configure this parameter when uploading an object. You can also modify it after the object is uploaded by using the metadata modification API.                                                                                                    |
|                                                                   |         |                                                                | Example: x-obs-expires:3                                                                                                    |
|                                                                   |         |                                                                | Restrictions:                                                                                                    |
|                                                                   |         |                                                                | The value must be greater than the number of days that have passed since the object was created. For example, if the object was uploaded 10 days ago, you must specify a value greater than 10.                                                                                                    |
|                                                                   |         |                                                                | Value range:                                                                                                    |
|                                                                   |         |                                                                | The value is an integer greater than 0.                                                                                                    |
|                                                                   |         |                                                                | Default value:                                                                                                    |
|                                                                   |         |                                                                | None                                                                                                    |

| Element                                             | Туре   | Mandato<br>ry<br>(Yes/No)                                             | Description                                                                                                    |
|-----------------------------------------------------|--------|-----------------------------------------------------------------------|----------------------------------------------------------------------------------------------------|
| x-obs-<br>object-<br>lock-mode                      | String | No, but required when x-obs-object-lock-retain-until-date is present. | Explanation: WORM mode applied to the object. Example: x-obs-object-lock- mode:COMPLIANCE Restrictions: Currently, only COMPLIANCE (compliance mode) is supported. This parameter must be used with x-obs- object-lock-retain-until-date. Value range: COMPLIANCE Default value: None                                                                                                |
| x-obs-<br>object-<br>lock-<br>retain-<br>until-date | String | No, but required when x-obs-object-lock-mode is present.              | Explanation: When the WORM policy of the object expires. Example: x-obs-object-lock-retain-untildate:2015-07-01T04:11:15Z Restrictions: The value must be a UTC time that complies with the ISO 8601 standard. Example: 2015-07-01T04:11:15Z This parameter must be used with x-obs-object-lock-mode. Value range: The time must be later than the current time. Default value: None |

# **Response Syntax**

HTTP/1.1 status\_code Content-Type: application/xml Location: location Date: date ETag: etag

# **Response Headers**

The response to the request uses common headers. For details, see **Table 3-29**.

In addition to the common response headers, the headers listed in **Table 5-83** may be used.

Table 5-83 Additional response headers

| Header                          | Туре   | Description                                                                         |
|---------------------------------|--------|-------------------------------------------------------------------------------------|
| x-obs-version-id                | String | Explanation:                                                                        |
|                                 |        | Object version ID.                                                                  |
|                                 |        | Restrictions:                                                                       |
|                                 |        | If versioning is enabled for the bucket,<br>the object version ID will be returned. |
|                                 |        | If versioning is suspended for the bucket, a string <b>null</b> is returned.        |
|                                 |        | Value range:                                                                        |
|                                 |        | The value is automatically generated by the server.                                 |
|                                 |        | Default value:                                                                      |
|                                 |        | None                                                                                |
| Access-Control-<br>Allow-Origin | String | Explanation:                                                                        |
|                                 |        | Returned if the request origin meets the CORS configured on the server.             |
|                                 |        | Restrictions:                                                                       |
|                                 |        | None                                                                                |
|                                 |        | Value range:                                                                        |
|                                 |        | The value that complies with the CORS                                               |
|                                 |        | Default value:                                                                      |
|                                 |        | None                                                                                |
| Access-Control-                 | String | Explanation:                                                                        |
| Allow-Headers                   |        | Returned if the request headers meet the CORS configured on the server.             |
|                                 |        | Restrictions:                                                                       |
|                                 |        | None                                                                                |
|                                 |        | Value range:                                                                        |
|                                 |        | The value that complies with the CORS                                               |
|                                 |        | Default value:                                                                      |
|                                 |        | None                                                                                |

| Header                           | Туре    | Description                                                                                                    |
|----------------------------------|---------|----------------------------------------------------------------------------------------------------|
| Access-Control-                  | Integer | Explanation:                                                                                                    |
| Max-Age                          |         | Value of <b>MaxAgeSeconds</b> in the CORS configuration on the server when CORS is configured for buckets.                                                                    |
|                                  |         | Restrictions:                                                                                                    |
|                                  |         | None                                                                                                    |
|                                  |         | Value range:                                                                                                    |
|                                  |         | An integer greater than or equal to 0, in seconds                                                                                                    |
|                                  |         | Default value:                                                                                                    |
|                                  |         | 3000                                                                                                    |
| Access-Control-<br>Allow-Methods | String  | Explanation:                                                                                                    |
|                                  |         | If a bucket has CORS configured, and Access-Control-Request-Method in the request meets the CORS configuration on the server, the specified methods in the rule are returned. |
|                                  |         | Restrictions:                                                                                                    |
|                                  |         | None                                                                                                    |
|                                  |         | Value range:                                                                                                    |
|                                  |         | • GET                                                                                                    |
|                                  |         | • PUT                                                                                                    |
|                                  |         | HEAD                                                                                                    |
|                                  |         | POST                                                                                                    |
|                                  |         | DELETE                                                                                                    |
|                                  |         | Default value:                                                                                                    |
|                                  |         | None                                                                                                    |

| Header             | Туре   | Description                                                                                                    |
|--------------------|--------|----------------------------------------------------------------------------------------------------|
| Access-Control-    | String | Explanation:                                                                                                    |
| Expose-Headers     |        | ExposeHeader in the CORS rules of the bucket. It specifies additional headers allowed in the response by a CORS rule. These headers provide extra information to clients. By default, a browser can access only headers Content-Length and Content-Type. If the browser needs to access other headers, you need to configure them as additional headers. |
|                    |        | Restrictions:                                                                                                    |
|                    |        | Spaces, asterisks (*), ampersands (&), colons (:), less-than signs (<), and fullwidth characters are not allowed.                                                                                                    |
|                    |        | Value range:                                                                                                    |
|                    |        | None                                                                                                    |
|                    |        | Default value:                                                                                                    |
|                    |        | None                                                                                                    |
| x-obs-server-side- | String | Explanation:                                                                                                    |
| encryption         |        | The encryption method used by the server.                                                                                                    |
|                    |        | Example: x-obs-server-side-<br>encryption:kms                                                                                                    |
|                    |        | Restrictions:                                                                                                    |
|                    |        | This header is included in a response if SSE-KMS is used.                                                                                                    |
|                    |        | Value range:                                                                                                    |
|                    |        | • kms                                                                                                    |
|                    |        | • AES256                                                                                                    |
|                    |        | Default value:                                                                                                    |
|                    |        | None                                                                                                    |

| Header                       | Туре     | Description                                                                                                    |
|------------------------------|----------|----------------------------------------------------------------------------------------------------|
| x-obs-server-side-           | String   | Explanation:                                                                                                    |
| encryption-kms-<br>key-id    |          | ID of a specified key used for SSE-KMS encryption. For details about how to obtain a key ID, see Viewing a Key.                                                                  |
|                              |          | Restrictions:                                                                                                    |
|                              |          | This header can only be used when you specify <b>kms</b> for the <b>x-obs-server-side-encryption</b> header.                                                                     |
|                              |          | Default value:                                                                                                    |
|                              |          | If you specify <b>kms</b> for encryption but do not specify a key ID, the default master key will be used. If there is not a default master key, OBS will create one and use it. |
| x-obs-server-side-           | String   | Explanation:                                                                                                    |
| encryption-<br>customer-     |          | The algorithm used for encryption.                                                                                                    |
| algorithm                    |          | Example: x-obs-server-side-encryption-customer-algorithm:AES256                                                                                                    |
|                              |          | Restrictions:                                                                                                    |
|                              |          | Only for SSE-C server-side encryption.                                                                                                    |
|                              |          | Value range:                                                                                                    |
|                              |          | AES256                                                                                                    |
|                              |          | Default value:                                                                                                    |
|                              |          | None                                                                                                    |
| x-obs-server-side-           | - String | Explanation:                                                                                                    |
| encryption-<br>customer-key- |          | The MD5 value of the key used for encryption.                                                                                                    |
| MD5                          |          | Example: x-obs-server-side-encryption-customer-key-MD5:4XvB3tbNTN+tIEVa0/fGaQ==                                                                                                  |
|                              |          | Restrictions:                                                                                                    |
|                              |          | Only for SSE-C server-side encryption.                                                                                                    |
|                              |          | Value range:                                                                                                    |
|                              |          | MD5 value of the key.                                                                                                    |
|                              |          | Default value:                                                                                                    |
|                              |          | None                                                                                                    |

# **Response Elements**

This response contains no elements.

#### **Error Responses**

No special error responses are returned. For details about error responses, see **Table 6-2**.

#### Sample Request: Uploading an Object Using POST

```
POST / HTTP/1.1
Date: WED, 01 Jul 2015 04:15:23 GMT
Host: examplebucket.obs.region.myhuaweicloud.com
Content-Type: multipart/form-data; boundary=7db143f50da2
Content-Length: 2424
Origin: www.example.com
Access-Control-Request-Headers:acc_header_1
--7db143f50da2
Content-Disposition: form-data; name="key"
object01
--7db143f50da2
Content-Disposition: form-data; name="acl"
public-read
--7db143f50da2
Content-Disposition: form-data; name="content-type"
text/plain
--7db143f50da2
Content-Disposition: form-data; name="expires"
WED, 01 Jul 2015 04:16:15 GMT
--7db143f50da2
Content-Disposition: form-data; name="AccessKeyId"
14RZT432N80TGDF2Y2G2
--7db143f50da2
Content-Disposition: form-data; name="policy"
glCB7lmJ1Y2tldCl6lCJleG1hcGxlYnVja2V0liB9LA0KlCAglHsiYWNsljogInB1YmxpYy1yZWFkliB9LA0KlCAglHsiRX
haaXJlcyI6ICIxMDAwIiB9LA0KICAgIFsiZXEiLCAiJGtleSIsICJvYmplY3QwMSJdLA0KICAgIFsic3RhcnRzLXdpdGgiLC
AiJENvbnRlbnQtVHlwZSIsICJ0ZXh0LyJdLA0KICBdDQp9DQo=
--7db143f50da2
Content-Disposition: form-data; name="signature"
Vk6rwO0Nq09BLhvNSIYwSJTRQ+k=
--7db143f50da2
Content-Disposition: form-data; name="x-obs-persistent-headers"
test:dmFsdWUx
--7db143f50da2
Content-Disposition: form-data; name="x-obs-grant-read"
id=52f24s3593as5730ea4f722483579xxx
--7db143f50da2
Content-Disposition: form-data; name="x-obs-server-side-encryption"
--7db143f50da2
Content-Disposition: form-data; name="x-obs-website-redirect-location"
http://www.example.com/
--7db143f50da2
Content-Disposition: form-data; name="file"; filename="C:\Testtools\UpLoadFiles\object\1024Bytes.txt"
Content-Type: text/plain
01234567890
--7db143f50da2
```

```
Content-Disposition: form-data; name="submit"

Upload
--7db143f50da2--
```

#### Sample Response: Uploading an Object Using POST

After CORS is configured for a bucket, the response contains the **Access-Control-\*** information.

```
HTTP/1.1 204 No Content
x-obs-request-id: 90E2BA00C26C00000133B442A90063FD
x-obs-id-2: OTBFMkJBMDBDMjZDMDAwMDAxMzNCNDQyQTkwMDYzRkRBQUFBQWJiYmJiYmJi
Access-Control-Allow-Origin: www.example.com
Access-Control-Allow-Methods: POST,GET,HEAD,PUT
Access-Control-Allow-Headers: acc_header_01
Access-Control-Max-Age: 100
Access-Control-Expose-Headers: exp_header_01
Content-Type: text/xml
Location: http://examplebucket.obs.region.myhuaweicloud.com/object01
Date: WED, 01 Jul 2015 04:15:23 GMT
ETag: "ab7abb0da4bca5323ab6119bb5dcd296"
```

# Sample Request: Uploading an Object (with x-obs-acl and a Storage Class Specified)

Upload an object with the x-obs-acl, storage class, and redirection header fields carried in the request message.

Before encoding, the policy content is as follows:

```
"expiration": "2018-07-17T04:54:35Z",
"conditions":[
      "content-type":"text/plain"
   },
   {
      "x-obs-storage-class":"WARM"
   },
{
      "success_action_redirect":"http://www.example.com"
   },
   {
      "x-obs-acl":"public-read"
      "starts-with",
      "$bucket",
   ],
[
      "starts-with",
      "$key",
]
```

#### Sample request:

```
POST / HTTP/1.1
Host: examplebucket.obs.region.myhuaweicloud.com
Accept-Encoding: identity
Content-Length: 947
Content-Type: multipart/form-data; boundary=9431149156168
```

```
User-Agent: OBS/Test
--9431149156168
Content-Disposition: form-data; name="x-obs-acl"
public-read
--9431149156168
Content-Disposition: form-data; name="AccessKeyId"
H4IPJX0TQTHTHEBQQCEC
--9431149156168
Content-Disposition: form-data; name="key"
my-obs-object-key-demo
--9431149156168
Content-Disposition: form-data; name="signature"
WNwv8P1ZiWdqPQqjXeLmAfzPDAI=
--9431149156168
Content-Disposition: form-data; name="policy"
eyJleHBpcmF0aW9uIjoiMjAxOC0wNy0xN1QwODozNDoyM1oiLCAiY29uZGl0aW9ucyl6W3siY29udGVudC10eX
BĺljoidGV4dC9wbGFpbiJ9ĹHsieC1vYnMtYWNsljoicHVibGĺjLXJlYWQifSxblnN0YXJ0cy13aXRoliwgliRidWNrZXQiL
CAill0sWyJzdGFydHMtd2l0aCIsICIka2V5IiwgIiJdXX0=
--9431149156168
Content-Disposition: form-data; name="content-type"
text/plain
--9431149156168
Content-Disposition: form-data; name="file"; filename="myfile"
Content-Type: text/plain
c2c6cd0f-898e-11e8-aab6-e567c91fb541
52b8e8a0-8481-4696-96f3-910635215a78
--9431149156168--
```

# Sample Response: Uploading an Object (with x-obs-acl and a Storage Class Specified)

HTTP/1.1 204 No Content

Server: OBS

Location: http://examplebucket.obs.region.myhuaweicloud.com/my-obs-object-key-demo

ETag: "17a83fc8d431273405bd266114b7e034"

x-obs-request-id: 5DEB00000164A728A7C7F4E032214CFA

x-obs-id-2: 32AAAUJAIAABAAAQAAEAABAAAQAAEAABCSwj2PcBE0YcoLHUDO7GSj+rVByzjflA

Date: Tue, 17 Jul 2018 07:33:36 GMT

# Sample Request: Using a Token for Authentication

POST / HTTP/1.1

Content-Type:multipart/form-data; boundary=9431149156168

Content-Length: 634

Host: examplebucket.obs.region.myhuaweicloud.com

--9431149156168

Content-Disposition: form-data; name="key" obi01

--9431149156168

Content-Disposition: form-data; name="token"

UDSIAMSTUBTEST002538:XsVcTzR2/

A284oE4VH9qPndGcuE=:eyJjb25kaXRpb25zIjogW3siYnVja2V0IjogInRlc3QzMDAzMDU4NzE2NjI2ODkzNjcuMT lifSwgeyJDb250ZW50LVR5cGUiOiAiYXBwbGljYXRpb24veG1sIn0sIFsiZXEiLCAiJGtleSIsICJvYmoudHh0ll1dLCAiZ XhwaXJhdGlvbiI6ICIyMDIyLTA5LTA5VDEyOjA5OjI3WiJ9

--9431149156168

Content-Disposition: form-data; name="file"; filename="myfile"

Content-Type: text/plain 01234567890 --9431149156168--Content-Disposition: form-data; name="submit" Upload to OBS

#### Sample Response: Using a Token for Authentication

HTTP/1.1 204 No Content

Server: OBS

Location: http://examplebucket.obs.region.myhuaweicloud.com/my-obs-object-key-demo

ETag: "7eda50a430fed940023acb9c4c6a2fff"

x-obs-request-id: 000001832010443D80F30B649B969C47

x-obs-id-2: 32AAAUgAIAABAAAQAAEAABAAAQAAEAABCTj0yO9KJd5In+i9pzTgCDVG9vMnk7O/

Date: Fri,09Sep 2022 02: 24:40 GMT

#### Sample Request: Specifying an Object Expiration Time

POST / HTTP/1.1 Date: WED, 01 Jul 2015 04:15:23 GMT Host: examplebucket.obs.cn-north-4..com Content-Type: multipart/form-data; boundary=148828969260233905620870 Content-Length: 1639 Origin: www.example.com Access-Control-Request-Headers:acc\_header\_1 --148828969260233905620870 Content-Disposition: form-data; name="key" obiect01 --148828969260233905620870 Content-Disposition: form-data; name="ObsAccessKeyId" 55445349414d5354554254455354303030303033 --148828969260233905620870 Content-Disposition: form-data; name="signature" 396246666f6f42793872792f7a3958524f6c44334e4e69763950553d--7db143f50da2 --148828969260233905620870 Content-Disposition: form-data; name="policy" 65794a6c65484270636d463061573975496a6f694d6a41794d7930774e6930784e565178...--148828969260233905620870 Content-Disposition: form-data; name="x-obs-expires" --148828969260233905620870 Content-Disposition: form-data; name="file"; filename="test.txt" Content-Type: text/plain 01234567890 --148828969260233905620870 Content-Disposition: form-data; name="submit" Upload

# Sample Response: Specifying an Object Expiration Time

HTTP/1.1 204 No Content

--148828969260233905620870--

Server: OBS

Date: Thu, 15 Jun 2023 12:39:03 GMT

Connection: keep-alive

Location: http://examplebucket.obs.cn-north-4..com/my-obs-object-key-demo

x-obs-expiration: expiry-date="Tue, 20 Jun 2023 00:00:00 GMT"

ETag: "d41d8cd98f00b204e9800998ecf8427e"

x-obs-request-id: 00000188BF11049553064911000FC30D x-obs-id-2: 32AAAUJAIAABAAAQAAEAABAAAQAAEAABCSwj2PcBE0YcoLHUDO7GSj+rVByzjflA x-forward-status: 0x40020000000001 x-dae-api-type: REST.POST.OBJECT

### Sample Request: Specifying a Status Code

#### Set the status code of a successful action to 200.

```
POST /srcbucket HTTP/1.1
User-Agent: PostmanRuntime/7.26.8
Accept: */*
Postman-Token: 667dcc44-1c48-41ba-9e41-9f87d8975089
Host: obs.cn-north-4..com
Accept-Encoding: gzip, deflate, br
Connection: keep-alive
Content-Type: multipart/form-data; boundary=-----285613759795901770404350
Content-Length: 1134
                        -----285613759795901770404350
Content-Disposition: form-data; name="key"
obi
                       -----285613759795901770404350
Content-Disposition: form-data; name="ObsAccessKeyId"
XXXXXXXXXXXXXXXX000003
 -----285613759795901770404350
Content-Disposition: form-data; name="signature"
9rc4bVhDPQ7eHtw17hWtYxLnBWU=
       -----285613759795901770404350
Content-Disposition: form-data; name="policy"
ey J le HB pcmF0aW9uljoiMjAyMy0wNi0xNVQxNDoxMTozNFoiLCAiY29uZGl0aW9ucyl6W3siYnVja2V0ljoic3JjYnVarnovAlloxMTozNFoiLCAiY29uZGl0aW9ucyl6W3siYnVja2V0ljoic3JjYnVarnovAlloxMTozNFoiLCAiY29uZGl0aW9ucyl6W3siYnVja2V0ljoic3JjYnVarnovAlloxMTozNFoiLCAiY29uZGl0aW9ucyl6W3siYnVja2V0ljoic3JjYnVarnovAlloxMTozNFoiLCAiY29uZGl0aW9ucyl6W3siYnVja2V0ljoic3JjYnVarnovAlloxMTozNFoiLCAiY29uZGl0aW9ucyl6W3siYnVja2V0ljoic3JjYnVarnovAlloxMTozNFoiLCAiY29uZGl0aW9ucyl6W3siYnVja2V0ljoic3JjYnVarnovAlloxMTozNFoiLCAiY29uZGl0aW9ucyl6W3siYnVja2V0ljoic3JjYnVarnovAlloxMTozNFoiLCAiY29uZGl0aW9ucyl6W3siYnVja2V0ljoic3JjYnVarnovAlloxMTozNFoiLCAiY29uZGl0aW9ucyl6W3siYnVja2V0ljoic3JjYnVarnovAlloxMTozNFoiLCAiY29uZGl0aW9ucyl6W3siYnVja2V0ljoic3JjYnVarnovAlloxMTozNFoiLCAiY29uZGl0aW9ucyl6W3siYnVja2V0ljoic3JjYnVarnovAlloxMTozNFoiLCAiY29uZGl0aW9ucyl6W3siYnVja2V0ljoic3JjYnVarnovAlloxMTozNFoiLCAiY29uZGl0aW9ucyl6W3siYnVja2V0ljoic3JjYnVarnovAlloxMTozNFoiLCAiY29uZGl0aW9ucyl6W3siYnVarnovAlloxMTozNFoiLCAiY29uZGl0aW9ucyl6W3siYnVarnovAlloxMTozNFoiLCAiY29uZGl0aW9ucyl6W3siYnVarnovAlloxMTozNFoiLCAiY29uZGl0aW9ucyl6W3siYnVarnovAlloxMTozNFoiLCAiY29uZGl0aW9ucyl6W3siYnVarnovAlloxMTozNFoiLCAiY29uZGl0aW9ucyl6W3siYnVarnovAlloxMTozNFoiLCAiY29uZGl0aW9ucyl6W3siYnVarnovAlloxMTozNFoiLCAiY29uZGl0aW9ucyl6W3siYnVarnovAlloxMTozNFoiLCAiY29uZGl0aW9ucyl6W3siYnVarnovAlloxMTozNFoiLCAiY29uZGl0aW9ucyl6W3siYnVarnovAlloxMTozNFoiLCAiY29uZGl0aW9ucyl6W10AiY29uZGl0aW9ucyl6W10AiY20UZGl0aW9ucyl6W10AiY29uZGl0aW9ucyl6W10AiY20UCyl6W10AiY20UCyl6W10AiY20UCyl6W10AiY20UCyl6W10AiY2
ja2V0MiJ9LHsic3VjY2Vzc19hY3Rpb25fc3RhdHVzIjoiMjAwIn0seyJjb250ZW50LXR5cGUiOiJ0ZXh0L3BsYWluIn0s
eyJrZXkiOiIzMzMifSxdfQ==
     -----285613759795901770404350
Content-Disposition: form-data; name="success_action_status"
    -----285613759795901770404350
Content-Disposition: form-data; name="file"; filename="test.txt"
Content-Type: text/plain
 -----285613759795901770404350
Content-Disposition: form-data; name="submit"
Upload to OBS
           -----285613759795901770404350--
```

# Sample Response: Specifying a Status Code

#### Response to the configuration of success status code 200

HTTP/1.1 200 OK Server: OBS

Date: Thu, 15 Jun 2023 13:12:51 GMT

Content-Length: 0 Connection: keep-alive

Location: http://obs.cn-north-4..com/srcbucket/obj ETag: "d41d8cd98f00b204e9800998ecf8427e"

x-obs-request-id: 00000188BF2FF55F5306426E000FE366

x-obs-id-2: 32AAAUJAIAABAAAQAAEAABAAAQAAEAABCScDjcXgZ7oMYSVnZnk4+HrClVwLVPTi

x-forward-status: 0x40020000000001 x-dae-api-type: REST.POST.OBJECT

# Sample Request: Uploading an Object (with a WORM Retention Policy Configured)

POST /srcbucket HTTP/1.1 User-Agent: PostmanRuntime/7.26.8 Accept: \*/\* Postman-Token: 4c2f4c7e-2e0b-46c0-b1a7-4a5da560b6a1 Host: obs.cn-north-4.com Accept-Encoding: gzip, deflate, br Connection: keep-alive Content-Type: multipart/form-data; boundary=-----940435396775653808840608 Content-Length: 1409 -----940435396775653808840608 Content-Disposition: form-data; name="key" -----940435396775653808840608 Content-Disposition: form-data; name="ObsAccessKeyId" XXXXXXXXXXXXXXX000003 -----940435396775653808840608 Content-Disposition: form-data; name="signature" X/7QiyMYUvxUWk0R5fToeTcgMMU= -----940435396775653808840608 Content-Disposition: form-data; name="policy" eyJleHBpcmF0aW9uljoiMjAyMy0wNi0xNVQxNDoyMjo1MVoiLCAiY29uZGl0aW9ucyI6W3sieC1vYnMtb2JqZW NOLWxvY2stcmV0YWluLXVudGlsLWRhdGUiOiJUaHUsIDIwIEp1biAyMDIzIDEzOjEyOjUxIEdNVCJ9LHsieC1vYn Mtb2JqZWN0LWxvY2stbW9kZSI6IkNPTVBMSUFOQ0UifSx7ImJ1Y2tldCl6InNyY2J1Y2tldDIifSx7ImNvbnRlbnQt dHlwZSI6InRleHQvcGxhaW4ifSx7ImtleSI6IjMzMyJ9LF19 ---940435396775653808840608 Content-Disposition: form-data; name="x-obs-object-lock-mode" COMPLIANCE -----940435396775653808840608 Content-Disposition: form-data; name="x-obs-object-lock-retain-until-date" Thu, 20 Jun 2023 13:12:51 GMT -----940435396775653808840608 Content-Disposition: form-data; name="file"; filename="test.txt" Content-Type: text/plain -----940435396775653808840608 Content-Disposition: form-data; name="submit" Upload to OBS -----940435396775653808840608--

# Sample Response: Uploading an Object (with a WORM Retention Policy Configured)

HTTP/1.1 204 No Content

Server: OBS

Date: Thu, 15 Jun 2023 13:24:03 GMT

Connection: keep-alive

Location: http://obs.cn-north-4..com/srcbucket/obj ETag: "d41d8cd98f00b204e9800998ecf8427e"

x-obs-request-id: 00000188BF3A36EE5306427D000FEE0A

x-obs-id-2: 32AAAUJAIAABAAAQAAEAABAAAQAAEAABCS/5pj0p0hAQcDVI3B6E5y167zy4eAQv

x-forward-status: 0x40020000000001 x-dae-api-type: REST.POST.OBJECT

#### References

The following table lists the links to the POST description and sample code for different SDK languages:

| Java | Pyth<br>on | C: not suppo | Go:<br>not    | Brow<br>serJS | .NET:<br>not  | Andr<br>oid | iOS:<br>not   | PHP | Node<br>.js |
|------|------------|--------------|---------------|---------------|---------------|-------------|---------------|-----|-------------|
|      |            | rted         | suppo<br>rted |               | suppo<br>rted |             | suppo<br>rted |     |             |

# 5.4.3 Copying an Object

#### **Functions**

You can perform this operation to create a copy of an existing object in OBS.

Users can determine whether to copy the metadata of the source object to the target object (by default) or replace the metadata of the target object with the metadata contained in the request. The ACL of the source object is not copied to the target object. By default, the ACL of the target object is private. You can set an ACL for the target object by sending an API request.

The object copy request carries the information about the source bucket and object to be copied in the header field. The message body cannot be carried.

This operation supports server-side encryption.

An object copy can be up to 5 GB in size. If the source object size exceeds 5 GB, you can only **copy part of the object**.

#### □ NOTE

You cannot determine whether a request is executed successfully only using **status\_code** in the header returned by HTTP. If 200 in **status\_code** is returned, the server has received the request and starts to process the request. The body in the response shows whether the copy succeeds. If the body contains ETag, the copy succeeds. Otherwise, the copy failed.

#### Versioning

By default, **x-obs-copy-source** specifies the latest version of the source object. If the latest version of the source object is a delete marker, the object is considered deleted. You can add **versionId** to request header **x-obs-copy-source** to copy an object with the specified version ID.

If a bucket has versioning enabled, the system automatically generates a unique version ID for the requested object in this bucket and returns the version ID in response header **x-obs-version-id**. If versioning is suspended for the bucket, the object version ID is **null**.

#### **NOTICE**

When the bucket versioning status is disabled, if you make a copy of object\_A and save it as object\_B, and an object named as object\_B already exists, the new object\_B will overwrite the existing one. After the copying is executed successfully, only new object\_B can be downloaded because old object\_B has been deleted. Therefore, before copying an object, ensure that there is no object with the same name as the object copy to prevent data from being deleted mistakenly. During the copying, object A has no changes.

#### **WORM**

If a bucket has WORM enabled, you can configure retention policies for objects in the bucket. You can specify the **x-obs-object-lock-mode** and **x-obs-object-lock-retain-until-date** headers to configure a retention policy when you copy an object. If you do not specify these two headers but have configured a default bucket-level WORM policy, this default policy automatically applies to the object newly copied. You can also configure or update a WORM retention policy after an object is copied to the bucket.

#### □ NOTE

In a copy operation, the object protection status is not copied, so the protection status of an object copy is independent of that of the source object. After the copy is complete, WORM retention changes made on the source object does not affect the object copy.

## **Object Tags**

You can use the **x-obs-tagging-directive** header to specify how object tags will be processed during a copy. You can also configure tags for the object copy after the copy is complete.

#### 

To copy tags of a source object, you must have the **GetObjectTagging** permission for the source object. To copy tags of a source object version, you must have the **GetObjectTagging** and **GetObjectVersionTagging** permissions for the source object version. These permissions can be granted using object ACLs or bucket policies.

To add tags to an object copy, you must have the **PutObjectTagging** permission for the object copy. To add tags to an object copy version, you must have the **PutObjectTagging** and **PutObjectVersionTagging** permissions for the object copy version. These permissions can be granted using bucket ACLs or bucket policies.

# **Restoring Archive or Deep Archive Objects**

If source objects are in the Archive or Deep Archive storage class, ensure that these objects have been restored before you copy them. If a source object is not restored or is being restored, its copy will fail and error **403 Forbidden** will be returned. The fault is described as follows:

ErrorCode: InvalidObjectState

ErrorMessage: Operation is not valid for the source object's storage class

#### **Request Syntax**

PUT /destinationObjectName HTTP/1.1
Host: bucketname.obs.region.myhuaweicloud.com
x-obs-copy-source: /sourceBucket/sourceObject
x-obs-metadata-directive: metadata\_directive
x-obs-copy-source-if-match: etag
x-obs-copy-source-if-none-match: etag
x-obs-copy-source-if-unmodified-since: time\_stamp
x-obs-copy-source-if-modified-since: time\_stamp
Authorization: signature
Date: date

# **Request Parameters**

This request contains no parameters.

### **Request Headers**

You can add optional headers to specify the object to be copied. **Table 3-3** describes the optional headers.

Table 5-84 Request headers

| Header    | Туре   | Ma<br>nda<br>tory<br>(Yes<br>/No | Description                                                                                      |
|-----------|--------|----------------------------------|--------------------------------------------------------------------------------------------------|
| x-obs-acl | String | No                               | Explanation:                                                                                     |
|           |        |                                  | When copying an object, you can use this parameter to set a pre-defined ACL.                     |
|           |        |                                  | Example: <b>x-obs-acl: acl</b>                                                                   |
|           |        |                                  | Restrictions:                                                                                    |
|           |        |                                  | Use character strings.                                                                           |
|           |        |                                  | Value range:                                                                                     |
|           |        |                                  | private                                                                                          |
|           |        |                                  | public-read                                                                                      |
|           |        |                                  | public-read-write                                                                                |
|           |        |                                  | For details about each policy, see the "Configuring an ACL Using Header Fields" section in ACLs. |
|           |        |                                  | Default value:                                                                                   |
|           |        |                                  | private                                                                                          |

| Header                    | Туре   | Ma<br>nda<br>tory<br>(Yes<br>/No | Description                                                                                                    |
|---------------------------|--------|----------------------------------|----------------------------------------------------------------------------------------------------|
| x-obs-grant-<br>read      | String | No                               | Explanation: When copying an object, you can use this header to grant all users in a domain the permissions to read the object and obtain the object metadata.  Restrictions: None Value range: None Default value: None |
| x-obs-grant-<br>read-acp  | String | No                               | Explanation: When copying an object, you can use this header to grant all users in a domain the permissions to obtain the object ACL. Restrictions: None Value range: None Default value: None                           |
| x-obs-grant-<br>write-acp | String | No                               | Explanation: When copying an object, you can use this header to grant all users in a domain the permissions to write the object ACL. Restrictions: None Value range: None Default value: None                            |

| Header                       | Туре   | Ma<br>nda<br>tory<br>(Yes<br>/No | Description                                                                                                    |
|------------------------------|--------|----------------------------------|----------------------------------------------------------------------------------------------------|
| x-obs-grant-<br>full-control | String | No                               | Explanation: When copying an object, you can use this header to grant the following permissions to all users in a domain: Permissions to read objects, obtain object metadata, obtain object ACLs, and write object ACLs. Restrictions: None Value range:                                                                                                    |
|                              |        |                                  | None  Default value:  None                                                                                                    |
| x-obs-copy-<br>source        | String | Yes                              | Explanation: Indicates names of the source bucket and the source object. If the source object has multiple versions, the versionId parameter can be used to specify the desired version.  Example: x-obs-copy-source: /source_bucket/sourceObject Restrictions: Full-width characters and percent signs (%) must be URL-encoded.  Value range: None Default value: None |

| Header                             | Туре   | Ma<br>nda<br>tory<br>(Yes<br>/No | Description                                                                                                    |
|------------------------------------|--------|----------------------------------|----------------------------------------------------------------------------------------------------|
| x-obs-<br>metadata-<br>directive   | String | No                               | Explanation: Indicates whether the metadata of the target object is copied from the source object or replaced with the metadata contained in the request.  Example: x-obs-metadata-directive: metadata_directive  Restrictions:                                                                                                    |
|                                    |        |                                  | Values other than COPY or REPLACE result in an immediate 400-based error response. If you need to modify the metadata (the same for both the source and target objects), this parameter must be set to REPLACE. Otherwise, the request is invalid and the server returns a 400 HTTP status code error. This parameter cannot change an encrypted object to a non-encrypted one (for both the source and target objects). If you use this parameter to change the encryption of an object, OBS returns a 400 error. Value range: |
|                                    |        |                                  | COPY     REPLACE                                                                                                    |
|                                    |        |                                  | Default value:                                                                                                    |
|                                    |        |                                  | COPY                                                                                                    |
| x-obs-copy-<br>source-if-<br>match | String | No                               | Explanation: Indicates that the source object is copied only if its ETag matches the one specified in this header. Otherwise, a 412 status code (failed precondition) is returned.  Example: x-obs-copy-source-if-match: etag Restrictions: This parameter can be used with x-obs-copy-source-if-unmodified-since but cannot with other conditional copy headers.  Value range: None Default value: None                                                                                                    |

| Header                   | Туре   | Ma<br>nda<br>tory<br>(Yes<br>/No | Description                                                                                                    |
|--------------------------|--------|----------------------------------|----------------------------------------------------------------------------------------------------|
| x-obs-copy-              | String | No                               | Explanation:                                                                                                    |
| source-if-<br>none-match |        |                                  | Indicates that the source object is copied only if its ETag does not match the one specified in this header. Otherwise, a 412 status code (failed precondition) is returned. |
|                          |        |                                  | Example: x-obs-copy-source-if-none-match: etag                                                                                                    |
|                          |        |                                  | Restrictions:                                                                                                    |
|                          |        |                                  | This parameter can be used with <b>x-obs-copy-source-if-modified-since</b> but cannot with other conditional copy headers.                                                   |
|                          |        |                                  | Value range:                                                                                                    |
|                          |        |                                  | None                                                                                                    |
|                          |        |                                  | Default value:                                                                                                    |
|                          |        |                                  | None                                                                                                    |

| Header                                            | Туре   | Ma<br>nda<br>tory<br>(Yes<br>/No | Description                                                                                                    |
|---------------------------------------------------|--------|----------------------------------|----------------------------------------------------------------------------------------------------|
| x-obs-copy-<br>source-if-<br>unmodified-<br>since | String | No                               | Explanation:  The source object is copied only if the source object has not been modified since the time specified by this parameter. Otherwise, a 412 status code (precondition failed) is returned.  Restrictions:  The time specified by this parameter cannot be later than the current server time (GMT time), or this parameter does not take effect.  This parameter can be used with x-obs-copy-source-if-match but cannot with other conditional copy parameters.  Format: HTTP time string complying with the format specified at http://www.ietf.org/rfc/rfc2616.txt, which can be any of the following:  EEE, dd MMM yyyy HH:mm:ss z  EEEE, dd-MMM-yy HH:mm:ss z  EEEE MMM dd HH:mm:ss yyyy  Examples:  x-obs-copy-source-if-unmodified-since: Sun, 06 Nov 1994 08:49:37 GMT  x-obs-copy-source-if-unmodified-since: Sunday, 06-Nov-94 08:49:37 GMT  x-obs-copy-source-if-unmodified-since: Sun Nov 6 08:49:37 1994  Value range: |
|                                                   |        |                                  | None  Default value:  None                                                                                                    |

| Header                                          | Туре   | Ma<br>nda<br>tory<br>(Yes<br>/No | Description                                                                                                    |
|-------------------------------------------------|--------|----------------------------------|----------------------------------------------------------------------------------------------------|
| x-obs-copy-<br>source-if-<br>modified-<br>since | String | No                               | Explanation:  The source object is copied only if the source object has been modified since the time specified by this parameter. Otherwise, a 412 status code (precondition failed) is returned.  Restrictions:  The time specified by this parameter cannot be later than the current server time (GMT time), or this parameter does not take effect.  This parameter can be used with x-obs-copy-source-if-none-match but cannot with other conditional copy parameters.  Format: HTTP time string complying with the format specified at http://www.ietf.org/rfc/rfc2616.txt, which can be any of the following:  EEE, dd MMM yyyy HH:mm:ss z  EEEE, dd-MMM-yy HH:mm:ss z  EEEE MMM dd HH:mm:ss yyyy  Examples:  1. x-obs-copy-source-if-modified-since: Sun, 06 Nov 1994 08:49:37 GMT  2. x-obs-copy-source-if-modified-since: Sunday, 06-Nov-94 08:49:37 GMT  3. x-obs-copy-source-if-modified-since: Sun Nov 6 08:49:37 1994  Value range:  None  Default value: |

| Header        | Туре   | Ma<br>nda<br>tory<br>(Yes<br>/No | Description                                                                                                    |
|---------------|--------|----------------------------------|----------------------------------------------------------------------------------------------------|
| x-obs-        | String | No                               | Explanation:                                                                                                    |
| storage-class |        |                                  | When copying an object, you can use this header to specify the storage class for the object. If you do not use this header, the object storage class is the default storage class of the destination bucket where the object is copied to. |
|               |        |                                  | Example: x-obs-storage-class: STANDARD                                                                                                    |
|               |        |                                  | Restrictions:                                                                                                    |
|               |        |                                  | The value is case-sensitive.                                                                                                    |
|               |        |                                  | Value range:                                                                                                    |
|               |        |                                  | STANDARD                                                                                                    |
|               |        |                                  | WARM                                                                                                    |
|               |        |                                  | • COLD                                                                                                    |
|               |        |                                  | DEEP_ARCHIVE                                                                                                    |
|               |        |                                  | Default value:                                                                                                    |
|               |        |                                  | By default, the storage class of the bucket is inherited.                                                                                                    |

| Header                 | Туре   | Ma<br>nda<br>tory<br>(Yes<br>/No | Description                                                                                                    |
|------------------------|--------|----------------------------------|----------------------------------------------------------------------------------------------------|
| x-obs-                 | String | No                               | Explanation:                                                                                                    |
| persistent-<br>headers |        |                                  | When copying an object, you can add the <b>x-obs-persistent-headers</b> header in an HTTP request to specify one or more user-defined response headers. User-defined response headers will be returned in the response header when you retrieve the target object or query the metadata of the target object.        |
|                        |        |                                  | Restrictions:                                                                                                    |
|                        |        |                                  | <ul> <li>Response headers customized in this way<br/>cannot be prefixed with x-obs For example,<br/>you should use key1 instead of x-obs-key1.</li> </ul>                                                                                                    |
|                        |        |                                  | <ul> <li>Standard HTTP headers, such as host,<br/>content-md5, origin, range, and Content-<br/>Disposition, cannot be specified as user-<br/>defined headers.</li> </ul>                                                                                                    |
|                        |        |                                  | <ul> <li>The total length of this header and the<br/>custom metadata cannot exceed 8 KB.</li> </ul>                                                                                                    |
|                        |        |                                  | <ul> <li>If multiple values are passed for the same<br/>key, they are separated by commas (,) and<br/>returned all at once for that key.</li> </ul>                                                                                                    |
|                        |        |                                  | <ul> <li>If the source object already has a user-<br/>defined response header, this header will not<br/>be copied to the target object.</li> </ul>                                                                                                    |
|                        |        |                                  | <ul> <li>If the decoded value contains non-US-ASCII or unrecognizable characters, the server processes the value as a string and encapsulates it using ?UTF-8?B?&lt;(str)&gt;?=, but does not decode the value. For instance, value key1:abbc will be returned as key1:=? UTF-8?B?abbc?= in the response.</li> </ul> |
|                        |        |                                  | <ul> <li>The values cannot contain spaces, equal signs<br/>(=), commas (,), semicolons (;), colons (:), or<br/>periods (.). If such characters are required,<br/>use URL or Base64 encoding.</li> </ul>                                                                                                    |
|                        |        |                                  | <ul> <li>Format: x-obs-persistent-headers:<br/>key1:base64_encode(value1),key2:base64_encode(value2)<br/>Note: Items, such as key1 and key2, are user-defined headers. If they contain non-ASCII or unrecognizable characters, they can be encoded using URL or Base64. The server</li> </ul>                        |

| Header                                      | Туре    | Ma<br>nda<br>tory<br>(Yes<br>/No | Description                                                                                                    |
|---------------------------------------------|---------|----------------------------------|----------------------------------------------------------------------------------------------------|
|                                             |         |                                  | processes these headers as character strings, but does not decode them. Items, such as value1 and value2 are the values of the corresponding headers. base64_encode indicates that the value is encoded using Base64. A user-defined header and its Base64-encoded value are connected using a colon (:) to form a key-value pair. All key-value pairs are separated with a comma (,) and are placed in the x-obs-persistent-headers header. The server then decodes the uploaded value.  Example: x-obs-persistent-headers: key1:dmFsdWUx,key2:dmFsdWUy  The returned header for downloading the target object or obtaining the metadata of the target object is key1:value1 or key2:value2 respectively.  Value range:  None  Default value: |
|                                             | Chuin - | NI-                              |                                                                                                    |
| x-obs-<br>website-<br>redirect-<br>location | String  | No                               | Explanation:  If a bucket is configured with the static website hosting function, it will redirect requests for this object to another object in the same bucket or to an external URL. OBS stores the value of this header in the object metadata.  Restrictions:  The value must start with a slash (/), http://, or https:// and cannot exceed 2K.  Value range:  None  Default value:  None                                                                                                    |

| Header                                              | Туре   | Ma<br>nda<br>tory<br>(Yes<br>/No                                                               | Description                                                                                                    |
|-----------------------------------------------------|--------|------------------------------------------------------------------------------------------------|----------------------------------------------------------------------------------------------------|
| x-obs-server-<br>side-<br>encryption                | String | No.<br>This<br>hea<br>der<br>is<br>requ<br>ired<br>whe<br>n<br>SSE-<br>KM<br>S is<br>use<br>d. | Explanation: Indicates that SSE-KMS is used for server-side encryption. Objects are encrypted using SSE-KMS.  Example: x-obs-server-side-encryption: kms Restrictions: None Value range:  • kms • AES256 Default value: None                                                                                                    |
| x-obs-server-<br>side-<br>encryption-<br>kms-key-id | String | No                                                                                             | Explanation:  ID of a specified key used for SSE-KMS encryption. For details about how to obtain a key ID, see Viewing a Key.  Restrictions:  This header can only be used when you specify kms for the x-obs-server-side-encryption header.  Default value:  If you specify kms for encryption but do not specify a key ID, the default master key will be used. If there is not a default master key, OBS will create one and use it. |

| Header                                                          | Туре   | Ma<br>nda<br>tory<br>(Yes<br>/No                                                         | Description                                                                                                    |
|-----------------------------------------------------------------|--------|------------------------------------------------------------------------------------------|----------------------------------------------------------------------------------------------------|
| x-obs-server-<br>side-<br>encryption-<br>customer-<br>algorithm | String | No.<br>This<br>hea<br>der<br>is<br>requ<br>ired<br>whe<br>n<br>SSE-<br>C is<br>use<br>d. | Explanation: The algorithm used to encrypt a target object. Example: x-obs-server-side-encryption-customer-algorithm: AES256 Restrictions:  • This header is used only when SSE-C is used. • This header must be used together with x-obs-server-side-encryption-customer-key and x-obs-server-side-encryption-customer-key-MD5.  Value range: AES256 Default value: None                                                                      |
| x-obs-server-<br>side-<br>encryption-<br>customer-key           | String | No.<br>This<br>hea<br>der<br>is<br>requ<br>ired<br>whe<br>n<br>SSE-<br>C is<br>use<br>d. | Explanation: The key used to encrypt a target object.  Example: x-obs-server-side-encryption- customer- key:K7QkYpBkM5+hca27fsNkUnNVaobncnLht /rCB2o/9Cw= Restrictions:  This header is used only when SSE-C is used.  This header is a Base64-encoded 256-bit key and must be used together with x-obs- server-side-encryption-customer-algorithm and x-obs-server-side-encryption-customer- key-MD5.  Value range: None  Default value: None |

| Header                                                                          | Туре   | Ma<br>nda<br>tory<br>(Yes<br>/No                                                         | Description                                                                                                    |
|---------------------------------------------------------------------------------|--------|------------------------------------------------------------------------------------------|----------------------------------------------------------------------------------------------------|
| x-obs-server-<br>side-<br>encryption-<br>customer-<br>key-MD5                   | String | No.<br>This<br>hea<br>der<br>is<br>requ<br>ired<br>whe<br>n<br>SSE-<br>C is<br>use<br>d. | Explanation: The MD5 value of the key used to encrypt a target object. The MD5 value is used to check whether any error occurs during the transmission of the key.  Example: x-obs-server-side-encryption-customer-key-MD5:4XvB3tbNTN+tIEVa0/fGaQ==  Restrictions:  This header is used only when SSE-C is used.  This header is a Base64-encoded 128-bit MD5 value and must be used together with x-obs-server-side-encryption-customer-algorithm and x-obs-server-side-encryption-customer-key.  Value range:  MD5 value of the key.  Default value:  None |
| x-obs-copy-<br>source-<br>server-side-<br>encryption-<br>customer-<br>algorithm | String | No. This hea der is required whe n SSE-C is use d to cop y a sour ce object.             | Explanation: Indicates the algorithm used to decrypt a source object.  Example: x-obs-copy-source-server-side-encryption-customer-algorithm: AES256  Restrictions:  This header is used only when SSE-C is used.  This header must be used together with x-obs-copy-source-server-side-encryption-customer-key and x-obs-copy-source-server-side-encryption-customer-key-MD5.  Value range: AES256  Default value: None                                                                                                    |

| Header                                                                        | Туре   | Ma<br>nda<br>tory<br>(Yes<br>/No                                                                                                    | Description                                                                                                    |
|-------------------------------------------------------------------------------|--------|----------------------------------------------------------------------------------------------------|----------------------------------------------------------------------------------------------------|
| x-obs-copy-<br>source-<br>server-side-<br>encryption-<br>customer-key         | String | No.<br>This<br>hea<br>der<br>is<br>requ<br>ired<br>whe<br>n<br>SSE-<br>C is<br>use<br>d to<br>cop<br>y a<br>sour<br>ce<br>obje<br>ct. | Explanation: Indicates the key used to decrypt a source object.  Example: x-obs-copy-source-server-side-encryption-customer-key: K7QkYpBkM5+hca27fsNkUnNVaobncnLht/rCB2o/9Cw= Restrictions:  This header is used only when SSE-C is used.  This header is a Base64-encoded 256-bit key and must be used together with x-obs-copy-source-server-side-encryption-customer-algorithm and x-obs-copy-source-server-side-encryption-customer-key-MD5.  Value range: None  Default value: None                                                                                                    |
| x-obs-copy-<br>source-<br>server-side-<br>encryption-<br>customer-<br>key-MD5 | String | No. This hea der is required whe n SSE-C is use d to cop y a sour ce obje ct.                                                         | Explanation: Indicates the MD5 value of the key used to decrypt a source object. The MD5 value is used to check whether any error occurs during the transmission of the key.  Example: x-obs-copy-source-server-side-encryption-customer-key-MD5:4XvB3tbNTN+tIEVa0/fGaQ==  Restrictions:  This header is used only when SSE-C is used.  This header is a Base64-encoded 128-bit MD5 value and must be used together with x-obs-copy-source-server-side-encryption-customer-algorithm and x-obs-copy-source-server-side-encryption-customer-key.  Value range:  MD5 value of the key.  Default value:  None |

| Header                | Туре   | Ma<br>nda<br>tory<br>(Yes<br>/No | Description                                                                                                    |
|-----------------------|--------|----------------------------------|----------------------------------------------------------------------------------------------------|
| success-              | String | No                               | Explanation:                                                                                                    |
| action-<br>redirect   |        |                                  | The redirection address used when requests were successfully responded to.                                                                                                    |
|                       |        |                                  | <ul> <li>If the value is valid and the request is<br/>successful, OBS returns status code 303.</li> <li>Location contains success_action_redirect as<br/>well as the bucket name, object name, and<br/>object ETag.</li> </ul>                   |
|                       |        |                                  | <ul> <li>If this parameter value is invalid, OBS ignores<br/>this parameter. In such case, the Location<br/>header is the object address, and OBS returns<br/>the response code based on whether the<br/>operation succeeds or fails.</li> </ul> |
|                       |        |                                  | Restrictions:                                                                                                    |
|                       |        |                                  | The value must be a valid URL, for example, http://domainname or https://domainname.                                                                                                    |
|                       |        |                                  | Value range:                                                                                                    |
|                       |        |                                  | URL                                                                                                    |
|                       |        |                                  | Default value:                                                                                                    |
|                       |        |                                  | None                                                                                                    |
| x-obs-                | String | No                               | Explanation:                                                                                                    |
| tagging-<br>directive |        |                                  | Used to specify how object tags are copied. If this header is not contained, tags are not copied from source objects to destination ones.                                                                                                    |
|                       |        |                                  | Example: x-obs-tagging-directive:COPY                                                                                                    |
|                       |        |                                  | Restrictions:                                                                                                    |
|                       |        |                                  | None                                                                                                    |
|                       |        |                                  | Value range:                                                                                                    |
|                       |        |                                  | <ul> <li>COPY: Tags of source objects are copied to<br/>the target objects.</li> </ul>                                                                                                    |
|                       |        |                                  | <ul> <li>REPLACE: The tags specified in the request<br/>are added to the target objects.</li> </ul>                                                                                                    |
|                       |        |                                  | Default value:                                                                                                    |
|                       |        |                                  | REPLACE                                                                                                    |

| Header                                      | Туре   | Ma<br>nda<br>tory<br>(Yes<br>/No                                          | Description                                                                                                    |
|---------------------------------------------|--------|---------------------------------------------------------------------------|----------------------------------------------------------------------------------------------------|
| x-obs-object-<br>lock-mode                  | String | No, but required whe n x-obs-obje ct-lock - retain-until-dat e is present | Explanation: WORM mode applied to the object. Example: x-obs-object-lock- mode:COMPLIANCE Restrictions: This parameter must be used together with x- obs-object-lock-retain-until-date. Value range: COMPLIANCE Default value: None                                                                                                    |
| x-obs-object-<br>lock-retain-<br>until-date | String | No, but required whe n x-obs-obje ct-lock - mo de is present.             | Explanation: When the WORM policy of the object expires. Example: x-obs-object-lock-retain-untildate:2015-07-01T04:11:15Z  Restrictions:  • The value must be a UTC time that complies with the ISO 8601 standard. Example: 2015-07-01T04:11:15Z  • This parameter must be used together with x-obs-object-lock-mode.  Value range: The time must be later than the current time.  Default value: None |

| Header  | Туре   | Ma<br>nda<br>tory<br>(Yes<br>/No | Description                                                                                                    |
|---------|--------|----------------------------------|----------------------------------------------------------------------------------------------------|
| x-obs-  | String | No                               | Explanation:                                                                                                    |
| tagging |        |                                  | Object's tag information in key-value pairs.<br>Multiple tags can be added at the same time.                                                      |
|         |        |                                  | Example: x-obs-tagging:TagA=A&TagB&TagC                                                                                                    |
|         |        |                                  | Restrictions:                                                                                                    |
|         |        |                                  | <ul> <li>If a tag key or value contains special<br/>characters, equal signs (=), or full-width<br/>characters, it must be URL-encoded.</li> </ul> |
|         |        |                                  | <ul> <li>If there is no equal sign (=) in a<br/>configuration, the tag value is considered left<br/>blank.</li> </ul>                             |
|         |        |                                  | Value range:                                                                                                    |
|         |        |                                  | None                                                                                                    |
|         |        |                                  | Default value:                                                                                                    |
|         |        |                                  | None                                                                                                    |

For details about other headers, see Table 3-3.

## **Request Elements**

This request contains no elements.

#### **Response Syntax**

```
HTTP/1.1 status_code
Content-Type: application/xml
Date: date
Content-Length: length

<?xml version="1.0" encoding="UTF-8" standalone="yes"?>

<CopyObjectResult xmlns="http://obs.region.myhuaweicloud.com/doc/2015-06-30/">

<LastModified>modifiedDate</LastModified>

<ETag>etagValue</ETag>

</CopyObjectResult>
```

### **Response Headers**

The response to the request uses common headers. For details, see **Table 3-29**.

In addition to the common response headers, the headers listed in **Table 5-85** may be used.

**Table 5-85** Additional response headers

| Header             | Туре   | Description                                               |
|--------------------|--------|-----------------------------------------------------------|
| x-obs-copy-source- | String | Explanation:                                              |
| version-id         |        | Version ID of the source object                           |
|                    |        | Restrictions:                                             |
|                    |        | None                                                      |
|                    |        | Value range:                                              |
|                    |        | None                                                      |
|                    |        | Default value:                                            |
|                    |        | None                                                      |
| x-obs-version-id   | String | Explanation:                                              |
|                    |        | Version ID of the target object                           |
|                    |        | Restrictions:                                             |
|                    |        | None                                                      |
|                    |        | Value range:                                              |
|                    |        | None                                                      |
|                    |        | Default value:                                            |
|                    |        | None                                                      |
| x-obs-server-side- | String | Explanation:                                              |
| encryption         |        | The encryption method used by the server.                 |
|                    |        | Example: x-obs-server-side-encryption: kms                |
|                    |        | Restrictions:                                             |
|                    |        | This header is included in a response if SSE-KMS is used. |
|                    |        | Value range:                                              |
|                    |        | • kms                                                     |
|                    |        | • AES256                                                  |
|                    |        | Default value:                                            |
|                    |        | None                                                      |

| Header                                                  | Туре   | Description                                                                                                    |
|---------------------------------------------------------|--------|----------------------------------------------------------------------------------------------------|
| x-obs-server-side-<br>encryption-kms-key-id             | String | Explanation:  ID of a specified key used for SSE-KMS encryption. For details about how to obtain a key ID, see Viewing a Key.  Restrictions:  This header can only be used when you specify kms for the x-obs-server-side-encryption header.  Default value:  If you specify kms for encryption but do not specify a key ID, the default master key will be used. If there is not a default master key, OBS will create one and use it. |
| x-obs-server-side-<br>encryption-customer-<br>algorithm | String | Explanation: The algorithm used for encryption. Example: x-obs-server-side-encryption-customer-algorithm: AES256 Restrictions: This header is included in a response if SSE-C is used for server-side encryption. Value range: AES256 Default value: None                                                                                                    |
| x-obs-server-side-<br>encryption-customer-<br>key-MD5   | String | Explanation: The MD5 value of the key used for encryption. Example: x-obs-server-side-encryption-customer-key-MD5:4XvB3tbNTN+tIEVa0/fGaQ== Restrictions: This header is included in a response if SSE-C is used for server-side encryption. Value range: Base64-encoded MD5 value of the key ID. Default value: None                                                                                                    |

| Header                     | Туре | Description                                                                  |
|----------------------------|------|------------------------------------------------------------------------------|
| x-obs-storage-class String |      | Explanation:                                                                 |
|                            |      | Storage class of an object.                                                  |
|                            |      | Restrictions:                                                                |
|                            |      | This header is returned when the storage class of an object is not Standard. |
|                            |      | Value range:                                                                 |
|                            |      | • WARM                                                                       |
|                            |      | • COLD                                                                       |
|                            |      | DEEP_ARCHIVE                                                                 |
|                            |      | Default value:                                                               |
|                            |      | Storage class of an object.                                                  |

# **Response Elements**

This response contains elements of a copy result. **Table 5-86** describes the elements.

Table 5-86 Response elements

| Element          | Туре   | Description                                 |
|------------------|--------|---------------------------------------------|
| CopyObjectResult | XML    | Explanation:                                |
|                  |        | The copy results                            |
|                  |        | Restrictions:                               |
|                  |        | None                                        |
|                  |        | Value range:                                |
|                  |        | None                                        |
|                  |        | Default value:                              |
|                  |        | None                                        |
| LastModified     | String | Explanation:                                |
|                  |        | Time (UTC) when an object was last modified |
|                  |        | Restrictions:                               |
|                  |        | The date is in the ISO8601 format.          |
|                  |        | Example: <b>2018-01-01T00:00:00.000Z</b>    |
|                  |        | Value range:                                |
|                  |        | None                                        |
|                  |        | Default value:                              |
|                  |        | None                                        |

| Element | Туре   | Description                                                                                                    |
|---------|--------|----------------------------------------------------------------------------------------------------|
| ETag    | String | Explanation:                                                                                                    |
|         |        | 128-bit MD5 digest of the Base64 code of a new object. ETag is the unique identifier of the object content. It can be used to determine whether the object content is changed. For example, if the ETag value is <b>A</b> when an object is uploaded, but this value has changed to <b>B</b> when the object is downloaded, it indicates that the object content has been changed. |
|         |        | Restrictions:                                                                                                    |
|         |        | If an object is encrypted using server-side encryption, the ETag is not the MD5 value of the object.                                                                                                    |
|         |        | Value range:                                                                                                    |
|         |        | The value must contain 32 characters.                                                                                                    |
|         |        | Default value:                                                                                                    |
|         |        | None                                                                                                    |

#### **Error Responses**

No special error responses are returned. For details about error responses, see **Table 6-2**.

# Sample Request: Copying an Object

Copy the object **srcobject** in bucket **bucket** to the **destobject** object in bucket **examplebucket**.

PUT /destobject HTTP/1.1

User-Agent: curl/7.29.0

Host: examplebucket.obs.region.myhuaweicloud.com

Accept: \*/\*

Date: WED, 01 Jul 2015 04:19:21 GMT

Authorization: OBS H4IPJX0TQTHTHEBQQCEC:2rZR+iaH8xUewvUKuicLhLHpNoU=

x-obs-copy-source: /bucket/srcobject

# Sample Response: Copying an Object

HTTP/1.1 200 OK

Server: OBS

x-obs-request-id: 001B21A61C6C00000134031BE8005293

x-obs-id-2: MDAxQjlxQTYxQzZDMDAwMDAxMzQwMzFCRTgwMDUyOTNBQUFBQUFBQWJiYmJiYmJi

Date: WED, 01 Jul 2015 04:19:21 GMT

Content-Length: 249

<?xml version="1.0" encoding="utf-8"?>

<CopyObjectResult xmlns="http://obs.region.myhuaweicloud.com/doc/2015-06-30/">

<LastModified>2015-07-01T00:48:07.706Z</LastModified>

<ETag>"507e3fff69b69bf57d303e807448560b"</ETag>

</CopyObjectResult>

#### Sample Request: Copying an Object Version

Copy a multi-version object and copy the object **srcobject** whose version number is **AAABQ4uBLdLc0vycq3gAAAAEVURTRkha** in bucket **bucket** to the **destobject** object in bucket **examplebucket**.

PUT /destobject HTTP/1.1 User-Agent: curl/7.29.0 Host: examplebucket.obs.*region*.myhuaweicloud.com Accept: \*/\*

Date: WED, 01 Jul 2015 04:20:29 GMT

Authorization: OBS H4IPJX0TQTHTHEBQQCEC:4BLYv+1UxfRSHBMvrhVLDszxvcY= x-obs-copy-source: /bucket/srcobject?versionId=AAABQ4uBLdLc0vycq3qAAAAEVURTRkha

#### Sample Response: Copying an Object Version

HTTP/1.1 200 OK

Server: OBS

x-obs-request-id: DCD2FC9CAB78000001438B8A9C898B79

x-obs-id-2: DB/qBZmbN6AloX9mrrSNYdLxwvbO0tLR/l6/XKTT4NmZspzharwp5Z74ybAYVOgr

Content-Type: application/xml

x-obs-version-id: AAABQ4uKnOrc0vycq3gAAAAFVURTRkha

x-obs-copy-source-version-id: AAABQ4uBLdLc0vycq3qAAAAEVURTRkha

Date: WED, 01 Jul 2015 04:20:29 GMT

Transfer-Encoding: chunked

<?xml version="1.0" encoding="utf-8"?>

<CopyObjectResult xmlns="http://obs.region.myhuaweicloud.com/doc/2015-06-30/">

<LastModified>2015-07-01T01:48:07.706Z</LastModified>

<ETag>"507e3fff69b69bf57d303e807448560b"</ETag>

</CopyObjectResult>

# 5.4.4 Downloading an Object

#### **Functions**

This operation downloads an object from OBS. Before using this GET operation, check that you have the read permission for the target object. If the object owner has granted anonymous users the read permission for the object, anonymous users can access this object without using the authentication header field.

## **Server-Side Encryption**

If the object uploaded to the server is encrypted on the server using the encryption key provided by the client, downloading the object requires including the encryption key in the message.

#### Versioning

By default, the GET operation returns the current version of an object. If the current version of the object is a delete marker, OBS returns a code meaning that the object does not exist. To obtain an object of a specified version, the **versionId** parameter can be used to specify the desired version.

# **Restoring Archive or Deep Archive Objects**

If the object you want to download is in the Archive or Deep Archive storage class, ensure that this object has been restored before you download it. The response varies depending on the object's restore state. If an object has been restored, the

**x-obs-restore** header (indicating the expiry date of the object) is returned when the object is successfully downloaded. If you send a request to download Archive or Deep Archive objects that have not been restored or are being restored, a **403 Forbidden** error will be returned.

#### **Request Syntax**

GET / ObjectName HTTP/1.1 Host: bucketname.obs.region.myhuaweicloud.com Date: date Authorization: authorization Range:bytes=byte\_range <Optional Additional Header>

**◯** NOTE

The **Range** field is optional. If it is not specified, the entire object is downloaded.

#### **Request Parameters**

In a **GET** request, you can override values for a set of message headers using the request parameters. Message headers that you can override are **Content-Type**, **Content-Language**, **Expires**, **Cache-Control**, **Content-Disposition**, and **Content-Encoding**. If the target object has multiple versions, use the **versionId** parameter to specify the version to be downloaded. For details, see **Table 5-87**.

**Ⅲ** NOTE

OBS does not process Accept-Encoding carried in a request or compress or decompress the uploaded data. The client determines whether to compress or decompress the data. Some HTTP clients may decompress data based on the Content-Encoding returned by the server. The client program needs to determine whether to decompress and how to decompress the data. To decompress the data, it can modify Content-Encoding (the object metadata stored in OBS) or rewrite Content-Encoding the object is downloaded. If an object download request specifies the rewrite header, the standard HTTP message header returned by OBS is subject to the rewrite content specified in the request.

Table 5-87 Request parameters

| Parameter                     | Туре   | Man<br>dat<br>ory<br>(Yes<br>/No | Description                                                                                                    |
|-------------------------------|--------|----------------------------------|----------------------------------------------------------------------------------------------------|
| response-content-<br>type     | String | No                               | Explanation: Content-Type is rewritten in the response. Restrictions: None Value range: See the Content-Type values defined in HTTP. Default value: None         |
| response-content-<br>language | String | No                               | Explanation: Content-Language is rewritten in the response. Restrictions: None Value range: See the Content-Language values defined in HTTP. Default value: None |
| response-expires              | String | No                               | Explanation: Expires is rewritten in the response. Restrictions: None Value range: See the Expires values defined in HTTP. Default value: None                   |

| Parameter         | Туре   | Man<br>dat<br>ory<br>(Yes<br>/No | Description                                                                                                    |
|-------------------|--------|----------------------------------|----------------------------------------------------------------------------------------------------|
| response-cache-   | String | No                               | Explanation:                                                                                                    |
| control           |        |                                  | <b>Cache-Control</b> is rewritten in the response.                                                                                                    |
|                   |        |                                  | Restrictions:                                                                                                    |
|                   |        |                                  | None                                                                                                    |
|                   |        |                                  | Value range:                                                                                                    |
|                   |        |                                  | See the Cache-control values defined in HTTP.                                                                                                    |
|                   |        |                                  | Default value:                                                                                                    |
|                   |        |                                  | None                                                                                                    |
| response-content- | String | No                               | Explanation:                                                                                                    |
| disposition       |        |                                  | <b>Content-Disposition</b> is rewritten in the response.                                                                                                  |
|                   |        |                                  | Example:                                                                                                    |
|                   |        |                                  | response-content-<br>disposition=attachment;<br>filename*=utf-8"name1                                                                                     |
|                   |        |                                  | In this example, the downloaded object is renamed <b>name1</b> . If the new name contains any full-width characters, such characters must be URL-encoded. |
|                   |        |                                  | Restrictions:                                                                                                    |
|                   |        |                                  | None                                                                                                    |
|                   |        |                                  | Value range:                                                                                                    |
|                   |        |                                  | None                                                                                                    |
|                   |        |                                  | Default value:                                                                                                    |
|                   |        |                                  | None                                                                                                    |

| Parameter                     | Туре   | Man<br>dat<br>ory<br>(Yes<br>/No | Description                                                                              |
|-------------------------------|--------|----------------------------------|------------------------------------------------------------------------------------------|
| response-content-<br>encoding | String | No                               | Explanation: Content-Encoding is rewritten in                                            |
|                               |        |                                  | the response.                                                                            |
|                               |        |                                  | Restrictions:                                                                            |
|                               |        |                                  | None                                                                                     |
|                               |        |                                  | Value range:                                                                             |
|                               |        |                                  | See the Content-Encoding values defined in HTTP.                                         |
|                               |        |                                  | Default value:                                                                           |
|                               |        |                                  | None                                                                                     |
| versionId                     | String | No                               | Explanation:                                                                             |
|                               |        |                                  | Indicates the version ID of the object to be obtained.                                   |
|                               |        |                                  | Restrictions:                                                                            |
|                               |        |                                  | None                                                                                     |
|                               |        |                                  | Value range:                                                                             |
|                               |        |                                  | The value must contain 32 characters.                                                    |
|                               |        |                                  | Default value:                                                                           |
|                               |        |                                  | None. If this parameter is not configured, the latest version of the object is obtained. |

| Parameter       | Туре   | Man<br>dat<br>ory<br>(Yes<br>/No | Description                                                      |
|-----------------|--------|----------------------------------|------------------------------------------------------------------|
| x-image-process | String | No                               | Explanation:                                                     |
|                 |        |                                  | Image processing command or style.                               |
|                 |        |                                  | An example is provided as follows:                               |
|                 |        |                                  | Command: x-image-<br>process= <b>image/commands</b>              |
|                 |        |                                  | Style: x-image-process= <b>style/ stylename</b>                  |
|                 |        |                                  | For details, see the <i>Image Processing Feature Guide</i> .     |
|                 |        |                                  | Restrictions:                                                    |
|                 |        |                                  | None                                                             |
|                 |        |                                  | Value range:                                                     |
|                 |        |                                  | Command format: <b>image/</b> commands                           |
|                 |        |                                  | Style format: <b>style/</b> <i>style-name</i>                    |
|                 |        |                                  | Default value:                                                   |
|                 |        |                                  | If no commands are entered, the original image will be returned. |
| attname         | String | No                               | Explanation:                                                     |
|                 |        |                                  | <b>Content-Disposition</b> is rewritten in the response.         |
|                 |        |                                  | Example:                                                         |
|                 |        |                                  | attname=name1                                                    |
|                 |        |                                  | This example renames the downloaded object as <b>name1</b> .     |
|                 |        |                                  | Restrictions:                                                    |
|                 |        |                                  | None                                                             |
|                 |        |                                  | Value range:                                                     |
|                 |        |                                  | None                                                             |
|                 |        |                                  | Default value:                                                   |
|                 |        |                                  | None                                                             |

## **Request Headers**

This request uses common headers. In addition, you can add additional headers to this request. **Table 5-88** describes the additional headers.

Table 5-88 Request headers

| Header | Туре   | Mandat<br>ory<br>(Yes/No<br>) | Description                                                                                                    |
|--------|--------|-------------------------------|----------------------------------------------------------------------------------------------------|
| Range  | String | No                            | Explanation:                                                                                                    |
|        |        |                               | Obtains the object content within the scope defined by <b>Range</b> . If the parameter value is invalid, the entire object is obtained.                                                                                                    |
|        |        |                               | Restrictions:                                                                                                    |
|        |        |                               | Range value starts from 0, and the maximum value equals the object length minus 1. The start value of Range is mandatory. If only the start value is specified, the system obtains the object content from the start value to default maximum value.  bytes=byte_range |
|        |        |                               | Example 1: <b>bytes=0-4</b>                                                                                                    |
|        |        |                               | Example 2: <b>bytes=1024</b>                                                                                                    |
|        |        |                               | Example 3: <b>bytes=10-20, 30-40</b> (multiple ranges)                                                                                                    |
|        |        |                               | After the <b>Range</b> header field is carried, the value of ETag in the response message is the ETag of the object instead of the ETag of the object in the <b>Range</b> field.                                                                                       |
|        |        |                               | Value range:                                                                                                    |
|        |        |                               | Range value starts from 0, and the maximum value equals the object length minus 1.                                                                                                    |
|        |        |                               | Default value:                                                                                                    |
|        |        |                               | None                                                                                                    |

| If- HTTP No Explanation:  Modified- time Since String String Modified since the time specified by this                                                                                                    | Header    | Туре                                                                                     | Mandat<br>ory<br>(Yes/No<br>) | Description                                                                                                    |
|----------------------------------------------------------------------------------------------------|-----------|------------------------------------------------------------------------------------------|-------------------------------|----------------------------------------------------------------------------------------------------|
| complyin g with the format specified at http:// www.iet f.org/rfc //  complyin g with the format specified at http:// www.iet f.org/rfc //  Complyin header. Otherwise, 304 Not Modified is returned. Restrictions: The time specified by this parameter can be later than the current server time (GM time), or this parameter does not take effect. Value range: | Modified- | time string complyin g with the format specified at http:// www.iet f.org/rfc / rfc2616. | No                            | Returns the object only if it has been modified since the time specified by this header. Otherwise, 304 Not Modified is returned.  Restrictions:  The time specified by this parameter cannot be later than the current server time (GMT time), or this parameter does not take effect.  Value range:  HTTP time string complying with the format specified at http://www.ietf.org/rfc/rfc2616.txt.  1. EEE, dd MMM yyyy HH:mm:ss z 2. EEEE, dd-MMM-yy HH:mm:ss z 3. EEE MMM dd HH:mm:ss yyyy Examples: 1. if-modified-since: Sun, 06 Nov 1994 08:49:37 GMT 2. if-modified-since: Sunday, 06-Nov-94 08:49:37 GMT 3. if-modified-since: Sun Nov 6 08:49:37 1994  Default value: |

| Header                      | Туре                                            | Mandat<br>ory<br>(Yes/No | Description                                                                                                    |
|-----------------------------|-------------------------------------------------|--------------------------|----------------------------------------------------------------------------------------------------|
| If-<br>Unmodifie<br>d-Since | Unmodifie time                                  | No                       | Explanation:  If the object has not been modified since the time specified by this header, it is returned. Otherwise, 412 (precondition failed) is returned. |
|                             | the                                             |                          | Restrictions:                                                                                                    |
|                             | format<br>specified<br>at<br>http://<br>www.iet |                          | The time specified by this parameter cannot be later than the current server time (GMT time), or this parameter does not take effect.                        |
|                             | f.org/rfc                                       |                          | Value range:                                                                                                    |
|                             | rfc2616.<br>txt.                                |                          | HTTP time string complying with the format specified at http://www.ietf.org/rfc/rfc2616.txt.                                                                 |
|                             |                                                 |                          | 1. EEE, dd MMM yyyy HH:mm:ss z                                                                                                    |
|                             |                                                 |                          | 2. EEEE, dd-MMM-yy HH:mm:ss z                                                                                                    |
|                             |                                                 |                          | 3. EEE MMM dd HH:mm:ss yyyy                                                                                                    |
|                             |                                                 |                          | Examples:                                                                                                    |
|                             |                                                 |                          | 1. if-unmodified-since: Sun, 06 Nov 1994<br>08:49:37 GMT                                                                                                    |
|                             |                                                 |                          | 2. if-unmodified-since: Sunday, 06-Nov-94<br>08:49:37 GMT                                                                                                    |
|                             |                                                 |                          | 3. if-unmodified-since: Sun Nov 6 08:49:37<br>1994                                                                                                    |
|                             |                                                 |                          | Default value:                                                                                                    |
|                             |                                                 |                          | None                                                                                                    |
| If-Match                    | String                                          | No                       | Explanation:                                                                                                    |
|                             |                                                 |                          | Returns the object only if its ETag is the same as the one specified by this header. Otherwise, <b>412 Precondition Failed</b> is returned.                  |
|                             |                                                 |                          | ETag example: 0f64741bf7cb1089e988e4585d0d3434                                                                                                    |
|                             |                                                 |                          | Restrictions:                                                                                                    |
|                             |                                                 |                          | None                                                                                                    |
|                             |                                                 |                          | Value range:                                                                                                    |
|                             |                                                 |                          | Object ETag                                                                                                    |
|                             |                                                 |                          | Default value:                                                                                                    |
|                             |                                                 |                          | None                                                                                                    |

| Header                                                          | Туре   | Mandat<br>ory<br>(Yes/No<br>)                                     | Description                                                                                                    |
|-----------------------------------------------------------------|--------|-------------------------------------------------------------------|----------------------------------------------------------------------------------------------------|
| If-None-<br>Match                                               | String | No                                                                | Explanation: Returns the object only if its ETag is different from the one specified by this header. Otherwise, 304 Not Modified is returned. ETag example: 0f64741bf7cb1089e988e4585d0d3434 Restrictions: None Value range: Object ETag Default value: None                                                                       |
| x-obs-<br>server-side-<br>encryption-<br>customer-<br>algorithm | String | No. This<br>header<br>is<br>required<br>when<br>SSE-C is<br>used. | Explanation: Indicates the encryption algorithm used when SSE-C is used. Example: x-obs-server-side-encryption-customer-algorithm:AES256 Restrictions: This header must be used together with x-obs-server-side-encryption-customer-key and x-obs-server-side-encryption-customer-key-MD5. Value range: AES256 Default value: None |

| Header                                                        | Туре   | Mandat<br>ory<br>(Yes/No<br>)                                     | Description                                                                                                    |
|---------------------------------------------------------------|--------|-------------------------------------------------------------------|----------------------------------------------------------------------------------------------------|
| x-obs-<br>server-side-<br>encryption-<br>customer-<br>key     | String | No. This<br>header<br>is<br>required<br>when<br>SSE-C is<br>used. | Explanation: Indicates the encryption key used when SSE-C is used. This key is used to decrypt objects. Example: x-obs-server-side-encryption-customer-key:K7QkYpBkM5+hca27fsNkUnNVaobnc nLht/rCB2o/9Cw= Restrictions: This header is a Base64-encoded 256-bit key and must be used together with x-obs-server-side-encryption-customer-algorithm and x-obs-server-side-encryption-customer-key-MD5. Value range: None Default value: None                                                                                                    |
| x-obs-<br>server-side-<br>encryption-<br>customer-<br>key-MD5 | String | No. This<br>header<br>is<br>required<br>when<br>SSE-C is<br>used. | Explanation: Indicates the MD5 value of the encryption key when SSE-C is used. The MD5 value is used to check whether any error occurs during the transmission of the key.  Example: x-obs-server-side-encryption-customer-key-MD5:4XvB3tbNTN+tIEVa0/fGaQ==  Restrictions: This header is a Base64-encoded 128-bit MD5 value and must be used together with x-obs-server-side-encryption-customer-algorithm and x-obs-server-side-encryption-customer-algorithm customer-key.  Value range:  Base64-encoded MD5 value of the key ID.  Default value: None |

# **Request Elements**

This request involves no elements.

## **Response Syntax**

HTTP/1.1 status\_code
Content-Type: type
Date: date
Content-Length: length
Etag: etag
Last-Modified: time

<Object Content>

## **Response Headers**

The response to the request uses common headers. For details, see Table 3-29.

In addition to the common response headers, the headers listed in **Table 5-89** may be used.

Table 5-89 Additional response headers

| Header           | Туре   | Description                                                                                                    |
|------------------|--------|----------------------------------------------------------------------------------------------------|
| x-obs-expiration | String | Explanation:                                                                                                    |
|                  |        | Expiration time of an object.                                                                                                    |
|                  |        | Restrictions:                                                                                                    |
|                  |        | When an object has its lifecycle rule, the object expiration time is subject to its lifecycle rule. This header field is use expiry-date to describe the object expiration date. If the lifecycle rule is configured only for the entire bucket not individual objects, the object expiration time is subject to the bucket lifecycle rule. This header field uses the expiry-date and rule-id to describe the detailed expiration information of objects. If no lifecycle rule is configured, this header field is not contained in the response. |
|                  |        | Value range:                                                                                                    |
|                  |        | The time format is EEE, dd MMM yyyy HH:mm:ss z.                                                                                                    |
|                  |        | Example: expiry-date=Sun, 06 Nov<br>1994 08:49:37 GMT                                                                                                    |
|                  |        | Default value:                                                                                                    |
|                  |        | None                                                                                                    |

| Header                          | Туре    | Description                                                                                                    |
|---------------------------------|---------|----------------------------------------------------------------------------------------------------|
| x-obs-website-redirect-location | String  | Explanation: Indicates where an object request is redirected. If the bucket that contains the object is configured with Website settings, this parameter can be set in the object metadata so that the request for the object can be redirected to another object in the same bucket or an external URL after the website returns a 301 redirect response.  To another object in the same bucket: x-obs-website-redirect-location:/ anotherPage.html  To an external URL: x-obs-website-redirect-location:http://www.example.com/  OBS obtains the specified value from the header and stores it in the object metadata WebsiteRedirectLocation.  Restrictions:  The value must start with a slash (/), http://, or https:// and cannot exceed 2 KB.  OBS supports redirection for objects in the root directory of a bucket, not for those in folders.  Default value:  None |
| x-obs-delete-marker             | Boolean | Explanation: Whether the deleted object is a delete marker. If the object is not marked as deleted, the response does not contain this header.  Value range:  • true: The deleted object is a delete marker.  • false: The deleted object is not a delete marker.  Default value: false                                                                                                    |

| Header                    | Туре   | Description                                                                                                    |
|---------------------------|--------|----------------------------------------------------------------------------------------------------|
| x-obs-version-id          | String | Explanation:                                                                                                    |
|                           |        | Object version ID.                                                                                                    |
|                           |        | Restrictions:                                                                                                    |
|                           |        | If the object has no version number specified, the response does not contain this header.                                                                                        |
|                           |        | Value range:                                                                                                    |
|                           |        | The value must contain 32 characters.                                                                                                    |
|                           |        | Default value:                                                                                                    |
|                           |        | None                                                                                                    |
| x-obs-server-side-        | String | Explanation:                                                                                                    |
| encryption                |        | The encryption method used by the server.                                                                                                    |
|                           |        | Example: x-obs-server-side-<br>encryption:kms                                                                                                    |
|                           |        | Restrictions:                                                                                                    |
|                           |        | This header is included in a response if SSE-KMS is used.                                                                                                    |
|                           |        | Value range:                                                                                                    |
|                           |        | • kms                                                                                                    |
|                           |        | • AES256                                                                                                    |
|                           |        | Default value:                                                                                                    |
|                           |        | None                                                                                                    |
| x-obs-server-side-        | String | Explanation:                                                                                                    |
| encryption-kms-key-<br>id |        | ID of a specified key used for SSE-KMS encryption. For details about how to obtain a key ID, see Viewing a Key.                                                                  |
|                           |        | Restrictions:                                                                                                    |
|                           |        | This header can only be used when you specify <b>kms</b> for the <b>x-obs-server-side-encryption</b> header.                                                                     |
|                           |        | Default value:                                                                                                    |
|                           |        | If you specify <b>kms</b> for encryption but do not specify a key ID, the default master key will be used. If there is not a default master key, OBS will create one and use it. |

| Header                            | Туре   | Description                                                                                                    |
|-----------------------------------|--------|----------------------------------------------------------------------------------------------------|
| x-obs-server-side-                | String | Explanation:                                                                                                    |
| encryption-customer-<br>algorithm |        | Indicates a decryption algorithm. This header is included in a response if SSE-C is used.                         |
|                                   |        | Example: x-obs-server-side-<br>encryption-customer-<br>algorithm:AES256                                           |
|                                   |        | Restrictions:                                                                                                    |
|                                   |        | None                                                                                                    |
|                                   |        | Value range:                                                                                                    |
|                                   |        | AES256                                                                                                    |
|                                   |        | Default value:                                                                                                    |
|                                   |        | None                                                                                                    |
| x-obs-server-side-                | String | Explanation:                                                                                                    |
| encryption-customer-<br>key-MD5   |        | Indicates the MD5 value of a key used to decrypt objects. This header is included in a response if SSE-C is used. |
|                                   |        | Example: x-obs-server-side-<br>encryption-customer-key-<br>MD5:4XvB3tbNTN+tIEVa0/fGaQ==                           |
|                                   |        | Value range:                                                                                                    |
|                                   |        | Base64-encoded MD5 value of the key ID.                                                                           |
|                                   |        | Default value:                                                                                                    |
|                                   |        | None                                                                                                    |
| x-obs-object-type                 | String | Explanation:                                                                                                    |
|                                   |        | Object type                                                                                                    |
|                                   |        | Restrictions:                                                                                                    |
|                                   |        | This header is returned when the object is not a Normal object.                                                   |
|                                   |        | Value range:                                                                                                    |
|                                   |        | Appendable                                                                                                    |
|                                   |        | Default value:                                                                                                    |
|                                   |        | None                                                                                                    |

| Header              | Туре    | Description                                                                    |
|---------------------|---------|--------------------------------------------------------------------------------|
| x-obs-next-append-  | Integer | Explanation:                                                                   |
| position            |         | Indicates the position that should be provided in the next request.            |
|                     |         | Restrictions:                                                                  |
|                     |         | This header field is returned when the object is an appendable object.         |
|                     |         | Value range:                                                                   |
|                     |         | None                                                                           |
|                     |         | Default value:                                                                 |
|                     |         | None                                                                           |
| x-obs-tagging-count | String  | Explanation:                                                                   |
|                     |         | Number of tags associated with an object.                                      |
|                     |         | Example: x-obs-tagging-count:1                                                 |
|                     |         | Restrictions:                                                                  |
|                     |         | This parameter is returned only when the user has the permission to read tags. |
|                     |         | Value range:                                                                   |
|                     |         | None                                                                           |
|                     |         | Default value:                                                                 |
|                     |         | None                                                                           |

#### **Response Elements**

This response contains no elements.

#### **Error Responses**

No special error responses are returned. For details about error responses, see **Table 6-2**.

#### Sample Request: Downloading an Object

GET /object01 HTTP/1.1 User-Agent: curl/7.29.0

Host: examplebucket.obs.region.myhuaweicloud.com

Accept: \*/\*

Date: WED, 01 Jul 2015 04:24:33 GMT

Authorization: OBS H4IPJX0TQTHTHEBQQCEC:NxtSMS0jaVxlLnxlO9awaMTn47s=

## Sample Response: Downloading an Object

HTTP/1.1 200 OK Server: OBS

x-obs-request-id: 8DF400000163D3F2A89604C49ABEE55E

Accept-Ranges: bytes

ETag: "3b46eaf02d3b6b1206078bb86a7b7013" Last-Modified: WED, 01 Jul 2015 01:20:29 GMT

Content-Type: binary/octet-stream

x-obs-id-2: 32AAAQAAEAABAAAQAAEAABAAAQAAEAABCSQwxJ2I1VvxD/Xgwuw2G2RQax30gdXU

Date: WED, 01 Jul 2015 04:24:33 GMT

Content-Length: 4572

[4572 Bytes object content]

### Sample Request: Downloading a Specified Range of an Object

#### Download the specified range of an object (download a range of an object).

GET /object01 HTTP/1.1 User-Agent: curl/7.29.0

Host: examplebucket.obs.*region*.myhuaweicloud.com

Accept: \*/\*

Date: Mon, 14 Sep 2020 09:59:04 GMT

Range:bytes=20-30

Authorization: OBS H4IPJX0TQTHTHEBQQCEC:mNPLWQMDWg30PTkAWiqJaLl3ALg=

# Download the specified range of an object (download multiple ranges of an object).

GET /object01 HTTP/1.1 User-Agent: curl/7.29.0

Host: examplebucket.obs.region.myhuaweicloud.com

Accept: \*/\*

Date: Mon, 14 Sep 2020 10:02:43 GMT

Range:bytes=20-30,40-50

Authorization: OBS H4IPJX0TQTHTHEBQQCEC:ZwM7Vk2d7sD9o8zRsRKehgKQDkk=

### Sample Response: Downloading a Specified Range of an Object

#### Download the specified range of an object (download a range of an object).

HTTP/1.1 206 Partial Content

Server: OBS

x-obs-request-id: 000001748C0DBC35802E360C9E869F31

Accept-Ranges: bytes

ETag: "2200446c2082f27ed2a569601ca4e360" Last-Modified: Mon, 14 Sep 2020 01:16:20 GMT

Content-Range: bytes 20-30/4583 Content-Type: binary/octet-stream

x-obs-id-2: 32AAAQAAEAABAAAQAAEAABAAAQAAEAABCSn2JHu4okx9NBRNZAvBGawa3lt3g31g

Date: Mon, 14 Sep 2020 09:59:04 GMT

Content-Length: 11

[ 11 Bytes object content]

# Download the specified range of an object (download multiple ranges of an object).

HTTP/1.1 206 Partial Content

Server: OBS

x-obs-request-id: 8DF400000163D3F2A89604C49ABEE55E

Accept-Ranges: bytes

ETag: "2200446c2082f27ed2a569601ca4e360" Last-Modified: Mon, 14 Sep 2020 01:16:20 GMT

Content-Type: multipart/byteranges;boundary=35bcf444-e65f-4c76-9430-7e4a68dd3d26

x-obs-id-2: 32AAAQAAEAABAAAQAAEAABAAAQAAEAABCSIBWFOVW8eeWujkqSnoIANC2mNR1cdF

Date: Mon, 14 Sep 2020 10:02:43 GMT

Content-Length: 288

--35bcf444-e65f-4c76-9430-7e4a68dd3d26

Content-type: binary/octet-stream Content-range: bytes 20-30/4583

[ 11 Bytes object content]
--35bcf444-e65f-4c76-9430-7e4a68dd3d26
Content-type: binary/octet-stream
Content-range: bytes 40-50/4583
[ 11 Bytes object content]
--35bcf444-e65f-4c76-9430-7e4a68dd3d26

#### Sample Request: Downloading a Resized Image

GET /example.jpg?x-image-process=image/resize,w\_100 HTTP/1.1

User-Agent: curl/7.29.0

Host: examplebucket.obs.region.myhuaweicloud.com

Accept: \*/\*

Date: WED, 01 Jul 2015 04:20:51 GMT

Authorization: OBS H4IPJX0TQTHTHEBQQCEC:9Nsx45WjaVxlLnxlO9awasXn83N=

#### Sample Response: Downloading a Resized Image

HTTP/1.1 200 OK

Server: OBS

x-obs-request-id: 8DF400000163D3F2A89604C49ABEE55E

x-image-process:image/resize,w\_100

Accept-Ranges: bytes

ETag: "3b46eaf02d3b6b1206078bb86a7b7013" Last-Modified: WED, 01 Jul 2015 01:20:29 GMT

Content-Type: image/jpeg

x-obs-id-2: 32AAAQAAEAABAAAQAAEAABAAAQAAEAABCSQwxJ2I1VvxD/Xgwuw2G2RQax30gdXU

Date: WED, 01 Jul 2015 04:20:51 GMT

Content-Length: 49

[ 49 Bytes object content]

#### Sample Request: Checking the ETag Value of an Object

#### Download an object if its ETag value is matched.

GET /object01 HTTP/1.1

User-Agent: curl/7.29.0

Host: examplebucket.obs.*region*.myhuaweicloud.com

Accept: \*/

Date: WED, 01 Jul 2015 04:24:33 GMT

If-Match: 682e760adb130c60c120da3e333a8b09

Authorization: OBS H4IPJX0TQTHTHEBQQCEC:NxtSMS0jaVxlLnxlO9awaMTn47s=

### Sample Response: Checking the ETag Value of an Object (ETag Mismatch)

If the object's ETag value is not **682e760adb130c60c120da3e333a8b09**, the system displays a download failure message.

HTTP/1.1 412 Precondition Failed

Server: OBS

x-obs-request-id: 8DF400000163D3F2A89604C49ABEE55E

Content-Type: application/xml

x-obs-id-2: 32AAAQAAEAABAAAQAAEAABAAAQAAEAABCSQwxJ2I1VvxD/Xgwuw2G2RQax30gdXU

Date: WED, 01 Jul 2015 04:20:51 GMT

<?xml version="1.0" encoding="UTF-8" standalone="yes"?>

<Error>

- <Code>PreconditionFailed</Code>
- <Message>At least one of the pre-conditions you specified did not hold
- <RequestId>8DF400000163D3F2A89604C49ABEE55E</RequestId>
- <HostId>ha0ZGaSKVm+uLOrCXXtx4Qn1aLzvoeblctVXRAqA7pty10mzUUW/yOzFue04lBqu
- <Condition>If-Match</Condition>

</Error>

### Sample Response: Checking the ETag Value of an Object (ETag Matched)

If the object's ETag value is 682e760adb130c60c120da3e333a8b09, the download is successful.

HTTP/1.1 200 OK

Server: OBS

x-obs-request-id: 5DEB00000164A21E1FC826C58F6BA001

Accept-Ranges: bytes

ETag: "682e760adb130c60c120da3e333a8b09" Last-Modified: Mon, 16 Jul 2015 08:03:34 GMT Content-Type: application/octet-stream

x-obs-id-2: 32AAAQAAEAABAAAQAAEAABAAAQAAEAABCSbkdml1sLSvKnoHaRcOwRI+6+ustDwk

Date: Mon, 16 Jul 2015 08:04:00 GMT

Content-Length: 8

[ 8 Bytes object content]

### Sample Request: Downloading an Object Using a Signed URL

GET /object02?

AccessKeyId=H4IPJX0TQTHTHEBQQCEC&Expires=1532688887&Signature=EQmDuOhaLUrzrzRNZxwS72CXeX

M%3D HTTP/1.1 User-Agent: curl/7.29.0

Host: examplebucket.obs.region.myhuaweicloud.com

Accept: \*/

Date: Fri, 27 Jul 2018 10:52:31 GMT

#### Sample Response: Downloading an Object Using a Signed URL

HTTP/1.1 200 OK

Server: OBS

x-obs-request-id: 804F00000164DB5E5B7FB908D3BA8E00

ETag: "682e760adb130c60c120da3e333a8b09" Last-Modified: Mon, 16 Jul 2015 08:03:34 GMT Content-Type: application/octet-stream

x-obs-id-2: 32AAAUJAIAABAAAQAAEAABAAQAAEAABCTlpxILjhVK/heKOWIP8Wn2IWmQoerfw

Date: Fri, 27 Jul 2018 10:52:31 GMT

Content-Length: 8

[ 8 Bytes object content]

## Sample Request: Downloading an Object and Renaming It (with responsecontent-disposition Used)

# Use the response-content-disposition parameter to download and rename an

GET /object01?response-content-disposition=attachment; filename\*=utf-8"name1 HTTP/1.1

User-Agent: curl/7.29.0

Host: examplebucket.obs.region.myhuaweicloud.com

Accept: \*/\*

Date: WED, 01 Jul 2015 04:24:33 GMT

Authorization: OBS H4IPJX0TQTHTHEBQQCEC:NxtSMS0jaVxlLnxlO9awaMTn47s=

### Sample Response: Downloading an Object and Renaming It (with responsecontent-disposition Used)

HTTP/1.1 200 OK

Server: OBS

x-obs-request-id: 804F00000164DB5E5B7FB908D3BA8E00

ETag: "682e760adb130c60c120da3e333a8b09" Last-Modified: Mon, 16 Jul 2015 08:03:34 GMT Content-Type: application/octet-stream

x-obs-id-2: 32AAAUJAIAABAAAQAAEAABAAQAAEAABCTlpxILjhVK/heKOWIP8Wn2IWmQoerfw

Date: Fri, 27 Jul 2018 10:52:31 GMT

Content-Length: 8

Content-Disposition: attachment; filename\*=utf-8"name1

[ 8 Bytes object content]

# Sample Request: Downloading an Object and Renaming It (with attname Used)

#### Use the attname parameter to download and rename an object.

GET /object01?attname=name1 HTTP/1.1

User-Agent: curl/7.29.0

Host: examplebucket.obs.region.myhuaweicloud.com

Accept: \*/\*

Date: WED, 01 Jul 2015 04:24:33 GMT

Authorization: OBS H4IPJX0TQTHTHEBQQCEC:NxtSMS0jaVxlLnxlO9awaMTn47s=

# Sample Response: Downloading an Object and Renaming It (with attname Used)

HTTP/1.1 200 OK

Server: OBS

x-obs-request-id: 804F00000164DB5E5B7FB908D3BA8E00

ETag: "682e760adb130c60c120da3e333a8b09" Last-Modified: Mon, 16 Jul 2015 08:03:34 GMT Content-Type: application/octet-stream

x-obs-id-2: 32AAAUJAIAABAAAQAAEAABAAAQAAEAABCTlpxILjhVK/heKOWIP8Wn2IWmQoerfw

Date: Fri, 27 Jul 2018 10:52:31 GMT

Content-Length: 8

Content-Disposition: attachment; filename\*=utf-8"name1

[ 8 Bytes object content]

### Sample Request: Sending a Request That Includes Custom Response Headers

GET /obj001?response-expires=Thu%2C%2001%20Feb%202015%2017%3A00%3A00%20GMT HTTP/1.1

User-Agent: curl/7.29.0

Host: examplebucket.obs.region.myhuaweicloud.com

Accept: \*/\*

Date: WED, 01 Jul 2015 02:37:22 GMT

Authorization: OBS UDSIAMSTUBTEST000003:2tod8LyZOGA0+46HMjmp176XRal=

# Sample Response: Sending a Request That Includes Custom Response Headers

Server: OBS

x-obs-id-2: 32AAAQAAEAABSAAgAAEAABAAAQAAEAABCSmpL2dv6zZLM2HmUrXKTAi258MPqmrp

x-obs-request-id: 0000018A2A73AF59D3085C8F8ABF0C65

Accept-Ranges: bytes

ETag: "21e7e5efb6b73de19e691d6c4e32a9cf"

Content-Disposition: attachment Date: WED, 01 Jul 2015 02:37:22 GMT Expires: Thu, 01 Feb 2015 17:00:00 GMT Content-Type: binary/octet-stream

Content-Length: 392

[392 Bytes object content]

# Sample Request: Specifying a Version ID to Download a Specific Object Version

GET /obj001?versionId=G001118A6803675AFFFFD3043F7F91D0 HTTP/1.1 User-Agent: curl/7.29.0

Host: examplebucket.obs.region.myhuaweicloud.com

Accept: \*/\*

Date: WED, 01 Jul 2015 02:37:22 GMT

Authorization: OBS UDSIAMSTUBTEST000003:2tod8LyZOGA0+46HMjmp176XRal=

# Sample Response: Specifying a Version ID to Download a Specific Object Version

Server: OBS

x-obs-id-2: 32AAAQAAEAABSAAgAAEAABAAAQAAEAABCSmpL2dv6zZLM2HmUrXKTAi258MPqmrp

x-obs-request-id: 0000018A2A73AF59D3085C8F8ABF0C65

Accept-Ranges: bytes

x-obs-version-id: G001118A6803675AFFFFD3043F7F91D0

ETag: "21e7e5efb6b73de19e691d6c4e32a9cf"

Content-Disposition: attachment Date: WED, 01 Jul 2015 02:37:22 GMT Content-Type: binary/octet-stream

Content-Length: 392

[392 Bytes object content]

# Sample Request: Downloading an Object Stored Using Server-Side Encryption

GET /obj001 HTTP/1.1

User-Agent: curl/7.29.0

Host: examplebucket.obs.region.myhuaweicloud.com

Accept: \*/\*

Date: WED, 01 Jul 2015 02:37:22 GMT

Authorization: OBS UDSIAMSTUBTEST000003:2tod8LyZOGA0+46HMjmp176XRal=

x-obs-server-side-encryption-customer-key:d09s2lKS9cmQO9135fQXMCV8fsOP02aDWd441g

x-obs-server-side-encryption-customer-key-MD5: ZjQpad35Fiw1322Fwa

x-obs-server-side-encryption-customer-algorithm:AES256

# Sample Response: Downloading an Object Stored Using Server-Side Encryption

Server: OBS

x-obs-id-2: 32AAAQAAEAABSAAgAAEAABAAAQAAEAABCSmpL2dv6zZLM2HmUrXKTAi258MPqmrp

x-obs-request-id: 0000018A2A73AF59D3085C8F8ABF0C65

Accept-Ranges: bytes

ETag: "21e7e5efb6b73de19e691d6c4e32a9cf"

Content-Disposition: attachment Date: WED, 01 Jul 2015 02:37:22 GMT Content-Type: binary/octet-stream

Content-Length: 392

x-obs-server-side-encryption-customer-key-MD5:ZjQpad35Fiw1322Fwa

x-obs-server-side-encryption-customer-algorithm:AES256

[392 Bytes object content]

# 5.4.5 Querying Object Metadata

#### **Functions**

Users with the read permission on objects can perform the HeadObject operation to obtain metadata of objects. The object metadata is included in the response.

SSE-C headers are required if you want to obtain the metadata of an object encrypted using SSE-C. For details, see **Table 5-91**.

#### Versioning

By default, this operation returns the latest metadata of an object. If the object has a delete marker, status code 404 is returned. To obtain the object metadata of a specified version, the **versionId** parameter can be used to specify the desired version.

#### **Request Syntax**

HEAD /ObjectName HTTP/1.1

Host: bucketname.obs.region.myhuaweicloud.com

Date: date

Authorization: authorization

#### **Request Parameters**

Table 5-90 describes the request parameters.

**Table 5-90** Request parameters

| Paramet<br>er | Туре   | Man<br>dator<br>y<br>(Yes/<br>No) | Description                           |
|---------------|--------|-----------------------------------|---------------------------------------|
| versionId     | String | No                                | Explanation:                          |
|               |        |                                   | Version ID of the object.             |
|               |        |                                   | Restrictions:                         |
|               |        |                                   | None                                  |
|               |        |                                   | Value range:                          |
|               |        |                                   | The value must contain 32 characters. |
|               |        |                                   | Default value:                        |
|               |        |                                   | None                                  |

## **Request Headers**

This request uses common headers. For details, see Table 3-3.

In addition, the request can use additional headers shown in **Table 5-91**.

Table 5-91 Request headers

| Header                                     | Туре       | Ma<br>nda<br>tory<br>(Yes<br>/No | Description                                                                                                    |
|--------------------------------------------|------------|----------------------------------|----------------------------------------------------------------------------------------------------|
| Origin                                     | Strin<br>g | No                               | Explanation: Origin specified in a preflight request that makes a cross-domain request, usually as a domain name. Restrictions: You can enter multiple origins, with one separated from another using a line break. Each origin can contain at most one wildcard character (*). Value range: The value that complies with the CORS Default value: None                                                                                                    |
| Access-<br>Control-<br>Request-<br>Headers | Strin<br>g | No                               | Explanation: Indicates the HTTP headers that are allowed in a request. The request can use multiple HTTP headers.  Restrictions: You can enter multiple allowed headers, with one separated from another using a line break. Each header can contain at most one wildcard character (*). Spaces, ampersands (&), colons (:), less-than signs (<), and full-width characters are not allowed.  Value range: The value that complies with the CORS  Default value: None |

| Header                                                          | Туре       | Ma<br>nda<br>tory<br>(Yes<br>/No                                                         | Description                                                                                                    |
|-----------------------------------------------------------------|------------|------------------------------------------------------------------------------------------|----------------------------------------------------------------------------------------------------|
| x-obs-server-<br>side-<br>encryption-<br>customer-<br>algorithm | Strin<br>g | No.<br>This<br>hea<br>der<br>is<br>requ<br>ired<br>whe<br>n<br>SSE-<br>C is<br>use<br>d. | Explanation: Indicates the decryption algorithm used when SSE-C is used. Example: x-obs-server-side-encryption-customer-algorithm:AES256 Restrictions: This header must be used together with x-obs-server-side-encryption-customer-key and x-obs-server-side-encryption-customer-key-MD5. Value range: AES256 Default value: None                                                                      |
| x-obs-server-<br>side-<br>encryption-<br>customer-key           | Strin<br>g | No.<br>This<br>hea<br>der<br>is<br>requ<br>ired<br>whe<br>n<br>SSE-<br>C is<br>use<br>d. | Explanation: Indicates the decryption key used when SSE-C is used.  Example: x-obs-server-side-encryption-customer-key:K7QkYpBkM5+hca27fsNkUnNVaobncnLht/rCB2o/9Cw= Restrictions: This header is a Base64-encoded 256-bit key and must be used together with x-obs-server-side-encryption-customer-algorithm and x-obs-server-side-encryption-customer-key-MD5.  Value range: None  Default value: None |

| Header                                                        | Туре       | Ma<br>nda<br>tory<br>(Yes<br>/No                                                         | Description                                                                                                    |
|---------------------------------------------------------------|------------|------------------------------------------------------------------------------------------|----------------------------------------------------------------------------------------------------|
| x-obs-server-<br>side-<br>encryption-<br>customer-<br>key-MD5 | Strin<br>g | No.<br>This<br>hea<br>der<br>is<br>requ<br>ired<br>whe<br>n<br>SSE-<br>C is<br>use<br>d. | Explanation: Indicates the MD5 value of the decryption key when SSE-C is used. The MD5 value is used to check whether any error occurs during the transmission of the key.  Example: x-obs-server-side-encryption-customer-key-MD5:4XvB3tbNTN+tIEVa0/fGaQ==  Restrictions: This header is a Base64-encoded 128-bit MD5 value and must be used together with x-obs-server-side-encryption-customer-algorithm and x-obs-server-side-encryption-customer-key.  Value range: Base64-encoded MD5 value of the key ID.  Default value: None |

## **Request Elements**

This request involves no elements.

## **Response Syntax**

HTTP/1.1 status\_code Content-Type: type Date: date Content-Length: length Etag: etag Last-Modified: time

# **Response Headers**

The response to the request uses common headers. For details, see Table 3-29.

In addition to the common response headers, the headers listed in **Table 5-92** may be used.

**Table 5-92** Additional response headers

| Header           | Туре   | Description                                                                                                    |
|------------------|--------|----------------------------------------------------------------------------------------------------|
| x-obs-expiration | String | Explanation:                                                                                                    |
|                  |        | Expiration details                                                                                                    |
|                  |        | Restrictions:                                                                                                    |
|                  |        | None                                                                                                    |
|                  |        | Value range:                                                                                                    |
|                  |        | When an object has its lifecycle rule, the object expiration time is subject to its lifecycle rule. This header field is use expiry-date to describe the object expiration date. If the lifecycle rule is configured only for the entire bucket not individual objects, the object expiration time is subject to the bucket lifecycle rule. This header field uses the expiry-date and rule-id to describe the detailed expiration information of objects. If no lifecycle rule is configured, this header field is not contained in the response. |
|                  |        | Default value:                                                                                                    |
|                  |        | None                                                                                                    |

| Header            | Туре   | Description                                                                                                    |
|-------------------|--------|----------------------------------------------------------------------------------------------------|
| x-obs-website-    | String | Explanation:                                                                                                    |
| redirect-location |        | Indicates where an object request is redirected. If the bucket that contains the object is configured with Website settings, this parameter can be set in the object metadata so that the request for the object can be redirected to another object in the same bucket or an external URL after the website returns a 301 redirect response. |
|                   |        | To another object in the same bucket:                                                                                                    |
|                   |        | x-obs-website-redirect-location:/<br>anotherPage.html                                                                                                    |
|                   |        | To an external URL:                                                                                                    |
|                   |        | x-obs-website-redirect-location:http://<br>www.example.com/                                                                                                    |
|                   |        | OBS obtains the specified value from the header and stores it in the object metadata <b>WebsiteRedirectLocation</b> .                                                                                                    |
|                   |        | Restrictions:                                                                                                    |
|                   |        | The value must start with a slash (/), http://, or https:// and cannot exceed 2 KB.                                                                                                    |
|                   |        | OBS supports redirection for objects in<br>the root directory of a bucket, not for<br>those in folders.                                                                                                    |
|                   |        | Default value:                                                                                                    |
|                   |        | None                                                                                                    |
| x-obs-version-id  | String | Explanation:                                                                                                    |
|                   |        | Version ID of the object. If the object has no version number specified, the response does not contain this header.                                                                                                    |
|                   |        | Restrictions:                                                                                                    |
|                   |        | The value must contain 32 characters.                                                                                                    |
|                   |        | Value range:                                                                                                    |
|                   |        | None                                                                                                    |
|                   |        | Default value:                                                                                                    |
|                   |        | None                                                                                                    |

| Header          | Туре    | Description                                                                                                    |
|-----------------|---------|----------------------------------------------------------------------------------------------------|
| Access-Control- | String  | Explanation:                                                                                                    |
| Allow-Origin    |         | Returned if the request origin meets the CORS configured on the server.                                                                  |
|                 |         | Restrictions:                                                                                                    |
|                 |         | None                                                                                                    |
|                 |         | Value range:                                                                                                    |
|                 |         | The value that complies with the CORS                                                                                                    |
|                 |         | Default value:                                                                                                    |
|                 |         | None                                                                                                    |
| Access-Control- | String  | Explanation:                                                                                                    |
| Allow-Headers   |         | Returned if the request headers meet the CORS configured on the server.                                                                  |
|                 |         | Restrictions:                                                                                                    |
|                 |         | At most one asterisk (*) is allowed. Spaces, ampersands (&), colons (:), less-than signs (<), and full-width characters are not allowed. |
|                 |         | Value range:                                                                                                    |
|                 |         | The value that complies with the CORS                                                                                                    |
|                 |         | Default value:                                                                                                    |
|                 |         | None                                                                                                    |
| Access-Control- | Integer | Explanation:                                                                                                    |
| Max-Age         |         | MaxAgeSeconds in the CORS rules of the bucket. It specifies the time your client can cache the response for a cross-origin request.      |
|                 |         | Restrictions:                                                                                                    |
|                 |         | Each CORS rule can contain at most one MaxAgeSeconds.                                                                                    |
|                 |         | Value range:                                                                                                    |
|                 |         | An integer greater than or equal to 0, in seconds                                                                                        |
|                 |         | Default value:                                                                                                    |
|                 |         | 3000                                                                                                    |

| Header                            | Туре   | Description                                                                                                    |
|-----------------------------------|--------|----------------------------------------------------------------------------------------------------|
| Access-Control-<br>Allow-Methods  | String | Explanation: Indicates that methods in the rule are included in the response if Access-Control-Request-Method in the request meets the CORS configuration requirements when CORS is configured for buckets.  Value range:  GET  PUT  HEAD  POST  DELETE                                                                                                    |
| Access-Control-<br>Expose-Headers | String | Explanation:  ExposeHeader in the CORS rules of the bucket. It specifies additional headers allowed in the response by a CORS rule, which are used to provide extra information to clients. By default, a browser can access only headers Content-Length and Content-Type. If the browser needs to access other headers, you need to configure them as additional headers.  Restrictions:  Spaces, asterisks (*), ampersands (&), colons (:), less-than signs (<), and full-width characters are not allowed.  Value range:  None  Default value:  None |
| x-obs-server-side-<br>encryption  | String | Explanation: The encryption method used by the server. Example: x-obs-server-side- encryption:kms Restrictions: This header is included in a response if SSE-KMS is used. Value range: • kms • AES256 Default value: None                                                                                                    |

| Header                                                      | Туре   | Description                                                                                                    |
|-------------------------------------------------------------|--------|----------------------------------------------------------------------------------------------------|
| x-obs-server-side-<br>encryption-kms-<br>key-id             | String | Explanation:  ID of a specified key used for SSE-KMS encryption. For details about how to obtain a key ID, see Viewing a Key.  Restrictions:  This header can only be used when you specify kms for the x-obs-server-side-encryption header.  Default value:  If you specify kms for encryption but do not specify a key ID, the default master key will be used. If there is not a default master key, OBS will create one and use it. |
| x-obs-server-side-<br>encryption-<br>customer-<br>algorithm | String | Explanation: Indicates a decryption algorithm. This header is included in a response if SSE-C is used.  Example: x-obs-server-side-encryption-customer-algorithm:AES256  Restrictions: None Value range: AES256 Default value: None                                                                                                    |
| x-obs-server-side-<br>encryption-<br>customer-key-<br>MD5   | String | Explanation: Indicates the MD5 value of a key used to decrypt objects. This header is included in a response if SSE-C is used.  Example: x-obs-server-side-encryption-customer-key-MD5:4XvB3tbNTN+tIEVa0/fGaQ== Restrictions: Base64-encoded MD5 value of the key, for example, 4XvB3tbNTN+tIEVa0/fGaQ==. Value range: Base64-encoded MD5 value of the key ID. Default value: None                                                      |

| Header            | Туре   | Description                                                                    |
|-------------------|--------|--------------------------------------------------------------------------------|
| x-obs-storage-    | String | Explanation:                                                                   |
| class             |        | Storage class of an object.                                                    |
|                   |        | Restrictions:                                                                  |
|                   |        | This header is returned only when the                                          |
|                   |        | storage class of an object is not Standard.                                    |
|                   |        | Value range:                                                                   |
|                   |        | • WARM                                                                         |
|                   |        | • COLD                                                                         |
|                   |        | DEEP_ARCHIVE     Control                                                       |
|                   |        | Default value:                                                                 |
|                   |        | None                                                                           |
| x-obs-restore     | String | Explanation:                                                                   |
|                   |        | Restore status of an object.                                                   |
|                   |        | For example, ongoing-request="true"                                            |
|                   |        | indicates that the object is being restored.  ongoing-request="false", expiry- |
|                   |        | date="Wed, 7 Nov 2012 00:00:00 GMT"                                            |
|                   |        | indicates that the object has been restored,                                   |
|                   |        | where <b>expiry-date</b> indicates when the restored object expires.           |
|                   |        | Restrictions:                                                                  |
|                   |        | This header is returned only when Archive                                      |
|                   |        | or Deep Archive objects are being restored                                     |
|                   |        | or has been restored.  Value range:                                            |
|                   |        | None                                                                           |
|                   |        | Default value:                                                                 |
|                   |        | None                                                                           |
| x-obs-object-type | String | Explanation:                                                                   |
| x-obs-object-type | String |                                                                                |
|                   |        | Object type  Restrictions:                                                     |
|                   |        | This header is returned only when the                                          |
|                   |        | object is not a Normal object.                                                 |
|                   |        | Value range:                                                                   |
|                   |        | Appendable                                                                     |
|                   |        | Default value:                                                                 |
|                   |        | None                                                                           |

| Header          | Туре    | Description                                                                      |
|-----------------|---------|----------------------------------------------------------------------------------|
| x-obs-next-     | Integer | Explanation:                                                                     |
| append-position |         | Indicates the position that should be provided in the next request.              |
|                 |         | Restrictions:                                                                    |
|                 |         | This header is returned only when the object is an Appendable object.            |
|                 |         | Value range:                                                                     |
|                 |         | None                                                                             |
|                 |         | Default value:                                                                   |
|                 |         | None                                                                             |
| x-obs-uploadId  | String  | Explanation:                                                                     |
|                 |         | Indicates the ID of a multipart task.                                            |
|                 |         | Restrictions:                                                                    |
|                 |         | This header is returned only when the object is created from a multipart upload. |
|                 |         | Value range:                                                                     |
|                 |         | None                                                                             |
|                 |         | Default value:                                                                   |
|                 |         | None                                                                             |
| x-obs-tagging-  | String  | Explanation:                                                                     |
| count           |         | Number of tags associated with an object.                                        |
|                 |         | Example: x-obs-tagging-count:1                                                   |
|                 |         | Restrictions:                                                                    |
|                 |         | This header is returned only when you have the permission to read tags.          |
|                 |         | Value range:                                                                     |
|                 |         | None                                                                             |
|                 |         | Default value:                                                                   |
|                 |         | None                                                                             |

| Header             | Туре   | Description                                                                                                    |
|--------------------|--------|----------------------------------------------------------------------------------------------------|
| x-obs-object-lock- | String | Explanation:                                                                                                    |
| mode               |        | WORM mode applied to the object.                                                                                                    |
|                    |        | Example: x-obs-object-lock-mode:COMPLIANCE                                                                                                    |
|                    |        | Restrictions:                                                                                                    |
|                    |        | This parameter is returned only when<br>the object has any object-level WORM<br>retention policy configured or has a<br>default bucket-level WORM policy<br>applied. |
|                    |        | The user must have the<br>GetObjectRetention permission.                                                                                                    |
|                    |        | Value range:                                                                                                    |
|                    |        | Currently, only COMPLIANCE (compliance mode) is supported.                                                                                                    |
|                    |        | Default value:                                                                                                    |
|                    |        | None                                                                                                    |
| x-obs-object-lock- | String | Explanation:                                                                                                    |
| retain-until-date  |        | When an object lock expires.                                                                                                    |
|                    |        | Example: x-obs-object-lock-retain-until-date:2015-07-01T04:11:15Z                                                                                                    |
|                    |        | Restrictions:                                                                                                    |
|                    |        | The value must be a UTC time that complies with the ISO 8601 standard. Example: 2015-07-01T04:11:15Z                                                                 |
|                    |        | This parameter is returned only when<br>the object has any object-level WORM<br>retention policy configured or has a<br>default bucket-level WORM policy<br>applied. |
|                    |        | The user must have the<br>GetObjectRetention permission.                                                                                                    |
|                    |        | Value range:                                                                                                    |
|                    |        | The value must be later than the current time.                                                                                                    |
|                    |        | Default value:                                                                                                    |
|                    |        | None                                                                                                    |

# **Response Elements**

This response contains no elements.

#### **Error Responses**

No special error responses are returned. For details about error responses, see **Table 6-2**.

#### Sample Request

HEAD /object1 HTTP/1.1 User-Agent: curl/7.29.0

Host: examplebucket.obs.region.myhuaweicloud.com

Accept: \*/\*

Date: WED, 01 Jul 2015 04:19:25 GMT

Authorization: OBS H4IPJX0TQTHTHEBQQCEC:/cARjk81l2iExMfQqn6iT3qEZ74=

#### Sample Response

HTTP/1.1 200 OK

Server: OBS

x-obs-request-id: 8DF400000163D3E4BB5905C41B6E65B6

Accept-Ranges: bytes

ETag: "3b46eaf02d3b6b1206078bb86a7b7013" Last-Modified: WED, 01 Jul 2015 01:19:21 GMT

Content-Type: binary/octet-stream

x-obs-id-2: 32AAAQAAEAABAAAQAAEAABAAAQAAEAABCSD3nAiTaBoeyt9oHp9vTYtXnLDmwV6D

Date: WED, 01 Jul 2015 04:19:21 GMT

Content-Length: 4572

# Sample Request: Obtaining Object Metadata from a Versioning-enabled Bucket

HEAD /object1?versionId=G001118A49821905FFFFD28739D419DA HTTP/1.1 Authorization: OBS H4IPJX0TQTHTHEBQQCEC:iqSPeUBI66PwXDApxjRKk6hlcN4=

User-Agent: curl/7.29.0

Host: examplebucket.obs.region.myhuaweicloud.com

Date: WED, 01 Jul 2015 02:37:22 GMT Content-Type: application/xml

# Sample Response: Obtaining Object Metadata from a Versioning-enabled Bucket

x-obs-id-2: 32AAAQAAEAABAAAQAAEAABAAAQAAEAABCShLiL70qeT0g5qpMquCeztsnr1jJmRs

Accept-Ranges: bytes

x-obs-request-id: 0000018A4986DDCDD24538ACF6B54255

Server: OBS ETag: \

x-obs-tagging-count: 0

Last-Modified: Thu, 31 Aug 2013 02:52:57 GMT

Content-Length: 0

Date: WED, 01 Jul 2015 02:37:22 GMT

Content-Type: text/plain

x-obs-version-id: G001118A49821905FFFFD28739D419DA

# 5.4.6 Deleting an Object

#### **Functions**

You can perform this operation to delete an object. If you try to delete an object that does not exist, OBS will return a success message.

#### Versioning

When versioning is enabled for a bucket, a delete request that does not specify a version ID cannot permanently delete the object. Instead, OBS creates a delete

marker with a unique version ID. When versioning is suspended for a bucket, a delete request that does not specify a version ID deletes the object whose version ID is **null** and creates a delete marker with a version ID of **null**.

To delete an object of a specified version, the **versionId** parameter can be used to specify the desired version.

#### **WORM**

OBS automatically enables versioning when you enable WORM for a bucket. If you delete an object without specifying a version ID, OBS does not really delete this object thanks to versioning, but inserts a delete marker with a unique version ID, which turns into the current version. If you specify a version ID when deleting an object protected by WORM, OBS prevents you from deleting this object and returns a 403 error. Delete markers are not protected by WORM.

#### **Request Syntax**

DELETE /ObjectName HTTP/1.1

Host: bucketname.obs.region.myhuaweicloud.com

Date: date

Authorization: authorization

#### **Request Parameters**

**Table 5-93** describes the request parameters.

#### **NOTICE**

For deleting an object, only parameters listed in **Table 5-93** are supported. If the request contains parameters that cannot be identified by OBS, the server returns the 400 error code.

Table 5-93 Request parameters

| Parameter | Description                             | Mandato<br>ry |
|-----------|-----------------------------------------|---------------|
| versionId | Explanation:                            | No            |
|           | Version ID of the object to be deleted. |               |
|           | Type: string                            |               |
|           | Restrictions:                           |               |
|           | None                                    |               |
|           | Value range:                            |               |
|           | The value must contain 32 characters.   |               |
|           | Default value:                          |               |
|           | None                                    |               |

#### **Request Headers**

This request uses common headers. For details, see Table 3-3.

#### **Request Elements**

This request involves no elements.

#### **Response Syntax**

HTTP/1.1 *status\_code* Date: *date* 

#### **Response Headers**

The response to the request uses common headers. For details, see **Table 3-29**.

If versioning is enabled for the bucket, the headers listed in **Table 5-94** may also be used.

**Table 5-94** Additional response headers

| Header              | Description                                                                                                    |
|---------------------|----------------------------------------------------------------------------------------------------|
| x-obs-delete-marker | Explanation:                                                                                                    |
|                     | Whether an object has a delete marker. If the object is not marked as deleted, the response does not contain this header. |
|                     | Type: boolean                                                                                                    |
|                     | Restrictions:                                                                                                    |
|                     | None                                                                                                    |
|                     | Value range:                                                                                                    |
|                     | • true                                                                                                    |
|                     | • false                                                                                                    |
|                     | Default value:                                                                                                    |
|                     | false                                                                                                    |
| x-obs-version-id    | Explanation:                                                                                                    |
|                     | Object version ID. If the object has no version number specified, the response does not contain this header.              |
|                     | Type: string                                                                                                    |
|                     | Restrictions:                                                                                                    |
|                     | None                                                                                                    |
|                     | Value range:                                                                                                    |
|                     | The value must contain 32 characters.                                                                                     |
|                     | Default value:                                                                                                    |
|                     | None                                                                                                    |

#### **Response Elements**

This response contains no elements.

#### **Error Responses**

No special error responses are returned. For details about error responses, see **Table 6-2**.

#### Sample Request

DELETE /object2 HTTP/1.1 User-Agent: curl/7.29.0

Host: examplebucket.obs.*region*.myhuaweicloud.com

Accept: \*/\*

Date: WED, 01 Jul 2015 04:19:21 GMT

Authorization: OBS H4IPJX0TQTHTHEBQQCEC:MfK9JCnSFHCrJmjv7iRkRrrce2s=

#### Sample Response

HTTP/1.1 204 No Content

Server: OBS

x-obs-request-id: 8DF400000163D3F51DEA05AC9CA066F1

x-obs-id-2: 32AAAUgAIAABAAAQAAEAABAAAQAAEAABCSgkM4Dij80gAeFY8pAZlwx72QhDeBZ5

Date: WED, 01 Jul 2015 04:19:21 GMT

#### Sample Request: Specifying versionId to Delete a Specific Object Version

DELETE /object2?versionId=G001118A49821905FFFFD28739D419DA HTTP/1.1 Authorization: OBS H4IPJX0TQTHTHEBQQCEC:iqSPeUBl66PwXDApxjRKk6hlcN4=

User-Agent: curl/7.29.0

Host: examplebucket.obs.region.myhuaweicloud.com

Date: WED, 01 Jul 2015 02:37:22 GMT Content-Type: application/xml

# Sample Response: Specifying versionId to Delete a Specific Object Version

x-obs-id-2: 32AAAUgAIAABAAAQAAEAABAAAQAAEAABCS3WJqDiMsxgGHKQrlqST9veFKpDgE50

x-obs-request-id: 0000018A4997390DD306CCDA0DEC814F

Server: OBS

Date: WED, 01 Jul 2015 02:37:22 GMT

x-obs-version-id: G001118A49821905FFFFD28739D419DA

### Sample Request: Specifying versionId to Delete a Delete Marker

DELETE /object2?versionId=G001118A6456208AFFFFD24829FCF614

Authorization: OBS H4IPJX0TQTHTHEBQQCEC:iqSPeUBl66PwXDApxjRKk6hlcN4=

User-Agent: curl/7.29.0

Host: examplebucket.obs.*region*.myhuaweicloud.com

Date: WED, 01 Jul 2015 02:37:22 GMT Content-Type: application/xml

### Sample Response: Specifying versionId to Delete a Delete Marker

x-obs-id-2: 32AAAUgAIAABAAAQAAEAABAAAQAAEAABCS3WJqDiMsxgGHKQrlqST9veFKpDgE50

x-obs-request-id: 0000018A4997390DD306CCDA0DEC814F

Server: OBS

Date: WED, 01 Jul 2015 02:37:22 GMT

x-obs-version-id: G001118A6456208AFFFFD24829FCF614

# 5.4.7 Deleting Objects

#### **Functions**

This operation can be used to batch delete some objects in a bucket. The deletion cannot be undone. After the operation is implemented, the returned information contains the implementation result of each object in the specified bucket. OBS deletes the objects synchronously. The deletion result of each object is returned to the request user.

Objects in batches can be deleted in **verbose** or **quiet** mode. With **verbose** mode, OBS returns results of successful and failed deletion in an XML response; with **quiet** mode, OBS only returns results of failed deletion in an XML response. OBS uses the **verbose** mode by default and you can specify the **quiet** mode in the request body.

For batch deletion, the request header must contain **Content-SHA256** and **Content-Length**, so that the message body can be identified if network transmission error is detected at the server side.

#### **Request Syntax**

```
POST /?delete HTTP/1.1
Host: bucketname.obs.region.myhuaweicloud.com
Date: date
Authorization: authorization
Content-SHA256: SHA256
Content-Length: length
<?xml version="1.0" encoding="UTF-8"?>
<Delete>
  <Quiet>true</Quiet>
  <Object>
     <Key>Key</Key>
     <VersionId> VersionId</VersionId>
  </Object>
  <Object>
     <Key>Key</Key>
  </Object>
</Delete>
```

#### **Request Parameters**

This request involves no parameters.

#### Request Headers

This request uses common headers. For details, see Table 3-3.

#### **Request Elements**

This request uses elements to specify the list of objects to be deleted in a batch. **Table 5-95** describes the elements.

**Table 5-95** Request elements

| Element          | Description                                                                                                    | Mandatory |
|------------------|----------------------------------------------------------------------------------------------------|-----------|
| Quiet            | Specifies the <b>quiet</b> mode. With the <b>quiet</b> mode, OBS only returns the list of objects that failed to be deleted. This element is valid when set to <b>true</b> . Otherwise, OBS ignores it.  Type: boolean                                                                                                | No        |
| EncodingTyp<br>e | This parameter specifies the encoding type of the object key to be deleted and the object key in the response. If an object key contains control characters that are not supported by the XML 1.0 standard, you can set this element to specify the encoding type of the object key.  Type: string  Value option: url | No        |
| Delete           | List of objects to be deleted Type: XML                                                                                                    | Yes       |
| Object           | Names of objects to be deleted<br>Type: XML                                                                                                    | Yes       |
| Key              | Key of the object to be deleted. If <b>EncodingType</b> is specified, the object key must be encoded based on the encoding type.  Type: string                                                                                                    | Yes       |
| VersionId        | Version ID of the object to be deleted Type: string                                                                                                    | No        |

A maximum of 1,000 objects can be deleted at a time. If you send a request for deleting more than 1,000 objects, OBS returns an error message.

After concurrent tasks are assigned, OBS may encounter an internal error during cyclic deletion of multiple objects. In that case, the metadata still exists when the object index data is deleted, which means data inconsistency.

#### **Response Syntax**

```
<Message>Message</Message>
</Error>
</DeleteResult>
```

## **Response Headers**

The response to the request uses common headers. For details, see Table 3-29.

## **Response Elements**

This response uses elements to return results of deleted objects in a batch. **Table 5-96** describes the elements.

Table 5-96 Response elements

| Element      | Description                                                                                                    |
|--------------|----------------------------------------------------------------------------------------------------|
| DeleteResult | Root node of batch deletion responses Type: container                                                                                                    |
| Deleted      | Container for results of successful deletion Type: container                                                                                                    |
| Error        | Container for results of failed deletion  Type: container                                                                                                    |
| EncodingType | Encodes the Key in the response based on the specified type. If <b>EncodingType</b> is specified in the request, the Key in the response is encoded.  Type: string |
| Key          | Object names in a deletion result Type: string                                                                                                    |
| Code         | Error code of a deletion failure Type: string                                                                                                    |
| Message      | Error message of a deletion failure Type: string                                                                                                    |
| VersionId    | Version IDs of objects to be deleted Type: string                                                                                                    |
| DeleteMarker | If this element is specified, <b>true</b> will be returned when you create or delete a delete marker in a bucket with versioning enabled.  Type: boolean           |

| Element                    | Description                                                                                                    |
|----------------------------|----------------------------------------------------------------------------------------------------|
| DeleteMarkerVersio-<br>nId | Indicates the version ID of the delete marker deleted or created by the request.                                                                                                    |
|                            | If you create or delete a delete marker in a bucket with versioning enabled, OBS returns this element in the response. This element will be returned in either of the following cases:                                                   |
|                            | <ul> <li>You send a request that has only the object name but<br/>not the version ID specified. In this case, OBS creates<br/>a delete marker and returns its version ID in the<br/>response.</li> </ul>                                 |
|                            | <ul> <li>You send a request that has both the object key and<br/>version ID (that identifies a delete marker) specified.</li> <li>In this case, OBS deletes the delete marker and<br/>returns its version ID in the response.</li> </ul> |
|                            | Type: boolean                                                                                                    |

#### **Error Responses**

- 1. If the resolution result of an XML request contains more than 1,000 objects, OBS returns **400 Bad Request**.
- 2. If the object key in an XML request is invalid (for example, containing more than 1,024 characters after being encoded with UTF-8), OBS returns **400 Bad Request**.
- 3. If the request header does not contain Content-SHA256, OBS returns **400 Bad Request**.

Other errors are included in Table 6-2.

### Sample Request

```
POST /test333?delete HTTP/1.1
User-Agent: curl/7.29.0
Host: 127.0.0.1
Accept: */*
Date: WED, 01 Jul 2015 04:34:21 GMT
Authorization: OBS H4IPJX0TQTHTHEBQQCEC:8sjZWJlWmYmYnK5JqXaFFQ+vHEg=
Content-SHA256: ogX9qClMrVJUBiUSIKDFM0qO41jJM0I5SCN55/OtMyI=
Content-Length: 188
<?xml version="1.0" encoding="utf-8"?>
<Delete>
 <Quiet>true</Quiet>
 <Object>
  <Key>obja02</Key>
 </Object>
 <Object>
  <Key>obja02</Key>
 </Object>
</Delete>
```

#### Sample Response

```
HTTP/1.1 200 OK
Server: OBS
x-obs-request-id: 8DF400000163D3FE4CE80340D30B0542
x-obs-id-2: 32AAAQAAEAABAAAQAAEAABAAAQAAEAABCRhY0FBWRm6qjOE1ACBZwS+0KYlPBq0f
Content-Type: application/xml
Date: WED, 01 Jul 2015 04:34:21 GMT
Content-Length: 120
<?xml version="1.0" encoding="UTF-8" standalone="yes"?>
<DeleteResult xmlns="http://obs.ap-southeast-1.myhuaweicloud.com/doc/2015-06-30/"/>
```

### Sample Request: Specifying versionId to Delete Multiple Delete Markers

```
POST /?delete HTTP/1.1
Authorization: OBS H4IPJX0TQTHTHEBQQCEC:iqSPeUBl66PwXDApxjRKk6hlcN4=
User-Agent: curl/7.29.0
Host: examplebucket.obs.region.myhuaweicloud.com
Date: WED, 01 Jul 2015 02:37:22 GMT
Content-Type: application/xml
Content-MD5: Y4+cxEPU7U9sgVFpRbdtUQ==
<Delete>
  <Object>
     <Key>object1</Key>
     <VersionId>G001118A646F2ACEFFFFD24530CFB5D8</VersionId>
  </Object>
  <Object>
     <Key>object2</Key>
     <VersionId>G001118A646F2ACEFFFFD24530CFB5D9</VersionId>
  </Object>
</Delete>
```

### Sample Response: Specifying versionId to Delete Multiple Delete Markers

```
x-obs-id-2: 32AAAUqAIAABAAAQAAEAABAAAQAAEAABCS3WJqDiMsxgGHKQrlqST9veFKpDgE50
x-obs-request-id: 0000018A4997390DD306CCDA0DEC814F
Server: OBS
Date: WED, 01 Jul 2015 02:37:22 GMT
Content-Length: 545
Content-Type: application/xml
<?xml version="1.0" encoding="UTF-8" standalone="yes"?>
<DeleteResult xmlns="http://obs.myhwclouds.com/doc/2015-06-30/">
  <Deleted>
     <Key>object1</Key>
     <VersionId>G001118A646F2ACEFFFFD24530CFB5D9</VersionId>
    <DeleteMarker>true</DeleteMarker>
    <DeleteMarkerVersionId>G001118A646F2ACEFFFFD24530CFB5D9</DeleteMarkerVersionId>
  </Deleted>
  <Deleted>
    <Key>object2</Key>
    <VersionId>G001118A646F2ACEFFFFD24530CFB5D8</VersionId>
    <DeleteMarker>true</DeleteMarker>
    <DeleteMarkerVersionId>G001118A646F2ACEFFFFD24530CFB5D8</DeleteMarkerVersionId>
  </Deleted>
</DeleteResult>
```

# Sample Request: Sending a Request in Wrong XML Format

```
The <Delete> end tag is missing.

POST /?delete HTTP/1.1

Authorization: OBS H4IPJX0TQTHTHEBQQCEC:iqSPeUBl66PwXDApxjRKk6hlcN4=
User-Agent: curl/7.29.0

Host: examplebucket.obs.region.myhuaweicloud.com
Date: WED, 01 Jul 2015 02:37:22 GMT
```

### Sample Response: Sending a Request in Wrong XML Format

# 5.4.8 Restoring Archive or Deep Archive Objects

#### **Functions**

To obtain the content of an object in the Archive or Deep Archive storage class, you need to restore the object first and then you can download it. After an object is restored, a copy of the object is saved in the Standard storage class. By doing so, the object in the Archive or Deep Archive storage class and its copy in the Standard storage class co-exist in the bucket. The copy will be automatically deleted once its retention period ends.

#### Versioning

By default, this operation returns the latest version of an object. If the object has a delete marker, status code 404 is returned. To restore an object of a specified version, the **versionId** parameter can be used to specify the desired version.

## **Request Syntax**

## **Request Parameters**

| Paramete<br>r | Туре   | Man<br>dato<br>ry<br>(Yes<br>/No | Description                                                                               |
|---------------|--------|----------------------------------|-------------------------------------------------------------------------------------------|
| versionId     | String | No                               | Explanation:                                                                              |
|               |        |                                  | Version ID of the Archive or Deep Archive object to be restored                           |
|               |        |                                  | Restrictions:                                                                             |
|               |        |                                  | None                                                                                      |
|               |        |                                  | Value range:                                                                              |
|               |        |                                  | None                                                                                      |
|               |        |                                  | Default value:                                                                            |
|               |        |                                  | None. If this parameter is not configured, the latest version of the object is specified. |

# **Request Headers**

This request uses common headers. For details, see **Table 3-3**.

## **Request Elements**

Table 5-97 Request elements

| Element            | Туре      | Mandat<br>ory<br>(Yes/No<br>) | Description                                                                                                 |
|--------------------|-----------|-------------------------------|----------------------------------------------------------------------------------------------------|
| RestoreRequ<br>est | Container | Yes                           | Explanation: Container for the restore information Restrictions: None Value range: None Default value: None |

| Element    | Туре      | Mandat<br>ory<br>(Yes/No<br>) | Description                                                                                                    |
|------------|-----------|-------------------------------|----------------------------------------------------------------------------------------------------|
| Days       | Integer   | Yes                           | Explanation:  After an object is restored, a Standard copy of it is generated. This parameter specifies how long the Standard copy can be retained, that is, the validity period of the restored object.  Restrictions:  None  Value range:  The value ranges from 1 to 30, in days.  Default value:  None |
| RestoreJob | Container | No                            | Explanation: Container for the restore options Restrictions: None Value range: None Default value: None                                                                                                    |

| Element | Туре   | Mandat<br>ory<br>(Yes/No<br>) | Description                                                                                                    |
|---------|--------|-------------------------------|----------------------------------------------------------------------------------------------------|
| Tier    | String | No                            | Explanation: Retrieval speed tier. You can select a tier that suits your retrieval needs.  NOTE To restore a large number of objects from the Deep Archive storage class, you are advised to use the standard restore. The restore time spent depends on the object size and data volume restored.  Value range:  Expedited indicates that objects can be quickly restored from Archive storage within 1 to 5 minutes and from Deep Archive storage (in a beta test) within 3 to 5 hours.  Standard indicates that objects can be restored from Archive storage within 3 to 5 hours and from Deep Archive storage (in a beta test) within 5 to 12 hours.  Default value: |
|         |        |                               | Standard                                                                                                    |

## **Response Syntax**

HTTP/1.1 status\_code Date: date

# **Response Headers**

The response to the request uses common headers. For details, see **Table 3-29**.

# **Response Elements**

This response contains no elements.

## **Error Responses**

Table 5-98 List of OBS access error codes

| Error Code                    | Description                                                                                                    | HTTP Status<br>Code |
|-------------------------------|----------------------------------------------------------------------------------------------------|---------------------|
| RestoreAlreadyIn-<br>Progress | Explanation: The object is being restored. The request conflicts with another. ErrorMessage: Object restore is already in progress                                                                                          | 409 Conflict        |
| ObjectHasAlready<br>Restored  | Explanation: The objects have been restored and the retention period of the objects cannot be shortened. ErrorMessage: After restoring an archived object, you cannot shorten the restoration period of the archived object | 409 Conflict        |
| MalformedXML                  | Explanation: Invalid value for the Days field (supposed to be an integer) ErrorMessage: The XML you provided was not well-formed or did not validate against our published schema                                           | 400 Bad<br>Request  |
| InvalidArgument               | Explanation: Invalid value for the Days field (valid range: 1 to 30). ErrorMessage: restoration days should be at least 1 and at most 30                                                                                    | 400 Bad<br>Request  |
| MalformedXML                  | Explanation: Invalid value for the Tier field. ErrorMessage: The XML you provided was not well-formed or did not validate against our published schema                                                                      | 400 Bad<br>Request  |
| InvalidObjectState            | Explanation: The restored object is not in the Archive or Deep Archive storage. ErrorMessage: Restore is not allowed, as object's storage class is not COLD or DEEP_ARCHIVE                                                 | 403 Forbidden       |

# Sample Request

POST /object?restore HTTP/1.1 Host: examplebucket.obs.*region*.myhuaweicloud.com Accept: \*/\*

Date: WED, 01 Jul 2015 04:39:46 GMT

Authorization: OBS H4IPJX0TQTHTHEBQQCEC:kaEwOixnSVuS6If3Q0Lnd6kxm5A=

Content-Length: 183

<RestoreRequest>

<Days>2</Days>

<RestoreJob>

<Tier>Expedited</Tier>

</RestoreJob> </RestoreRequest>

### Sample Response

HTTP/1.1 202 Accepted

Server: OBS

x-obs-request-id: A2F500000163F374CCBB2063F834C6C4

x-obs-id-2: 32AAAUgAIAABAAAQAAEAABAAAQAAEAABCSLbWls23RR95NVpkbWUdlm8Dq+wQBw

Date: WED, 01 Jul 2015 04:39:46 GMT

Content-Length: 0

# 5.4.9 Appending an Object

#### **Functions**

The AppendObject operation adds data to the end of an object in a specified bucket. If there is no namesake object in the bucket, a new object is created.

The object created using the **AppendObject** operation is an appendable object, and the object uploaded using the **PUT** operation is a normal object.

#### 

Uploaded objects must be stored in buckets. Only the users who have the write permission to a bucket can upload objects to the bucket. The name of each object in the same bucket must be unique.

To ensure that data is not damaged during transmission, you can add the **Content-MD5** parameter to the request header. After receiving the data, OBS performs MD5 verification for the data. If the data is inconsistent, OBS returns an error message.

This operation allows you to specify the **x-obs-acl** parameter when creating an appendable object and set the permission control policy for the object.

This operation supports server-side encryption.

### **Relationship with Other Operations**

- 1. If you perform the PUT operation on an existing appendable object, the appendable object is overwritten by the newly uploaded object and the object type changes to normal. If you perform the other way around, an error occurs.
- 2. An appendable object will be changed to a normal object after being copied. An appendable object cannot be copied and saved as an appendable object.

#### **WORM**

If a bucket has WORM enabled, an append operation on this bucket will fail, with a 403 error returned.

#### **Constraints**

- 1. The last modification time of the object is updated each time an appending upload is performed.
- 2. If the SSE-C encryption mode is used on the server side, the appending upload is the same as the initialization segment. In this case, the request headers such as **x-obs-server-side-encryption** must be carried.
- 3. For the server-side encryption (SSE-KMS), the request header such as **x-obs-server-side-encryption** is specified only when the file is uploaded for the first time and no object with the same name exists in the bucket.
- 4. The length of each appended upload cannot exceed the upper limit (5 GB) of the object length.
- 5. The maximum number of append-only writes for each appendable object is 10,000.
- 6. If the object storage class is **COLD** (Archive) or **DEEP\_ARCHIVE** (Deep Archive), this API cannot be called.
- 7. If cross-region replication is configured for a bucket, this API operation cannot be used.
- 8. Object appending is not available for parallel file systems.

#### Request Syntax

POST /ObjectName?append&position=Position HTTP/1.1 Host: bucketname.obs.region.myhuaweicloud.com Content-Type: application/xml Content-Length: length Authorization: authorization Date: date <Optional Additional Header>

<object Content>

#### **Request Parameters**

The request needs to specify parameters in the message, indicating that the request is for append upload and the upload location must be specified. For details about the parameters, see **Table 5-99**.

**Table 5-99** Request parameters

| Parameter | Typ<br>e    | Ma<br>nda<br>tory<br>(Yes<br>/No | Description                                                                                                    |
|-----------|-------------|----------------------------------|----------------------------------------------------------------------------------------------------|
| append    | Stri<br>ng  | Yes                              | Explanation: Indicates that the object is uploaded in an append manner. Restrictions: None Value range: None Default value: None                                                                                                    |
| position  | Inte<br>ger | Yes                              | Explanation:  Location for the append upload  Restrictions:  Max. 5 GB  Value range:  For an object to be appended, the value of position must be set to 0 when the object is uploaded for the first time. The value of position will be carried in the x-obs-next-append-position header of the response returned by the server when the object is successfully uploaded next time.  Default value:  None |

## **Request Headers**

This request uses common headers. For details, see Table 3-3.

**Table 5-100** describes the additional message headers that a request can use when **position=0**.

This request can use the server-side encryption request headers. For details, see **Table 5-101**.

Table 5-100 Request headers

| Header               | Typ<br>e   | Ma<br>nda<br>tor<br>y<br>(Ye<br>s/N<br>o) | Description                                                                                                    |
|----------------------|------------|-------------------------------------------|----------------------------------------------------------------------------------------------------|
| x-obs-acl            | Strin<br>g | No                                        | Explanation: When first calling this API, you can use this parameter to set a pre-defined object ACL.  Restrictions: Use character strings.  Value range:  • private  • public-read  • public-read-write  For details about each policy, see the "Configuring an ACL Using Header Fields" section in ACLs.  Default value: private |
| x-obs-grant-<br>read | Strin<br>g | No                                        | Explanation: When first calling this API, you can use this header to grant all users in a domain the permissions to read the object and obtain the object metadata.  Example: x-obs-grant-read: id=domainID  Restrictions: Use commas (,) to separate multiple domains.  Value range: None  Default value: None                    |

| Header       | Typ<br>e   | Ma<br>nda<br>tor<br>y<br>(Ye<br>s/N<br>o) | Description                                                                                                    |
|--------------|------------|-------------------------------------------|----------------------------------------------------------------------------------------------------|
| x-obs-grant- | Strin<br>g | No                                        | Explanation:                                                                                                    |
| read-acp     |            |                                           | When first calling this API, you can use this header to grant all users in a domain the permissions to obtain the object ACL.                                                         |
|              |            |                                           | Example: <b>x-obs-grant-read-acp: id=</b> domainID                                                                                                    |
|              |            |                                           | Restrictions:                                                                                                    |
|              |            |                                           | Use commas (,) to separate multiple domains.                                                                                                    |
|              |            |                                           | Value range:                                                                                                    |
|              |            |                                           | None                                                                                                    |
|              |            |                                           | Default value:                                                                                                    |
|              |            |                                           | None                                                                                                    |
| x-obs-grant- | Strin      | No                                        | Explanation:                                                                                                    |
| write-acp    | g          |                                           | When first calling this API, you can use this header to grant all users in a domain the permissions to write the object ACL.                                                          |
|              |            |                                           | Example: x-obs-grant-write-acp: id=domainID                                                                                                    |
|              |            |                                           | Restrictions:                                                                                                    |
|              |            |                                           | Use commas (,) to separate multiple domains.                                                                                                    |
|              |            |                                           | Value range:                                                                                                    |
|              |            |                                           | None                                                                                                    |
|              |            |                                           | Default value:                                                                                                    |
|              |            |                                           | None                                                                                                    |
| x-obs-grant- | Strin<br>g | No                                        | Explanation:                                                                                                    |
| full-control |            |                                           | When first calling this API, you can use this header to grant all users in a domain the permissions to read the object, obtain the object metadata and ACL, and write the object ACL. |
|              |            |                                           | Example: x-obs-grant-full-control: id=domainID                                                                                                    |
|              |            |                                           | Restrictions:                                                                                                    |
|              |            |                                           | Use commas (,) to separate multiple domains.                                                                                                    |
|              |            |                                           | Value range:                                                                                                    |
|              |            |                                           | None                                                                                                    |
|              |            |                                           | Default value:                                                                                                    |
|              |            |                                           | None                                                                                                    |

| Header                  | Typ<br>e   | Ma<br>nda<br>tor<br>y<br>(Ye<br>s/N<br>o) | Description                                                                                                    |
|-------------------------|------------|-------------------------------------------|----------------------------------------------------------------------------------------------------|
| x-obs-<br>storage-class | Strin<br>g | No                                        | Explanation:  For the first write, you can use this header field to configure the object storage class.  Example: x-obs-storage-class:STANDARD  Restrictions:  Archive and Deep Archive objects do not support append uploads.  The value is case-sensitive.  Value range:  STANDARD  WARM  Default value:  If you do not use this header, the object storage class is the default storage class of the bucket.                    |
| x-obs-meta-*            | Strin<br>g | No                                        | Explanation:  For the first write, you can use a header starting with x-obs-meta- to define object metadata in an HTTP request. Custom metadata will be returned in the response header when you retrieve or query the metadata of the object.  Example: x-obs-meta-test:test metadata  Restrictions:  This parameter can only be passed in HTTP request headers and cannot exceed 8 KB.  Value range:  None  Default value:  None |

| Header                | Typ<br>e | Ma<br>nda<br>tor<br>y<br>(Ye<br>s/N<br>o) | Description                                                                                                    |
|-----------------------|----------|-------------------------------------------|----------------------------------------------------------------------------------------------------|
| x-obs-<br>persistent- | String   | No                                        | Explanation:                                                                                                    |
| headers               |          |                                           | For the first appending, you can add the <b>x-obs- persistent-headers</b> header in an HTTP request to specify one or more user-defined response headers.  User-defined response headers will be returned in the response header when you retrieve the object or query the object metadata.                                                                                                    |
|                       |          |                                           | Format: x-obs-persistent-headers: key1:base64_encode(value1),key2:base64_encode(value2)                                                                                                    |
|                       |          |                                           | Note: Items, such as <b>key1</b> and <b>key2</b> , are user-defined headers. If they contain non-ASCII or unrecognizable characters, they can be encoded using URL or Base64. The server processes these headers as character strings, but does not decode them. Items, such as <i>value1</i> and <i>value2</i> are the values of the corresponding headers. <b>base64_encode</b> indicates that the value is encoded using Base64. A user-defined header and its Base64-encoded value are connected using a colon (:) to form a key-value pair. All key-value pairs are separated with a comma (,) and are placed in the <b>x-obs-persistent-headers</b> header. The server then decodes the uploaded value. |
|                       |          |                                           | Example: x-obs-persistent-headers: key1:dmFsdWUx,key2:dmFsdWUy                                                                                                    |
|                       |          |                                           | The returned header for downloading the object or obtaining the object metadata is <b>key1</b> : <i>value1</i> or <b>key2</b> : <i>value2</i> respectively.                                                                                                    |
|                       |          |                                           | Restrictions:                                                                                                    |
|                       |          |                                           | <ul> <li>Response headers customized in this way<br/>cannot be prefixed with x-obs For example,<br/>you should use key1 instead of x-obs-key1.</li> </ul>                                                                                                    |
|                       |          |                                           | <ul> <li>Standard HTTP headers, such as host, content-<br/>md5, origin, range, and Content-Disposition,<br/>cannot be specified as user-defined headers.</li> </ul>                                                                                                    |
|                       |          |                                           | The total length of this header and the custom metadata cannot exceed 8 KB.                                                                                                    |
|                       |          |                                           | If multiple values are passed for the same key,<br>they are separated by commas (,) and returned<br>all at once for that key.                                                                                                    |

| Header                                      | Typ<br>e   | Ma<br>nda<br>tor<br>y<br>(Ye<br>s/N<br>o) | Description                                                                                                    |
|---------------------------------------------|------------|-------------------------------------------|----------------------------------------------------------------------------------------------------|
|                                             |            |                                           | <ul> <li>If the decoded value contains non-US-ASCII or unrecognizable characters, the server processes the value as a string and encapsulates it using? UTF-8?B?&lt;(str)&gt;?=, but does not decode the value. For instance, value key1:abbc will be returned as key1: =?UTF-8?B?abbc?= in the response.</li> <li>The values cannot contain spaces, equal signs (=), commas (,), semicolons (;), colons (:), or periods (.). If such characters are required, use URL or Base64 encoding.</li> <li>Value range: None</li> <li>Default value:</li> <li>None</li> </ul> |
| x-obs-<br>website-<br>redirect-<br>location | Strin<br>g | No                                        | Explanation:  If a bucket is configured with the static website hosting function, it will redirect requests for this object to another object in the same bucket or to an external URL. OBS stores the value of this header in the object metadata.  Restrictions:  The value must start with a slash (/), http://, or https:// and cannot exceed 2K.  Value range:  None  Default value:  None                                                                                                    |

| Header            | Typ<br>e    | Ma<br>nda<br>tor<br>y<br>(Ye<br>s/N<br>o) | Description                                                                                                    |
|-------------------|-------------|-------------------------------------------|----------------------------------------------------------------------------------------------------|
| x-obs-expires     | Inte<br>ger | No                                        | Explanation:  Specifies when an object expires. It is measured in days. Once the object expires, it is automatically deleted. (The calculation starts from when the object was last modified).  Example: x-obs-expires:3  Restrictions:  The value must be greater than the number of days that have passed since the object was created. For example, if the object was uploaded 10 days ago, you must specify a value greater than 10.  Value range:  The value is an integer greater than 0.  Default value:                                                          |
|                   |             |                                           | None                                                                                                    |
| x-obs-<br>tagging | Strin<br>g  | No                                        | <ul> <li>Explanation: An object's tag information in key-value pairs. Multiple tags can be added at the same time. Example: x-obs-tagging:TagA=A&amp;TagB&amp;TagC Restrictions: <ul> <li>This request header takes effect only for the first append operation.</li> <li>If a tag key or value contains special characters, equal signs (=), or full-width characters, it must be URL-encoded.</li> <li>If there is no equal sign (=) in a configuration, the tag value is considered left blank.</li> </ul> </li> <li>Value range: None Default value: None </li> </ul> |

**Table 5-101** Server encryption request headers

| Header                                              | Typ<br>e   | Ma<br>nda<br>tor<br>y<br>(Ye<br>s/N<br>o)                                                              | Description                                                                                                    |
|-----------------------------------------------------|------------|----------------------------------------------------------------------------------------------------|----------------------------------------------------------------------------------------------------|
| x-obs-server-<br>side-<br>encryption                | Strin<br>g | No.<br>This<br>hea<br>der<br>is<br>req<br>uire<br>d<br>whe<br>n<br>SSE<br>-<br>KM<br>S is<br>use<br>d. | Explanation: Indicates that SSE-KMS is used. Example: x-obs-server-side-encryption:kms Restrictions: None Value range: • kms • AES256 Default value: None                                                                                                    |
| x-obs-server-<br>side-<br>encryption-<br>kms-key-id | Strin<br>g | No                                                                                                    | Explanation:  ID of a specified key used for SSE-KMS encryption. For details about how to obtain a key ID, see Viewing a Key.  Restrictions:  This header can only be used when you specify kms for the x-obs-server-side-encryption header.  Default value:  If you specify kms for encryption but do not specify a key ID, the default master key will be used. If there is not a default master key, OBS will create one and use it. |

| Header                                                          | Typ<br>e   | Ma<br>nda<br>tor<br>y<br>(Ye<br>s/N<br>o)                                                       | Description                                                                                                    |
|-----------------------------------------------------------------|------------|-------------------------------------------------------------------------------------------------|----------------------------------------------------------------------------------------------------|
| x-obs-server-<br>side-<br>encryption-<br>customer-<br>algorithm | Strin<br>g | No.<br>This<br>hea<br>der<br>is<br>req<br>uire<br>d<br>whe<br>n<br>SSE<br>-C<br>is<br>use<br>d. | Explanation: Indicates the encryption algorithm used when SSE-C is used.  Example: x-obs-server-side-encryption-customeralgorithm:AES256  Restrictions: This header must be used together with x-obs-server-side-encryption-customer-key and x-obs-server-side-encryption-customer-key-MD5.  Value range: AES256  Default value: None                                                                  |
| x-obs-server-<br>side-<br>encryption-<br>customer-key           | Strin<br>g | No.<br>This<br>hea<br>der<br>is<br>req<br>uire<br>d<br>whe<br>n<br>SSE<br>-C<br>is<br>use<br>d. | Explanation: Indicates the encryption key used when SSE-C is used.  Example: x-obs-server-side-encryption-customer-key:K7QkYpBkM5+hca27fsNkUnNVaobncnLht/rCB2o/9Cw= Restrictions: This header is a Base64-encoded 256-bit key and must be used together with x-obs-server-side-encryption-customer-algorithm and x-obs-server-side-encryption-customer-key-MD5.  Value range: None Default value: None |

| Header                                                        | Typ<br>e   | Ma<br>nda<br>tor<br>y<br>(Ye<br>s/N<br>o)                                                       | Description                                                                                                    |
|---------------------------------------------------------------|------------|-------------------------------------------------------------------------------------------------|----------------------------------------------------------------------------------------------------|
| x-obs-server-<br>side-<br>encryption-<br>customer-<br>key-MD5 | Strin<br>g | No.<br>This<br>hea<br>der<br>is<br>req<br>uire<br>d<br>whe<br>n<br>SSE<br>-C<br>is<br>use<br>d. | Explanation: Indicates the MD5 value of the encryption key when SSE-C is used. The MD5 value is used to check whether any error occurs during the transmission of the key.  Example: x-obs-server-side-encryption-customer-key-MD5:4XvB3tbNTN+tIEVa0/fGaQ==  Restrictions: This header is a Base64-encoded 128-bit MD5 value and must be used together with x-obs-server-side-encryption-customer-algorithm and x-obs-server-side-encryption-customer-key.  Value range: Base64-encoded MD5 value of the key ID.  Default value: None |

# **Request Elements**

This request involves no elements.

## **Response Syntax**

HTTP/1.1 status\_code
Date: date
ETag: etag
Content-Length: length

# **Response Headers**

The response to the request uses common headers. For details, see **Table 3-29**.

□ NOTE

The ETag returns the hash value of the data to be uploaded, not the hash value of the entire object.

Table 5-102 Additional response headers

| Header                    | Туре   | Description                                                                                                    |
|---------------------------|--------|----------------------------------------------------------------------------------------------------|
| x-obs-version-id          | String | Explanation:                                                                                                    |
|                           |        | Version ID of the object. If versioning is enabled for the bucket, the object version ID will be returned.                                                                       |
|                           |        | Restrictions:                                                                                                    |
|                           |        | None                                                                                                    |
|                           |        | Value range:                                                                                                    |
|                           |        | None                                                                                                    |
|                           |        | Default value:                                                                                                    |
|                           |        | None                                                                                                    |
| x-obs-server-side-        | String | Explanation:                                                                                                    |
| encryption                |        | The encryption method used by the server.                                                                                                    |
|                           |        | Example: x-obs-server-side-<br>encryption:kms                                                                                                    |
|                           |        | Restrictions:                                                                                                    |
|                           |        | This header is included in a response if SSE-KMS is used.                                                                                                    |
|                           |        | Value range:                                                                                                    |
|                           |        | • kms                                                                                                    |
|                           |        | • AES256                                                                                                    |
|                           |        | Default value:                                                                                                    |
|                           |        | None                                                                                                    |
| x-obs-server-side-        | String | Explanation:                                                                                                    |
| encryption-kms-key-<br>id |        | ID of a specified key used for SSE-<br>KMS encryption. For details about<br>how to obtain a key ID, see<br>Viewing a Key.                                                        |
|                           |        | Restrictions:                                                                                                    |
|                           |        | This header can only be used when you specify <b>kms</b> for the <b>x-obs-server-side-encryption</b> header.                                                                     |
|                           |        | Default value:                                                                                                    |
|                           |        | If you specify <b>kms</b> for encryption but do not specify a key ID, the default master key will be used. If there is not a default master key, OBS will create one and use it. |

| Header                                                  | Туре    | Description                                                                                                    |
|---------------------------------------------------------|---------|----------------------------------------------------------------------------------------------------|
| x-obs-server-side-<br>encryption-<br>customer-algorithm | String  | Explanation: Indicates the encryption algorithm. This header is included in a response when SSE-C is used. Example: x-obs-server-side-encryption-customer-algorithm:AES256 Restrictions: None Value range: AES256 Default value: None                                                                           |
| x-obs-server-side-<br>encryption-<br>customer-key-MD5   | String  | Explanation: Indicates the MD5 value of the key for encrypting objects. This header is included in a response when SSE-C is used.  Example: x-obs-server-side-encryption-customer-key-MD5:4XvB3tbNTN+tIEVa0/fGaQ== Restrictions: None Value range: Base64-encoded MD5 value of the key ID.  Default value: None |
| x-obs-next-append-<br>position                          | Integer | Explanation: Indicates the position to be provided for the next request. Restrictions: This header is returned when the object is an Appendable object. Value range: None Default value: None                                                                                                    |

### **Response Elements**

This response contains no elements.

#### **Error Responses**

- 1. If the object length exceeds the limit due to the appending upload, OBS returns **400 Bad Request** and the error code is **AppendTooLarge**.
- 2. If the value of position is different from the original length of the current object, OBS returns **409 Conflict** and the error code is **PositionNotEqualToLength**.
- 3. If an object with the same object name exists in a bucket and the object type is not Appendable, OBS returns **409 Conflict** and the error code is **ObjectNotAppendable**.
- 4. If the number of write times of an object exceeds 10000, OBS returns **409 Conflict** and the error code is **ObjectNotAppendable**.
- 5. If the object storage class is **COLD** (Archive) or **DEEP\_ARCHIVE** (Deep Archive), this API cannot be called. If you still call this API, OBS returns **409 Conflict** with the error code of **ObjectNotAppendable**.
- 6. If cross-region replication is configured for a bucket, this API operation cannot be used. Otherwise, OBS returns **400 Bad Request** and the error code is **OperationNotSupported**.

Other errors are included in Table 6-2.

#### Sample Request: Append Upload

POST /object?append&position=0 HTTP/1.1 Host: examplebucket.obs.*region*.myhuaweicloud.com Expires: Wed, 27 Jun 2015 13:45:50 GMT Date: Wed, 08 Jul 2015 06:57:01 GMT

Content-Type: image/jpg Content-Length: 1458

Authorization: OBS H4IPJX0TQTHTHEBQQCEC:kZoYNv66bsmc10+dcGKw5x2PRrk=

[1458 bytes of object data]

# Sample Response: Append Upload

HTTP/1.1 200 OK

Date: Wed, 27 Jun 2015 13:45:50 GMT ETag: "d41d8cd98f00b204e9800998ecf8427e"

Content-Length: 0

Server: OBS

x-obs-request-id: 8DF400000163D3F0FD2A03D2D30B0542

x-obs-id-2: 32AAAUgAIAABAAAQAAEAABAAAQAAEAABCTjCqTmsA1XRpIrmrJdvcEWvZyjbztdd

x-obs-next-append-position: 1458

# Sample Request: Append Upload (with redirect and a User-Defined Header Used)

The bucket **examplebucket** exists but the object **obj001** does not exist. Create an object by making the API call for the append operation. Set the redirection header field as follows: "x-obs-website-redirect-location":"http://www.example.com/", and set the user-defined header field to: "x-obs-meta-redirect":"redirect". The request is as follows:

POST /obj001?append&position=0 HTTP/1.1 Host: examplebucket.obs.*region*.myhuaweicloud.com

Expires: Wed, 27 Jun 2015 13:45:50 GMT Date: Wed, 08 Jul 2015 06:57:01 GMT

x-obs-website-redirect-location: http://www.example.com/

x-obs-meta-redirect: redirect

Content-Length: 6

Authorization: OBS H4IPJX0TQTHTHEBQQCEC:kZoYNv66bsmc10+dcGKw5x2PRrk=

[6 bytes of object data]

# Sample Response: Append Upload (with redirect and a User-Defined Header Used)

HTTP/1.1 200 OK

Date: Wed, 27 Jun 2015 13:45:50 GMT ETag: "9516dfb15f51c7ee19a4d46b8c0dbe1d"

Content-Length: 0

Server: OBS

x-obs-request-id: 5DEB00000164A3150AC36F8F0C120D50

x-obs-id-2: 32AAAUgAIAABAAAQAAEAABAAAQAAEAABCSrVITYwsA4p9GEW+LYqotSl5BYDxHfT

x-obs-next-append-position: 6

# Sample Request: Appending Data to an Object in a Versioning-enabled Bucket

POST /object01?append&position=0 HTTP/1.1

Authorization: OBS H4IPJX0TQTHTHEBQQCEC:iqSPeUBl66PwXDApxjRKk6hlcN4=

User-Agent: curl/7.29.0

Host: examplebucket.obs.region.myhuaweicloud.com

Date: WED, 01 Jul 2015 02:37:22 GMT Content-Type: application/octet-stream

[1458 bytes of object data]

# Sample Response: Appending Data to an Object in a Versioning-enabled Bucket

x-obs-id-2: 32AAAQAAEAABSAAqAAEAABAAAQAAEAABCSZbDadL1f7fYU44bvRLvc0l6D10+wzG

x-obs-request-id: 0000018A2BCBB3ABD3046B99E3ED2E30

Server: OBS Content-Length: 0

Date: WED, 01 Jul 2015 02:37:22 GMT x-obs-next-append-position: 4

ETag: "56468d5607a5aaf1604ff5e15593b003"

x-obs-version-id: G001118A6803675AFFFFD3043F7F91D0

# 5.4.10 Configuring an Object ACL

#### **Functions**

OBS supports the control of access permission for objects. By default, only the object creator has the read and write permissions for the object. However, the creator can set a public access policy to assign the read permission to all other users. Even if the ACL is configured for an object encrypted in the SSE-KMS mode, the inter-tenant access is unavailable.

You can set an access control policy when uploading an object or make a call of an API operation to modify or obtain the object ACL. An object ACL supports a maximum of 100 grants.

This section explains how to modify an object ACL and change access permission on an object.

#### Versioning

By default, this operation modifies the ACL of the latest version of an object. To specify a specified version, the request can carry the **versionId** parameter.

## **Request Syntax**

```
PUT /ObjectName?acl HTTP/1.1
Host: bucketname.obs.region.myhuaweicloud.com
Date: date
Authorization: authorization
<AccessControlPolicy>
  <Owner>
     <ID>/D</ID>
  </Owner>
  <Delivered>true</Delivered>
  <AccessControlList>
     <Grant>
       <Grantee>
         <ID>/D</ID>
       </Grantee>
       <Permission>permission</Permission>
     </Grant>
  </AccessControlList>
</AccessControlPolicy>
```

## **Request Parameters**

Table 5-103 describes the request parameters.

Table 5-103 Request parameters

| Parameter | Description                                                                  | Mandato<br>ry |
|-----------|------------------------------------------------------------------------------|---------------|
| versionId | Object version ID. The ACL of the specified object version is to be changed. | No            |
|           | Type: string                                                                 |               |

#### **Request Headers**

This request uses common headers. For details, see Table 3-3.

## **Request Elements**

The request message carries the ACL information of the object by using message elements. For the meanings of the elements, see **Table 5-104**.

**Table 5-104** Request elements

| Element           | Description                                                                                                    | Mandatory |
|-------------------|----------------------------------------------------------------------------------------------------|-----------|
| Owner             | Bucket owner information, including the ID  Type: XML                                                                      | Yes       |
| ID                | Domain ID of a user.  Type: string                                                                                         | Yes       |
| Grant             | Container for the grantee and the granted permissions. A single object ACL can contain no more than 100 grants.  Type: XML | No        |
| Grantee           | Container for the details about the grantee.  Type: XML                                                                    | No        |
| Canned            | Grants permissions to all users.  Value range: Everyone  Type: string                                                      | No        |
| Delivered         | Indicates whether an object ACL inherits the ACL of a bucket.  Type: boolean  Default value: <b>true</b>                   | No        |
| Permission        | Authorized permission.  Value options: READ,  READ_ACP, WRITE_ACP,  FULL_CONTROL  Type: string                             | No        |
| AccessControlList | Indicates an ACL, which consists of three elements: <b>Grant</b> , <b>Grantee</b> , and <b>Permission</b> .  Type: XML     | Yes       |

# **Response Syntax**

HTTP/1.1 status\_code Content-Length: length Content-Type: application/xml

## **Response Headers**

The response to the request uses common headers. For details, see Table 3-29.

In addition to the common response headers, the headers listed in **Table 5-105** may be used.

Table 5-105 Additional response headers

| Header           | Description                                               |
|------------------|-----------------------------------------------------------|
| x-obs-version-id | Version number of the object whose ACL is to be modified. |
|                  | Type: string                                              |

#### **Response Elements**

This response contains no elements.

#### **Error Responses**

No special error responses are returned. For details about error responses, see **Table 6-2**.

#### Sample Request

```
PUT /obj2?acl HTTP/1.1
User-Agent: curl/7.29.0
Host: examplebucket.obs.region.myhuaweicloud.com
Accept: */*
Date: WED, 01 Jul 2015 04:42:34 GMT
Authorization: OBS H4IPJX0TQTHTHEBQQCEC:8xAODun1ofjkwHm8YhtN0QEcy9M=
Content-Length: 727
<AccessControlPolicy xmlns="http://obs.ap-southeast-1.myhuaweicloud.com/doc/2015-06-30/">
 <Owner>
  <ID>b4bf1b36d9ca43d984fbcb9491b6fce9</ID>
 </Owner>
 <Delivered>false</Delivered>
 <AccessControlList>
  <Grant>
   <Grantee>
    <ID>b4bf1b36d9ca43d984fbcb9491b6fce9</ID>
   <Permission>FULL_CONTROL</Permission>
  </Grant>
  <Grant>
   <Grantee>
    <ID>783fc6652cf246c096ea836694f71855</ID>
   </Grantee>
   <Permission>READ</Permission>
  </Grant>
  <Grant>
   <Grantee>
    <Canned>Everyone</Canned>
   </Grantee>
   <Permission>READ</Permission>
  </Grant>
 </AccessControlList>
</AccessControlPolicy>
```

#### Sample Response

```
HTTP/1.1 200 OK
Server: OBS
```

```
x-obs-request-id: 8DF400000163D3F0FD2A03D2D30B0542
x-obs-id-2: 32AAAUgAIAABAAAQAAEAABAAAQAAEAABCTjCqTmsA1XRpIrmrJdvcEWvZyjbztdd
Date: WED, 01 Jul 2015 04:42:34 GMT
Content-Length: 0
```

### Sample Request: Configuring the ACL for a Specific Object Version

```
PUT /object01?acl&versionId=G001118A6803675AFFFFD3043F7F91D0 HTTP/1.1
Authorization: OBS H4IPJX0TQTHTHEBQQCEC:iqSPeUBl66PwXDApxjRKk6hlcN4=
User-Agent: curl/7.29.0
Host: examplebucket.obs.region.myhuaweicloud.com
Date: WED, 01 Jul 2015 02:37:22 GMT
Content-Type: application/xml
<AccessControlPolicy xmlns="http://obs.region.myhuaweicloud.com/doc/2015-06-30/">
     <ID>d029cb567d46458sp0x75800575ee4cf</ID>
  </Owner>
  <Delivered>false</Delivered>
  <AccessControlList>
     <Grant>
       <Grantee>
          <ID>f98sx63gg849422e8f330af1349c588f</ID>
       </Grantee>
       <Permission>FULL_CONTROL</Permission>
     </Grant>
     <Grant>
       <Grantee>
         <ID>fa558a82a84946sn98u30af195as3hi5</ID>
       </Grantee>
       <Permission>READ</Permission>
     </Grant>
     <Grant>
       <Grantee>
         <Canned>Everyone</Canned>
       </Grantee>
       <Permission>READ</Permission>
     </Grant>
  </AccessControlList>
</AccessControlPolicy>
```

## Sample Response: Configuring the ACL for a Specific Object Version

```
x-obs-id-2: 32AAAQAAEAABSAAgAAEAABAAAQAAEAABCSmpL2dv6zZLM2HmUrXKTAi258MPqmrp x-obs-request-id: 0000018A2A73AF59D3085C8F8ABF0C65 Server: OBS Content-Length: 0 Date: WED, 01 Jul 2015 02:37:22 GMT x-obs-version-id: G001118A6803675AFFFFD3043F7F91D0
```

# 5.4.11 Obtaining Object ACL Configuration

#### **Functions**

The implementation of this operation returns the ACL configuration of an object. You can perform this operation to view the ACL of an object, as long as you have the read permission for the object ACL.

## Versioning

By default, this operation obtains the ACL of the latest version of an object. If the object has a delete marker, status code 404 is returned. To obtain the ACL of a specified version, the **versionId** parameter can be used to specify the desired version.

#### **Request Syntax**

```
GET /ObjectName?acl HTTP/1.1
Host: bucketname.obs.region.myhuaweicloud.com
Date: date
Authorization: authorization
```

#### **Request Parameters**

The request parameter specifies the object ACL to be obtained. For details about the parameters, see **Table 5-106**.

Table 5-106 Request parameters

| Parameter | Description                  | Mandatory |
|-----------|------------------------------|-----------|
| versionId | Version number of an object. | No        |
|           | Type: string                 |           |

## **Request Headers**

This request uses common headers. For details, see Table 3-3.

#### **Request Elements**

This request involves no elements.

#### **Response Syntax**

```
HTTP/1.1 status code
Date: date
Content-Length: length
Content-Type: application/xml
<?xml version="1.0" encoding="UTF-8" standalone="yes"?>
<accessControlPolicy xmlns="http://obs.region.myhuaweicloud.com/doc/2015-06-30/">
  <Owner>
     <ID>id</ID>
  </Owner>
  <Delivered>true</Delivered>
  <AccessControlList>
     <Grant>
       <Grantee>
          <ID>id</ID>
       </Grantee>
       <Permission>permission</Permission>
     </Grant>
  </AccessControlList>
</AccessControlPolicy>
```

# **Response Headers**

The response to the request uses common headers. For details, see Table 3-29.

In addition to the common response headers, the headers listed in **Table 5-107** may be used.

Table 5-107 Additional response header

| Header           | Description                  |
|------------------|------------------------------|
| x-obs-version-id | Version number of an object. |
|                  | Valid value: string          |
|                  | Default value: none          |

## **Response Elements**

The response message of the request returns the ACL information of the object. **Table 5-108** describes the elements.

Table 5-108 Response elements

| Element           | Description                                                   |
|-------------------|---------------------------------------------------------------|
| ID                | User account ID                                               |
|                   | Type: string                                                  |
| AccessControlList | List of users and their permissions for the bucket.           |
|                   | Type: XML                                                     |
| Grant             | Identifies the grantee and the permissions of the grantee.    |
|                   | Type: XML                                                     |
| Grantee           | Container for the details about the grantee.                  |
|                   | Type: XML                                                     |
| Delivered         | Indicates whether an object ACL inherits the ACL of a bucket. |
|                   | Type: boolean                                                 |
| Permission        | Permissions of a specified user for the bucket.               |
|                   | Type: string                                                  |

## **Error Responses**

No special error responses are returned. For details about error responses, see **Table 6-2**.

#### Sample Request

GET /object011?acl HTTP/1.1 User-Agent: curl/7.29.0

Host: examplebucket.obs.region.myhuaweicloud.com

Accept: \*/\*

Date: WED, 01 Jul 2015 04:45:55 GMT

Authorization: OBS H4IPJX0TQTHTHEBQQCEC:YcmvNQxItGjFeeC1K2HeUEp8MMM=

#### Sample Response

```
Server: OBS
x-obs-request-id: 8DF400000163D3E650F3065C2295674C
x-obs-id-2: 32AAAQAAEAABAAAQAAEAABAAAQAAEAABCS+wsHqRuA2Tx+mXUpNtBbWLPMle9CIx
Content-Type: application/xml
Date: WED, 01 Jul 2015 04:45:55 GMT
Content-Length: 769
<?xml version="1.0" encoding="utf-8"?>
<AccessControlPolicy xmlns="http://obs.region.myhuaweicloud.com/doc/2015-06-30/">
 <Owner>
  <ID>b4bf1b36d9ca43d984fbcb9491b6fce9</ID>
 </Owner>
 <Delivered>false</Delivered>
 <AccessControlList>
  <Grant>
   <Grantee>
    <ID>b4bf1b36d9ca43d984fbcb9491b6fce9</ID>
   </Grantee>
   <Permission>FULL_CONTROL</Permission>
  </Grant>
  <Grant>
   <Grantee>
     <ID>783fc6652cf246c096ea836694f71855</ID>
   </Grantee>
   <Permission>READ</Permission>
   </Grant>
  <Grant>
   <Grantee>
     <Canned>Everyone</Canned>
   </Grantee>
   <Permission>READ_ACP</Permission>
  </Grant>
 </AccessControlList>
</AccessControlPolicy>
```

## Sample Request: Obtaining the ACL of a Specific Object Version

```
GET /object01?acl&versionId=G001118A6803675AFFFFD3043F7F91D0 HTTP/1.1
Authorization: OBS H4IPJX0TQTHTHEBQQCEC:iqSPeUBl66PwXDApxjRKk6hlcN4=
User-Agent: curl/7.29.0
Host: examplebucket.obs.region.myhuaweicloud.com
Date: WED, 01 Jul 2015 02:37:22 GMT
Content-Type: application/xml
```

# Sample Response: Obtaining the ACL of a Specific Object Version

```
x-obs-id-2: 32AAAQAAEAABSAAqAAEAABAAAQAAEAABCSmpL2dv6zZLM2HmUrXKTAi258MPqmrp
x-obs-request-id: 0000018A2A73AF59D3085C8F8ABF0C65
Server: OBS
Content-Length: 0
Date: WED, 01 Jul 2015 02:37:22 GMT
x-obs-version-id: G001118A6803675AFFFFD3043F7F91D0
<?xml version="1.0" encoding="UTF-8" standalone="yes"?>
<AccessControlPolicy xmlns="http://obs.myhwclouds.com/doc/2015-06-30/">
  <Owner>
     <ID>d6s58yhnm83f3081577800575ee4cf</ID>
  </Owner>
  <Delivered>false</Delivered>
  <AccessControlList>
     <Grant>
       <Grantee>
          <ID>f262a63g69422e8f330af1349c588f</ID>
       </Grantee>
       <Permission>READ</Permission>
    </Grant>
```

# 5.4.12 Modifying Object Metadata

#### **Functions**

This operation modifies, deletes, or adds metadata to uploaded objects in a bucket.

## **Request Syntax**

```
PUT /ObjectName?metadata HTTP/1.1
Host: bucketname.obs.region.myhuaweicloud.com
Content-Type: application/xml
Content-Length: length
Authorization: authorization
Date: date
<Optional Additional Header>
<object Content>
```

## **Request Parameters**

Table 5-109 Request parameters

| Parameter | Typ<br>e   | Man<br>dato<br>ry<br>(Yes<br>/No | Description                                                                                                    |
|-----------|------------|----------------------------------|----------------------------------------------------------------------------------------------------|
| versionId | Stri<br>ng | No                               | Explanation: Version ID of the object. Restrictions: None Value range: The value must contain 32 characters. Default value: None |

## **Request Headers**

#### □ NOTE

OBS supports the six HTTP request headers: Cache-Control, Expires, Content-Encoding, Content-Disposition, Content-Type, and Content-Language. It saves these header values in the metadata of the object. When the object is downloaded or queried, the saved values are set for corresponding HTTP headers and returned to the client.

**Table 5-110** Request headers

| Header                           | Туре       | Man<br>dator<br>y<br>(Yes/<br>No) | Description                                                                                                    |
|----------------------------------|------------|-----------------------------------|----------------------------------------------------------------------------------------------------|
| x-obs-<br>metadata-<br>directive | Strin<br>g | Yes                               | Explanation:  Metadata operation directive.  Restrictions:  If you want to change the storage class of an object by modifying its metadata, x-obsmetadata-directive must be set to REPLACE_NEW.  Value range:  REPLACE_NEW: The metadata that has an existing value is replaced. A value is assigned to the metadata that does not have a value. The metadata that is not specified remains unchanged. Custom metadata is replaced.  REPLACE: All original metadata is replaced by metadata specified in the request. Metadata that is not specified (except for x-obs-storage-class) is deleted.  Default value:  None |
| Cache-<br>Control                | Strin<br>g | No                                | Explanation: It specifies the cache behavior of the web page when an object is downloaded. Restrictions: None Value range: See the Cache-Control values defined in HTTP. Default value: None                                                                                                    |

| Header                  | Туре       | Man<br>dator<br>y<br>(Yes/<br>No) | Description                                                                                                    |
|-------------------------|------------|-----------------------------------|----------------------------------------------------------------------------------------------------|
| Content-<br>Disposition | Strin<br>g | No                                | Explanation: It specifies the name of an object when it is downloaded. Restrictions: None Value range: See the Content-Disposition values defined in HTTP. Default value: None           |
| Content-<br>Encoding    | Strin<br>g | No                                | Explanation: It specifies the content encoding format when an object is downloaded. Restrictions: None Value range: See the Content-Encoding values defined in HTTP. Default value: None |
| Content-<br>Language    | Strin<br>g | No                                | Explanation: It specifies the content language format when an object is downloaded. Restrictions: None Value range: See the Content-Language values defined in HTTP. Default value: None |

| Header           | Туре       | Man<br>dator<br>y<br>(Yes/<br>No) | Description                                                                                                    |
|------------------|------------|-----------------------------------|----------------------------------------------------------------------------------------------------|
| Content-<br>Type | Strin<br>g | No                                | Explanation: It specifies the file type of an object when it is downloaded. Restrictions: None Value range: See the Content-Type values defined in HTTP. Default value: None                                                                                                    |
| Expires          | Strin<br>g | No                                | Explanation:  It specifies the expiration time of a cached web page when an object is downloaded.  CAUTION  This parameter is not used to set the object expiration time, which is set using x-obs-expires.  Restrictions:  None  Value range:  See the Expires values defined in HTTP.  Default value:  None |

| Header                                      | Туре       | Man<br>dator<br>y<br>(Yes/<br>No) | Description                                                                                                    |
|---------------------------------------------|------------|-----------------------------------|----------------------------------------------------------------------------------------------------|
| x-obs-<br>website-<br>redirect-<br>location | Strin<br>g | No                                | Explanation:  If the bucket is configured with website hosting, the request for obtaining the object can be redirected to another object in the bucket or an external URL.  In the following example, the request header sets the redirection to an object (anotherPage.html) in the same bucket:  x-obs-website-redirect-location:/anotherPage.html  In the following example, the request header sets the object redirection to an external URL:  x-obs-website-redirect-location:http://www.example.com/  Restrictions:  The value must start with a slash (/), http://, or https:// and cannot exceed 2 KB.  Value range:  None  Default value:  None |
| x-obs-<br>storage-<br>class                 | Strin<br>g | No                                | Explanation: Specifies the storage class of an object. Example: x-obs-storage-class: STANDARD Restrictions: The value is case-sensitive. Value range: • STANDARD • WARM • COLD • DEEP_ARCHIVE Default value: None                                                                                                    |

| Header            | Туре        | Man<br>dator<br>y<br>(Yes/<br>No) | Description                                                                                                    |
|-------------------|-------------|-----------------------------------|----------------------------------------------------------------------------------------------------|
| l .               | Strin<br>g  | No                                | Explanation:  Custom metadata of the object. You can add a header starting with x-obs-meta- in the request to define metadata. The custom metadata will be returned in the response when you retrieve the object or query the object metadata.  Example: x-obs-meta-test: test metadata  Restrictions:  • The total size of all custom metadata cannot |
|                   |             |                                   | <ul> <li>exceed 8K. To measure the size, calculate the sum of bytes of all UTF-8 encoded keys and values.</li> <li>The custom metadata keys are case-insensitive, but are stored in lowercase by OBS. The key</li> </ul>                                                                                                    |
|                   |             |                                   | <ul> <li>values are case-sensitive.</li> <li>Both custom metadata keys and their values must conform to US-ASCII standards. If non-ASCII or unrecognizable characters are required, they must be encoded and decoded in URL or Base64 on the client, because the server does not perform such operations.</li> </ul>                                   |
|                   |             |                                   | Value range:                                                                                                    |
|                   |             |                                   | None                                                                                                    |
|                   |             |                                   | Default value:                                                                                                    |
| _                 |             |                                   | None                                                                                                    |
| x-obs-<br>expires | Integ<br>er | No                                | Explanation:  Specifies when an object expires. It is measured in days. Once the object expires, it is automatically deleted.  Example: x-obs-expires:3                                                                                                    |
|                   |             |                                   | Restrictions:                                                                                                    |
|                   |             |                                   | The value must be greater than the number of days that have passed since the object was created. For example, if the object was uploaded 10 days ago, you must specify a value greater than 10.                                                                                                    |
|                   |             |                                   | Value range:                                                                                                    |
|                   |             |                                   | The value is an integer greater than 0.                                                                                                    |
|                   |             |                                   | Default value:                                                                                                    |
|                   |             |                                   | None                                                                                                    |

| Header  | Туре  | Man<br>dator<br>y<br>(Yes/<br>No) | Description                                                                                                    |
|---------|-------|-----------------------------------|----------------------------------------------------------------------------------------------------|
| x-obs-  | Strin | No                                | Explanation:                                                                                                    |
| tagging | g     |                                   | An object's tag information in key-value pairs.<br>Multiple tags can be added at the same time.                                                   |
|         |       |                                   | Example: x-obs-tagging:TagA=A&TagB&TagC                                                                                                    |
|         |       |                                   | Restrictions:                                                                                                    |
|         |       |                                   | <ul> <li>If a tag key or value contains special<br/>characters, equal signs (=), or full-width<br/>characters, it must be URL-encoded.</li> </ul> |
|         |       |                                   | <ul> <li>If there is no equal sign (=) in a configuration,<br/>the tag value is considered left blank.</li> </ul>                                 |
|         |       |                                   | Value range:                                                                                                    |
|         |       |                                   | None                                                                                                    |
|         |       |                                   | Default value:                                                                                                    |
|         |       |                                   | None                                                                                                    |

# **Request Elements**

This request involves no elements.

# **Response Syntax**

HTTP/1.1 *status\_code*Date: *date*Content-Length: *length* 

Content-Length: *length* Etag: *etag* Last-Modified: *time* 

# **Response Headers**

Table 5-111 Additional response headers

| Header        | Typ<br>e | Description                                                                                                    |
|---------------|----------|----------------------------------------------------------------------------------------------------|
| x-obs-        | Stri     | Explanation:                                                                                                    |
| metadata-     | ng       | Metadata operation directive.                                                                                                    |
| directive     |          | Value range:                                                                                                    |
|               |          | REPLACE_NEW: The metadata that has an existing value is replaced. A value is assigned to the metadata that does not have a value. The metadata that is not specified remains unchanged. Custom metadata is replaced. |
|               |          | REPLACE: All original metadata is replaced by metadata specified in the request. Metadata that is not specified (except for x-obs-storage-class) is deleted.                                                         |
|               |          | Default value:                                                                                                    |
|               |          | None                                                                                                    |
| Cache-Control | Stri     | Explanation:                                                                                                    |
|               | ng       | It specifies the cache behavior of the web page when an object is downloaded.                                                                                                    |
|               |          | Restrictions:                                                                                                    |
|               |          | If a request carries this header field, the response message must contain this header field.                                                                                                    |
|               |          | Value range:                                                                                                    |
|               |          | See the Cache-control values defined in HTTP.                                                                                                    |
|               |          | Default value:                                                                                                    |
|               |          | None                                                                                                    |
| Content-      | Stri     | Explanation:                                                                                                    |
| Disposition   | ng       | It specifies the name of an object when it is downloaded.                                                                                                    |
|               |          | Restrictions:                                                                                                    |
|               |          | If a request carries this header field, the response message must contain this header field.                                                                                                    |
|               |          | Value range:                                                                                                    |
|               |          | See the Content-Disposition values defined in HTTP.                                                                                                    |
|               |          | Default value:                                                                                                    |
|               |          | None                                                                                                    |

| Header   | Typ<br>e | Description                                                                                  |
|----------|----------|----------------------------------------------------------------------------------------------|
| Content- | Stri     | Explanation:                                                                                 |
| Encoding | ng       | It specifies the content encoding format when an object is downloaded.                       |
|          |          | Restrictions:                                                                                |
|          |          | If a request carries this header field, the response message must contain this header field. |
|          |          | Value range:                                                                                 |
|          |          | See the Content-Encoding values defined in HTTP.                                             |
|          |          | Default value:                                                                               |
|          |          | None                                                                                         |
| Content- | Stri     | Explanation:                                                                                 |
| Language | ng       | It specifies the content language format when an object is downloaded.                       |
|          |          | Restrictions:                                                                                |
|          |          | If a request carries this header field, the response message must contain this header field. |
|          |          | Value range:                                                                                 |
|          |          | See the Content-Language values defined in HTTP.                                             |
|          |          | Default value:                                                                               |
|          |          | None                                                                                         |
| Expires  | Stri     | Explanation:                                                                                 |
|          | ng       | It specifies the expiration time of a cached web page when an object is downloaded.          |
|          |          | Restrictions:                                                                                |
|          |          | If a request carries this header field, the response message must contain this header field. |
|          |          | Value range:                                                                                 |
|          |          | See the Expires values defined in HTTP.                                                      |
|          |          | Default value:                                                                               |
|          |          | None                                                                                         |

| Header                | Typ<br>e | Description                                                                                                    |
|-----------------------|----------|----------------------------------------------------------------------------------------------------|
| x-obs-website-        | Stri     | Explanation:                                                                                                    |
| redirect-<br>location | ng       | If the bucket is configured with website hosting, the request for obtaining the object can be redirected to another object in the bucket or an external URL. |
|                       |          | In the following example, the request header sets the redirection to an object (anotherPage.html) in the same bucket:                                        |
|                       |          | x-obs-website-redirect-location:/anotherPage.html                                                                                                    |
|                       |          | In the following example, the request header sets the object redirection to an external URL:                                                                 |
|                       |          | x-obs-website-redirect-location:http://<br>www.example.com/                                                                                                  |
|                       |          | Restrictions:                                                                                                    |
|                       |          | If a request carries this header field, the response message must contain this header field.                                                                 |
|                       |          | <ul> <li>The value must start with a slash (/), http://, or<br/>https:// and cannot exceed 2 KB.</li> </ul>                                                  |
|                       |          | Value range:                                                                                                    |
|                       |          | None                                                                                                    |
|                       |          | Default value:                                                                                                    |
|                       |          | None                                                                                                    |
| x-obs-storage-        | Stri     | Explanation:                                                                                                    |
| class                 | ng       | It specifies the storage class of an object.                                                                                                    |
|                       |          | Restrictions:                                                                                                    |
|                       |          | <ul> <li>If a request carries this header field, the response<br/>message must contain this header field.</li> </ul>                                         |
|                       |          | The value is case-sensitive.                                                                                                    |
|                       |          | Value range:                                                                                                    |
|                       |          | STANDARD                                                                                                    |
|                       |          | WARM                                                                                                    |
|                       |          | • COLD                                                                                                    |
|                       |          | DEEP_ARCHIVE                                                                                                    |
|                       |          | Default value:                                                                                                    |
|                       |          | None                                                                                                    |

| Header        | Typ<br>e | Description                                                                                                    |                                                                                                    |
|---------------|----------|----------------------------------------------------------------------------------------------------|----------------------------------------------------------------------------------------------------|
| x-obs-meta-*  | Stri     | Explanation:                                                                                                    |                                                                                                    |
|               | ng       | Custom metadata of the object. You can add custom metadata headers that start with <b>x-obs-meta-</b> for easy object management. When you retrieve or query the metadata of the object, the added custom metadata headers will be returned in the response. |                                                                                                    |
|               |          | Restrictions:                                                                                                    |                                                                                                    |
|               |          | If a request carries this header field, the response message must contain this header field.                                                                                                    |                                                                                                    |
|               |          | <ul> <li>The total size of all custom metadata cannot exceed<br/>8K. To measure the size, calculate the sum of bytes<br/>of all UTF-8 encoded keys and values.</li> </ul>                                                                                    |                                                                                                    |
|               |          | <ul> <li>The custom metadata keys are case-insensitive, but<br/>are stored in lowercase by OBS. The key values are<br/>case-sensitive.</li> </ul>                                                                                                    |                                                                                                    |
|               |          | Both custom metadata keys and their values must conform to US-ASCII standards. If non-ASCII or unrecognizable characters are required, they must be encoded and decoded in URL or Base64 on the client, because the server does not perform such operations. |                                                                                                    |
|               |          | Value range:                                                                                                    |                                                                                                    |
|               |          | None                                                                                                    |                                                                                                    |
|               |          | Default value:                                                                                                    |                                                                                                    |
|               |          | None                                                                                                    |                                                                                                    |
| x-obs-expires | Inte     | Explanation:                                                                                                    |                                                                                                    |
|               | ger      | Specifies when an object expires. It is measured in days.                                                                                                    |                                                                                                    |
|               |          | Restrictions:                                                                                                    |                                                                                                    |
|               |          |                                                                                                    | <ul> <li>The value must be greater than the number of days<br/>that have passed since the object was created. For<br/>example, if the object was uploaded 10 days ago,<br/>you must specify a value greater than 10.</li> </ul> |
|               |          | If a request carries this header field, the response message must contain this header field.                                                                                                    |                                                                                                    |
|               |          | Value range:                                                                                                    |                                                                                                    |
|               |          | The value is an integer greater than 0.                                                                                                    |                                                                                                    |
|               |          | Default value:                                                                                                    |                                                                                                    |
|               |          | None                                                                                                    |                                                                                                    |

# **Response Elements**

This response contains no elements.

#### **Error Responses**

No special error responses are returned. For details about error responses, see **Table 6-2**.

### Sample Request: Adding Metadata for an Object

Add the following metadata to the object: **Content-Type:application/zip** and **x-obs-meta-test:meta**.

PUT /object?metadata HTTP/1.1

User-Agent: curl/7.29.0

Host: examplebucket.obs.region.myhuaweicloud.com

Accept: \*/\*

Date: WED, 01 Jul 2015 14:24:33 GMT

Authorization: OBS H4IPJX0TQTHTHEBQQCEC:NxtSMS0jaVxlLnxlO9awaMTn47s=

x-obs-metadata-directive:REPLACE\_NEW

Content-Type:application/zip x-obs-meta-test:meta

#### Sample Response: Adding Metadata for an Object

HTTP/1.1 200 OK

Server: OBS

x-obs-request-id: 8DF400000163D3E4BB5905C41B6E65B6

Accept-Ranges: bytes

x-obs-id-2: 32AAAQAAEAABAAAQAAEAABAAAQAAEAABCSD3nAiTaBoeyt9oHp9vTYtXnLDmwV6D

Date: WED, 01 Jul 2015 04:19:21 GMT

Content-Length: 0

x-obs-metadata-directive:REPLACE\_NEW

x-obs-meta-test:meta

# Sample Request: Editing Metadata of an Object

If metadata **x-obs-meta-test:testmeta** exists in the object and the value of **x-obs-storage-class** is **WARM**, change the metadata **x-obs-meta-test** of the object to **newmeta** and change **x-obs-storage-class** to **COLD**.

PUT /object?metadata HTTP/1.1

User-Agent: curl/7.29.0

Host: examplebucket.obs.region.myhuaweicloud.com

Accept: \*/\*

Date: WED, 01 Jul 2015 14:24:33 GMT

Authorization: OBS H4IPJX0TQTHTHEBQQCEC:NxtSMS0jaVxlLnxlO9awaMTn47s=

x-obs-metadata-directive:REPLACE\_NEW

x-obs-meta-test:newmeta x-obs-storage-class:COLD

# Sample Response: Editing Metadata of an Object

HTTP/1.1 200 OK

Server: OBS

x-obs-request-id: 8DF400000163D3E4BB5905C41B6E65B6

Accept-Ranges: bytes

x-obs-id-2: 32AAAQAAEAABAAAQAAEAABAAAQAAEAABCSD3nAiTaBoeyt9oHp9vTYtXnLDmwV6D

Date: WED, 01 Jul 2015 04:19:21 GMT

Content-Length: 0

x-obs-metadata-directive:REPLACE\_NEW

x-obs-meta-test:newmeta

x-obs-storage-class:COLD

### Sample Request: Deleting Metadata of an Object

Metadata **x-obs-meta-test:newmeta** and **Content-Type:application/zip** exist in the object, and delete **x-obs-meta-test**.

PUT /object?metadata HTTP/1.1
User-Agent: curl/7.29.0
Host: examplebucket.obs.region.myhuaweicloud.com
Accept: \*/\*
Date: WED, 01 Jul 2015 14:24:33 GMT
Authorization: OBS H4IPJX0TQTHTHEBQQCEC:NxtSMS0jaVxlLnxlO9awaMTn47s=x-obs-metadata-directive:REPLACE
Content-Type:application/zip

#### Sample Response: Deleting Metadata of an Object

HTTP/1.1 200 OK
Server: OBS
x-obs-request-id: 8DF400000163D3E4BB5905C41B6E65B6
Accept-Ranges: bytes
x-obs-id-2: 32AAAQAAEAABAAAQAAEAABAAAQAAEAABCSD3nAiTaBoeyt9oHp9vTYtXnLDmwV6D
Date: WED, 01 Jul 2015 04:19:21 GMT
Content-Length: 0
x-obs-metadata-directive:REPLACE

# 5.4.13 Modifying an Object

#### **Functions**

This operation can modify an object from a specified position.

□ NOTE

This API is supported only by parallel file systems. For details about how to create a parallel file system, see **Sample Request: Creating a Parallel File System**.

#### **Request Syntax**

PUT /ObjectName?modify&position=Position HTTP/1.1 Host: bucketname.obs.region.myhuaweicloud.com Content-Type: type Content-Length: length Authorization: authorization Date: date <object Content>

#### **Request Parameters**

The request needs to specify parameters in the message, indicating that the upload is for modification, and specifying the position in the object to be modified. **Table 5-112** describes the parameters.

Table 5-112 Request parameters

| Parameter | Description                                                         | Mandator<br>y |
|-----------|---------------------------------------------------------------------|---------------|
| modify    | Indicates that the file is uploaded for modification.  Type: string | Yes           |
| position  | Position in the object where the modification starts  Type: integer | Yes           |

#### **Request headers**

This request uses common request headers. For details, see Table 3-3.

#### **Request Elements**

This request involves no elements.

#### **Response Syntax**

HTTP/1.1 status\_code

Date: *Date* ETag: *etag* 

Content-Length: length

Server: OBS

x-obs-request-id: request-id

x-obs-id-2: *id* 

### **Response Headers**

The response to the request uses common headers. For details, see Table 3-29.

## **Response Elements**

This response contains no elements.

#### **Error Responses**

No special error responses are returned. For details about error responses, see **Table 6-2**.

### Sample Request

PUT /ObjectName?modify&position=Position HTTP/1.1

Host: examplebucket.obs. region.myhuaweicloud.com

Date: Wed, 08 Jul 2015 06:57:01 GMT

Content-Type: image/jpg Content-Length: 1458

Authorization: OBS H4IPJX0TQTHTHEBQQCEC:kZoYNv66bsmc10+dcGKw5x2PRrk=

[1458 bytes of object data]

## Sample Response

HTTP/1.1 200

Date: Wed, 08 Jul 2015 06:57:02 GMT ETag: "d41d8cd98f00b204e9800998ecf8427e"

Content-Length: 0 Server: OBS

x-obs-request-id: 8DF400000163D3F0FD2A03D2D30B0542

x-obs-id-2: 32AAAUgAIAABAAAQAAEAABAAAQAAEAABCTjCqTmsA1XRpIrmrJdvcEWvZyjbztd

# 5.4.14 Truncating an Object

#### **Functions**

This operation can truncate an object to a specified size.

**Ⅲ** NOTE

This API is supported only by parallel file systems. For details about how to create a parallel file system, see **Sample Request: Creating a Parallel File System**.

#### **Request Syntax**

PUT /ObjectName?truncate&length=*Length* HTTP/1.1 Host: *bucketname*.obs.*region*.myhuaweicloud.com

Authorization: *authorization* Content-Length: *length* 

Date: date

#### **Request Parameters**

The request needs to specify parameters in the message, indicating that this is to truncate an object to a specified size. **Table 5-113** describes the parameters.

Table 5-113 Request parameters

| Parameter | Description                                                | Mandat<br>ory |
|-----------|------------------------------------------------------------|---------------|
| truncate  | Indicates that the upload is for truncation.  Type: string | Yes           |
| length    | Size of the object after the truncation Type: integer      | Yes           |

#### Request headers

This request uses common request headers. For details, see Table 3-3.

#### **Request Elements**

This request involves no elements.

#### **Response Syntax**

HTTP/1.1 204 status\_code

Server: OBS

x-obs-request-id: *request-id* x-obs-id-2: *id* Date: *Date* 

### **Response Headers**

The response to the request uses common headers. For details, see **Table 3-29**.

## **Response Elements**

This response contains no elements.

#### **Error Responses**

No special error responses are returned. For details about error responses, see **Table 6-2**.

#### Sample Request

PUT /ObjectName?truncate&length=1000 HTTP/1.1 Host: examplebucket.obs.*region*.myhuaweicloud.com Authorization: OBS H4IPJX0TQTHTHEBQQCEC:75/Y4Ng1izvzc1nTGxpMXTE6ynw= Content-Length: 1 Date: WED, 01 Jul 2015 04:19:20 GMT

#### Sample Response

HTTP/1.1 204 No Content
Server: OBS
x-obs-request-id: 8DF400000163D3F51DEA05AC9CA066F1
x-obs-id-2: 32AAAUgAIAABAAAQAAEAABAAAQAAEAABCSgkM4Dij80gAeFY8pAZIwx72QhDeBZ5
Date: WED, 01 Jul 2015 04:19:21 GMT

# 5.4.15 Renaming an Object

#### **Functions**

This operation can rename an object.

This API is supported only by parallel file systems. For details about how to create a parallel file system, see **Sample Request: Creating a Parallel File System**. Renaming an object is a non-idempotent operation.

#### Request Syntax

POST /ObjectName?name=*Name&*rename HTTP/1.1 Host: *bucketname*.obs.*region*.myhuaweicloud.com Authorization: *authorization* Date: *date* 

#### **Request Parameters**

The request needs to specify parameters in the message, indicating that this is a renaming operation, specifying the new name. **Table 5-114** describes the parameters.

Table 5-114 Request parameters

| Parameter | Description                                                   | Mandato<br>ry |
|-----------|---------------------------------------------------------------|---------------|
| name      | New name for the object. Use the absolute path.  Type: string | Yes           |
| rename    | Indicates that this is a renaming operation.  Type: string    | Yes           |

#### **Request Headers**

This request uses common request headers. For details, see Table 3-3.

## **Request Elements**

This request involves no elements.

#### **Response Syntax**

HTTP/1.1 204 status\_code Server: OBS x-obs-request-id: request-id x-obs-id-2: id

Date: *Date* 

## **Response Headers**

The response to the request uses common headers. For details, see **Table 3-29**.

## **Response Elements**

This response contains no elements.

#### **Error Responses**

No special error responses are returned. For details about error responses, see **Table 6-2**.

#### Sample Request

POST /ObjectName?name=file2&rename HTTP/1.1 Host: examplebucket.obs.*region*.myhuaweicloud.com Authorization: OBS H4IPJX0TQTHTHEBQQCEC:75/Y4Ng1izvzc1nTGxpMXTE6ynw= Date: WED, 01 Jul 2015 04:19:20 GMT

#### Sample Response

HTTP/1.1 204 No Content

Server: OBS

x-obs-request-id: 8DF400000163D3F51DEA05AC9CA066F1

x-obs-id-2: 32AAAUgAIAABAAAQAAEAABAAAQAAEAABCSgkM4Dij80gAeFY8pAZlwx72QhDeBZ5

Date: WED, 01 Jul 2015 04:19:21 GMT

# 5.4.16 Adding Object Tags

#### **Functions**

This operation adds or updates the tag information for an object. An object tag is a key-value pair.

If you do not specify a version ID in a request, make sure that you have the **PutObjectTagging** permission. If you do specify a version ID in a request, make sure that you have the **PutObjectTagging** and **PutObjectVersionTagging** permissions. By default, only the object owner can perform this operation. The object owner can grant this permission to others by using a bucket or user policy.

Tags are added to the current version of an object by default. You can use the **versionId** parameter to add tags to any other version. If the version you are adding tags to is a delete marker, OBS returns **404 Not Found**.

#### □ NOTE

- Tags cannot be set for files in parallel file systems.
- An object can have up to 10 tags.
- Constraints on the tag key and value:

A tag key is case sensitive and must be unique. It cannot be left blank or exceed 128 characters. The following characters are not allowed:  $=*<>\|/?!;$ 

A tag value is case sensitive and can be left blank. It cannot exceed 255 characters. The following characters are not allowed:  $=*<>\|.|$ ?!;

## Request Syntax

## **Request Parameters**

**Table 5-115** describes the parameters in the request.

Table 5-115 Request parameters

| Parameter | Description                                        | Mandato<br>ry |
|-----------|----------------------------------------------------|---------------|
| tagging   | Indicates an object tagging request.  Type: string | Yes           |

| Parameter | Description                                                                                              | Mandato<br>ry |
|-----------|----------------------------------------------------------------------------------------------------|---------------|
| versionId | ID of the object version that the tag will be added to. Its response header is <b>x-obs-version-id</b> . | No            |
|           | Type: string                                                                                             |               |

# **Request Headers**

**Table 5-116** describes the headers in the request.

Table 5-116 Request headers

| Header      | Description                                                                                                    | Mandato<br>ry |
|-------------|----------------------------------------------------------------------------------------------------|---------------|
| Content-MD5 | Base64-encoded 128-bit MD5 digest of the message according to RFC 1864. You can also configure the Content-SHA256 header whose value is the Base64-encoded SHA-256 digest of the message. Configure either Content-MD5 or Content-SHA256. | Yes           |
|             | Type: string                                                                                                    |               |
|             | Example: n58IG6hfM7vqI4K0vnWpog==                                                                                                    |               |

# **Request Elements**

In this request body, you need to configure the object tags in XML. **Table 5-117** describes the tag elements to be configured.

**Table 5-117** Object tag elements

| Header  | Description                                                       | Mandatory |
|---------|-------------------------------------------------------------------|-----------|
| Tagging | Root element for TagSet and Tag Type: container Parent: none      | Yes       |
| TagSet  | A collection for a set of tags.  Type: container  Parent: Tagging | Yes       |
| Tag     | Information element of Tag Type: container Parent: TagSet         | Yes       |

| Header | Description  | Mandatory |
|--------|--------------|-----------|
| Key    | Tag name     | Yes       |
|        | Type: string |           |
|        | Parent: Tag  |           |
| Value  | Tag value    | Yes       |
|        | Type: string |           |
|        | Parent: Tag  |           |

#### **Response Syntax**

HTTP/1.1 status\_code x-obs-request-id: request id x-obs-id-2: id Content-Length: length Date: date

# **Response Headers**

This response uses common headers. For details, see Table 3-29.

## **Response Elements**

This response contains no elements.

## **Error Responses**

In addition to common error codes, this API also returns others. **Table 5-118** lists the common errors and possible causes.

**Table 5-118** Error codes of object tagging

| Error Code       | Description                                                            | HTTP<br>Status<br>Code |
|------------------|------------------------------------------------------------------------|------------------------|
| InvalidTag       | The provided object tag was invalid.                                   | 400                    |
| BadRequest       | The number of object tags exceeded the upper limit.                    | 400                    |
| MalformedXML     | The XML file was malformed.                                            | 400                    |
| EntityTooLarge   | The request body was too long.                                         | 400                    |
| AccessDenied     | No permission to configure object tags.                                | 403                    |
| MethodNotAllowed | Method not allowed, because the corresponding feature was not enabled. | 405                    |

#### Sample Request

```
PUT /objectname?tagging&versionId=G001018455096CE600005306000000DD HTTP/1.1
User-Agent: curl/7.29.0
Accept: */*
Date: Wed, 27 Jun 2018 13:22:50 GMT
Authorization: OBS H4IPJX0TQTHTHEBQQCEC:Pf1ZyGvVYg2BzOjokZ/BAeR1mEQ=
Content-SHA256: ogX9qClMrVJUBiUSIKDFM0qO41jJM0I5SCN55/OtMyl=
Content-Length: 182
<TagSet>
<TagSet>
<Key>TagName1</Key>
<Value>TageSetVaule1</Value>
</Tag>
</TagSet>
</TagSet>
```

#### Sample Response

```
HTTP/1.1 200 OK
Server: OBS
x-obs-request-id: BF26000001643FEBA09B1ED46932CD07
x-obs-id-2: 32AAAQAAEAABSAAgAAEAABAAAQAAEAABCSEZp87iEirC6DggPB5cN49pSvHBWClg
Date: Wed, 27 Jun 2018 13:22:50 GMT
```

# 5.4.17 Obtaining Object Tags

#### **Functions**

This operation returns tags of an object.

If you do not specify a version ID in a request, make sure that you have the **GetObjectTagging** permission. If you do specify a version ID in a request, make sure that you have the **GetObjectTagging** and **GetObjectVersionTagging** permissions. By default, only the object owner can perform this operation. The object owner can grant this permission to others by using a bucket or user policy.

OBS returns the tags of the current object version by default. You can use the **versionId** parameter to retrieve tags of any other version. If the version you are retrieving tags from is a delete marker, OBS returns **404 Not Found**.

**Ⅲ** NOTE

Tags are not supported for files in parallel file systems.

#### **Request Syntax**

```
GET /objectname?tagging&versionId=versionid HTTP/1.1
Date: date
Authorization: authorization string
```

## **Request Parameters**

This request contains no message parameters.

### **Request Headers**

This request uses common headers. For details, see Table 3-3.

#### **Request Elements**

This request involves no elements.

#### **Response Syntax**

### **Response Headers**

This response uses common headers. For details, see Table 3-29.

# **Response Elements**

For more information about the object tag elements returned in the response, see **Table 5-117**.

# **Error Responses**

In addition to common error codes, this API also returns others. **Table 5-119** lists the common errors and possible causes.

Table 5-119 Error codes of obtaining object tags

| Error Code   | Description                                       | HTTP<br>Status<br>Code |
|--------------|---------------------------------------------------|------------------------|
| NoSuchTagSet | No tags were configured for the specified object. | 404                    |

### Sample Request

```
GET /objectname?tagging&versionId=G001018455096CE60000530600000DD HTTP/1.1
User-Agent: curl/7.29.0
Accept: */*
Date: Wed, 27 Jun 2018 13:25:44 GMT
Authorization: OBS H4IPJX0TQTHTHEBQQCEC:H1INcyc5i0XlHqYTfuzkPxLZUPM=
```

### Sample Response

```
HTTP/1.1 200 OK
x-obs-request-id: 0002B7532E0000015BEB35330C5884X1
x-obs-id-2: s12w20LYNQqSb7moq4ibgJwmQRSmVQV+rFBqplOGYkXUpXeS/nOmbkyD+E35K79j
```

```
x-obs-version-id: G001018455096CE60000530600000DD
Content-Type: application/xml
Date: Wed, 27 Jun 2018 13:25:44 GMT
Content-Length: 441

<?xml version="1.0" encoding="UTF-8" standalone="yes"?>
  <TagSet>
  <TagSet>
  <Key>TagName1</Key>
  <Value>TageSetVaule1</Value>
  </Tag>
  </TagSet>
</TagSet>
</TagSet>
```

# 5.4.18 Deleting Object Tags

#### **Functions**

This operation deletes tags from an object.

If you do not specify a version ID in a request, make sure that you have the **DeleteObjectTagging** permission. If you do specify a version ID in a request, make sure that you have the **DeleteObjectTagging** and

**DeleteObjectVersionTagging** permissions. By default, only the object owner can perform this operation. The object owner can grant this permission to others by using a bucket or user policy.

OBS deletes tags from the current object version by default. You can use the **versionId** parameter to delete tags from any other version. If the version you are deleting tags from is a delete marker, OBS returns **404 Not Found**.

**◯** NOTE

Tags are not supported for files in parallel file systems.

#### **Request Syntax**

```
DELETE /objectname?tagging&versionId=versionid HTTP/1.1
Date: date
Authorization: authorization string
```

#### **Request Parameters**

This request contains no message parameters.

#### Request Headers

This request uses common headers. For details, see Table 3-3.

#### **Request Elements**

This request involves no elements.

#### **Response Syntax**

```
HTTP/1.1 status_code
x-obs-request-id: request id
x-obs-id-2: id
x-obs-version-id: version id
```

Content-Length: *length* Date: *date* 

## **Response Headers**

This request uses common headers. For details, see Table 3-3.

### **Response Elements**

This response contains no elements.

#### **Error Responses**

No special error responses are returned. For details, see **Table 6-2**. If the object has no tags or the tag deletion is successful, OBS returns a 204 error.

#### Sample Request

DELETE /objectname?tagging&versionId=G001018455096CE600005306000000DD HTTP/1.1 User-Agent: curl/7.19.7 Accept: \*/\*
Date: Wed, 27 Jun 2018 13:46:58 GMT Authorization: authorization string

#### Sample Response

HTTP/1.1 204 No Content x-obs-request-id: 0002B7532E0000015BEB2C212E53A17L x-obs-id-2: CqT+86nnOkB+Cv9KZoVgZ28pSgMF+uGQBUC68flvkQeq6CxoCz65wWFMNBpXvea4 x-obs-version-id: G001018455096CE60000530600000DD Content-Length: 0 Date: Wed, 27 Jun 2018 13:46:58 GMT

# 5.4.19 Configuring WORM Retention for an Object

#### **Functions**

This operation configures or updates the retention period for objects uploaded to a bucket with WORM enabled.

- When you upload an object, if you do not configure a protection period or apply the default bucket-level protection rule to the object, you can perform this operation to configure a protection period for the object.
- When you upload an object, if you configure a protection period or apply the default bucket-level protection rule to the object, you can perform this operation to prolong the protection period for the object.
- The protection period of an object can only be modified, but not deleted.

#### □ NOTE

To configure or update the protection period of an object, you must have the PutObjectRetention permission.

### Versioning

OBS automatically enables versioning when you enable WORM for a bucket. In such case, the object you uploaded to the bucket will be assigned a version ID. An

object-level WORM policy is applied to the current object version by default, but you can specify a version ID to make the policy applied to a specific object version. The WORM configuration does not apply to a delete marker with a unique version ID

### **Multipart Upload**

Before a multipart upload is complete, the default bucket-level WORM policy is not automatically applied to the object parts uploaded. Besides, you cannot configure an object-level WORM policy using a header when you upload a part or assemble the object parts, or for a part that is already uploaded to the bucket. You can call this API to configure a WORM retention policy for the new object after the object parts are assembled.

#### **Request Syntax**

```
PUT /ObjectName?retention HTTP/1.1
Host: bucketname.obs.region.myhuaweicloud.com
Date: date
Authorization: authorization

<Retention>
  <Mode>String</Mode>
  <RetainUntilDate>Timestamp</RetainUntilDate>
```

#### **Request Parameters**

Table 5-120 describes the parameters.

Table 5-120 Request parameters

| Parameter | Description                                                                                                    | Mandato<br>ry |
|-----------|----------------------------------------------------------------------------------------------------|---------------|
| versionId | ID of the object version requested. If this header is not carried, this operation applies to the current object version. | No            |
|           | Type: string                                                                                                    |               |

## **Request Headers**

This request uses common headers. For details, see Table 3-3.

#### **Request Elements**

| Element   | Description                                                                       | Mandatory |
|-----------|-----------------------------------------------------------------------------------|-----------|
| Retention | Container for configuring an object-level WORM retention policy.  Type: container | Yes       |

| Element         | Description                                                                                              | Mandatory |
|-----------------|----------------------------------------------------------------------------------------------------|-----------|
| Mode            | Protection mode for the object. It can only be set to <b>COMPLIANCE</b> now.                             | Yes       |
|                 | Type: string                                                                                             |           |
|                 | Example: COMPLIANCE                                                                                      |           |
| RetainUntilDate | NOTE  The value of this field must be later than the current time and can be extended but not shortened. | Yes       |
|                 | Example: <b>1435728035000</b>                                                                            |           |

## **Response Syntax**

HTTP/1.1 status\_code Date: date Content-Length: length

## **Response Headers**

This response uses common headers. For details, see **Table 3-29**.

# **Response Elements**

This response contains no elements.

# **Error Responses**

**Table 5-121** describes possible special errors in this request.

**Table 5-121** 

| Error Code                    | Description                                                                      | HTTP Status Code |
|-------------------------------|----------------------------------------------------------------------------------|------------------|
| InvalidRequest                | The object lock is disabled for the bucket.                                      | 400              |
| InvalidRequest                | The retention period date must be later than the current or the configured date. | 400              |
| MalformedObjectLockEr-<br>ror | Invalid format of the<br>Object Lock<br>configuration.                           | 400              |

For other errors, see **Table 6-2**.

## Sample Request

PUT /objectname?retention HTTP/1.1

Host: bucketname.obs.region.myhuaweicloud.com

Date: WED, 01 Jul 2015 02:25:05 GMT

Authorization: OBS H4IPJX0TQTHTHEBQQCEC:75/Y4Ng1izvzc1nTGxpMXTE6ynw=

Content-Type: application/xml

Content-Length: 157

<Retention>

<Mode>COMPLIANCE</Mode>

<RetainUntilDate>1435728035000</RetainUntilDate>

</Retention>

#### Sample Response

HTTP/1.1 200 OK

Server: OBS

x-obs-request-id: BF260000016435CE298386946AE4C482

x-obs-id-2: 32AAAQAAEAABSAAgAAEAABAAAQAAEAABCT9W2tcvLmMJ+plfdopaD62S0npbaRUz

Date: WED, 01 Jul 2015 02:25:06 GMT

Content-Length: 0

# 5.5 Operations on Multipart Upload

# 5.5.1 Listing Initiated Multipart Uploads in a Bucket

#### **Functions**

You can use this API to query all initiated multipart uploads that have not been completed or canceled in a bucket.

#### **Request Syntax**

GET /?uploads&max-uploads=max HTTP/1.1

Host: bucketname.obs.region.myhuaweicloud.com

Date: date

Authorization: authorization

#### **Request Parameters**

This request uses parameters to specify the query range for multipart uploads. **Table 5-122** describes the parameters.

**Table 5-122** Request parameters

| Parameter            | Description                                                                                                    | Mandato<br>ry |
|----------------------|----------------------------------------------------------------------------------------------------|---------------|
| delimiter            | For a multipart upload that contains delimiters, the string between the first character and the first delimiter in the object name (excluding the prefix specified in the request, if any) are returned as <b>CommonPrefix</b> . Multipart uploads with objects that contain <b>CommonPrefix</b> are considered as a group and returned as one record. The record contains no information about the tasks, only informing the user that the group involves multipart uploads.  Type: string | No            |
| prefix               | If a prefix is specified, the response only contains tasks whose names start with the prefix value.  Type: string                                                                                                    | No            |
| max-uploads          | Maximum number of multipart upload tasks returned. The value ranges from 1 to 1000. If the value has exceeded this range, 1000 tasks are returned by default.  Type: integer                                                                                                    | No            |
| key-marker           | Lists multipart uploads that follow the value of <b>key-marker</b> .  Type: string                                                                                                    | No            |
| upload-id-<br>marker | Lists multipart tasks that follow the value of upload-id-marker in key-marker. This parameter only functions together with key-marker.  Type: string                                                                                                    | No            |
| encoding-type        | Encodes some elements in the response based on the specified type. If Delimiter, KeyMarker, Prefix, NextKeyMarker, and Key contain control characters that are not supported by the XML 1.0 standard, you can set encoding-type to encode Delimiter, KeyMarker, Prefix (including the Prefix in CommonPrefixes), NextKeyMarker, and Key in response.  Type: string Value option: url                                                                                                    | No            |

# **Request Headers**

This request uses common headers. For details, see **Table 3-3**.

#### **Request Elements**

This request involves no elements.

# **Response Syntax**

```
HTTP/1.1 status code
Date: date
Content-Length: length
<?xml version="1.0" encoding="UTF-8" standalone="yes"?>
<ListMultipartUploadsResult xmlns="http://obs.region.myhuaweicloud.com/doc/2015-06-30/">
  <Bucket>bucketname</Bucket>
  <KeyMarker/>
  <UploadIdMarker/>
  <NextKeyMarker>nextMarker</NextKeyMarker>
  <NextUploadIdMarker>idMarker</NextUploadIdMarker>
  <MaxUploads>maxUploads</MaxUploads>
  IsTruncated>true
  <Upload>
     <Key>key</Key>
    <UploadId>uploadID</UploadId>
    <Initiator>
       <ID>domainID/domainID:userID/userID</ID>
     <Owner>
       <ID>ownerID</ID>
    <StorageClass>storageclass</StorageClass>
    <Initiated>initiatedDate/Initiated>
  </Upload>
</ListMultipartUploadsResult>
```

# **Response Headers**

The response to the request uses common headers. For details, see Table 3-29.

# **Response Elements**

This response contains elements of information about the multipart uploads. **Table 5-123** describes the elements.

**Table 5-123** Response elements

| Element                    | Description                                                                                                    |  |  |
|----------------------------|----------------------------------------------------------------------------------------------------|--|--|
| ListMultipartUploadsResult | Container for responses of requests.  Type: container  Child: Bucket, KeyMarker, UploadIdMarker, NextKeyMarker, NextUploadIdMarker, MaxUploads, Delimiter, Prefix, Upload, CommonPrefixes, and IsTruncated Parent: none |  |  |
| Bucket                     | Name of the bucket to which the multipart upload was initiated  Type: string  Parent: ListMultipartUploadsResult                                                                                                    |  |  |

| Element            | Description                                                                                                    |
|--------------------|----------------------------------------------------------------------------------------------------|
| EncodingType       | Encodes some elements in the response based on the specified type. If encoding-type is specified in the request, Delimiter, KeyMarker, Prefix (including the Prefix in CommonPrefixes), NextKeyMarker, and Key in the response will be encoded.  Type: string  Parent: ListMultipartUploadsResult |
| Kauh Aardrau       |                                                                                                    |
| KeyMarker          | Object keys at or after which the multipart upload listing begins  Type: string  Parent: ListMultipartUploadsResult                                                                                                    |
| UploadIdMarker     | Upload ID after which the multipart upload listing begins Type: string Parent: ListMultipartUploadsResult                                                                                                    |
| NextKeyMarker      | Value of <b>KeyMarker</b> in a subsequent request after a multipart upload list is truncated  Type: string  Parent: ListMultipartUploadsResult                                                                                                    |
| NextUploadIdMarker | Value of UploadMarker in a subsequent request when a multipart upload list is truncated.  Type: string  Parent: ListMultipartUploadsResult                                                                                                    |
| MaxUploads         | Maximum of multipart uploads to be returned in the response  Type: integer Parent: ListMultipartUploadsResult                                                                                                    |
| IsTruncated        | Indicates whether the returned list of multipart uploads is truncated. The value <b>true</b> indicates that the list was truncated and <b>false</b> indicates that the list was not truncated.  Type: boolean  Parent: ListMultipartUploadsResult                                                 |
| Upload             | Container for elements related to a specific multipart upload  Type: container  Child: Key, UploadId, InitiatorOwner, StorageClass, and Initiated  Parent: ListMultipartUploadsResult                                                                                                    |

| Element                                | Description                                                                                                    |  |  |
|----------------------------------------|----------------------------------------------------------------------------------------------------|--|--|
| Key                                    | Indicates the name of the object for which a multipart upload is initiated.  Type: string  Parent: Upload                         |  |  |
| UploadId                               | ID of the multipart upload Type: string Parent: Upload                                                                            |  |  |
| Initiator                              | Container element that identifies who initiated the multipart upload Child: ID Type: container Parent: Upload                     |  |  |
| ID                                     | ID of the account to which the owner belongs.  Type: string  Parent: Initiator or Owner                                           |  |  |
| Owner                                  | Owner of the part. Type: container Child: ID Parent: Upload                                                                       |  |  |
| StorageClass                           | Indicates the storage class that will be used for storing an object when the multipart is uploaded.  Type: string  Parent: Upload |  |  |
| Initiated                              | Date and time when the multipart upload was initiated Type: date Parent: Upload                                                   |  |  |
| ListMultipartUploadsRe-<br>sult.Prefix | - Specified prefix in a request.  Type: string  Parent: ListMultipartUploadsResult                                                |  |  |
| Delimiter                              | Delimiter in a request.  Type: string  Parent: ListMultipartUploadsResult                                                         |  |  |

| Element                | Description                                                                                                    |  |
|------------------------|----------------------------------------------------------------------------------------------------|--|
| CommonPrefixes         | Indicates group information. If you specify a delimit in the request, the response contains group information in <b>CommonPrefixes</b> . |  |
|                        | Type: container                                                                                                    |  |
|                        | Parent: ListMultipartUploadsResult                                                                                                    |  |
| CommonPrefixes. Prefix | Indicates a different prefix in the group information in <b>CommonPrefixes</b> .                                                         |  |
|                        | Type: string                                                                                                    |  |
|                        | Parent: CommonPrefixes                                                                                                    |  |

#### **Error Responses**

If the value of **maxUploads** is a non-integer or smaller than 0, OBS returns **400 Bad Request**.

Other errors are included in Table 6-2.

# Sample Request: Listing Initiated Multipart Uploads

GET /?uploads HTTP/1.1 User-Agent: curl/7.29.0

Host: examplebucket.obs.*region*.myhuaweicloud.com

Accept: \*/\*

Date: WED, 01 Jul 2015 04:51:21 GMT

Authorization: OBS UDSIAMSTUBTEST000008:XdmZgYQ+ZVy1rjxJ9/KpKq+wrU0=

# Sample Response: Listing Initiated Multipart Uploads

HTTP/1.1 200 OK

Server: OBS

x-obs-request-id: 8DF400000163D405534D046A2295674C

x-obs-id-2: 32AAAQAAEAABAAAQAAEAABAAAQAAEAABCSDaHP+a+Bp0RI6Mm9XvCOrf7q3qvBQW

Content-Type: application/xml Date: WED, 01 Jul 2015 04:51:21 GMT

Content-Length: 681

<?xml version="1.0" encoding="UTF-8" standalone="yes"?>

<ListMultipartUploadsResult xmlns="http://obs.ap-southeast-1.myhuaweicloud.com/doc/2015-06-30/">

- <Bucket>examplebucket</Bucket>
- <KeyMarker/>
- <UploadIdMarker/>
- <Delimiter/>
- <Prefix/>
- <MaxUploads>1000</MaxUploads>
- <IsTruncated>false</IsTruncated>
- <Upload>
- <Key>obj2</Key>
- <Uploadid>00000163D40171ED8DF4050919BD02B8</Uploadid>
- <Initiator>
- <ID>domainID/b4bf1b36d9ca43d984fbcb9491b6fce9:userID/71f390117351534r88115ea2c26d1999</ID>
- <Owner>
- <ID>b4bf1b36d9ca43d984fbcb9491b6fce9</ID>
- </Owner>
- <StorageClass>STANDARD</StorageClass>
- <Initiated>2015-07-01T02:30:54.582Z</Initiated>

</Upload> </ListMultipartUploadsResult>

# Sample Request: Listing Initiated Multipart Uploads (with a Prefix and Delimiter Specified)

The following example describes how to list two initiated multipart uploads (with objects multipart-object001 and part2-key02 in bucket examplebucket. In this listing operation, prefix is set to multipart and object001 is set to delimiter.

GET /?uploads&delimiter=object001&prefix=multipart HTTP/1.1 User-Agent: curl/7.29.0 Host: examplebucket.obs.*region*.myhuaweicloud.com Accept: \*/\* Date: WED, 01 Jul 2015 04:51:21 GMT

Authorization: OBS UDSIAMSTUBTEST000008:XdmZgYQ+ZVy1rjxJ9/KpKq+wrU0=

# Sample Response: Listing Initiated Multipart Uploads (with a Prefix and Delimiter Specified)

HTTP/1.1 200 OK Server: OBS

x-obs-request-id: 5DEB00000164A27A1610B8250790D703

x-obs-id-2: 32AAAQAAEAABAAAQAAEAABAAAQAAEAABCSq3ls2ZtLDD6pQLcJq1yGITXgspSvBR

Content-Type: application/xml

Date: WED, 01 Jul 2015 04:51:21 GMT

Content-Length: 681

<?xml version="1.0" encoding="UTF-8" standalone="yes"?>

<ListMultipartUploadsResult xmlns="http://obs.ap-southeast-1.myhuaweicloud.com/doc/2015-06-30/">

<Bucket>newbucket0001</Bucket>

<KeyMarker></KeyMarker>

<UploadIdMarker>

</UploadIdMarker>

<Delimiter>object</Delimiter>

<Prefix>multipart</Prefix>

<MaxUploads>1000</MaxUploads>

<IsTruncated>false</IsTruncated>

<CommonPrefixes>

<Prefix>multipart-object001</Prefix>

</CommonPrefixes>

</ListMultipartUploadsResult>

# 5.5.2 Initiating a Multipart Upload

### **Functions**

Before using this operation, make an API operation call to create a multipart upload task. The system will return a globally unique upload ID as the multipart upload identifier. You can use this ID to upload, assemble, and list parts. Create a multipart upload task does not affect the object that has the same name as object to be uploaded in multiple parts. You can create more than one multipart upload tasks for an object. This operation request can contain headers **x-obs-acl**, **x-obs-meta-\***, **Content-Type**, and **Content-Encoding**. The headers are recorded in the multipart upload metadata.

This operation supports server-side encryption.

#### **WORM**

If a bucket has WORM enabled, you can configure object-level retention policies when initiating multipart uploads. You can specify the **x-obs-object-lock-mode** 

and **x-obs-object-lock-retain-until-date** headers when you initiate a multipart upload to protect the object assembled. If you do not specify these two headers but have configured a default bucket-level WORM policy, this default policy automatically applies to the object newly assembled. You can also configure or update a WORM retention policy after the object is assembled.

Different from uploads with PUT and POST, a multipart upload only requires that the date specified in the **x-obs-object-lock-retain-until-date** header be no later than the initiation time, but does not have to be later than the completion time of the multipart upload. When the default bucket-level WORM policy is applied, the protection starts when the object parts are assembled and ends once the default bucket-level protection period expires. Before assembling the object parts uploaded, the multipart upload can be canceled and will not be affected by the WORM configuration.

#### **Request Syntax**

POST /ObjectName?uploads HTTP/1.1

Host: bucketname.obs.region.myhuaweicloud.com

Date: date

Authorization: authorization

#### **Request Parameters**

This request uses parameters to specify a multipart upload. **Table 5-124** describes the parameters.

Table 5-124 Request parameters

| Parameter | Туре       | Ma<br>nda<br>tory<br>(Yes<br>/No | Description                                                                                                    |
|-----------|------------|----------------------------------|----------------------------------------------------------------------------------------------------|
| uploads   | Strin<br>g | Yes                              | <ul> <li>Explanation:</li> <li>Indicates a multipart upload.</li> <li>Restrictions:</li> <li>This parameter is an empty string.</li> <li>If this parameter is not included, the request is treated as an ordinary POST upload.</li> <li>Value range:</li> </ul> |
|           |            |                                  | An empty string.  Default value:  None                                                                                                    |

| Parameter     | Туре  | Ma<br>nda<br>tory<br>(Yes<br>/No | Description                                                                                                    |
|---------------|-------|----------------------------------|----------------------------------------------------------------------------------------------------|
| encoding-type | Strin | No                               | Explanation:                                                                                                    |
|               | g     |                                  | Encoding type for <b>Key</b> in the response. If <b>Key</b> in the response contains control characters that are not supported by the XML 1.0 standard, you can specify this parameter to encode <b>Key</b> . |
|               |       |                                  | Restrictions:                                                                                                    |
|               |       |                                  | None                                                                                                    |
|               |       |                                  | Value range:                                                                                                    |
|               |       |                                  | URL                                                                                                    |
|               |       |                                  | Default value:                                                                                                    |
|               |       |                                  | None. If you do not specify this parameter, encoding is not applied.                                                                                                    |

# **Request Headers**

The request can use additional headers shown in Table 5-125.

Table 5-125 Request headers

| Header               | Typ<br>e   | Ma<br>nda<br>tory<br>(Yes<br>/No | Description                                                                                                    |
|----------------------|------------|----------------------------------|----------------------------------------------------------------------------------------------------|
| x-obs-acl            | Stri<br>ng | No                               | Explanation: When initiating a multipart upload, you can add this header to set an object ACL. Example: x-obs-acl: public-read-write Restrictions: Use character strings. Value range:  • private  • public-read  • public-read-write For details about each policy, see the "Configuring an ACL Using Header Fields" section in ACLs. Default value: |
| x-obs-grant-<br>read | Stri<br>ng | No                               | Explanation:  When initiating a multipart upload, you can use this header to grant all users in a domain the permissions to read the object and obtain the object metadata.  Example: x-obs-grant-read: ID=domainID.  Restrictions:  Use commas (,) to separate multiple domains.  Value range:  None  Default value:  None                           |

| Header                    | Typ<br>e   | Ma<br>nda<br>tory<br>(Yes<br>/No | Description                                                                                                    |
|---------------------------|------------|----------------------------------|----------------------------------------------------------------------------------------------------|
| x-obs-grant-<br>read-acp  | Stri<br>ng | No                               | Explanation: When initiating a multipart upload, you can use this header to grant all users in a domain the permissions to obtain the object ACL. Example: x-obs-grant-read-acp: ID=domainID. Restrictions: Use commas (,) to separate multiple domains. Value range: None Default value: None    |
| x-obs-grant-<br>write-acp | Stri<br>ng | No                               | Explanation: When initiating a multipart upload, you can use this header to grant all users in a domain the permissions to write the object ACL.  Example: x-obs-grant-write-acp: ID=domainID  Restrictions: Use commas (,) to separate multiple domains.  Value range: None  Default value: None |

| Header                       | Typ<br>e   | Ma<br>nda<br>tory<br>(Yes<br>/No | Description                                                                                                    |
|------------------------------|------------|----------------------------------|----------------------------------------------------------------------------------------------------|
| x-obs-grant-<br>full-control | Stri<br>ng | No                               | Explanation:  When initiating a multipart upload, you can use this header to grant all users in a domain the following permissions:  Permissions to read objects, obtain object metadata, obtain object ACLs, and write object ACLs.  Example: x-obs-grant-full-control: ID=domainID.  Restrictions:  Use commas (,) to separate multiple domains.  Value range:  None  Default value:  None                                           |
| x-obs-storage-<br>class      | Stri<br>ng | No                               | Explanation: When initiating a multipart upload, you can add this header to specify the storage class for the object.  Example: x-obs-storage-class: STANDARD  Restrictions:  If you do not use this header, the object storage class is the default storage class of the bucket.  The value is case-sensitive.  Value range: STANDARD WARM COLD DEEP_ARCHIVE Default value: By default, the storage class of the bucket is inherited. |

| Header                 | Typ<br>e | Ma<br>nda<br>tory<br>(Yes<br>/No | Description                                                                                                    |
|------------------------|----------|----------------------------------|----------------------------------------------------------------------------------------------------|
| x-obs-                 | Stri     | No                               | Explanation:                                                                                                    |
| persistent-<br>headers | ng       |                                  | When initiating a multipart upload, you can add the x-obs-persistent-headers header in an HTTP request to specify one or more user-defined response headers. After all parts in the multipart upload are merged, user-defined response headers will be returned in the response header when you retrieve the object or query the object metadata.                                                              |
|                        |          |                                  | Restrictions:                                                                                                    |
|                        |          |                                  | <ul> <li>Response headers customized in this way<br/>cannot be prefixed with x-obs For example,<br/>you should use key1 instead of x-obs-key1.</li> </ul>                                                                                                    |
|                        |          |                                  | <ul> <li>Standard HTTP headers, such as host,<br/>content-md5, origin, range, and Content-<br/>Disposition, cannot be specified as user-<br/>defined headers.</li> </ul>                                                                                                    |
|                        |          |                                  | The total length of this header and the custom metadata cannot exceed 8 KB.                                                                                                    |
|                        |          |                                  | <ul> <li>If multiple values are passed for the same key,<br/>they are separated by commas (,) and<br/>returned all at once for that key.</li> </ul>                                                                                                    |
|                        |          |                                  | <ul> <li>If the decoded value contains non-US-ASCII or<br/>unrecognizable characters, the server<br/>processes the value as a string and<br/>encapsulates it using ?UTF-8?B?&lt;(str)&gt;?=, but<br/>does not decode the value. For instance, value<br/>key1:abbc will be returned as key1:=?UTF-8?<br/>B?abbc?= in the response.</li> </ul>                                                                   |
|                        |          |                                  | • The values cannot contain spaces, equal signs (=), commas (,), semicolons (;), colons (:), or periods (.). If such characters are required, use URL or Base64 encoding.                                                                                                    |
|                        |          |                                  | <ul> <li>Format: x-obs-persistent-headers:<br/>key1:base64_encode(value1),key2:base64_e<br/>ncode(value2)</li> <li>Note: Items, such as key1 and key2, are user-defined headers. If they contain non-ASCII or<br/>unrecognizable characters, they can be<br/>encoded using URL or Base64. The server<br/>processes these headers as character strings,<br/>but does not decode them. Items, such as</li> </ul> |

| Header | Typ<br>e | Ma<br>nda<br>tory<br>(Yes<br>/No | Description                                                                                                    |
|--------|----------|----------------------------------|----------------------------------------------------------------------------------------------------|
|        |          |                                  | value1 and value2 are the values of the corresponding headers. base64_encode indicates that the value is encoded using Base64. A user-defined header and its Base64-encoded value are connected using a colon (:) to form a key-value pair. All key-value pairs are separated with a comma (,) and are placed in the x-obs-persistent-headers header. The server then decodes the uploaded value. |
|        |          |                                  | Example: x-obs-persistent-headers: key1:dmFsdWUx,key2:dmFsdWU                                                                                                    |
|        |          |                                  | After all parts in the multipart upload are assembled, headers <b>key1:</b> value1 and <b>key2:</b> value2 will be returned, respectively, when you download the object and obtain the object metadata.                                                                                                    |
|        |          |                                  | Value range:                                                                                                    |
|        |          |                                  | None                                                                                                    |
|        |          |                                  | Default value:                                                                                                    |
|        |          |                                  | None                                                                                                    |

| Header                           | Typ<br>e   | Ma<br>nda<br>tory<br>(Yes<br>/No                                                               | Description                                                                                                    |
|----------------------------------|------------|------------------------------------------------------------------------------------------------|----------------------------------------------------------------------------------------------------|
| x-obs-website-redirect-location  | Stri       | No                                                                                             | Explanation:  If the bucket is configured with website hosting, the request for obtaining the object can be redirected to another object in the bucket or an external URL.  To another object in the same bucket: x-obs-website-redirect-location:/ anotherPage.html  To an external URL: x-obs-website-redirect-location:http:// www.example.com/  OBS obtains the specified value from the header and stores it in the object metadata WebsiteRedirectLocation.  Restrictions:  The value must start with a slash (/), http://, or https:// and cannot exceed 2 KB.  OBS supports redirection for objects in the root directory of a bucket, not for those in folders.  Default value: |
| x-obs-server-<br>side-encryption | Stri<br>ng | No.<br>This<br>hea<br>der<br>is<br>requ<br>ired<br>whe<br>n<br>SSE-<br>KM<br>S is<br>use<br>d. | None  Explanation: Indicates that SSE-KMS is used.  Example: x-obs-server-side-encryption: kms  Restrictions: None  Value range:  • kms  • AES256  Default value: None                                                                                                    |

| Header                                                          | Typ<br>e   | Ma<br>nda<br>tory<br>(Yes<br>/No                                                         | Description                                                                                                    |
|-----------------------------------------------------------------|------------|------------------------------------------------------------------------------------------|----------------------------------------------------------------------------------------------------|
| x-obs-server-<br>side-<br>encryption-<br>kms-key-id             | Stri<br>ng | No                                                                                       | Explanation:  ID of a specified key used for SSE-KMS encryption. For details about how to obtain a key ID, see Viewing a Key.  Restrictions:  This header can only be used when you specify kms for the x-obs-server-side-encryption header.  Default value:  If you specify kms for encryption but do not specify a key ID, the default master key will be used. If there is not a default master key, OBS will create one and use it. |
| x-obs-server-<br>side-<br>encryption-<br>customer-<br>algorithm | Stri<br>ng | No.<br>This<br>hea<br>der<br>is<br>requ<br>ired<br>whe<br>n<br>SSE-<br>C is<br>use<br>d. | Explanation: The algorithm used for encryption.  Example: x-obs-server-side-encryption-customer-algorithm: AES256  Restrictions:  This header is used only when SSE-C is used.  This header must be used together with x-obs-server-side-encryption-customer-key and x-obs-server-side-encryption-customer-key-MD5.  Value range: AES256  Default value: None                                                                           |

| Header                                                        | Typ<br>e   | Ma<br>nda<br>tory<br>(Yes<br>/No                                                         | Description                                                                                                    |
|---------------------------------------------------------------|------------|------------------------------------------------------------------------------------------|----------------------------------------------------------------------------------------------------|
| x-obs-server-<br>side-<br>encryption-<br>customer-key         | Stri       | No.<br>This<br>hea<br>der<br>is<br>requ<br>ired<br>whe<br>n<br>SSE-<br>C is<br>use<br>d. | Explanation: The key used for encrypting an object. Example: x-obs-server-side-encryption-customer-key:K7QkYpBkM5+hca27fsNkUnNVaobncnLht/rCB2o/9Cw= Restrictions:  This header is used only when SSE-C is used. This header is a Base64-encoded 256-bit key and must be used together with x-obs-server-side-encryption-customer-algorithm and x-obs-server-side-encryption-customer-key-MD5.  Value range: None Default value: None                                                                                                    |
| x-obs-server-<br>side-<br>encryption-<br>customer-key-<br>MD5 | Stri<br>ng | No.<br>This<br>hea<br>der<br>is<br>requ<br>ired<br>whe<br>n<br>SSE-<br>C is<br>use<br>d. | Explanation:  The MD5 value of the encryption key. The MD5 value is used to check whether any error occurs during the transmission of the key.  Example: x-obs-server-side-encryption-customer-key-MD5:4XvB3tbNTN+tIEVa0/fGaQ==  Restrictions:  This header is used only when SSE-C is used.  This header is a Base64-encoded 128-bit MD5 value and must be used together with x-obs-server-side-encryption-customer-algorithm and x-obs-server-side-encryption-customer-key.  Value range:  Base64-encoded MD5 value of the key ID.  Default value:  None |

| Header        | Typ<br>e    | Ma<br>nda<br>tory<br>(Yes<br>/No | Description                                                                                                    |
|---------------|-------------|----------------------------------|----------------------------------------------------------------------------------------------------|
| x-obs-expires | Inte<br>ger | No                               | Explanation:  Specifies when an object expires. It is measured in days. Once the object expires, it is automatically deleted. (The calculation starts from when the object was last modified).  Example: x-obs-expires:3  Restrictions:  This parameter can be configured only when uploading the object. It cannot be modified by calling a metadata modification API.  Value range:  An integer greater than or equal to 0, in days  Default value:  None |
| x-obs-tagging | Stri<br>ng  | No                               | Explanation:  An object's tag information in key-value pairs. Multiple tags can be added at the same time.  Example: x-obs-tagging:TagA=A&TagB&TagC  Restrictions:  If a tag key or value contains special characters, equal signs (=), or full-width characters, it must be URL-encoded.  If there is no equal sign (=) in a configuration, the tag value is considered left blank.  Value range:  None  Default value:  None                              |

| Header                                      | Typ<br>e   | Ma<br>nda<br>tory<br>(Yes<br>/No                                               | Description                                                                                                    |
|---------------------------------------------|------------|--------------------------------------------------------------------------------|----------------------------------------------------------------------------------------------------|
| x-obs-object-<br>lock-mode                  | Stri<br>ng | No, but requ ired whe n x-obs-obje ct-lock - reta in-unti l-dat e is pres ent. | Explanation: WORM mode to be applied to an object. Example: x-obs-object-lock-mode:COMPLIANCE Restrictions: This parameter must be used together with x-obs-object-lock-retain-until-date. Value range: Only COMPLIANCE (compliance mode) is supported. Default value: None                                                                                                    |
| x-obs-object-<br>lock-retain-<br>until-date | Stri<br>ng | No, but required whe n x-obs-obje ct-lock - mo de is present.                  | Explanation: When the WORM policy of the object expires. Example: x-obs-object-lock-retain-until-date:2015-07-01T04:11:15Z Restrictions:  • The value must be a UTC time that complies with the ISO 8601 standard. Example: 2015-07-01T04:11:15Z  • This parameter must be used together with x-obs-object-lock-mode.  Value range: The time must be later than the current time.  Default value: None |

| Header       | Typ<br>e | Ma<br>nda<br>tory<br>(Yes<br>/No | Description                                                                                                    |
|--------------|----------|----------------------------------|----------------------------------------------------------------------------------------------------|
| x-obs-meta-* | Stri     | No                               | Explanation:                                                                                                    |
|              | ng       |                                  | When initiating a multipart upload, you can use a header starting with <b>x-obs-meta-</b> in the HTTP request to define object metadata for easy management. The custom metadata will be returned in the response when you retrieve the object or query the object metadata. For details, see <b>Managing Object Metadata</b> . |
|              |          |                                  | Example: x-obs-meta-test: test metadata                                                                                                    |
|              |          |                                  | Restrictions:                                                                                                    |
|              |          |                                  | This parameter can only be passed in HTTP request headers and cannot exceed 8 KB.                                                                                                    |
|              |          |                                  | Value range:                                                                                                    |
|              |          |                                  | None                                                                                                    |
|              |          |                                  | Default value:                                                                                                    |
|              |          |                                  | None                                                                                                    |

For details about other common message headers, see Table 3-3.

# **Request Elements**

This request involves no elements.

# **Response Syntax**

# **Response Headers**

The response to the request uses common headers. For details, see Table 3-29.

Table 5-126 Additional response headers

| Header                | Туре   | Description                                                                                                    |
|-----------------------|--------|----------------------------------------------------------------------------------------------------|
| x-obs-server-side-    | String | Explanation:                                                                                                    |
| encryption            |        | The encryption method used by the server.                                                                                                    |
|                       |        | Example: x-obs-server-side-encryption: kms                                                                                                    |
|                       |        | Restrictions:                                                                                                    |
|                       |        | This header is included in a response if SSE-KMS is used.                                                                                                    |
|                       |        | Value range:                                                                                                    |
|                       |        | • kms                                                                                                    |
|                       |        | • AES256                                                                                                    |
|                       |        | Default value:                                                                                                    |
|                       |        | None                                                                                                    |
| x-obs-server-side-    | String | Explanation:                                                                                                    |
| encryption-kms-key-id |        | ID of a specified key used for SSE-KMS                                                                                                    |
|                       |        | encryption. For details about how to obtain a key ID, see <b>Viewing a Key</b> .                                                                                                 |
|                       |        | Restrictions:                                                                                                    |
|                       |        | This header can only be used when you                                                                                                    |
|                       |        | specify <b>kms</b> for the <b>x-obs-server-side- encryption</b> header.                                                                                                    |
|                       |        | Default value:                                                                                                    |
|                       |        | If you specify <b>kms</b> for encryption but do not specify a key ID, the default master key will be used. If there is not a default master key, OBS will create one and use it. |
| x-obs-server-side-    | String | Explanation:                                                                                                    |
| encryption-customer-  |        | The algorithm used for encryption.                                                                                                    |
| algorithm             |        | Example: x-obs-server-side-encryption-customer-algorithm: AES256                                                                                                    |
|                       |        | Restrictions:                                                                                                    |
|                       |        | This header is included in a response if SSE-C is used for server-side encryption.                                                                                               |
|                       |        | Value range:                                                                                                    |
|                       |        | AES256                                                                                                    |
|                       |        | Default value:                                                                                                    |
|                       |        | None                                                                                                    |

| Header               | Туре   | Description                                                                        |
|----------------------|--------|------------------------------------------------------------------------------------|
| x-obs-server-side-   | String | Explanation:                                                                       |
| encryption-customer- |        | The MD5 value of the encryption key.                                               |
| key-MD5              |        | Example: x-obs-server-side-encryption-customer-key-MD5:4XvB3tbNTN+tIEVa0/fGaQ==    |
|                      |        | Restrictions:                                                                      |
|                      |        | This header is included in a response if SSE-C is used for server-side encryption. |
|                      |        | Value range:                                                                       |
|                      |        | Base64-encoded MD5 value of the key ID.                                            |
|                      |        | Default value:                                                                     |
|                      |        | None                                                                               |

# **Response Elements**

This response contains elements that indicate the multipart upload ID and the bucket and object names, which are used for uploading and assembling parts. **Table 5-127** describes the elements.

**Table 5-127** Response elements

| Element                            | Typ<br>e | Description                                                                                                 |
|------------------------------------|----------|----------------------------------------------------------------------------------------------------|
| InitiateMultipartU-<br>ploadResult | XM<br>L  | Explanation: Container of a multipart upload task. Restrictions: None Value range: None Default value: None |

| Element | Typ<br>e        | Description                                                                                                    |  |
|---------|-----------------|----------------------------------------------------------------------------------------------------|--|
| Bucket  | e<br>Stri<br>ng | Explanation: Indicates the bucket name in the multipart upload. Restrictions:  A bucket name must be unique across all accounts and regions.  A bucket name:  Must be 3 to 63 characters long and start with a digit or letter. Lowercase letters, digits, hyphens (-), and periods (.) are allowed.  Cannot be formatted as an IP address.  Cannot start or end with a hyphen (-) or period (.).  Cannot contain two consecutive periods (), for example, mybucket.  Cannot contain a period (.) and a hyphen (-) adjacent to each other, for example, mybucket or mybucket.  If you repeatedly create buckets of the same name in the same region, no error will be reported and the bucket attributes comply with those set in the first creation request.  Value range: None |  |
|         |                 | Default value:<br>None                                                                                                    |  |
| Key     | Stri<br>ng      | Explanation:  Name of the object in the multipart upload. An object is uniquely identified by an object name in a bucket. An object name is a complete path that does not contain the bucket name.  For example, if the access path is examplebucket.obs.apsoutheast-1.myhuaweicloud.com/folder/test.txt, the object name is folder/test.txt.  Restrictions:  See Object Overview.  Value range:  The value must contain 1 to 1,024 characters.  Default value:  None                                                                                                    |  |

| Element      | Typ<br>e   | Description                                                                                                    |  |
|--------------|------------|----------------------------------------------------------------------------------------------------|--|
| UploadId     | Stri<br>ng | Explanation:  ID of the multipart upload, which is used to specify a multipart upload in uploading parts  Restrictions:  None  Value range:  The value must contain 1 to 32 characters.  Default value:  None                                                        |  |
| EncodingType | Stri<br>ng | Explanation:  Encoding type of the key of an object. If encoding-type is specified in the request, the Key in the response is encoded.  Restrictions:  None  Value range:  URL  Default value:  None. If you do not specify this parameter, encoding is not applied. |  |

#### **Error Responses**

- 1. If the AK or signature was invalid, OBS returns **403 Forbidden** and the error code is **AccessDenied**.
- 2. If the bucket was not found, OBS returns **404 Not Found** and the error code is **NoSuchBucket**.
- 3. If the user did not have the write permission for the specified bucket, OBS returns **403 Forbidden** and the error code is **AccessDenied**.

Other errors are included in Table 6-2.

# Sample Request: Initiating a Multipart Upload

POST /objectkey?uploads HTTP/1.1 Host: examplebucket.obs.*region*.myhuaweicloud.com Date: WED, 01 Jul 2015 05:14:52 GMT

Authorization: OBS AKIAIOSFODNN7EXAMPLE:VGhpcyBtZXNzYWdlIHNpZ25lZGGieSRlbHZpbmc=

# Sample Response: Initiating a Multipart Upload

HTTP/1.1 200 OK Server: OBS

x-obs-id-2: Weag1LuByRx9e6j5Onimru9pO4ZVKnJ2Qz7/C1NPcfTWAtRPfTaOFg==

x-obs-request-id: 996c76696e6727732072657175657374

Date: WED, 01 Jul 2015 05:14:52 GMT

```
Content-Length: 303

<?xml version="1.0" encoding="UTF-8" standalone="yes"?>

<InitiateMultipartUploadResult xmlns="http://obs.region.myhuaweicloud.com/doc/2015-06-30/">

<Bucket>bucketname</Bucket>

<Key>objectkey</Key>

<UploadId>DCD2FC98B4F70000013DF578ACA318E7</UploadId>

</InitiateMultipartUploadResult>
```

## Sample Request: Initiating a Multipart Upload (with the ACL Configured)

POST /objectkey?uploads HTTP/1.1

Host: examplebucket.obs.region.myhuaweicloud.com

Date: WED, 01 Jul 2015 05:15:43 GMT

x-obs-grant-write-acp:ID=52f24s3593as5730ea4f722483579ai7,ID=a93fcas852f24s3596ea8366794f7224 Authorization: OBS AKIAIOSFODNN7EXAMPLE:VGhpcyBtZXNzYWdlIHNpZ25lZGGieSRlbHZpbmc=

### Sample Response: Initiating a Multipart Upload (with the ACL Configured)

HTTP/1.1 200 OK

Server: OBS

x-obs-id-2: 32AAAQAAEAABAAAQAAEAABAAAQAAEAABCTnv+daB51p+lVhAvWN7s5rSKhcWqDFs

x-obs-request-id: BB78000001648457112DF37FDFADD7AD

Date: WED, 01 Jul 2015 05:15:43 GMT

Content-Length: 303

<?xml version="1.0" encoding="UTF-8" standalone="yes"?>

<InitiateMultipartUploadResult xmlns="http://obs.region.myhuaweicloud.com/doc/2015-06-30/">

<Bucket>bucketname</Bucket>

<Key>objectkey</Key>

<UploadId>000001648453845DBB78F2340DD460D8</UploadId>

/InitiateMultipartUploadResult>

# 5.5.3 Uploading Parts

#### **Functions**

After a multipart upload task is created, you can upload parts for this task using the obtained multipart upload ID. When parts are uploaded in a multipart upload of an object, the upload sequence does not affect part merging, namely, multiple parts can be uploaded concurrently.

Ensure that the part size ranges from 100 KB to 5 GB and the size of the last part ranges from 0 to 5 GB. Otherwise, an error will be reported when you assemble parts. The upload part ID ranges from 1 to 10,000.

This operation supports server-side encryption.

#### NOTICE

The value of **partNumber** in a multipart task is unique. If you upload a part of the same **partNumber** repeatedly, the last part uploaded will overwrite the previous one. When multiple concurrent uploading of the same **partNumber** part of the same object is performed, the Last Write Win policy is applied. The time of **Last Write** is defined as the time when the metadata of the part is created. To ensure data accuracy, the client must be locked to ensure concurrent upload of the same part of the same object. Concurrent upload of different parts of the same object does not need to be locked.

## **Request Syntax**

PUT /ObjectName?partNumber=partNum&uploadId=uploadID HTTP/1.1

Host: bucketname.obs.region.myhuaweicloud.com

Date: date

Content-Length: length Authorization: *authorization* Content-MD5:*md5* <object Content>

# **Request Parameters**

This request uses parameters to specify the upload task ID and part number. **Table 5-128** describes the parameters.

Table 5-128 Request parameters

| Parameter  | Туре        | Ma<br>nda<br>tory<br>(Yes<br>/No | Description                                                                                                    |
|------------|-------------|----------------------------------|----------------------------------------------------------------------------------------------------|
| partNumber | Integ<br>er | Yes                              | Explanation: Indicates the ID of a part to be uploaded. Restrictions: None Value range: An integer ranging from 1 to 10000. Default value: None |
| uploadId   | Strin<br>g  | Yes                              | Explanation: Indicates a multipart upload ID. Restrictions: None Value range: None Default value: None                                          |

# **Request Headers**

This request uses common headers. For details, see Table 3-3.

**Table 5-129** Server-side encryption request headers

| Header                                          | Туре    | Mand<br>atory<br>(Yes/<br>No)                                                                                                    | Description                                                                                                    |
|-------------------------------------------------|---------|----------------------------------------------------------------------------------------------------|----------------------------------------------------------------------------------------------------|
| x-obs-server-side-encryption-customer-algorithm | Strin g | No. This heade r is required when SSE-C is used. The encry ption algorithm must be the same as that used to initiate multipart upload tasks. | Explanation: The algorithm used for encryption. Example: x-obs-server-side-encryption-customer-algorithm:AES256 Restrictions: Indicates the encryption algorithm used when SSE-C is used. This header must be used together with x-obs-server-side-encryption-customer-key and x-obs-server-side-encryption-customer-key-MD5. Value range: AES256 Default value: None |

| Header                                        | Туре       | Mand<br>atory<br>(Yes/<br>No)                                                                                                  | Description                                                                                                    |
|-----------------------------------------------|------------|----------------------------------------------------------------------------------------------------|----------------------------------------------------------------------------------------------------|
| x-obs-server-side-encryption-<br>customer-key | Strin<br>g | No. This heade r is requir ed when SSE-C is used. The key must be the same as that used to initiat e multi part uploa d tasks. | Explanation: The key used for encrypting an object.  Example: x-obs-server-side-encryption-customer-key:K7QkYpBkM5+hca27fsNkUnNVaobncnLht/rCB2o/9Cw=  Restrictions:  This header is used only when SSE-C is used for encryption.  This header is a Base64-encoded 256-bit key and must be used together with x-obs-server-side-encryption-customer-algorithm and x-obs-server-side-encryption-customer-key-MD5.  Value range:  None  Default value: None |

| Header                                        | Туре       | Mand<br>atory<br>(Yes/<br>No)                                                                                                    | Description                                                                                                    |
|-----------------------------------------------|------------|----------------------------------------------------------------------------------------------------|----------------------------------------------------------------------------------------------------|
| x-obs-server-side-encryption-customer-key-MD5 | Strin<br>g | No. This heade r is requir ed when SSE-C is used. The MD5 value must be the same as that used to initiat e multi part uploa d tasks. | Explanation: The MD5 value of the encryption key. The MD5 value is used to check whether any error occurs during the transmission of the key.  Example: x-obs-server-side-encryption-customer-key-MD5:4XvB3tbNTN+tIEVa0/fGaQ== Restrictions: This header is used only when SSE-C is used for encryption. This header is a Base64-encoded 128-bit MD5 value and must be used together with x-obs-server-side-encryption-customer-algorithm and x-obs-server-side-encryption-customer-key.  Value range: Base64-encoded MD5 value of the key ID. Default value: None |

# **Request Elements**

This request involves no elements.

# **Response Syntax**

HTTP/1.1 status\_code
Date: date
ETag: etag
Content-Length: length

# **Response Headers**

The response to the request uses common headers. For details, see **Table 3-29**.

Table 5-130 Additional response headers

| Header                    | Туре   | Description                                                                                                    |
|---------------------------|--------|----------------------------------------------------------------------------------------------------|
| x-obs-server-side-        | String | Explanation:                                                                                                    |
| encryption                |        | The encryption method used by the server.                                                                                                    |
|                           |        | Example: x-obs-server-side-<br>encryption:kms                                                                                                    |
|                           |        | Restrictions:                                                                                                    |
|                           |        | This header is included in a response if SSE-KMS is used.                                                                                                    |
|                           |        | Value range:                                                                                                    |
|                           |        | • kms                                                                                                    |
|                           |        | • AES256                                                                                                    |
|                           |        | Default value:                                                                                                    |
|                           |        | None                                                                                                    |
| x-obs-server-side-        | String | Explanation:                                                                                                    |
| encryption-kms-key-<br>id |        | ID of a specified key used for SSE-<br>KMS encryption. For details about<br>how to obtain a key ID, see<br>Viewing a Key.                                                        |
|                           |        | Restrictions:                                                                                                    |
|                           |        | This header can only be used when you specify <b>kms</b> for the <b>x-obs-server-side-encryption</b> header.                                                                     |
|                           |        | Default value:                                                                                                    |
|                           |        | If you specify <b>kms</b> for encryption but do not specify a key ID, the default master key will be used. If there is not a default master key, OBS will create one and use it. |
| x-obs-server-side-        | String | Explanation:                                                                                                    |
| encryption-               |        | The algorithm used for encryption.                                                                                                    |
| customer-algorithm        |        | Example: x-obs-server-side-<br>encryption-customer-<br>algorithm:AES256                                                                                                    |
|                           |        | Restrictions:                                                                                                    |
|                           |        | This header is included in a response if SSE-C is used for serverside encryption.                                                                                                |
|                           |        | Value range:                                                                                                    |
|                           |        | AES256                                                                                                    |
|                           |        | Default value:                                                                                                    |
|                           |        | None                                                                                                    |

| Header                          | Туре   | Description                                                                             |
|---------------------------------|--------|-----------------------------------------------------------------------------------------|
| x-obs-server-side-              | String | Explanation:                                                                            |
| encryption-<br>customer-key-MD5 |        | The MD5 value of the encryption key.                                                    |
|                                 |        | Example: x-obs-server-side-<br>encryption-customer-key-<br>MD5:4XvB3tbNTN+tIEVa0/fGaQ== |
|                                 |        | Restrictions:                                                                           |
|                                 |        | This header is included in a response if SSE-C is used for serverside encryption.       |
|                                 |        | Value range:                                                                            |
|                                 |        | Base64-encoded MD5 value of the key ID.                                                 |
|                                 |        | Default value:                                                                          |
|                                 |        | None                                                                                    |

## **Response Elements**

This response contains no elements.

### **Error Responses**

- 1. If a part number is not within the range from 1 to 10000, OBS returns **400 Bad Request**.
- 2. If a part size has exceeded 5 GB, the error code **400 Bad Request** is returned.
- 3. If the AK or signature is invalid, OBS returns **403 Forbidden** and the error code is **AccessDenied**.
- 4. Check whether the bucket exists. If the bucket is not found, OBS returns **404 Not Found** and the error code is **NoSuchBucket**.
- 5. View the bucket ACL to check whether the user has the read permission for the requested bucket. If the user does not have the read permission, OBS returns **403 AccessDenied**.
- 6. Check whether the multipart upload task exists. If the task does not exist, OBS returns **404 Not Found** and the error code is **NoSuchUpload**.
- 7. Check whether the request user is the initiator of the multipart upload task. If not, OBS returns **403 Forbidden** and the error code is **AccessDenied**.

Other errors are included in Table 6-2.

## Sample Request

PUT /object02?partNumber=1&uploadId=00000163D40171ED8DF4050919BD02B8 HTTP/1.1

User-Agent: curl/7.29.0

Host: examplebucket.obs.region.myhuaweicloud.com

Accept: \*/\*

Date: WED, 01 Jul 2015 05:15:55 GMT

Authorization: OBS H4IPJX0TQTHTHEBQQCEC:ZB0hFwaHubi1aKHv7dSZjJts40g=

Content-Length: 102015348
[102015348 Byte part content]

### Sample Response

HTTP/1.1 200 OK

Server: OBS

x-obs-request-id: 8DF400000163D40956A703289CA066F1

ETag: "b026324c6904b2a9cb4b88d6d61c81d1"

x-obs-id-2: 32AAAQAAEAABAAAQAAEAABAAAQAAEAABCUQu/EOEVSMa04GXVwy0z9WI+BsDKvfh

Date: WED, 01 Jul 2015 05:15:55 GMT

Content-Length: 0

# Sample Request: Uploading a Part, with Server-Side Encryption Headers Included

PUT /object02?partNumber=1&uploadId=00000163D40171ED8DF4050919BD02B8 HTTP/1.1

User-Agent: curl/7.29.0

Host: examplebucket.obs.region.myhuaweicloud.com

Accept: \*/\*

Date: WED, 01 Jul 2015 05:15:55 GMT

Authorization: OBS H4IPJX0TQTHTHEBQQCEC:ZB0hFwaHubi1aKHv7dSZjJts40g=

Content-Length: 102015348

x-obs-server-side-encryption-customer-key: g0lCfA3Dv40jZz5SQJ1ZukLRFqtd093ksp192

x-obs-server-side-encryption-customer-key-MD5: Eo93ne1X/iTcs0132

x-obs-server-side-encryption-customer-algorithm: AES256

[102015348 Byte part content]

# Sample Response: Uploading a Part, with Server-Side Encryption Headers Included

HTTP/1.1 200 OK

Server: OBS

x-obs-request-id: 8DF400000163D40956A703289CA066F1

ETag: "b026324c6904b2a9cb4b88d6d61c81d1"

x-obs-id-2: 32AAAQAAEAABAAAQAAEAABAAAQAAEAABCUQu/EOEVSMa04GXVwy0z9WI+BsDKvfh

Date: WED, 01 Jul 2015 05:15:55 GMT

Content-Length: 0

x-obs-server-side-encryption-customer-algorithm: AES256

x-obs-server-side-encryption-customer-key-MD5: Eo93ne1X/iTcs0132

## 5.5.4 Copying Parts

#### **Functions**

After a multipart upload task is created, you can upload parts for this task using the obtained multipart upload ID. Alternatively, you can make an API call to copy part or all of an uploaded object as a part.

This operation supports server-side encryption.

#### NOTICE

You cannot determine whether a request is successful only based on the **status\_code** in the returned HTTP header. If **200** is returned for **status\_code**, the server has received the request and started to process the request. The copy is successful only when the body in the response contains ETag.

Copy the source object and save it as **part1**. If a **part1** already exists before the copying, the original **part1** will be overwritten by the newly copied **part1**. After the copy is successful, only the latest **part1** is displayed. The old **part1** data will be deleted. Therefore, ensure that the target part does not exist or has no value when using the part copy operation. Otherwise, data may be deleted by mistake. The source object in the copy process does not change.

## **Archive Objects**

If source objects are in the Archive storage class, ensure that these objects have been restored before you copy them. If the source object is not restored or is being restored, the copy fails and error **403 Forbidden** is returned. The fault is described as follows:

ErrorCode: InvalidObjectState

ErrorMessage: Operation is not valid for the source object's storage class

## **Request Syntax**

PUT /ObjectName?partNumber=partNum&uploadId=UploadID HTTP/1.1

Host: bucketname.obs.region.myhuaweicloud.com

Date: date

x-obs-copy-source: sourceobject

x-obs-copy-source-range:bytes=start-end

Authorization: *authorization* Content-Length: *length* 

## **Request Parameters**

To copy a part, you need to specify the part number of the target part and the multipart upload task number. **Table 5-131** describes the parameters.

**Table 5-131** Request parameters

| Parameter  | Description                                               | Mandatory |
|------------|-----------------------------------------------------------|-----------|
| partNumber | Indicates the ID of a part to be uploaded.  Type: integer | Yes       |
| uploadId   | Indicates a multipart upload ID.  Type: string            | Yes       |

## **Request Headers**

In addition to the common message headers, the request uses two extended headers. **Table 3-3** describes the common message header.

Table 5-132 Request headers

| Header                                                  | Description                                                                                                    | Mandatory                                                                            |
|---------------------------------------------------------|----------------------------------------------------------------------------------------------------|--------------------------------------------------------------------------------------|
| x-obs-copy-source                                       | Indicates the source object to be copied.  Type: string                                                                                                    | Yes                                                                                  |
| x-obs-copy-source-range                                 | Indicates the range of bytes (start - end) to be copied from the source object. <b>start</b> indicates the start byte of the part to be copied and <b>end</b> indicates the end byte.  Type: integer | No                                                                                   |
| x-obs-server-side-<br>encryption-customer-<br>algorithm | Indicates the encryption algorithm for the part copy when SSE-C is used.  Type: string                                                                                                    | No. This header is required when SSE-C is used. The encryption algorithm must be the |
|                                                         | Example: x-obs-server-<br>side-encryption-<br>customer-<br>algorithm:AES256                                                                                                    | same as that used to initiate multipart upload tasks.                                |
|                                                         | Constraint: This header must be used together with x-obs-server-side-encryption-customer-key and x-obs-server-side-encryption-customer-key-MD5.                                                      |                                                                                      |

| Header                                                | Description                                                                                                    | Mandatory                                                                                                    |
|-------------------------------------------------------|----------------------------------------------------------------------------------------------------|----------------------------------------------------------------------------------------------------|
| x-obs-server-side-<br>encryption-customer-key         | Indicates the key for encrypting the part copy when SSE-C is used.  Type: string  Example: x-obs-server-side-encryption-customer-key:K7QkYpBkM5+hca2 7fsNkUnNVaobncnLht/rCB2o/9Cw=  Constraint: This header is a Base64-encoded 256-bit key and must be used together with x-obs-server-side-encryption-customer-algorithm and x-obs-server-side-encryption-customer-livery MDE                                                                                             | No. This header is required when SSE-C is used. The key must be the same as that used to initiate multipart upload tasks.       |
| x-obs-server-side-<br>encryption-customer-<br>key-MD5 | Indicates the MD5 value of the key for encrypting the part copy when SSE-C is used. The MD5 value is used to check whether any error occurs during the transmission of the key.  Type: string  Example: x-obs-server-side-encryption-customer-key-MD5:4XvB3tbNTN+tIEVa0/fGaQ==  Constraint: This header is a Base64-encoded 128-bit MD5 value and must be used together with x-obs-server-side-encryption-customer-algorithm and x-obs-server-side-encryption-customer-key. | No. This header is required when SSE-C is used. The MD5 value must be the same as that used to initiate multipart upload tasks. |

| Header                                                              | Description                                                                                                    | Mandatory                                                               |
|---------------------------------------------------------------------|----------------------------------------------------------------------------------------------------|-------------------------------------------------------------------------|
| x-obs-copy-source-<br>server-side-encryption-<br>customer-algorithm | Indicates the algorithm for the source object when SSE-C is used.  Type: string  Example: x-obs-copy-source-server-side-encryption-customer-algorithm:AES256  Constraint: This header must be used together with x-obs-copy-source-server-side-encryption-customer-key and x-obs-copy-source-server-side-encryption-customer-key-MD5.                                                                              | No. This header is required when SSE-C is used to copy a source object. |
| x-obs-copy-source-<br>server-side-encryption-<br>customer-key       | Indicates the key for decrypting the source object when SSE-C is used.  Type: string Example: x-obs-copy-source-server-side-encryption-customer-key:K7QkYpBkM5+hca27fsNkUnNVaobncnLht/rCB2o/9Cw= Constraint: This header is a Base64-encoded 256-bit key and must be used together with x-obs-copy-source-server-side-encryption-customer-algorithm and x-obs-copy-source-server-side-encryption-customer-key-MD5. | No. This header is required when SSE-C is used to copy a source object. |

| Header                                                            | Description                                                                                                    | Mandatory                                                               |
|-------------------------------------------------------------------|----------------------------------------------------------------------------------------------------|-------------------------------------------------------------------------|
| x-obs-copy-source-<br>server-side-encryption-<br>customer-key-MD5 | Indicates the MD5 value of the key for the source object when SSE-C is used. The MD5 value is used to check whether any error occurs during the transmission of the key.                                            | No. This header is required when SSE-C is used to copy a source object. |
|                                                                   | Type: string Example: x-obs-copy- source-server-side- encryption-customer- key-MD5:4XvB3tbNTN +tIEVa0/fGaQ==                                                                                                    |                                                                         |
|                                                                   | Constraint: This header is a Base64-encoded 128-bit MD5 value and must be used together with x-obs-copy-source-server-side-encryption-customer-algorithm and x-obs-copy-source-server-side-encryption-customer-key. |                                                                         |
| x-obs-copy-source-if-<br>match                                    | Indicates that the source object is copied only if its ETag matches the one specified in this header. Otherwise, a 412 status code (failed precondition) is returned. Type: string                                  | No                                                                      |
|                                                                   | Example: x-obs-copy-source-if-match: etag Constraint: This header can be used with x-obs-copy-source-if-unmodified-since but not other conditional copy headers.                                                    |                                                                         |

| Header                              | Description                                                                                                    | Mandatory |
|-------------------------------------|----------------------------------------------------------------------------------------------------|-----------|
| x-obs-copy-source-if-<br>none-match | Indicates that the source object is copied only if its ETag does not match the one specified in this header. Otherwise, a 412 status code (failed precondition) is returned. | No        |
|                                     | Type: string                                                                                                    |           |
|                                     | Example: x-obs-copy-<br>source-if-none-match:<br>etag                                                                                                    |           |
|                                     | Constraint: This header can be used with x-obs-copy-source-if-modified-since but not other conditional copy headers.                                                         |           |

| Header                                    | Description                                                                                                    | Mandatory |
|-------------------------------------------|----------------------------------------------------------------------------------------------------|-----------|
| x-obs-copy-source-if-<br>unmodified-since | Indicates that the source object is copied only if it has not been modified since the time specified by this header. Otherwise, a 412 status code (failed precondition) is returned. This header can be used with x-obs-copy-source-if-match but not other conditional copy headers. Type: string | No        |
|                                           | Format: HTTP time string complying with the format specified at http://www.ietf.org/rfc/rfc2616.txt, which can be any of the following:  1. EEE, dd MMM yyyy                                                                                                    |           |
|                                           | HH:mm:ss z 2. EEEE, dd-MMM-yy                                                                                                    |           |
|                                           | HH:mm:ss z                                                                                                    |           |
|                                           | 3. EEE MMM dd<br>HH:mm:ss yyyy                                                                                                    |           |
|                                           | Examples:                                                                                                    |           |
|                                           | 1. x-obs-copy-source-if-<br>unmodified-since:<br>Sun, 06 Nov 1994<br>08:49:37 GMT                                                                                                    |           |
|                                           | 2. x-obs-copy-source-if-<br>unmodified-since:<br>Sunday, 06-Nov-94<br>08:49:37 GMT                                                                                                    |           |
|                                           | 3. x-obs-copy-source-if-<br>unmodified-since:<br>Sun Nov 6 08:49:37<br>1994                                                                                                    |           |
|                                           | Constraint: The time specified by this header cannot be later than the current server time (GMT time), or this header does not take effect.                                                                                                    |           |

| Header                                  | Description                                                                                                    | Mandatory |
|-----------------------------------------|----------------------------------------------------------------------------------------------------|-----------|
| x-obs-copy-source-if-<br>modified-since | Indicates that the source object is copied only if it has been modified since the time specified by this header. Otherwise, a 412 status code (failed precondition) is returned. This header can be used with x-obs-copy-source-if-none-match but not other conditional copy headers. | No        |
|                                         | Type: string Format: HTTP time string complying with the format specified at http://www.ietf.org/rfc/rfc2616.txt, which can be any of the following:  1. EEE, dd MMM yyyy HH:mm:ss z                                                                                                  |           |
|                                         | 2. EEEE, dd-MMM-yy<br>HH:mm:ss z                                                                                                    |           |
|                                         | 3. EEE MMM dd<br>HH:mm:ss yyyy                                                                                                    |           |
|                                         | Examples:                                                                                                    |           |
|                                         | 1. x-obs-copy-source-if-<br>unmodified-since:<br>Sun, 06 Nov 1994<br>08:49:37 GMT                                                                                                    |           |
|                                         | 2. x-obs-copy-source-if-<br>unmodified-since:<br>Sunday, 06-Nov-94<br>08:49:37 GMT                                                                                                    |           |
|                                         | 3. x-obs-copy-source-if-<br>unmodified-since:<br>Sun Nov 6 08:49:37<br>1994                                                                                                    |           |
|                                         | Constraint: The time specified by this header cannot be later than the current server time (GMT time), or this header does not take effect.                                                                                                    |           |

## **Request Elements**

This request involves no elements.

## **Response Syntax**

```
HTTP/1.1 status_code
Date: date

<?xml version="1.0" encoding="UTF-8" standalone="yes"?>

<CopyPartResult xmlns="http://obs.region.myhuaweicloud.com/doc/2015-06-30/">

<LastModified>modifiedDate</LastModified>

<ETag>etag</ETag>
</CopyPartResult>
```

## **Response Headers**

The response to the request uses common headers. For details, see Table 3-29.

Table 5-133 Additional response headers

| Header                                              | Description                                                                                                    |
|-----------------------------------------------------|----------------------------------------------------------------------------------------------------|
| x-obs-server-side-encryption                        | This header is included in a response if SSE-KMS is used.                                                                                                    |
|                                                     | Type: string                                                                                                    |
|                                                     | Example: x-obs-server-side-<br>encryption:kms                                                                                                    |
| x-obs-server-side-encryption-kms-key-               | Explanation:                                                                                                    |
| id                                                  | ID of a specified key used for SSE-KMS encryption. For details about how to obtain a key ID, see Viewing a Key.                                                                  |
|                                                     | Restrictions:                                                                                                    |
|                                                     | This header can only be used when you specify <b>kms</b> for the <b>x-obs-server-side-encryption</b> header.                                                                     |
|                                                     | Default value:                                                                                                    |
|                                                     | If you specify <b>kms</b> for encryption but do not specify a key ID, the default master key will be used. If there is not a default master key, OBS will create one and use it. |
| x-obs-server-side-encryption-customer-<br>algorithm | Indicates the encryption algorithm. This header is included in a response when SSE-C is used.                                                                                    |
|                                                     | Type: string                                                                                                    |
|                                                     | Example: x-obs-server-side-<br>encryption-customer-<br>algorithm:AES256                                                                                                    |

| Header                                            | Description                                                                                                    |
|---------------------------------------------------|----------------------------------------------------------------------------------------------------|
| x-obs-server-side-encryption-customer-<br>key-MD5 | Indicates the MD5 value of the key for encrypting objects. This header is included in a response when SSE-C is used. |
|                                                   | Type: string                                                                                                    |
|                                                   | Example: x-obs-server-side-<br>encryption-customer-key-<br>MD5:4XvB3tbNTN+tIEVa0/fGaQ==                              |

## **Response Elements**

This response contains elements of a part copy result. **Table 5-134** describes the elements.

**Table 5-134** Response elements

| Element      | Description                                                                                                    |
|--------------|----------------------------------------------------------------------------------------------------|
| LastModified | Indicates the latest time an object was modified.  Type: string                                                                                         |
| ETag         | ETag value of the target part. It is the unique identifier of the part content and is used to verify data consistency when merging parts.  Type: string |

### **Error Responses**

- 1. If the AK or signature is invalid, OBS returns **403 Forbidden** and the error code is **AccessDenied**.
- 2. Check whether the source bucket or destination bucket exists. If the source bucket or destination bucket does not exist, OBS returns **404 Not Found** and the error code is **NoSuchBucket**.
- 3. If the source object does not exist, OBS returns **404 Not Found** and the error code is **NoSuchKey**.
- 4. If the user does not have the read permission for the specified object, OBS returns **403 Forbidden** and the error code is **AccessDenied**.
- 5. If the user does not have the write permission for the destination bucket, OBS returns **403 Forbidden** and the error code is **AccessDenied**.
- 6. If the specified task does not exist, OBS returns **404 Not Found** and the error code is **NoSuchUpload**.
- 7. If the user is not the initiator of the multipart upload task, OBS returns **403**Forbidden and the error code is AccessDenied.
- 8. When the size of a copied part has exceeded 5 GB, OBS returns **400 Bad Request**.

9. If a part number is not within the range from 1 to 10000, OBS returns error code **400 Bad Request**.

Other errors are included in Table 6-2.

### Sample Request

PUT /tobject02?partNumber=2&uploadId=00000163D40171ED8DF4050919BD02B8 HTTP/1.1

User-Agent: curl/7.29.0

Host: examplebucket.obs.region.myhuaweicloud.com

Accept: \*/\*

Date: WED, 01 Jul 2015 05:16:32 GMT

Authorization: OBS H4IPJX0TQTHTHEBQQCEC:dSnpnNpawDSsLg/xXxaqFzrAmMw=

x-obs-copy-source: /destbucket/object01

### Sample Response

HTTP/1.1 200 OK

Server: OBS

x-obs-request-id: 8DF400000163D40ABBD20405D30B0542

x-obs-id-2: 32AAAQAAEAABAAAQAAEAABAAAQAAEAABCTIJpD2efLy5o8sTTComwBb2He0j11Ne

Content-Type: application/xml

Date: WED, 01 Jul 2015 05:16:32 GMT

Transfer-Encoding: chunked

<?xml version="1.0" encoding="UTF-8" standalone="yes"?>

<CopyPartResult xmlns="http://obs.ap-southeast-1.myhuaweicloud.com/doc/2015-06-30/">

<LastModified>2015-07-01T05:16:32.344Z</LastModified>

<ETag>"3b46eaf02d3b6b1206078bb86a7b7013"</ETag>

</CopyPartResult>

## Sample Request: Specifying versionId to Copy a Part

PUT /tobject02?partNumber=2&uploadId=00000163D40171ED8DF4050919BD02B8 HTTP/1.1

User-Agent: curl/7.29.0

Host: examplebucket.obs.region.myhuaweicloud.com

Accept: \*/\*

Date: WED, 01 Jul 2015 05:16:32 GMT

Authorization: OBS H4IPJX0TQTHTHEBQQCEC:dSnpnNpawDSsLg/xXxaqFzrAmMw=

x-obs-copy-source: /examplebucket/object01?versionId=G001118A6456208AFFFFD24829FCF614

## Sample Response: Specifying versionId to Copy a Part

HTTP/1.1 200 OK

Server: OBS

x-obs-request-id: 8DF400000163D40ABBD20405D30B0542

 $x-obs-id-2:\ 32AAAQAAEAABAAAQAAEAABAAAQAAEAABCTIJpD2efLy5o8sTTComwBb2He0j11NeContent-properties and the content-properties of the content-properties of the content-properti$ 

Type: application/xml

Date: WED, 01 Jul 2015 05:16:32 GMT

Transfer-Encoding: chunked

<?xml version="1.0" encoding="UTF-8" standalone="yes"?>

<CopyPartResult xmlns="http://obs.ap-southeast-1.myhuaweicloud.com/doc/2015-06-30/">

<LastModified>2015-07-01T05:16:32.344Z</LastModified>

<ETag>"3b46eaf02d3b6b1206078bb86a7b7013"</ETag>

</CopyPartResult>

## 5.5.5 Listing Uploaded Parts that Have Not Been Assembled

#### **Functions**

You can use this API to query all parts of an uncompleted multipart upload task. The size of each part listed by this API is the same as the size of the part uploaded.

## **Request Syntax**

GET /ObjectName?uploadId=uploadid&max-parts=max&part-number-marker=marker HTTP/1.1 Host: bucketname.obs.region.myhuaweicloud.com

Date: date Authorization: auth

## **Request Parameters**

This request uses parameters to specify which parts in a multipart upload will be listed. **Table 5-135** describes the parameters.

Table 5-135 Request parameters

| Parameter              | Description                                                                                                    | Mandatory |
|------------------------|----------------------------------------------------------------------------------------------------|-----------|
| uploadId               | ID of the multipart upload                                                                                                    | Yes       |
|                        | Type: string                                                                                                    |           |
|                        | Default value: none                                                                                                    |           |
| max-parts              | Maximum number of parts that can be listed                                                                                                    | No        |
|                        | Type: integer                                                                                                    |           |
|                        | Default value: <b>1,000</b>                                                                                                    |           |
| part-number<br>-marker | Part after which the part listing begins. OBS lists only parts with greater numbers than that specified by this parameter.                                                                                    | No        |
|                        | Type: integer                                                                                                    |           |
|                        | Default value: none                                                                                                    |           |
| encoding-type          | Encoding type for <b>Key</b> in the response. If <b>Key</b> in the response contains control characters that are not supported by the XML 1.0 standard, you can specify this parameter to encode <b>Key</b> . | No        |
|                        | Type: string                                                                                                    |           |
|                        | Default value: none                                                                                                    |           |
|                        | Value option: <b>url</b>                                                                                                    |           |

## **Request Headers**

This request uses common headers. For details, see Table 3-3.

## **Request Elements**

This request involves no elements.

#### **Response Syntax**

HTTP/1.1 *status\_code* Date: *date* 

```
Content-Length: length
<?xml version="1.0" encoding="UTF-8" standalone="yes"?>
<ListPartsResult xmlns="http://obs.region.myhuaweicloud.com/doc/2015-06-30/">
  <Bucket>BucketName</Bucket>
  <Key>object</Key>
  <UploadId>uploadid</UploadId>
  <Initiator>
    <ID>id</ID>
  <Owner>
    <ID>ownerid</ID>
  </Owner>
  <StorageClass>storageclass</StorageClass>
  <PartNumberMarker>partNmebermarker</PartNumberMarker>
  <NextPartNumberMarker>nextPartnumberMarker/NextPartNumberMarker>
  <MaxParts>maxParts</MaxParts>
  <lsTruncated>true</lsTruncated>
  <Part>
    <PartNumber>partNumber</PartNumber>
    <LastModified>modifiedDate</LastModified>
    <ETag>etag</ETag>
    <Size>size</Size>
  </Part>
</ListPartsResult>
```

## **Response Headers**

The response to the request uses common headers. For details, see Table 3-29.

## **Response Elements**

This response uses elements to return information about uploaded parts. **Table** 5-136 describes the elements.

**Table 5-136** Response elements

| Element         | Description                                                                                                    |
|-----------------|----------------------------------------------------------------------------------------------------|
| ListPartsResult | Container for responses to part listing requests                                                                         |
|                 | Type: container                                                                                                    |
|                 | Child: Bucket, Key, UploadId, PartNumberMarker,<br>NextPartNumberMarker, MaxParts, IsTruncated, and Part                 |
|                 | Parent: none                                                                                                    |
| Bucket          | Name of the bucket                                                                                                    |
|                 | Type: string                                                                                                    |
|                 | Parent: ListPartsResult                                                                                                  |
| EncodingType    | Encoding type of an object key. If <b>encoding-type</b> is specified in the request, the Key in the response is encoded. |
|                 | Type: string                                                                                                    |
|                 | Parent: ListPartsResult                                                                                                  |

| Element                  | Description                                                                                                    |
|--------------------------|----------------------------------------------------------------------------------------------------|
| Key                      | Object name                                                                                                    |
|                          | Type: string                                                                                                    |
|                          | Parent: ListPartsResult                                                                                                    |
| UploadId                 | ID of the multipart upload                                                                                                    |
|                          | Type: string                                                                                                    |
|                          | Parent: ListPartsResult                                                                                                    |
| Initiator                | Initiator of the multipart upload                                                                                                    |
|                          | Type: container                                                                                                    |
|                          | Child: ID                                                                                                    |
|                          | Parent: ListPartsResult                                                                                                    |
| Owner                    | The value of this parameter is the same as that of <b>Initiator</b> .                                                                                                |
|                          | Type: container                                                                                                    |
|                          | Child: ID                                                                                                    |
|                          | Parent: ListPartsResult                                                                                                    |
| ID                       | ID of the domain where the owner belongs                                                                                                    |
|                          | Type: string                                                                                                    |
|                          | Parent: Initiator or Owner                                                                                                    |
| StorageClass             | Storage class                                                                                                    |
|                          | Type: string                                                                                                    |
|                          | Value options: <b>STANDARD</b> , <b>WARM</b> , <b>COLD</b>                                                                                                    |
|                          | Parent: ListPartsResult                                                                                                    |
| PartNumberMarker         | Part number after which listing parts begins                                                                                                    |
|                          | Type: integer                                                                                                    |
|                          | Parent: ListPartsResult                                                                                                    |
| NextPartNumberM<br>arker | Value of <b>PartNumberMarker</b> in the next request when the returned result is incomplete                                                                          |
|                          | Type: integer                                                                                                    |
|                          | Parent: ListPartsResult                                                                                                    |
| MaxParts                 | Maximum number of parts returned in a response                                                                                                    |
|                          | Type: integer                                                                                                    |
|                          | Parent: ListPartsResult                                                                                                    |
| IsTruncated              | Whether the returned part list is truncated. The value <b>true</b> indicates that the list was truncated and <b>false</b> indicates that the list was not truncated. |
|                          | Type: boolean                                                                                                    |
|                          | Parent: ListPartsResult                                                                                                    |

| Element      | Description                                                                                                    |
|--------------|----------------------------------------------------------------------------------------------------|
| Part         | Container for elements related to a particular part.                                                                                                    |
|              | Type: string                                                                                                    |
|              | Child: PartNumber, LastModified, ETag, and Size                                                                                                    |
|              | Parent: ListPartsResult                                                                                                    |
|              | PartNumber identifies a part.                                                                                                    |
| PartNumber   | Number of an uploaded part                                                                                                    |
|              | Type: integer                                                                                                    |
|              | Parent: ListPartsResult.Part                                                                                                    |
| LastModified | When a part was uploaded                                                                                                    |
|              | Type: date                                                                                                    |
|              | Parent: ListPartsResult.Part                                                                                                    |
| ETag         | ETag value of the uploaded parts. It is the unique identifier of the part content and is used to verify data consistency during the combination of parts. |
|              | Type: string  Parent: ListPartsResult.Part                                                                                                    |
|              |                                                                                                    |
| Size         | Size of an uploaded part                                                                                                    |
|              | Type: integer                                                                                                    |
|              | Parent: ListPartsResult.Part                                                                                                    |

#### **Error Responses**

- 1. If the AK or signature is invalid, OBS returns **403 Forbidden** and the error code is **AccessDenied**.
- 2. If the requested bucket is not found, OBS returns **404 Not Found** and the error code is **NoSuchBucket**.
- 3. If the requested multipart upload task does not exist, OBS returns **404 Not Found** and the error code is **NoSuchUpload**.
- 4. OBS determines whether the use's domain ID has the read permission for the specified bucket. If the user does not have the permission, OBS returns **403 Forbidden** and the error code is **AccessDenied**.

Other errors are included in Table 6-2.

## Sample Request

GET /object02?uploadId=00000163D40171ED8DF4050919BD02B8 HTTP/1.1

User-Agent: curl/7.29.0

Host: examplebucket.obs.region.myhuaweicloud.com

Accept: \*/\*

Date: WED, 01 Jul 2015 05:20:35 GMT

Authorization: OBS H4IPJX0TQTHTHEBQQCEC:xkABdSrBPrz5yqzuZdJnK5oL/yU=

## Sample Response

```
HTTP/1.1 200 OK
Server: OBS
x-obs-request-id: 8DF400000163D40C099A04EF4DD1BDD9
x-obs-id-2: 32AAAQAAEAABAAAQAAEAABAAAQAAEAABCSK71fr+hDnzB0JBvQC1B9+S12AWxC41
Content-Type: application/xml
Date: WED, 01 Jul 2015 05:20:35 GMT
Content-Length: 888
<?xml version="1.0" encoding="UTF-8" standalone="yes"?>
<ListPartsResult xmlns="http://obs.ap-southeast-1.myhuaweicloud.com/doc/2015-06-30/">
   <Bucket>test333</Bucket>
   <Key>obi2</Key>
   <UploadId>00000163D40171ED8DF4050919BD02B8</UploadId>
     < ID> domain ID/domain iddomain iddomain iddo000008: user ID/user iduser idus
   <Owner>
     <ID>domainiddomainiddo000008</ID>
   <StorageClass>STANDARD</StorageClass>
   <PartNumberMarker>0</PartNumberMarker>
   <NextPartNumberMarker>2</NextPartNumberMarker>
   <MaxParts>1000</MaxParts>
   <IsTruncated>false</IsTruncated>
   <Part>
      <PartNumber>1</PartNumber>
      <LastModified>2018-06-06T07:39:32.522Z</LastModified>
      <ETag>"b026324c6904b2a9cb4b88d6d61c81d1"</ETag>
      <Size>2058462721</Size>
   </Part>
      <PartNumber>2</PartNumber>
      <LastModified>2018-06-06T07:41:03.344Z</LastModified>
      <ETag>"3b46eaf02d3b6b1206078bb86a7b7013"</ETag>
      <Size>4572</Size>
   </Part>
</ListPartsResult>
```

## 5.5.6 Completing a Multipart Upload

#### **Functions**

After all parts are uploaded, you can call this API to assemble specified parts into an object. Before performing this operation, you cannot download the uploaded data. When merging parts, you need to copy the additional message header information recorded during the initialization of the multipart upload task to the object metadata. The processing process is the same as that of the common upload object with these message headers. In the case of merging parts concurrently, the Last Write Win policy must be followed but the time for initiating Last Write is specified as the time when a part multipart upload is initiated.

As long as the multipart upload is not aborted, all uploaded parts occupy the space. However, after you assembled the specified parts, those uploaded but not assembled will be deleted to free up space.

You can send a request for downloading all or some data of the generated multipart by specifying a range.

You can send a request for deleting all parts uploaded in a multipart upload. Deleted data cannot be restored.

The merged parts do not use the MD5 value of entire object as the ETag. Their ETag is calculated as follows:  $MD5(M_1M_2...M_N)-N$ , where  $M_n$  is the MD5 value of part n (N is the total number of parts). As described in the **Sample Request**, there are three parts and each part has an MD5 value. The MD5 values of the three parts are recalculated to obtain a new MD5 value. Then -N is added to the right of the MD5 value to get the ETag of the combined parts. In this example, -N is -3.

If the response to an object assembling request timed out and error 500 or 503 was returned, you can first obtain the object metadata of the multipart upload task. Then, check whether the value of header **x-obs-uploadId** in the response is the same as the ID of the current multipart upload task. If they are, it means the object parts have been successfully assembled on the server and you do not need to try again. For details, see **Consistency of Concurrent Operations**.

#### **WORM**

If a bucket has WORM enabled, the WORM protection will be automatically applied to the object generated after a multipart upload is complete. If you specify WORM headers and a retention expiration date when you initiate a multipart upload, the protection for the assembled object ends on the specified date. If you do not specify WORM headers during the initiation, but have configured the default bucket-level retention policy, this default policy is automatically applied and the protection starts when the multipart upload is complete. After a multipart upload is complete, you can still configure object-level WORM retention policies for the assembled object.

## Versioning

If a bucket has versioning enabled, a unique version ID is generated for an object created from a multipart upload in this bucket and the version ID is returned in response header **x-obs-version-id**. If versioning is suspended for a bucket, the object version obtained after the merge is **null**. For details about the versioning statuses of a bucket, see **Configuring Versioning for a Bucket**.

#### **NOTICE**

If 10 parts are uploaded but only nine parts are selected for merge, the parts that are not merged will be automatically deleted by the system. The parts that are not merged cannot be restored after being deleted. Before combining the parts, adopt the interface used to list the parts that have been uploaded to check all parts to ensure that no part is missed.

## **Request Syntax**

```
<Part>
    <PartNumber> partNum</PartNumber>
    <ETag> etag</ETag>
    </Part>
    <Part>
    <PartNumber> partNum</PartNumber>
    <PartNumber> partNum</PartNumber>
    <ETag> etag</ETag>
    </Part>
</CompleteMultipartUpload>
```

## **Request Parameters**

This request uses parameters to specify the ID of a multipart upload whose parts will be assembled. **Table 5-137** describes the parameters.

Table 5-137 Request parameters

| Parameter     | Туре       | Mand<br>atory<br>(Yes/<br>No) | Description                                                                                                    |
|---------------|------------|-------------------------------|----------------------------------------------------------------------------------------------------|
| uploadId      | Strin<br>g | Yes                           | Explanation: Multipart upload ID. Value range: The value must contain 32 characters. Default value: None                                                                                                    |
| encoding-type | Strin<br>g | No                            | Explanation: Encodes the Key in the response based on the specified type. If <b>Key</b> in the response contains control characters that are not supported by the XML 1.0 standard, you can specify this parameter to encode <b>Key</b> . |
|               |            |                               | Restrictions:                                                                                                    |
|               |            |                               | None Value range:                                                                                                    |
|               |            |                               | URL                                                                                                    |
|               |            |                               | Default value:                                                                                                    |
|               |            |                               | None. If you do not configure this parameter, encoding is not applied.                                                                                                    |

## **Request Headers**

This request uses common headers. For details, see Table 3-3.

## **Request Elements**

This request uses elements to specify the list of parts to be assembled. **Table 5-138** describes the elements.

Table 5-138 Request elements

|                | st eterne |                                   |                                                                                                    |
|----------------|-----------|-----------------------------------|----------------------------------------------------------------------------------------------------|
| Element        | Туре      | Man<br>dato<br>ry<br>(Yes<br>/No) | Description                                                                                                    |
| CompleteMultip | XML       | Yes                               | Explanation:                                                                                                    |
| artUpload      |           |                                   | List of parts to be assembled                                                                                                    |
|                |           |                                   | Restrictions:                                                                                                    |
|                |           |                                   | None                                                                                                    |
|                |           |                                   | Value range:                                                                                                    |
|                |           |                                   | None                                                                                                    |
|                |           |                                   | Default value:                                                                                                    |
|                |           |                                   | None                                                                                                    |
| PartNumber     | Intege    | Yes                               | Explanation:                                                                                                    |
|                | r         |                                   | Part number                                                                                                    |
|                |           |                                   | Restrictions:                                                                                                    |
|                |           |                                   | None                                                                                                    |
|                |           |                                   | Value range:                                                                                                    |
|                |           |                                   | [1,10000]                                                                                                    |
|                |           |                                   | Default value:                                                                                                    |
|                |           |                                   | None                                                                                                    |
| ETag           | String    | Yes                               | Explanation:                                                                                                    |
|                |           |                                   | ETag value returned upon successful upload of a part. It is the unique identifier of the part content. This parameter is used to verify data consistency when parts are merged. |
|                |           |                                   | Restrictions:                                                                                                    |
|                |           |                                   | None                                                                                                    |
|                |           |                                   | Value range:                                                                                                    |
|                |           |                                   | The value must contain 32 characters.                                                                                                    |
|                |           |                                   | Default value:                                                                                                    |
|                |           |                                   | None                                                                                                    |

## **Response Syntax**

HTTP/1.1 *status\_code* Date: *date* 

## **Response Headers**

The response to the request uses common headers. For details, see Table 3-29.

In addition to the common response headers, the message headers listed in **Table 5-139** may be used.

Table 5-139 Additional response headers

| Header             | Туре   | Description                                               |
|--------------------|--------|-----------------------------------------------------------|
| x-obs-version-id   | String | Explanation:                                              |
|                    |        | Version of the object after parts are assembled.          |
|                    |        | Restrictions:                                             |
|                    |        | None                                                      |
|                    |        | Value range:                                              |
|                    |        | The value must contain 32 characters.                     |
|                    |        | Default value:                                            |
|                    |        | None                                                      |
| x-obs-server-side- | String | Explanation:                                              |
| encryption         |        | The encryption method used by the server.                 |
|                    |        | Example: x-obs-server-side-<br>encryption:kms             |
|                    |        | Restrictions:                                             |
|                    |        | This header is included in a response if SSE-KMS is used. |
|                    |        | Value range:                                              |
|                    |        | • kms                                                     |
|                    |        | • AES256                                                  |
|                    |        | Default value:                                            |
|                    |        | None                                                      |

| Header                            | Туре   | Description                                                                                                    |
|-----------------------------------|--------|----------------------------------------------------------------------------------------------------|
| x-obs-server-side-                | String | Explanation:                                                                                                    |
| encryption-kms-key-id             |        | ID of a specified key used for SSE-KMS encryption. For details about how to obtain a key ID, see Viewing a Key.                                                                  |
|                                   |        | Restrictions:                                                                                                    |
|                                   |        | This header can only be used when you specify <b>kms</b> for the <b>x-obs-server-side-encryption</b> header.                                                                     |
|                                   |        | Default value:                                                                                                    |
|                                   |        | If you specify <b>kms</b> for encryption but do not specify a key ID, the default master key will be used. If there is not a default master key, OBS will create one and use it. |
| x-obs-server-side-                | String | Explanation:                                                                                                    |
| encryption-customer-<br>algorithm |        | The algorithm used for encryption.                                                                                                    |
| atgoritiiii                       |        | Example: x-obs-server-side-encryption-customer-algorithm:AES256                                                                                                    |
|                                   |        | Restrictions:                                                                                                    |
|                                   |        | This header is included in a response if SSE-C is used for server-side encryption.                                                                                               |
|                                   |        | Value range:                                                                                                    |
|                                   |        | AES256                                                                                                    |
|                                   |        | Default value:                                                                                                    |
|                                   |        | None                                                                                                    |

## **Response Elements**

This response uses elements to return the result of assembling parts. **Table 5-140** describes the elements.

Table 5-140 Response elements

| Element  | Туре   | Description                                     |
|----------|--------|-------------------------------------------------|
| Location | String | Explanation:                                    |
|          |        | Path of the object after parts are assembled.   |
|          |        | Restrictions:                                   |
|          |        | Format: / <i>bucketName</i> / <i>objectName</i> |
|          |        | Value range:                                    |
|          |        | None                                            |
|          |        | Default value:                                  |
|          |        | None                                            |

| Element      | Туре   | Description                                                                                                    |
|--------------|--------|----------------------------------------------------------------------------------------------------|
| Bucket       | String | Explanation:                                                                                                    |
|              |        | Bucket where parts are assembled                                                                                                    |
|              |        | Restrictions:                                                                                                    |
|              |        | <ul> <li>A bucket name must be unique across all<br/>accounts and regions.</li> </ul>                                                                                                    |
|              |        | A bucket name:                                                                                                    |
|              |        | <ul> <li>Must be 3 to 63 characters long and start with<br/>a digit or letter. Lowercase letters, digits,<br/>hyphens (-), and periods (.) are allowed.</li> </ul>                                             |
|              |        | <ul> <li>Cannot be formatted as an IP address.</li> </ul>                                                                                                    |
|              |        | <ul> <li>Cannot start or end with a hyphen (-) or<br/>period (.).</li> </ul>                                                                                                    |
|              |        | <ul> <li>Cannot contain two consecutive periods (), for<br/>example, mybucket.</li> </ul>                                                                                                    |
|              |        | <ul> <li>Cannot contain a period (.) and a hyphen (-)<br/>adjacent to each other, for example,<br/>mybucket or mybucket.</li> </ul>                                                                            |
|              |        | <ul> <li>If you repeatedly create buckets of the same<br/>name in the same region, no error will be<br/>reported and the bucket attributes comply with<br/>those set in the first creation request.</li> </ul> |
|              |        | Value range:                                                                                                    |
|              |        | None                                                                                                    |
|              |        | Default value:                                                                                                    |
|              |        | None                                                                                                    |
| EncodingType | String | Explanation:                                                                                                    |
|              |        | Encoding type of an object key. If <b>Key</b> in the response contains control characters that are not supported by the XML 1.0 standard, you can specify this parameter to encode <b>Key</b> .                |
|              |        | Restrictions:                                                                                                    |
|              |        | None                                                                                                    |
|              |        | Value range:                                                                                                    |
|              |        | URL                                                                                                    |
|              |        | Default value:                                                                                                    |
|              |        | None. If you do not configure this parameter, encoding is not applied.                                                                                                    |

| Element | Туре   | Description                                                                                                    |
|---------|--------|----------------------------------------------------------------------------------------------------|
| Key     | String | Explanation:                                                                                                    |
|         |        | Object name obtained after part assembling.                                                                                              |
|         |        | An object is uniquely identified by an object name in a bucket. An object name is a complete path that does not contain the bucket name. |
|         |        | For example, if the access path is examplebucket.obs.ap-southeast-1.myhuaweicloud.com/folder/test.txt,                                   |
|         |        | the object name is <b>folder/test.txt</b> . <b>Restrictions</b> :                                                                        |
|         |        | See Object Overview.                                                                                                    |
|         |        | Value range:                                                                                                    |
|         |        |                                                                                                    |
|         |        | The value must contain 1 to 1,024 characters. <b>Default value</b> :                                                                     |
|         |        | None                                                                                                    |
|         |        | None                                                                                                    |
| ETag    | String | Explanation:                                                                                                    |
|         |        | The ETag that uniquely identifies the object after its parts were assembled, calculated based on the ETag of each part.                  |
|         |        | Restrictions:                                                                                                    |
|         |        | If an object is encrypted using server-side encryption, the ETag is not the MD5 value of the object.                                     |
|         |        | Value range:                                                                                                    |
|         |        | The value must contain 32 characters.                                                                                                    |
|         |        | Default value:                                                                                                    |
|         |        | None                                                                                                    |

### **Error Responses**

- 1. If no message body exists, OBS returns **400 Bad Request**.
- 2. If the message body format is incorrect, OBS returns **400 Bad Request**.
- 3. If the part information in the message body is not sorted by part sequence number, OBS returns **400 Bad Request** and the error code is **InvalidPartOrder**.
- 4. If the AK or signature is invalid, OBS returns **403 Forbidden** and the error code is **AccessDenied**.
- 5. If the requested bucket is not found, OBS returns **404 Not Found** and the error code is **NoSuchBucket**.
- 6. If the requested multipart upload does not exist, OBS returns **404 Not Found** and error code **NoSuchUpload**.
- 7. If the user is not the initiator of the task, OBS returns **403 Forbidden** and the error code is **AccessDenied**.

- 8. If the request part list contains a part that does not exist, OBS returns **400 Bad Request** and the error code is **InvalidPart**.
- 9. If the part's ETag contained in the request list is incorrect, OBS returns **400 Bad Request** with an error code of **InvalidPart**.
- 10. If the size of a part other than the last part is smaller than 100 KB, OBS returns **400 Bad Request**.
- 11. If the size of the object is greater than 48.8 TB after parts being merged, OBS returns status code **400 Bad Request**.

Other errors are included in Table 6-2.

## Sample Request

```
POST /object02?uploadId=00000163D46218698DF407362295674C HTTP/1.1
User-Agent: curl/7.29.0
Host: examplebucket.obs.region.myhuaweicloud.com
Accept: */
Date: WED, 01 Jul 2015 05:23:46 GMT
Authorization: OBS H4IPJX0TQTHTHEBQQCEC:dOfK9iILcKxo58tRp3fWeDoYzKA=
Content-Length: 422
<?xml version="1.0" encoding="utf-8"?>
<CompleteMultipartUpload>
 <Part>
  <PartNumber>1</PartNumber>
  <ETag>a54357aff0632cce46d942af68356b38</ETag>
 </Part>
 <Part>
  <PartNumber>2</PartNumber>
  <ETag>0c78aef83f66abc1fa1e8477f296d394</ETag>
 <Part>
  <PartNumber>3</PartNumber>
  <ETag>acbd18db4cc2f85cedef654fccc4a4d8</ETag>
</CompleteMultipartUpload>
```

## Sample Response

```
HTTP/1.1 200 OK
Server: OBS
x-obs-request-id: 8DF400000163D4625BE3075019BD02B8
x-obs-id-2: 32AAAQAAEAABAAAQAAEAABAAAQAAEAABCSN8D1AfQclvyGBZ9+Ee+jU6zv1iYdO4
Content-Type: application/xml
Date: WED, 01 Jul 2015 05:23:46 GMT
Content-Length: 326
<?xml version="1.0" encoding="UTF-8" standalone="yes"?>
<CompleteMultipartUploadResult xmlns="http://obs.ap-southeast-1.myhuaweicloud.com/doc/2015-06-30/">
<Location>/examplebucket/object02</Location>
<Bucket>examplebucket</Bucket>
<Key>object02</Key>
<ETag>"03f814825e5a691489b947a2e120b2d3-3"</ETag>
</CompleteMultipartUploadResult>
```

## 5.5.7 Canceling a Multipart Upload Task

#### **Functions**

You can call this API to cancel a multipart upload task. You cannot upload or list parts after operations to merge parts or abort a multipart upload are performed.

### **Request Syntax**

DELETE /ObjectName?uploadId=uplaodID HTTP/1.1 Host: *bucketname*.obs.*region*.myhuaweicloud.com

Date: *date* Authorization: *auth* 

## **Request Parameters**

This request uses message parameters to specify the multipart upload task number of the segment task. **Table 5-141** describes the parameters.

Table 5-141 Request parameters

| Parameter | Description                   | Mandatory |
|-----------|-------------------------------|-----------|
| uploadId  | Indicates a multipart upload. | Yes       |
|           | Type: string                  |           |

## **Request Headers**

This request uses common headers. For details, see Table 3-3.

## **Request Elements**

This request involves no elements.

## **Response Syntax**

HTTP/1.1 status\_code
Date: date

## **Response Headers**

The response to the request uses common headers. For details, see **Table 3-29**.

## **Response Elements**

This response contains no elements.

## **Error Responses**

- 1. If the AK or signature is invalid, OBS returns **403 Forbidden** and the error code is **AccessDenied**.
- 2. If the requested bucket is not found, OBS returns **404 Not Found** and the error code is **NoSuchBucket**.
- 3. If you are neither the initiator of a multipart upload nor the bucket owner, OBS returns **403 Forbidden**.
- 4. If the operation is successful, OBS returns **204 No Content** to the user.

Other errors are included in Table 6-2.

### Sample Request

DELETE /object02?uploadId=00000163D46218698DF407362295674C HTTP/1.1

User-Agent: curl/7.29.0

Host: examplebucket.obs.region.myhuaweicloud.com

Accept: \*/\*

Date: WED, 01 Jul 2015 05:28:27 GMT

Authorization: OBS H4IPJX0TQTHTHEBQQCEC:QmM2d1DBXZ/b8drqtEv1QJHPbM0=

### Sample Response

HTTP/1.1 204 No Content

Server: OBS

x-obs-request-id: 8DF400000163D463E02A07EC2295674C

x-obs-id-2: 32AAAQAAEAABAAAQAAEAABAAAQAAEAABCTp5YDlzn0UgqG3laRfkHLGyz7RpR9ON

Date: WED, 01 Jul 2015 05:28:27 GMT

## 5.6 Server-Side Encryption

## 5.6.1 Server-Side Encryption Overview

You can configure server-side encryption for objects, so that they will be encrypted or decrypted when you upload them to or download them from a bucket.

The encryption and decryption happen on the server side.

The encryption methods provided include SSE-KMS, SSE-OBS, and SSE-C. All of them use the AES-256 algorithm.

With SSE-KMS, OBS uses the keys provided by KMS for server-side encryption. You can create custom keys on KMS to encrypt your objects.

With SSE-OBS, OBS uses the keys provided by itself for server-side encryption. Unlike SSE-KMS where KMS manages keys, in SSE-OBS, OBS manages keys.

With SSE-C, OBS uses the keys and MD5 values provided by customers for server-side encryption.

When server-side encryption is used, the returned ETag value is not the object's MD5 value. OBS will verify the object's MD5 value as long as the upload request includes the **Content-MD5** header, no matter whether server-side encryption is used or not.

When server-side encryption is used, you are advised to use HTTPS to transmit and receive data.

#### 5.6.2 SSE-KMS

#### **Functions**

With SSE-KMS, OBS uses the keys provided by Key Management Service (KMS) for server-side encryption. You can create custom keys on KMS to encrypt your objects. If you do not specify a key, OBS creates a default key the first time you upload an object to the bucket. Custom keys or default keys are used to encrypt and decrypt data encryption keys (DEKs).

#### ■ NOTE

When a custom KMS key in a non-default IAM project is used to encrypt objects, only the key owner can upload or download the encrypted objects.

When the default KMS key in a region is used to encrypt an object, this default key belongs to the object owner. Only the key owner (also the object owner) can upload or download this object.

## **Newly Added Headers**

Two headers are added for SSE-KMS. You can configure the headers listed in **Table 5-142** to use SSE-KMS.

You can also configure the default encryption for a bucket to encrypt objects you upload to the bucket. After default encryption is enabled for a bucket, any object upload request without encryption header included will inherit the bucket's encryption settings. For details, see **Configuring Bucket Encryption**.

Table 5-142 Headers used in SSE-KMS

| Header                           | Туре   | Description                                                                                                    |
|----------------------------------|--------|----------------------------------------------------------------------------------------------------|
| x-obs-server-side-<br>encryption | String | Explanation: Indicates that SSE-KMS is used for server-side encryption. Example: x-obs-server-side-encryption:kms |
|                                  |        | Restrictions:                                                                                                    |
|                                  |        | None Value range:                                                                                                 |
|                                  |        | • kms                                                                                                    |
|                                  |        | • AES256                                                                                                    |
|                                  |        | Default value:                                                                                                    |
|                                  |        | kms                                                                                                    |

| Header                                      | Туре   | Description                                                                                                    |
|---------------------------------------------|--------|----------------------------------------------------------------------------------------------------|
| x-obs-server-side-<br>encryption-kms-key-id | String | Explanation:                                                                                                    |
|                                             |        | ID of a specified key used for SSE-<br>KMS encryption. For details about<br>how to obtain a key ID, see<br>Viewing a Key.                                                        |
|                                             |        | Restrictions:                                                                                                    |
|                                             |        | This header can only be used when you specify <b>kms</b> for the <b>x-obs-server-side-encryption</b> header.                                                                     |
|                                             |        | Default value:                                                                                                    |
|                                             |        | If you specify <b>kms</b> for encryption but do not specify a key ID, the default master key will be used. If there is not a default master key, OBS will create one and use it. |

## **APIs Where SSE-KMS Headers Apply**

You can configure headers about SSE-KMS in the APIs below:

- Uploading Objects PUT
- Uploading Objects POST: x-obs-server-side-encryption and x-obs-server-side-encryption-kms-key-id need to be placed in the form instead of headers.
- Copying Objects (The newly added headers apply to object copies.)
- Initiating a Multipart Upload

You can configure a bucket policy to restrict the request headers for a specified bucket. For example, if you require that object upload requests do not contain header **x-obs-server-side-encryption:"kms"**, you can use the following bucket policy:

## Sample Request: Using the Default Key to Encrypt an Object

PUT /encryp1 HTTP/1.1 User-Agent: curl/7.29.0 Host: examplebucket.obs.region.myhuaweicloud.com

Accept: \*/\*

Date: Wed, 06 Jun 2018 09:08:21 GMT

Authorization: OBS H4IPJX0TQTHTHEBQQCEC:f3/7eS6MFbW3JO4+7I5AtyAQENU=

x-obs-server-side-encryption:kms

Content-Length: 5242 Expect: 100-continue

[5242 Byte object contents]

## Sample Response: Using the Default Key to Encrypt an Object

HTTP/1.1 200 OK Server: OBS

x-obs-request-id: 8DF400000163D45AA81D038B6AE4C482

ETag: "d8bffdfbab5345d91ac05141789d2477"

x-obs-server-side-encryption: kms

x-obs-server-side-encryption-kms-key-id: region.783fc6652cf246c096ea836694f71855:key/

522d6070-5ad3-4765-9737-9312ddc72cdb

x-obs-id-2: 32AAAUJAIAABAAAQAAEAABAAAQAAEAABCTv7cHmAnGfBAGXUHeibUsiETTNqlCqC

Date: Wed, 06 Jun 2018 09:08:21 GMT

Content-Length: 0

## Sample Request: Using a Custom Key to Encrypt an Object

PUT /encryp1 HTTP/1.1 User-Agent: curl/7.29.0

Host: examplebucket.obs.region.myhuaweicloud.com

Accept: \*/\*

Date: Wed, 06 Jun 2018 09:08:50 GMT

Authorization: OBS H4IPJX0TQTHTHEBQQCEC:f3/PWjkXYTYGs5lPOctTNEI2QENU=

x-obs-server-side-encryption:kms

x-obs-server-side-encryption-kms-key-id: 522d6070-5ad3-4765-43a7-a7d1-ab21f498482d

Content-Length: 5242 Expect: 100-continue

[5242 Byte object contents]

## Sample Response: Using a Custom Key to Encrypt an Object

HTTP/1.1 200 OK

Server: OBS

x-obs-request-id: 8DF400000163D45AA81D038B6AE4C482

ETag: "d8bffdfbab5345d91ac05141789d2477"

x-obs-server-side-encryption: kms

x-obs-server-side-encryption-kms-key-id: region.783fc6652cf246c096ea836694f71855:key/

522d6070-5ad3-4765-43a7-a7d1-ab21f498482d

x-obs-id-2: 32AAAUJAIAABAdiAEAABA09AEAABCTv7cHmAn12BAG83ibUsiET5eqlCqg

Date: Wed, 06 Jun 2018 09:08:50 GMT

Content-Length: 0

## Sample Request: Using a Key to Encrypt an Object Copy

PUT /destobject HTTP/1.1

User-Agent: curl/7.29.0

Host: examplebucket.obs.*region*.myhuaweicloud.com

x-obs-server-side-encryption:kms

x-obs-server-side-encryption-kms-key-id: region.783fc6652cf246c096ea836694f71855:key/

522d6070-5ad3-4765-9737-9312ddc72cdb

Accept: \*/\*

Date: Wed, 06 Jun 2018 09:10:29 GMT

Authorization: OBS H4IPJX0TQTHTHEBQQCEC:SH3uTrElaGWarVI1uTq325kTVCI=

x-obs-copy-source: /bucket/srcobject1

## Sample Response: Using a Key to Encrypt an Object Copy

HTTP/1.1 200 OK Server: OBS x-obs-request-id: BB78000001648480AF3900CED7F15155

ETag: "d8bffdfbab5345d91ac05141789d2477"

x-obs-server-side-encryption: kms

x-obs-server-side-encryption-kms-key-id: region.783fc6652cf246c096ea836694f71855:key/

522d6070-5ad3-4765-9737-9312ddc72cdb

x-obs-id-2: oRAXhgwdaLc9wKVHqTLSmQB7I35D+32AAAUJAIAABAAAQAAEAABAAAQAAEAABCS

Date: Wed, 06 Jun 2018 09:10:29 GMT

Content-Length: 0

## Sample Request: Uploading an Encrypted Object Using a Signed URL

PUT /destobject?AccessKeyId=UI3SN1SRUQE14OYBKTZB&Expires=1534152518&x-obs-server-side-encryption=kms&Signature=chvmG7%2FDA%2FDCQmTRJu3xngldJpg%3D HTTP/1.1

User-Agent: curl/7.29.0

Host: examplebucket.obs.region.myhuaweicloud.com

Accept: \*/

Date: Wed, 06 Jun 2018 09:10:29 GMT

## Sample Response: Uploading an Encrypted Object Using a Signed URL

HTTP/1.1 200 OK

Server: OBS

x-obs-request-id: BB78000001648480AF3900CED7F15155

ETag: "d8bffdfbab5345d91ac05141789d2477"

x-obs-server-side-encryption: kms

x-obs-server-side-encryption-kms-key-id: region:783fc6652cf246c096ea836694f71855:key/

522d6070-5ad3-4765-9737-9312ddc72cdb

x-obs-id-2: oRAXhgwdaLc9wKVHqTLSmQB7I35D+32AAAUJAIAABAAAQAAEAABAAAQAAEAABCS

Date: Wed, 06 Jun 2018 09:10:29 GMT

Content-Length: 0

### 5.6.3 SSE-OBS

#### **Functions**

With SSE-OBS, OBS uses the keys provided by itself for server-side encryption. Unlike SSE-KMS where KMS manages keys, in SSE-OBS, OBS manages keys.

## **Newly Added Headers**

Use the header listed in Table 5-143 to implement SSE-OBS.

You can also configure the default encryption for a bucket to encrypt objects you upload to the bucket. After default encryption is enabled for a bucket, any object upload request without encryption header included will inherit the bucket's encryption settings. For details, see **Configuring Bucket Encryption**.

Table 5-143 Header used in SSE-OBS

| Header                       | Description                                            |
|------------------------------|--------------------------------------------------------|
| x-obs-server-side-encryption | Indicates that SSE-OBS is used for encrypting objects. |
|                              | Type: string                                           |
|                              | Example: x-obs-server-side-<br>encryption:AES256       |

## **APIs Where SSE-OBS Headers Apply**

You can configure headers about SSE-OBS in the APIs below:

- Uploading Objects PUT
- **Uploading Objects POST (x-obs-server-side-encryption** should be put in the form, instead of the header.)
- Copying Objects (The newly added headers apply to object copies.)
- Initiating a Multipart Upload

You can configure a bucket policy to restrict the request headers for a specified bucket. For example, if you require that object upload requests do not contain header **x-obs-server-side-encryption:"AES256"**, you can use the following bucket policy:

## Sample Request: Using the Default Key to Encrypt an Object

```
PUT /encryp1 HTTP/1.1
User-Agent: curl/7.29.0
Host: examplebucket.obs.region.myhuaweicloud.com
Accept: */*
Date: Wed, 06 Jun 2018 09:08:21 GMT
Authorization: OBS H4IPJX0TQTHTHEBQQCEC:f3/7eS6MFbW3JO4+7I5AtyAQENU=
x-obs-server-side-encryption:AES256
Content-Length: 5242
Expect: 100-continue

[5242 Byte object contents]
```

## Sample Response: Using the Default Key to Encrypt an Object

```
HTTP/1.1 200 OK
Server: OBS
x-obs-request-id: 8DF400000163D45AA81D038B6AE4C482
ETag: "d8bffdfbab5345d91ac05141789d2477"
x-obs-server-side-encryption: AES256
x-obs-id-2: 32AAAUJAIAABAAAQAAEAABAAAQAAEAABCTv7cHmAnGfBAGXUHeibUsiETTNqlCqC
Date: Wed, 06 Jun 2018 09:08:21 GMT
Content-Length: 0
```

## Sample Request: Copying an Object as an Encrypted Object

```
PUT /destobject HTTP/1.1
User-Agent: curl/7.29.0
Host: examplebucket.obs.region.myhuaweicloud.com
x-obs-server-side-encryption:AES256
Accept: */*
```

Date: Wed, 06 Jun 2018 09:10:29 GMT

Authorization: OBS H4IPJX0TQTHTHEBQQCEC:SH3uTrElaGWarVI1uTq325kTVCI=

x-obs-copy-source: /bucket/srcobject1

## Sample Response: Copying an Object as an Encrypted Object

HTTP/1.1 200 OK

Server: OBS

x-obs-request-id: BB78000001648480AF3900CED7F15155

ETag: "d8bffdfbab5345d91ac05141789d2477"

x-obs-server-side-encryption: AES256

x-obs-id-2: oRAXhgwdaLc9wKVHqTLSmQB7I35D+32AAAUJAIAABAAAQAAEAABAAAQAAEAABCS

Date: Wed, 06 Jun 2018 09:10:29 GMT

Content-Length: 0

## Sample Request: Uploading an Encrypted Object Using a Signed URL

PUT / destobject? Access Keyld = UI3SN1SRUQE14OYBKTZB&Expires = 1534152518&x-obs-server-side-encryption = AES256&Signature = chvmG7%2FDA%2FDCQmTRJu3xngldJpg%3D HTTP/1.1

User-Agent: curl/7.29.0

Host: examplebucket.obs.region.myhuaweicloud.com

Accept: \*/\*

Date: Wed, 06 Jun 2018 09:10:29 GMT

## Sample Response: Uploading an Encrypted Object Using a Signed URL

HTTP/1.1 200 OK

Server: OBS

x-obs-request-id: BB78000001648480AF3900CED7F15155

ETag: "d8bffdfbab5345d91ac05141789d2477"

x-obs-server-side-encryption: AES256

x-obs-id-2: oRAXhgwdaLc9wKVHqTLSmQB7I35D+32AAAUJAIAABAAAQAAEAABAAAQAAEAABCS

Date: Wed, 06 Jun 2018 09:10:29 GMT

Content-Length: 0

### 5.6.4 SSE-C

#### **Functions**

With SSE-C used, OBS uses the keys and MD5 values provided by customers for server-side encryption.

## **Newly Added Headers**

OBS does not store your encryption keys. If you lost them, you lost the objects. Six headers are added to support SSE-C.

The following table lists headers that are required when you use SSE-C to encrypt objects.

**Table 5-144** Header fields used for encrypting objects in SSE-C mode

| Element                                             | Description                                                             |
|-----------------------------------------------------|-------------------------------------------------------------------------|
| x-obs-server-side-encryption-customer-<br>algorithm | Indicates the encryption algorithm for the object when SSE-C is used.   |
|                                                     | Example: x-obs-server-side-<br>encryption-customer-algorithm:<br>AES256 |

| Element                                           | Description                                                                                                    |
|---------------------------------------------------|----------------------------------------------------------------------------------------------------|
| x-obs-server-side-encryption-customer-<br>key     | Indicates the key for encrypting objects when SSE-C is used. Its value is a Base64-encoded 256-bit key.                                                                                                    |
|                                                   | Example: x-obs-server-side-<br>encryption-customer-<br>key:K7QkYpBkM5+hca27fsNkUnNVa<br>obncnLht/rCB2o/9Cw=                                                                                                    |
| x-obs-server-side-encryption-customer-<br>key-MD5 | Indicates the MD5 value of the key for encrypting objects when SSE-C is used. Its value is a Base64-encoded MD5 hash. The MD5 value is used to check whether any error occurs during the transmission of the key. |
|                                                   | Example: x-obs-server-side-<br>encryption-customer-key-<br>MD5:4XvB3tbNTN+tIEVa0/fGaQ==                                                                                                    |

APIs where the newly added headers apply:

- Uploading an Object PUT
- Uploading an Object POST
- Copying an Object: The newly added headers apply to the object copy.
- Querying Object Metadata
- Downloading an Object
- Initiating a Multipart Upload
- Uploading Parts
- Copying Parts: The newly added headers apply to target parts.

The following table lists three headers that are added for CopyObject and UploadPart-Copy operations to support source objects encrypted using SSE-C.

**Table 5-145** Header fields for source objects encrypted by the SSE-C

| Element                                                         | Description                                                                                                    |
|-----------------------------------------------------------------|----------------------------------------------------------------------------------------------------|
| x-obs-copy-source-server-side-<br>encryption-customer-algorithm | Indicates the algorithm for decrypting the source object when SSE-C is used.  Example: x-obs-server-side-encryption-customer-algorithm: AES256 |

| Element                                                       | Description                                                                                                    |
|---------------------------------------------------------------|----------------------------------------------------------------------------------------------------|
| x-obs-copy-source-server-side-<br>encryption-customer-key     | Indicates the key for decrypting the source object when SSE-C is used.                                                                                                    |
|                                                               | Example: x-obs-copy-source-server-<br>side-encryption-customer-algorithm:<br>K7QkYpBkM5+hca27fsNkUnNVaobnc<br>nLht/rCB2o/9Cw=                                                       |
| x-obs-copy-source-server-side-<br>encryption-customer-key-MD5 | Indicates the MD5 value of the key for decrypting the source object when SSE-C is used. The MD5 value is used to check whether any error occurs during the transmission of the key. |
|                                                               | Example: x-obs-copy-source-server-<br>side-encryption-customer-<br>key:4XvB3tbNTN+tIEVa0/fGaQ==                                                                                     |

## Sample Request: Uploading an Object Encrypted with SSE-C

PUT /encryp2 HTTP/1.1

User-Agent: curl/7.29.0

Host: examplebucket.obs.region.myhuaweicloud.com

Accept: \*/\*

Date: Wed, 06 Jun 2018 09:12:00 GMT

Authorization: OBS H4IPJX0TQTHTHEBQQCEC:mZSfafoM+llApk0HGOThlqeccu0=

x-obs-server-side-encryption-customer-algorithm:AES256

x-obs-server-side-encryption-customer-key:K7QkYpBkM5+hca27fsNkUnNVaobncnLht/rCB2o/9Cw=

x-obs-server-side-encryption-customer-key-MD5:4XvB3tbNTN+tIEVa0/fGaQ==

Content-Length: 5242

[5242 Byte object contents]

## Sample Response: Uploading an Object Encrypted with SSE-C

HTTP/1.1 200 OK

Server: OBS

x-obs-request-id: 8DF400000163D45E0017055619BD02B8

ETag: "0f91242c7f3d86f98ae572a686d0696e"

x-obs-server-side-encryption-customer-algorithm: AES256

x-obs-server-side-encryption-customer-key-MD5: 4XvB3tbNTN+tIEVa0/fGaQ==

x-obs-id-2: 32AAAUgAIAABAAAQAAEAABAAAQAAEAABCSSAJ8bTNJV0X+Ote1PtuWecqyMh6zBJ

Date: Wed, 06 Jun 2018 09:12:00 GMT

Content-Length: 0

# Sample Request: Copying an SSE-C Encrypted Object and Saving It as a KMS Encrypted Object

PUT /kmsobject HTTP/1.1

User-Agent: curl/7.29.0

Host: examplebucket.obs.*region*.myhuaweicloud.com

Accept: \*/\*

Date: Wed, 06 Jun 2018 09:20:10 GMT

Authorization: OBS H4IPJX0TQTHTHEBQQCEC:mZSfafoM+llApk0HGOThlqeccu0=

x-obs-copy-source-server-side-encryption-customer-algorithm:AES256

x-obs-copy-source-server-side-encryption-customer-key:K7QkYpBkM5+hca27fsNkUnNVaobncnLht/rCB2o/9Cw=

x-obs-copy-source-server-side-encryption-customer-key-MD5:4XvB3tbNTN+tIEVa0/fGaQ==

x-obs-server-side-encryption: kms

x-obs-copy-source: /examplebucket/encryp2 Content-Length: 5242

[5242 Byte object contents]

## Sample Response: Copying an SSE-C Encrypted Object and Saving It as a KMS Encrypted Object

HTTP/1.1 200 OK

Server: OBS

x-obs-request-id: BB7800000164848E0FC70528B9D92C41

ETag: "1072e1b96b47d7ec859710068aa70d57"

x-obs-server-side-encryption: kms

x-obs-server-side-encryption-kms-key-id: region.783fc6652cf246c096ea836694f71855:key/

522d6070-5ad3-4765-9737-9312ddc72cdb

x-obs-id-2: 32AAAUJAIAABAAAQAAEAABAAAQAAEAABCTkkRzQXs9ECzZcavVRncBqqYNkoAEsr

Date: Wed, 06 Jun 2018 09:20:10 GMT

Content-Length: 0

## Sample Request: Uploading an SSE-C Encrypted Object Using a Signed URL

PUT /encrypobject?

AccessKeyId=H4IPJX0TQTHTHEBQQCEC&Expires=1532688887&Signature=EQmDuOhaLUrzrzRNZxwS72CXeX

M%3D HTTP/1.1

User-Agent: curl/7.29.0

Host: examplebucket.obs.region.myhuaweicloud.com

Accept: \*/\*

x-obs-server-side-encryption-customer-algorithm: AES256

x-obs-server-side-encryption-customer-key:K7QkYpBkM5+hca27fsNkUnNVaobncnLht/rCB2o/9Cw=

x-obs-server-side-encryption-customer-key-MD5:4XvB3tbNTN+tIEVa0/fGaQ==

Content-Length: 5242 Expect: 100-continue

[5242 Byte object contents]

## Sample Response: Uploading an SSE-C Encrypted Object Using a Signed URL

HTTP/1.1 100 Continue

HTTP/1.1 200 OK

Server: OBS

x-obs-request-id: 804F00000164DB5E5B7FB908D3BA8E00

ETag: "1072e1b96b47d7ec859710068aa70d57"

 $x\hbox{-}obs\hbox{-}server\hbox{-}side\hbox{-}encryption\hbox{-}customer\hbox{-}algorithm\hbox{:}}\ AES256$ 

 $x-obs-server-side-encryption-customer-key-MD5:\ 4XvB3tbNTN+tlEVa0/fGaQ==$ 

x-obs-id-2: 32AAAUJAIAABAAAQAAEAABAAAQAAEAABCTlpxILjhVK/heKOWIP8Wn2IWmQoerfw

Content-Length: 0

## 5.6.5 API Operations Related to Server-Side Encryption

This section lists the operations related to server-side encryption and describes HTTP protocols applicable to the operations.

The following table describes the requirements on the transmission protocols used by the API operation related to server-side encryption.

**Table 5-146** Requirements for the transmission protocol used by the operations related to the SSE-C

| Operation  | Transfer Protocol |
|------------|-------------------|
| PutObject  | HTTPS             |
| PostObject | HTTPS             |

| Operation               | Transfer Protocol |
|-------------------------|-------------------|
| InitiateMultipartUpload | HTTPS             |
| HeadObject              | HTTPS             |
| GetObject               | HTTPS             |
| UploadPart              | HTTPS             |
| CompleteMultipartUpload | HTTP or HTTPS     |

**Table 5-147** Requirements for the transfer protocol used by the operations related to the SSE-KMS

| Operation               | Transfer Protocol |
|-------------------------|-------------------|
| PutObject               | HTTPS             |
| PostObject              | HTTPS             |
| InitiateMultipartUpload | HTTPS             |
| HeadObject              | HTTP or HTTPS     |
| GetObject               | HTTPS             |
| UploadPart              | HTTPS             |
| CompleteMultipartUpload | HTTP or HTTPS     |

Table 5-148 Requirements for transfer protocol used by the CopyObject operation

| Source Object                  | Target Object                  | Transfer Protocol |
|--------------------------------|--------------------------------|-------------------|
| Non-encrypted object           | Object encrypted using SSE-KMS | HTTPS             |
| Object encrypted using SSE-KMS | Object encrypted using SSE-KMS | HTTPS             |
| Object encrypted using SSE-OBS | Object encrypted using SSE-KMS | HTTPS             |
| Object encrypted using SSE-C   | Object encrypted using SSE-KMS | HTTPS             |
| Non-encrypted object           | Object encrypted using SSE-C   | HTTPS             |
| Object encrypted using SSE-KMS | Object encrypted using SSE-C   | HTTPS             |

| Source Object                  | Target Object                  | Transfer Protocol |
|--------------------------------|--------------------------------|-------------------|
| Object encrypted using SSE-OBS | Object encrypted using SSE-C   | HTTPS             |
| Object encrypted using SSE-C   | Object encrypted using SSE-C   | HTTPS             |
| Non-encrypted object           | Non-encrypted object           | HTTP or HTTPS     |
| Object encrypted using SSE-KMS | Non-encrypted object           | HTTP or HTTPS     |
| Object encrypted using SSE-OBS | Non-encrypted object           | HTTP or HTTPS     |
| Object encrypted using SSE-C   | Non-encrypted object           | HTTP or HTTPS     |
| Non-encrypted object           | Object encrypted using SSE-OBS | HTTPS             |
| Object encrypted using SSE-KMS | Object encrypted using SSE-OBS | HTTPS             |
| Object encrypted using SSE-OBS | Object encrypted using SSE-OBS | HTTPS             |
| Object encrypted using SSE-C   | Object encrypted using SSE-OBS | HTTPS             |

**Table 5-149** Requirements for the transfer protocol used by the UploadPart-Copy operation

| Source Object                  | Target Part                  | Transfer Protocol |
|--------------------------------|------------------------------|-------------------|
| Non-encrypted object           | Part encrypted using SSE-KMS | HTTP or HTTPS     |
| Object encrypted using SSE-KMS | Part encrypted using SSE-KMS | HTTP or HTTPS     |
| Object encrypted using SSE-OBS | Part encrypted using SSE-KMS | HTTP or HTTPS     |
| Object encrypted using SSE-C   | Part encrypted using SSE-KMS | HTTP or HTTPS     |
| Non-encrypted object           | Part encrypted using SSE-C   | HTTPS             |
| Object encrypted using SSE-KMS | Part encrypted using SSE-C   | HTTPS             |

| Source Object                  | Target Part                  | Transfer Protocol |
|--------------------------------|------------------------------|-------------------|
| Object encrypted using SSE-OBS | Part encrypted using SSE-C   | HTTPS             |
| Object encrypted using SSE-C   | Part encrypted using SSE-C   | HTTPS             |
| Non-encrypted object           | Non-encrypted part           | HTTP or HTTPS     |
| Object encrypted using SSE-KMS | Non-encrypted part           | HTTP or HTTPS     |
| Object encrypted using SSE-OBS | Non-encrypted part           | HTTP or HTTPS     |
| Object encrypted using SSE-C   | Non-encrypted part           | HTTP or HTTPS     |
| Non-encrypted object           | Part encrypted using SSE-OBS | HTTP or HTTPS     |
| Object encrypted using SSE-KMS | Part encrypted using SSE-OBS | HTTP or HTTPS     |
| Object encrypted using SSE-OBS | Part encrypted using SSE-OBS | HTTP or HTTPS     |
| Object encrypted using SSE-C   | Part encrypted using SSE-OBS | HTTP or HTTPS     |

# 6 Error Codes

If an API call fails, no result data is returned. You can locate the cause of the error according to the error code of each API. If an API call fails, HTTP status code 3xx, 4xx or 5xx is returned. The response body contains the specific error code and information. If you are unable to locate the cause of an error, contact the Huawei Cloud customer service and provide the error code to help you address the problem as soon as possible.

## **Error Response Syntax**

When an error occurs, the response header information contains:

- Content-Type: application/xml
- HTTP error status code 3xx, 4xx, or 5xx

The response body also contains information about the error. The following is an error response example that shows common elements in the Representational State Transfer (REST) error response body.

```
<?xml version="1.0" encoding="UTF-8"?>
<Error>
<Code>NoSuchKey</Code>
<Message>The resource you requested does not exist</Message>
<Resource>/example-bucket/object</Resource>
<RequestId>001B21A61C6C0000013402C4616D5285</RequestId>
<HostId>RkRCRDJENDc5MzdGQkQ4OUY3MTI4NTQ3NDk2Mjg0M0FB
QUFBQUFBYmJiYmJiYmJD</HostId>
</Error>
```

**Table 6-1** describes the meaning of each element.

**Table 6-1** Error response elements

| Element | Description                                                                                                    |
|---------|----------------------------------------------------------------------------------------------------|
| Error   | Root element that describes the error in an XML response body                                                                  |
| Code    | HTTP return code that corresponds to the error in the XML response body. For details about error codes, see <b>Table 6-2</b> . |

| Element   | Description                                                                                                |
|-----------|----------------------------------------------------------------------------------------------------|
| Message   | Details the error in the XML error response body. For details about error messages, see <b>Table 6-2</b> . |
| RequestId | ID of the request whose error response is returned. The ID is used for locating the error.                 |
| HostId    | ID of the server that returns an error response                                                            |
| Resource  | Bucket or object related to an error.                                                                      |

#### □ NOTE

Some error responses contain more detailed information. It is recommended that all error information be logged for easier rectification of errors.

## Description

If OBS encounters an error when processing a request, a response containing the error code and description is returned. **Table 6-2** describes the error codes of OBS.

Table 6-2 Error codes

| Status Code              | Error Code            | Error Message                                                                                                    | Solution                                                                                              |
|--------------------------|-----------------------|----------------------------------------------------------------------------------------------------|----------------------------------------------------------------------------------------------------|
| 301 Moved<br>Permanently | PermanentRe<br>direct | The requested bucket can be accessed only through the specified address. Send subsequent requests to the address. | Send the request to the returned redirection address.                                                 |
| 301 Moved<br>Permanently | WebsiteRedire<br>ct   | The website request lacks <b>bucketName</b> .                                                                     | Put the bucket name in the request and try again.                                                     |
| 307 Moved<br>Temporarily | TemporaryRe<br>direct | Temporary redirection. If the DNS is updated, the request is redirected to the bucket.                            | The system automatically redirects the request or sends the request to the redirection address.       |
| 400 Bad<br>Request       | BadDigest             | The specified value of <b>Content-MD5</b> does not match the value received by OBS.                               | Check whether the MD5 value carried in the header is the same as that calculated by the message body. |
| 400 Bad<br>Request       | BadDomainN<br>ame     | The domain name is invalid.                                                                                       | Use a valid domain name.                                                                              |

| Status Code        | Error Code                  | Error Message                                                                                                    | Solution                                                                        |
|--------------------|-----------------------------|----------------------------------------------------------------------------------------------------|---------------------------------------------------------------------------------|
| 400 Bad<br>Request | BadRequest                  | Invalid request parameters.                                                                                                    | Modify the parameters according to the error details in the message body.       |
| 400 Bad<br>Request | CustomDomai<br>nAreadyExist | The configured domain already exists.                                                                                                    | It has been configured and does not need to be configured again.                |
| 400 Bad<br>Request | CustomDomai<br>nNotExist    | Delete the domain that does not exist.                                                                                                    | It is not configured or has been deleted. You do not need to delete it.         |
| 400 Bad<br>Request | EntityTooLarg               | <ul> <li>The size of the file uploaded using the PUT, POST, or Append methods of SDKs or APIs exceeds 5 GB.</li> <li>The part uploaded is larger than 5 GB in size.</li> <li>The size of the bucket configurations exceeds 20 KB.</li> <li>The file size exceeds the upper limit defined in the policy of the POST form.</li> <li>The size of the file uploaded using the multipart upload of SDKs or APIs or the resumable upload of SDKs exceeds</li> </ul> | Modify the conditions specified in the upload policy or reduce the object size. |

| Status Code        | Error Code                                   | Error Message                                                                                                    | Solution                                                                                                    |
|--------------------|----------------------------------------------|----------------------------------------------------------------------------------------------------|----------------------------------------------------------------------------------------------------|
| 400 Bad<br>Request | EntityTooSmal<br>l                           | <ul> <li>The part uploaded, except the last one, is smaller than 100 KB.</li> <li>The file size is smaller than the lower limit defined in the policy of the POST form.</li> </ul> | Modify the conditions specified in the upload policy or increase the object size.                                              |
| 400 Bad<br>Request | IllegalLocatio<br>nConstraintEx<br>ception   | A request without <b>Location</b> is sent for creating a bucket in a non-default region.                                                                                           | Send the bucket creation request to the default region, or send the request with the <b>Location</b> of the nondefault region. |
| 400 Bad<br>Request | IncompleteBo<br>dy                           | No complete request body is received due to network or other problems.                                                                                                    | Upload the object again.                                                                                                    |
| 400 Bad<br>Request | IncorrectNum<br>berOfFilesInP<br>ost Request | Each POST request must contain one file to be uploaded.                                                                                                    | Carry a file to be uploaded.                                                                                                   |
| 400 Bad<br>Request | InvalidArgum<br>ent                          | Invalid parameter.                                                                                                    | Modify the parameter according to the error details in the message body.                                                       |
| 400 Bad<br>Request | InvalidBucket                                | The bucket to be accessed does not exist.                                                                                                    | Change the bucket name.                                                                                                    |
| 400 Bad<br>Request | InvalidBucket<br>Name                        | The bucket name specified in the request is invalid, which may have exceeded the maximum length, or contain special characters that are not allowed.                               | Change the bucket name.                                                                                                    |
| 400 Bad<br>Request | InvalidConten<br>tLength                     | Invalid Content-<br>Length value.                                                                                                    | Check the encapsulation header or submit a service ticket for technical support.                                               |

| Status Code        | Error Code                              | Error Message                                                                                                    | Solution                                                                                                    |  |
|--------------------|-----------------------------------------|----------------------------------------------------------------------------------------------------|----------------------------------------------------------------------------------------------------|--|
| 400 Bad<br>Request | InvalidDefault<br>StorageClass          | The default storage class is invalid.                                                                                                    | Check which storage classes can be used.                                                                                |  |
| 400 Bad<br>Request | InvalidEncrypt<br>ionAlgorithmE<br>rror |                                                                                                    |                                                                                                    |  |
| 400 Bad<br>Request | InvalidLocatio<br>nConstraint           | The specified Location in the bucket creation request is invalid or does not exist.                                                          | Correct the <b>Location</b> in the bucket creation request.                                                             |  |
| 400 Bad<br>Request | InvalidPart                             | One or more specified parts are not found. The parts may not be uploaded or the specified entity tags (ETags) do not match the parts' ETags. | Merge the parts correctly according to the ETags.                                                                       |  |
| 400 Bad<br>Request | InvalidPartOr<br>der                    | Parts are not listed in ascending order by part number.                                                                                      | Sort the parts in ascending order and merge them again.                                                                 |  |
| 400 Bad<br>Request | InvalidPolicyD<br>ocument               | The content of the form does not meet the conditions specified in the policy document.                                                       | Modify the policy in<br>the constructed form<br>according to the error<br>details in the message<br>body and try again. |  |
| 400 Bad<br>Request | InvalidRedirec tLocation                | Invalid redirect location.                                                                                                    | Specifies the correct IP address.                                                                                       |  |
| 400 Bad<br>Request | InvalidReques<br>t                      | Invalid request.                                                                                                    | Modify the parameter according to the error details in the message body.                                                |  |
| 400 Bad<br>Request | InvalidReques<br>tBody                  | The request body is invalid. The request requires a message body but no message body is uploaded.                                            | Upload the message body in the correct format.                                                                          |  |

| Status Code        | Error Code                            | Error Message                                                                         | Solution                                                                              |
|--------------------|---------------------------------------|---------------------------------------------------------------------------------------|---------------------------------------------------------------------------------------|
| 400 Bad<br>Request | InvalidTargetB<br>ucketForLoggi<br>ng | The delivery group has no ACL permission for the target bucket.                       | Configure the target bucket ACL and try again.                                        |
| 400 Bad<br>Request | KeyTooLongEr<br>ror                   | The provided key is too long.                                                         | Use a shorter key.                                                                    |
| 400 Bad<br>Request | KMS.Disabled<br>Exception             | The customer master key (CMK) is disabled in SSE-KMS mode.                            | Change a key and try again, or submit a service ticket for technical support.         |
| 400 Bad<br>Request | KMS.NotFoun<br>dException             | The customer master key (CMK) does not exist in SSE-KMS mode.                         | Retry with the correct CMK.                                                           |
| 400 Bad<br>Request | MalformedAC<br>LError                 | The provided XML file is in an incorrect format or does not meet format requirements. | Use the correct XML format to retry.                                                  |
| 400 Bad<br>Request | MalformedErr<br>or                    | The XML format in the request is incorrect.                                           | Use the correct XML format to retry.                                                  |
| 400 Bad<br>Request | MalformedLo<br>ggingStatus            | The XML format of <b>Logging</b> is incorrect.                                        | Use the correct XML format to retry.                                                  |
| 400 Bad<br>Request | MalformedPol<br>icy                   | The bucket policy does not pass.                                                      | Modify the bucket policy according to the error details returned in the message body. |
| 400 Bad<br>Request | MalformedQu<br>otaError               | The Quota XML format is incorrect.                                                    | Use the correct XML format to retry.                                                  |
| 400 Bad<br>Request | MalformedX<br>ML                      | An XML file of a configuration item is in incorrect format.                           | Use the correct XML format to retry.                                                  |
| 400 Bad<br>Request | MaxMessageL<br>engthExceede<br>d      | Copying an object does not require a message body in the request.                     | Remove the message body and retry.                                                    |
| 400 Bad<br>Request | MetadataToo<br>Large                  | The size of the metadata header has exceeded the upper limit.                         | Reduce the size of the metadata header.                                               |

| Status Code        | Error Code                  | Error Message                                                                                                    | Solution                                                                         |
|--------------------|-----------------------------|----------------------------------------------------------------------------------------------------|----------------------------------------------------------------------------------|
| 400 Bad<br>Request | MissingRegio<br>n           | No region contained in the request and no default region defined in the system.                                                                                 | Carry the region information in the request.                                     |
| 400 Bad<br>Request | MissingReque<br>stBodyError | This error code is returned after you send an empty XML file.                                                                                                   | Provide the correct<br>XML file.                                                 |
| 400 Bad<br>Request | MissingRequir<br>edHeader   | Required headers are missing in the request.                                                                                                    | Provide required headers.                                                        |
| 400 Bad<br>Request | MissingSecuri<br>tyHeader   | A required header is not provided.                                                                                                    | Provide required headers.                                                        |
| 400 Bad<br>Request | MultipleConte<br>ntLengths  | There are multiple<br>Content-Length<br>headers.                                                                                                    | Check the encapsulation header or submit a service ticket for technical support. |
| 400 Bad<br>Request | TooManyBuck<br>ets          | You have attempted to create more buckets than allowed.                                                                                                    | Delete some buckets and try again.                                               |
| 400 Bad<br>Request | TooManyCust omDomains       | Too many user accounts are configured.                                                                                                    | Delete some user accounts and try again.                                         |
| 400 Bad<br>Request | TooManyWro<br>ngSignature   | The request is rejected due to high-frequency errors.                                                                                                    | Replace the Access Key and try again.                                            |
| 400 Bad<br>Request | UnexpectedC<br>ontent       | The request requires a message body which is not carried by the client, or the request does not require a message body but the client carries the message body. | Try again according to the instruction.                                          |
| 400 Bad<br>Request | UserKeyMust<br>BeSpecified  | This operation is available only to specific users.                                                                                                    | Submit a service ticket for technical support.                                   |

| Status Code        | Error Code                            | Error Message                                                                                                    | Solution                                                                                                    |
|--------------------|---------------------------------------|----------------------------------------------------------------------------------------------------|----------------------------------------------------------------------------------------------------|
| 400 Bad<br>Request | ContentSHA2<br>56Mismatch             | The object's SHA-256 value calculated by the client is different from that calculated by the server.  Check whether the SHA-256 value calculated by the is correct. |                                                                                                    |
| 400 Bad<br>Request | FileGatewayB<br>ucket                 | Bucket inventories cannot be configured for parallel file systems.                                                                                                  | Use an object bucket.                                                                                                    |
| 403<br>Forbidden   | AccessDenied                          | Access denied,<br>because the request<br>does not carry a date<br>header or the header<br>format is incorrect.                                                      | Provide a correct date header in the request.                                                                                  |
| 403<br>Forbidden   | AccessDenied                          | The object you specified is immutable and cannot be deleted.                                                                                                    | Wait until the WORM retention expires and then modify or delete the object.                                                    |
| 403<br>Forbidden   | AccessDenied                          | The access is denied when setting a bucket policy or ACL that allows public access.                                                                                 | Specify a private bucket policy or ACL.                                                                                        |
| 403<br>Forbidden   | AccessForbidd<br>en                   | Insufficient permission. No CORS configuration exists for the bucket or the CORS rule does not match.                                                               | Modify the CORS configuration of the bucket or send the matched OPTIONS request based on the CORS configuration of the bucket. |
| 403<br>Forbidden   | AllAccessDisa<br>bled                 | You have no permission to perform the operation. The bucket name is forbidden.                                                                                      | Change the bucket name.                                                                                                    |
| 403<br>Forbidden   | DeregisterUse<br>rld                  | The user has been deregistered.                                                                                                    | Top up or re-register.                                                                                                    |
| 403<br>Forbidden   | InArrearOrIns<br>ufficientBalan<br>ce | The subscriber owes fees or the account balance is insufficient, and the subscriber does not have the permission to perform an operation.                           | Тор ир.                                                                                                    |

| Status Code      | Error Code                    | Error Message                                                                                                    | Solution                                                                                                    |
|------------------|-------------------------------|----------------------------------------------------------------------------------------------------|----------------------------------------------------------------------------------------------------|
| 403<br>Forbidden | InsufficientSto<br>rageSpace  | Insufficient storage space.                                                                                                    | If the quota is exceeded, increase quota or delete some objects.                                                                                                    |
| 403<br>Forbidden | InvalidAccess<br>KeyId        | The access key ID provided by the customer does not exist in the system.                                                                                                    | Provide correct access key Id.                                                                                                    |
| 403<br>Forbidden | InvalidObjectS<br>tate        | You need to restore<br>Archive objects<br>before downloading<br>them.                                                                                                    | Restore the object first.                                                                                                    |
| 403<br>Forbidden | NotSignedUp                   | You have not registered with the system.                                                                                                    | Register OBS.                                                                                                    |
| 403<br>Forbidden | RequestTimeT<br>ooSkewed      | There was a large time offset between the OBS server time and the time when the client initiated a request.  For security purposes, OBS verifies the time offset between the client and server. If the offset is longer than 15 minutes, the OBS server will reject your requests and this error message is reported. | Check whether there is a large time offset between the client time and server time. If there is, adjust the client time based on your local time (UTC) and try again. |
| 403<br>Forbidden | SignatureDoe<br>sNotMatch     | The provided signature does not match the signature calculated by OBS.                                                                                                    | Check your secret access key and signature calculation method. For details, see Why Don't the Signatures Match?                                                       |
| 403<br>Forbidden | VirtualHostDo<br>mainRequired | Virtual hosting access domain name is not used.                                                                                                    | Use the virtual hosting access domain name. For details, see  Constructing a Request.                                                                                 |
| 403<br>Forbidden | Unauthorized                  | The user has not been authenticated in real name.                                                                                                    | Authenticate the user's real name and try again.                                                                                                    |

| Status Code               | Error Code                           | Error Message                                                                                                    | Solution                                         |
|---------------------------|--------------------------------------|----------------------------------------------------------------------------------------------------|--------------------------------------------------|
| 404 Not<br>Found          | NoSuchBucke<br>t                     | The specified bucket does not exist.                                                                                                  | Create a bucket and perform the operation again. |
| 404 Not<br>Found          | NoSuchBucke<br>tPolicy               | No bucket policy exists.                                                                                                    | Configure a bucket policy.                       |
| 404 Not<br>Found          | NoSuchCORS<br>Configuration          | No CORS configuration exists.                                                                                                    | Configure CORS first.                            |
| 404 Not<br>Found          | NoSuchCusto<br>mDomain               | The requested user account does not exist.                                                                                            | Set a user account first.                        |
| 404 Not<br>Found          | NoSuchKey                            | The specified key does not exist.                                                                                                    | Upload the object first.                         |
| 404 Not<br>Found          | NoSuchLifecy<br>cleConfigurati<br>on | The requested lifecycle rule does not exist.                                                                                          | Configure a lifecycle rule first.                |
| 404 Not<br>Found          | NoSuchUploa<br>d                     | The specified multipart upload does not exist. The upload ID does not exist or the multipart upload has been terminated or completed. | Use the existing part or reinitialize the part.  |
| 404 Not<br>Found          | NoSuchVersio<br>n                    | The specified version ID does not match any existing version.                                                                         | Use a correct version ID.                        |
| 404 Not<br>Found          | NoSuchWebsi<br>teConfiguratio<br>n   | The requested website does not exist.                                                                                                 | Configure the website first.                     |
| 405 Method<br>Not Allowed | MethodNotAll<br>owed                 | The specified method is not allowed against the requested resource.  The message "Specified method is not supported." is returned.    | The method is not allowed.                       |
| 405 Method<br>Not Allowed | FsNotSupport                         | POSIX buckets do not support this API.                                                                                                | The method is not allowed.                       |

| Status Code            | Error Code                  | Error Message                                                                                                    | Solution                                                                                          |  |
|------------------------|-----------------------------|----------------------------------------------------------------------------------------------------|---------------------------------------------------------------------------------------------------|--|
| 408 Request<br>Timeout | RequestTimeo<br>ut          | The socket connection to the server has no read or write operations within the timeout period.  Check the network try again, or subm service ticket for technical support. |                                                                                                   |  |
| 409 Conflict           | BucketAlready<br>Exists     | The requested bucket name already exists. The bucket namespace is shared by all users of OBS. Select another name and retry.                                               |                                                                                                   |  |
| 409 Conflict           | BucketAlready<br>OwnedByYou | Your previous request<br>for creating the<br>namesake bucket<br>succeeded and you<br>already own it.                                                                       | No more buckets need to be created.                                                               |  |
| 409 Conflict           | BucketNotEm<br>pty          | The bucket that you tried to delete is not empty.                                                                                                    | Delete the objects in the bucket and then delete the bucket.                                      |  |
| 409 Conflict           | InvalidBucket<br>State      | Invalid bucket status. After cross-region replication is configured, bucket versioning cannot be disabled.                                                                 | Enable bucket<br>versioning or cancel<br>cross-region<br>replication.                             |  |
| 409 Conflict           | OperationAbo<br>rted        | A conflicting operation is being performed on this resource. Retry later.                                                                                                  | Try again later.                                                                                  |  |
| 409 Conflict           | ServiceNotSu<br>pported     | The request method is not supported by the server.                                                                                                    | Submit a service ticket for technical support.                                                    |  |
| 409 Conflict           | FsObjectConfl<br>ict        | The current and new names of an object in a parallel file system did not indicate the same type of object — file or directory, or the new name has already been used.      | Ensure the new name indicates a consistent object type (file or directory) and has yet been used. |  |

| Status Code                                         | Error Code               | Error Message                                                                                | Solution                                                                                                    |  |
|-----------------------------------------------------|--------------------------|----------------------------------------------------------------------------------------------|----------------------------------------------------------------------------------------------------|--|
| 409 Conflict                                        | FsRenameConf<br>lict     | The rename operation conflicts with another operation that is being performed on the object. | Check the service logic to prevent unexpected operation results caused by concurrent operations on the same object.                                    |  |
| 409 Conflict                                        | DirectoryNotE<br>mpty    | Non-empty<br>directories cannot be<br>deleted.                                               | Empty the directory first.                                                                                                    |  |
| 409<br>ObjectNotApp<br>endable                      | ObjectNotApp<br>endable  | The object is not appendable.                                                                | Check the bucket type. Parallel file systems do not support append upload. Check the object type. Archive and Deep Archive objects are not appendable. |  |
| 411 Length<br>Required                              | MissingConte<br>ntLength | The HTTP header<br>Content-Length is not<br>provided.                                        | Provide the Content-<br>Length header.                                                                                                    |  |
| 412<br>Precondition<br>Failed                       | PreconditionF<br>ailed   | At least one of the specified preconditions is not met.                                      | Modify according to the condition prompt in the returned message body.                                                                                 |  |
| 414 URI Too<br>Long                                 | Request-URI<br>Too Large | The URI used in the request was too long.                                                    | Shorten the URI length.                                                                                                    |  |
| 416 Client<br>Requested<br>Range Not<br>Satisfiable | InvalidRange             | The requested range cannot be obtained.                                                      | Retry with the correct range.                                                                                                    |  |
| 500 Internal<br>Server Error                        | InternalError            | An internal error occurs. Retry later.                                                       | Submit a service ticket for technical support.                                                                                                    |  |
| 501 Not<br>Implemented                              | ServiceNotIm plemented   | The request method is not implemented by the server.                                         | Submit a service ticket for technical support.                                                                                                    |  |
| 503 Service<br>Unavailable                          | ServiceUnavai<br>lable   | The server is overloaded or has internal errors.                                             | Try again later or submit a service ticket for technical support.                                                                                      |  |
| 503 Service<br>Unavailable                          | SlowDown                 | Too frequent requests. Reduce your request frequency.                                        | Too frequent requests.<br>Reduce your request<br>frequency.                                                                                            |  |

**Table 6-3** OEF error codes

| Status Code                               | Error Code | Error Message                                                      | Solution                                          |  |
|-------------------------------------------|------------|--------------------------------------------------------------------|---------------------------------------------------|--|
| 500 Internal<br>Server Error              | SYS.0001   | Internal service error.                                            | Submit a service ticket for technical support.    |  |
| 404 Not<br>Found                          | SYS.0003   | Unsupported API.                                                   | Use another API.                                  |  |
| 401<br>Unauthorized                       | SYS.0004   | Unauthenticated request.                                           | Submit a service ticket for technical support.    |  |
| 403<br>Forbidden                          | SYS.0005   | No access permission.                                              | Submit a service ticket for technical support.    |  |
| 400 Bad<br>Request                        | SYS.0006   | Incorrect request format.                                          | Check the request format.                         |  |
| 400 Bad<br>Request                        | SYS.0007   | Invalid request for range download.                                | Submit a service ticket for technical support.    |  |
| 500 Internal<br>Server Error              | SYS.0008   | Token expired.                                                     | Use a valid token.                                |  |
| 431 Request<br>Header Fields<br>Too Large | SYS.0009   | The number of headers in the HTTP request exceeds the upper limit. | Reduce the number of headers in the HTTP request. |  |
| 400 Bad<br>Request                        | SYS.0010   | Invalid request parameters.                                        | Check the request parameters.                     |  |
| 429 Too Many<br>Requests                  | SYS.0011   | The number of requests has exceeded the upper limit.               | Reduce the number of requests.                    |  |
| 400 Bad<br>Request                        | SYS.0012   | The request body is oversized.                                     | Reduce the request body size.                     |  |
| 403<br>Forbidden                          | SYS.0013   | Token update is required due to permission changes.                | Update the token.                                 |  |
| 404 Not<br>Found                          | SYS.0014   | The bucket does not exist.                                         | Try with another bucket name.                     |  |
| 404 Not<br>Found                          | SYS.0015   | The object does not exist.                                         | Try with another object name.                     |  |

| Status Code                  | Error Code | Error Message                                                                               | Solution                                           |  |
|------------------------------|------------|---------------------------------------------------------------------------------------------|----------------------------------------------------|--|
| 500 Internal<br>Server Error | SYS.0016   | OBS access error.                                                                           | Submit a service ticket for technical support.     |  |
| 500 Internal<br>Server Error | SYS.0018   | Internal request error. Possible causes: incorrect request format or network disconnection. | Check the request format and network connectivity. |  |
| 500 Internal<br>Server Error | SYS.0019   | Failed to access the bucket policy.                                                         | Submit a service ticket for technical support.     |  |
| 500 Internal<br>Server Error | SYS.0020   | Failed to access the background task management service.                                    | Submit a service ticket for technical support.     |  |
| 403<br>Forbidden             | SYS.0021   | Restricted account.                                                                         | Top up your account.                               |  |
| 403<br>Forbidden             | SYS.0022   | The account is frozen.                                                                      | Top up or register a new account.                  |  |
| 400 Bad<br>Request           | SYS.0023   | Incorrect region.                                                                           | Try with another region name.                      |  |
| 500 Internal<br>Server Error | SYS.0024   | Failed to access an authorized service.                                                     | Submit a service ticket for technical support.     |  |
| 500 Internal<br>Server Error | SYS.0025   | Incorrect response content.                                                                 | Submit a service ticket for technical support.     |  |
| 500 Internal<br>Server Error | SYS.0026   | Incorrect read response content.                                                            | Submit a service ticket for technical support.     |  |
| 400 Bad<br>Request           | SYS.0027   | The agency does not have any permissions.                                                   | Submit a service ticket for technical support.     |  |
| 400 Bad<br>Request           | SYS.0028   | The agency does not exist.                                                                  | Try with another agency.                           |  |
| 400 Bad<br>Request           | SYS.0029   | Invalid OBS region domain name.                                                             | Try with another OBS region domain name.           |  |
| 400 Bad<br>Request           | SYS.0030   | OBS region domain name is not matched.                                                      | Try with another OBS region domain name.           |  |
| 500 Internal<br>Server Error | SYS.0031   | Failed to authorize OBS to automatically create an agency.                                  | Submit a service ticket for technical support.     |  |

| Status Code                  | Error Code | Error Message                                                    | Solution                                       |
|------------------------------|------------|------------------------------------------------------------------|------------------------------------------------|
| 500 Internal<br>Server Error | SYS.0032   | Failed to authorize<br>OBS to automatically<br>modify an agency. | Submit a service ticket for technical support. |
| 500 Internal<br>Server Error | SYS.0033   | Failed to grant OBS to automatically create custom permissions.  | Submit a service ticket for technical support. |
| 500 Internal<br>Server Error | SYS.0034   | Failed to grant OBS to automatically query custom permissions.   | Submit a service ticket for technical support. |
| 500 Internal<br>Server Error | SYS.0035   | Failed to grant OBS to automatically update custom permissions.  | Submit a service ticket for technical support. |
| 400 Bad<br>Request           | SYS.0036   | Invalid project ID.                                              | Try with another project ID.                   |
| 400 Bad<br>Request           | SYS.0037   | Insufficient permissions granted to the agency.                  | Submit a service ticket for technical support. |
| 400 Bad<br>Request           | SYS.0038   | Multi-range download is not supported.                           | Submit a service ticket for technical support. |
| 500 Internal<br>Server Error | SYS.0039   | Invalid account ID.                                              | Enter the correct tenant ID.                   |
| 500 Internal<br>Server Error | SYS.0040   | An error occurred when initializing the SDK client.              | Submit a service ticket for technical support. |
| 400 Bad<br>Request           | SYS.0041   | Failed to replace the magic parameter.                           | Submit a service ticket for technical support. |
| 500 Internal<br>Server Error | SYS.0042   | Server processing times out.                                     | Submit a service ticket for technical support. |
| 500 Internal<br>Server Error | SYS.0043   | Failed to deserialize the JSON character string.                 | Submit a service ticket for technical support. |
| 500 Internal<br>Server Error | SYS.0044   | An error occurred when obtaining the internal cache status.      | Submit a service ticket for technical support. |

# Permissions and Supported Actions

## 7.1 Introduction

This section describes fine-grained permissions management for your OBS. If your Huawei Cloud account does not require individual IAM users, skip this section.

By default, new IAM users do not have any permissions assigned. You need to add a user to one or more groups, and attach permissions policies or roles to these groups. Users inherit permissions from the groups to which they are added and can perform specified operations on cloud services based on the permissions.

For details about policies and roles related to OBS in IAM, see **Permissions**Management. For more information about the syntax structure and examples of IAM permissions, see IAM Permissions.

You can grant users permissions by using **roles** and **policies**. Roles are a type of coarse-grained authorization mechanism that defines permissions related to user responsibilities. Policies define API-based permissions for operations on specific resources under certain conditions, allowing for more fine-grained, secure access control of cloud resources.

#### □ NOTE

- Policy-based authorization is useful if you want to allow or deny the access to an API.
- Because of caching, it takes about 15 to 30 minutes for the OBS role to take effect after being granted to users, enterprise projects, and user groups. After an OBS policy is granted, it takes about 5 minutes for the policy to take effect.

An account has all of the permissions required to call all APIs, but IAM users must have the required permissions specifically assigned. The required permissions are determined by the actions supported by the API. Only users with the policies allowing for those actions can call the API successfully. For example, if an IAM user needs to create buckets using an API, the user must have been granted permissions that allow the **obs:bucket:CreateBucket** action.

## **Supported Actions**

There are two kinds of policies: system-defined policies and custom policies. If the permissions preset in the system do not meet your requirements, you can create

custom policies and apply these policies to user groups for refined access control. Operations supported by policies are specific to APIs. The following are common concepts related to policies:

- Permissions: statements in a policy that allow or deny certain operations
- APIs: REST APIs that can be called by a user who has been granted specific permissions
- Actions: specific operations that are allowed or denied in a custom policy
- IAM projects/Enterprise projects: the authorization scope of a custom policy. A custom policy can be applied to IAM projects or enterprise projects or both. Policies that contain actions for both IAM and enterprise projects can be used and applied for both IAM and Enterprise Management. Policies that contain actions only for IAM projects can be used and applied to IAM only. For differences between IAM projects and enterprise projects, see What Are the Differences Between IAM and Enterprise Management?

#### **◯** NOTE

The check mark  $(\checkmark)$  indicates that an action takes effect. The cross mark (x) indicates that an action does not take effect.

OBS supports the following actions in custom policies:

- Bucket-related actions include actions supported by all OBS bucket-related APIs, such as the APIs for listing all buckets, creating and deleting buckets, configuring bucket policies, configuring cross-region replication, and configuring bucket logging.
- Object-related actions include APIs for uploading, downloading, and deleting objects.

## 7.2 Bucket Actions

Table 7-1 Bucket actions

| Permission                                | API                         | Action                            | IAM<br>Project | Enterpr<br>ise<br>Project |
|-------------------------------------------|-----------------------------|-----------------------------------|----------------|---------------------------|
| Listing all buckets                       | Listing Buckets             | obs:bucket:ListAll<br>MyBuckets   | Support<br>ed  | Support<br>ed             |
| Creating a bucket                         | Creating a<br>Bucket        | obs:bucket:Create<br>Bucket       | Support<br>ed  | Support<br>ed             |
| Listing objects in a bucket               | Listing Objects in a Bucket | obs:bucket:ListBuc<br>ket         | Support<br>ed  | Support<br>ed             |
| Listing object<br>versions in a<br>bucket | Listing Objects in a Bucket | obs:bucket:ListBuc<br>ketVersions | Support<br>ed  | Support<br>ed             |

| Permission                                                                        | API                                                         | Action                                       | IAM<br>Project | Enterpr<br>ise<br>Project |
|-----------------------------------------------------------------------------------|-------------------------------------------------------------|----------------------------------------------|----------------|---------------------------|
| Determining<br>whether a bucket<br>exists and<br>obtaining the<br>bucket metadata | Obtaining Bucket<br>Metadata                                | obs:bucket:HeadB<br>ucket                    | Support<br>ed  | Support<br>ed             |
| Obtaining the bucket location                                                     | Obtaining Bucket<br>Location                                | obs:bucket:GetBuc<br>ketLocation             | Support<br>ed  | Support<br>ed             |
| Deleting a bucket                                                                 | Deleting Buckets                                            | obs:bucket:Delete<br>Bucket                  | Support<br>ed  | Support<br>ed             |
| Configuring a bucket policy                                                       | Configuring a<br>Bucket Policy                              | obs:bucket:PutBuc<br>ketPolicy               | Support<br>ed  | Support<br>ed             |
| Obtain the bucket policy configurations                                           | Obtaining Bucket<br>Policy<br>Information                   | obs:bucket:GetBuc<br>ketPolicy               | Support<br>ed  | Support<br>ed             |
| Deleting a bucket policy                                                          | Deleting a<br>Bucket Policy                                 | obs:bucket:Delete<br>BucketPolicy            | Support<br>ed  | Support<br>ed             |
| Configuring the bucket ACL                                                        | Configuring a<br>Bucket ACL                                 | obs:bucket:PutBuc<br>ketAcl                  | Support<br>ed  | Support<br>ed             |
| Obtaining the bucket ACL information                                              | Obtaining Bucket<br>ACL Information                         | obs:bucket:GetBuc<br>ketAcl                  | Support<br>ed  | Support<br>ed             |
| Configuring<br>logging for a<br>bucket                                            | Configuring<br>Logging for a<br>Bucket                      | obs:bucket:PutBuc<br>ketLogging              | Support<br>ed  | Support<br>ed             |
| Obtaining the logging configurations of a bucket                                  | Obtaining a<br>Bucket Logging<br>Configuration              | obs:bucket:GetBuc<br>ketLogging              | Support<br>ed  | Support<br>ed             |
| Configuring or deleting a lifecycle rule                                          | Configuring Bucket Lifecycle Rules Deleting Lifecycle Rules | obs:bucket:PutLife<br>cycleConfiguratio<br>n | Support<br>ed  | Support<br>ed             |
| Obtaining the lifecycle rule configurations                                       | Obtaining Bucket<br>Lifecycle<br>Configuration              | obs:bucket:GetLife<br>cycleConfiguratio<br>n | Support<br>ed  | Support<br>ed             |
| Configuring<br>versioning for a<br>bucket                                         | Configuring<br>Versioning for a<br>Bucket                   | obs:bucket:PutBuc<br>ketVersioning           | Support<br>ed  | Support<br>ed             |

| Permission                                                       | АРІ                                                                          | Action                                             | IAM<br>Project | Enterpr<br>ise<br>Project |
|------------------------------------------------------------------|------------------------------------------------------------------------------|----------------------------------------------------|----------------|---------------------------|
| Obtaining the versioning configurations of a bucket              | Obtaining Bucket<br>Versioning Status                                        | obs:bucket:GetBuc<br>ketVersioning                 | Support<br>ed  | Support<br>ed             |
| Configuring<br>storage class for a<br>bucket                     | Configuring<br>Storage Class for<br>a Bucket                                 | obs:bucket:PutBuc<br>ketStoragePolicy              | Support<br>ed  | Support<br>ed             |
| Obtaining the storage class of a bucket                          | Obtaining Bucket<br>Storage Class<br>Information                             | obs:bucket:GetBuc<br>ketStoragePolicy              | Support<br>ed  | Support<br>ed             |
| Configuring cross-<br>region replication<br>for a bucket         | Configuring<br>Cross-Region<br>Replication for a<br>Bucket                   | obs:bucket:PutRep<br>licationConfigura-<br>tion    | Support<br>ed  | Support<br>ed             |
| Obtaining the cross-region replication configuration of a bucket | Obtaining the<br>Cross-Region<br>Replication<br>Configuration of<br>a Bucket | obs:bucket:GetRep<br>licationConfigura-<br>tion    | Support<br>ed  | Support<br>ed             |
| Deleting the cross-region replication configuration of a bucket  | Deleting the<br>Cross-Region<br>Replication<br>Configuration of<br>a Bucket  | obs:bucket:Delete<br>ReplicationConfi-<br>guration | Support<br>ed  | Support<br>ed             |
| Adding tags to a bucket                                          | Configuring Tags<br>for a Bucket                                             | obs:bucket:PutBuc<br>ketTagging                    | Support<br>ed  | Support<br>ed             |
| Obtaining bucket tags                                            | Obtaining Bucket<br>Tags                                                     | obs:bucket:GetBuc<br>ketTagging                    | Support<br>ed  | Support<br>ed             |
| Deleting bucket tags                                             | Deleting Tags                                                                | obs:bucket:Delete<br>BucketTagging                 | Support<br>ed  | Support<br>ed             |
| Limiting storage capacity for a bucket                           | Configuring<br>Bucket Storage<br>Quota                                       | obs:bucket:PutBuc<br>ketQuota                      | Support<br>ed  | Support<br>ed             |
| Querying the storage capacity limit of a bucket                  | Querying Bucket<br>Storage Quota                                             | obs:bucket:GetBuc<br>ketQuota                      | Support<br>ed  | Support<br>ed             |
| Querying the used capacity of a bucket                           | Obtaining<br>Storage<br>Information of a<br>Bucket                           | obs:bucket:GetBuc<br>ketStorage                    | Support<br>ed  | Support<br>ed             |

| Permission                                                                        | АРІ                                                                             | Action                                                       | IAM<br>Project | Enterpr<br>ise<br>Project |
|-----------------------------------------------------------------------------------|---------------------------------------------------------------------------------|--------------------------------------------------------------|----------------|---------------------------|
| Configuring inventories for a bucket                                              | Configuring<br>Bucket<br>Inventories                                            | obs:bucket:PutBuc<br>ketInventoryCon-<br>figuration          | Support<br>ed  | Support<br>ed             |
| Obtaining a<br>specific inventory<br>or listing all<br>inventories of a<br>bucket | Obtaining a Specific Inventory of a Bucket Listing All Inventories of a Bucket  | obs:bucket:GetBuc<br>ketInventoryCon-<br>figuration          | Support<br>ed  | Support<br>ed             |
| Deleting bucket inventories                                                       | Deleting Bucket<br>Inventories                                                  | obs:bucket:Delete<br>BucketInventory-<br>Configuration       | Support<br>ed  | Support<br>ed             |
| Configuring a<br>user-defined<br>domain name for<br>a bucket                      | Configuring a<br>Custom Domain<br>Name for a<br>Bucket                          | obs:bucket:PutBuc<br>ketCustomDomai<br>nConfiguration        | Support<br>ed  | Support<br>ed             |
| Obtaining the user-defined domain name of a bucket                                | Obtaining the<br>Custom Domain<br>Name of a<br>Bucket                           | obs:bucket:GetBuc<br>ketCustomDomai<br>nConfiguration        | Support<br>ed  | Support<br>ed             |
| Deleting the user-<br>defined domain<br>name of a bucket                          | Deleting the<br>Custom Domain<br>Name of a<br>Bucket                            | obs:bucket:Delete<br>BucketCustomDo<br>mainConfiguratio<br>n | Support<br>ed  | Support<br>ed             |
| Configuring or<br>deleting<br>encryption for a<br>bucket                          | Configuring Bucket Encryption Deleting the Encryption Configuration of a Bucket | obs:bucket:PutEnc<br>ryptionConfigura-<br>tion               | Support<br>ed  | Support<br>ed             |
| Obtaining the encryption configurations of a bucket                               | Obtaining Bucket<br>Encryption<br>Configuration                                 | obs:bucket:GetEnc<br>ryptionConfigura-<br>tion               | Support<br>ed  | Support<br>ed             |
| Configuring direct<br>reading for a<br>bucket                                     | Configuring Direct Reading for Archive Objects in a Bucket                      | obs:bucket:PutDir<br>ectColdAccessConf<br>iguration          | Support<br>ed  | Support<br>ed             |

| Permission                                                              | API                                                                            | Action                                                  | IAM<br>Project | Enterpr<br>ise<br>Project |
|-------------------------------------------------------------------------|--------------------------------------------------------------------------------|---------------------------------------------------------|----------------|---------------------------|
| Obtaining the direct reading configurations of a bucket                 | Obtaining the<br>Direct Reading<br>Policy of Archive<br>Objects in a<br>Bucket | obs:bucket:GetDir<br>ectColdAccessConf<br>iguration     | Support<br>ed  | Support<br>ed             |
| Deleting the<br>direct reading<br>configurations of<br>a bucket         | Deleting the<br>Direct Reading<br>Policy of Archive<br>Objects in a<br>Bucket  | obs:bucket:Delete<br>DirectColdAccess-<br>Configuration | Support<br>ed  | Support<br>ed             |
| Configuring static<br>website hosting<br>for a bucket                   | Configuring Static Website Hosting for a Bucket                                | obs:bucket:PutBuc<br>ketWebsite                         | Support<br>ed  | Support<br>ed             |
| Obtaining the static website hosting configurations of a bucket         | Obtaining the<br>Static Website<br>Hosting<br>Configuration of<br>a Bucket     | obs:bucket:GetBuc<br>ketWebsite                         | Support<br>ed  | Support<br>ed             |
| Deleting the static<br>website hosting<br>configurations of<br>a bucket | Deleting the<br>Static Website<br>Hosting<br>Configuration of<br>a Bucket      | obs:bucket:Delete<br>BucketWebsite                      | Support<br>ed  | Support<br>ed             |
| Configuring or<br>deleting CORS<br>rules for a bucket                   | Configuring Bucket CORS Deleting the CORS Configuration of a Bucket            | obs:bucket:PutBuc<br>ketCORS                            | Support<br>ed  | Support<br>ed             |
| Obtaining the CORS configurations of a bucket                           | Obtaining the CORS Configuration of a Bucket                                   | obs:bucket:GetBuc<br>ketCORS                            | Support<br>ed  | Support<br>ed             |
| Configuring a<br>default WORM<br>policy for a<br>bucket                 | Configuring a<br>Default WORM<br>Policy for a<br>Bucket                        | obs:bucket:PutBuc<br>ketObjectLockConf<br>iguration     | Support<br>ed  | Support<br>ed             |
| Obtaining the default WORM policy of a bucket                           | Obtaining the<br>Default WORM<br>Policy of a<br>Bucket                         | obs:bucket:GetBuc<br>ketObjectLockConf<br>iguration     | Support<br>ed  | Support<br>ed             |

| Permission                                                  | API                                                                     | Action                                           | IAM<br>Project | Enterpr<br>ise<br>Project |
|-------------------------------------------------------------|-------------------------------------------------------------------------|--------------------------------------------------|----------------|---------------------------|
| Listing initiated<br>multipart uploads<br>in a bucket       | Listing Initiated<br>Multipart<br>Uploads in a<br>Bucket                | obs:bucket:ListBuc<br>ketMultipartUploa<br>ds    | Support<br>ed  | Support<br>ed             |
| Configuring public access block for a bucket                | Configuring Public Access Block for a Bucket                            | obs:bucket:PutBuc<br>ketPublicAccess-<br>Block   | Support<br>ed  | Support<br>ed             |
| Obtaining the public access block configuration of a bucket | Obtaining the<br>Public Access<br>Block<br>Configuration of<br>a Bucket | obs:bucket:GetBuc<br>ketPublicAccess-<br>Block   | Support<br>ed  | Support<br>ed             |
| Deleting the public access block configuration of a bucket  | Deleting the<br>Public Access<br>Block<br>Configuration of<br>a Bucket  | obs:bucket:Delete<br>BucketPublicAcces<br>sBlock | Support<br>ed  | Support<br>ed             |
| Obtaining the public access status of a bucket              | Obtaining the<br>Public Access<br>Status of a<br>Bucket                 | obs:bucket:GetBuc<br>ketPublicStatus             | Support<br>ed  | Support<br>ed             |
| Obtaining the public access status of a bucket policy       | Obtaining the<br>Public Access<br>Status of a<br>Bucket Policy          | obs:bucket:GetBuc<br>ketPolicyPublic-<br>Status  | Support<br>ed  | Support<br>ed             |

## 7.3 Object Actions

**Table 7-2** Object actions

| Permission                                                                                                    | API                                                                                                    | Action                                               | IAM<br>Project | Enterpr<br>ise<br>Project |
|----------------------------------------------------------------------------------------------------|----------------------------------------------------------------------------------------------------|------------------------------------------------------|----------------|---------------------------|
| Uploading objects with PUT or POST, appending content to objects, initiating a multipart upload, and uploading, copying, and assembling parts | Uploading an Object - PUT Uploading an Object - POST Appending an Object Initiating a Multipart Upload Uploading Parts Completing a Multipart Upload | obs:object:PutObj<br>ect                             | Support<br>ed  | Support<br>ed             |
| Copying an object                                                                                                    | Copying an<br>Object                                                                                                    | obs:object:GetObj<br>ect<br>obs:object:PutObj<br>ect | Support<br>ed  | Support<br>ed             |
| Obtaining the content and metadata of an object                                                                                               | Downloading an<br>Object<br>Querying Object<br>Metadata                                                                                              | obs:object:GetObj<br>ect                             | Support<br>ed  | Support<br>ed             |
| Obtaining the content and metadata of a specific object version                                                                               | Downloading an<br>Object<br>Querying Object<br>Metadata                                                                                              | obs:object:GetObj<br>ectVersion                      | Support<br>ed  | Support<br>ed             |
| Deleting a single object or a batch of objects                                                                                                | Deleting an<br>Object<br>Deleting Objects                                                                                                    | obs:object:Delete<br>Object                          | Support<br>ed  | Support<br>ed             |
| Deleting a single<br>object version or a<br>batch of object<br>versions                                                                       | Deleting an<br>Object<br>Deleting Objects                                                                                                    | obs:object:Delete<br>ObjectVersion                   | Support<br>ed  | Support<br>ed             |
| Restores the<br>Archive object.                                                                                                    | Restoring<br>Archive or Deep<br>Archive Objects                                                                                                    | obs:object:Restore<br>Object                         | Support<br>ed  | Support<br>ed             |

| Permission                                                 | API                                                          | Action                                  | IAM<br>Project       | Enterpr<br>ise<br>Project |
|------------------------------------------------------------|--------------------------------------------------------------|-----------------------------------------|----------------------|---------------------------|
| Configuring the object ACL                                 | Configuring an Object ACL                                    | obs:object:PutObj<br>ectAcl             | Support<br>ed        | Support<br>ed             |
| Configuring the ACL for a specific object version          | Configuring an<br>Object ACL                                 | obs:object:PutObj<br>ectVersionAcl      | Support<br>ed        | Support<br>ed             |
| Obtaining the object ACL information                       | Obtaining Object<br>ACL<br>Configuration                     | obs:object:GetObj<br>ectAcl             | Support<br>ed        | Support<br>ed             |
| Obtaining the ACL information of a specific object version | Obtaining Object<br>ACL<br>Configuration                     | obs:object:GetObj<br>ectVersionAcl      | Support<br>ed        | Support<br>ed             |
| Modifying object metadata                                  | Modifying Object<br>Metadata                                 | obs:object:Modify<br>ObjectMetaData     | Support<br>ed        | Support<br>ed             |
| Listing uploaded parts                                     | Listing Uploaded<br>Parts that Have<br>Not Been<br>Assembled | obs:object:ListMul<br>tipartUploadParts | Support<br>ed        | Support<br>ed             |
| Aborting a multipart upload                                | Canceling a<br>Multipart Upload<br>Task                      | obs:object:AbortM<br>ultipartUpload     | Support<br>ed        | Support<br>ed             |
| Configuring<br>WORM retention<br>for an object             | Configuring<br>WORM<br>Retention for an<br>Object            | obs:object:PutObj<br>ectRetention       | Support<br>ed        | Support<br>ed             |
| Obtaining the object-level WORM retention configuration    | Querying Object<br>Metadata                                  | obs:object:GetObj<br>ectRetention       | Support<br>ed        | Support<br>ed             |
| Adding object<br>tags                                      | Adding Object<br>Tags                                        | obs:object:PutObj<br>ectTagging         | Not<br>support<br>ed | Not<br>support<br>ed      |
| Obtaining object tags                                      | Obtaining Object<br>Tags                                     | obs:object:GetObj<br>ectTagging         | Not<br>support<br>ed | Not<br>support<br>ed      |
| Deleting object<br>tags                                    | Deleting Object<br>Tags                                      | obs:object:Delete<br>ObjectTagging      | Not<br>support<br>ed | Not<br>support<br>ed      |

# 8 Appendixes

## 8.1 Status Codes

**Table 8-1** lists the status codes and prompt message returned by the server to the user.

Table 8-1 Status codes

| Status<br>Code | Description                                                                                                    |
|----------------|----------------------------------------------------------------------------------------------------|
| 2xx            | Indicates that the server has successfully returned the requested data.                                                  |
| 4xx            | Indicates that the request sent from the client is incorrect, so the server does not create or modify data.              |
| 5xx            | Indicates that an error occurs on the server, and the user does not know whether the request has been successfully sent. |

■ NOTE

Send API requests using the HTTP/HTTPS format that complies with https://www.ietf.org/rfc/rfc2616.txt.

## 8.2 Obtaining Access Keys (AK/SK)

□ NOTE

To access OBS using access keys as an IAM user, the programmatic access must be enabled. For details, see **Viewing or Modifying IAM User Information**.

When you call APIs, you need to use the AK and SK for authentication. To obtain the AK and SK, perform the following steps:

**Step 1** Log in to the console.

- **Step 2** Hover over the username in the upper right corner and choose **My Credentials** from the drop-down list.
- Step 3 Choose Access Keys.
- Step 4 Click Create Access Key.
- Step 5 Enter an access key description (optional) and click OK.
- **Step 6** Enter the verification code sent to your mobile phone, virtual MFA device, or email, and click **OK**.
  - **◯** NOTE

This step is required only when you have enabled operation protection.

- **Step 7** Click **Download** to obtain the access key file.
  - □ NOTE

Keep AKs and SKs properly to prevent information leakage.

----End

## 8.3 Obtaining Account, IAM User, Project, User Group, Region, and Agency Information

## Obtaining Account, IAM User, and Project Information

- Using the console
  - a. On the Huawei Cloud homepage, click **Console** in the upper right corner.
  - Hover over the username in the upper right corner and choose My Credentials.

Figure 8-1 Going to the My Credentials page

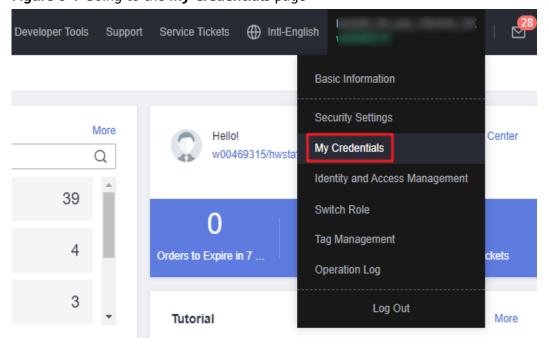

c. On the **API Credentials** page, view the account name, account ID, IAM user name, IAM user ID, project name, and project ID.

The project ID varies depending on the region where your service is located.

Figure 8-2 Viewing the account, user, and project information

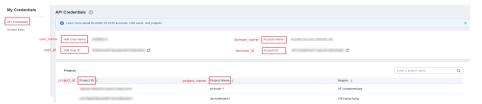

## • Calling an API

- To obtain a user ID, see Listing IAM Users.
- To obtain a project ID, see Querying Project Information.

## **Obtaining User Group Information**

- **Step 1** Log in to the Huawei Cloud console, access the IAM console, and choose **User Groups** in the navigation pane.
- **Step 2** Expand the details of the desired user group and view its name and ID.

----End

## **Obtaining Region Information**

- **Step 1** Log in to the Huawei Cloud console, access the IAM console, and choose **Projects** in the navigation pane.
- **Step 2** View the content in the **Project Name** column. The content in this column indicates the ID of the region where the project belongs.

----End

## **Obtaining Agency Information**

- **Step 1** Log in to the Huawei Cloud console, access the IAM console, and choose **Agencies** in the navigation pane.
- **Step 2** Hover over the desired agency to view its name (in the first line) and ID (in the second line) in the dark pop-up box.

----End

## 8.4 Consistency of Concurrent Operations

After a success message is returned in response to a client's write or deletion request, the client can obtain the latest data. If a client that initiates a write request times out in waiting for a response, or the server returns HTTP response status code **500** or **503**, the subsequent read operations may fail. If such an error

occurs, query whether the data has been successfully uploaded to the server. If not, upload the data again.

If a client simultaneously uploads, queries, or deletes the same object or bucket, these operations may reach the system at different times and have different latency periods, so different results may return. For example, if multiple clients simultaneously upload the same object, the latest upload request received by the system will replace the previous one. If you want to prevent an object from being simultaneously accessed, you must add a lock mechanism for the object in upper-layer applications.

## **Example of Concurrent Operations**

1. When client1 is uploading an object V1, client2 is uploading an object V2 with the same name. After the successful uploads, both client1 and client2 can access the latest object data V2, as shown in **Figure 8-3**.

Figure 8-3 Concurrent upload of the same object

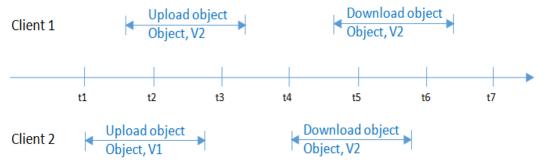

2. When client2 is uploading an object V1 and object metadata is not written yet, client1 deletes an object with the same name. In this scenario, the upload operation of client2 is still successful, and both client1 and client2 can access data object V1, as shown in **Figure 8-4**.

Figure 8-4 Concurrent upload and deletion of the same object (1)

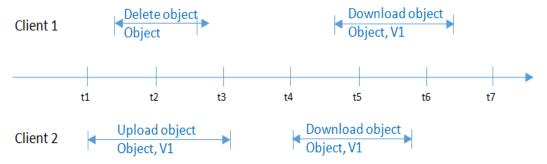

3. When client2 has successfully uploaded an object V1 and object metadata is still being written, client1 deletes an object with the same name. In this scenario, the upload operation of client2 is still successful. However, when client1 and client2 attempt to download the object, they may be able to access data object V1, or an error may be returned indicating that the object does not exist, as shown in Figure 8-5.

Client 2

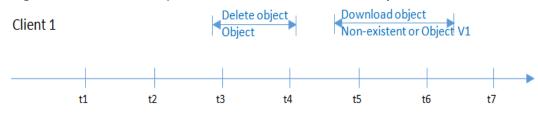

Figure 8-5 Concurrent upload and deletion of the same object (2)

Upload object

Object, V1

4. When client1 is downloading an object, client2 deletes an object with the same name. In this scenario, client1 may have downloaded a full copy or only part of the object data. After a deletion success message is returned to client2, an attempt to download the object will fail, and an error will be returned indicating that the object does not exist, as shown in **Figure 8-6**.

Write metadata

Download object

Figure 8-6 Concurrent download and deletion of the same object

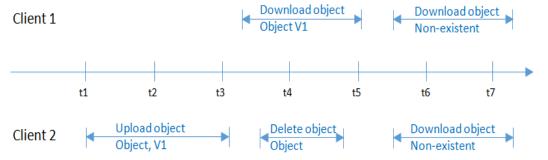

5. When client1 is downloading an object, client2 is updating an object with the same name. In this scenario, client1 may have downloaded a full copy or only part of the object data. After an update success message is returned to client 2, an attempt to download the object will succeed, and the latest data will be returned, as shown in Figure 8-7.

Figure 8-7 Concurrent download and update of the same object

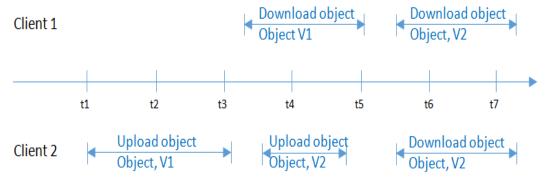

6. When client2 is uploading part V1 of an object, client1 is uploading part V2 of the same object. After part V2 is uploaded successfully, both client1 and client2 can list the information about the multipart whose entity tag (ETag) is part V2, as shown in Figure 8-8.

Figure 8-8 Concurrently uploading the same part of the same object

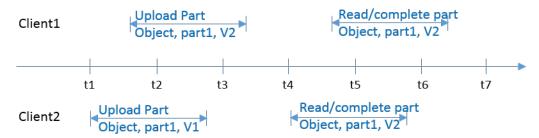